CICS Transaction Server for z/OS 5.6

*CICSPlex SM Messages and Codes*

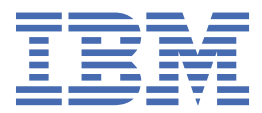

#### **Note**

Before using this information and the product it supports, read the information in [Product Legal Notices](https://www.ibm.com/docs/cics-ts/latest?topic=available-notices).

This edition applies to the IBM® CICS® Transaction Server for z/OS®, Version 5 Release 6 (product number 5655-Y305655-BTA ) and to all subsequent releases and modifications until otherwise indicated in new editions.

#### **© Copyright International Business Machines Corporation 1974, 2023.**

US Government Users Restricted Rights – Use, duplication or disclosure restricted by GSA ADP Schedule Contract with IBM Corp.

# **Contents**

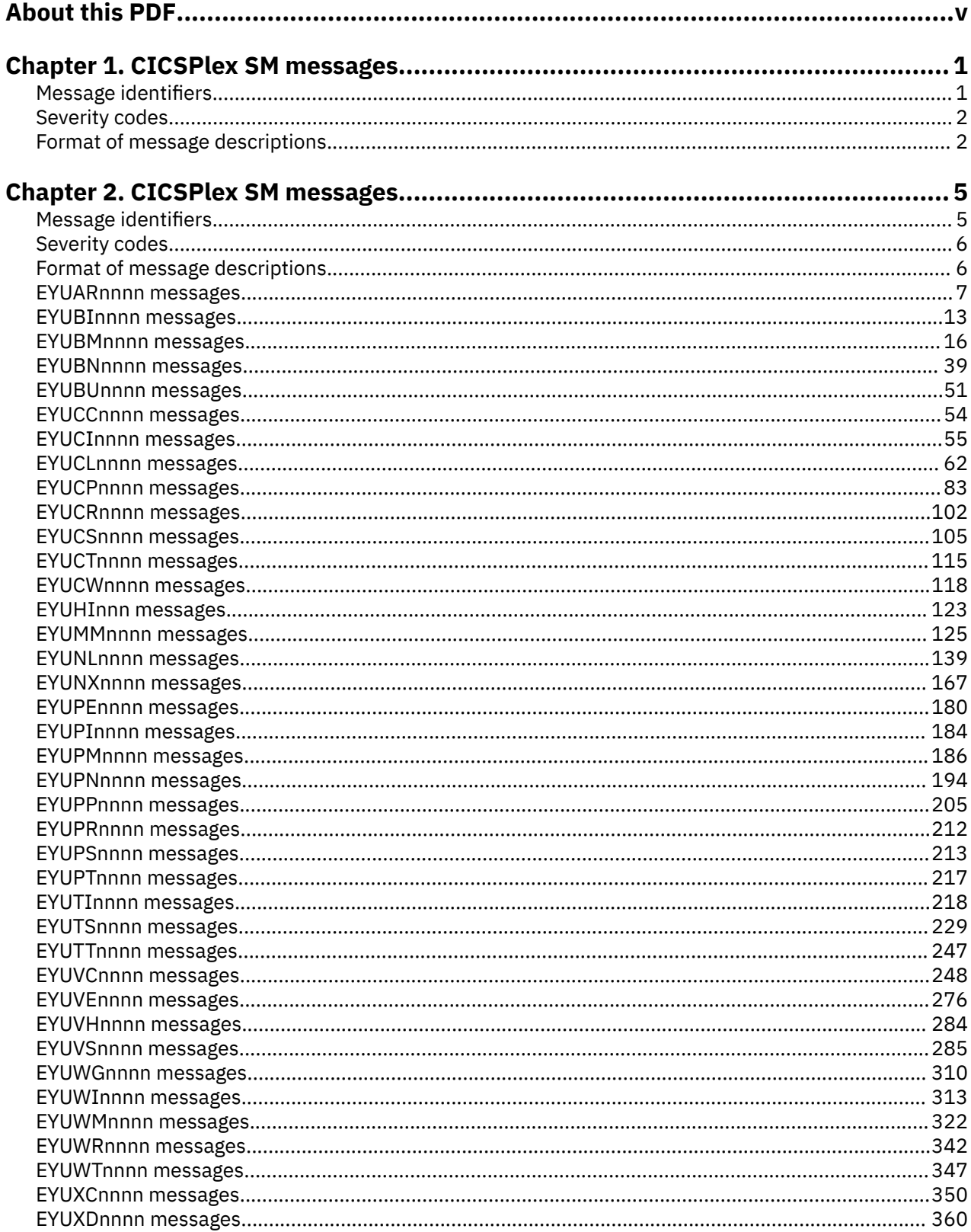

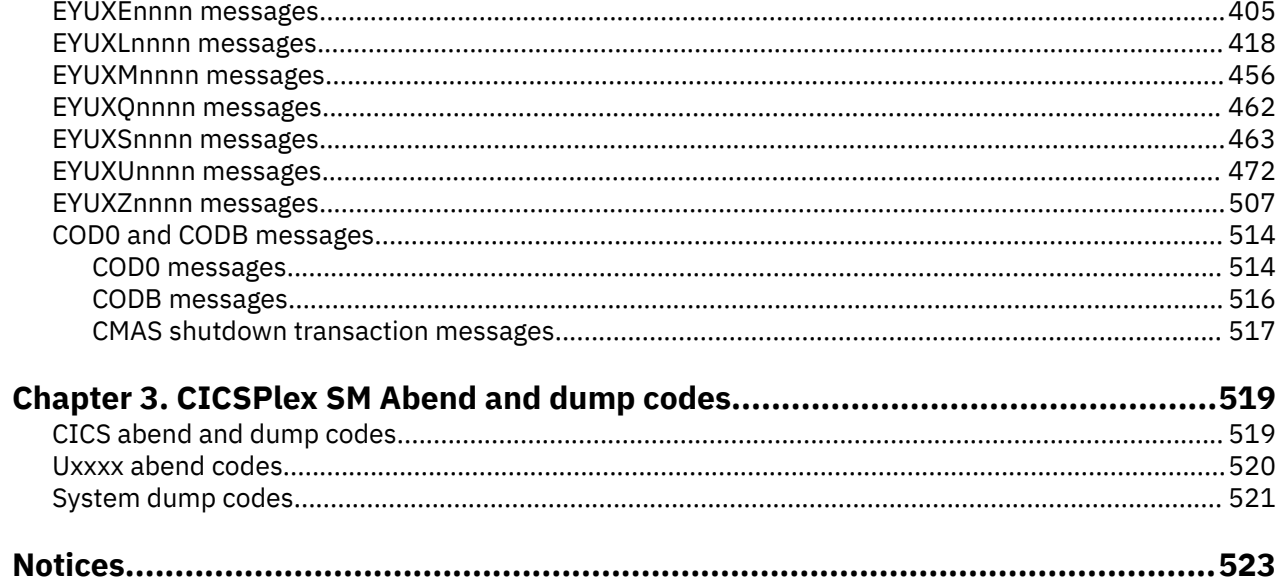

## <span id="page-4-0"></span>**About this PDF**

This PDF is a reference of all the messages issued by the CICSPlex® SM element of CICS Transaction Server for z/OS.

For details of the terms and notation used in this book, see [Conventions and terminology used in CICS](https://www.ibm.com/docs/cics-ts/latest?topic=available-conventions-used-in-documentation) [documentation](https://www.ibm.com/docs/cics-ts/latest?topic=available-conventions-used-in-documentation) in IBM Documentation.

#### **Date of this PDF**

This PDF was created on 2024-04-22 (Year-Month-Date).

**vi** CICS TS for z/OS: CICSPlex SM Messages and Codes

## <span id="page-6-0"></span>**Chapter 1. CICSPlex SM messages**

CICSPlex SM produces operator messages, web user interface messages, and batch report messages. These messages are sent to the console, job log, or can be displayed in the web user interface.

The CICSPlex SM messages are listed by component. Each message has an explanation, system response, and an action you can take to resolve the message if appropriate. You can also find out where the message is written, and the names of the modules that might issue the message.

All messages that are issued to the console are prefixed with the date, time, and application ID of the CMAS or MAS to which the message applies. Many of the messages are accompanied by trace records, which provide additional diagnostic information. CMAS and MAS trace records are written as CICS user trace records to the CICS trace data set. For more information about the CICSPlex SM trace facilities, see [Using trace in CICSPlex SM](http://www.ibm.com/support/knowledgecenter/SSGMCP_5.6.0/troubleshooting/cpsm/eyus1br.html).

### **Message identifiers**

CICSPlex SM message identifiers are in the format of EYUccnnnns, where cc is the two-letter component identifier, nnnn is a four-digit message number, and s is a one-letter severity indicator.

EYU is the identifier assigned by IBM for CICSPlex SM modules. The component identifier shows the component that issues the message. The following table lists the component identifiers and their associated components.

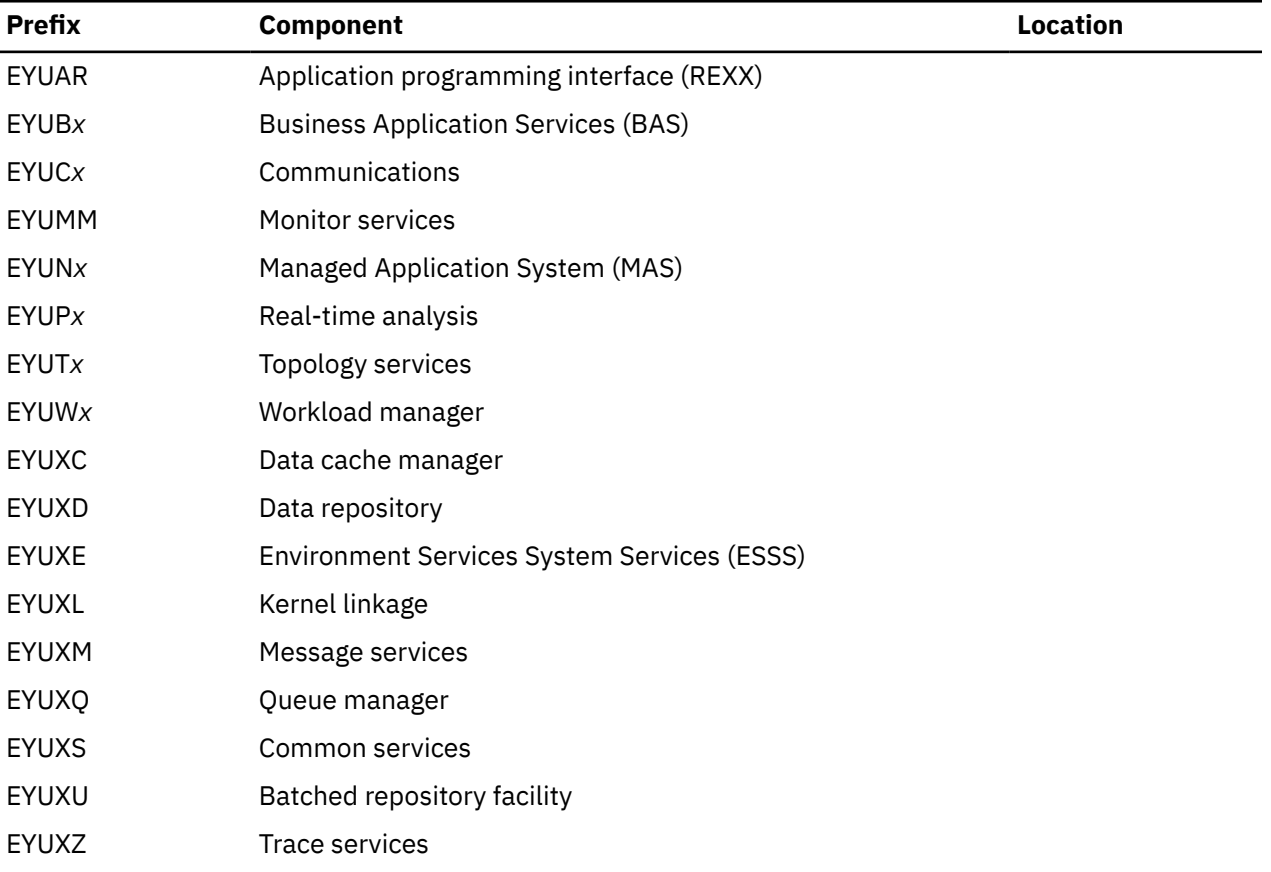

*Table 1. EYU message identifiers and their components*

## <span id="page-7-0"></span>**Severity codes**

Message identifiers are followed by a severity code (for example, EYUCI0102W) that identifies the type of response that is required to the message.

The following severity codes are used:

#### **A**

Immediate action required.

**D**

Immediate decision required.

**E**

Error. Something has gone wrong; some action may be required by the user before CICSPlex SM processing can continue.

**I**

Information only; no action is required.

**S**

Severe error. Something serious has gone wrong; CICSPlex SM processing is suspended until corrective action has been taken.

**U**

Unrecoverable error; CICSPlex SM processing terminates.

**W**

Warning. Something may have gone wrong, but CICSPlex SM processing continues.

## **Format of message descriptions**

The CICSPlex SM message descriptions have a standard format that explains why the message occurred, what action the system performed, and the corrective action that you can take if appropriate.

Each message description has the following sections:

#### **Message identifier**

The identifier has the form of EYU*ccnnnns*, where *cc* is the component, *nnnn* is the message number and *s* is the one-letter severity indicator.

#### **Message text**

The message text uses words and variable inserts to make up the message.

#### **Explanation**

The explanation describes the events leading to or following the message.

#### **System action**

The system action describes how the system responds.

#### **User response**

The user response describes what actions, if any, are required to fix the problem. For information messages and some warning messages, no action is required.

#### **Destination**

The destination describes where the message is sent. Messages can go to one or more of the following destinations:

- Console (refers to a specific type of terminal attached to CICS)
- CICS terminal
- EYULOG
- Job log
- SYSOUT

#### **Module**

The name of one or more modules that caused the message to be sent. This module not necessarily the module that issued the macro to write the message.

CICS TS for z/OS: CICSPlex SM Messages and Codes

## <span id="page-10-0"></span>**Chapter 2. CICSPlex SM messages**

CICSPlex SM produces operator messages, web user interface messages, and batch report messages. These messages are sent to the console, job log, or can be displayed in the web user interface.

The CICSPlex SM messages are listed by component. Each message has an explanation, system response, and an action you can take to resolve the message if appropriate. You can also find out where the message is written, and the names of the modules that might issue the message.

All messages that are issued to the console are prefixed with the date, time, and application ID of the CMAS or MAS to which the message applies. Many of the messages are accompanied by trace records, which provide additional diagnostic information. CMAS and MAS trace records are written as CICS user trace records to the CICS trace data set. For more information about the CICSPlex SM trace facilities, see [Using trace in CICSPlex SM](http://www.ibm.com/support/knowledgecenter/SSGMCP_5.6.0/troubleshooting/cpsm/eyus1br.html).

### **Message identifiers**

CICSPlex SM message identifiers are in the format of EYUccnnnns, where cc is the two-letter component identifier, nnnn is a four-digit message number, and s is a one-letter severity indicator.

EYU is the identifier assigned by IBM for CICSPlex SM modules. The component identifier shows the component that issues the message. The following table lists the component identifiers and their associated components.

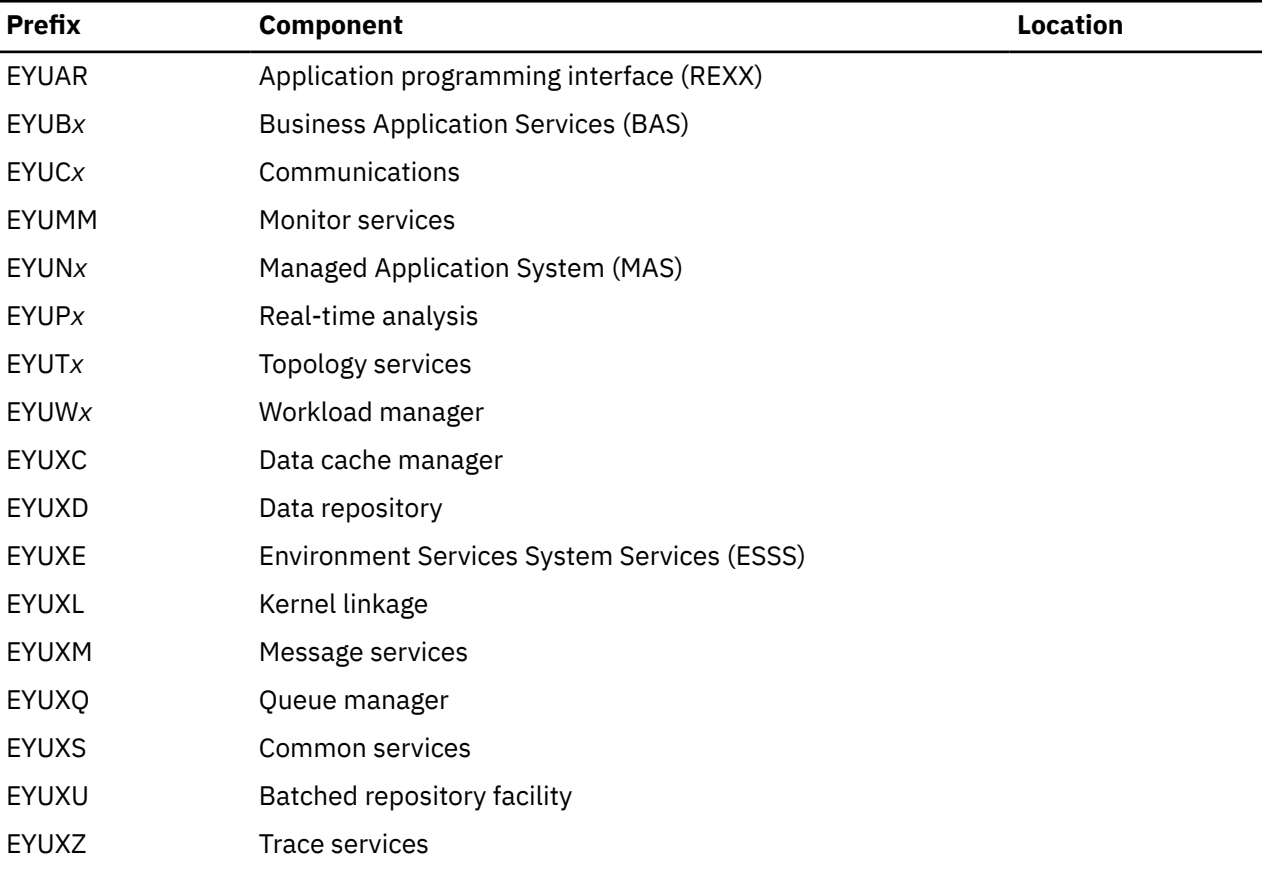

*Table 2. EYU message identifiers and their components*

## <span id="page-11-0"></span>**Severity codes**

Message identifiers are followed by a severity code (for example, EYUCI0102W) that identifies the type of response that is required to the message.

The following severity codes are used:

#### **A**

Immediate action required.

**D**

Immediate decision required.

**E**

Error. Something has gone wrong; some action may be required by the user before CICSPlex SM processing can continue.

**I**

Information only; no action is required.

**S**

Severe error. Something serious has gone wrong; CICSPlex SM processing is suspended until corrective action has been taken.

**U**

Unrecoverable error; CICSPlex SM processing terminates.

**W**

Warning. Something may have gone wrong, but CICSPlex SM processing continues.

## **Format of message descriptions**

The CICSPlex SM message descriptions have a standard format that explains why the message occurred, what action the system performed, and the corrective action that you can take if appropriate.

Each message description has the following sections:

#### **Message identifier**

The identifier has the form of EYU*ccnnnns*, where *cc* is the component, *nnnn* is the message number and *s* is the one-letter severity indicator.

#### **Message text**

The message text uses words and variable inserts to make up the message.

#### **Explanation**

The explanation describes the events leading to or following the message.

#### **System action**

The system action describes how the system responds.

#### **User response**

The user response describes what actions, if any, are required to fix the problem. For information messages and some warning messages, no action is required.

#### **Destination**

The destination describes where the message is sent. Messages can go to one or more of the following destinations:

- Console (refers to a specific type of terminal attached to CICS)
- CICS terminal
- EYULOG
- Job log
- SYSOUT

#### <span id="page-12-0"></span>**Module**

The name of one or more modules that caused the message to be sent. This module not necessarily the module that issued the macro to write the message.

### **EYUARnnnn messages**

EYUAR*nnnn* messages are issued by the REXX runtime interface of the API. The runtime interface makes one pass through a REXX program to check the syntax of any CICSPlex SM API commands and a second pass to evaluate the content of those commands.

None of the conditions described by these messages affect the REXX program as a whole. Depending on how it deals with error conditions, the program might continue to run after an EYUAR*nnnn* message is issued.

EYUAR*nnnn* messages are issued to the destination defined on your system for IRXSAY WRITEERR output. By default, such output goes to one of the following places:

- In TSO foreground, the output goes to the terminal.
- In background, including batch, the output goes to the SYSTSPRT DD destination.

**EYUAR0001E Command (***cmdname***) invalid.**

#### **Explanation**

The specified command is not a valid API command, where:

#### *cmdname*

is the command name that was specified.

#### **System action**

Processing of the current API command terminates.

#### **User response**

Review the syntax of available API commands in the CICS documentation manual. Then correct the error and rerun the REXX program.

#### **Module:**

**EYU0ARCL** 

#### **Destination**

**EYUAR0002E Keyword (***parm***) invalid for command.**

#### **Explanation**

The specified keyword parameter is not valid for the current API command, where:

#### *parm*

is the keyword parameter that is invalid.

#### **System action**

The remainder of the current API command syntax is checked, if possible. However, processing of the current command terminates.

#### **User response**

Review the syntax of the current command in the CICS documentation manual. Then correct the error and rerun the REXX program.

### **Module:**

EYU0ARKL

#### **Destination**

**EYUAR0003E Required keyword (***parm***) missing.**

#### **Explanation**

The specified keyword parameter, which is required for the current API command, was not found, where:

#### *parm*

is the keyword parameter that is required.

#### **System action**

The remainder of the current API command syntax is checked, if possible. However, processing of the current command terminates.

#### **User response**

Review the syntax of the current command in the CICS documentation manual. Then add the required parameter and rerun the REXX program.

#### **Module:** EYU0ARRF

#### **Destination**

**EYUAR0005E Argument missing for keyword (***parm***).**

#### **Explanation**

The specified keyword parameter requires an argument, but none was found, where:

#### *parm*

is the keyword parameter that requires an argument.

#### **System action**

The remainder of the current API command syntax is checked, if possible. However, processing of the current command terminates.

#### **User response**

Review the syntax of the current command in the CICS documentation manual. Then add the required argument and rerun the REXX program.

#### **Module:**

EYU0ARCL, EYU0ARKL

#### **Destination**

**EYUAR0006E Command (***cmdname***) too long.**

#### **Explanation**

The length of the specified API command is too long, where:

#### *cmdname*

is the command name that is too long.

#### **System action**

Processing of the current API command terminates.

#### **User response**

Review the syntax of the specified API command in the CICS documentation manual. Then correct the error and rerun the REXX program.

**Module:** EYU0ARPR

#### **Destination**

**EYUAR0007E Keyword (***parm***) too long.**

### **Explanation**

The length of the specified keyword parameter is too long, where:

#### *parm*

is the keyword name that is too long.

### **System action**

The remainder of the current API command syntax is checked, if possible. However, processing of the current command terminates.

#### **User response**

Review the syntax of the current API command in the CICS documentation manual. Then correct the error and rerun the REXX program.

#### **Module:**

EYU0ARPR

#### **Destination**

```
EYUAR0008E Unexpected end of command
  encountered.
```
#### **Explanation**

The API command that was being processed ended unexpectedly before an end-of-command delimiter was found. One reason for this error could be that a closing parenthesis is missing from the command syntax.

#### **System action**

Processing of the current API command terminates.

#### **User response**

Check the current API command for syntax errors. Correct any errors and rerun the REXX program.

#### **Module:**

EYU0ARPR, EYU0ARRF

#### **Destination**

**EYUAR0009E Duplicate keyword (***parm***) encountered.**

#### **Explanation**

The specified keyword parameter was found more than once in the current API command, where:

#### *parm*

is the name of the keyword parameter that is a duplicate.

### **System action**

The remainder of the current API command syntax is checked, if possible. However, processing of the current command terminates.

#### **User response**

Remove the duplicate parameter and rerun the REXX program.

#### **Module:**

EYU0ARFB

#### **Destination**

**EYUAR0010E Argument not valid for keyword (***parm***).**

### **Explanation**

The specified keyword parameter does not accept an argument, but one was found, where:

#### *parm*

is the name of the keyword parameter.

### **System action**

The remainder of the current API command syntax is checked, if possible. However, processing of the current command terminates.

#### **User response**

Remove the argument from the specified parameter and rerun the REXX program.

**Module:** EYU0ARCL, EYU0ARKL

#### **Destination**

**EYUAR0011E Parameter data (***data***) too long for keyword (***parm***).**

#### **Explanation**

The data supplied with the specified keyword parameter is too long for the parameter's data type, where:

#### *data*

is the data that was specified.

#### *parm*

is the name of the keyword parameter.

### **System action**

The remainder of the current API command syntax is checked, if possible. However, processing of the current command terminates.

#### **User response**

Review the description of the specified parameter in the [CICSPlex SM commands](https://www.ibm.com/support/knowledgecenter//reference-system-programming/commands-cpsm/eyup2e4.html) manual. Then correct the error and rerun the REXX program.

#### **Module:**

EYU0ARFB

#### **Destination**

```
EYUAR0012E Parameter data (data) invalid for
   keyword (parm).
```
#### **Explanation**

The data supplied with the specified keyword parameter is not the correct type for that parameter, where:

#### *data*

is the data that was specified.

#### *parm*

is the name of the keyword parameter.

#### **System action**

The remainder of the current API command syntax is checked, if possible. However, processing of the current command terminates.

#### **User response**

Review the description of the specified parameter in the [CICSPlex SM commands](https://www.ibm.com/support/knowledgecenter//reference-system-programming/commands-cpsm/eyup2e4.html) manual. Then correct the error and rerun the REXX program.

#### **Module:** EYU0ARFB

#### **Destination**

#### **EYUAR0013E The variable parameter (***var***) for keyword (***parm***) is invalid.**

### **Explanation**

REXX considers the variable identified with the specified keyword parameter to be invalid, where:

#### *var*

is the variable name that is invalid.

#### *parm*

is the name of the keyword parameter.

#### **System action**

The remainder of the current API command syntax is checked, if possible. However, processing of the current command terminates.

#### **User response**

Review the description of the specified parameter in the [CICSPlex SM commands](https://www.ibm.com/support/knowledgecenter//reference-system-programming/commands-cpsm/eyup2e4.html) manual. Then correct the error and rerun the REXX program.

#### **Module:**

EYU0ARFB, EYU0ARRF

#### **Destination**

**EYUAR0014E The variable parameter (***var***) for keyword (***parm***) is too long.**

### **Explanation**

The length of the specified variable parameter is too long, where:

#### *var*

is the variable name that is too long.

#### *parm*

is the name of the keyword parameter.

#### **System action**

The remainder of the current API command syntax is checked, if possible. However, processing of the current command terminates.

#### **User response**

Review the description of the specified parameter in the [CICSPlex SM commands](https://www.ibm.com/support/knowledgecenter//reference-system-programming/commands-cpsm/eyup2e4.html) manual. Then correct the error and rerun the REXX program.

**Module:** EYU0ARFB, EYU0ARRF

#### **Destination**

**EYUAR0015E The variable parameter (***var***) for keyword (***parm***) contains no data.**

### **Explanation**

The variable identified with the specified keyword parameter was either not initialized or is null, where:

#### *var*

is the variable that was specified.

#### *parm*

is the name of the keyword parameter.

### **System action**

The remainder of the current API command syntax is checked, if possible. However, processing of the current command terminates.

#### **User response**

Make sure the variable was specified correctly and that it contains appropriate data. Then rerun the REXX program.

#### **Module:**

EYU0ARFB, EYU0ARRF

#### **Destination**

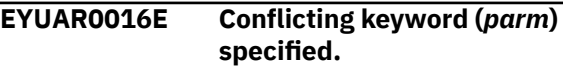

#### **Explanation**

The specified keyword parameter conflicts with another parameter in the same API command, where:

#### *parm*

is the name of the keyword parameter that is in conflict.

#### **System action**

The remainder of the current API command syntax is checked, if possible. Another EYUAR0016E message may be issued when the other conflicting parameter is identified. Processing of the current command terminates.

#### **User response**

Review the syntax of the current API command in the[CICSPlex SM commands](https://www.ibm.com/support/knowledgecenter//reference-system-programming/commands-cpsm/eyup2e4.html)manual. Then remove the conflicting parameter and rerun the REXX program.

#### **Module:**

EYU0ARFB, EYU0ARRF

#### **Destination**

#### **EYUAR0017E Keyword (***parm***) specified without required co-keyword**

### **Explanation**

The specified keyword parameter was found in the current API command without a related parameter, which is required, where:

#### *parm*

is the name of the keyword parameter that requires a related parameter.

### **System action**

The remainder of the current API command syntax is checked, if possible. However, processing of the current command terminates.

### **User response**

Review the syntax of the current API command in the [CICSPlex SM commands](https://www.ibm.com/support/knowledgecenter//reference-system-programming/commands-cpsm/eyup2e4.html) manual. Then add the required parameter and rerun the REXX program.

**Module:** EYU0ARFB

### **Destination**

**EYUAR0018E Required keyword (***parm***) missing.**

### **Explanation**

The indicated keyword is required and was not found.

The specified keyword parameter is required for the current API command, but it was not supplied, where:

#### *parm*

is the name of the keyword parameter that is required.

#### **System action**

The remainder of the current API command syntax is checked, if possible. However, processing of the current command terminates.

#### **User response**

Add the required parameter and rerun the REXX program.

**Module:**

EYU0ARFB

#### **Destination**

**EYUAR0020E Data for variable (***var***) of keyword (***parm***) is too long.**

### **Explanation**

The variable identified with the specified keyword parameter contains data that is too long for that parameter, where:

#### *var*

is the variable that was specified.

#### *parm*

is the name of the keyword parameter.

#### **System action**

The remainder of the current API command syntax is checked, if possible. However, processing of the current command terminates.

#### **User response**

If the command being processed was TBUILD or TPARSE, the data being passed by your program may be invalid. Otherwise, contact your IBM Support Center with the name of the resource table being processed and a record of the data being passed when this message was issued.

#### **Module:**

EYU0ARFI, EYU0ARRB, EYU0ARRF

#### **Destination**

**EYUAR0021E Data for attribute (***attr***) is too long.**

#### **Explanation**

The data supplied for the specified resource table attribute is too long for that attribute, where:

#### *attr*

is the name of the attribute.

#### **System action**

The remainder of the current API command syntax is checked, if possible. However, processing of the current command terminates.

#### **User response**

Review the description of the specified attribute in the appropriate resource table, as described in [System](https://www.ibm.com/support/knowledgecenter//home/reference-systemprogramming.html) [programming reference](https://www.ibm.com/support/knowledgecenter//home/reference-systemprogramming.html) and [System programming](https://www.ibm.com/support/knowledgecenter//home/reference-systemprogramming.html) [reference](https://www.ibm.com/support/knowledgecenter//home/reference-systemprogramming.html). Then correct the error and rerun the REXX program.

#### **Module:**

### **Destination**

#### **EYUAR0022E Data for attribute (***attr***) is invalid.**

### **Explanation**

The data supplied for the specified resource table attribute is invalid for that attribute, where:

#### *attr*

is the name of the attribute.

### **System action**

The remainder of the current API command syntax is checked, if possible. However, processing of the current command terminates.

#### **User response**

Review the description of the specified attributes in the appropriate resource table, as described in [System](https://www.ibm.com/support/knowledgecenter//home/reference-systemprogramming.html) [programming reference](https://www.ibm.com/support/knowledgecenter//home/reference-systemprogramming.html) and [System programming](https://www.ibm.com/support/knowledgecenter//home/reference-systemprogramming.html) [reference](https://www.ibm.com/support/knowledgecenter//home/reference-systemprogramming.html). Then correct the error and rerun the REXX program.

#### **Module:**

EYU0ARRB

### **Destination**

**EYUAR0023E Argument is required for function** *func***.**

### **Explanation**

The specified function requires an argument, but none was found, where:

#### *func*

is the function that requires an argument.

#### **System action**

Function processing terminates with a return code of -1.

#### **User response**

For a list of the return codes and the syntax for the specified function, refer to the CICS documentation manual. Then add the required argument and rerun the REXX program.

**Module:** EYU0AREY

### **Destination**

```
EYUAR0024E Argument is not permitted for
   function var.
```
### **Explanation**

The specified function does not accept an argument, but one was found, where:

#### *func*

is the function that does not accept an argument.

### **System action**

Function processing terminates with a return code of -1.

#### **User response**

For a list of the return codes and the syntax for the specified function, refer to the CICS documentation manual. Then remove the argument from the specified function and rerun the REXX program.

## **Module:**

EYU0AREY

### **Destination**

**EYUAR0025E Argument (***arg***) is invalid for function** *func***.**

#### **Explanation**

REXX considers the argument identified with the specified function to be invalid, where:

#### *arg*

is the argument that was specified.

#### *func*

is the name of the function.

### **System action**

Function processing terminates with a return code of -1.

#### **User response**

For a list of the return codes and the syntax for the specified function, refer to the CICS documentation manual. Then correct the argument and rerun the REXX program.

### **Module:**

EYU0AREY

#### <span id="page-18-0"></span>**Destination**

**EYUAR0026E Object (***name***) is not found.**

#### **Explanation**

A TBUILD or TPARSE command was issued, but the object specified on the OBJECT option could not be found, where *name* is the object name specified on the OBJECT option.

#### **System action**

The TBUILD or TPARSE command returns a STATUS value of FAILURE. Trace records are written to the EYUTRACE stem variable.

#### **User response**

Make sure the OBJECT option identifies a valid CICSPlex SM resource table.

The TBUILD and TPARSE commands cannot be used to process a user-defined view of a resource table. If you define a view with the same name as a supplied resource table and then issue a TBUILD or TPARSE command for that object, the API attempts to process the view and fails.

**Module:** EYU0ARRF

### **Destination**

**EYUAR0027E Object (***name***) is invalid for TBUILD command.**

#### **Explanation**

A TBUILD command was issued, but the object specified on the OBJECT option is not valid, where *name* is the object name specified on the OBJECT option. The TBUILD command can only be used on CICSPlex SM definitions. A definition is represented by a CICSPlex SM resource table with a type of CPSM Definition.

#### **System action**

The TBUILD command returns a STATUS value of FAILURE. Trace records are written to the EYUTRACE stem variable.

#### **User response**

Make sure the OBJECT option identifies a valid CPSM Definition resource table.

**Module:** EYU0ARRB

#### **Destination**

## **EYUBInnnn messages**

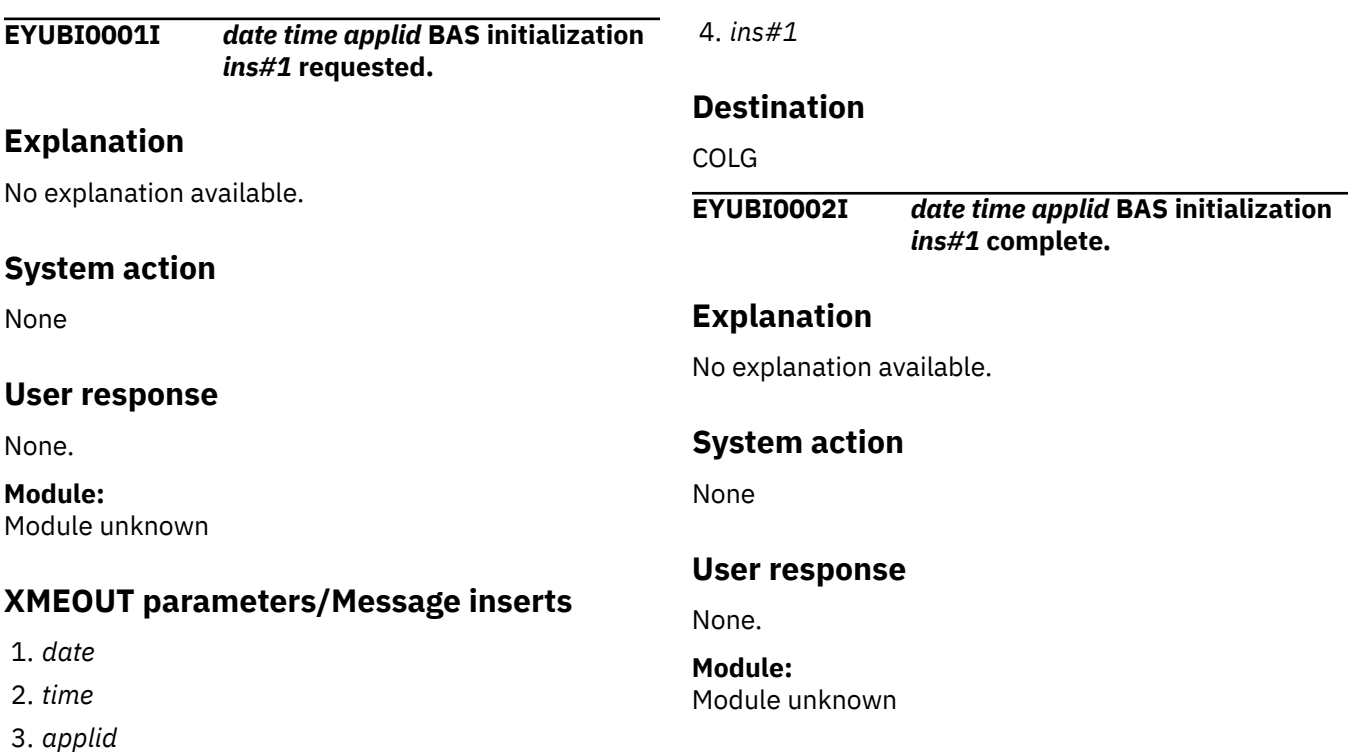

### **XMEOUT parameters/Message inserts**

- 1. *date*
- 2. *time*
- 3. *applid*
- 4. *ins#1*

#### **Destination**

#### COLG

**EYUBI0003I** *date time applid* **BAS initialization complete.**

### **Explanation**

Initialization of Business Application Services (BAS) completed successfully.

### **System action**

Processing continues.

#### **User response**

None.

**Module:** EYU0BINT

#### **XMEOUT parameters/Message inserts**

- 1. *date*
- 2. *time*
- 3. *applid*

#### **Destination**

COLG

**EYUBI0004I** *date time applid* **BAS initialization for CICSplex** *plexname* **has started.**

### **Explanation**

BAS has started to initialize data structures for a CICSplex, where:

#### *plexname*

is the name of the CICSplex.

This can occur either during CMAS initialization, or after a new CICSplex has been added to a CMAS .

#### **System action**

The BAS internal data structures for the CICSplex are initialized.

#### **User response**

None

**Module:** EYU0BIBD

#### **XMEOUT parameters/Message inserts**

- 1. *date*
- 2. *time*
- 3. *applid*
- 4. *plexname*

### **Destination**

COLG

#### **EYUBI0005I** *date time applid* **BAS initialization for CICSplex** *plexname* **is complete.**

### **Explanation**

BAS has ended the initialization of data structures for a CICSplex, where:

#### *plexname*

is the name of the CICSplex.

This can occur either during CMAS initialization, or after a new CICSplex has been added to a CMAS .

### **System action**

The CICSplex is now available for BAS processing in the CMAS and the MAS s connected to the CMAS .

#### **User response**

None

**Module:** EYU0BIBD

### **XMEOUT parameters/Message inserts**

- 1. *date*
- 2. *time*
- 3. *applid*
- 4. *plexname*

#### **Destination**

COLG

**EYUBI0006I** *date time applid* **BAS termination for CICSplex** *plexname* **has started.**

#### **Explanation**

BAS has started to remove data structures for a CICSplex, where:

#### *plexname*

is the name of the CICSplex.

This can occur either during CMAS termination, or after a CICSplex has been removed from a CMAS .

#### **System action**

The BAS internal data structures for the CICSplex are removed.

#### **User response**

None

**Module:** EYU0BIBD

#### **XMEOUT parameters/Message inserts**

- 1. *date*
- 2. *time*
- 3. *applid*
- 4. *plexname*

#### **Destination**

COLG

**EYUBI0007I** *date time applid* **BAS termination for CICSplex** *plexname* **is complete.**

#### **Explanation**

BAS has ended the removal of data structures for a CICSplex, where:

#### *plexname*

is the name of the CICSplex.

This can occur either during CMAS termination, or after a CICSplex has been removed from a CMAS .

#### **System action**

The CICSplex is no longer available for BAS processing in the CMAS and the MAS s connected to the CMAS .

#### **User response**

None

**Module:** EYU0BIBD

#### **XMEOUT parameters/Message inserts**

- 1. *date*
- 2. *time*
- 3. *applid*
- 4. *plexname*

#### **Destination**

COLG

**EYUBI0101E** *date time applid* **BAS initialization failed.**

#### **Explanation**

No explanation available.

#### **System action**

None

#### **User response**

None.

### **Module:**

Module unknown

#### **XMEOUT parameters/Message inserts**

- 1. *date*
- 2. *time*
- 3. *applid*

#### **Destination**

Console and COLG

**EYUBI0102E** *date time applid* **BAS initialization for CICSplex** *plexname* **has failed.**

#### **Explanation**

BAS has experienced a failure while initializing the data structures for a CICSplex, where:

#### <span id="page-21-0"></span>*plexname*

is the name of the CICSplex.

This can occur either during CMAS initialization, or after a new CICSplex has been added to a CMAS .

#### **System action**

The CICSplex is not available for BAS processing in the CMAS and the MAS s connected to the CMAS .

#### **User response**

Determine if other messages occurred earlier that may explain the failure (e.g., the CICSplex was removed from the CMAS ). If not, collect the CMAS job output and auxtrace dataset(s) and contact your IBM Support Center .

#### **Module:**

EYU0BIBD

#### **XMEOUT parameters/Message inserts**

- 1. *date*
- 2. *time*
- 3. *applid*
- 4. *plexname*

#### **Destination**

Console and COLG

**EYUBI0103E** *date time applid* **BAS termination for CICSplex** *plexname* **has failed.**

#### **Explanation**

BAS has experienced a failure while removing the data structures for a CICSplex, where:

### **EYUBMnnnn messages**

The following variables are commonly used in the EYUBMnnnn messages:

#### **event1**

An event notification that is not recognized by Business Application Services.

#### **event2**

One of the following event notifications:

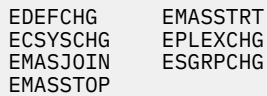

#### **resassgn**

The name of a resource assignment. The absence of a resource assignment name indicates that the resource group was in a resource description.

#### *plexname*

is the name of the CICSplex.

This can occur either during CMAS termination, or after a CICSplex has been removed from a CMAS .

#### **System action**

Processing continues, possibly with orphaned data structures.

#### **User response**

Determine if other messages occurred earlier that may explain the failure (e.g., the BAS initialization for the CICSplex failed). If not, collect the CMAS job output and auxtrace dataset(s) and contact your IBM Support Center .

#### **Module:**

EYU0BIBD

#### **XMEOUT parameters/Message inserts**

- 1. *date*
- 2. *time*
- 3. *applid*
- 4. *plexname*

#### **Destination**

Console and COLG

#### **resdesc**

The name of a resource description.

#### **resgroup**

The name of the resource group.

#### **resname**

The name of the resource.

#### **restype**

The name of a resource type.

#### **resvers**

The version of the definition record in the CMAS data repository.

#### **scope**

The name of the target, related, or install scope, as indicated in the message text.

#### **sysgroup**

The name of the CICS systems group. The absence of a system group name indicates that the system itself is the scope.

#### **system**

The name of the CICS system.

#### **usage**

Indicates how the resource will be used (locally, remotely, or as is).

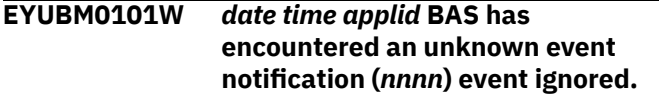

### **Explanation**

BAS received an unsolicited event record.

#### **System action**

BAS ignores the event record and continues processing. The invalid event record is written to the CICS trace data set.

#### **User response**

Collect the trace records and any related messages and contact your IBM Support Center .

#### **Module:**

EYU0BMLT

#### **XMEOUT parameters/Message inserts**

- 1. *date*
- 2. *time*
- 3. *applid*
- 4. *nnnn*

#### **Destination**

Console and COLG

**EYUBM0102W** *date time applid* **BAS has reported an error processing event (***event***).**

#### **Explanation**

BAS experienced an internal error while attempting to process the specified event.

#### **System action**

BAS event processing continues. A user trace record is written to the CICS trace data set.

#### **User response**

Collect the trace records, any related messages, and the job log and contact your IBM Support Center .

#### **Module:**

EYU0BMLT

#### **XMEOUT parameters/Message inserts**

- 1. *date*
- 2. *time*
- 3. *applid*
- 4. *event*

### **Destination**

Console and COLG

**EYUBM0301E** *date time applid* **Addition of system (***sysname***) to System Group (***groupname***) would cause an inconsistent set.**

### **Explanation**

An attempt to add the specified system to the specified system group failed because it would result in an inconsistent set of resources.

### **System action**

Additional, detailed EYUBM032*n*I messages are written to the EYULOG.

#### **User response**

See the additional messages for further explanation.

#### **Module:**

EYU0BMSG

#### **XMEOUT parameters/Message inserts**

- 1. *date*
- 2. *time*
- 3. *applid*
- 4. *sysname*
- 5. *groupname*

### **Destination**

COLG

#### **EYUBM0302E** *date time applid* **Addition of Resource Definition (***restype***,***resname***,***resvers***) to Resource Group (***resgroup***) would cause an inconsistent set.**

### **Explanation**

An attempt to add the specified definition to the specified resource group failed because it would result in an inconsistent set of resources.

#### **System action**

Additional, detailed EYUBM032*n*I messages are written to the EYULOG.

#### **User response**

See the additional messages for further explanation.

#### **Module:**

EYU0BMSG

#### **XMEOUT parameters/Message inserts**

- 1. *date*
- 2. *time*
- 3. *applid*
- 4. *restype*
- 5. *resname*
- 6. *resvers*
- 7. *resgroup*

#### **Destination**

COLG

**EYUBM0303E** *date time applid* **Update of Resource Definition (***restype***,***resname***,***resvers***) in Resource Group (***resgroup***) would cause an inconsistent set.**

#### **Explanation**

An attempt to update the specified definition to the specified resource group failed because it would result in an inconsistent set of resources.

#### **System action**

Additional, detailed EYUBM032*n*I messages are written to the EYULOG.

### **User response**

See the additional messages for further explanation.

**Module:** EYU0BMSG

### **XMEOUT parameters/Message inserts**

- 1. *date*
- 2. *time*
- 3. *applid*
- 4. *restype*
- 5. *resname*
- 6. *resvers*
- 7. *resgroup*

### **Destination**

#### COLG

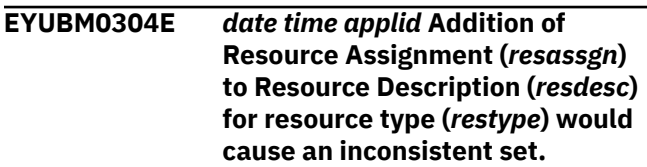

### **Explanation**

An attempt to add the specified resource assignment to the specified resource description failed because it would result in an inconsistent set of resources.

### **System action**

Additional, detailed EYUBM032*n*I messages are written to the EYULOG.

#### **User response**

See the additional messages for further explanation.

#### **Module:**

EYU0BMSG

#### **XMEOUT parameters/Message inserts**

- 1. *date*
- 2. *time*
- 3. *applid*
- 4. *resassgn*
- 5. *resdesc*
- 6. *restype*

### **Destination**

COLG

#### **EYUBM0305E** *date time applid* **Addition of Resource Group (***resgroup***) to Resource Description (***resdesc***) would cause an inconsistent set.**

### **Explanation**

An attempt to add the specified resource group to the specified resource description failed because it would result in an inconsistent set of resources.

### **System action**

Additional, detailed EYUBM032*n*I messages are written to the EYULOG.

#### **User response**

See the additional messages for further explanation.

#### **Module:**

EYU0BMSG

#### **XMEOUT parameters/Message inserts**

- 1. *date*
- 2. *time*
- 3. *applid*
- 4. *resgroup*
- 5. *resdesc*

### **Destination**

#### COLG

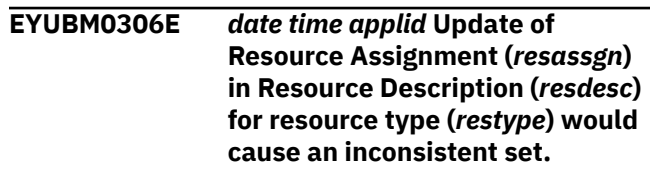

#### **Explanation**

An attempt to update the specified resource assignment (RASGNDEF) contained in the specified resource description failed because it would result in an inconsistent set of resources.

#### **System action**

Additional, detailed EYUBM032*n*I messages are written to the EYULOG.

#### **User response**

See the additional messages for further explanation.

#### **Module:** EYU0BMSG

### **XMEOUT parameters/Message inserts**

- 1. *date*
- 2. *time*
- 3. *applid*
- 4. *resassgn*
- 5. *resdesc*
- 6. *restype*

### **Destination**

#### COLG

**EYUBM0307E** *date time applid* **Update of Resource Assignment in Resource Description for (***resassgn***,***resdesc***) and resource type (***restype***) would cause an inconsistent set.**

### **Explanation**

An attempt to update the specified resource assignment contained in the specified resource description (RASINDSC) failed because it would result in an inconsistent set of resources.

### **System action**

Additional, detailed EYUBM032*n*I messages are written to the EYULOG.

### **User response**

See the additional messages for further explanation.

**Module:** EYU0BMSG

### **XMEOUT parameters/Message inserts**

- 1. *date*
- 2. *time*
- 3. *applid*
- 4. *resassgn*
- 5. *resdesc*
- 6. *restype*

### **Destination**

COLG

#### **EYUBM0308E** *date time applid* **Update of Resource Description (***resdesc***) with install scope (***scope***) would cause an inconsistent set.**

### **Explanation**

An attempt to update the specified resource description with the specified install scope failed because it would result in an inconsistent set of resources.

### **System action**

Additional, detailed EYUBM032*n*I messages are written to the EYULOG.

#### **User response**

See the additional messages for further explanation.

#### **Module:**

**EYU0BMSG** 

### **XMEOUT parameters/Message inserts**

- 1. *date*
- 2. *time*
- 3. *applid*
- 4. *resdesc*
- 5. *scope*

### **Destination**

#### COLG

**EYUBM0309E** *date time applid* **Update of Resource Description (***resdesc***) for resource type (***restype***) and Resource Assignment (***resassgn***) would cause an inconsistent set.**

### **Explanation**

An attempt to update the specified resource description, which contains the specified resource assignment, failed because it would result in an inconsistent set of resources.

### **System action**

Additional, detailed EYUBM032*n*I messages are written to the EYULOG.

### **User response**

See the additional messages for further explanation.

## **Module:**

EYU0BMSG

### **XMEOUT parameters/Message inserts**

- 1. *date*
- 2. *time*
- 3. *applid*
- 4. *resdesc*
- 5. *restype*
- 6. *resassgn*

### **Destination**

#### COLG

**EYUBM0310W** *date time applid* **Resource records missing from candidate set for Resource Assignment (***resassgn***). See message EYUBM0311 in EYULOG for details.**

### **Explanation**

An attempt has been made to check the consistency of a candidate set of resources associated with the named Resource Assignment. During validation of that set, one or more of the resources named within it

could not be located in the local CPSM data repository (EYUDREP).

### **System action**

Additional, detailed EYUBM0311W messages are written to the EYULOG.

### **User response**

See the additional messages for details of the resource definitions that could not be located. There may be an appropriate explanation for their absence. For example, there may be concurrent delete or update requests to the data repository executing at the time of this request.

If there is no appropriate explanation for their absence, then the data repository may be in a corrupted state. In that case, collect the following documentation and contact your IBM Support Center:

- 1. A copy of this CMAS's EYUDREP.
- 2. A copy of the EYUDREP of the CMAS which is the maintenance point for the associated CICSplex.
- 3. The complete job output for both CMASes.
- 4. Copies of the auxtrace datasets for both CMASes.

#### **Module:**

EYU0BMCN

#### **XMEOUT parameters/Message inserts**

- 1. *date*
- 2. *time*
- 3. *applid*
- 4. *resassgn*

#### **Destination**

Console and COLG

#### **EYUBM0311W** *date time applid* **Resource Definition (***restype***,***resname***,***resvers***) is missing for candidate set for Resource Assignment (***resassgn***)**

### **Explanation**

The named Resource Definition is part of a candidate set of definition records for consistency checking the named Resource Assignment. However, the Resource Definition could not be found in the local CPSM data repository.

#### **System action**

The current BAS action will continue to normal completion as if the missing resource name was successfully validated in the candidate set.

#### **User response**

There may be a valid explanation for the absence of the named resource definition. For example, there may have been a concurrent delete or update request to the data repository executing at the time as this request.

If there is no appropriate explanation for its absence then the data repository may be in a corrupted state, and recovery action should be considered. In that case, collect the following documentation and contact your IBM Support Center:

- 1. A copy of this CMAS's EYUDREP.
- 2. A copy of the EYUDREP of the CMAS which is the maintenance point for the associated CICSplex.
- 3. The complete job output for both CMASes.
- 4. Copies of the auxtrace datasets for both CMASes.

#### **Module:**

**EYU0BMCN** 

#### **XMEOUT parameters/Message inserts**

1. *date*

- 2. *time*
- 3. *applid*
- 4. *restype*
- 5. *resname*
- 6. *resvers*
- 7. *resassgn*

#### **Destination**

#### COLG **EYUBM0320I** *date time applid* **The candidate Resource Definition (***resdef***) is in Resource Group (***resgroup***) for Resource Assignment (***resassgn***) with** *{no override and | | override and}* **usage (***usage***) in Resource Description (***resdesc***) for** *{related | target}* **system (***system***) in System Group (***sysgroup***).**

#### **Explanation**

This message follows an EYUBM030*n*E message and provides diagnostic information for that message.

### **System action**

The addition of the Business Application Services administration definition indicated in the accompanying EYUBM030*n*E message is not performed.

### **User response**

Review the information in this message to determine why the attempted addition would cause an inconsistent set of resources. If the message indicates that an override expression was specified for the resource assignment, the expression might be the cause of the conflict.

#### **Module:**

EYU0BMSG

### **XMEOUT parameters/Message inserts**

- 1. *date*
- 2. *time*
- 3. *applid*
- 4. *resdef*
- 5. *resgroup*
- 6. *resassgn*
- 7. Value chosen from the following options:

*1=no override and,*

*2= ,*

*3=override and*

- 8. *usage*
- 9. *resdesc*
- 10. Value chosen from the following options:

*1=related,*

*2=target*

- 11. *system*
- 12. *sysgroup*

#### **Destination**

COLG

**EYUBM0321I** *date time applid* **The existing Resource Definition (***resdef***) is in Resource Group (***resgroup***) for Resource Assignment (***resassgn***) with** *{no override and | | override and}* **usage (***usage***) in Resource Description (***resdesc***) for** *{related |*

### **Explanation**

This message follows an EYUBM030*n*E message and provides diagnostic information for that message.

### **System action**

The update of the Business Application Services administration definition indicated in the accompanying EYUBM030*n*E message is not performed.

#### **User response**

Review the information in this message to determine why the attempted update would cause an inconsistent set of resources. If the message indicates that an override expression was specified for the resource assignment, the expression might be the cause of the conflict.

#### **Module:**

EYU0BMSG

### **XMEOUT parameters/Message inserts**

- 1. *date*
- 2. *time*
- 3. *applid*
- 4. *resdef*
- 5. *resgroup*
- 6. *resassgn*
- 7. Value chosen from the following options:

*1=no override and,*

*2= ,*

*3=override and*

- 8. *usage*
- 9. *resdesc*
- 10. Value chosen from the following options:

*1=related,*

*2=target*

- 11. *system*
- 12. *sysgroup*

### **Destination**

COLG

**EYUBM0322I** *date time applid* **The target scope (***scope***) in Resource** *{Assignment | Assignment in Resource Description for | Description}* **(***resaorresd1***) and The related scope (***scope***) in Resource** *{Assignment | Assignment in Resource Description for | Description}* **(***resaorresd2***) are the same.**

### **Explanation**

While attempting to add or update Business Application Services administration definitions, it was determined that the target and related scopes were the same, where *def1* and *def2* are replaced with one of the following:

- Resource Assignment (*resassgn*)
- Resource Description (*resdesc*)
- Resource Assignment in Resource Description (*resassgn,resdesc*)

### **System action**

This message is issued with an EYUBM30*n*E message, which indicates whether an add or update action was attempted. The requested action is not performed.

#### **User response**

Change the target scope in *def1* or the related scope in *def2*.

#### **Module:**

**FYU0BMSG** 

#### **XMEOUT parameters/Message inserts**

- 1. *date*
- 2. *time*
- 3. *applid*
- 4. *scope*
- 5. Value chosen from the following options:

*1=Assignment,*

*2=Assignment in Resource Description for,*

*3=Description*

- 6. *resaorresd1*
- 7. *scope*
- 8. Value chosen from the following options:

*1=Assignment,*

*2=Assignment in Resource Description for,*

#### *3=Description*

9. *resaorresd2*

#### **Destination**

COLG

**EYUBM0323I** *date time applid* **The target system (***system***) in Resource** *{Assignment | Assignment in Resource Description for | Description}* **(***resaorresd1***) is contained in The related scope (***scope***) in Resource** *{Assignment | Assignment in Resource Description for | Description}* **(***resaorresd2***).**

### **Explanation**

While attempting to add or update Business Application Services administration definitions, it was determined that the target system was contained in the related scope, where *def1* and *def2* are replaced with one of the following:

- Resource Assignment (*resassgn*)
- Resource Description (*resdesc*)
- Resource Assignment in Resource Description (*resassgn,resdesc*)

### **System action**

This message is issued with an EYUBM30*n*E message, which indicates whether an add or update action was attempted. The requested action is not performed.

#### **User response**

Change either the target system or the related scope.

#### **Module:** EYU0BMSG

### **XMEOUT parameters/Message inserts**

- 1. *date*
- 2. *time*
- 3. *applid*
- 4. *system*
- 5. Value chosen from the following options:

*1=Assignment,*

*2=Assignment in Resource Description for,*

*3=Description*

- 6. *resaorresd1*
- 7. *scope*
- 8. Value chosen from the following options:
	- *1=Assignment,*
	- *2=Assignment in Resource Description for,*
	- *3=Description*
- 9. *resaorresd2*

#### **Destination**

COLG

**EYUBM0324I** *date time applid* **The related system (***system***) in Resource** *{Assignment | Assignment in Resource Description for | Description}* **(***resaorresd1***) is contained in The target scope (***scope***) in Resource** *{Assignment | Assignment in Resource Description for | Description}* **(***resaorresd2***).**

### **Explanation**

While attempting to add or update Business Application Services administration definitions, it was determined that the related system was contained in the target scope, where *def1* and *def2* are replaced with one of the following:

- Resource Assignment (*resassgn*)
- Resource Description (*resdesc*)
- Resource Assignment in Resource Description (*resassgn,resdesc*)

#### **System action**

This message is issued with an EYUBM30*n*E message, which indicates whether an add or update action was attempted. The requested action is not performed.

#### **User response**

Either remove the CICS system from *def1* or *def2*, or change the target scope.

#### **Module:**

EYU0BMSG

#### **XMEOUT parameters/Message inserts**

- 1. *date*
- 2. *time*
- 3. *applid*
- 4. *system*
- 5. Value chosen from the following options:
- *1=Assignment,*
- *2=Assignment in Resource Description for,*
- *3=Description*
- 6. *resaorresd1*
- 7. *scope*
- 8. Value chosen from the following options:

*1=Assignment,*

*2=Assignment in Resource Description for,*

*3=Description*

9. *resaorresd2*

#### **Destination**

COLG

**EYUBM0325I** *date time applid* **The target scope (***scope***) in Resource** *{Assignment | Assignment in Resource Description for | Description}* **(***resaorresd1***) and The related scope (***scope***) in Resource** *{Assignment | Assignment in Resource Description for | Description}* **(***resaorresd2***) contain The same system (***system***).**

#### **Explanation**

While attempting to add or update Business Application Services administration definitions, it was determined that the target scope and the related scope contain the same CICS system, where *def1* and *def2* are replaced with one of the following:

- Resource Assignment (*resassgn*)
- Resource Description (*resdesc*)
- Resource Assignment in Resource Description (*resassgn,resdesc*)

#### **System action**

This message is issued with an EYUBM30*n*E message, which indicates whether an add or update action was attempted. The requested action is not performed.

#### **User response**

Remove the duplicated CICS system from *def1* or *def2*.

**Module:** EYU0BMSG

#### **XMEOUT parameters/Message inserts**

1. *date*

- 2. *time*
- 3. *applid*
- 4. *scope*
- 5. Value chosen from the following options:

*1=Assignment,*

*2=Assignment in Resource Description for,*

- *3=Description*
- 6. *resaorresd1*
- 7. *scope*
- 8. Value chosen from the following options:

*1=Assignment,*

*2=Assignment in Resource Description for,*

- *3=Description*
- 9. *resaorresd2*
- 10. *system*

#### **Destination**

COLG

**EYUBM0326I** *date time applid* **The related scope (***scope***) in Resource** *{Assignment | Assignment in Resource Description for | Description}* **(***resaorresd***) contains multiple systems.**

#### **Explanation**

While attempting to add or update Business Application Services administration definitions, it was determined that the related scope contains multiple systems. Multiple systems are not allowed within a related scope unless the Resource Type is TRANDEF and the USAGE is DYNAM.

*def1* is replaced with one of the following:

- Resource Assignment (*resassgn*)
- Resource Description (*resdesc*)
- Resource assignment in Resource Description (*resassgn,resdesc*)

#### **System action**

This message is issued with an EYUBM30nE message, which indicates whether an add or update action was attempted. The requested operation is not performed.

#### **User response**

Make sure that the related scope does not contain multiple systems.

**Module:** EYU0BMSG

#### **XMEOUT parameters/Message inserts**

- 1. *date*
- 2. *time*
- 3. *applid*
- 4. *scope*
- 5. Value chosen from the following options:

*1=Assignment,*

*2=Assignment in Resource Description for,*

*3=Description*

6. *resaorresd*

### **Destination**

#### COLG

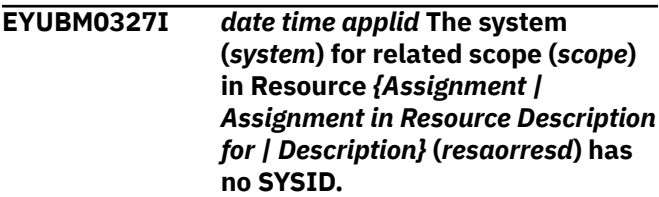

#### **Explanation**

While attempting to add or update Business Application Services administration definitions, it was determined that the system named in the related scope does not have a defined SYSID. A system named in a related scope must have a defined SYSID unless the Resource Type is TRANDEF and the USAGE is DYNAM.

*def1* is replaced with one of the following:

- Resource Assignment (*resassgn*)
- Resource Description (*resdesc*)
- Resource assignment in Resource Description (*resassgn,resdesc*)

#### **System action**

This message is issued with an EYUBM30*n* message, which indicates whether an add or update action was attempted. The requested operation is not performed.

#### **User response**

Make sure that the CICS definition for the system named in the related scope contains a SYSID.

#### **Module:**

EYU0BMSG

### **XMEOUT parameters/Message inserts**

- 1. *date*
- 2. *time*
- 3. *applid*
- 4. *system*
- 5. *scope*
- 6. Value chosen from the following options:

*1=Assignment,*

*2=Assignment in Resource Description for,*

- *3=Description*
- 7. *resaorresd*

### **Destination**

COLG

**EYUBM0328E** *date time applid* **BAS has exhausted its supply of association elements in this CMAS.**

### **Explanation**

While attempting to define an association between BAS entities, no free BAS Association Matrix Elements were found.

### **System action**

Definition of the current BAS entity or association fails.

#### **User response**

Increase the value of BASASSOCBLK in the CMAS EYUPARM file and restart the CMAS . Each Association Block adds 257544 Association Matrix Elements. Note that a copy of the BAS Association Matrix is maintained by each CMAS which takes part in management of the plex, so it will be necessary to increase BASASSOCBLK by a similar amount in all CMAS es.

**Module:** EYU0BMZA

### **XMEOUT parameters/Message inserts**

- 1. *date*
- 2. *time*
- 3. *applid*

### **Destination**

Console and COLG

**EYUBM0329I** *date time applid* **The target scope (***scope1***) in** *{Resource Assignment | Resource Description}* **(***resaorresd1***) and the related scope (***scope2***) in** *{Resource Assignment | Resource Description}* **(***resaorresd2***) are the same.**

### **Explanation**

While attempting to add or update Business Application Services administration definitions, it was determined that the target and related scopes were the same.

### **System action**

This message is issued with an EYUBM30*n*E message, which indicates whether an add or update action was attempted. The requested action is not performed.

#### **User response**

Change the target scope or the related scope so that they are not the same.

## **Module:**

EYU0BMSG

### **XMEOUT parameters/Message inserts**

- 1. *date*
- 2. *time*
- 3. *applid*
- 4. *scope1*
- 5. Value chosen from the following options:

*1=Resource Assignment,*

*2=Resource Description*

- 6. *resaorresd1*
- 7. *scope2*
- 8. Value chosen from the following options:

*1=Resource Assignment,*

#### *2=Resource Description*

### **Destination**

#### COLG

**EYUBM0330I** *date time applid* **The target scope (***scope1***) in** *{Resource Assignment | Resource Description}* **(***resaorresd***) and the related scope (***scope2***) in Resource Assignment in Resource Description for (***resassgn***) are the same.**

### **Explanation**

While attempting to add or update Business Application Services administration definitions, it was determined that the target and related scopes were the same.

### **System action**

This message is issued with an EYUBM30*n*E message, which indicates whether an add or update action was attempted. The requested action is not performed.

### **User response**

Change the target scope or the related scope so that they are not the same.

#### **Module:**

EYU0BMSG

#### **XMEOUT parameters/Message inserts**

- 1. *date*
- 2. *time*
- 3. *applid*
- 4. *scope1*
- 5. Value chosen from the following options:

*1=Resource Assignment,*

*2=Resource Description*

- 6. *resaorresd*
- 7. *scope2*
- 8. *resassgn*

#### **Destination**

#### COLG

**EYUBM0331I** *date time applid* **The target scope (***scope1***) in Resource Assignment in Resource Description for**

### **Explanation**

While attempting to add or update Business Application Services administration definitions, it was determined that the target and related scopes were the same.

**are the same.**

**(***resassgn***) and the related scope (***scope2***) in** *{Resource Assignment | Resource Description}* **(***resaorresd***)**

### **System action**

This message is issued with an EYUBM30*n*E message, which indicates whether an add or update action was attempted. The requested action is not performed.

#### **User response**

Change the target scope or the related scope so that they are not the same.

#### **Module:**

**FYU0BMSG** 

### **XMEOUT parameters/Message inserts**

- 1. *date*
- 2. *time*
- 3. *applid*
- 4. *scope1*
- 5. *resassgn*
- 6. *scope2*
- 7. Value chosen from the following options:

*1=Resource Assignment,*

*2=Resource Description*

8. *resaorresd*

#### **Destination**

```
COLG
```
**EYUBM0332I** *date time applid* **The target scope (***scope1***) in Resource Assignment in Resource Description for (***resassgn1***) and the related scope (***scope2***) in Resource Assignment in Resource Description for (***resassgn2***) are the same.**

#### **Explanation**

While attempting to add or update Business Application Services administration definitions, it was determined that the target and related scopes were the same.

### **System action**

This message is issued with an EYUBM30*n*E message, which indicates whether an add or update action was attempted. The requested action is not performed.

#### **User response**

Change the target scope or the related scope so that they are not the same.

#### **Module:**

EYU0BMSG

#### **XMEOUT parameters/Message inserts**

- 1. *date*
- 2. *time*
- 3. *applid*
- 4. *scope1*
- 5. *resassgn1*
- 6. *scope2*
- 7. *resassgn2*

#### **Destination**

COLG

**EYUBM0333I** *date time applid* **The target system (***system***) in** *{Resource Assignment | Resource Description}* **(***resaorresd1***) is contained in the related scope (***scope***) in** *{Resource Assignment | Resource Description}* **(***resaorresd2***).**

### **Explanation**

While attempting to add or update Business Application Services administration definitions, it was determined that the target system was contained in the related scope.

### **System action**

This message is issued with an EYUBM30*n*E message, which indicates whether an add or update action was attempted. The requested action is not performed.

#### **User response**

Change either the target system or the related scope.

#### **Module:**

EYU0BMSG

### **XMEOUT parameters/Message inserts**

- 1. *date*
- 2. *time*
- 3. *applid*
- 4. *system*
- 5. Value chosen from the following options:

*1=Resource Assignment,*

*2=Resource Description*

- 6. *resaorresd1*
- 7. *scope*
- 8. Value chosen from the following options:

*1=Resource Assignment,*

*2=Resource Description*

9. *resaorresd2*

#### **Destination**

#### COLG

**EYUBM0334I** *date time applid* **The target system (***system***) in** *{Resource Assignment | Resource Description}* **(***resaorresd***) is contained in the related scope (***scope***) in Resource Assignment in Resource Description for (***resassgn***).**

#### **Explanation**

While attempting to add or update Business Application Services administration definitions, it was determined that the target system was contained in the related scope.

#### **System action**

This message is issued with an EYUBM30*n*E message, which indicates whether an add or update action was attempted. The requested action is not performed.

#### **User response**

Change either the target system or the related scope.

**Module:** EYU0BMSG

### **XMEOUT parameters/Message inserts**

1. *date*

- 2. *time*
- 3. *applid*
- 4. *system*
- 5. Value chosen from the following options:

*1=Resource Assignment,*

*2=Resource Description*

- 6. *resaorresd*
- 7. *scope*
- 8. *resassgn*

### **Destination**

#### COLG

**EYUBM0335I** *date time applid* **The target system (***system***) in Resource Assignment in Resource Description for (***reassgn***) is contained in the related scope (***scope***) in** *{Resource Assignment | Resource Description}* **(***resaorresd***).**

### **Explanation**

While attempting to add or update Business Application Services administration definitions, it was determined that the target system was contained in the related scope.

#### **System action**

This message is issued with an EYUBM30*n*E message, which indicates whether an add or update action was attempted. The requested action is not performed.

#### **User response**

Change either the target system or the related scope.

#### **Module:**

EYU0BMSG

#### **XMEOUT parameters/Message inserts**

- 1. *date*
- 2. *time*
- 3. *applid*
- 4. *system*
- 5. *reassgn*
- 6. *scope*
- 7. Value chosen from the following options:

*1=Resource Assignment,*

*2=Resource Description*

8. *resaorresd*

### **Destination**

COLG

**EYUBM0336I** *date time applid* **The target system (***system***) in Resource Assignment in Resource Description for (***resassgn1***) is contained in the related scope (***scope***) in Resource Assignment in Resource Description for (***reasassgn2***).**

### **Explanation**

While attempting to add or update Business Application Services administration definitions, it was determined that the target system was contained in the related scope.

### **System action**

This message is issued with an EYUBM30*n*E message, which indicates whether an add or update action was attempted. The requested action is not performed.

#### **User response**

Change either the target system or the related scope.

#### **Module:**

EYU0BMSG

#### **XMEOUT parameters/Message inserts**

- 1. *date*
- 2. *time*
- 3. *applid*
- 4. *system*
- 5. *resassgn1*
- 6. *scope*
- 7. *reasassgn2*

### **Destination**

#### COLG

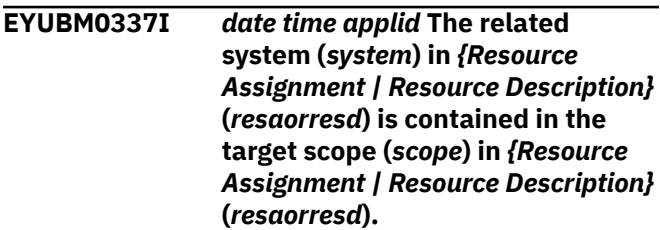

### **Explanation**

While attempting to add or update Business Application Services administration definitions, it was determined that the related system was contained in the target scope.

### **System action**

This message is issued with an EYUBM30*n*E message, which indicates whether an add or update action was attempted. The requested action is not performed.

### **User response**

Either remove the CICS system from Resource Assignment or Resource Description, or change the target scope.

#### **Module:**

EYU0BMSG

### **XMEOUT parameters/Message inserts**

- 1. *date*
- 2. *time*
- 3. *applid*
- 4. *system*
- 5. Value chosen from the following options:

*1=Resource Assignment,*

- *2=Resource Description*
- 6. *resaorresd*
- 7. *scope*
- 8. Value chosen from the following options:
	- *1=Resource Assignment,*
	- *2=Resource Description*
- 9. *resaorresd*

#### **Destination**

COLG

**EYUBM0338I** *date time applid* **The related system (***system***) in** *{Resource Assignment | Resource Description}* **(***resaorresd1***) is contained in the target scope (***scope***) in Resource Assignment in Resource Description for (***resaorresd2***).**

### **Explanation**

While attempting to add or update Business Application Services administration definitions, it was determined that the related system was contained in the target scope.

### **System action**

This message is issued with an EYUBM30*n*E message, which indicates whether an add or update action was attempted. The requested action is not performed.

#### **User response**

Either remove the CICS system from Resource Assignment or Resource Description, or Resource Assignment in Resource Description, or change the target scope.

#### **Module:**

EYU0BMSG

#### **XMEOUT parameters/Message inserts**

- 1. *date*
- 2. *time*
- 3. *applid*
- 4. *system*
- 5. Value chosen from the following options:

*1=Resource Assignment,*

*2=Resource Description*

- 6. *resaorresd1*
- 7. *scope*
- 8. *resaorresd2*

#### **Destination**

#### COLG

**EYUBM0339I** *date time applid* **The related system (***system***) in Resource Assignment in Resource Description for (***resaorresd1***) is contained in the target scope (***scope***) in** *{Resource Assignment | Resource Description}* **(***resaorresd2***).**

### **Explanation**

While attempting to add or update Business Application Services administration definitions, it was determined that the target system was contained in the related scope.
### **System action**

This message is issued with an EYUBM30*n*E message, which indicates whether an add or update action was attempted. The requested action is not performed.

#### **User response**

Either remove the CICS system from Resource Assignment in Resource Description or Resource Assignment or Resource Description, or change the target scope.

#### **Module:**

EYU0BMSG

#### **XMEOUT parameters/Message inserts**

- 1. *date*
- 2. *time*
- 3. *applid*
- 4. *system*
- 5. *resaorresd1*
- 6. *scope*
- 7. Value chosen from the following options:
	- *1=Resource Assignment,*
	- *2=Resource Description*
- 8. *resaorresd2*

#### **Destination**

#### COLG

**EYUBM0340I** *date time applid* **The related system (***system***) in Resource Assignment in Resource Description for (***resassgn1***) is contained in the target scope (***scope***) in Resource Assignment in Resource Description for (***resassgn2***).**

### **Explanation**

While attempting to add or update Business Application Services administration definitions, it was determined that the target system was contained in the related scope.

### **System action**

This message is issued with an EYUBM30*n*E message, which indicates whether an add or update action was attempted. The requested action is not performed.

#### **User response**

Either remove the CICS system from Resource Assignment in Resource Description, or change the target scope.

### **Module:**

EYU0BMSG

#### **XMEOUT parameters/Message inserts**

- 1. *date*
- 2. *time*
- 3. *applid*
- 4. *system*
- 5. *resassgn1*
- 6. *scope*
- 7. *resassgn2*

#### **Destination**

COLG

**EYUBM0341I** *date time applid* **The target scope (***scope1***) in** *{Resource Assignment | Resource Description}* **(***resaorresd1***) and the related scope (***scope2***) in** *{Resource Assignment | Resource Description}* **(***resaorresd2***) contain the same system (***system***).**

### **Explanation**

While attempting to add or update Business Application Services administration definitions, it was determined that the target scope and the related scope contain the same CICS system.

#### **System action**

This message is issued with an EYUBM30*n*E message, which indicates whether an add or update action was attempted. The requested action is not performed.

#### **User response**

Remove the duplicated CICS system.

#### **Module:**

EYU0BMSG

### **XMEOUT parameters/Message inserts**

- 1. *date*
- 2. *time*
- 3. *applid*
- 4. *scope1*
- 5. Value chosen from the following options:
	- *1=Resource Assignment,*
	- *2=Resource Description*
- 6. *resaorresd1*
- 7. *scope2*
- 8. Value chosen from the following options:

*1=Resource Assignment,*

*2=Resource Description*

- 9. *resaorresd2*
- 10. *system*

### **Destination**

COLG

**EYUBM0342I** *date time applid* **The target scope (***scope1***) in** *{Resource Assignment | Resource Description}* **(***resaorresd***) and the related scope (***scope2***) in Resource Assignment in Resource Description for (***resassgn***) contain the same system (***system***).**

## **Explanation**

While attempting to add or update Business Application Services administration definitions, it was determined that the target scope and the related scope contain the same CICS system.

### **System action**

This message is issued with an EYUBM30*n*E message, which indicates whether an add or update action was attempted. The requested action is not performed.

### **User response**

Remove the duplicated CICS system.

**Module:**

**EYU0BMSG** 

### **XMEOUT parameters/Message inserts**

- 1. *date*
- 2. *time*
- 3. *applid*
- 4. *scope1*
- 5. Value chosen from the following options:

*1=Resource Assignment,*

*2=Resource Description*

- 6. *resaorresd*
- 7. *scope2*
- 8. *resassgn*
- 9. *system*

### **Destination**

COLG

**EYUBM0343I** *date time applid* **The target scope (***scope1***) in Resource Assignment in Resource Description for (***resassgn***) and the related scope (***scope2***) in** *{Resource Assignment | Resource Description}* **(***resaorresd***) contain the same system (***system***).**

### **Explanation**

While attempting to add or update Business Application Services administration definitions, it was determined that the target scope and the related scope contain the same CICS system.

## **System action**

This message is issued with an EYUBM30*n*E message, which indicates whether an add or update action was attempted. The requested action is not performed.

#### **User response**

Remove the duplicated CICS system.

#### **Module:**

EYU0BMSG

### **XMEOUT parameters/Message inserts**

- 1. *date*
- 2. *time*
- 3. *applid*
- 4. *scope1*
- 5. *resassgn*
- 6. *scope2*
- 7. Value chosen from the following options:

*1=Resource Assignment,*

*2=Resource Description*

- 8. *resaorresd*
- 9. *system*

### **Destination**

COLG

**EYUBM0344I** *date time applid* **The target scope (***scope1***) in Resource Assignment in Resource Description for (***resassgn1***) and the related scope (***scope2***) in Resource Assignment in Resource Description for (***resassgn2***) contain the same system (***system***).**

### **Explanation**

While attempting to add or update Business Application Services administration definitions, it was determined that the target scope and the related scope contain the same CICS system.

### **System action**

This message is issued with an EYUBM30*n*E message, which indicates whether an add or update action was attempted. The requested action is not performed.

#### **User response**

Remove the duplicated CICS system.

#### **Module:**

EYU0BMSG

### **XMEOUT parameters/Message inserts**

- 1. *date*
- 2. *time*
- 3. *applid*
- 4. *scope1*
- 5. *resassgn1*
- 6. *scope2*
- 7. *resassgn2*
- 8. *system*

### **Destination**

COLG

**EYUBM0345I** *date time applid* **The related scope (***scope***) in** *{Resource Assignment | Resource Description}* **(***resaorresd***) contains multiple systems.**

### **Explanation**

While attempting to add or update Business Application Services administration definitions, it was determined that the related scope contains multiple systems. Multiple systems are not allowed within a related scope unless the Resource Type is TRANDEF and the USAGE is DYNAM.

#### **System action**

This message is issued with an EYUBM30nE message, which indicates whether an add or update action was attempted. The requested operation is not performed.

#### **User response**

Make sure that the related scope does not contain multiple systems.

# **Module:**

EYU0BMSG

#### **XMEOUT parameters/Message inserts**

- 1. *date*
- 2. *time*
- 3. *applid*
- 4. *scope*
- 5. Value chosen from the following options:

*1=Resource Assignment,*

*2=Resource Description*

6. *resaorresd*

### **Destination**

#### COLG

**EYUBM0346I** *date time applid* **The related scope (***scope***) in Resource Assignment in Resource Description for (***resaorresd***) contains multiple systems.**

### **Explanation**

While attempting to add or update Business Application Services administration definitions, it was determined that the related scope contains multiple systems. Multiple systems are not allowed within a related scope unless the Resource Type is TRANDEF and the USAGE is DYNAM.

### **System action**

This message is issued with an EYUBM30nE message, which indicates whether an add or update action was attempted. The requested operation is not performed.

### **User response**

Make sure that the related scope does not contain multiple systems.

#### **Module:**

EYU0BMSG

### **XMEOUT parameters/Message inserts**

- 1. *date*
- 2. *time*
- 3. *applid*
- 4. *scope*
- 5. *resaorresd*

### **Destination**

COLG

#### **EYUBM0347I** *date time applid* **The system (***system***) for related scope (***scope***) in** *{Resource Assignment | Resource Description}* **(***resaorresd***) has no SYSID.**

## **Explanation**

While attempting to add or update Business Application Services administration definitions, it was determined that the system named in the related scope does not have a defined SYSID. A system named in a related scope must have a defined SYSID unless the Resource Type is TRANDEF and the USAGE is DYNAM.

### **System action**

This message is issued with an EYUBM30*n* message, which indicates whether an add or update action was attempted. The requested operation is not performed.

### **User response**

Make sure that the CICS definition for the system named in the related scope contains a SYSID.

**Module:** EYU0BMSG

### **XMEOUT parameters/Message inserts**

- 1. *date*
- 2. *time*
- 3. *applid*
- 4. *system*
- 5. *scope*

6. Value chosen from the following options:

*1=Resource Assignment, 2=Resource Description*

7. *resaorresd*

### **Destination**

COLG

**EYUBM0348I** *date time applid* **The system (***system***) for related scope (***scope***) in Resource Assignment in Resource Description for (***resassgn***) has no SYSID.**

### **Explanation**

While attempting to add or update Business Application Services administration definitions, it was determined that the system named in the related scope does not have a defined SYSID. A system named in a related scope must have a defined SYSID unless the Resource Type is TRANDEF and the USAGE is DYNAM.

### **System action**

This message is issued with an EYUBM30*n* message, which indicates whether an add or update action was attempted. The requested operation is not performed.

#### **User response**

Make sure that the CICS definition for the system named in the related scope contains a SYSID.

### **Module:**

EYU0BMSG

### **XMEOUT parameters/Message inserts**

- 1. *date*
- 2. *time*
- 3. *applid*
- 4. *system*
- 5. *scope*
- 6. *resassgn*

### **Destination**

#### COLG

**EYUBM0349W** *date time applid* **The** *deftype***(***defname***) record for**

#### **CICSplex(***plexname***) cannot be found in Data Repository.**

# **Explanation**

The CMAS reads the data repository to get the resource records to be installed on the connecting MAS. However, the resource definiton is missing from the data repository.

### **System action**

The CMAS will bypass the missing record and continue to install other resource definitions.

### **User response**

Check for message EYUXD0002I in the EYULOG and see if the record has been deleted from the Data Repository.

#### **Module:**

EYU0BMES

### **XMEOUT parameters/Message inserts**

- 1. *date*
- 2. *time*
- 3. *applid*
- 4. *deftype*
- 5. *defname*
- 6. *plexname*

### **Destination**

COLG

**EYUBM0500E** *date time applid* **APPLDEF** *appldef* **cannot find file** *filename***.**

### **Explanation**

A Unix System Services file could not be found during the installation process for Application *appldef*.

### **System action**

The Application is not installed.

### **User response**

Ensure that the Application and Application Binding Bundles have been exported correctly. Ensure that the Application and Binding directories have been specified correctly in the Application Definition.

**Module:** EYU0BPDX

### **XMEOUT parameters/Message inserts**

- 1. *date*
- 2. *time*
- 3. *applid*
- 4. *appldef*
- 5. *filename*

#### **Destination**

#### COLG

**EYUBM0501E** *date time applid* **APPLDEF** *appldef* **authorization error for file** *filename***.**

### **Explanation**

A Unix System Services file could not be opened during the installation process for Application *appldef* due to an authorization error.

### **System action**

The Application is not installed.

### **User response**

Ensure that the Unix System Services file permissions are set appropiately.

#### **Module:** EYU0BPDX

### **XMEOUT parameters/Message inserts**

- 1. *date*
- 2. *time*
- 3. *applid*
- 4. *appldef*
- 5. *filename*

### **Destination**

#### COLG

**EYUBM0502E** *date time applid* **APPLDEF** *appldef* **empty file found** *filename***.**

### **Explanation**

A Unix System Services file was found to be empty for Application *appldef*.

### **System action**

The Application is not installed.

### **User response**

Ensure that the Application and Application Binding Bundles have been exported correctly.

#### **Module:**

EYU0BPDX

### **XMEOUT parameters/Message inserts**

- 1. *date*
- 2. *time*
- 3. *applid*
- 4. *appldef*
- 5. *filename*

## **Destination**

COLG

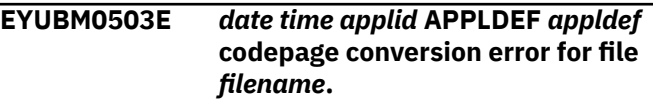

## **Explanation**

The contents of a Unix System Services file cannot be codepage converted for Application *appldef*.

### **System action**

The Application is not installed.

### **User response**

Ensure that the Application and Application Binding Bundles have been exported correctly.

#### **Module:**

EYU0BPDX

### **XMEOUT parameters/Message inserts**

- 1. *date*
- 2. *time*
- 3. *applid*
- 4. *appldef*
- 5. *filename*

### **Destination**

COLG

**EYUBM0504E** *date time applid* **APPLDEF** *appldef* **invalid XML found for file** *filename***.**

### **Explanation**

The contents of a Unix System Services file cannot be parsed for Application *appldef*.

### **System action**

The Application is not installed. Messages DFHPI1007 or DFHPI1009 are issued to document the problem in more detail.

### **User response**

Ensure that the Application and Application Binding Bundles have been exported correctly.

#### **Module:**

EYU0BPDX

### **XMEOUT parameters/Message inserts**

- 1. *date*
- 2. *time*
- 3. *applid*
- 4. *appldef*
- 5. *filename*

## **Destination**

COLG

```
EYUBM0505E date time applid APPLDEF appldef
    mismatch detected between
    Application application appversion
    and the Binding for Application
    binding bindversion.
```
### **Explanation**

The Application and Binding Bundles are mismatched for Application *appldef*.

### **System action**

The Application is not installed.

### **User response**

Ensure that the Application and Application Binding Bundles have been exported correctly.

#### **Module:**

EYU0BPDX

### **XMEOUT parameters/Message inserts**

- 1. *date*
- 2. *time*
- 3. *applid*
- 4. *appldef*
- 5. *application*
- 6. *appversion*
- 7. *binding*
- 8. *bindversion*

### **Destination**

#### COLG

**EYUBM0506E** *date time applid* **APPLDEF** *appldef* **contains an unbound Bundle with no deployment information** *bundleid bundleversion***.**

### **Explanation**

The Application and Binding Bundles are mismatched for Application *appldef*.

### **System action**

The Application is not installed.

### **User response**

Ensure that the Application and Application Binding Bundles have been exported correctly.

#### **Module:**

EYU0BPDX

### **XMEOUT parameters/Message inserts**

- 1. *date*
- 2. *time*
- 3. *applid*
- 4. *appldef*
- 5. *bundleid*
- 6. *bundleversion*

### **Destination**

#### COLG

#### **EYUBM0507E** *date time applid* **APPLDEF** *appldef* **invalid version number found for file** *filename***. The maximum supported version is** *version***.**

### **Explanation**

The contents of a Unix System Services file are at the wrong version for Application *appldef*.

### **System action**

The Application is not installed.

#### **User response**

Ensure that the Application and Application Binding Bundles have been exported correctly.

# **Module:**

EYU0BPDX

### **XMEOUT parameters/Message inserts**

- 1. *date*
- 2. *time*
- 3. *applid*
- 4. *appldef*
- 5. *filename*
- 6. *version*

## **Destination**

#### COLG

**EYUBM0508E** *date time applid* **APPLDEF** *appldef parameter* **not found at location** *directory***.**

### **Explanation**

A Bundle directory has not been found for Application *appldef*.

### **System action**

The Application is not installed.

### **User response**

Ensure that the Application and Application Binding Bundles have been exported correctly.

### **Module:**

EYU0BPDX

### **XMEOUT parameters/Message inserts**

- 1. *date*
- 2. *time*
- 3. *applid*
- 4. *appldef*
- 5. *parameter*
- 6. *directory*

#### **Destination**

COLG

#### **EYUBM0509E** *date time applid* **APPLDEF** *appldef* **contains an unused binding for Bundle** *bundleid bundleversion***.**

#### **Explanation**

An unused binding was found for a Bundle for Application *appldef*.

### **System action**

The Application is not installed.

#### **User response**

Ensure that the Application and Application Binding Bundles have been exported correctly.

#### **Module:**

EYU0BPDX

### **XMEOUT parameters/Message inserts**

- 1. *date*
- 2. *time*
- 3. *applid*
- 4. *appldef*
- 5. *bundleid*
- 6. *bundleversion*

### **Destination**

#### COLG

**EYUBM0510E** *date time applid* **APPLDEF** *appldef* **contains a reference to Bundle** *bundleid* **with a** *version* **number smaller than zero.**

### **Explanation**

A version number smaller than zero was found for Application *appldef*.

### **System action**

The Application is not installed.

#### **User response**

Ensure that the Application and Application Binding Bundles have been exported correctly.

#### **Module:**

#### EYU0BPDX

#### **XMEOUT parameters/Message inserts**

- 1. *date*
- 2. *time*
- 3. *applid*
- 4. *appldef*
- 5. *bundleid*
- 6. *version*

### **Destination**

#### COLG

**EYUBM0511E** *date time applid* **APPLDEF** *appldef* **contains Bundle** *bundleid version* **which is bound to an invalid region type** *regionType* **for PLATDEF** *platdef***.**

### **Explanation**

An invalid region type has been found for Application *appldef*.

### **System action**

The Application is not installed.

#### **User response**

Ensure that the Application and Application Binding Bundles have been exported correctly.

**Module:** EYU0BPDX

### **XMEOUT parameters/Message inserts**

- 1. *date*
- 2. *time*
- 3. *applid*
- 4. *appldef*
- 5. *bundleid*
- 6. *version*
- 7. *regionType*
- 8. *platdef*

### **Destination**

COLG

**EYUBM0512E** *date time applid* **APPLDEF** *appldef* **contains an unexpected**

**binding for platform** *platform***. The expected platform is** *expectedPlatform***.**

### **Explanation**

An unexpected platform has been found for Application *appldef*.

### **System action**

The Application is not installed.

#### **User response**

Ensure that the Application and Application Binding Bundles have been exported correctly.

### **Destination**

COLG

# **EYUBNnnnn messages**

The following variables are commonly used in the EYUBNnnnn messages:

#### **cmdname**

The **EXEC CICS** command name:

CREATE DISCARD INQUIRE

or where *cmdname* is COMPLETE, the **CREATE CONNECTION COMPLETE** command.

#### **restype**

The name of a resource type.

#### **resname**

The name of the resource.

#### **version**

The version of the definition record in the CMAS data repository. A value of N/A indicates that the resource type does not represent a definition record (for example, TERMINAL POOL).

#### **resp**

The RESP= value as returned by CICS.

#### **resp2**

The RESP2= value as returned by CICS.

#### **resp2lo**

The RESP2LO= value as returned by CICS.

#### **resp2hi**

The RESP2HI= value as returned by CICS.

For descriptions of the RESP, RESP2, RESP2LO, and RESP2HI values for a particular CICS command, see [System commands](http://www.ibm.com/support/knowledgecenter/SSGMCP_5.6.0/reference-system-programming/commands-spi/dfha81j.html).

Other less common variables are described in the messages in which they appear.

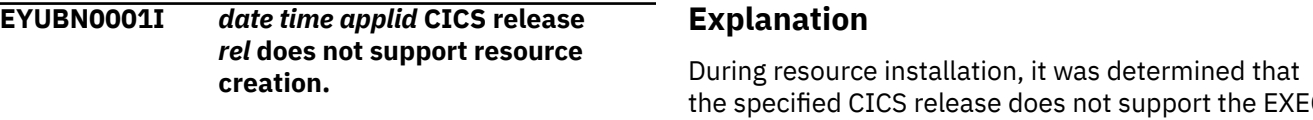

# the specified CICS release does not support the EXEC CICS CREATE command.

EYU0BPDX

### **XMEOUT parameters/Message inserts**

1. *date*

**Module:**

- 2. *time*
- 3. *applid*
- 4. *appldef*
- 5. *platform*

### 6. *expectedPlatform*

### **System action**

BAS request processing terminates.

#### **User response**

None.

#### **Module:**

EYU0BNCC

### **XMEOUT parameters/Message inserts**

- 1. *date*
- 2. *time*
- 3. *applid*
- 4. *rel*

#### **Destination**

#### COLG

**EYUBN0002I** *date time applid* **CICS release** *rel* **does not support** *{CONNECTION | DOCTEMP | DB2CONN | DB2ENTRY | DB2TRAN | EJCOSE | EJDJAR | ENQMODEL | FEPINODE | FEPIPOOL | FEPIPROP | FEPITRGT | FILE | JOURNAL | JOURNAL MODEL | LSRPOOL | MAPSET | PARTNER | PROCTYPE | PROFILE | PROGRAM | PARTITIONSET | RQMODEL | TCPIPS | TDQUEUE | TERMINAL | TRANSACTION | TRANCLASS | TSMODEL | TYPETERM | URIMAP | PIPELINE | WEBSERVICE | IPCONN | LIBRARY | ATOMSERVICE | BUNDLE | MQCON | JVMSERVER | MQMONITOR}* **resource** *resname***.**

### **Explanation**

During resource installation, it was determined that the specified CICS release does not support the *function* of the specified resource type, where *function* is one of the following:

#### **creation**

The CICS release does not support EXEC CICS CREATE for the specified resource.

#### **discarding**

The CICS release does not support EXEC CICS DISCARD for the specified resource.

This message is issued only once for each different resource type encountered.

### **System action**

BAS processing for this resource is bypassed and the processing continues with the next request.

#### **User response**

None.

**Module:** EYU0BNCC, EYU0BNC1, EYU0BNDC

#### **XMEOUT parameters/Message inserts**

- 1. *date*
- 2. *time*
- 3. *applid*
- 4. *rel*
- 5. Value chosen from the following options:

*1=CONNECTION, 2=DOCTEMP, 3=DB2CONN, 4=DB2ENTRY, 5=DB2TRAN, 6=EJCOSE, 7=EJDJAR, 8=ENQMODEL, 9=FEPINODE, 10=FEPIPOOL, 11=FEPIPROP, 12=FEPITRGT, 13=FILE, 14=JOURNAL, 15=JOURNAL MODEL, 16=LSRPOOL, 17=MAPSET, 18=PARTNER, 19=PROCTYPE, 20=PROFILE, 21=PROGRAM, 22=PARTITIONSET, 23=RQMODEL, 24=TCPIPS, 25=TDQUEUE,*

#### *26=TERMINAL,*

*27=TRANSACTION,*

- *28=TRANCLASS,*
- *29=TSMODEL,*
- *30=TYPETERM,*
- *31=URIMAP,*
- *32=PIPELINE,*
- *33=WEBSERVICE,*
- *34=IPCONN,*
- *35=LIBRARY,*
- *36=ATOMSERVICE,*
- *37=BUNDLE,*
- *38=MQCON,*
- *39=JVMSERVER,*
- *40=MQMONITOR*
- 6. *resname*

#### **Destination**

COLG

**EYUBN0005E** *date time applid cmdname* **failed for** *{CONNECTION | DOCTEMP | DB2CONN | DB2ENTRY | DB2TRAN | EJCOSE | EJDJAR | ENQMODEL | FEPINODE | FEPIPOOL | FEPIPROP | FEPITRGT | FILE | JOURNAL | JOURNAL MODEL | LSRPOOL | MAPSET | PARTNER | PROCTYPE | PROFILE | PROGRAM | PARTITIONSET | RQMODEL | SESSION | TCPIPS | TDQUEUE | TERMINAL | TERMINAL POOL | TRANSACTION | TRANCLASS | TSMODEL | TYPETERM | URIMAP | PIPELINE | WEBSERVICE | IPCONN | LIBRARY | ATOMSERVICE | BUNDLE | MQCON | JVMSERVER | MQMONITOR} resname* **(version** *version***), RESP=***resp***, RESP2LO=***resp2lo***, RESP2HI=***resp2hi***.**

### **Explanation**

The specified EXEC CICS command failed for the specified resource. See [the introduction to the](https://www.ibm.com/support/knowledgecenter//reference-messages/cpsm-messages/intro-topics/eyua1_eyubn.html) [EYUBNnnnn messages](https://www.ibm.com/support/knowledgecenter//reference-messages/cpsm-messages/intro-topics/eyua1_eyubn.html) for a description of the message variables. If the specified resource already exists, refer to the related DFH messages for additional information.

### **System action**

An exception trace record is written to the CICS trace data set. The recovery action specified for the CICS system is performed. The default action is to continue processing, otherwise, message EYUBN0008W is issued indicating an alternative action.

#### **User response**

Check to see if EYUBN0008W was issued.

#### **Module:**

EYU0BNCC, EYU0BNC1, EYU0BNC2, EYU0BNC3, EYU0BNC4, EYU0BNC5, EYU0BNC6

#### **XMEOUT parameters/Message inserts**

- 1. *date*
- 2. *time*
- 3. *applid*
- 4. *cmdname*
- 5. Value chosen from the following options:

*1=CONNECTION, 2=DOCTEMP,*

- *3=DB2CONN,*
- *4=DB2ENTRY,*
- *5=DB2TRAN, 6=EJCOSE,*
- *7=EJDJAR,*
- *8=ENQMODEL,*
- *9=FEPINODE,*

*10=FEPIPOOL,*

- *11=FEPIPROP,*
- *12=FEPITRGT,*
- *13=FILE,*
- *14=JOURNAL,*
- *15=JOURNAL MODEL,*
- *16=LSRPOOL,*
- *17=MAPSET,*
- *18=PARTNER,*
- *19=PROCTYPE,*
- *20=PROFILE,*

#### **Explanation**

The specified EXEC CICS command failed for the specified resource. See CICS documentation for a description of the message variables.

#### **System action**

An exception trace record is written to the CICS trace data set. The recovery action for the CICS system is performed. The default action is to continue processing, otherwise, message EYUBN0008W is issued indicating an alternative action.

#### **User response**

Check to see if EYUBN0008W was issued.

**Module:** EYU0BNCC, EYU0BNC1, EYU0BNC2, EYU0BNC3, EYU0BNC4, EYU0BNC5, EYU0BNC6, EYU0BNDC

#### **XMEOUT parameters/Message inserts**

- 1. *date*
- 2. *time*
- 3. *applid*
- 4. *cmdname*

*1=CONNECTION,*

- 5. Value chosen from the following options:
	- *2=DB2CONN, 3=DB2ENTRY, 4=DB2TRAN, 5=EJCOSE, 6=EJDJAR, 7=ENQMODEL, 8=FILE, 9=JOURNAL MODEL, 10=MAPSET, 11=PARTNER, 12=PROCTYPE, 13=PROFILE, 14=PROGRAM, 15=PARTITIONSET, 16=TCPIPS,*

*21=PROGRAM, 22=PARTITIONSET, 23=RQMODEL,*

*24=SESSION,*

*25=TCPIPS,*

*26=TDQUEUE,*

*27=TERMINAL,*

*28=TERMINAL POOL,*

*29=TRANSACTION,*

*30=TRANCLASS,*

*31=TSMODEL,*

*32=TYPETERM,*

*33=URIMAP,*

*34=PIPELINE,*

*35=WEBSERVICE,*

*36=IPCONN,*

*37=LIBRARY,*

*38=ATOMSERVICE,*

*39=BUNDLE,*

- *40=MQCON,*
- *41=JVMSERVER,*

*42=MQMONITOR*

- 6. *resname*
- 7. *version*
- 8. *resp*

9. *resp2lo*

10. *resp2hi*

#### **Destination**

Console and COLG

**EYUBN0006E** *date time applid cmdname* **failed**

**for** *{CONNECTION | DB2CONN | DB2ENTRY | DB2TRAN | EJCOSE | EJDJAR | ENQMODEL | FILE | JOURNAL MODEL | MAPSET | PARTNER | PROCTYPE | PROFILE | PROGRAM | PARTITIONSET | TCPIPS | TDQUEUE | TERMINAL | TRANSACTION | TRANCLASS | TYPETERM | URIMAP | PIPELINE | WEBSERVICE | IPCONN | LIBRARY | ATOMSERVICE | BUNDLE | MQCON | JVMSERVER | MQMONITOR}*

*17=TDQUEUE,*

*18=TERMINAL,*

*19=TRANSACTION,*

*20=TRANCLASS,*

- *21=TYPETERM,*
- *22=URIMAP,*
- *23=PIPELINE,*

*24=WEBSERVICE,*

*25=IPCONN,*

*26=LIBRARY,*

*27=ATOMSERVICE,*

*28=BUNDLE,*

*29=MQCON,*

*30=JVMSERVER,*

*31=MQMONITOR*

- 6. *resname*
- 7. *version*
- 8. *resp*
- 9. *resp2*

### **Destination**

Console and COLG

**EYUBN0007W** *date time applid* **Resource** *resname* **(version** *version***), a** *{CONNECTION | DB2CONN | DB2ENTRY | EJCOSE | EJDJAR | ENQMODEL | FILE | MAPSET | PROCTYPE | PROGRAM | PARTITIONSET | TCPIPS | TDQUEUE | TERMINAL | URIMAP | PIPELINE | WEBSERVICE | IPCONN | LIBRARY | ATOMSERVICE | BUNDLE | MQCON | JVMSERVER | MQMONITOR}***, exists***object name status***.**

# **Explanation**

The specified resource already exists and is not in the appropriate status for resource replacement, where:

### *status*

Is one of the following:

- not CLOSED
- not DISABLED
- not OUTSERVICE
- not RELEASED

• currently in use

#### *object*

Is either file, program, or transient data queue.

#### *name*

Is the actual name of the file, program, or transient data queue.

Note that since terminals and connections cannot have the same name, this message may identify a terminal when the CREATE is actually for a connection, or it may identify a connection when the CREATE is for a terminal.

This message is only produced if State Check is set to Yes on the resource installation request.

### **System action**

BAS processing does not continue and nothing is installed as at least one installed resource is not in the correct state.

### **User response**

None.

#### **Module:**

EYU0BNCC, EYU0BNC2, EYU0BNC3, EYU0BNC4, EYU0BNC5, EYU0BNC6, EYU0BNDC

### **XMEOUT parameters/Message inserts**

- 1. *date*
- 2. *time*
- 3. *applid*
- 4. *resname*
- 5. *version*
- 6. Value chosen from the following options:

*1=CONNECTION, 2=DB2CONN, 3=DB2ENTRY, 4=EJCOSE, 5=EJDJAR, 6=ENQMODEL, 7=FILE, 8=MAPSET, 9=PROCTYPE, 10=PROGRAM,*

*11=PARTITIONSET,*

Chapter 2. CICSPlex SM messages **43**

#### *12=TCPIPS,*

*13=TDQUEUE,*

*14=TERMINAL,*

*15=URIMAP,*

- *16=PIPELINE,*
- *17=WEBSERVICE,*
- *18=IPCONN,*
- *19=LIBRARY,*
- *20=ATOMSERVICE,*

*21=BUNDLE,*

*22=MQCON,*

*23=JVMSERVER,*

*24=MQMONITOR*

#### 7. *object*

- 8. *name*
- 9. *status*

### **Destination**

Console and COLG

**EYUBN0008W** *date time applid* **An error has occurred and the failure action is to** *action***.**

### **Explanation**

Indicates the recovery action, as specified for the CICS system, to be taken after an error occurred, where:

#### *action*

Is one of the following:

- terminate the CICS
- prompt the operator
- terminate the CREATE processing

This message accompanies either EYUBN0005E or EYUBN0006E.

### **System action**

The processing continues based on the failure action. If the action is to prompt the operator, message EYUBN0010E is issued.

### **User response**

If the action is to prompt the operator, respond to message EYUBN0010E.

**Module:** EYU0BNCC, EYU0BNC1, EYU0BNC2, EYU0BNC3, EYU0BNC4, EYU0BNC5, EYU0BNC6, EYU0BNDC

### **XMEOUT parameters/Message inserts**

- 1. *date*
- 2. *time*
- 3. *applid*
- 4. *action*

### **Destination**

Console and COLG

**EYUBN0009W** *date time applid* **CICS** *type* **termination has been requested.**

### **Explanation**

Termination of the target CICS system has been scheduled as a result of BAS installation failures, where:

#### *type*

Is NORMAL or IMMEDIATE.

### **System action**

The BAS request processing terminates and the indicated target CICS shutdown is initiated.

#### **User response**

None.

**Module: EYU0BNCC** 

### **XMEOUT parameters/Message inserts**

- 1. *date*
- 2. *time*
- 3. *applid*
- 4. *type*

### **Destination**

Console and COLG

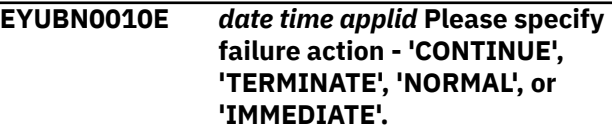

### **Explanation**

A failure has occurred and the recovery action for the CICS system is to prompt the operator.

### **System action**

The system waits for an operator response.

#### **User response**

Respond to the console message with one of the following:

#### **CONTINUE**

Continue processing the BAS requests.

#### **TERMINATE**

Terminate processing of the BAS requests.

#### **NORMAL**

Initiate a NORMAL shutdown of the target CICS.

#### **IMMEDIATE**

Initiate an IMMEDIATE shutdown of the target CICS.

#### **Module:**

EYU0BNCC, EYU0BNC1, EYU0BNC2, EYU0BNC3, EYU0BNC4, EYU0BNC5, EYU0BNC6, EYU0BNDC

### **XMEOUT parameters/Message inserts**

- 1. *date*
- 2. *time*
- 3. *applid*

### **Destination**

Console and COLG

**EYUBN0011E** *date time applid* **Failure action** *action* **is invalid.**

### **Explanation**

The operator response to message EYUBN0010E is invalid.

### **System action**

Message EYUBN0010E is reissued.

#### **User response**

Respond to message EYUBN0010E with one of the responses listed in the message.

#### **Module:**

EYU0BNCC, EYU0BNC1, EYU0BNC2, EYU0BNC3, EYU0BNC4, EYU0BNC5, EYU0BNC6, EYU0BNDC

### **XMEOUT parameters/Message inserts**

- 1. *date*
- 2. *time*
- 3. *applid*
- 4. *action*

### **Destination**

#### Console and COLG

**EYUBN0012W** *date time applid {CONNECTION | SESSION | TERMINAL | TERMINAL POOL} resname1* **(version** *version1***) is not available due to** *{a COMPLETE failure of | a successful DISCARD of | a DISCARD failure of | no sessions available for | an undefined or unavailable} {CONNECTION | TERMINAL POOL} resname2* **(version** *version2***).**

### **Explanation**

The specified resource is not available because processing is incomplete or has failed for another resource, where:

#### *reason*

Is one of the following:

- a COMPLETE failure of
- a DISCARD failure of
- a successful DISCARD of
- no sessions available for (The identified connection was discarded because there were no sessions defined for it.)
- an undefined or unavailable (The identified session was not created because it refers to a connection that was not processed; the connection processing failed; the connection does not exist; or the connection exists but is in use.)

See CICS documentation for a description of the other message variables.

### **System action**

If the *reason* indicates that a COMPLETE or DISCARD failure occurred, the action taken is based on the recovery action specified for the CICS system. This message is accompanied by EYUBN0005E, which provides additional information.

If the *reason* does not indicate a failure, processing continues with the next BAS request.

#### **User response**

Note that the resource was not processed successfully and is not available.

#### **Module:**

EYU0BNC5, EYU0BNC6

#### **XMEOUT parameters/Message inserts**

- 1. *date*
- 2. *time*
- 3. *applid*
- 4. Value chosen from the following options:
	- *1=CONNECTION,*
	- *2=SESSION,*
	- *3=TERMINAL,*
	- *4=TERMINAL POOL*
- 5. *resname1*
- 6. *version1*
- 7. Value chosen from the following options:
	- *1=a COMPLETE failure of,*
	- *2=a successful DISCARD of,*
	- *3=a DISCARD failure of,*
	- *4=no sessions available for,*
	- *5=an undefined or unavailable*
- 8. Value chosen from the following options:
	- *1=CONNECTION,*
	- *2=TERMINAL POOL*
- 9. *resname2*
- 10. *version2*

### **Destination**

Console and COLG

**EYUBN0013W** *date time applid {CONNECTION | SESSION | TERMINAL | TERMINAL POOL} resname1* **(version** *version1***) is not available due to a COMPLETE failure of** *{CONNECTION | TERMINAL POOL} resname2* **(version** *version2***).**

#### **Explanation**

The specified resource is not available because processing has failed for another resource. See CICS documentation for a description of the other message variables.

#### **System action**

The action taken is based on the recovery action specified for the CICS system. This message is accompanied by EYUBN0005E, which provides additional information.

#### **User response**

Note that the resource was not processed successfully and is not available.

**Module:**

EYU0BNC5, EYU0BNC6

#### **XMEOUT parameters/Message inserts**

- 1. *date*
- 2. *time*
- 3. *applid*
- 4. Value chosen from the following options:
	- *1=CONNECTION,*
	- *2=SESSION,*
	- *3=TERMINAL,*
	- *4=TERMINAL POOL*
- 5. *resname1*
- 6. *version1*
- 7. Value chosen from the following options:
	- *1=CONNECTION,*
	- *2=TERMINAL POOL*
- 8. *resname2*
- 9. *version2*

### **Destination**

Console and COLG

**EYUBN0014W** *date time applid {CONNECTION | SESSION | TERMINAL | TERMINAL POOL} resname1* **(version** *version1***) is not available due to a successful DISCARD of** *{CONNECTION | TERMINAL POOL} resname2* **(version** *version2***).**

# **Explanation**

The specified resource is not available because processing is incomplete for another resource. See CICS documentation for a description of the other message variables.

### **System action**

This message is accompanied by EYUBN0005E, which provides additional information.

#### **User response**

Note that the resource was not processed successfully and is not available.

#### **Module:**

EYU0BNC5, EYU0BNC6

#### **XMEOUT parameters/Message inserts**

- 1. *date*
- 2. *time*
- 3. *applid*
- 4. Value chosen from the following options:

*1=CONNECTION,*

*2=SESSION,*

*3=TERMINAL,*

*4=TERMINAL POOL*

- 5. *resname1*
- 6. *version1*
- 7. Value chosen from the following options:

*1=CONNECTION,*

- *2=TERMINAL POOL*
- 8. *resname2*
- 9. *version2*

### **Destination**

#### Console and COLG

**EYUBN0015W** *date time applid {CONNECTION | SESSION | TERMINAL | TERMINAL POOL} resname1* **(version** *version1***) is not available due to a DISCARD failure of** *{CONNECTION | TERMINAL POOL} resname2* **(version** *version2***).**

### **Explanation**

The specified resource is not available because processing has failed for another resource. See CICS documentation for a description of the other message variables.

#### **System action**

The action taken is based on the recovery action specified for the CICS system. This message is accompanied by EYUBN0005E, which provides additional information.

#### **User response**

Note that the resource was not processed successfully and is not available.

#### **Module:**

EYU0BNC5, EYU0BNC6

#### **XMEOUT parameters/Message inserts**

- 1. *date*
- 2. *time*
- 3. *applid*
- 4. Value chosen from the following options:

*1=CONNECTION,*

*2=SESSION,*

- *3=TERMINAL,*
- *4=TERMINAL POOL*
- 5. *resname1*
- 6. *version1*
- 7. Value chosen from the following options:

*1=CONNECTION,*

*2=TERMINAL POOL*

- 8. *resname2*
- 9. *version2*

### **Destination**

Console and COLG

**EYUBN0016W** *date time applid {CONNECTION | SESSION | TERMINAL | TERMINAL POOL} resname1* **(version** *version1***) is not available due to no sessions available for** *{CONNECTION | TERMINAL POOL} resname2* **(version** *version2***).**

## **Explanation**

The specified resource is not available because processing is incomplete for another resource. See CICS documentation for a description of the other message variables.

### **System action**

This message is accompanied by EYUBN0005E, which provides additional information.

#### **User response**

Note that the resource was not processed successfully and is not available.

#### **Module:**

EYU0BNC5, EYU0BNC6

#### **XMEOUT parameters/Message inserts**

- 1. *date*
- 2. *time*
- 3. *applid*
- 4. Value chosen from the following options:

*1=CONNECTION,*

*2=SESSION,*

*3=TERMINAL,*

*4=TERMINAL POOL*

- 5. *resname1*
- 6. *version1*
- 7. Value chosen from the following options:

*1=CONNECTION,*

- *2=TERMINAL POOL*
- 8. *resname2*
- 9. *version2*

### **Destination**

#### Console and COLG

**EYUBN0017W** *date time applid {CONNECTION | SESSION | TERMINAL | TERMINAL POOL} resname1* **(version** *version1***) is not available due to an undefined or unavailable** *{CONNECTION | TERMINAL POOL} resname2* **(version** *version2***).**

### **Explanation**

The specified resource is not available because processing is incomplete for another resource. See CICS documentation for a description of the other message variables.

### **System action**

This message is accompanied by EYUBN0005E, which provides additional information.

#### **User response**

Note that the resource was not processed successfully and is not available.

#### **Module:**

EYU0BNC5, EYU0BNC6

### **XMEOUT parameters/Message inserts**

- 1. *date*
- 2. *time*
- 3. *applid*
- 4. Value chosen from the following options:

*1=CONNECTION,*

- *2=SESSION,*
- *3=TERMINAL,*
- *4=TERMINAL POOL*
- 5. *resname1*
- 6. *version1*
- 7. Value chosen from the following options:

*1=CONNECTION,*

*2=TERMINAL POOL*

- 8. *resname2*
- 9. *version2*

### **Destination**

Console and COLG

**EYUBN0018W** *date time applid* **Unable to install multiple instances of the specified resource. Only installing the first resource specified.**

#### **Explanation:**

Installation of the specified MQCONN definition failed because more than one resource cannot be installed at once.

#### **System action:**

#### **User response:**

Issue the install command again with only one MQCONN definition specified.

#### **Module:**

EYU0BNCD

#### **XMEOUT parameters/Message inserts**

- 1. *date*
- 2. *time*
- 3. *applid*

### **Destination**

Console and COLG

**EYUBN0019W** *date time applid* **Obsolete keyword** *keyword* **detected during** *cmdname* **for** *{CONNECTION | DOCTEMP | DB2CONN | DB2ENTRY | DB2TRAN | EJCOSE | EJDJAR | ENQMODEL | FEPINODE | FEPIPOOL | FEPIPROP | FEPITRGT | FILE | JOURNAL | JOURNAL MODEL | LSRPOOL | MAPSET | PARTNER | PROCTYPE | PROFILE | PROGRAM | PARTITIONSET | RQMODEL | SESSION | TCPIPS | TDQUEUE | TERMINAL | TERMINAL POOL | TRANSACTION | TRANCLASS | TSMODEL | TYPETERM | URIMAP | PIPELINE | WEBSERVICE | IPCONN | LIBRARY | ATOMSERVICE | BUNDLE | MQCON | JVMSERVER} resname* **(version** *version***) and has been ignored.**

### **Explanation**

During processing of the specified EXEC CICS command, an obsolete keyword was found in the specified resource.

### **System action**

The default action is to ignore the obsolete keyword and to continue processing.

### **User response**

Check the specified resource and identify the obsolete keyword to help you decide if further action is required.

**Module:** EYU0BNC3

### **XMEOUT parameters/Message inserts**

- 1. *date*
- 2. *time*
- 3. *applid*
- 4. *keyword*
- 5. *cmdname*
- 6. Value chosen from the following options:

*1=CONNECTION, 2=DOCTEMP, 3=DB2CONN, 4=DB2ENTRY, 5=DB2TRAN, 6=EJCOSE, 7=EJDJAR, 8=ENQMODEL, 9=FEPINODE, 10=FEPIPOOL, 11=FEPIPROP, 12=FEPITRGT, 13=FILE, 14=JOURNAL, 15=JOURNAL MODEL, 16=LSRPOOL, 17=MAPSET, 18=PARTNER, 19=PROCTYPE, 20=PROFILE, 21=PROGRAM, 22=PARTITIONSET, 23=RQMODEL, 24=SESSION, 25=TCPIPS, 26=TDQUEUE, 27=TERMINAL, 28=TERMINAL POOL, 29=TRANSACTION, 30=TRANCLASS,*

*31=TSMODEL,*

*32=TYPETERM, 33=URIMAP, 34=PIPELINE, 35=WEBSERVICE, 36=IPCONN, 37=LIBRARY, 38=ATOMSERVICE, 39=BUNDLE, 40=MQCON, 41=JVMSERVER* 7. *resname* 8. *version*

### **Destination**

Console and COLG

**EYUBN0020I** *date time applid* **CICS application state recovery is in progress.**

## **Explanation**

The recovery of the ENABLED and AVAILABLE states of CICS BUNDLE resources that are related to CICS applications is in progress.

# **System action**

CICS BUNDLE resources that are related to CICS applications progress to the correct ENABLED and AVAILABLE states. Message EYUBN0021I is issued when the state recovery process completes. If problems occur during this process, message EYUBN0022W is issued.

### **User response**

No action is necessary.

**Module:** EYU0BNBE

### **XMEOUT parameters/Message inserts**

- 1. *date*
- 2. *time*
- 3. *applid*

### **Destination**

Console and COLG

#### **EYUBN0021I** *date time applid* **CICS application state recovery is complete.**

### **Explanation**

CICS application state recovery has completed.

### **System action**

No action is necessary.

### **User response**

No action is necessary.

**Module:** EYU0BNBE

### **XMEOUT parameters/Message inserts**

- 1. *date*
- 2. *time*
- 3. *applid*

### **Destination**

Console and COLG

```
EYUBN0022W date time applid CICS BUNDLE
    bundle failed to enable in time.
    Related application state might
    not be recovered.
```
### **Explanation**

CICS application state recovery detected that a CICS BUNDLE has not reached the ENABLED state. Only the first CICS BUNDLE that is detected in each application is reported.

# **System action**

Recovery of the CICS application state continues for other CICS BUNDLE resources but those in the same CICS application are not set to an AVAILABLE state. The CICS application is not accessible from this region until the CICS BUNDLE resources enter the ENABLED and AVAILABLE states.

### **User response**

Refer to the related CICS messages for the specified CICS BUNDLE to determine the appropriate action. Refer to the DFHRL0128 message for the specified CICS BUNDLE to determine the related platform name, application name and version. This information can be used in conjunction with either the CICS messages or the CICS Explorer to establish the status of all CICS

BUNDLE resources associated with the same version of the application.

For CICS BUNDLE resources that contain imports for resources that might not yet be enabled, refer to the DFHRL0120 message to identify the failure. During CICS region startup, dependencies that are declared by CICS BUNDLE imports might not reach an ENABLED state until after the recovery of CICS application state is complete. CICS BUNDLE resources containing these imports that initially failed to enable might progress to an ENABLED state when the import is satisfied. This is reported by either the DFHRL0127 or DFHRL0132 message. In this instance the application is not automatically made AVAILABLE after the import is satisfied. Remove the DISABLED import from the CICS BUNDLE or change it to an optional dependency.

#### **Module:**

EYU0BNBE

#### **XMEOUT parameters/Message inserts**

- 1. *date*
- 2. *time*
- 3. *applid*
- 4. *bundle*

#### **Destination**

Console and COLG

**EYUBN0098E** *date time applid* **Resource creation failed.**

### **Explanation**

A catastrophic failure occurred. Either the main module encountered a problem or a subordinate module returned a non-normal response code.

### **System action**

An exception trace record is written to the CICS trace data set. BAS request processing terminates. The target CICS remains active.

### **User response**

Collect the following information and contact your IBM Support Center :

# **EYUBUnnnn messages**

• The target CICS job log.

- The target CICS trace.
- The CICSPlex SM CICS EYULOG.

#### **Module:**

**EYU0BNCC** 

#### **XMEOUT parameters/Message inserts**

- 1. *date*
- 2. *time*
- 3. *applid*

#### **Destination**

Console and COLG

**EYUBN0099I** *date time applid* **Resource creation processing complete.**

#### **Explanation**

BAS resource creation processing has completed.

#### **System action**

If resource creation was unsuccessful, this message is accompanied by one or more error messages describing the failure.

If resource creation was successful, not accompanied by other error messages and no action is necessary.

#### **User response**

Refer to those error messages to determine the appropriate action.

### **Module:**

**EYU0BNCC** 

#### **XMEOUT parameters/Message inserts**

- 1. *date*
- 2. *time*
- 3. *applid*

#### **Destination**

Console and COLG

EYUBUnnnn messages are issued by the EYU9BCSD CSD EXTRACT routine. They appear in the EYUOUT ddname.

#### **EYUBU0010W Field value longer than 30 characters - truncated**

## **Explanation**

The object being extracted from the CSD has a description longer than 30 characters. This has been truncated to meet the CICSPlex SM description requirements.

### **System action**

The DESCRIPTION card written to the EYUOUT data set only contains the first 30 characters of the DESCRIPTION field supplied by DFHCSDUP. Following the message a comment is written to EYUOUT containing the complete description. DFHCSDUP Extract processing continues.

### **User response**

Before using the EYUOUT as input to BATCHREP, ensure the DESCRIPTION is appropriate.

**Module:** EYU9BCSD

### **Destination**

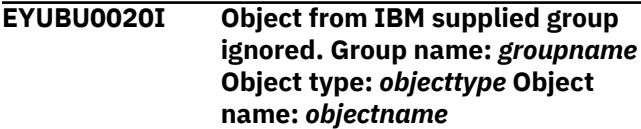

# **Explanation**

Objects from groups starting with DFH or EYU are not processed by EYU9BCSD. *groupname* is the name of the CSD group containing the object. *objecttype* is the CSD type of object (for example TRANSACTION, FILE, etc). *objectname* is the name of the object that has not been processed.

# **System action**

DFHCSDUP Extract processing continues.

### **User response**

CICS and CICSPlex SM supplied definitions should be installed via RDO and not BAS. If you need to migrate definitions for sample programs, then copy the necessary resources from the IBM supplied group to a user group and rerun the DFHCSDUP extract specifying the user group or list.

**Module:** EYU9BCSD

### **Destination**

**EYUBU0110E Invalid card type - ERROR condition set**

### **Explanation**

An invalid EYUIN control statement has been found.

### **System action**

The DFHCSDUP Extract command is not processed.

#### **User response**

Correct the EYUIN input. The EYUIN control statement in error will precede the message. For more information, see the Creating input to the extract routine EYU9BCSD section of the CICS Knowledge Center.

# **Module:**

EYU9BCSD

### **Destination**

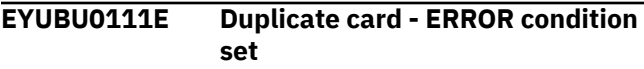

### **Explanation**

An EYUIN control statement has been found twice.

### **System action**

The DFHCSDUP Extract command is not processed.

### **User response**

Correct the EYUIN input. The duplicate EYUIN control statement will precede the message.

#### **Module:**

EYU9BCSD

### **Destination**

```
EYUBU0112E Invalid or missing value - ERROR
   condition set
```
### **Explanation**

An invalid EYUIN control statement has been found.

### **System action**

The DFHCSDUP Extract command is not processed.

#### **User response**

Correct the EYUIN input. Ensure that the syntax of the EYUIN control statement is correct. The invalid EYUIN control statement will precede the message. For more information, see the Creating input to the extract routine EYU9BCSD section of the CICS Knowledge Center.

#### **Module:**

EYU9BCSD

#### **Destination**

**EYUBU0113E Call out of order from DFHCSDUP - ERROR condition set**

#### **Explanation**

The extract routine EYU9BCSD has been called by DFHCSDUP with an unexpected parameter.

#### **System action**

The DFHCSDUP Extract processing stops.

#### **User response**

Use DFHCSDUP to VERIFY the CSD and resubmit the job. If the problem persists, collect the joblog and CSD and contact your IBM Support Center.

#### **Module:**

EYU9BCSD

#### **Destination**

**EYUBU0114E Null object name from DFHCSDUP - ERROR condition set**

### **Explanation**

The extract routine EYU9BCSD has not been passed an object name by DFHCSDUP.

#### **System action**

The DFHCSDUP Extract processing stops.

#### **User response**

Use DFHCSDUP to VERIFY the CSD and resubmit the job. If the problem persists, collect the joblog and CSD and contact your IBM Support Center.

#### **Module:**

EYU9BCSD

#### **Destination**

```
EYUBU0115E Null keyword name from
  DFHCSDUP - ERROR condition set
```
#### **Explanation**

The extract routine EYU9BCSD has not been passed an object attribute by DFHCSDUP.

#### **System action**

The DFHCSDUP Extract processing stops.

#### **User response**

Use DFHCSDUP to VERIFY the CSD and resubmit the job. If the problem persists, collect the joblog and CSD and contact your IBM Support Center.

#### **Module:**

EYU9BCSD

#### **Destination**

**EYUBU0116E INQUOTES not YES or NO - ERROR condition set**

#### **Explanation**

The INQUOTES EYUIN control statement has an invalid value. Valid values are YES or NO.

#### **System action**

The DFHCSDUP Extract processing stops.

#### **User response**

Correct the EYUIN input and resubmit the job.

#### **Module:** EYU9BCSD

# **Destination**

```
EYUBU0117W Non-default value specified.
   Keyword suppressed.
```
#### **Explanation**

The extract routine EYU9BCSD has been passed a keyword, for an attribute which it does not support, with a non-default value.

### **System action**

The DFHCSDUP Extract processing comments out the keyword in EYUOUT and continues processing. A condition code 8 is returned from DFHCSDUP. The default value for the attribute will be applied by CICS on installation.

#### **User response**

Review the EYUOUT file.

# **EYUCCnnnn messages**

**EYUCC0002E** *date time applid* **Connecting CMAS** *cmasname* **reported** *{Method Failure | Repository Corrupt | MAS Active}* **during** *{Update | Create | Delete | Repository Read}***.**

### **Explanation**

An attempt to notify a connecting CMAS of data repository changes has failed, where:

#### *name*

Identifies the CMAS that reported the error; this could be either the local CMAS , which is the maintenance point, or the CMAS that was being connected to.

#### *error*

Is one of the following:

- Method Failure
- Repository Corrupt

#### *action*

Is the type of change that was being reported, as one of the following:

- Create
- Delete
- Update

### **System action**

This message is followed immediately by message EYUCC0003E. A user trace record is written to the CICS trace data set.

### **User response**

Depending on the type of error that was reported, do one of the following:

• For Method Failure, collect the exception trace records and contact your IBM Support Center .

• For Repository Corrupt, check the local CMAS and the connecting CMAS to see which CICSplexes still have pending notification requests, and then retry the data repository update.

#### **Module:** EYU0CCPP

### **XMEOUT parameters/Message inserts**

- 1. *date*
- 2. *time*
- 3. *applid*
- 4. *cmasname*
- 5. Value chosen from the following options:

*1=Method Failure,*

*2=Repository Corrupt,*

*3=MAS Active*

6. Value chosen from the following options:

*1=Update,*

*2=Create,*

*3=Delete,*

*4=Repository Read*

### **Destination**

Console and COLG

**EYUCC0003E** *date time applid* **Evaluation of Connecting CMAS** *cmasname* **terminated.**

### **Explanation**

The Evaluate CMAS routine terminated abnormally because of the error reported in message EYUCC0002E, where:

**Module:** EYU9BCSD

# **Destination**

#### *name*

Identifies the CMAS that reported the error; this could be either the local CMAS , which is the maintenance point, or the CMAS that was being connected to.

#### **System action**

The pending notification process is retried automatically the next time the connecting CMAS makes contact with the local CMAS .

#### **User response**

None.

# **EYUCInnnn messages**

#### **EYUCI0001I** *date time applid* **Communications**

**initialization complete.**

### **Explanation**

The Communications component has been successfully initialized.

### **System action**

CICSPlex SM initialization continues.

#### **User response**

None.

**Module:** EYU0CIIN

### **XMEOUT parameters/Message inserts**

- 1. *date*
- 2. *time*
- 3. *applid*

#### **Destination**

#### COLG

**EYUCI0002I** *date time applid* **Communications termination complete.**

### **Explanation**

The Communications component has been terminated.

#### **Module:**

EYU0CCPP

### **XMEOUT parameters/Message inserts**

- 1. *date*
- 2. *time*
- 3. *applid*
- 4. *cmasname*

### **Destination**

Console and COLG

### **System action**

CICSPlex SM termination continues.

#### **User response**

None.

**Module:** EYU0CITM, EYU1CITM

### **XMEOUT parameters/Message inserts**

- 1. *date*
- 2. *time*
- 3. *applid*

### **Destination**

COLG

**EYUCI0003I** *date time applid {Timing Services | Transport Services | Link Set Services | Protocol Services | Connection Services | Security Services}* **initialization has started.**

### **Explanation**

The specified subcomponent of the Communications component is being initialized, where:

#### *subcompid*

Identifies the subcomponent as one of the following:

- Timing services
- Transport services
- Link set services
- Protocol services
- Connection services
- Access services

#### **System action**

Initialization of the subcomponent continues.

#### **User response**

None.

**Module:** EYU0CIIN, EYU1CIIN

### **XMEOUT parameters/Message inserts**

- 1. *date*
- 2. *time*
- 3. *applid*
- 4. Value chosen from the following options:

*1=Timing Services,*

*2=Transport Services,*

*3=Link Set Services,*

*4=Protocol Services,*

*5=Connection Services,*

*6=Security Services*

### **Destination**

#### COLG

**EYUCI0004I** *date time applid* **Data Repository does not contain Link Definitions, Communications Group** *cgrp* **is being deleted.**

### **Explanation**

During CMAS initialization, the data repository was scanned for CMAS -to-CMAS link records, but none were found. This either means that no links have been defined to CICSPlex SM (through the CMTCMDEF or CMTPMDEF views), or that the data repository has been reinitialized since links were defined.

To ensure that the CICS DFHCSD file coincides with the data repository , the specified CSD communications group, which contains the link definitions for the CMAS , is being deleted, where:

#### *grpname*

Is the name of the communications group in the form EYUCxxxx, where *xxxx* is the four-character CICS system ID of the CMAS .

### **System action**

CICSPlex SM attempts to delete the communications group. This message is followed by another message that indicates whether the group could be deleted: EYUCI0005I indicates the group was deleted; EYUCI0006E indicates it was not.

#### **User response**

None.

**Module:**

EYU0CSSR

### **XMEOUT parameters/Message inserts**

- 1. *date*
- 2. *time*
- 3. *applid*
- 4. *cgrp*

### **Destination**

#### COLG

**EYUCI0005I** *date time applid* **Delete of Communications Group** *cgrp* **successful.**

### **Explanation**

This message follows message EYUCI0004I to indicate that the specified CSD communications group was successfully deleted, where:

#### *grpname*

Is the name of the communications group in the form EYUCxxxx, where *xxxx* is the four-character CICS system ID of the CMAS .

### **System action**

Initialization of the Communications component continues.

#### **User response**

None.

**Module: EYU0CSSR** 

### **XMEOUT parameters/Message inserts**

- 1. *date*
- 2. *time*
- 3. *applid*
- 4. *cgrp*

#### **Destination**

COLG

**EYUCI0006E** *date time applid* **Delete of Communications Group** *cgrp* **failed,** *{CEDA failure | CSD in use}***.**

### **Explanation**

This message follows message EYUCI0004I to indicate that the specified CSD communications group could not be deleted, where:

#### *grpname*

Is the name of the communications group in the form EYUCxxxx, where *xxxx* is the four-character CICS system ID of the CMAS .

#### *reason*

Identifies the reason for the failure as one of the following:

#### **CSD in use**

The DFHCSD file was in use by another user or transaction for more than two minutes. Deleting a group requires update access to the DFHCSD file.

#### **CEDA Failure**

A nonzero return code was received from the CEDA interface, which is used to delete a group from the DFHCSD file.

### **System action**

Any CMAS -to-CMAS links defined to CICSPlex SM are not established. In the case of a CEDA failure, message EYUXS0003E is issued with details about the failure.

### **User response**

Depending on the reason for the failure, do one of the following:

- For CSD in use, ensure that the DFHCSD file is available to the CMAS being initialized. Then stop and restart the CMAS .
- For CEDA Failure, review the text of message EYUXS0003E and the [Developing system programs](https://www.ibm.com/support/knowledgecenter//system-programming/developing_sysprogs.html)

[for CICS](https://www.ibm.com/support/knowledgecenter//system-programming/developing_sysprogs.html) to determine the cause of the CEDA failure. Then stop and restart the CMAS .

**Module:**

**EYU0CSSR** 

### **XMEOUT parameters/Message inserts**

- 1. *date*
- 2. *time*
- 3. *applid*
- 4. *cgrp*
- 5. Value chosen from the following options:

*1=CEDA failure,*

*2=CSD in use*

### **Destination**

Console and COLG

#### **EYUCI0007I** *date time applid* **Install of Communications Group** *cgrp* **started.**

### **Explanation**

During initialization of the Communications component , the definitions in the specified communications group are being installed. All CICS definitions for CMAS -to-CMAS links reside in a communications group in the DFHCSD file, where:

#### *grpname*

Is the name of the communications group in the form EYUCxxxx, where *xxxx* is the four-character CICS system ID of the CMAS .

#### **System action**

CICSPlex SM attempts to install the group. This message is followed by another message that indicates whether the group could be installed: EYUCI0008I indicates the group was installed; EYUCI0008E or EYUCI0014W indicates it was not.

#### **User response**

None.

**Module:** EYU0CSSR

### **XMEOUT parameters/Message inserts**

- 1. *date*
- 2. *time*

3. *applid*

4. *cgrp*

### **Destination**

#### COLG

**EYUCI0008I** *date time applid* **Install of Communications Group** *cgrp* **successful.**

### **Explanation**

This message follows message EYUCI0007I to indicate that the specified CSD communications group was successfully installed, where:

#### *grpname*

Is the name of the communications group in the form EYUCxxxx, where *xxxx* is the four-character CICS system ID of the CMAS .

### **System action**

Initialization of the Communications component continues.

### **User response**

None.

**Module:** EYU0CSSR

# **XMEOUT parameters/Message inserts**

- 1. *date*
- 2. *time*
- 3. *applid*
- 4. *cgrp*

### **Destination**

COLG

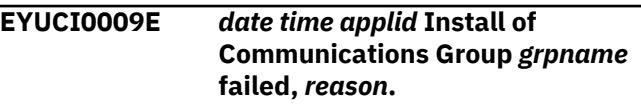

### **Explanation**

This message follows message EYUCI0007I to indicate that the specified CSD communications group could not be installed, where:

#### *grpname*

Is the name of the communications group in the form EYUCxxxx, where *xxxx* is the four-character CICS system ID of the CMAS .

#### *reason*

Identifies the reason for the failure as one of the following:

#### **CSD in use**

The DFHCSD file was in use by another user or transaction for more than two minutes. Installing a group requires update access to the DFHCSD file.

#### **CEDA Failure**

A nonzero return code was received from the CEDA interface, which is used to install a group from the DFHCSD file.

### **System action**

Any CMAS -to-CMAS links defined to CICSPlex SM are not established. In the case of a CEDA failure, message EYUXS0003E is issued with details about the failure.

### **User response**

Depending on the reason for the failure, do one of the following:

- For CSD in use, make sure the DFHCSD file is available to the CMAS being initialized. Then stop and restart the CMAS .
- For CEDA Failure, review the text of message EYUXS0003E and the [Developing system programs](https://www.ibm.com/support/knowledgecenter//system-programming/developing_sysprogs.html) [for CICS](https://www.ibm.com/support/knowledgecenter//system-programming/developing_sysprogs.html) to determine the cause of the CEDA failure. Then stop and restart the CMAS .

### **Module:**

**EYU0CSSR** 

### **XMEOUT parameters/Message inserts**

- 1. *date*
- 2. *time*
- 3. *applid*
- 4. *grpname*
- 5. *reason*

# **Destination**

Console and COLG

**EYUCI0010I** *date time applid* **Communications link to** *{CMAS | MAS} sysname* **being added to Connection List.**

### **Explanation**

During CMAS initialization, the data repository is scanned for CMAS -to-CMAS link records. Appropriate CONNECTION, SESSION, and PARTNER resources are dynamically created in the running CMAS, where:

#### *addspace*

Identifies the type of address space being linked to as either a CMAS or a MAS .

#### *sysname*

Is the name of the CMAS or MAS being linked to.

### **System action**

CICSPlex SM attempts to create the required resources and to update the connection list. This message is followed by another message that indicates whether or not the list could be updated. EYUCI0011I indicates that the list was updated; EYUCI0012E indicates that it was not.

#### **User response**

None.

**Module: EYU0CSSR** 

### **XMEOUT parameters/Message inserts**

- 1. *date*
- 2. *time*
- 3. *applid*
- 4. Value chosen from the following options:

```
1=CMAS,
```
*2=MAS*

5. *sysname*

### **Destination**

#### COLG

**EYUCI0011I** *date time applid* **Add of Communications link to** *{CMAS | MAS} sysname* **successful.**

#### **Explanation**

This message follows message EYUCI0010I to indicate that a link to the specified CICS system was successfully defined and installed, where:

#### *addspace*

Identifies the type of address space that was linked to as either a CMAS or a MAS .

#### *sysname*

Is the name of the CMAS or MAS that was linked to.

### **System action**

Initialization of the Communications component continues.

#### **User response**

None.

**Module: EYU0CSSR** 

### **XMEOUT parameters/Message inserts**

- 1. *date*
- 2. *time*
- 3. *applid*
- 4. Value chosen from the following options:

*1=CMAS,*

*2=MAS*

5. *sysname*

### **Destination**

COLG

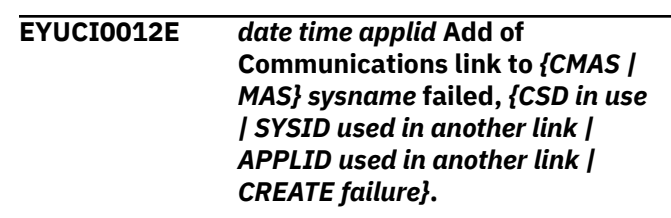

### **Explanation**

This message follows message EYUCI0010I to indicate that a link to the specified CICS system could not be defined and installed, where:

#### *addspace*

Identifies the type of address space as either a CMAS or a MAS .

#### *sysname*

Is the name of the CMAS or MAS .

#### *reason*

Identifies the reason for the failure as one of the following:

#### **CSD in use**

The DFHCSD file was in use by another user or transaction for more than two minutes. Updating a group requires update access to the DFHCSD file.

#### **SYSID used in another link**

This CMAS already has a connection to a CMAS or MAS with the same nam

#### **APPLID used in another link**

This CMAS already has a connection to a CMAS or MAS with the same VTAM APPLID.

#### **CREATE Failure**

An abnormal response was received while dynamically creating resources.

#### **System action**

The impact on system processing depends on the reason for the failure:

#### **CSD in use**

The definition is not processed.

#### **SYSID used in another link**

The definition is not processed.

#### **APPLID used in another link**

The definition is not processed.

#### **CREATE Failure**

If creation of CONNECTION or SESSION definitions failed, the incomplete set will be discarded.If creation of related PARTNER definitions failed, the connection is NOT discarded.

#### **User response**

- For CSD in use, make sure the DFHCSD file is available to the CMAS being initialized. Then attempt to define the link again.
- For SYSID used in another link, remove and recreate the CMTCMDEF or CMTPMDEF, insuring that the SYSID of the remote CMAS is not already in use.
- For APPLID used in another link, remove and recreate the CMTCMDEF or CMTPMDEF, insuring that the APPLID of the remote CMAS is not already in use.

• For CREATE Failure, examine the exception trace records to determine the cause of the problem. Correct any errors and restart the CMAS with a system initialization parameter of START=COLD.

# **Module:**

**EYU0CSSR** 

#### **XMEOUT parameters/Message inserts**

- 1. *date*
- 2. *time*
- 3. *applid*
- 4. Value chosen from the following options:

*1=CMAS,*

*2=MAS*

- 5. *sysname*
- 6. Value chosen from the following options:

*1=CSD in use, 2=SYSID used in another link, 3=APPLID used in another link, 4=CREATE failure*

#### **Destination**

Console and COLG

**EYUCI0013I** *date time applid* **Install of Communications Group** *cgrp* **bypassed, CICS was not started COLD.**

### **Explanation**

The CMAS that is being initialized was not started with a system initialization table (system initialization table) parameter of START=COLD. The link definitions in the specified communications group are not installed; CICS restores all link definitions from the DFHRSD file. Any recent changes or additions to the CICSPlex SM CMAS -to-CMAS link definitions (made using the CMTCMDEF or CMTPMDEF views) are not available to the CMAS , where:

#### *grpname*

Is the name of the communications group in the form EYUCxxxx, where *xxxx* is the four-character CICS system ID of the CMAS .

### **System action**

The CMAS uses whatever link definitions existed in the DFHRSD file at the time of its last shutdown. If either

the CICSPlex SM data repository or the DFHCSD file was restored from backup or reinitialized since the last CMAS execution, the link definitions may not be up to date.

#### **User response**

To make use of the latest link definitions, stop the CMAS and then restart it with a system initialization table parameter of START=COLD.

#### **Module:**

**EYU0CSSR** 

### **XMEOUT parameters/Message inserts**

- 1. *date*
- 2. *time*
- 3. *applid*
- 4. *cgrp*

### **Destination**

COLG

**EYUCI0014W** *date time applid* **Install of Communications Group** *cgrp* **failed, Group not in DFHCSD.**

### **Explanation**

This message follows message EYUCI0007I to indicate that the specified communications group could not be installed because it could not be found in the DFHCSD file. This problem could occur for one of two reasons:

- The DFHCSD file was either restored from backup or reinitialized.
- No communication links have been defined to CICSPlex SM through the CMTCMDEF or CMTPMDEF views.

Where:

#### *grpname*

Is the name of the communications group in the form EYUCxxxx, where *xxxx* is the four-character CICS system ID of the CMAS .

### **System action**

If the DFHCSD file was restored from backup or reinitialized, this message is followed by one or more EYUCI0010I messages as CICSPlex SM attempts to synchronize the file with its data repository .

Otherwise, no CMAS -to-CMAS connections are established.

#### **User response**

None.

#### **Module:**

**EYU0CSSR** 

#### **XMEOUT parameters/Message inserts**

- 1. *date*
- 2. *time*
- 3. *applid*
- 4. *cgrp*

# **Destination**

Console and COLG

**EYUCI0015W** *date time applid* **Transaction COIR not available.**

### **Explanation**

During initialization of the Communications component, an error has been detected while trying to set the priority of the CICSPlex SM supplied transaction COIR.

### **System action**

MAS initialization continues. However, evaluation definitions (EVALDEFs) that run in this MAS operate as if the CICSPlex SM system parameter COIRTASKPRI=0 is set. This means the MAS long-running task COIE is used for all EVALDEFs, even if the Separate Task field is set to Yes.

### **User response**

Check that transaction COIR is installed in the MAS. Once COIR has been installed, the MAS agent will need to be restarted to pick up the change.

#### **Module:** EYU0CIIN

### **XMEOUT parameters/Message inserts**

- 1. *date*
- 2. *time*
- 3. *applid*

### **Destination**

Console and COLG

**EYUCI0016W** *date time applid* **Transaction COHT not available.**

## **Explanation**

During initialization of the Communications component, an error has been detected while trying to set the priority of theCICSPlex SM supplied transaction COHT.

### **System action**

MAS initialization continues. However, it will not be possible to obtain data for completed tasks (HTASK resource table) because the MAS COHT transaction is not available.

### **User response**

Check that transaction COHT is installed in the MAS. Once COHT has been installed, the MAS agent will need to be restarted to pick up the change.

#### **Module:**

**EYU0CIIN** 

### **XMEOUT parameters/Message inserts**

- 1. *date*
- 2. *time*
- 3. *applid*

### **Destination**

Console and COLG

**EYUCI0101E** *date time applid* **Communications initialization failed.**

### **Explanation**

One or more subcomponent s of the Communications component could not be initialized.

### **System action**

CICSPlex SM initialization terminates abnormally. A user trace record is written to the CICS trace data set.

### **User response**

Examine the exception trace records, and any messages issued before this one, to determine the cause of the problem.

# **EYUCLnnnn messages**

The following variables are used in EYUCLnnnn messages:

#### **protocol**

Identifies the communications protocol being used as one of the following:

### **Module:**

EYU0CIIN

### **XMEOUT parameters/Message inserts**

- 1. *date*
- 2. *time*
- 3. *applid*

### **Destination**

Console and COLG

**EYUCI0102W** *date time applid* **Communications termination failed.**

### **Explanation**

One or more subcomponent s of the Communications component could not be properly terminated. Some resources may remain allocated.

### **System action**

CICSPlex SM termination continues. A user trace record is written to the CICS trace data set.

### **User response**

Examine the exception trace records and, any messages issued before this one, to determine the cause of the problem.

**Module:** EYU0CITM

### **XMEOUT parameters/Message inserts**

- 1. *date*
- 2. *time*
- 3. *applid*

### **Destination**

Console and COLG

#### **CPI-C**

Common Programming Interface Communications

#### **LU6.2**

CICS intersystem communication

#### **MRO**

CICS multiregion operation

#### **ESSS**

CICSPlex SM Environment Services System Services

#### **task**

Identifies a specific communications task. One or more of the following tasks are initiated, depending on the communications node involved and the type of protocol in use:

#### **Receive Link Manager**

Initiated in a CMAS network node to manage a set of MAS CPI-C endpoint connections.

#### **Receive Link Task**

Initiated in a MAS endnode to form a controlled endpoint connection.

#### **Send Link Manager**

Initiated in a CMAS network node to manage CPI-C and MRO logical connections.

#### **Independent Receive Task**

Initiated in a CMAS network node to manage a single network connection.

#### **nodename**

Identifies a communications node by its CMAS or MAS name.

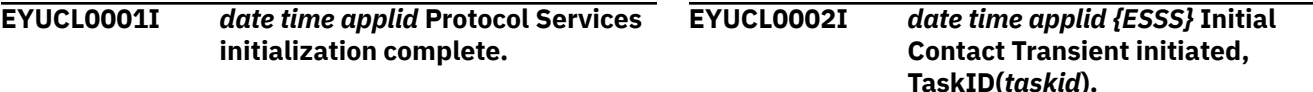

### **Explanation**

The protocol services subcomponent of the Communications component has been successfully initialized.

### **System action**

The Communications component continues to initialize its other subcomponent s.

### **User response**

None.

**Module:** EYU0CLIN, EYU1CLIN

### **XMEOUT parameters/Message inserts**

- 1. *date*
- 2. *time*
- 3. *applid*

### **Destination**

COLG

### **Explanation**

The Initial Contact Transient for the specified protocol has been started where *protocol* is as described in [EYUCLnnnn messages](https://www.ibm.com/support/knowledgecenter//reference-messages/cpsm-messages/intro-topics/eyua1_eyucl.html). The necessary data structures are built in preparation for initial contact from the First Speaker Node.

### **System action**

Initialization of the protocol services subcomponent continues.

#### **User response**

None.

#### **Module:**

EYU0CLET, EYU0CLCT, EYU0CLMT, EYU0CLRT, EYU0CLST

### **XMEOUT parameters/Message inserts**

- 1. *date*
- 2. *time*
- 3. *applid*
- 4. Value chosen from the following options:

*1=ESSS*

5. *taskid*

### **Destination**

COLG

**EYUCL0003I** *date time applid {ESSS} {Receive Link Manager | Receive Link Task}* **initiated, TaskID(***taskid***).**

### **Explanation**

The specified protocol has successfully initiated a required task where *protocol* and *task* are as described in [EYUCLnnnn messages](https://www.ibm.com/support/knowledgecenter//reference-messages/cpsm-messages/intro-topics/eyua1_eyucl.html).

### **System action**

Initialization of the protocol services subcomponent continues.

### **User response**

None.

#### **Module:**

EYU0CLER, EYU0CLEV, EYU0CLCS, EYU0CLCU, EYU0CLMS, EYU0CLRR, EYU0CLRS, EYU0CLRV, EYU0CLRW, EYU0CLSS, EYU0CLST, EYU0CLSV, EYU0CLSW

### **XMEOUT parameters/Message inserts**

- 1. *date*
- 2. *time*
- 3. *applid*
- 4. Value chosen from the following options:

*1=ESSS*

5. Value chosen from the following options:

*1=Receive Link Manager,*

*2=Receive Link Task*

6. *taskid*

### **Destination**

#### COLG

**EYUCL0004I** *date time applid {ESSS}* **Initial Contact Transient terminated, TaskID(***taskid***).**

### **Explanation**

The Initial Contact Transient (ICT) for the specified protocol has been terminated where *protocol* is as described in [EYUCLnnnn messages.](https://www.ibm.com/support/knowledgecenter//reference-messages/cpsm-messages/intro-topics/eyua1_eyucl.html) Other nodes may no longer establish contact with the current node. All previously created data structures are destroyed.

### **System action**

Termination of the protocol services subcomponent continues.

### **User response**

None.

#### **Module:**

EYU0CLET, EYU0CLCT, EYU0CLMT, EYU0CLRT, EYU0CLST

### **XMEOUT parameters/Message inserts**

- 1. *date*
- 2. *time*
- 3. *applid*
- 4. Value chosen from the following options:

*1=ESSS*

5. *taskid*

### **Destination**

COLG

**EYUCL0005I** *date time applid {ESSS} {Receive Link Manager | Receive Link Task}* **terminated, TaskID(***taskid***).**

### **Explanation**

A required task for the specified protocol has been terminated where *task* are as described in [EYUCLnnnn](https://www.ibm.com/support/knowledgecenter//reference-messages/cpsm-messages/intro-topics/eyua1_eyucl.html) [messages.](https://www.ibm.com/support/knowledgecenter//reference-messages/cpsm-messages/intro-topics/eyua1_eyucl.html)

### **System action**

Termination of the protocol services subcomponent continues.

### **User response**

None.

#### **Module:**

EYU0CLER, EYU0CLEV, EYU0CLCS, EYU0CLCU, EYU0CLMS, EYU0CLRR, EYU0CLRS, EYU0CLRV,

EYU0CLRW, EYU0CLSS, EYU0CLST, EYU0CLSV, EYU0CLSW

### **XMEOUT parameters/Message inserts**

- 1. *date*
- 2. *time*
- 3. *applid*
- 4. Value chosen from the following options:

*1=ESSS*

5. Value chosen from the following options:

*1=Receive Link Manager,*

*2=Receive Link Task*

6. *taskid*

### **Destination**

Console and COLG

**EYUCL0006I** *date time applid {ESSS | CPI-C | MRO}* **link to** *nodename* **established.**

## **Explanation**

A link between the current node and the specified node has been established using the specified protocol where *nodename* are as described in [EYUCLnnnn messages](https://www.ibm.com/support/knowledgecenter//reference-messages/cpsm-messages/intro-topics/eyua1_eyucl.html).

# **System action**

This communications link is available for data transmission between the specified nodes.

### **User response**

None.

**Module:** EYU0CLER, EYU0CLEV, EYU0CLRT

### **XMEOUT parameters/Message inserts**

- 1. *date*
- 2. *time*
- 3. *applid*
- 4. Value chosen from the following options:

*1=ESSS,*

*2=CPI-C,*

*3=MRO*

5. *nodename*

## **Destination**

Console and COLG

```
EYUCL0007I date time applid protocol link to
   nodename terminated.
```
### **Explanation**

The link between the current node and the specified node, using the specified protocol, has been terminated where *protocol* and *nodename* are as described in [EYUCLnnnn messages.](https://www.ibm.com/support/knowledgecenter//reference-messages/cpsm-messages/intro-topics/eyua1_eyucl.html)

### **System action**

This communications link is no longer available for data transmission between the specified nodes.

### **User response**

None.

**Module:** EYU0CLER, EYU0CLEV

### **XMEOUT parameters/Message inserts**

- 1. *date*
- 2. *time*
- 3. *applid*
- 4. *protocol*
- 5. *nodename*

### **Destination**

Console and COLG

**EYUCL0008I** *date time applid* **ESSS ICT entered for Attach to** *nodename***, TaskID(***taskid***).**

### **Explanation**

The ESSS ICT was entered for a local MAS request to establish a communications link to the specified node where *nodename* is as described in [EYUCLnnnn](https://www.ibm.com/support/knowledgecenter//reference-messages/cpsm-messages/intro-topics/eyua1_eyucl.html) [messages.](https://www.ibm.com/support/knowledgecenter//reference-messages/cpsm-messages/intro-topics/eyua1_eyucl.html)

### **System action**

The ICT Attach request is processed.

### **User response**

None.

#### **Module:** EYU0CLET

### **XMEOUT parameters/Message inserts**

- 1. *date*
- 2. *time*
- 3. *applid*
- 4. *nodename*
- 5. *taskid*

### **Destination**

#### COLG

**EYUCL0009I** *date time applid* **ESSS ICT entered for Detach from** *nodename***, TaskID(***taskid***).**

### **Explanation**

The ESSS ICT was entered for a local MAS request to terminate the communications link between the current node and the specified node where *nodename* is as described in [EYUCLnnnn messages](https://www.ibm.com/support/knowledgecenter//reference-messages/cpsm-messages/intro-topics/eyua1_eyucl.html).

## **System action**

The ICT Detach request is processed.

### **User response**

None.

**Module:** EYU0CLET

### **XMEOUT parameters/Message inserts**

- 1. *date*
- 2. *time*
- 3. *applid*
- 4. *nodename*
- 5. *taskid*

### **Destination**

#### COLG

**EYUCL0010I** *date time applid* **Protocol Services termination complete.**

# **Explanation**

The protocol services subcomponent of the Communications component has been terminated.

# **System action**

Termination of the Communications component continues. Because protocol services is not active, data can no longer be transmitted between CICSPlex SM address spaces.

### **User response**

None.

# **Module:**

EYU0CLTM

## **XMEOUT parameters/Message inserts**

- 1. *date*
- 2. *time*
- 3. *applid*

### **Destination**

#### COLG

**EYUCL0011I** *date time applid protocol* **link to** *nodename* **initiated.**

## **Explanation**

No explanation available.

### **System action**

None

### **User response**

None.

# **Module:**

Module unknown

# **XMEOUT parameters/Message inserts**

- 1. *date*
- 2. *time*
- 3. *applid*
- 4. *protocol*
- 5. *nodename*

### **Destination**

#### COLG

#### **EYUCL0012I** *date time applid* **Connection of** *nodename1* **to** *nodename2 {complete | started | }***.**
The process of connecting the specified nodes is complete where *nodename* is as described in [EYUCLnnnn messages](https://www.ibm.com/support/knowledgecenter//reference-messages/cpsm-messages/intro-topics/eyua1_eyucl.html).

### **System action**

The status of this connection is set to active.

### **User response**

None.

**Module:** EYU0CLCS, EYU0CLMS, EYU1CLRW

# **XMEOUT parameters/Message inserts**

- 1. *date*
- 2. *time*
- 3. *applid*
- 4. *nodename1*
- 5. *nodename2*
- 6. Value chosen from the following options:

*1=complete,*

*2=started,*

*3=*

# **Destination**

Console and COLG

**EYUCL0013I** *date time applid* **Link Buffer Pool element shortage relieved.**

# **Explanation**

A link buffer shortage that was detected by the protocol services subcomponent has been successfully relieved. A new pool of link buffers has been acquired.

# **System action**

Protocol services processing continues.

### **User response**

None.

**Module:** EYU0CLBL, EYU0CLBE

# **XMEOUT parameters/Message inserts**

- 1. *date*
- 2. *time*
- 3. *applid*

### **Destination**

COLG

**EYUCL0014I** *date time applid* **Waiting for** *{MRO | LU6.2}* **connection with CMAS sysid** *csysid***.**

### **Explanation**

No explanation available.

### **System action**

None

### **User response**

None.

**Module:** Module unknown

# **XMEOUT parameters/Message inserts**

- 1. *date*
- 2. *time*
- 3. *applid*
- 4. Value chosen from the following options:

*1=MRO,*

*2=LU6.2*

5. *csysid*

# **Destination**

Console and COLG

**EYUCL0015I** *date time applid {Receive Link Task | Send Link Task}* **initiated for** *{CPI-C | MRO | CPI-C Network | MRO Network | LU6.2}* **connection with** *{CMAS | RMAS} nodename***, TaskID(***taskid***).**

### **Explanation**

In an attempt to establish a link between the current node and the specified node, a receive task using the specified protocol has been started where *nodename* are as described in [EYUCLnnnn messages](https://www.ibm.com/support/knowledgecenter//reference-messages/cpsm-messages/intro-topics/eyua1_eyucl.html), and where: Identifies the node being connected to as a CMAS .

#### **System action**

Connection Services continues initializing the link to the specified node.

#### **User response**

None.

#### **Module:**

EYU0CLCS, EYU0CLCT, EYU0CLMS, EYU0CLMT, EYU0CLRR, EYU0CLRS, EYU0CLRV, EYU0CLRW, EYU0CLSS, EYU0CLST, EYU0CLSV, EYU0CLSW, EYU1CLRV, EYU1CLRW

#### **XMEOUT parameters/Message inserts**

- 1. *date*
- 2. *time*
- 3. *applid*
- 4. Value chosen from the following options:

*1=Receive Link Task,*

*2=Send Link Task*

- 5. Value chosen from the following options:
	- *1=CPI-C,*
	- *2=MRO,*
	- *3=CPI-C Network,*

*4=MRO Network,*

- *5=LU6.2*
- 6. Value chosen from the following options:
	- *1=CMAS,*
	- *2=RMAS*
- 7. *nodename*
- 8. *taskid*

### **Destination**

Console and COLG

#### **EYUCL0016I** *date time applid {Receive Link Task | Send Link Task}* **terminated for** *{MRO | CPI-C Network | MRO Network}* **connection with** *{CMAS | RMAS} nodename***, TaskID(***taskid***).**

#### **Explanation**

The link between the current node and the specified node, using the specified protocol, is being terminated normally where *protocol*, and *nodename* are as described in [EYUCLnnnn messages,](https://www.ibm.com/support/knowledgecenter//reference-messages/cpsm-messages/intro-topics/eyua1_eyucl.html) and where:

#### *type*

Identifies the node to which the link is being terminated as a CMAS .

#### **System action**

The task for this link is terminated. Protocol services is notified that the link is no longer available.

#### **User response**

None.

#### **Module:**

EYU0CLCS, EYU0CLCV, EYU0CLMS, EYU0CLMV, EYU0CLRR, EYU0CLRS, EYU0CLRV, EYU0CLRW, EYU0CLSS, EYU0CLST, EYU0CLSV, EYU0CLSW, EYU1CLRV, EYU1CLRW

#### **XMEOUT parameters/Message inserts**

- 1. *date*
- 2. *time*
- 3. *applid*
- 4. Value chosen from the following options:

*1=Receive Link Task,*

*2=Send Link Task*

5. Value chosen from the following options:

*1=MRO,*

*2=CPI-C Network,*

*3=MRO Network*

6. Value chosen from the following options:

*1=CMAS,*

*2=RMAS*

- 7. *nodename*
- 8. *taskid*

#### **Destination**

Console and COLG

**EYUCL0017I** *date time applid {Send Link Manager}* **initiated for NetView.**

The Send Link Manager task, which manages the sending of generic alerts from a CMAS to NetView<sup>®</sup>, was successfully initiated. This task can be initiated as part of CMAS initialization or as a result of a user request to activate the NetView interface in a running CMAS .

### **System action**

NetView interface processing continues.

#### **User response**

None.

**Module:** EYU0CLNW

#### **XMEOUT parameters/Message inserts**

- 1. *date*
- 2. *time*
- 3. *applid*
- 4. Value chosen from the following options:

*1=Send Link Manager*

#### **Destination**

COLG

**EYUCL0018I** *date time applid {Send Link Manager}* **terminated for NetView.**

# **Explanation**

The Send Link Manager task was successfully terminated. This task can be terminated as part of CMAS termination or as a result of a user request to deactivate the NetView interface in a running CMAS .

# **System action**

The NetView interface is no longer available.

#### **User response**

None.

**Module:** EYU0CLNW

### **XMEOUT parameters/Message inserts**

- 1. *date*
- 2. *time*
- 3. *applid*
- 4. Value chosen from the following options:

*1=Send Link Manager*

### **Destination**

COLG

**EYUCL0019I** *date time applid* **Communications buffer long-running task initialization has started.**

### **Explanation**

No explanation available.

### **System action**

None

### **User response**

None.

**Module:** Module unknown

### **XMEOUT parameters/Message inserts**

- 1. *date*
- 2. *time*
- 3. *applid*

# **Destination**

#### COLG

**EYUCL0020I** *date time applid* **Communications buffer long-running task initialization complete.**

### **Explanation**

No explanation available.

### **System action**

None

### **User response**

None.

**Module:** Module unknown

### **XMEOUT parameters/Message inserts**

- 1. *date*
- 2. *time*
- 3. *applid*

### **Destination**

#### COLG

**EYUCL0021I** *date time applid* **Communications buffer long-running task termination has started.**

# **Explanation**

No explanation available.

# **System action**

None

### **User response**

None.

**Module:** Module unknown

# **XMEOUT parameters/Message inserts**

- 1. *date*
- 2. *time*
- 3. *applid*

# **Destination**

COLG

**EYUCL0022I** *date time applid* **Communications buffer long-running task termination complete.**

# **Explanation**

The communications buffer long running task (LRT) has been termianted.

# **System action**

If the LRT was terminated as the result of a normal shutdown, the CICSPlex SM shutdown continues.

If the LRT terminated because of an abnormal condition, a message preceding this one describes the condition that caused the termination. CICSPlex SM may continue running without the services of the LRT.

### **User response**

If a normal CICSPlex SM shutdown is in progress, no action is required.

If the LRT terminated because of an abnormal condition (as indicated by message EYUCL0121E preceding this message), CICSPlex SM should be shut down and restarted.

#### **Module:**

EYU0CSGT

### **XMEOUT parameters/Message inserts**

- 1. *date*
- 2. *time*
- 3. *applid*

### **Destination**

COLG

**EYUCL0023W** *date time applid* **The MVS image is running in workload management goal mode but the CMAS is not defined to the service class, SYSSTC.**

# **Explanation**

The MVS image is running in workload management goal mode but the CMAS is not defined to the MVS service class, SYSSTC. For goal mode the CMASs should not be run as servers, but should be defined to SYSSTC as exempt from server transaction response time management. Started tasks in SYSSTC are assigned a high dispatching priority.

# **System action**

The CMAS issues this warning message and continues processing. However, CICSPlex SM may experience severe performance problems.

### **User response**

It is important that the CMAS have the ability to process data with a higher priority than the MAS it manages. Therefore, when the MVS image is running in workload management goal mode, the CMAS should be defined to the MVS service class, SYSSTC. See the [Installing CICS TS](https://www.ibm.com/support/knowledgecenter//installing/dfha1m5.html) [Installing CICS TS](https://www.ibm.com/support/knowledgecenter//installing/installing.html)

# **Module:**

EYU0CLET

### **XMEOUT parameters/Message inserts**

- 1. *date*
- 2. *time*
- 3. *applid*

### **Destination**

Console and COLG

**EYUCL0024W** *date time applid* **The MVS image is running in workload management compatibility mode and the dispatching priority (X'***priority1***') of the connecting MAS (***nodename***) is higher than the dispatching priority (X'***priority2***') of the CMAS.**

# **Explanation**

When the MVS image is running in workload management compatibility mode, the dispatching priority of the CMAS should be greater than or equal to the dispatching priority of the connecting MAS to ensure optimal performance.

nn is the hexadecimal dispatching priority.

# **System action**

The CMAS issues this warning message and continues processing. However, CICSPlex SM may experience severe performance problems.

# **User response**

It is important that the CMAS have the ability to process data with a higher priority than the MAS it manages. Therefore, when the MVS image is running in workload management compatibility mode, the CMAS's dispatching priority should be greater than or equal to the dispatching priority of the connecting MAS. See the [Installing CICS TS](https://www.ibm.com/support/knowledgecenter//installing/dfha1m5.html) [Installing CICS TS](https://www.ibm.com/support/knowledgecenter//installing/installing.html).

#### **Note:**

The minimum required level of operating system for CICS Transaction Server for z/OS, Version 2 Release 3 is z/OS Version 1 Release 4. Beginning with z/OS V1 R3 WLM compatibility mode is no longer available. Therefore, this message will not be issued in CICS Transaction Server for z/OS Version 2 Release 3. The message remains in the documentation for reference purposes.

**Module:** EYUOCLET

### **XMEOUT parameters/Message inserts**

- 1. *date*
- 2. *time*
- 3. *applid*
- 4. *priority1*
- 5. *nodename*
- 6. *priority2*

### **Destination**

Console and COLG

**EYUCL0101E** *date time applid* **Protocol Services initialization failed.**

### **Explanation**

The protocol services subcomponent of the Communications component could not be initialized.

# **System action**

The impact on system processing depends on what type of address space was being initialized:

#### **CMAS**

The CMAS is terminated. CICSPlex SM takes an SVC dump with a dump code of EYUXL001.

#### **MAS**

The MAS is terminated. CICSPlex SM takes a transaction dump with a dump code of EYUI and returns control to CICS.

### **User response**

Examine the exception trace records, and any messages issued before this one, to determine the cause of the problem.

#### **Module:**

EYU0CLIN, EYU1CLIN

### **XMEOUT parameters/Message inserts**

- 1. *date*
- 2. *time*
- 3. *applid*

### **Destination**

Console and COLG

**EYUCL0102E** *date time applid {ESSS}* **Initial Contact Transient initiation failed, TaskID(***taskid***).**

An attempt to initialize the Initial Contact Transient (ICT) for the specified protocol in the CMAS has failed where *protocol* is as described in [EYUCLnnnn](https://www.ibm.com/support/knowledgecenter//reference-messages/cpsm-messages/intro-topics/eyua1_eyucl.html) [messages.](https://www.ibm.com/support/knowledgecenter//reference-messages/cpsm-messages/intro-topics/eyua1_eyucl.html)

### **System action**

Communications initialization fails causing the CMAS to terminate. CICSPlex SM takes an SVC dump with a dump code of EYUXL001.

# **User response**

Verify that the appropriate ICT transaction ID is defined for program EYU9XLOP. Examine the trace records generated by EYU0CLIN and, if the ICT transaction ID was not found, use kernel linkage to determine the cause of the problem.

#### **Module:**

EYU0CLIN

# **XMEOUT parameters/Message inserts**

- 1. *date*
- 2. *time*
- 3. *applid*
- 4. Value chosen from the following options:

*1=ESSS*

5. *taskid*

# **Destination**

Console and COLG

**EYUCL0103E** *date time applid {ESSS} {Receive Link Manager | Receive Link Task}* **initiation failed, TaskID(***taskid***).**

# **Explanation**

An attempt to initiate a required task for the specified protocol has failed where *protocol* and *task* are as described in [EYUCLnnnn messages.](https://www.ibm.com/support/knowledgecenter//reference-messages/cpsm-messages/intro-topics/eyua1_eyucl.html)

# **System action**

If the task was started from the Initial Contact Transient (ICT), the ICT terminates, which prevents links from being established with the current node.

If the task was started from protocol services initialization, the impact on system processing depends on what type of address space was being initialized:

#### **CMAS**

The CMAS is terminated. CICSPlex SM takes an SVC dump with a dump code of EYUXL001.

#### **MAS**

The MAS is terminated. CICSPlex SM takes a transaction dump with a dump code of EYUI and returns control to CICS.

#### **User response**

Verify that the appropriate transaction ID is defined for program EYU9XLOP. Examine the trace records generated by any of the issuing modules to determine the cause of the problem.

#### **Module:**

EYU0CLET, EYU0CLIN, EYU0CLCT, EYU0CLMT, EYU0CLRT, EYU0CLST

# **XMEOUT parameters/Message inserts**

- 1. *date*
- 2. *time*
- 3. *applid*
- 4. Value chosen from the following options:

*1=ESSS*

5. Value chosen from the following options:

*1=Receive Link Manager,*

*2=Receive Link Task*

6. *taskid*

# **Destination**

Console and COLG

**EYUCL0104E** *date time applid {ESSS}* **Initial Contact Transient terminated abnormally, TaskID(***taskid***).**

# **Explanation**

The Initial Contact Transient (ICT) for the specified protocol terminated abnormally due to an error condition where *protocol* is as described in [EYUCLnnnn](https://www.ibm.com/support/knowledgecenter//reference-messages/cpsm-messages/intro-topics/eyua1_eyucl.html) [messages.](https://www.ibm.com/support/knowledgecenter//reference-messages/cpsm-messages/intro-topics/eyua1_eyucl.html)

# **System action**

The ICT task terminates, which prevents nodes using the named protocol from establishing communications links.

### **User response**

Examine the exception trace records, and any messages issued before this one, to determine the cause of the problem.

#### **Module:**

EYU0CLET

### **XMEOUT parameters/Message inserts**

- 1. *date*
- 2. *time*
- 3. *applid*
- 4. Value chosen from the following options:

*1=ESSS*

5. *taskid*

#### **Destination**

Console and COLG

**EYUCL0105E** *date time applid {ESSS} {Receive Link Manager | Receive Link Task}* **terminated abnormally, TaskID(***taskid***).**

### **Explanation**

No explanation available.

#### **System action**

None

### **User response**

None.

**Module:** Module unknown

### **XMEOUT parameters/Message inserts**

- 1. *date*
- 2. *time*
- 3. *applid*
- 4. Value chosen from the following options:

*1=ESSS*

5. Value chosen from the following options:

*1=Receive Link Manager,*

*2=Receive Link Task*

6. *taskid*

### **Destination**

Console and COLG

**EYUCL0106E** *date time applid {CPI-C | MRO}* **link to** *nodename* **terminated abnormally.**

#### **Explanation**

A link between the current node and the specified node has terminated due to an error condition where *protocol* and *nodename* are as described in [EYUCLnnnn messages](https://www.ibm.com/support/knowledgecenter//reference-messages/cpsm-messages/intro-topics/eyua1_eyucl.html).

#### **System action**

The link conversation state is set to inactive, which prevents SENDs or RECEIVEs between the two nodes.

#### **User response**

Examine the exception trace records, and any messages issued before this one, to determine the cause of the problem.

#### **Module:**

EYU0CLER, EYU0CLEV, EYU0CLCS, EYU0CLCU, EYU0CLMS, EYU0CLRR, EYU0CLRS, EYU0CLRV, EYU0CLRW, EYU0CLSS, EYU0CLST, EYU0CLSV, EYU0CLSW

### **XMEOUT parameters/Message inserts**

- 1. *date*
- 2. *time*
- 3. *applid*
- 4. Value chosen from the following options:

*1=CPI-C,*

*2=MRO*

5. *nodename*

### **Destination**

Console and COLG

**EYUCL0107E** *date time applid {ESSS}* **ICT attach to** *nodename* **failed***{, MAS already exists | , MAS name is invalid | , no link conversation block | , CICS release not supported | , query parameters | , add capability failed | , check capability failed}***.**

The Initial Contact Transient (ICT) Attach request made by the MAS to establish a communications link has failed where *protocol* and *nodename* are as described in [EYUCLnnnn messages,](https://www.ibm.com/support/knowledgecenter//reference-messages/cpsm-messages/intro-topics/eyua1_eyucl.html) and where *reason* indicates the cause of the failure.

### **System action**

The ICT Attach request is denied. Initialization of the local MAS terminates. A user trace record is written to the CICS trace data set.

#### **User response**

Response depends on the reason given for the failure as follows:

#### **MAS already exists**

No action is required. However, some invalid records may remain in the data repository. If you want to clean up the data repository, you should stop and restart the CMAS to which the MAS was trying to connect.

#### **MAS name is invalid**

Check the MAS startup job to make sure the CICS system and CICSplex names are correctly specified. If the MAS startup job is correct, then use the CICSSYS and CMASPLEX views to make sure the CICS system and CICSplex have been defined to the data repository.

#### **query parameters**

Collect the exception trace records and contact your IBM Support Center.

#### **Link Conversation Block shortages**

Collect the exception trace records and CMAS or MAS job logs and contact your IBM Support Center.

#### **add capability failed**

Collect the exception trace records, CMAS and MAS job logs and contact your IBM Support Center .

#### **check capability failed**

Collect the exception trace records, CMAS and MAS job logs and contact your IBM Support Center .

#### **CICS release not supported**

Upgrade the MAS to a supported version of CICS.

#### **Module:**

EYU0CLET, EYU0CLRT, EYU0CLST

### **XMEOUT parameters/Message inserts**

- 1. *date*
- 2. *time*
- 3. *applid*
- 4. Value chosen from the following options:

*1=ESSS*

- 5. *nodename*
- 6. Value chosen from the following options:
	- *1=, MAS already exists,*
	- *2=, MAS name is invalid,*
	- *3=, no link conversation block,*
	- *4=, CICS release not supported,*
	- *5=, query parameters,*
	- *6=, add capability failed,*
	- *7=, check capability failed*

### **Destination**

Console and COLG

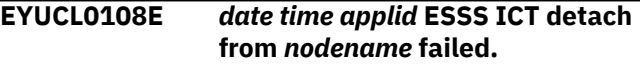

# **Explanation**

The Initial Contact Transient (ICT) Detach request made by the local MAS to terminate an ESSS communications link has failed where *nodename* is as described in [EYUCLnnnn messages.](https://www.ibm.com/support/knowledgecenter//reference-messages/cpsm-messages/intro-topics/eyua1_eyucl.html)

### **System action**

The ICT Detach request is denied.

#### **User response**

Examine the exception trace records issued by EYU0CLET and any messages issued before this one, to determine the cause of the problem.

#### **Module:**

EYU0CLET

### **XMEOUT parameters/Message inserts**

- 1. *date*
- 2. *time*
- 3. *applid*
- 4. *nodename*

### **Destination**

Console and COLG

#### **EYUCL0109E** *date time applid* **Protocol Services termination failed.**

### **Explanation**

No explanation available.

### **System action**

None

#### **User response**

None.

**Module:** Module unknown

### **XMEOUT parameters/Message inserts**

- 1. *date*
- 2. *time*
- 3. *applid*

# **Destination**

Console and COLG

**EYUCL0110E** *date time applid* **ESSS ICT link activation for** *nodename* **failed.**

### **Explanation**

An Environment Services System Services (ESSS) Initial Contact Transient (ICT) to establish a link between the current CICSPlexA?A SM address space (CMAS) and the specified nodename has failed where *nodename* is as described in [EYUCLnnnn messages.](https://www.ibm.com/support/knowledgecenter//reference-messages/cpsm-messages/intro-topics/eyua1_eyucl.html)

# **System action**

Initialization of the MAS terminates.

### **User response**

Make sure the name of the MAS used in the startup JCL is one that is in the CMAS data repository. Examine the user trace records in the CICS trace data set to determine the cause of the problem.

**Module:**

EYU0CLET

### **XMEOUT parameters/Message inserts**

- 1. *date*
- 2. *time*
- 3. *applid*
- 4. *nodename*

### **Destination**

Console and COLG

#### **EYUCL0111E** *date time applid* **Link Buffer Pool element shortage could not be relieved.**

### **Explanation**

A link buffer shortage detected by the protocol services subcomponent could not be relieved. There was not enough virtual storage available to acquire a new pool of link buffers.

### **System action**

The Communications component terminates.

### **User response**

Make more virtual storage available and then restart CICSPlex SM .

**Module: EYU0CLBL** 

### **XMEOUT parameters/Message inserts**

- 1. *date*
- 2. *time*
- 3. *applid*

### **Destination**

Console and COLG

**EYUCL0112E** *date time applid* **Protocol Services initialization unable to** *{ query parameters | post ICT ECB | wait on ICT ECB | perform ICT Attach | obtain initial contact element | acquire storage}***.**

### **Explanation**

During initialization of a CMAS or MAS , the protocol services subcomponent was unable to complete the specified action, where *action* identifies the action that could not be completed as one of the following:

#### **acquire storage**

An attempt to acquire CICS/ESA storage was unsuccessful.

#### **query parameters**

An attempt to query the Parameter Services subcomponent was unsuccessful.

#### **post ICT ECB**

An attempt to post the CMAS Initial Contact Transient (ICT) event control block (ECB) was unsuccessful.

#### **wait on ICT ECB**

An attempt to wait on the MAS ECB for ICT processing to finish was unsuccessful.

#### **perform ICT Attach**

An attempt to connect the MAS to the CMAS using the Environment Services System Services (ESSS) ICT was unsuccessful.

#### **obtain Initial Contact Element**

An attempt to connect the MAS to the CMAS using the Environment Services System Services (ESSS) was unsuccessful due to an Initial Contact Element (EICE) shortage.

#### **System action**

Initialization of the CMAS or MAS terminates.

#### **User response**

Examine the exception trace records, and any messages issued before this one, to determine the cause of the problem.

#### **Module:**

EYU0CLIN

#### **XMEOUT parameters/Message inserts**

- 1. *date*
- 2. *time*
- 3. *applid*
- 4. Value chosen from the following options:

*1= query parameters,*

*2=post ICT ECB,*

*3=wait on ICT ECB,*

*4=perform ICT Attach,*

*5=obtain initial contact element,*

*6=acquire storage*

#### **Destination**

Console and COLG

**EYUCL0113E** *date time applid {Receive Link Task | Send Link Task}* **terminated abnormally for** *{CPI-C | MRO | CPI-C Network | MRO Network | LU6.2}* **connection with** *{CMAS | RMAS} nodename***, TaskID(***taskid***).**

#### **Explanation**

An abnormal condition caused the link between the current node and the specified node to be terminated where *task*, *protocol*, and *nodename* are as described in [EYUCLnnnn messages](https://www.ibm.com/support/knowledgecenter//reference-messages/cpsm-messages/intro-topics/eyua1_eyucl.html), and where:

#### *type*

Identifies the node to which the link was terminated as a CMAS .

#### **System action**

Protocol services is notified that the link is no longer available. A user trace record is written to the CICS trace data set.

#### **User response**

If the specified node terminated abnormally, this message is to be expected. Determine why the node terminated and then reestablish the communication link, if possible.

If the node appears to be active and available, collect the exception trace records, and any messages issued before this one, and contact your IBM Support Center .

#### **Module:**

EYU0CLCS, EYU0CLCV, EYU0CLMS, EYU0CLMV, EYU0CLRR, EYU0CLRS, EYU0CLRV, EYU0CLRW, EYU0CLSS, EYU0CLST, EYU0CLSV, EYU0CLSW.

#### **XMEOUT parameters/Message inserts**

- 1. *date*
- 2. *time*
- 3. *applid*
- 4. Value chosen from the following options:

*1=Receive Link Task,*

*2=Send Link Task*

5. Value chosen from the following options:

*1=CPI-C,*

*2=MRO,*

*3=CPI-C Network,*

*4=MRO Network,*

*5=LU6.2*

6. Value chosen from the following options:

*1=CMAS,*

*2=RMAS*

7. *nodename*

8. *taskid*

### **Destination**

Console and COLG

**EYUCL0114E** *date time applid sendlink* **initiation failed for NetView.**

### **Explanation**

The Send Link Manager task, which manages the sending of generic alerts from a CMAS to NetView , could not be initiated.

# **System action**

The NetView interface is not available. A user trace record is written to the CICS trace data set.

### **User response**

Collect the exception trace records and contact your IBM Support Center .

**Module:**

EYU0CLNW

# **XMEOUT parameters/Message inserts**

- 1. *date*
- 2. *time*
- 3. *applid*
- 4. *sendlink*

# **Destination**

Console and COLG

**EYUCL0115E** *date time applid sendlink* **abnormally terminated for NetView.**

# **Explanation**

An abnormal condition caused the Send Link Manager task to terminate.

### **System action**

The NetView interface is no longer available. A user trace record is written to the CICS trace data set.

#### **User response**

Collect the exception trace records and contact your IBM Support Center .

**Module:**

EYU0CLNW

### **XMEOUT parameters/Message inserts**

- 1. *date*
- 2. *time*
- 3. *applid*
- 4. *sendlink*

### **Destination**

Console and COLG

**EYUCL0116E** *date time applid* **Invalid or missing CSD definition for** *definition***.**

### **Explanation**

No explanation available.

# **System action**

None

### **User response**

None.

#### **Module:**

Module unknown

# **XMEOUT parameters/Message inserts**

- 1. *date*
- 2. *time*
- 3. *applid*
- 4. *definition*

### **Destination**

Console and COLG

```
EYUCL0117E date time applid Insufficient
    ECDSA storage to expand link
    buffer pool.
```
There is not enough ECDSA storage available to successfully expand the link buffer pool to meet a use request.

### **System action**

A user trace record is written to the CICS trace data set.

### **User response**

Rerun the CICS with a larger ECDSA storage area allocation.

#### **Module:**

EYU0CLBL

### **XMEOUT parameters/Message inserts**

- 1. *date*
- 2. *time*
- 3. *applid*

# **Destination**

Console and COLG

#### **EYUCL0118E** *date time applid* **Inconsistent CMAS-CMAS definition. Expected** *{target | source} {CMAS | SYSID} id1***, found** *{target | source} {CMAS | SYSID} id2***.**

# **Explanation**

While two CMAS s were attempting to connect to each other, one of the CMAS s determined that their connection definitions are inconsistent, where:

#### *cmastype*

Identifies the CMAS that has the inconsistency as either the TARGET or SOURCE of the connection attempt. Either CMAS in the connection attempt can identify and report an inconsistency.

#### *idtype*

Indicates whether the inconsistency was in the CICS system ID (SYSID) or the CMAS name (CMAS).

#### *id1*

Is the system ID or CMAS name that was expected.

#### *id2*

Is the system ID or CMAS name that was found.

### **System action**

The attempt to connect the two CMAS s fails. No communication is possible between the CMAS s.

### **User response**

Use the CMTCMDEF view to correct the inconsistencies in the definitions of the specified CMAS s.

# **Module:**

**EYU0CLCT** 

### **XMEOUT parameters/Message inserts**

- 1. *date*
- 2. *time*
- 3. *applid*
- 4. Value chosen from the following options:

*1=target,*

*2=source*

5. Value chosen from the following options:

*1=CMAS,*

*2=SYSID*

- 6. *id1*
- 7. Value chosen from the following options:

*1=target,*

*2=source*

8. Value chosen from the following options:

*1=CMAS, 2=SYSID*

9. *id2*

# **Destination**

Console and COLG

**EYUCL0119E** *date time applid* **A failure occurred while attempting to connect to CMAS** *cmasname***.**

### **Explanation**

While attempting to activate a CICSPlex SM connection between this CMAS and another CMAS, a failure has occured, where:

#### *cmasname*

Is the name of the other CMAS .

# **System action**

The connection is not completed.

### **User response**

Collect all job output and AUXTRACE datasets from both CMAS s. After a timeout period in the other CMAS , the connection attempt should automatically be retried. If the problem persists, contact your IBM Support Center.

#### **Module:**

EYU0CLCT, EYU0CLMT

### **XMEOUT parameters/Message inserts**

- 1. *date*
- 2. *time*
- 3. *applid*
- 4. *cmasname*

# **Destination**

#### Console and COLG

**EYUCL0120E** *date time applid* **Unable to start Communications buffer longrunning task.**

# **Explanation**

The protocol services subcomponent of the communications component was not able to start the communications buffer long running task (LRT) for a CICSPlex SM address space (CMAS).

# **System action**

CICSPlex SM terminates abnormally. A user trace record is written to the CICS trace data set.

### **User response**

Examine the CICS CSD to verify that transaction LSGT and program EYU9XLOP are defined. If the definitions are correct, collect the exception trace records and the job log and contact your IBM support center.

#### **Module:**

EYU0CLIN

### **XMEOUT parameters/Message inserts**

- 1. *date*
- 2. *time*
- 3. *applid*

# **Destination**

Console and COLG

**EYUCL0121E** *date time applid* **Communications buffer long-running task terminating due to nonrecoverable error.**

# **Explanation**

The communications buffer long running task (LRT) encountered an error from which it could not recover.

### **System action**

The LRT terminates. CICSPlex SM may continue running without the services of the LRT.

### **User response**

Examine any messages issued before this one to determine the cause of the problem. Collect any exception trace records, the job log, and CICS or MVS/ESA dump output, if available, and contact your IBM support center.

#### **Module:**

**EYU0CSGT** 

### **XMEOUT parameters/Message inserts**

- 1. *date*
- 2. *time*
- 3. *applid*

# **Destination**

Console and COLG

**EYUCL0122E** *date time applid* **MAS communications buffer shortage has been detected.**

# **Explanation**

A shortage of MAS communication buffers has been detected by a CMAS or one of its local MASes. This message is issued the first time a shortage occurs during the execution of the CMAS.

# **System action**

The CMAS or MAS will issue this message, request an SVCdump, and then issue an exception trace. Execution of the CMAS or MAS then continues.

### **User response**

Collect the CICS auxtrace data sets, the SVC dump, and the job output from the CMAS or MAS. If the requesting system is a MAS, also collect the CICS auxtrace data sets and job output from the CMAS to which the MAS connects. Contact your IBM Support Center with the documentation collected.

#### **Module:**

EYU0CTBT

### **XMEOUT parameters/Message inserts**

- 1. *date*
- 2. *time*
- 3. *applid*

### **Destination**

Console and COLG

**EYUCL0123E** *date time applid* **ESSS ICT entered for STOPCOM from** *nodename***.**

### **Explanation**

No explanation available.

### **System action**

None

#### **User response**

None.

**Module:** Module unknown

# **XMEOUT parameters/Message inserts**

- 1. *date*
- 2. *time*
- 3. *applid*
- 4. *nodename*

# **Destination**

Console and COLG

**EYUCL0124E** *date time applid* **A failure occurred while attempting to connect to CMAS** *cmasname***.**

### **Explanation**

While attempting to activate a CICSPlex SM connection between this LMAS and a CMAS, a failure has occured, where:

#### *cmasname*

Is the name of the CMAS .

### **System action**

The connection is not completed.

#### **User response**

Refer to the job output of the CMAS for messages that provide more details of the failure.

#### **Module:**

EYU0CLIN

### **XMEOUT parameters/Message inserts**

- 1. *date*
- 2. *time*
- 3. *applid*
- 4. *cmasname*

### **Destination**

Console and COLG

**EYUCL0125E** *date time applid* **ESSS ICT encountered an error during CMAS termination.**

# **Explanation**

During CMAS termination, EYU0CLET encountered an error while attempting to disconnect active local MASes.

# **System action**

A dump is requested, this message is issued, and CMAS termination continues. The title of the dump will be similar to the following:

EYU0XZSD Dump, cmasjobn, cmasname, lpar, CMAS, LEEI, tasknum, TR  $AC$ EYU0CLET,mm/dd/yy,hh:mm:ss

### **User response**

Collect the dump, the auxtrace data sets, and the complete job output from the CMAS and contact your IBM support center.

# **Module:**

EYU0CLET

# **XMEOUT parameters/Message inserts**

- 1. *date*
- 2. *time*
- 3. *applid*

# **Destination**

### Console and COLG

**EYUCL0126E** *date time applid* **ESSS ICT attach to** *nodename* **failed, MAS is already connected to CMAS(***cmasname***).**

# **Explanation**

A MAS attempted to connect to a CMAS, but it is already connected to another CMAS, where *cmasname* is the name of the CMAS the MAS is already connected to.Both the MAS and the CMAS it is attempting to connect to will issue this message, but the variable, *name*, will have different meanings:

- When this message is issued by the CMAS, *name* is the name of the MAS.
- When this message is issued by the MAS, *name* is the name of the CMAS that the MAS is attempting to connect to.

# **System action**

After issuing the message, the CMAS will continue normal processing, while the MAS will process as follows:

- Issue new prompt message EYUCL0127A.
- Issue a delay for five seconds.
- Retry the connect to the CMAS until the attach completes successfully or until the MAS agent is terminated.

# **User response**

While it is possible that the EYUCL0126E error is valid, and that a duplicate MAS was started, or a MAS was started with an incorrect NAME EYUPARM, it is also possible that because of the asynchronous nature of CMAS-MAS connect and disconnect processing, the CMAS might still be in the process of disconnecting a previous connection of the MAS when it receives, and fails, a subsequent connection of the MAS.

• If the connect request is valid then no action is required.

- If the connect request is not valid, then one of the following actions can be performed to terminate the MAS agent and stop the connect retry processing:
	- Reply to prompt message EYUCL0127A.
	- Issue the COSH transaction.
	- Use the CEMT transaction to terminate the region.
	- Cancel the region.

**Note:** If the MASPLTWAIT(YES) EYUPARM is in affect for the MAS, then the region will not be able to respond to COSH or CEMT requests.

### **Module:**

EYU0CLET

# **XMEOUT parameters/Message inserts**

- 1. *date*
- 2. *time*
- 3. *applid*
- 4. *nodename*
- 5. *cmasname*

# **Destination**

Console and COLG

**EYUCL0127E ESSS ICT attach will be retried. Reply "T" to terminate the MAS agent.**

# **Explanation**

The MAS connect will be retried until the attach completes successfully or until the MAS agent is terminated. This message is preceded by message EYUCL0126E.

# **System action**

After issuing this message, the MAS will delay and then retry the connection process.

# **User response**

Reply "T" to stop the connection retry process and terminate the MAS agent. Please refer to message EYUCL0126E for more information about user actions for this message.

# **Module:**

EYU0CLIN

# **Destination**

Console and SYSPRINT

#### **EYUCL0128E** *date time applid* **The reply to EYUCL0127A was invalid. The prompt will be re-issued.**

### **Explanation**

An invalid reply was given for message EYUCL0127A.

### **System action**

After issuing this message, EYUCL0127A is re-issued

### **User response**

See user action for EYUCL0127A.

#### **Module:**

EYU0CLIN

### **XMEOUT parameters/Message inserts**

- 1. *date*
- 2. *time*
- 3. *applid*

# **Destination**

Console and COLG

#### **EYUCL0130E** *date time applid* **Capability of MAS** *nodename* **is not lower or equal.**

# **Explanation**

A request by MAS *nodename* to establish a communications link has failed because MAS *nodename* is running at a later version than the CMAS where:

#### *nodename*

is the MAS name of a communications node.

The capability of a CMAS or MAS is determined by its service level or CICSPlex SM release and version.

This message might be followed by mesage EYUCL0131E which can give more information.

# **System action**

The request to establish a communications link is denied. Initialization of the MAS terminates.

### **User response**

Correct the startup JCL for MAS *nodename* so that its service level or CICSPlex SM release and version is not later than that of the CMAS that issued this message.

#### **Module:**

### EYU0CLET, EYU0CLRT, EYU0CLST

### **XMEOUT parameters/Message inserts**

- 1. *date*
- 2. *time*
- 3. *applid*
- 4. *nodename*

### **Destination**

Console and COLG

**EYUCL0131E** *date time applid* **Resource type mismatch** *n* **with MAS** *nodename* **is** *objname***.**

# **Explanation**

MAS *nodename* has a version of resource table *objname* that does not match the version in use by this CMAS where:

#### *nodename*

is the MAS name of a communications node.

#### *objname*

is the name of a resource table in use by MAS *nodename* which is at an earlier or later release than that in use by this CMAS .

#### *n*

is the number of mismatches detected.

This message can be issued for up to two resource table types.

# **System action**

See message EYUCL0130E for more information.

### **User response**

See message EYUCL0130E for more information.

#### **Module:**

EYU0CLET, EYU0CLRT, EYU0CLST

# **XMEOUT parameters/Message inserts**

- 1. *date*
- 2. *time*
- 3. *applid*
- 4. *n*
- 5. *nodename*
- 6. *objname*

# **Destination**

Console and COLG

**EYUCL0132E** *date time applid* **Recovery failed for MAS data cache storage area allocated for this CMAS.**

### **Explanation**

The CMAS has encountered an error while attempting to release a CMAS-MAS communication storage area allocated in the MAS data cache. The area had been allocated and used in a previous instance of the CMAS, and had not been released when that instance of the CMAS terminated without going through normal termination.

### **System action**

An exception trace and this message is issued and processing continues.

### **User response**

Collect the complete job output and auxtrace datasets for the CMAS, and contact your IBM Support Center .

#### **Module:**

EYU0CLET

#### **XMEOUT parameters/Message inserts**

- 1. *date*
- 2. *time*
- 3. *applid*

### **Destination**

Console and COLG

**EYUCL0201I** *date time applid* **Link Buffer Pool element shortage detected.**

### **Explanation**

The protocol services subcomponent has determined that there are no link buffers left in the link buffer pool.

# **System action**

CICSPlex SM attempts to acquire a new pool of link buffers. This message is followed by another message

# **EYUCPnnnn messages**

**EYUCP0001E** *date time applid* **Duplicate Maintenance Points for CICSplex** that indicates whether the shortage could be relieved: EYUCL0013I indicates the shortage was relieved; EYUCL0111E indicates it was not.

#### **User response**

None.

#### **Module:**

EYU0CLBL, EYU0CLBE

#### **XMEOUT parameters/Message inserts**

- 1. *date*
- 2. *time*
- 3. *applid*

#### **Destination**

#### COLG

**EYUCL0202I** *date time applid* **Attempting to reconnect to CMAS sysid** *sysid***.**

#### **Explanation**

No explanation available.

#### **System action**

None

#### **User response**

None.

**Module:** Module unknown

### **XMEOUT parameters/Message inserts**

- 1. *date*
- 2. *time*
- 3. *applid*
- 4. *sysid*

# **Destination**

Console and COLG

*plexname***, MPs on** *cmasid1* **and** *cmasid2***.**

In attempting to connect the specified CMAS s to each other, CICSPlex SM determined that both CMAS s were considered the maintenance point for the specified CICSplex . This occurs when the same CICSplex is manually created under two different CMAS s. The CMAS under which a CICSplex is created becomes its maintenance point, and each CICSplex can have only one.

# **System action**

The communications link between the two CMAS s is terminated.

### **User response**

If you want the CMAS s to communicate with each other, the CICSplex must be defined to only one of them. Use the CPLEXDEF view to remove the CICSplex definition from one of the CMAS s and then restart that CMAS .

#### **Module:**

**EYU0CPSI** 

### **XMEOUT parameters/Message inserts**

- 1. *date*
- 2. *time*
- 3. *applid*
- 4. *plexname*
- 5. *cmasid1*
- 6. *cmasid2*

# **Destination**

Console and COLG

**EYUCP0002E** *date time applid* **NetTop Import Failure for Connecting CMAS** *cmasid***, Failure occured in** *method***.**

### **Explanation**

The Connection Services subcomponent was not able to import network topology information about the specified CMAS , where:

#### *method*

Identifies the Connection Services method that failed.

### **System action**

The network topology import process terminates.

### **User response**

Stop and restart the CMAS where the failure occurred, as indicated by the APPLID stamp that precedes the message.

#### **Module:**

EYU0CPTI

### **XMEOUT parameters/Message inserts**

- 1. *date*
- 2. *time*
- 3. *applid*
- 4. *cmasid*
- 5. *method*

### **Destination**

Console and COLG

**EYUCP0003E** *date time applid* **Duplicate MAS** *masid***, in CICSplex** *plexname***, systems on** *cmasid1* **and** *cmasid2***. MASes being shut down.**

# **Explanation**

In attempting to connect the specified CMAS s to each other, CICSPlex SM determined that a MAS of the same name was active for each CMAS . The names of CICS system s to be managed by CICSPlex SM must be unique within a CICSplex . Because both CMAS s are participating in the management of the specified CICSplex , duplicate MAS names are not allowed.

# **System action**

The duplicate MAS s are terminated. The CICS system s continue to run normally, but they are not known to CICSPlex SM . The connection between the CMAS s is completed.

### **User response**

Change one of the MAS names in the appropriate CICS system startup JCL. Then stop and restart both CICS system s.

# **Module:**

EYU0CPMI

### **XMEOUT parameters/Message inserts**

- 1. *date*
- 2. *time*
- 3. *applid*
- 4. *masid*
- 5. *plexname*
- 6. *cmasid1*
- 7. *cmasid2*

### **Destination**

Console and COLG

**EYUCP0004I** *date time applid* **Connection Services long-running task initialization has started.**

# **Explanation**

The Connection Services long running task (LRT) is being initialized.

# **System action**

Initialization of the LRT continues.

### **User response**

None

**Module:** EYU0CPLT

# **XMEOUT parameters/Message inserts**

- 1. *date*
- 2. *time*
- 3. *applid*

# **Destination**

COLG

**EYUCP0005I** *date time applid* **Connection Services long-running task initialization complete.**

# **Explanation**

The Connection Services long running task (LRT) has been successfully initialized.

# **System action**

The initialization of Connection Services subcomponent .

### **User response**

None

**Module:**

EYU0CPLT

# **XMEOUT parameters/Message inserts**

- 1. *date*
- 2. *time*
- 3. *applid*

### **Destination**

#### COLG

**EYUCP0006I** *date time applid* **Connection Services long-running task termination has started.**

# **Explanation**

The Connection Services long running task (LRT) is being terminated.

# **System action**

Termination of the LRT continues.

### **User response**

None

**Module:** EYU0CPLT

# **XMEOUT parameters/Message inserts**

- 1. *date*
- 2. *time*
- 3. *applid*

# **Destination**

COLG

**EYUCP0007I** *date time applid* **Connection Services long-running task termination complete.**

# **Explanation**

The Connection Services long running task (LRT) has been terminated.

# **System action**

Termination of the Connection Services subcomponent continues.

### **User response**

None.

**Module:** EYU0CPLT

### **XMEOUT parameters/Message inserts**

1. *date*

2. *time*

3. *applid*

### **Destination**

COLG

**EYUCP0008E** *date time applid* **Connection Services long-running task terminating due to nonrecoverable error.**

# **Explanation**

The Connection Services long running task (LRT) encountered an error from which it could not recover.

# **System action**

The LRT terminates. CICSPlex SM may continue running without the services of the LRT .

# **User response**

Stop and restart the CMAS where the failure occurred, as indicated by the APPLID stamp that precedes the message. If the problem persists, collect any exception trace records, the job log, and CICS or MVS™ dump output, if available, and contact your IBM Support Center .

### **Module:**

EYU0CPLT

# **XMEOUT parameters/Message inserts**

- 1. *date*
- 2. *time*
- 3. *applid*

# **Destination**

Console and COLG

**EYUCP0009E** *date time applid* **Connection Services long-running task error, continuing processing.**

### **Explanation**

The Connection Services long running task (LRT) encountered an error, but was able to recover and continue processing.

### **System action**

Connection Services processing continues. A user trace record is written to the CICS trace data set.

### **User response**

If the problem persists, collect the exception trace records and the job log, and contact your IBM Support Center .

#### **Module:**

EYU0CPLT

### **XMEOUT parameters/Message inserts**

- 1. *date*
- 2. *time*
- 3. *applid*

# **Destination**

Console and COLG

**EYUCP0010E** *date time applid* **Synchronization for CICSplex** *plexname* **on CMAS** *cmasname* **failed. That CMAS is being isolated.**

# **Explanation**

An attempt to perform repository synchronization for the specified CICSplex and CMAS failed, where:

#### *plexname*

Is the name of the CICSplex for which the synchronization was attempted.

#### *cmasname*

Is the name of the CMAS that could not be synchronized.

# **System action**

This CMAS will issue an exception trace, request an SVCdump, and issue this message. The CMAS which could not be synchronized is then removed from the CMAS network.

### **User response**

Collect the CICS auxtrace data sets, the SVCdump, the job output from this CMAS, and a backup copy of this CMAS's data repository. Note that message EYUCP0011E is issued in the CMAS that was isolated. Refer to the description of that message for additional documentation to collect.

To recover from the problem, the isolated CMAS and all MASs connected to it should be terminated.Then restart the isolated CMAS. After it successfully performs repository synchronization with the other CMASs in the network (EYULOG messages EYUCP0203I and EYUCP0204I), its MASs can be restarted.

To determine the cause of the problem, contact your IBM Support Center with the documentation collected.

#### **Module:**

EYU0CPLT

#### **XMEOUT parameters/Message inserts**

- 1. *date*
- 2. *time*
- 3. *applid*
- 4. *plexname*
- 5. *cmasname*

# **Destination**

Console and COLG

#### **EYUCP0011E** *date time applid* **Repository synchronization failed for one or more CICSplexes. This CMAS is being isolated at the request of CMAS (***cmasname***).**

### **Explanation**

The data repository of the CMAS that issued this message could not be synchronized for one or more CICSplexes , where:

#### *cmasname*

Is the name of the CMAS that requested the isolation.

### **System action**

This CMAS issues an exception trace, request an SVC dump, and issues this message. This CMAS is then removed from the CMAS network.

All the connections to the CMAS are terminated.

#### **User response**

Collect the CICS auxtrace data sets, the SVCdump, the job output from this CMAS, and a backup copy of this CMAS's data repository. If the requesting CMAS is not the local CMAS, message EYUCP0010E is also issued in the requesting CMAS. Refer to the description of that message foradditional documentation to collect. If the requesting CMAS is the local CMAS, message EYUXD0029E is also issued in the local CMAS, and no additional documentation needs to be collected.

To recover from the problem, the local CMAS and all MASsconnected to it should be terminated. The local CMAS should then be restarted. After it successfully performs repository synchronization with the other CMASs in the network (EYULOG messages EYUCP0203I and EYUCP0204I), its MASs can be restarted.

To determine the cause of the problem, contact your IBM Support Center with the documentation collected.

# **Module:**

EYU0CPRL

### **XMEOUT parameters/Message inserts**

- 1. *date*
- 2. *time*
- 3. *applid*
- 4. *cmasname*

### **Destination**

Console and COLG

**EYUCP0012E** *date time applid* **Maintenance Point for CICSplex** *plexname***, on** *cmasid1* **is at a lower version than CMAS** *cmasid2***. The CICSplex will be deleted from** *cmasid2***.**

#### **Explanation**

In attempting to connect the specified CMAS s to each other, CICSPlex SM determined that the connecting CMAS is running a later release of the product than the maintenance point, where:

#### *plexname*

Is the name of the CICSplex that is affected.

#### *cmasid1*

Is the name of the maintenance point CMAS for the CICSplex .

#### *cmasid2*

Is the name of a CMAS that was found to be running a later release of CICSPlex SM than the maintenance point.

The maintenance point CMAS must always be running the most current release of any CMAS actively involved in managing the CICSplex .

### **System action**

The CMAS running the later release of CICSPlex SM is removed from active management of the CICSplex. All definitions related to the CICSplex are deleted from the later level CMAS's data repository.

#### **User response**

Upgrade the maintenance point CMAS to the most current release of CICSPlex SM. Bring up both CMASs. When both CMASs have connected, re-add the nonmaintenance point CMAS to the CICSplex.

For details on upgrading from one release of CICSPlex SM to another, see the Upgrading documentation for this CICS release.

In a complex CICSplex environment, repeated instances of message EYUCP0012E and message EYUTS0012E might be issued by a newly upgraded CMAS. This can be relieved by recycling the affected CMAS.

**Module:**

EYU0CCPA, EYU0CPAI, EYU0CPLT, EYU0CPSI

### **XMEOUT parameters/Message inserts**

- 1. *date*
- 2. *time*
- 3. *applid*
- 4. *plexname*
- 5. *cmasid1*
- 6. *cmasid2*
- 7. *cmasid2*

### **Destination**

Console and COLG

**EYUCP0013E** *date time applid* **CMAS** *cmasid1* **at version** *relnum* **is not supported by** *cmasid2***. CMAS** *cmasid3* **will terminate.**

### **Explanation**

In attempting to connect the CMAS s in a network, CICSPlex SM determined that the specified CMAS s are running incompatible releases of the product, where:

#### *cmasid1*

Is the name of the CMAS that is running an earlier release of CICSPlex SM .

#### *relnum*

Identifies the release of CICSPlex SM that is no longer supported by a later release.

#### *cmasid2*

Is the name of the CMAS that is running a later release of CICSPlex SM .

### **System action**

The CMAS running the later release of CICSPlex SM shuts down.

#### **User response**

If you want to include the CMAS identified as *cmasid1* in a network with more current CMAS s, you must upgrade that CMAS to a supported release of CICSPlex SM .

For a list of supported releases and details on upgrading from one release to another, see the Upgrading documentation for this CICS release.

#### **Module:**

EYU0CPCI, EYU0CPDG

### **XMEOUT parameters/Message inserts**

- 1. *date*
- 2. *time*
- 3. *applid*
- 4. *cmasid1*
- 5. *relnum*
- 6. *cmasid2*
- 7. *cmasid3*

### **Destination**

Console and COLG

**EYUCP0014E** *date time applid* **A failure occurred while attempting to disconnect from CMAS** *cmasname***.**

While attempting to remove a CICSPlex SM connection between this CMAS and another CMAS , a failure has occured, where:

#### *cmasname*

Is the name of the other CMAS .

### **System action**

The connection is terminated, but all appropriate cleanup may not have occured. This may result in errors when the link is re-established.

### **User response**

Collect all job output and AUXTRACE datasets from both CMAS s. When the link is re-established, ensure that each CMAS JOINs the MAS s of the other CMAS . If not, restarting either CMAS should correct the problem. If the problem persists, contact your IBM Support Center.

#### **Module:**

EYU0CPRL

# **XMEOUT parameters/Message inserts**

- 1. *date*
- 2. *time*
- 3. *applid*
- 4. *cmasname*

# **Destination**

Console and COLG

**EYUCP0015E** *date time applid* **NetTop Import Error. Invalid value detected for CMAS** *cmasname***, APPLID** *applid***, SYSID** *sysid***.**

### **Explanation**

A network topology exchange has occurred, but the definition of CMAS *cmas*, which was received, specifies an APPLID or SYSID that conflicts with an existing CMAS.

# **System action**

The CMAS *cmas* is not added to the issuing CMAS's network topology.

### **User response**

Check the CMTCMDEFs of other CMASs to ensure that the definitions are correct and that all CMAS names, APPLIDs and SYSIDs are unique.

#### **Module:**

**EYU0CPCI** 

### **XMEOUT parameters/Message inserts**

- 1. *date*
- 2. *time*
- 3. *applid*
- 4. *cmasname*
- 5. *applid*
- 6. *sysid*

### **Destination**

Console and COLG

#### **EYUCP0016I** *date time applid* **This CMAS converts to the lower capability of CMAS** *nodename***.**

# **Explanation**

This CMAS is communicating with CMAS *nodename* which has one or more resource tables at an earlier version or level of service where:

#### *nodename*

is the CMAS name of a communications node.

The capability of a CMAS is determined by its service level or CICSPlex SM release and version.

### **System action**

This CMAS might perform additional processing during transmissions with CMAS *nodename* because of the need to convert one or more of its resource tables to the earlier version in use by CMAS *nodename*.

#### **User response**

No action is needed. This message is for information only.

# **Module:**

EYU0CPUC

### **XMEOUT parameters/Message inserts**

- 1. *date*
- 2. *time*
- 3. *applid*

#### **Destination**

#### COLG

**EYUCP0017E** *date time applid* **Capability of CMAS** *nodename* **is not valid for this CMAS to connect.**

### **Explanation**

CMAS *nodename* has at least one resource table at a later version or service level and at least one resource table at an earlier version or service level than this CMAS where:

#### *nodename*

is the CMAS name of a communications node.

The capability of a CMAS is determined by its service level or CICSPlex SM release and version.

This CMAS cannot determine whether it has the reponsibility to convert resource tables to an earlier version during transmissions between itself and CMAS *nodename*, or whether CMAS *nodename* will do so.

This message might be followed by mesage EYUCP0018E which can give more information.

### **System action**

The request to establish a communications link is denied.

### **User response**

Correct the startup JCL for either this CMAS or CMAS *nodename*. The service level or CICSPlex SM release and version should either be the same for both CMAS systems, or one of the CMAS systems should be at a later level of service or version of CICSPlex SM .

#### **Module:**

EYU0CPUC

### **XMEOUT parameters/Message inserts**

- 1. *date*
- 2. *time*
- 3. *applid*
- 4. *nodename*

# **Destination**

Console and COLG

#### **EYUCP0018E** *date time applid* **Resource type mismatch** *n* **with CMAS** *nodename* **is** *objname***.**

### **Explanation**

CMAS *nodename* has a version of resource table *objname* that does not match the version in use by this CMAS where:

#### *nodename*

is the CMAS name of a communications node.

#### *objname*

is the name of a resource table in use by CMAS *nodename* which is at an earlier or later release than that in use by this CMAS .

#### *n*

is the number of mismatches detected.

This message can be issued for up to two resource table types.

### **System action**

See message EYUCP0017E for more information.

#### **User response**

See message EYUCP0017E for more information.

**Module:** EYU0CPUC

### **XMEOUT parameters/Message inserts**

- 1. *date*
- 2. *time*
- 3. *applid*
- 4. *n*
- 5. *nodename*
- 6. *objname*

### **Destination**

Console and COLG

**EYUCP0019I** *date time applid* **This CMAS no longer needs to convert to a lower capability for CMAS** *nodename***.**

# **Explanation**

This CMAS has had to convert one or more of its resource tables to an earlier version during trasmissions between itself and CMAS *nodename* where:

#### *nodename*

is the CMAS name of a communications node.

The additional processing is no longer performed.

### **System action**

Processing continues

#### **User response**

No action is needed. The message is for information only..

#### **Module:**

EYU0CPUC

### **XMEOUT parameters/Message inserts**

- 1. *date*
- 2. *time*
- 3. *applid*
- 4. *nodename*

# **Destination**

COLG

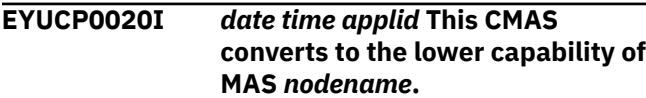

# **Explanation**

This CMAS is communicating with MAS *nodename* which has one or more resource tables at an earlier version or level of service where:

#### *nodename*

is the MAS name of a communications node.

The capability of a MAS is determined by its service level or CICSPlex SM release and version.

### **System action**

This CMAS might perform additional processing during transmissions with MAS *nodename* because of the need to convert one or more of its resource tables to the earlier version in use by MAS *nodename*.

#### **User response**

No action is needed. This message is for information only.

### **Module:**

EYU0CPAM

### **XMEOUT parameters/Message inserts**

- 1. *date*
- 2. *time*
- 3. *applid*
- 4. *nodename*

### **Destination**

COLG

**EYUCP0021I** *date time applid* **This CMAS no longer needs to convert to a lower capability for MAS** *nodename***.**

### **Explanation**

This CMAS has had to convert one or more of its resource tables to an earlier version during trasmissions between itself and MAS *nodename* where:

#### *nodename*

is the MAS name of a communications node.

The additional processing is no longer performed.

### **System action**

Processing continues

#### **User response**

None. The message is for information only..

# **Module:**

EYU0CPAM

### **XMEOUT parameters/Message inserts**

- 1. *date*
- 2. *time*
- 3. *applid*
- 4. *nodename*

### **Destination**

COLG

**EYUCP0022E** *date time applid* **Maintenance Point for CICSplex** *plexname* **on CMAS** *cmasid1* **has a lower capability than CMAS** *cmasid2***. CMAS** *cmasid3* **will be isolated from the CICSplex.**

In attempting to connect the specified CMAS s CICSPlex SM determined that the maintenance point is at an earlier service level of CICSPlex SM than the connecting CMAS where:

#### *plexname*

is the name of the affected CICSPlex.

#### *cmasid1*

is the name of the maintenance point for the CMAS .

#### *cmasid2*

is the name of the connecting CMAS .

The maintenance point CMAS must run at the same or a later service level of CICSPlex SM than a connecting CMAS for a particular CICSPlex. The capability of a CMAS is determined by service level.

# **System action**

The connecting CMAS , which is running a later service level of CICSPlex SM is isolated from the CICSPlex.

# **User response**

If you want to include the CMAS identified as *cmasid1* in a network with more current CMAS s you must upgrade that CMAS to the same or or a later service level of CICSPlex SM .

#### **Module:**

EYU0CCPA, EYU0CPAI, EYU0CPLT, EYU0CPSI

# **XMEOUT parameters/Message inserts**

- 1. *date*
- 2. *time*
- 3. *applid*
- 4. *plexname*
- 5. *cmasid1*
- 6. *cmasid2*
- 7. *cmasid3*

# **Destination**

Console and COLG

# **EYUCP0023E** *date time applid* **A**

**communications failure has occurred while performing Repository Synchronization with CMAS (***cmasname***). That CMAS is being isolated.**

# **Explanation**

A communications error has occurred while this CMAS was performing repository synchronization with another CMAS, resulting in the isolation from the CMAS network of the other CMAS, where

#### *cmasname*

Is the name of the CMAS being isolated.

# **System action**

This CMAS issues an exception trace, request an SVCdump, and issue this message. The CMAS which could not be synchronized is then removed from the CMAS network.

### **User response**

Collect the CICS auxtrace data sets, the SVCdump, and the job output from this CMAS. Note that message EYUCP0024E is issued in the CMAS that was isolated. Refer to the description of that message for additional documentation to collect.

To recover from the problem restart the isolated **CMAS** 

To determine the cause of the problem, contact your IBM Support Center with the documentation collected.

# **Module:**

EYU0CPLT

# **XMEOUT parameters/Message inserts**

- 1. *date*
- 2. *time*
- 3. *applid*
- 4. *cmasname*

### **Destination**

Console and COLG

**EYUCP0024E** *date time applid* **A communications failure has occurred while performing Repository Synchronization. This CMAS is being isolated at the request of CMAS (***cmasname***).**

# **Explanation**

A communications error has occurred while this CMAS was performing repository synchronization with another CMAS, resulting in the isolation from the CMAS network of this CMAS, where:

#### *cmasname*

Is the name of the CMAS that requested the isolation.

#### **System action**

This CMAS issues an exception trace, request an SVC dump, and issue this message. This CMAS is then removed from the CMAS network.

#### **User response**

Collect the CICS auxtrace data sets, the SVC dump, and the job output from this CMAS. Note that message EYUCP0023E is issued in the CMAS that requested the isolation. Refer to the description of that message for additional documentation to collect.

To recover from the problem restart this CMAS.

If you recently backed out of an upgrade the isolation could have occurred because you reverted to a previous copy of your Data Repository rather than downgrading the recently upgraded version.

To determine the cause of the problem, contact your IBM Support Center with the documentation collected.

#### **Module:**

EYU0CPLT

### **XMEOUT parameters/Message inserts**

- 1. *date*
- 2. *time*
- 3. *applid*
- 4. *cmasname*

### **Destination**

Console and COLG

**EYUCP0029E The data repository records for CICSplex (***plexname***) cannot be upgraded. Resynchronization with the Maintenance Point CMAS (***mpcmasnm***) is required.**

### **Explanation**

While this CMAS was processing data repository updates that were shipped from the maintenance point CMAS for a CICSplex, an unrecoverable error was encountered, where:

#### *mpcmasnm*

Is the name of the maintenance point CMAS .

#### *plexname*

Is the name of the CICSPlex for which the updates were being attempted.

### **System action**

This CMAS issues an exception trace, this message and message EYUCP0011E. This CMAS is then removed from the CMAS network.

#### **User response**

Refer to the description of message EYUCP0011E for guidance.

#### **Module:**

EYU0XDRS

#### **Destination**

Console and SYSPRINT

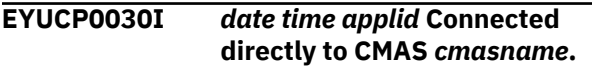

#### **Explanation**

The local CMAS is now directly connected to a CMAS, where:

#### *cmasname*

Is the name of the CMAS to which the local CMAS is directly connected.

### **System action**

This message is issued.

#### **User response**

None

**Module:** EYU0CPDG

### **XMEOUT parameters/Message inserts**

- 1. *date*
- 2. *time*
- 3. *applid*
- 4. *cmasname*

#### **Destination**

COLG

**EYUCP0031I** *date time applid* **Connected indirectly to CMAS** *cmasname1* **through CMAS** *cmasname2***.**

The local CMAS is now indirectly connected to a CMAS, where:

#### *cmasname1*

Is the name of the CMAS to which the local CMAS is indirectly connected.

#### *cmasname2*

Is the name of the first CMAS that the local CMAS connects through for the indirect connection.

### **System action**

This message is issued.

#### **User response**

None

**Module:** EYU0CPDG

# **XMEOUT parameters/Message inserts**

- 1. *date*
- 2. *time*
- 3. *applid*
- 4. *cmasname1*
- 5. *cmasname2*

### **Destination**

#### COLG

**EYUCP0032I** *date time applid* **No longer connected to CMAS** *cmasname***.**

# **Explanation**

The local CMAS no longer has a connection, where:

#### *cmasname*

Is the name of the CMAS to which the local CMAS is no longer connected.

### **System action**

This message is issued.

#### **User response**

None

**Module:** EYU0CPDG, EYU0CPSL

### **XMEOUT parameters/Message inserts**

- 1. *date*
- 2. *time*
- 3. *applid*
- 4. *cmasname*

### **Destination**

COLG

**EYUCP0033I** *date time applid* **Disconnect requested for CMAS** *ins#1***. Reason:** *{Method failure. | Method ABEND. | CMAS isolated. | Duplicate MP. | CMTCMLNK discard.}*

### **Explanation**

The local CMAS will disconnect a CMAS to CMAS link, where:

#### *cmasname*

Is the name of the partner CMAS that will be disconnected.

#### *reason*

Is the reason why the local CMAS is requesting the disconnect. Values may be:

#### **Method failure**

A method call has failed.

#### **Method ABEND**

An abend has occurred.

#### **CMAS isolated**

The CMAS is being isolated, so all CMAS communications will stop.

#### **Duplicate MP**

The CMAS to CMAS link is being stopped because a duplicate maintenance point CMAS for a CICSplex has been detected.

#### **CMTCMLNK discard**

The CMTCMLNK is being discarded by a WUI or API discard action.

### **System action**

The CMAS to CMAS send link task for the identified CMAS will be stopped. The CMAS must be restarted if communications to the partner system is to be retried.

#### **User response**

Depending on the reason indicated in the message, take action as follows:

#### **Method failure or Method ABEND**

Refer to other messages for both the local and the partner CMASes. If no relevant messages can be found, collect the CICS auxtrace datasets, any SVC dumps and the complete job output from the local and partner CMASes identified in the message. To determine the cause of the problem, contact your IBM Support Center with the documentation collected.

#### **CMAS isolated**

Refer to message EYUCP0011E.

#### **Duplicate MP**

Refer to message EYUCP0001E.

#### **CMTCMLNK discard**

None. The CMAS to CMAS link was discarded based on a user request.

#### **Module:**

EYU0CPDG, EYU0CPRL, EYU0CPTI, EYU0CSUC

#### **XMEOUT parameters/Message inserts**

- 1. *date*
- 2. *time*
- 3. *applid*
- 4. *ins#1*
- 5. Value chosen from the following options:

*1=Method failure.,*

*2=Method ABEND.,*

*3=CMAS isolated.,*

*4=Duplicate MP.,*

*5=CMTCMLNK discard.*

#### **Destination**

Console and COLG

#### **EYUCP0101W** *date time applid* **CICSplex** *plexname* **has** *number type* **regions managed. This is** *percentage***% of the** *total* **Managed Region features assigned to the CICSplex.**

### **Explanation**

You are approaching the maximum number of Managed Region features allowed for the specified type. This message appears when you have exceeded 90 percent active, where:

#### *plexname*

Is the name of the CICSplex

#### *count1*

Indicates the current number of active managed regions of the indicated type.

#### *type*

Identifies the managed region type as MVS or VSE.

#### *percentage*

Is percentage of the maximum allowed that is currently active.

#### *count2*

Indicates the maximum number of active managed regions allowed.

#### **System action**

None.

#### **User response**

Check your IBM license agreement or a current billing statement for the number of copies of the Managed Region feature licensed by your enterprise. The number of CICS systems you intend to manage concurrently cannot exceed the number of Managed Region features you have licensed.

If the number of Managed Region features you have licensed appears to be sufficient, then make sure that their distribution among your CICSplexes matches your actual CICSplex configurations. Use the CPLEXDEF view (described in the [Administering](https://www.ibm.com/support/knowledgecenter//administering/cpsm/adminstering-cpsm.html) [CICSPlex SM](https://www.ibm.com/support/knowledgecenter//administering/cpsm/adminstering-cpsm.html) manual) to review the number of managed regions assigned to each CICSplex.

If you have not licensed a sufficient number of Managed Region features to support your enterprise, then do one of the following:

- Contact your IBM representative to license additional copies of the Managed Region feature.
- Remove the excess CICS system s from the CICSPlex SM management environment.

**Module:** EYU0CPCM

### **XMEOUT parameters/Message inserts**

- 1. *date*
- 2. *time*
- 3. *applid*
- 4. *plexname*
- 5. *number*
- 6. *type*
- 7. *percentage*

8. *total*

### **Destination**

#### Console and COLG

**EYUCP0102W** *date time applid* **Check CICSPlex SM license compliance:** *number type* **CICS regions being managed in CICSplex** *plexname***, this is** *percentage***% of the** *total* **Managed Region features licensed for this CICSplex. You may need to license further copies of the Managed Region feature from IBM.**

### **Explanation**

You have exceeded the maximum number of Managed Region features allowed for the specified type, where:

#### *count1*

Indicates the current number of active managed regions of the indicated type.

#### *type*

Identifies the managed region type as MVS or VSE.

#### *plexname*

Is the name of the CICSplex .

#### *percentage*

Is percentage of the maximum allowed that is currently active.

#### *count2*

Indicates the maximum number of active managed regions allowed.

### **System action**

None.

#### **User response**

Check your IBM license agreement or a current billing statement for the number of copies of the Managed Region feature licensed by your enterprise. The number of CICS system s you intend to manage concurrently cannot exceed the number of Managed Region features you have licensed.

If the number of Managed Region features you have licensed appears to be sufficient, then make sure that their distribution among your CICSplexes matches your actual CICSplex configurations. Use the CPLEXDEF view (described in the [Administering](https://www.ibm.com/support/knowledgecenter//administering/cpsm/adminstering-cpsm.html) [CICSPlex SM](https://www.ibm.com/support/knowledgecenter//administering/cpsm/adminstering-cpsm.html) manual) to review the number of managed regions assigned to each CICSplex .

If you have not licensed a sufficient number of Managed Region features to support your enterprise, then you should:

- Remove the excess CICS systems from the CICSPlex SM management environment.
- Contact your IBM representative to license additional copies of the Managed Region feature.

#### **Module:**

EYU0CPCM

#### **XMEOUT parameters/Message inserts**

- 1. *date*
- 2. *time*
- 3. *applid*
- 4. *number*
- 5. *type*
- 6. *plexname*
- 7. *percentage*
- 8. *total*

#### **Destination**

Console and COLG

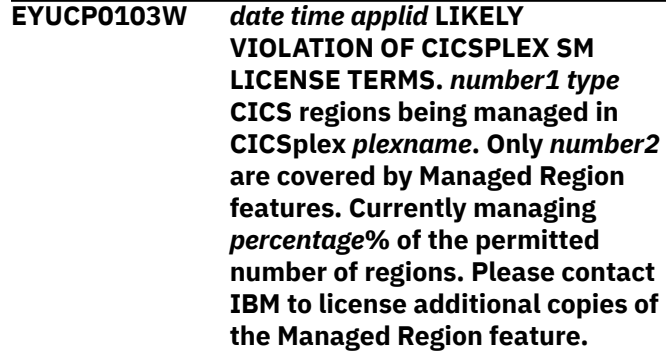

#### **Explanation**

You have greatly exceeded the maximum number of Managed Region features allowed, where:

#### *count1*

Indicates the current number of active managed regions of the indicated type.

#### *type*

Identifies the managed region type as MVS or VSE.

#### *plexname*

Is the name of the CICSplex .

#### *count2*

Indicates the maximum number of active managed regions allowed.

#### *percentage*

Is percentage of the maximum allowed that is currently active.

### **System action**

None.

### **User response**

Check your IBM license agreement or a current billing statement for the number of copies of the Managed Region feature licensed by your enterprise. The number of CICS system s you intend to manage concurrently cannot exceed the number of Managed Region features you have licensed.

If the number of Managed Region features you have licensed appears to be sufficient, then make sure that their distribution among your CICSplexes matches your actual CICSplex configurations. Use the CPLEXDEF view (described in the [Administering](https://www.ibm.com/support/knowledgecenter//administering/cpsm/adminstering-cpsm.html) [CICSPlex SM](https://www.ibm.com/support/knowledgecenter//administering/cpsm/adminstering-cpsm.html) manual) to review the number of managed regions assigned to each CICSplex .

If you have not licensed a sufficient number of Managed Region features to support your enterprise, then you should:

- Remove the excess CICS system s from the CICSPlex SM management environment.
- Contact your IBM representative to license additional copies of the Managed Region feature.

# **Module:**

EYU0CPCM

### **XMEOUT parameters/Message inserts**

- 1. *date*
- 2. *time*
- 3. *applid*
- 4. *number1*
- 5. *type*
- 6. *plexname*
- 7. *number2*
- 8. *percentage*

### **Destination**

Console and COLG

**EYUCP0104W** *date time applid* **Reserved for future License message.**

### **Explanation**

No explanation available.

### **System action**

None

### **User response**

None.

#### **Module:**

Module unknown

#### **XMEOUT parameters/Message inserts**

- 1. *date*
- 2. *time*
- 3. *applid*

### **Destination**

Console and COLG

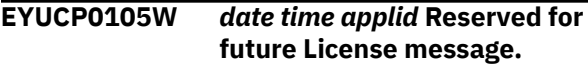

### **Explanation**

No explanation available.

#### **System action**

None

### **User response**

None.

**Module:** Module unknown

# **XMEOUT parameters/Message inserts**

- 1. *date*
- 2. *time*
- 3. *applid*

#### **Destination**

Console and COLG

**EYUCP0106W** *date time applid* **Reserved for future License message.**

No explanation available.

### **System action**

None

### **User response**

None.

**Module:** Module unknown

### **XMEOUT parameters/Message inserts**

- 1. *date*
- 2. *time*
- 3. *applid*

# **Destination**

Console and COLG

**EYUCP0107W** *date time applid* **Reserved for future License message.**

# **Explanation**

No explanation available.

### **System action**

None

### **User response**

None.

**Module:** Module unknown

### **XMEOUT parameters/Message inserts**

- 1. *date*
- 2. *time*
- 3. *applid*

# **Destination**

Console and COLG

**EYUCP0108W** *date time applid* **Reserved for future License message.**

# **Explanation**

No explanation available.

# **System action**

None

### **User response**

None.

**Module:** Module unknown

# **XMEOUT parameters/Message inserts**

- 1. *date*
- 2. *time*
- 3. *applid*

# **Destination**

Console and COLG

**EYUCP0200I** *date time applid* **CMAS** *cmasname1* **Being added to CMAS directory in CMAS** *cmasname2***.**

# **Explanation**

The CMAS known as *cmas1* has been successfully identified to the CMAS known as *cmas2*. *cmas1* can now participate in the CMAS network.

# **System action**

None.

# **User response**

None.

# **Module:**

EYU0CPAC

# **XMEOUT parameters/Message inserts**

- 1. *date*
- 2. *time*
- 3. *applid*
- 4. *cmasname1*
- 5. *cmasname2*

# **Destination**

COLG

**EYUCP0201I** *date time applid* **NetTop import**

**started from CMAS** *cmasname***.**

**98** CICS TS for z/OS: CICSPlex SM Messages and Codes

A network topology change has been initiated by the specified CMAS . This message appears only if trace level 23 (for the Communications component ) is set to YES in the CMAS .

### **System action**

None.

### **User response**

None.

**Module:** EYU0CPTI

### **XMEOUT parameters/Message inserts**

1. *date*

2. *time*

- 3. *applid*
- 4. *cmasname*

# **Destination**

COLG

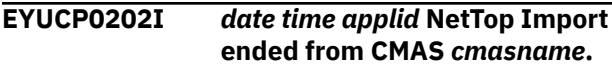

# **Explanation**

A network topology change that was initiated by the specified CMAS has been successfully completed. This message appears only if trace level 23 (for the Communications component ) is set to YES in the CMAS .

# **System action**

None.

### **User response**

None.

**Module:** EYU0CPTI

### **XMEOUT parameters/Message inserts**

- 1. *date*
- 2. *time*
- 3. *applid*
- 4. *cmasname*

# **Destination**

COLG

#### **EYUCP0203I** *date time applid* **Repository Synchronization started with CMAS** *cmasname***.**

### **Explanation**

The data repository for the specified CMAS is being synchronized with the data repository of the CMAS that issued this message. The data repositories for all CMAS s that participate in a network are synchronized to contain the same network topology information.

### **System action**

None.

### **User response**

None.

**Module:** EYU0CPLT

# **XMEOUT parameters/Message inserts**

- 1. *date*
- 2. *time*
- 3. *applid*
- 4. *cmasname*

### **Destination**

COLG

```
EYUCP0204I date time applid Repository
   Synchronization successfully
   ended with CMAS cmasname.
```
# **Explanation**

The data repository for the specified CMAS has been successfully synchronized with the data repository of the CMAS that issued this message.

# **System action**

None.

### **User response**

None.

**Module:** EYU0CPLT

### **XMEOUT parameters/Message inserts**

- 1. *date*
- 2. *time*
- 3. *applid*
- 4. *cmasname*

### **Destination**

COLG

**EYUCP0205S** *date time applid* **Repository Synchronization with CMAS** *cmasname* **failed.**

# **Explanation**

The Connection Services long running task (LRT) encountered an error while trying to synchronize the repository of the CMAS that issued the message with the CMAS (*cmasname*).

# **System action**

The CMAS which issues the message continues processing. However the CMAS (*cmasname*) may no longer be able to accept Topology Joins or WLM requests.

### **User response**

If you shut down more than one CMAS at the same time, you might receive message EYUCP0205S. In this situation, the message does not indicate a problem, and CICSPlex SM does not produce a diagnostic SVC dump as it normally would when this message is issued. You can avoid the message by staggering your CMAS shutdowns.

For all other situations, stop and restart CMAS (*cmasname*). This causes the synchronization process to be retried on the restart. If the problem persists, collect any exception trace records and the job logs of both CMAS s, and contact your IBM Support Center .

**Module:** EYU0CPLT

# **XMEOUT parameters/Message inserts**

- 1. *date*
- 2. *time*
- 3. *applid*
- 4. *cmasname*

# **Destination**

Console and COLG

#### **EYUCP0206E** *date time applid* **Data repository definitions for CICSplex** *plexname* **are incomplete. Repository Synchronization will bypass this CICSplex.**

### **Explanation**

During repository synchronization processing between the current CMAS and another CMAS, the current CMAS determined that the data repository (EYUDREP) records were incomplete for a CICSplex for which it is the maintenance point (MP) CMAS, where:

#### *plexname*

is the name of the CICSplex.

# **System action**

This message and a trace record are issued. Repository synchronization continues without processing the CICSplex that is in error.

### **User response**

An error occurred when the CICSplex was either added or removed, resulting in incomplete EYUDREP records for the CICSplex. Check the current and previous job logs for this CMAS to determine if any error messages were issued. If any error messages are found, collect the messages, the unformatted auxtrace data sets from that run of the CMAS (if available), and a backup copy of the CMAS's EYUDREP, then contact your IBM support center.

To resolve the error message, from the CPLEXDEF view of the web user interface (WUI) remove the CICSplex. If the CICSplex is required, recreate it after removing it. If this does not resolve the problem, collect the job output, unformatted CICS auxtrace data sets from the current execution of the CMAS, and a backup copy of the CMAS's EYUDREP, then contact your IBM support center.

# **Module:**

EYU0CPLT

# **XMEOUT parameters/Message inserts**

- 1. *date*
- 2. *time*
- 3. *applid*
- 4. *plexname*

# **Destination**

Console and COLG

**EYUCP0207E** *date time applid* **CICSplex** *plexname* **on CMAS** *cmasname1* **cannot be** *{deleted | redefined}* **as MASes are active on CMAS** *cmasname2***.**

# **Explanation**

The CMAS that issues this message is the maintenance point (MP) CMAS for CICSplex *plexname*.

During a data repository synchronization for CICSplex *plexname* with CMAS *cmasname* the maintenance point CMAS has determined that the CICSplex definition in CMAS *cmasname* must be deleted. The CICSplex delete was not possible as MASes within CICSplex *plexname* were directly connected (or were in the process of connecting) to CMAS *cmasname* at the time of the data repository synchronization attempt.

*action* may be 'deleted' or redefined':

- If *action* is 'deleted' the delete of the CICSplex is due to a 'FORce' action on the CPLXCMAS view or because the non-MP CMAS is using a later level of CICSPlex SM than the MP CMAS for the CICSplex.
- If *action* is 'redefined' the CICSPlex is being deleted as the CICSplex is being redefined on CMAS *cmasname* as the definitions for CICSplex *plexname* are out of date.

# **System action**

Message EYUCP0010E will be issued and CMAS *cmasname* will be isolated.

# **User response**

The MAS agents that connect directly to CMAS *cmasname* need to be stopped and CMAS *cmasname* will need to be restarted in order for the data repository synchronization to complete.

To identify the MAS agents that were connected (or trying to connect), review the CMAS *cmasname* EYULOG for the following messages:

- EYUTI0001I (with 'Topology Connect') identifies MASs directly connected to the CMAS
- EYUTI0009I identifies MASes trying to connect to the CMAS

To stop the CICSPlex SM MAS agent in these MASs either use the COSH transaction in each MAS or if the MASs are connected to the non-MP CMAS, the MAS view STOp action (or WUI/API equivalent). Alternatively, shut down the MAS.

Once the MAS agents have been stopped, restart CMAS *cmasname* to retry the data repository synchronization.

When the data repository synchronization has completed, restart the previously stopped MAS agents with the COLM transaction, or restart the MASs.

#### **Module:**

EYU0CPLT

### **XMEOUT parameters/Message inserts**

- 1. *date*
- 2. *time*
- 3. *applid*
- 4. *plexname*
- 5. *cmasname1*
- 6. Value chosen from the following options:

*1=deleted,*

*2=redefined*

7. *cmasname2*

# **Destination**

Console and COLG

**EYUCP0208E** *date time applid* **Delete and re-add of CICSplex** *plexname* **from CMAS** *cmasname* **failed. The** *{primary | secondary}* **CMAS association to APSPEC** *apspec* **may have been lost.**

# **Explanation**

CICSPlex SM determined that CMAS *cmasname* needed to be deleted from CICSplex *plexname*, and then added back into the CICSplex. A problem occurred and the ADD process could not complete. The CMAS was previously either the Primary or Secondary Analysis Point CMAS for Analysis Point Specification *apspec*. This relationship may have been lost, and may need to be recreated manually.

# **System action**

*cmasname* will be isolated.

### **User response**

Verify whether *cmasname* is assigned to the CICSplex, and if necessary re-create the relationship as either Primary or Secondary CMAS on the Analysis Point Specification.

For information on configuring primary or secondary CMAS analysis points refer to [RTA analysis point](https://www.ibm.com/support/knowledgecenter/SSGMCP_5.6.0/reference-cpsm-views/cpsm-admin-views/topics/eyua7admapm.html) [monitoring](https://www.ibm.com/support/knowledgecenter/SSGMCP_5.6.0/reference-cpsm-views/cpsm-admin-views/topics/eyua7admapm.html) .

#### **Module:**

EYU0CPLT

#### **XMEOUT parameters/Message inserts**

- 1. *date*
- 2. *time*
- 3. *applid*
- 4. *plexname*

# **EYUCRnnnn messages**

- 5. *cmasname*
- 6. Value chosen from the following options:

*1=primary,*

*2=secondary*

7. *apspec*

#### **Destination**

Console and COLG

#### **EYUCR0001I** *date time applid* **Security Services initialization complete. Explanation** The Security Services subcomponent has been successfully initialized. **System action** CMAS initialization continues. **User response** None. **Module:** EYU0CRIN **XMEOUT parameters/Message inserts** 1. *date* 2. *time* 3. *applid* **Destination** COLG **EYUCR0002I** *date time applid* **Security Services long-running task initialization complete. Explanation** The Security Services long running task (LRT) has been successfully initialized. **System action** The initialization of Security Services subcomponent continues. **User response** None **Module:** EYU0CRLT **XMEOUT parameters/Message inserts** 1. *date* 2. *time* 3. *applid* **Destination** COLG **EYUCR0003I** *date time applid* **Security Services long-running task termination complete. Explanation** The Security Services long running task (LRT) has been terminated. **System action** Termination of the Security Services subcomponent continues. **User response**

None.

**Module:** EYU0CRLT
## **XMEOUT parameters/Message inserts**

- 1. *date*
- 2. *time*
- 3. *applid*

### **Destination**

#### COLG

**EYUCR0004E** *date time applid* **Security Services initialization failed.**

## **Explanation**

The Security Services subcomponent could not be initialized.

## **System action**

CMAS initialization terminates. A user trace record is written to the CICS trace data set.

#### **User response**

Collect the exception trace records and the job log, and contact your IBM Support Center .

#### **Module:**

EYU0CRIN

### **XMEOUT parameters/Message inserts**

- 1. *date*
- 2. *time*
- 3. *applid*

## **Destination**

Console and COLG

**EYUCR0005E** *date time applid* **Security Services long-running task terminating due to nonrecoverable error.**

## **Explanation**

The Security Services long running task (LRT) encountered an error from which it could not recover.

## **System action**

The LRT terminates. The CMAS may continue running without the services of the LRT .

#### **User response**

Stop and restart the CMAS where the failure occurred. If the problem persists, collect any exception trace records, the job log, and CICS or MVS dump output, if available, and contact your IBM Support Center .

#### **Module:**

EYU0CRLT

#### **XMEOUT parameters/Message inserts**

- 1. *date*
- 2. *time*
- 3. *applid*

### **Destination**

Console and COLG

**EYUCR0006W** *date time applid* **Security checking disabled per SEC(NO) EYUPARM parameter specification.**

## **Explanation**

The CMAS is running without any security checking, as requested in its startup job.

#### **System action**

CMAS processing continues.

#### **User response**

If you want the CMAS to use security, then specify SEC(YES) in the EYUPARM member for the CMAS If SEC is not specified, the default is SEC(NO). Then stop and restart the CMAS .

#### **Module:**

EYU0CRIN

### **XMEOUT parameters/Message inserts**

- 1. *date*
- 2. *time*
- 3. *applid*

### **Destination**

Console and COLG

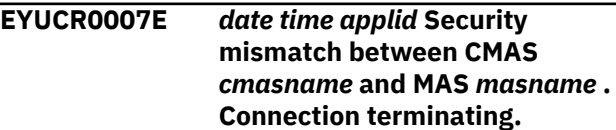

## **Explanation**

The specified MAS was started with a CICS SIT parameter of SEC=YES, but the CMAS that manages it was started with an EYUPARM parameter of SEC(NO). A CMAS that has security disabled cannot provide security processing for any of its MAS s.

## **System action**

The connection between the MAS and CMAS is terminated. The CICS system continues to run, but it is not known to CICSPlex SM .

### **User response**

If you want security to be active in the MAS , change the SEC parameter for the CMAS that manages it to YES. If you decide you do not want security for the MAS , change its SEC parameter to NO. Then stop and restart the CMAS or MAS , as appropriate.

#### **Module:**

EYU0CRSC

## **XMEOUT parameters/Message inserts**

- 1. *date*
- 2. *time*
- 3. *applid*
- 4. *cmasname*
- 5. *masname*

## **Destination**

Console and COLG

**EYUCR0008E Mutually exclusive CICS and CICSPlex SM security parameters specified. The CMAS will terminate.**

## **Explanation**

A CMAS was being initialized with both the CICS SIT parameter SEC=YES and the CICSPlex SM system parameter SEC(YES) specified. To ensure proper security checking by CICSPlex SM, the following CICS SIT parameters for a CMAS must all be set to NO:

- XCMD=
- XDCT=
- XFCT=
- XJCT=
- XPCT=
- XPPT=

The external security manager (ESM) resource lists cannot be correctly referenced by both CICS and CICSPlex SM.

## **System action**

CMAS initialization terminates.

### **User response**

If you want to use both CICS and CICSPlex SM security in a CMAS , make sure the XCMD=, XDCT=, XFCT=, XJCT=, XPCT=, and XPPT= CICS SIT parameters are all set to NO. Then restart the CMAS .

#### **Module:**

EYU0CRIN

#### **Destination**

Console and SYSPRINT

**EYUCR0009I** *date time applid* **Security check: Userid=***userid***, Class=***classname***, Access=***{Read | Update | Control | Alter | Unknown}***, Resource=***resname***, ESMResponse=***esmresp***, ESMReason=***esmreason***.**

## **Explanation**

A security check has occurred, where:

#### *userid*

Is the user ID of the user requesting access to the resource.

#### *classname*

Is the name of the class being checked.

#### *access*

Is the access level being attempted. It may be Read, Update, Control, Alter or Unknown.

#### *resource*

Is the name of the resource being accessed.

#### *esmresp*

Is the response code from the ESM.

#### *esmrson*

Is the reason code from the ESM.

The CICSPlex SM CMAS system parameter SECLOGMSG must be set to YES or ALL for this message to be issued.

## **System action**

If access to the resource is not permitted by the External Security Manager, the request will fail. Typically the response from an API or WUI request would be NOTPERMIT with a reason of USRID.

#### **User response**

None if access is being correctly disallowed. If access is being incorrectly disallowed, use the information in the message to determine what resource is being checked, and why the ESM is not allowing access.

#### **Module:**

**EYU0CRCK** 

#### **XMEOUT parameters/Message inserts**

- 1. *date*
- 2. *time*
- 3. *applid*
- 4. *userid*
- 5. *classname*
- 6. Value chosen from the following options:
	- *1=Read,*
	- *2=Update,*
	- *3=Control,*
	- *4=Alter,*
	- *5=Unknown*
- 7. *resname*
- 8. *esmresp*
- 9. *esmreason*

#### **Destination**

COLG

## **EYUCSnnnn messages**

The following variables are used in EYUCSnnnn messages:

#### **mode**

Identifies the communications mode that is used on the communications connection as either Standard or Enhanced. The communications mode is determined automatically by the link set services subcomponent and cannot be controlled by the user.

#### **text**

A message received from a partner system. Consult the Messages and Codes manual for a description of this message.

#### **EYUCR0010I** *date time applid* **Security profiles not refreshed. Refresh must be performed using ESM.**

#### **Explanation**

A security rebuild has been requested. This request has not been actioned, as the External Security Manager (ESM) must be used to refresh the security profiles used by the CMAS.

#### **System action**

None.

#### **User response**

Use the facilities provided by the ESM to refresh the security profiles. For example, RACF users could issue the TSO command:

SETROPTS RACLIST(xxxxxxxx) REFRESH

where *xxxxxxxx* is the name of the RACF class to refresh.

**Module:** EYU0CRLT

#### **XMEOUT parameters/Message inserts**

- 1. *date*
- 2. *time*
- 3. *applid*

### **Destination**

COLG

#### **type**

Identifies the type of communications connection that has been assigned as one of the following:

#### **CPI-C network**

CMAS-to-CMAS connection using CPI-C (LU6.2) transmission protocol

#### **MRO network**

CMAS-to-CMAS connection using MRO transmission protocol

#### **Netview endpoint**

CMAS-to-Netview connection using the Netview PPI link

#### **name**

The name of the communications partner.

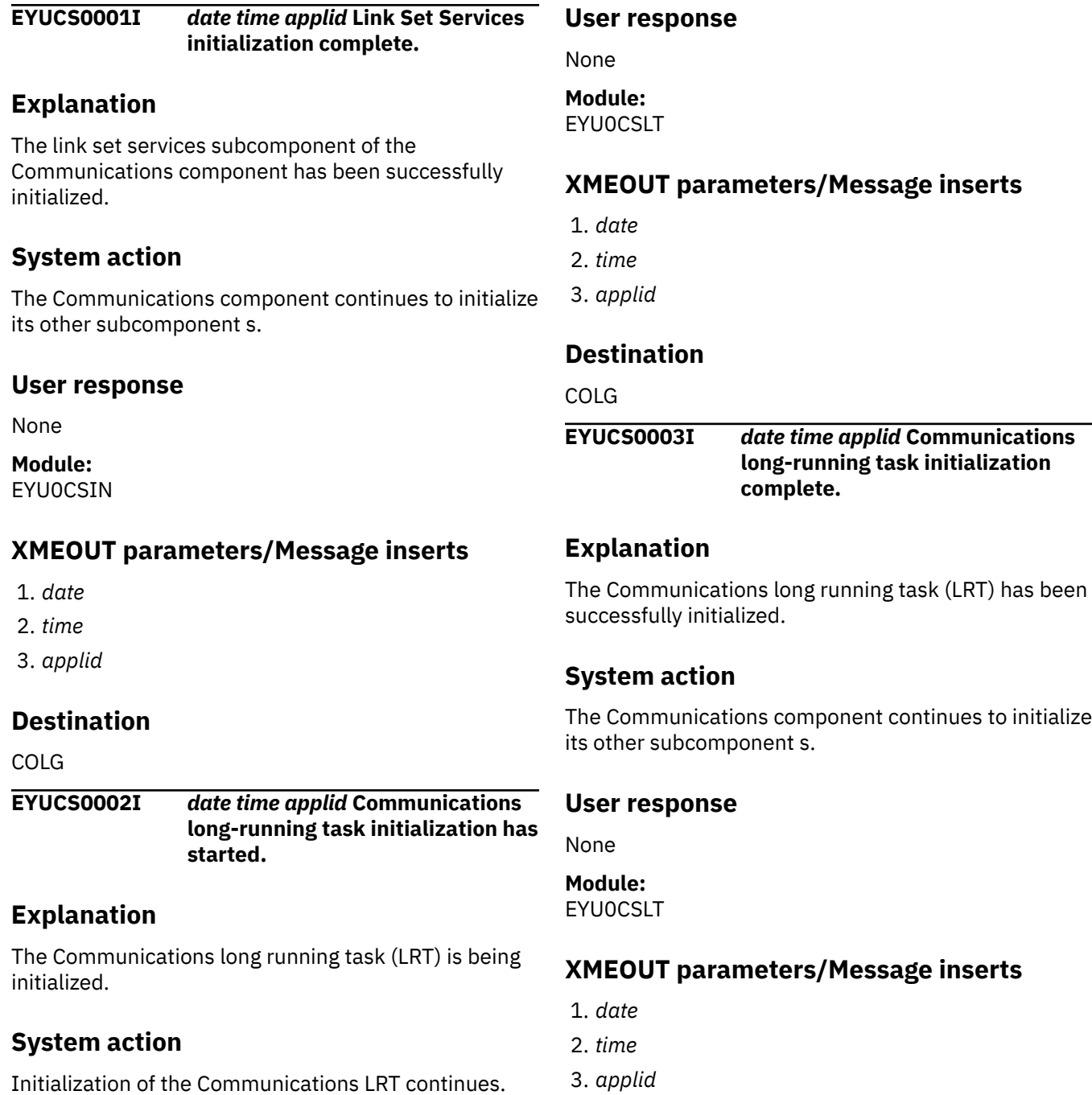

### **Destination**

#### COLG

**EYUCS0004I** *date time applid* **Communications long-running task termination has started.**

#### **Explanation**

The Communications long running task (LRT) is being terminated.

### **System action**

Termination of the Communications LRT continues.

#### **User response**

None

**Module: EYU0CSLT** 

## **XMEOUT parameters/Message inserts**

- 1. *date*
- 2. *time*
- 3. *applid*

### **Destination**

COLG

**EYUCS0005I** *date time applid* **Communications long-running task termination complete.**

## **Explanation**

The Communications long running task (LRT) has been terminated.

## **System action**

If the LRT was terminated as the result of a normal shutdown, the CICSPlex SM shutdown continues. If the LRT terminated because of an abnormal condition, a message preceding this one describes the condition that caused the termination. CICSPlex SM may continue running without the services of the LRT .

### **User response**

If a normal CICSPlex SM shutdown is in progress, no action is required. If the LRT terminated because of an abnormal condition (as indicated by message EYUCS0104E preceding this message), CICSPlex SM should be shut down and restarted.

## **Module:**

EYU0CSLT

### **XMEOUT parameters/Message inserts**

- 1. *date*
- 2. *time*
- 3. *applid*

### **Destination**

#### COLG

#### **EYUCS0006I** *date time applid type* **connection** *name* **assigned to link set.**

## **Explanation**

The specified communications connection has been successfully assigned to a CICSPlex SM link set where *type* and *name* are as described in [EYUCSnnnn](https://www.ibm.com/support/knowledgecenter//reference-messages/cpsm-messages/intro-topics/eyua1_eyucs.html) [messages.](https://www.ibm.com/support/knowledgecenter//reference-messages/cpsm-messages/intro-topics/eyua1_eyucs.html) Link sets are the means by which CICSPlex SM optimizes processing to be performed for connections with similar attributes. Once a connection has been assigned to a link set, CICSPlex SM can transmit data to, and receive data from, its communications partner.

## **System action**

The connection becomes available to other CICSPlex SM communications processes.

#### **User response**

None.

#### **Module:**

EYU0CSAC

### **XMEOUT parameters/Message inserts**

- 1. *date*
- 2. *time*
- 3. *applid*
- 4. *type*
- 5. *name*

## **Destination**

#### COLG

**EYUCS0007I** *date time applid type* **connection** *name* **unassigned from link set.**

## **Explanation**

The specified communications connection has been successfully unassigned from a CICSPlex SM link set. Link sets are the means by which CICSPlex SM optimizes processing to be performed for connections with similar attributes where *type* and *name* are as described in [EYUCSnnnn messages.](https://www.ibm.com/support/knowledgecenter//reference-messages/cpsm-messages/intro-topics/eyua1_eyucs.html) Once a connection has been unassigned from a link set, CICSPlex SM can no longer transmit data to, or receive data from, its communications partner.

## **System action**

The connection is no longer available to other CICSPlex SM communications processes.

#### **User response**

None.

**Module: EYU0CSUC** 

## **XMEOUT parameters/Message inserts**

- 1. *date*
- 2. *time*
- 3. *applid*
- 4. *type*
- 5. *name*

### **Destination**

#### COLG

**EYUCS0008I** *date time applid* **Service request block element shortage relieved.**

## **Explanation**

A shortage of service request block elements for a communications long running task (LRT) has been successfully relieved by allocating additional elements. Service request block elements are the means by which CICSPlex SM communications processes direct requests to the LRT .

## **System action**

Any communications processes waiting for an element are dispatched and permitted to acquire one.

#### **User response**

None.

#### **Module:**

#### EYU0CSES

## **XMEOUT parameters/Message inserts**

- 1. *date*
- 2. *time*
- 3. *applid*

### **Destination**

Console and COLG

**EYUCS0009I** *date time applid* **Message received from CMAS** *cmasname* **:** *msgtext***.**

## **Explanation**

An message had been received from the partner CMAS during the connection initialization process. See [EYUCSnnnn messages](https://www.ibm.com/support/knowledgecenter//reference-messages/cpsm-messages/intro-topics/eyua1_eyucs.html).

## **System action**

Depending on the severity of the message *text*, either the CMAS to CMAS connection completes successfully, or the connection terminates and other supporting messages are issued.

#### **User response**

If the connection has failed to complete successfully, retain the EYULOG, JOBLOG and exception trace records from both CMASes and contact your IBM support center

#### **Module:**

EYU0CLCS, EYU0CLMS

### **XMEOUT parameters/Message inserts**

- 1. *date*
- 2. *time*
- 3. *applid*
- 4. *cmasname*
- 5. *msgtext*

## **Destination**

#### COLG

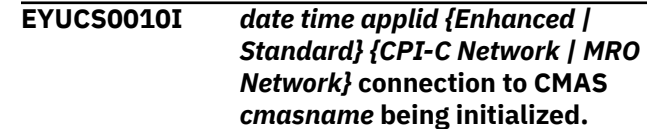

## **Explanation**

A communications connection between the local CMAS and a partner CMAS is starting. See [EYUCSnnnn](https://www.ibm.com/support/knowledgecenter//reference-messages/cpsm-messages/intro-topics/eyua1_eyucs.html) [messages.](https://www.ibm.com/support/knowledgecenter//reference-messages/cpsm-messages/intro-topics/eyua1_eyucs.html)

## **System action**

The communications connection continues to initialize.

#### **User response**

None

**Module:** EYU0CLCS, EYU0CLMS

## **XMEOUT parameters/Message inserts**

- 1. *date*
- 2. *time*
- 3. *applid*
- 4. Value chosen from the following options:
	- *1=Enhanced,*
	- *2=Standard*
- 5. Value chosen from the following options:
	- *1=CPI-C Network,*
	- *2=MRO Network*
- 6. *cmasname*

### **Destination**

#### COLG

**EYUCS0011W** *date time applid* **The value of EYUPARM** *parmname* **was specified less than 10 seconds. This value has been set to 10 seconds for this execution of the CMAS.**

### **Explanation**

The indicated EYUPARM was set to a non-zero value less than 10 seconds.

## **System action**

The value for the indicated EYUPARM is set to 10 seconds and CMAS initialization continues.

#### **User response**

If a value greater than 10 seconds is desired, modify the indicated EYUPARM and restart the CMAS. If a value of 10 seconds is desired, no user response is required for the current execution of the CMAS. However, to avoid this message for future executions of the CMAS, modify the indicated EYUPARM to 10 before the CMAS is restarted.

## **Module:**

**EYU0CSLT** 

### **XMEOUT parameters/Message inserts**

- 1. *date*
- 2. *time*
- 3. *applid*
- 4. *parmname*

### **Destination**

Console and COLG

**EYUCS0012W** *date time applid* **Request timeout EYUPARM** *eyuparm* **has been set less than timeout polling EYUPARM TOPOLLINT.**

### **Explanation**

The indicated EYUPARM has been given a value that is less than the TOPOLLINT EYUPARM. While this is allowed, it is not efficient.

### **System action**

CMAS initialization continues.

#### **User response**

Since polling is used to determine when to time out a request, specifying a lower value for time out than for polling will most likely result in the request being timed out later than specified. If this is not desired, modify the EYUPARMs so that TOPOLLINT is less than or equal to the indicated EYUPARM and restart the CMAS.

### **Module:**

**EYU0CSLT** 

#### **XMEOUT parameters/Message inserts**

- 1. *date*
- 2. *time*
- 3. *applid*
- 4. *eyuparm*

### **Destination**

Console and COLG

#### **EYUCS0101E** *date time applid* **Link Set Services initialization failed.**

#### **Explanation**

The link set services subcomponent of the Communications component could not be initialized.

### **System action**

CICSPlex SM initialization terminates abnormally. A user trace record is written to the CICS trace data set.

#### **User response**

Examine the exception trace records, and any messages issued before this one, to determine the cause of the problem.

**Module:**

EYU0CSIN

### **XMEOUT parameters/Message inserts**

- 1. *date*
- 2. *time*
- 3. *applid*

### **Destination**

Console and COLG

**EYUCS0102E** *date time applid* **Unable to create Link Set Pending Connections List for** *target***.**

### **Explanation**

The Communications long running task (LRT) was not able to create the link set pending connections list. This list is used to store information about communications connections whose status is to be monitored.

### **System action**

CICSPlex SM terminates abnormally. A user trace record is written to the CICS trace data set.

#### **User response**

Collect the exception trace records and the job log and contact your IBM Support Center .

#### **Module:**

#### EYU0CSLT

### **XMEOUT parameters/Message inserts**

- 1. *date*
- 2. *time*
- 3. *applid*
- 4. *target*

#### **Destination**

Console and COLG

**EYUCS0103E** *date time applid* **Unable to start Communications long-running task.**

#### **Explanation**

The link set services subcomponent of the Communications component was not able to start the Communications long running task (LRT) for a CICSPlex SM address space (CMAS) .

### **System action**

CICSPlex SM terminates abnormally. A user trace record is written to the CICS trace data set.

#### **User response**

Examine the CICS CSD to verify that transaction CSLT and program EYU9XLOP are defined. If the definitions appear to be correct, collect the exception trace records and the job log and contact your IBM Support Center .

# **Module:**

EYU0CSIN

### **XMEOUT parameters/Message inserts**

- 1. *date*
- 2. *time*
- 3. *applid*

### **Destination**

Console and COLG

**EYUCS0104E** *date time applid* **Communications long-running task terminating due to nonrecoverable error.**

### **Explanation**

The Communications long running task (LRT) encountered an error from which it could not recover.

## **System action**

The LRT terminates. CICSPlex SM may continue running without the services of the LRT .

## **User response**

Examine any messages issued before this one to determine the cause of the problem. Collect any exception trace records, the job log, and CICS or MVS dump output, if available, and contact your IBM Support Center .

#### **Module:**

EYU0CSLT

## **XMEOUT parameters/Message inserts**

- 1. *date*
- 2. *time*
- 3. *applid*

## **Destination**

#### Console and COLG

**EYUCS0105E** *date time applid* **Unable to assign link set for** *type* **connection** *name***.**

## **Explanation**

The specified communications connection could not be assigned to a CICSPlex SM link set where *type* and *name* are as described in [EYUCSnnnn messages.](https://www.ibm.com/support/knowledgecenter//reference-messages/cpsm-messages/intro-topics/eyua1_eyucs.html) Link sets are the means by which CICSPlex SM optimizes processing to be performed for connections with similar attributes. Until a connection has been assigned to a link set, CICSPlex SM cannot transmit data to, or receive data from, its communications partner.

## **System action**

CICSPlex SM attempts to assign the connection again at periodic intervals.

## **User response**

If the problem persists, collect any exception trace records and the job log and contact your IBM Support Center .

### **Module:**

EYU0CSAC

## **XMEOUT parameters/Message inserts**

- 1. *date*
- 2. *time*
- 3. *applid*
- 4. *type*
- 5. *name*

## **Destination**

Console and COLG

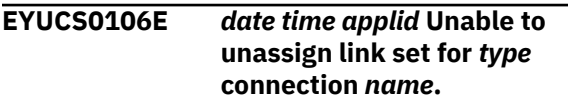

## **Explanation**

The specified communications connection could not be unassigned from a CICSPlex SM link set where *type* and *name* are as described in [EYUCSnnnn messages.](https://www.ibm.com/support/knowledgecenter//reference-messages/cpsm-messages/intro-topics/eyua1_eyucs.html) Link sets are the means by which CICSPlex SM optimizes processing to be performed for connections with similar attributes.

## **System action**

The connection cannot be used by other CICSPlex SM communications processes. A user trace record is written to the CICS trace data set.

## **User response**

Collect the exception trace records and the job log and contact your IBM Support Center .

#### **Module:**

EYU0CSUC

## **XMEOUT parameters/Message inserts**

- 1. *date*
- 2. *time*
- 3. *applid*
- 4. *type*
- 5. *name*

## **Destination**

Console and COLG

**EYUCS0107E** *date time applid* **Service request block element shortage could not be relieved.**

## **Explanation**

A shortage of service request block elements for a communications long running task (LRT) could not be relieved because there was insufficient storage to allocate additional elements. Service request block

elements are the means by which CICSPlex SM communications processes direct requests to the LRT .

## **System action**

Any communications processes waiting for an element receive an indication of the failure.

### **User response**

Allocate additional storage to the CICS extended dynamic storage area (EDSA).

#### **Module:**

**EYU0CSES** 

## **XMEOUT parameters/Message inserts**

- 1. *date*
- 2. *time*
- 3. *applid*

## **Destination**

#### Console and COLG

**EYUCS0108E** *date time applid* **The initialization wait for CMAS connections to complete has terminated before all connections have completed.**

## **Explanation**

During CMAS initialization, the local CMAS is waiting for other active CMASes to initiate a CMAS to CMAS connection. At least one partner CMAS has failed to do this in the allotted five minute time frame.

## **System action**

CMAS initialization continues after a system dump is requested and an exception trace record is written to the CICS trace data set. EYUCS0109I will be issued for each CMAS which failed to respond.

### **User response**

This situation can occur if CICS communications problems exist or if a CMAS to CMAS definition (CMTCMDEF) was removed from a partner CMAS without COLD starting the CMAS. If these causes can be ruled out, collect the system dump, the auxtrace data sets, and the complete job output from the CMAS and contact your IBM support center.

#### **Module:**

**EYU0CSLT** 

## **XMEOUT parameters/Message inserts**

- 1. *date*
- 2. *time*
- 3. *applid*

### **Destination**

Console and COLG

**EYUCS0109I** *date time applid* **The connection to CMAS** *cmasname* **could not be completed.**

## **Explanation**

During CMAS initialization, the local CMAS is waiting for other active CMASes to initiate a CMAS to CMAS connection. The CMAS *cmasname* has failed to do this in the allotted five minute time frame. This message message may be issued one or more times after message EYUCS0108E.

### **System action**

Refer to message EYUCS0108E

#### **User response**

Refer to message EYUCS0108E

**Module:** EYU0CSLT

## **XMEOUT parameters/Message inserts**

- 1. *date*
- 2. *time*
- 3. *applid*
- 4. *cmasname*

## **Destination**

COLG

**EYUCS0201W** *date time applid* **NetView PPI module could not be loaded - NetView support unavailable.**

## **Explanation**

The Communications long running task (LRT) was not able to load the NetView PPI module, CNMNETV.

## **System action**

CICSPlex SM continues running with NetView support disabled.

### **User response**

Determine why CNMNETV could not be loaded and correct the problem.

#### **Module:**

EYU0CSLT

### **XMEOUT parameters/Message inserts**

- 1. *date*
- 2. *time*
- 3. *applid*

## **Destination**

Console and COLG

**EYUCS0202W** *date time applid* **NetView release incompatible - NetView support unavailable.**

## **Explanation**

The Communications long running task (LRT) determined that the release of NetView installed on the system does not provide the required level of PPI support.

## **System action**

CICSPlex SM continues running with NetView support disabled.

## **User response**

Review the CICSPlex SM installation requirements and install a supported release of NetView on the system.

#### **Module:**

EYU0CSLT

### **XMEOUT parameters/Message inserts**

- 1. *date*
- 2. *time*
- 3. *applid*

## **Destination**

Console and COLG

**EYUCS0203W** *date time applid* **Service request block element shortage detected.**

## **Explanation**

A Communications long running task (LRT) service request block element shortage has been detected. Service request block elements are the means by which CICSPlex SM communications processes direct requests to the LRT .

## **System action**

Any communications processes waiting for an element are suspended. CICSPlex SM attempts to allocate additional elements. This message is followed by another message that indicates whether the shortage could be relieved: EYUCS0008I indicates the shortage was relieved; EYUCS0107E indicates it was not.

## **User response**

None.

**Module:** EYU0CSES

## **XMEOUT parameters/Message inserts**

- 1. *date*
- 2. *time*
- 3. *applid*

## **Destination**

Console and COLG

**EYUCS0204W** *date time applid* **A timeout has occurred with** *{CMAS | RMAS} name***.**

## **Explanation**

Data records have not been received by or have not been able to be sent to the specified CMAS for an internally-defined period of time.

## **System action**

The communications link between the local CMAS and the specified CMAS is terminated.

### **User response**

Check the job log of the specified CMAS for messages that may indicate the cause of the problem.

#### **Module:**

**EYU0CSLT** 

## **XMEOUT parameters/Message inserts**

- 1. *date*
- 2. *time*
- 3. *applid*

4. Value chosen from the following options:

*1=CMAS,*

*2=RMAS*

5. *name*

## **Destination**

Console and COLG

**EYUCS0205W** *date time applid* **Connection to CMAS** *cmasname* **being retried due to:** *{Session Allocation failure | Partner System request | Initialization version reset}***.**

## **Explanation**

An unexpected condition was found when the local CMAS attempted to initiate a communications connection. See [EYUCSnnnn messages](https://www.ibm.com/support/knowledgecenter//reference-messages/cpsm-messages/intro-topics/eyua1_eyucs.html). is one of the following values:

#### **Initialization version reset**

This occurs when an enhanced connection is attempted by the first speaker, but the partner system has responded in such a manner that indicates that it will accept only the standard connection method.

#### **Session Allocation failure**

This may occur only on a CPI-C connection. The CPI-C protocol services have returned a response to the initial connection allocation request that implies that, although a failure has occurred, it is not necessarily severe and may be retried. The CICSPlex SM connection process may retry the CPI-C allocate up to fifteen times before it considers the connection unserviceable.

#### **Partner System request**

This may occur when either of the CMAS partners recognize a temporary processing issue that cannot be resolved at the point of execution (that is, a resource lock required by the local connection process has been withheld). In these situations, the local system may reject the connection request with an indication that it may be retried after a short period of time (typically two minutes). The partner CMAS issues the message and then waits for the instructed period before retrying the connection.

## **System action**

The CMAS-to-CMAS connection is retried.

#### **User response**

If the connection establishes itself properly, no further action is required. If the connection fails to complete, retain the EYULOG, JOBLOG and exception trace records from the CMAS and contact your IBM support center.

#### **Module:**

EYU0CLCS, EYU0CLMS

### **XMEOUT parameters/Message inserts**

- 1. *date*
- 2. *time*
- 3. *applid*
- 4. *cmasname*
- 5. Value chosen from the following options:

*1=Session Allocation failure,*

*2=Partner System request,*

*3=Initialization version reset*

## **Destination**

Console and COLG

**EYUCS0206W** *date time applid* **Exception trace issued: Point Id=** *tracepoint* **,Debug text=** *debug***.**

## **Explanation**

A communications method has written an exception trace record where *tracepoint* is the trace point identifier and *debug* is the debug text. This message is imbedded in message EYUCS0009I. The tracepoint and debug information is for use by IBM support.

## **System action**

The CMAS terminates the connection to the partner system.

### **User response**

This message occurs with other communication error messages. If the connection remains inactive, collect the job log, EYULOG and exception trace records from both CMASes and contact your IBM support center.

#### **Module:**

EYU0CLCT, EYU0CLMT

## **XMEOUT parameters/Message inserts**

1. *date*

- 2. *time*
- 3. *applid*
- 4. *tracepoint*
- 5. *debug*

### **Destination**

#### COLG

**EYUCS0207W** *date time applid* **Connected MAS** *ins#1* **is not responding - APPLID(***ins#2***) CICSplex(***ins#3***).**

## **Explanation**

The CMAS has determined that the specified connected MAS is not responding to requests sent to it by the CMAS.

## **System action**

This message is issued and processing continues.

## **User response**

A non-responsive MAS can cause the CMAS to experience problems with other MAS and CMAS connections. Investigate the MAS to determine whether it should be terminated to fix the problem. If the MAS is still non-responsive and the MAS JOBLOG contains message EYUBN0020I without message EYUBN0021I, then CICS application bundle enablement may be the cause. Refer to the message description for EYUBN0020I for more information.

#### **Module:**

EYU0CSLT

## **XMEOUT parameters/Message inserts**

- 1. *date*
- 2. *time*
- 3. *applid*

# **EYUCTnnnn messages**

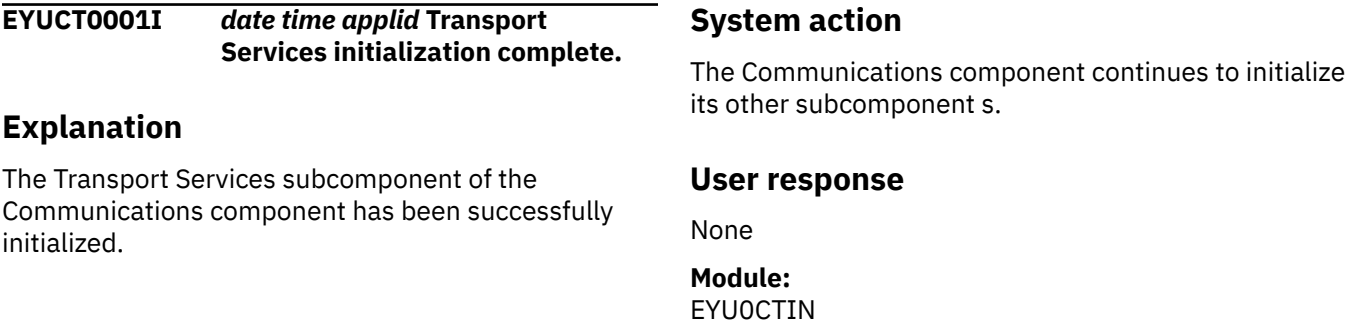

- 4. *ins#1*
- 5. *ins#2*
- 6. *ins#3*

## **Destination**

Console and COLG

**EYUCS0208I** *date time applid* **Connected MAS** *ins#1* **is now responding - APPLID(***ins#2***) CICSplex(***ins#3***).**

## **Explanation**

The CMAS has determined that a MAS that has not been responding to requests sent to it by the CMAS is now responding to those requests.

## **System action**

This message is issued and processing continues.

### **User response**

None.

#### **Module:**

**EYU0CSLT** 

## **XMEOUT parameters/Message inserts**

- 1. *date*
- 2. *time*
- 3. *applid*
- 4. *ins#1*
- 5. *ins#2*
- 6. *ins#3*

## **Destination**

Console and COLG

## **XMEOUT parameters/Message inserts**

- 1. *date*
- 2. *time*
- 3. *applid*

### **Destination**

COLG

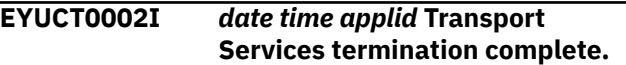

## **Explanation**

The Transport Services subcomponent of the Communications component has been terminated.

## **System action**

Termination of the Communications component continues. Because Transport Services is no longer active, data can no longer be transmitted between the current CMAS and any other communications node.

## **User response**

None.

**Module:** EYU0CTRM

## **XMEOUT parameters/Message inserts**

- 1. *date*
- 2. *time*
- 3. *applid*

## **Destination**

COLG

**EYUCT0101E** *date time applid* **Transport**

**Services initialization failed.**

## **Explanation**

The Transport Services subcomponent of the Communications component could not be initialized.

## **System action**

CICSPlex SM initialization terminates with abend U1000. A user trace record is written to the CICS trace data set.

### **User response**

Examine the exception trace records, and any messages issued before this one, to determine the cause of the problem.

## **Module:**

EYU0CTIN

## **XMEOUT parameters/Message inserts**

- 1. *date*
- 2. *time*
- 3. *applid*

## **Destination**

Console and COLG

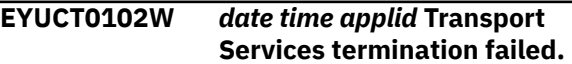

### **Explanation**

An error occurred during an attempt to terminate the Transport Services subcomponent of the Communications component .

## **System action**

All other Communications subcomponent s attempt an orderly shutdown. A user trace record is written to the CICS trace data set.

### **User response**

Examine the exception trace records, and any messages issued before this one, to determine the cause of the problem.

#### **Module:**

EYU0CTRM

## **XMEOUT parameters/Message inserts**

- 1. *date*
- 2. *time*
- 3. *applid*

## **Destination**

Console and COLG

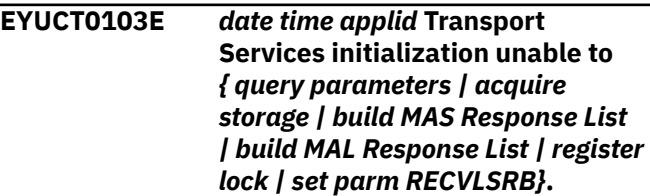

## **Explanation**

No explanation available.

## **System action**

None

### **User response**

None.

**Module:** Module unknown

## **XMEOUT parameters/Message inserts**

- 1. *date*
- 2. *time*
- 3. *applid*
- 4. Value chosen from the following options:

*1= query parameters,*

*2=acquire storage,*

*3=build MAS Response List,*

*4=build MAL Response List,*

*5=register lock,*

*6=set parm RECVLSRB*

## **Destination**

Console and COLG

#### **EYUCT0104W** *date time applid*

**Transport Services EYUPARM COMMTSBLOCKS is invalid - the minimum value will be used.**

## **Explanation**

The value specified for EYUPARM COMMTSBLOCKS for the CMAS or MAS was less than the minimum required.

## **System action**

The minimum value for COMMTSBLOCKS is used during this execution of the CMAS or MAS.

## **User response**

None, if the minimum value is acceptable. Otherwise, the EYUPARM should be modified and the CMAS or MAS restarted. Refer to the explanation of the CICSPlex SM system parameter COMMTSBLOCKS EYUPARM in [Installing CICS TS](https://www.ibm.com/support/knowledgecenter//installing/installing.html)

## **Module:**

EYU0CTIN

## **XMEOUT parameters/Message inserts**

- 1. *date*
- 2. *time*
- 3. *applid*

## **Destination**

Console and COLG

**EYUCT0105E** *date time applid* **Transport Services control block shortage has occurred.**

## **Explanation**

A resource shortage has occurred in a CMAS or MAS while attempting to process an API, or internal request. This message is issued the first time a shortage occurs during the execution of the CMAS or MAS.

## **System action**

Execution of the CMAS or MAS continues.

### **User response**

Message EYUCT0106W should be issued when the CMAS or MAS terminates. See message [EYUCT0106W.](https://www.ibm.com/support/knowledgecenter//reference-messages/cpsm-messages/EYUCT/EYUCT0106IW.html)

#### **Module:**

EYU0CAMP, EYU0CTBP, EYU0CTBS, EYU0CTES, EYU0CTMB, EYU0CTSK, EYU0CTSP

## **XMEOUT parameters/Message inserts**

- 1. *date*
- 2. *time*
- 3. *applid*

## **Destination**

Console and COLG

**EYUCT0106W** *date time applid* **Transport Services control block maximum concurrent shortage was** *ins#1* **elements.**

## **Explanation**

A shortage of transport services control blocks occurred during the execution of the CMAS or MAS that is terminating, where *number* is the maximum concurrent shortage that occurred.

### **System action**

A trace record is written and termination of the CMAS or MAS continues.

### **User response**

Increase the value of the COMMTSBLOCKS EYUPARM parameter for the CMAS or MAS before restarting the CMAS or MAS, using the *number* value as a guide. See the explanation of COMMTSBLOCKS EYUPARM in [Installing CICS TSf](https://www.ibm.com/support/knowledgecenter//installing/installing.html)or more information.

If increasing the value of COMMTSBLOCKS EYUPARM does not resolve the problem, collect the job output and unformatted CICS auxtrace data sets from the execution of the CMAS or MAS, and contact your IBM support center.

**Module:**

EYU0CTRM

## **XMEOUT parameters/Message inserts**

- 1. *date*
- 2. *time*
- 3. *applid*
- 4. *ins#1*

## **Destination**

Console and COLG

**EYUCT0107E** *date time applid* **A duplicate packet set was received from CMAS** *{name | SYSID}* **(***cmasid***).**

### **Explanation**

A duplicate packet set has been received in this CMAS from another CMAS, where *cmasid* is the ID of the sending CMAS, and where *cmasidtype* indicates whether the ID is the sending CMAS 'name' or 'SYSID'.

## **System action**

A dump is requested of the receiving CMAS. If *cmasidtype* is 'name', then a dump has been requested

## **EYUCWnnnn messages**

of the sending CMAS. If *cmasidtype* is 'SYSID', then a dump could not be requested of the sending CMAS. Processing then continues.

#### **User response**

If *cmasidtype* is 'SYSID', then a dump of the sending CMAS should be requested manually. The dump should include the CMAS and ESSS address spaces, and the dataspaces allocated by the ESSS for the CMAS. See the CICSPlex SM Problem Determination Guide section User-requested dumps for more information on the MVS DUMP command. Then collect the complete job output, auxtrace datasets and dumps from both CMASes.

After the documentation is collected, it is recommended to shutdown and restart the sending CMAS to correct the duplicate packet set problem. Note that since message EYUCT0107E is only issued once during the run of a CMAS, the duplicate packet set condition could continue occurring even though no subsequent messages are issued.

To determine the cause of the duplicate packet set problem, contact your IBM Support center, providing the collected documentation.

## **Module:**

EYU0CTSK

## **XMEOUT parameters/Message inserts**

- 1. *date*
- 2. *time*
- 3. *applid*
- 4. Value chosen from the following options:

*1=name,*

*2=SYSID*

5. *cmasid*

## **Destination**

Console and COLG

**EYUCW0001I** *date time applid* **Timing Services initialization complete.**

## **Explanation**

The Timing Services subcomponent has been successfully initialized. Time period registration is now available.

### **System action**

CMAS initialization continues.

#### **User response**

None.

**Module:** EYU0CWIN

## **XMEOUT parameters/Message inserts**

- 1. *date*
- 2. *time*
- 3. *applid*

## **Destination**

COLG

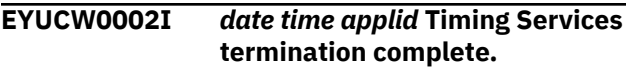

### **Explanation**

The Timing Services subcomponent has been terminated. Time period registration is no longer available.

## **System action**

CMAS termination continues.

#### **User response**

None.

**Module:** EYU0CWTM

### **XMEOUT parameters/Message inserts**

- 1. *date*
- 2. *time*
- 3. *applid*

## **Destination**

COLG

#### **EYUCW0101E** *date time applid* **Timing Services initialization failed.**

### **Explanation**

The Timing Services subcomponent could not be initialized.

## **System action**

CMAS initialization continues, but Timing Services are not available. A user trace record is written to the CICS trace data set.

#### **User response**

Examine the exception trace records, and any messages issued before this one, to determine the cause of the problem.

#### **Module:**

EYU0CWIN

## **XMEOUT parameters/Message inserts**

- 1. *date*
- 2. *time*
- 3. *applid*

## **Destination**

Console and COLG

**EYUCW0102E** *date time applid* **Timing Services termination failed.**

## **Explanation**

The Timing Services subcomponent could not be properly terminated. Some resources may remain allocated.

### **System action**

CMAS termination continues. A user trace record is written to the CICS trace data set.

### **User response**

Examine the exception trace records, and any messages issued before this one, to determine the cause of the problem.

**Module:** EYU0CWTM

### **XMEOUT parameters/Message inserts**

- 1. *date*
- 2. *time*
- 3. *applid*

## **Destination**

Console and COLG

**EYUCW0103E** *date time applid* **Timing Services Notifying task has failed due to** *{registration failure | unsuccessful wait | Internal Error}***.**

## **Explanation**

The notifying task of the Timing Services subcomponent failed for one of the following reasons:

- Excessive Failures
- Registration Failure
- Unsuccessful Wait
- Insufficient Storage
- Internal Error

## **System action**

All existing time period registrations are canceled. No more time period registration requests are accepted. A user trace record is written to the CICS trace data set.

### **User response**

Examine the exception trace records, and any messages issued before this one, to determine the cause of the problem.

### **Module:**

EYU0CWTM

### **XMEOUT parameters/Message inserts**

- 1. *date*
- 2. *time*
- 3. *applid*
- 4. Value chosen from the following options:

*1=registration failure,*

*2=unsuccessful wait,*

*3=Internal Error*

### **Destination**

Console and COLG

#### **EYUCW0104E** *date time applid* **Time Period definition removed due to** *reason***.**

## **Explanation**

An existing time period definition is being canceled for one of the following reasons:

- Excessive Failures
- Registration Failure
- Unsuccessful Wait
- Insufficient Storage
- Internal Error

## **System action**

Timing Services processing continues. A user trace record is written to the CICS trace data set.

#### **User response**

Examine the exception trace records, and any messages issued before this one, to determine the cause of the problem.

#### **Module:**

EYU0CWTR

### **XMEOUT parameters/Message inserts**

- 1. *date*
- 2. *time*
- 3. *applid*
- 4. *reason*

## **Destination**

Console and COLG

**EYUCW0105W** *date time applid* **Time Period registration failed for definition (***definition***) in context (***plexname***) due to -** *{Insufficient Storage | Time Period not defined | Timing Services Inactive | Internal Error}***.**

## **Explanation**

A CMAS component attempted to register interest in a time period definition, but the request failed, where:

#### *plexname*

Identifies the CICSplex for which the CMAS was registering interest.

#### *reason*

Indicates the reason for the failure, as one of the following:

#### **Time Period not defined (defname)**

The specified time period is not defined in the data repository.

#### **Timing Services inactive**

The Timing Services subcomponent is not available.

#### **Internal Error**

The Timing Services subcomponent encountered an error from which it could not recover.

### **System action**

Timing Services fails the request.

#### **User response**

The user response depends on the reason for the failure:

- For Time Period not defined (defname), make sure the time period name was specified correctly. Use the PERIODEF view to display a list of time period definitions.
- For Timing Services inactive, stop and restart the CMAS . If this problem persists, contact your IBM Support Center .
- For Internal Error, collect the exception trace records and the job log and contact your IBM Support Center .

#### **Module:**

EYU0CWTR

#### **XMEOUT parameters/Message inserts**

- 1. *date*
- 2. *time*
- 3. *applid*
- 4. *definition*
- 5. *plexname*
- 6. Value chosen from the following options:

*1=Insufficient Storage,*

- *2=Time Period not defined,*
- *3=Timing Services Inactive,*

*4=Internal Error*

### **Destination**

Console and COLG

#### **EYUCW0106I** *date time applid* **Time Period (***periodef***) is now** *{active | inactive | removed}* **due to online modification.**

## **Explanation**

The specified period definition is in use by one or more CICSPlex SM components, such as Monitor Services or real-time analysis . The period definition was either updated or removed using the PERIODEF view and, as a result, its status has changed, where *status* identifies the new status of the period definition as one of the following:

#### **ACTIVE**

A period definition that was inactive is now active. Any definitions that make use of the time period also become active.

#### **INACTIVE**

A period definition that was active is now inactive. Any definitions that make use of the time period also become inactive.

#### **REMOVED**

The period definition was removed. All definitions that made use of the time period are automatically discarded from the running system.

#### **System action**

Timing Services processing continues.

#### **User response**

None.

**Module:** EYU0CWTR

### **XMEOUT parameters/Message inserts**

- 1. *date*
- 2. *time*
- 3. *applid*
- 4. *periodef*
- 5. Value chosen from the following options:

*1=active,*

*2=inactive,*

*3=removed*

#### **Destination**

COLG

**EYUCW0107I** *date time applid* **Plex end-ofinterval is set to occur once every** *nnnn* **minutes for context (***plexname***).**

#### **Explanation**

As part of CMAS initialization or CICSplex definition, the Timing Services subcomponent reports the monitor interval that is in effect for the specified CICSplex . Various CICSPlex SM components perform special processing at the end of each monitor interval, where:

#### *nnnn*

Is the monitor interval in minutes.

#### *plexname*

Identifies the affected CICSplex .

#### **System action**

Timing Services processing continues.

#### **User response**

None.

**Module:** EYU0CWPR

### **XMEOUT parameters/Message inserts**

- 1. *date*
- 2. *time*
- 3. *applid*
- 4. *nnnn*
- 5. *plexname*

#### **Destination**

COLG

**EYUCW0108I** *date time applid* **Time zone offset from GMT computed based on** *{TIMEZONE operand in SYS1.PARMLIB(CLOCKxx) or the | CMAS time zone} {Sysplex Timer | attributes}***.**

#### **Explanation**

As part of CMAS initialization, the Timing Services subcomponent reports how Greenwich Mean Time (GMT) was computed from the CPU clock, where *text* indicates what the computation was based upon as one of the following:

#### **CMAS time zone attributes**

The time zone offset specified in the CMAS startup job was added to or subtracted from the CPU store clock value.

#### **TIMEZONE operand in SYS1.PARMLIB(CLOCKxx) or Sysplex Timer**

The CPU clock was set to GMT, so no adjustment was made.

#### **System action**

Timing Services processing continues.

#### **User response**

None.

For a discussion of CICSPlex SM time zone attributes, see the [Administering CICSPlex SM](https://www.ibm.com/support/knowledgecenter//administering/cpsm/adminstering-cpsm.html)

#### **Module:**

EYU0CWIN, EYU0CWMT

#### **XMEOUT parameters/Message inserts**

- 1. *date*
- 2. *time*
- 3. *applid*
- 4. Value chosen from the following options:

*1=TIMEZONE operand in SYS1.PARMLIB(CLOCKxx) or the,*

*2=CMAS time zone*

5. Value chosen from the following options:

*1=Sysplex Timer,*

*2=attributes*

#### **Destination**

Console and COLG

**EYUCW0109I** *date time applid* **Time zone offset from GMT computed based on CMAS time zone attributes.**

### **Explanation**

No explanation available.

## **System action**

None

### **User response**

None.

**Module:** Module unknown

#### **XMEOUT parameters/Message inserts**

1. *date*

- 2. *time*
- 3. *applid*

## **Destination**

Console and COLG

#### **EYUCW0110I** *date time applid* **Time zone offset from GMT computed based on TIMEZONE operand in**

#### **SYS1.PARMLIB(CLOCKxx) or the Sysplex Timer.**

## **Explanation**

No explanation available.

## **System action**

None

## **User response**

None.

**Module:** Module unknown

## **XMEOUT parameters/Message inserts**

- 1. *date*
- 2. *time*
- 3. *applid*

## **Destination**

Console and COLG

## **EYUHInnn messages**

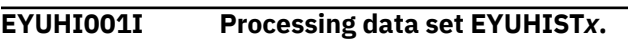

## **Explanation**

A statement has been located in the jobstream for DDName EYUHIST*x*.

## **System action**

The program continues to open, interrogate and format the data set associated with the EYUHIST*x* DD statement.

### **User response**

None.

**Module:** EYU9XHID

## **Destination**

Console and SYSPRINT

**EYUHI002I EYUHIST***x* **initialization count is** *nnnn***.**

### **Explanation**

The data set associated with the EYUHISTx DDName has been formatted with nnnn initialization records.

### **System action**

The program continues to process the next sequential EYUHIST*x* data set.

### **User response**

None.

#### **Module:** EYU9XHID

### **Destination**

Console and SYSPRINT

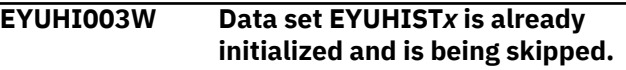

## **Explanation**

The data set associated with the EYUHISTx DDName has been found to be formatted already.

## **System action**

The program terminates immediately.

#### **User response**

Either supply a different data set for the DDName specified, or delete and redefine the data set associated with the EYUHIST*x* DDname.

## **Module:**

EYU9XHID

### **Destination**

Console and SYSPRINT

**EYUHI004E Data set EYUHIST***x* **is not a history file. Program terminated.**

#### **Explanation**

The data set associated with the EYUHISTx DDName has been found to contain data which is not history records. If a given data set name is to be reused for history recording purposes, it must be deleted and redefined beforehand.

### **System action**

The program will terminate immediately.

#### **User response**

Either supply a different data set for the DDName specified, or delete and re-define the data set associated with the EYUHIST*x* DDname.

**Module:** EYU9XHID

#### **Destination**

Console and SYSPRINT

**EYUHI005I Program terminated**

#### **Explanation**

The program has completed execution.

### **System action**

The program terminates.

#### **User response**

None.

**Module:** EYU9XHID

### **Destination**

Console and SYSPRINT

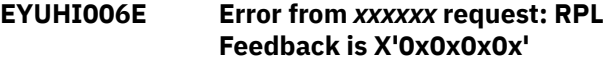

#### **Explanation**

A VSAM OPEN, GET, PUT or CLOSE request has failed. The RPL feedback code is shown.

#### **System action**

The program terminates immediately.

#### **User response**

Determine the reason for the failure by looking at the RPL feedback code. These are documented in the [z/OS](https://www.ibm.com/support/knowledgecenter/SSLTBW_2.4.0/com.ibm.zos.v2r4.idad500/abstract.htm) [DFSMS Macro Instructions for Data Sets](https://www.ibm.com/support/knowledgecenter/SSLTBW_2.4.0/com.ibm.zos.v2r4.idad500/abstract.htm) manual.

#### **Module:**

EYU9XHID

#### **Destination**

Console and SYSPRINT

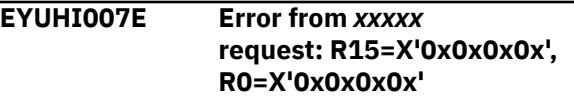

### **Explanation**

A VSAM GENCB, MODCB or SHOWCB request has failed. The request reason and response codes from general registers 15 and 0 are shown.

### **System action**

The program terminates immediately.

#### **User response**

Determine the reason for the failure by looking at the macro response codes. These are documented in the [z/OS DFSMS Macro Instructions for Data Sets](https://www.ibm.com/support/knowledgecenter/SSLTBW_2.4.0/com.ibm.zos.v2r4.idad500/abstract.htm) manual.

**Module:** EYU9XHID

### **Destination**

Console and SYSPRINT

## **EYUMMnnnn messages**

The following variables are used in EYUMMnnnn messages:

#### **restype**

Identifies the type of resource involved as one of the following:

- All
- CICS
- Connection
- Data Base
- File
- Global
- Journal
- Program
- Terminal
- Transaction
- Transient Data Queue
- Unknown

#### **context**

Identifies the CICSplex to which the message applies.

#### **scope**

Identifies the CICS systems to which the message applies.

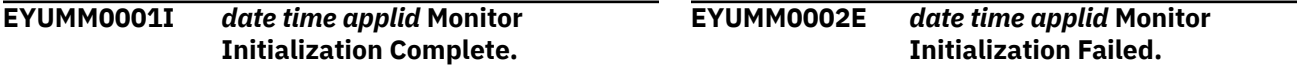

### **Explanation**

The CMAS Monitor Services component has been successfully initialized. Monitoring is now enabled.

#### **System action**

CMAS initialization continues.

#### **User response**

None.

**Module:** EYU0MMIN

#### **XMEOUT parameters/Message inserts**

- 1. *date*
- 2. *time*
- 3. *applid*

#### **Destination**

COLG

### **Explanation**

The CMAS Monitor Services component could not be initialized.

#### **System action**

CMAS initialization continues, but Monitor Services is not available.

#### **User response**

Refer to the messages issued before this one, to determine the cause of the problem.

### **Module:**

EYU0MMIN

#### **XMEOUT parameters/Message inserts**

- 1. *date*
- 2. *time*
- 3. *applid*

### **Destination**

Console and COLG

#### **EYUMM0071E** *date time applid* **Monitor MOEB Initialization Failed.**

## **Explanation**

The CMAS Monitor Services component was not able to acquire enough storage for its major object environment block (MOEB) .

## **System action**

CMAS initialization continues, but Monitor Services is not available.

## **User response**

Make more storage available to the CMAS by doing one of the following:

- Increase the CICS region size using the REGION = parameter on the EXEC statement.
- Increase the size of the EUDSA.

## **Module:**

EYU0MMIN

## **XMEOUT parameters/Message inserts**

- 1. *date*
- 2. *time*
- 3. *applid*

## **Destination**

Console and COLG

**EYUMM0072E** *date time applid* **Monitor Data Cache Create Failed.**

## **Explanation**

The CMAS Monitor Services component was not able to allocate the required data cache.

## **System action**

CMAS initialization continues, but Monitor Services is not available. A user trace record is written to the CICS trace data set.

### **User response**

Examine the exception trace records and any related messages from the Data Cache component (EYUXCnnnn) to determine the cause of the problem.

**Module:** EYU0MMIN

## **XMEOUT parameters/Message inserts**

- 1. *date*
- 2. *time*
- 3. *applid*

### **Destination**

Console and COLG

**EYUMM0073E** *date time applid* **Monitor List Header Initialization Failed.**

## **Explanation**

The CMAS Monitor Services component was not able to create a required internal work list.

## **System action**

CMAS initialization continues, but Monitor Services is not available. A user trace record is written to the CICS trace data set.

### **User response**

Examine the exception trace records to determine the cause of the problem.

#### **Module:**

EYU0MMIN

## **XMEOUT parameters/Message inserts**

- 1. *date*
- 2. *time*
- 3. *applid*

## **Destination**

Console and COLG

**EYUMM0074E** *date time applid* **Monitor Cache Attribute Table Initialization Failed.**

## **Explanation**

The CMAS Monitor Services component was not able to load the Resource Descriptor Table, EYUTMMDT.

### **System action**

CMAS initialization continues, but Monitor Services is not available.

### **User response**

Make sure the CICSPlex SM load library contains all distributed modules.

#### **Module:**

EYU0MMIN

## **XMEOUT parameters/Message inserts**

- 1. *date*
- 2. *time*
- 3. *applid*

## **Destination**

Console and COLG

**EYUMM0075E** *date time applid* **Monitor Administration Service Task Start Failure.**

## **Explanation**

The CMAS Monitor Services component was not able to start its service task, EYU0MMST.

## **System action**

CMAS initialization continues, but Monitor Services is not available. A user trace record is written to the CICS trace data set.

## **User response**

Examine the exception trace records to determine the cause of the problem.

#### **Module:** EYU0MMIN

## **XMEOUT parameters/Message inserts**

- 1. *date*
- 2. *time*
- 3. *applid*

## **Destination**

Console and COLG

**EYUMM0076E** *date time applid* **Monitor has encountered an unknown event notification (***notification***) event ignored.**

## **Explanation**

The CMAS Monitor Services component received an unsolicited event record, where *nn* is the event notification ID that was not recognized by Monitor Services . Given the event notification ID, it is possible to determine which CICSPlex SM method created the event.

## **System action**

Monitor Services ignores the event record and continues processing. The invalid event record is written to the CICS trace data set.

## **User response**

Collect the trace records and any related messages and contact your IBM Support Center .

## **Module:**

**FYU0MMST** 

## **XMEOUT parameters/Message inserts**

- 1. *date*
- 2. *time*
- 3. *applid*
- 4. *notification*

## **Destination**

Console and COLG

#### **EYUMM0077E** *date time applid* **Monitor Administration Service Task has had a failure - Task will be Terminated.**

## **Explanation**

The CMAS Monitor Services task has failed.

## **System action**

Monitor Services is not able to acknowledge MAS termination. A user trace record is written to the CICS trace data set. Monitoring continues for those MAS s currently being monitored. If a MAS that is being monitored terminates, some Monitor Services resources, such as data cache, may remain allocated.

### **User response**

Restart the affected CMAS . Examine the exception trace records to determine the cause of the problem.

**Module:** EYU0MMST

### **XMEOUT parameters/Message inserts**

1. *date*

- 2. *time*
- 3. *applid*

## **Destination**

Console and COLG

**EYUMM0079E** *date time applid* **Monitor was unable to start a** *{CICS | Connection | File | Journal | Transaction | Program | Transient Data Queue | Terminal}* **data collector task.**

## **Explanation**

During CMAS initialization, Monitor Services was not able to start the data collector task for the specified resource type where *restype* is as described in [EYUMMnnnn messages](https://www.ibm.com/support/knowledgecenter//reference-messages/cpsm-messages/intro-topics/eyua1_eyumm.html).

## **System action**

Monitoring of the specified resource type is not available for any MAS associated with the CMAS that was initializing. A user trace record is written to the CICS trace data set. CMAS initialization continues.

### **User response**

Examine the exception trace records to determine the cause of the problem. Then, if you want to monitor the specified resource type, stop and restart the CMAS .

#### **Module:**

EYU0MCCM

## **XMEOUT parameters/Message inserts**

- 1. *date*
- 2. *time*
- 3. *applid*
- 4. Value chosen from the following options:
	- *1=CICS,*

*2=Connection,*

*3=File,*

- *4=Journal,*
- *5=Transaction,*

*6=Program,*

*7=Transient Data Queue,*

*8=Terminal*

## **Destination**

Console and COLG

**EYUMM0080E** *date time applid* **Monitor data collector task has failed for** *{CICS | Connection | File | Journal | Transaction | Program | Transient Data Queue | Terminal}* **resources.**

## **Explanation**

The data collector task for the specified resource type experienced a problem that caused it to terminate where *restype* is as described in [EYUMMnnnn](https://www.ibm.com/support/knowledgecenter//reference-messages/cpsm-messages/intro-topics/eyua1_eyumm.html) [messages.](https://www.ibm.com/support/knowledgecenter//reference-messages/cpsm-messages/intro-topics/eyua1_eyumm.html)

## **System action**

Monitor Services attempts to recover from the failure and restart the data collector task. Monitoring of that resource type is not available, however monitoring of other resource types continues.

## **User response**

Examine the exception trace records to determine the cause of the problem. If the problem persists, collect the trace records and the job log and contact your IBM Support Center .

## **Module:**

EYU0MCCM

## **XMEOUT parameters/Message inserts**

- 1. *date*
- 2. *time*
- 3. *applid*
- 4. Value chosen from the following options:

*1=CICS, 2=Connection, 3=File, 4=Journal, 5=Transaction, 6=Program, 7=Transient Data Queue, 8=Terminal*

## **Destination**

#### Console and COLG

**EYUMM0081E** *date time applid* **Monitor data collector task has terminated due to excessive failures for** *{CICS | Connection | File | Journal | Transaction | Program | Transient Data Queue | Terminal}* **resources.**

### **Explanation**

In attempting to recover the data collector task for the specified resource type, Monitor Services determined that the task had exceeded the maximum allowable number of failures where *restype* is as described in [EYUMMnnnn messages](https://www.ibm.com/support/knowledgecenter//reference-messages/cpsm-messages/intro-topics/eyua1_eyumm.html).

## **System action**

The data collector task is terminated and monitoring of that resource type is no longer available. Monitoring of other resource types continues.

#### **User response**

Collect the trace records and the job log and contact your IBM Support Center .

#### **Module:**

EYU0MCCM

### **XMEOUT parameters/Message inserts**

- 1. *date*
- 2. *time*
- 3. *applid*
- 4. Value chosen from the following options:

*1=CICS,*

*2=Connection,*

*3=File,*

*4=Journal,*

*5=Transaction,*

*6=Program,*

*7=Transient Data Queue,*

*8=Terminal*

### **Destination**

Console and COLG

#### **EYUMM0082W** *date time applid* **Monitor has reported an error processing event (***name***).**

#### **Explanation**

The Monitor Services long running task experienced an internal error while attempting to process the specified event, where:

#### *name*

Identifies the event as one of the following:

- CsysChg
- EndOfPer
- ENetDisc
- MasJoin
- MasStart
- MasStop
- MonSick
- PlexChg
- TimeChg

### **System action**

Monitor event processing continues. However, due to the event failure, some data or internal structures may be invalid or incomplete. A user trace record is written to the CICS trace data set.

#### **User response**

Make a note of the event name, then collect the trace records and the job log and contact your IBM Support Center .

### **Module:**

EYU0MMST

### **XMEOUT parameters/Message inserts**

- 1. *date*
- 2. *time*
- 3. *applid*
- 4. *name*

#### **Destination**

Console and COLG

**EYUMM0299I** *date time applid* **Method:** *part1 part2 part3 part4***.**

## **Explanation**

No explanation available.

### **System action**

None

#### **User response**

None.

**Module:** Module unknown

## **XMEOUT parameters/Message inserts**

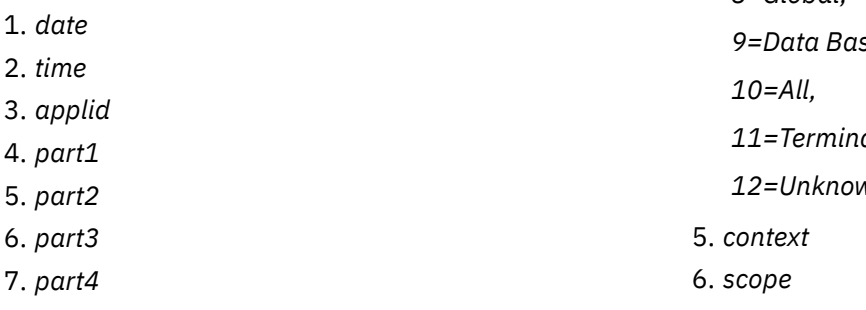

## **Destination**

COLG

#### **EYUMM0300I** *date time applid* **Monitor removal pending for** *{CICS | Connection | File | Journal | Transaction | Program | Transient Data Queue | Global | Data Base | All | Terminal | Unknown}* **resources for Context(***context***) Scope(***scope***).**

## **Explanation**

Monitoring has been stopped for the specified resource type in the specified context and scope where *restype* is as described in [EYUMMnnnn](https://www.ibm.com/support/knowledgecenter//reference-messages/cpsm-messages/intro-topics/eyua1_eyumm.html) [messages.](https://www.ibm.com/support/knowledgecenter//reference-messages/cpsm-messages/intro-topics/eyua1_eyumm.html) Monitor Services waits for the defined retention period before continuing with its resource cleanup procedure. The retention period for monitor data is defined as part of either a CICSSYS or MONSPEC definition; for more information, see [Administering CICSPlex SM](https://www.ibm.com/support/knowledgecenter//administering/cpsm/adminstering-cpsm.html)

#### **System action:**

**User response:**

**Module:** EYU0MMIS

## **XMEOUT parameters/Message inserts**

1. *date*

- 2. *time*
- 3. *applid*
- 4. Value chosen from the following options:

*1=CICS,*

*2=Connection,*

*3=File,*

*4=Journal,*

*5=Transaction,*

*6=Program,*

*7=Transient Data Queue,*

*8=Global,*

*9=Data Base,*

*11=Terminal,*

*12=Unknown*

## **Destination**

#### COLG

**EYUMM0301I** *date time applid* **Monitor removal complete for** *{CICS | Connection | File | Journal | Transaction | Program | Transient Data Queue | Global | Data Base | All | Terminal | Unknown}* **resources for Context(***context***) Scope(***scope***).**

## **Explanation**

The retention period for the specified resource type in the specified context and scope has expired where *scope* are as described in [EYUMMnnnn](https://www.ibm.com/support/knowledgecenter//reference-messages/cpsm-messages/intro-topics/eyua1_eyumm.html) [messages.](https://www.ibm.com/support/knowledgecenter//reference-messages/cpsm-messages/intro-topics/eyua1_eyumm.html) Monitor Services has successfully released all outstanding resources.

## **System action**

Processing continues.

## **User response**

None.

**Module:** EYU0MMKL

## **XMEOUT parameters/Message inserts**

1. *date*

- 2. *time*
- 3. *applid*
- 4. Value chosen from the following options:

*1=CICS,*

*2=Connection,*

*3=File,*

*4=Journal,*

*5=Transaction,*

*6=Program,*

*7=Transient Data Queue,*

*8=Global,*

*9=Data Base,*

*10=All,*

*11=Terminal,*

*12=Unknown*

5. *context*

6. *scope*

### **Destination**

COLG

**EYUMM0302E** *date time applid* **Monitor removal was unsuccessful for** *{CICS | Connection | File | Journal | Transaction | Program | Transient Data Queue | Global | Data Base | All | Terminal | Unknown}* **resources for Context(***context***) Scope(***scope***).**

## **Explanation**

The retention period for the specified resource type in the specified context and scope has expired where *scope* are as described in [EYUMMnnnn messages](https://www.ibm.com/support/knowledgecenter//reference-messages/cpsm-messages/intro-topics/eyua1_eyumm.html). Monitor Services was not able to release one or more outstanding resources of the specified type.

## **System action**

Monitor Services continues its resource cleanup procedures. A user trace record is written to the CICS trace data set.

#### **User response**

Examine the exception trace records to determine the cause of the problem. If the problem persists, collect the trace records and the job log and contact your IBM Support Center .

#### **Module:**

EYU0MMKL

#### **XMEOUT parameters/Message inserts**

- 1. *date*
- 2. *time*
- 3. *applid*
- 4. Value chosen from the following options:

*1=CICS, 2=Connection, 3=File, 4=Journal, 5=Transaction, 6=Program, 7=Transient Data Queue, 8=Global, 9=Data Base, 10=All, 11=Terminal,*

*12=Unknown*

- 5. *context*
- 6. *scope*

### **Destination**

Console and COLG

**EYUMM0303I** *date time applid* **Monitor resource removal being forced for Context(***context***) Scope(***scope***).**

### **Explanation**

A request has been issued to either remove a CICSplex or to remove a CICS system from a CICS system group where *scope* are as described in [EYUMMnnnn](https://www.ibm.com/support/knowledgecenter//reference-messages/cpsm-messages/intro-topics/eyua1_eyumm.html) [messages.](https://www.ibm.com/support/knowledgecenter//reference-messages/cpsm-messages/intro-topics/eyua1_eyumm.html) All monitor resources whose removal was pending in this context and scope (as indicated by message EYUMM0300I) are forcibly removed so that the CICSplex or CICS system can be removed successfully.

## **System action**

Processing continues.

#### **User response**

None.

#### **Module:**

EYU0MPUD

### **XMEOUT parameters/Message inserts**

1. *date*

- 2. *time*
- 3. *applid*
- 4. *context*
- 5. *scope*

## **Destination**

COLG

#### **EYUMM0304W** *date time applid* **Monitoring has been stopped for** *{CICS | Connection | File | Journal | Transaction | Program | Transient Data Queue | Global | Data Base | All | Terminal}* **resources for Context(***context***) Scope(***scope***).**

## **Explanation**

As the result of a previous error condition, Monitor Services has stopped monitoring the specified resource type in the specified context and scope where *scope* are as described in [EYUMMnnnn](https://www.ibm.com/support/knowledgecenter//reference-messages/cpsm-messages/intro-topics/eyua1_eyumm.html) [messages.](https://www.ibm.com/support/knowledgecenter//reference-messages/cpsm-messages/intro-topics/eyua1_eyumm.html)

## **System action**

Monitor Services begins its resource removal processing for the specified resource type, as indicated by message EYUMM0300I. Monitoring of other resource types continues.

## **User response**

Check the job log for EYUMMnnnn messages issued previously that relate to the specified resource type. Because this message is not issued until the end of the monitoring interval, it may be separated from the related error message by as much as the length of an interval. If you cannot determine the cause of the problem, collect the job log and contact your IBM Support Center .

#### **Module:**

#### EYU0MAUD

## **XMEOUT parameters/Message inserts**

- 1. *date*
- 2. *time*
- 3. *applid*
- 4. Value chosen from the following options:

*1=CICS, 2=Connection, 3=File, 4=Journal, 5=Transaction, 6=Program, 7=Transient Data Queue, 8=Global, 9=Data Base, 10=All,*

*11=Terminal*

- 5. *context*
- 6. *scope*

## **Destination**

Console and COLG

#### **EYUMM0400I** *date time applid* **Monitor resource reset in progress for Context(***context***) Scope(***scope***).**

## **Explanation**

Monitor Services has begun to reset the cache data fields for the specified context and scope to their predetermined values where *scope* are as described in [EYUMMnnnn messages](https://www.ibm.com/support/knowledgecenter//reference-messages/cpsm-messages/intro-topics/eyua1_eyumm.html). The reset process, which occurs at the end of each monitoring performance interval, is done for all resources types currently being monitored.

## **System action**

Reset processing continues.

### **User response**

None.

**Module:** EYU0MMEI

## **XMEOUT parameters/Message inserts**

- 1. *date*
- 2. *time*
- 3. *applid*
- 4. *context*
- 5. *scope*

#### **Destination**

COLG

**EYUMM0401I** *date time applid* **Monitor resource reset complete for Context(***context***) Scope(***scope***).**

## **Explanation**

Monitor Services has successfully reset the cache data fields for the specified context and scope where *scope* are as described in [EYUMMnnnn messages](https://www.ibm.com/support/knowledgecenter//reference-messages/cpsm-messages/intro-topics/eyua1_eyumm.html).

### **System action**

Processing continues.

#### **User response**

None.

**Module:** EYU0MMEI

### **XMEOUT parameters/Message inserts**

- 1. *date*
- 2. *time*
- 3. *applid*
- 4. *context*
- 5. *scope*

### **Destination**

COLG

**EYUMM0402E** *date time applid* **Monitor resource reset failed for Context(***context***) Scope(***scope***).**

### **Explanation**

A problem occurred while Monitor Services was attempting to reset the cache data fields for the specified context and scope where *scope* are as described in [EYUMMnnnn messages.](https://www.ibm.com/support/knowledgecenter//reference-messages/cpsm-messages/intro-topics/eyua1_eyumm.html)

#### **System action**

Processing continues with the next managed application system (MAS) in the context for which monitoring is active. A user trace record is written to the CICS trace data set. Partial or incomplete monitoring data may be reported.

#### **User response**

Collect the exception trace records and any related messages and contact your IBM Support Center .

## **Module:**

EYU0MMEI

### **XMEOUT parameters/Message inserts**

- 1. *date*
- 2. *time*
- 3. *applid*
- 4. *context*
- 5. *scope*

## **Destination**

Console and COLG

**EYUMM0600I** *date time applid* **Monitoring** *{Specification | Group | Definition | Time Definition}* **(***defname***) has been successfully installed for Context(***context***) Scope(***scope***).**

### **Explanation**

A request to install the specified monitoring criteria for the specified context and scope was successful where *scope* are as described in [EYUMMnnnn messages](https://www.ibm.com/support/knowledgecenter//reference-messages/cpsm-messages/intro-topics/eyua1_eyumm.html), where:

#### *type*

Identifies the type of monitoring criteria that was installed as one of the following:

- Definition
- Group
- Specification
- Time Definition

#### *name*

Is the user-defined name for that criteria.

### **System action**

Processing continues.

### **User response**

None.

**Module:** EYU0MMIC

### **XMEOUT parameters/Message inserts**

- 1. *date*
- 2. *time*
- 3. *applid*
- 4. Value chosen from the following options:

*1=Specification,*

*2=Group,*

- *3=Definition,*
- *4=Time Definition*
- 5. *defname*
- 6. *context*
- 7. *scope*

### **Destination**

COLG

#### **EYUMM0601E** *date time applid* **Monitoring** *{Specification | Group | Definition | Time Definition}* **(***defname***) failed to install for Context(***context***) Scope(***scope***) Reason:** *reason1* **-** *reason2***.**

## **Explanation**

A request to install the specified monitoring criteria for the specified context and scope was not successful where *scope* are as described in [EYUMMnnnn](https://www.ibm.com/support/knowledgecenter//reference-messages/cpsm-messages/intro-topics/eyua1_eyumm.html) [messages,](https://www.ibm.com/support/knowledgecenter//reference-messages/cpsm-messages/intro-topics/eyua1_eyumm.html) where:

#### *type*

Identifies the type of monitoring criteria that could not be installed as one of the following:

- Definition
- Group
- Specification
- Time Definition

#### *name*

Is the user-defined name for that criteria.

#### *code*

Supplies the reason code.

#### *text*

Supplies the diagnostic text.

### **System action**

Processing continues. A user trace record is written to the CICS trace data set.

#### **User response**

Collect the trace records, the reason code and the reason text and contact your IBM Support Center .

**Module:** EYU0MMIC

### **XMEOUT parameters/Message inserts**

- 1. *date*
- 2. *time*
- 3. *applid*
- 4. Value chosen from the following options:
	- *1=Specification,*
	- *2=Group,*
	- *3=Definition,*
	- *4=Time Definition*
- 5. *defname*
- 6. *context*
- 7. *scope*
- 8. *reason1*
- 9. *reason2*

## **Destination**

Console and COLG

**EYUMM0602E** *date time applid* **Monitoring definition (***defname***) of Group (***grpname***) could not be located, request ignored.**

### **Explanation**

A request was made against the specified monitor definition in the specified monitor group, but the definition could not be found in the data repository.

#### **System action**

Processing continues.

### **User response**

Make sure the definition name was correctly specified in the request. If necessary, add the definition to the data repository.

#### **Module:**

EYU0MMIR

### **XMEOUT parameters/Message inserts**

- 1. *date*
- 2. *time*
- 3. *applid*
- 4. *defname*
- 5. *grpname*

## **Destination**

#### Console and COLG

#### **EYUMM0603E** *date time applid* **Unsuccessful start for** *{CICS | Connection | File | Journal | Transaction | Program | Transient Data Queue | Global | Data Base | Terminal | HTASK}* **monitoring for Context(***context***) Scope(***scope***).**

## **Explanation**

An attempt by Monitor Services to start a monitoring agent in the specified context and scope was unsuccessful where *scope* are as described in [EYUMMnnnn messages](https://www.ibm.com/support/knowledgecenter//reference-messages/cpsm-messages/intro-topics/eyua1_eyumm.html).

## **System action**

Processing continues, however monitoring is not active for the specified resource type in the specified context and scope. A user trace record is written to the CICS trace data set.

### **User response**

Examine the exception trace records to determine the cause of the problem. If the problem persists, collect the trace records and the job log and contact your IBM Support Center .

**Module:**

EYU0MMCL

## **XMEOUT parameters/Message inserts**

- 1. *date*
- 2. *time*
- 3. *applid*

4. Value chosen from the following options:

*1=CICS,*

*2=Connection,*

*3=File,*

- *4=Journal,*
- *5=Transaction,*
- *6=Program,*
- *7=Transient Data Queue,*
- *8=Global,*
- *9=Data Base,*
- *10=Terminal,*
- *11=HTASK*
- 5. *context*
- 6. *scope*

## **Destination**

Console and COLG

```
EYUMM0604E date time applid Start failed for
    Monitor End of Transaction data
    collector.
```
## **Explanation**

While attempting to install transaction monitoring definitions, Monitor Services tried to start an end of transaction data collector, but was unsuccessful.

## **System action**

The installation of the monitor definitions fails. A user trace record is written to the CICS trace data set.

### **User response**

Collect the exception trace records and any related messages and contact your IBM Support Center .

#### **Module:**

EYU0MMCL

## **XMEOUT parameters/Message inserts**

- 1. *date*
- 2. *time*
- 3. *applid*

## **Destination**

Console and COLG

**EYUMM0605E** *date time applid* **Monitor had** *nn* **out of** *tt {Specification | Group | Definition}* **install failures for Context(***context***) Scope(***scope***).**

#### **Explanation**

During installation of a monitor specification, group, or definition, *scope* are as described in [EYUMMnnnn](https://www.ibm.com/support/knowledgecenter//reference-messages/cpsm-messages/intro-topics/eyua1_eyumm.html) [messages.](https://www.ibm.com/support/knowledgecenter//reference-messages/cpsm-messages/intro-topics/eyua1_eyumm.html)

#### *type*

Identifies the type of monitoring criteria that was being installed as one of the following:

- Definition
- Group
- Specification
- Time Definition

Prior to this message, an EYUMM0601E message is issued for each install request that failed.

## **System action**

The monitor definition install process continues. A user trace record is written to the CICS trace data set.

#### **User response**

Examine the exception trace records to determine the cause of the problem. If the problem persists, collect the trace records and the job log and contact your IBM Support Center .

#### **Module:**

EYU0MMID

### **XMEOUT parameters/Message inserts**

- 1. *date*
- 2. *time*
- 3. *applid*
- 4. *nn*
- 5. *tt*
- 6. Value chosen from the following options:

*1=Specification,*

*2=Group,*

*3=Definition*

7. *context*

8. *scope*

### **Destination**

Console and COLG

**EYUMM0606W** *date time applid* **Monitor could not install** *nn {CICS | Connection | File | Journal | Transaction | Program | Transient Data Queue | Global | Data Base | Terminal}* **definition(s) for Context(***context***) Scope(***scope***) -** *{Resource Not Supported | a zero sample interval}***.**

## **Explanation**

During installation of a monitor specification, group, or definition, a certain number of definitions could not be installed in the specified CICS system , where *restype*, *context*, and *scope* are as described in [EYUMMnnnn](https://www.ibm.com/support/knowledgecenter//reference-messages/cpsm-messages/intro-topics/eyua1_eyumm.html) [messages,](https://www.ibm.com/support/knowledgecenter//reference-messages/cpsm-messages/intro-topics/eyua1_eyumm.html) and where:

#### *nn*

Identifies how many definitions could not be installed.

#### *reason*

Indicates the definitions could not be installed for one of the following reasons:

#### **A zero sample interval**

The sample interval for the specified resource type was zero, which means no monitor sampling will occur.

#### **Resource not supported**

The specified CICS system does not support the specified resource.

### **System action**

The monitor definition install process continues. Monitoring of the specified resource type is not available on the specified CICS system .

#### **User response**

Depending on the *reason* value, do one of the following:

#### **A zero sample interval**

Use the MAS view to set the monitoring sample interval for the specified resource type to a nonzero value. Then, reinstall the monitor definitions for that resource type.

#### **Resource not supported**

To prevent this message from appearing the next time monitor definitions are installed, limit the scope associated with the specified resource definitions to CICS system s that support the resource. To determine if a particular resource is supported by a particular platform or release of CICS, refer to the [System programming reference](https://www.ibm.com/support/knowledgecenter//home/reference-systemprogramming.html)

#### **Module:**

EYU0MMIB

#### **XMEOUT parameters/Message inserts**

- 1. *date*
- 2. *time*
- 3. *applid*
- 4. *nn*
- 5. Value chosen from the following options:

*1=CICS,*

*2=Connection,*

*3=File,*

*4=Journal,*

*5=Transaction,*

*6=Program,*

*7=Transient Data Queue,*

*8=Global,*

*9=Data Base,*

*10=Terminal*

- 6. *context*
- 7. *scope*
- 8. Value chosen from the following options:

*1=Resource Not Supported,*

*2=a zero sample interval*

### **Destination**

Console and COLG

**EYUMM0607W** *date time applid* **Monitor could not install** *nn* **definition(s) for Context(***context***) Scope(***scope***) due to Time Period(***defname***) not being defined.**

### **Explanation**

During installation of a monitor specification, group, or definition, Monitor Services attempted to register interest in the specified time period, but the period definition does not exist where *scope* are as described in [EYUMMnnnn messages](https://www.ibm.com/support/knowledgecenter//reference-messages/cpsm-messages/intro-topics/eyua1_eyumm.html). The specified number of

definitions, which reference the time period, could not be installed, where:

*nn*

Identifies how many definitions could not be installed.

#### *defname*

Is the name of the time period definition that could not be found.

#### **System action**

The monitor definition install process continues. Any monitor definitions that reference the specified time period are not installed.

#### **User response**

Make sure the time period name was specified correctly on the MONINGRP view. You can use the PERIODEF view to display a list of existing time period definitions and, if necessary, create a new one. Then, reinstall the monitor definitions using the correct time period name.

#### **Module:**

EYU0MMIC

#### **XMEOUT parameters/Message inserts**

- 1. *date*
- 2. *time*
- 3. *applid*
- 4. *nn*
- 5. *context*
- 6. *scope*
- 7. *defname*

#### **Destination**

Console and COLG

**EYUMM0608E** *date time applid* **Unsuccessful start for monitoring for Context(***context***) Scope(***scope***).**

#### **Explanation**

No explanation available.

#### **System action**

None

#### **User response**

None.

**Module:** Module unknown

### **XMEOUT parameters/Message inserts**

- 1. *date*
- 2. *time*
- 3. *applid*
- 4. *context*
- 5. *scope*

## **Destination**

Console and COLG

**EYUMM0903E** *date time applid* **Monitor Data Cache Delete Failed.**

## **Explanation**

The CMAS Monitor Services component was not able to purge its data cache during termination processing.

## **System action**

Monitor Services termination continues.

### **User response**

Examine the exception trace records and any related messages from the Data Cache component (EYUXCnnnn) to determine the cause of the problem.

#### **Module:**

EYU0MMTM

## **XMEOUT parameters/Message inserts**

- 1. *date*
- 2. *time*
- 3. *applid*

## **Destination**

Console and COLG

**EYUMM0904E** *date time applid* **Monitor MOEB Delete Failed.**

## **Explanation**

The CMAS Monitor Services component was not able to release its major object environment block (MOEB) during termination processing.

## **System action**

Monitor Services termination continues.

### **User response**

Examine the exception trace records to determine the cause of the problem.

# **Module:**

EYU0MMTM

## **XMEOUT parameters/Message inserts**

- 1. *date*
- 2. *time*
- 3. *applid*

## **Destination**

Console and COLG

**EYUMM0905E** *date time applid* **Monitor Termination Failed.**

## **Explanation**

One or more errors occurred while attempting to terminate the CMAS Monitor Services component .

## **System action**

CMAS termination continues. A user trace record is written to the CICS trace data set.

## **User response**

Collect the exception trace records and any related messages and contact your IBM Support Center .

### **Module:**

EYU0MMTM

## **XMEOUT parameters/Message inserts**

- 1. *date*
- 2. *time*
- 3. *applid*

## **Destination**

Console and COLG

**EYUMM0906E** *date time applid* **Monitor event notification unregistration Failed.**
### **Explanation**

An attempt by the CMAS Monitor Services component to unregister interest in CICSPlex SM events was unsuccessful.

### **System action**

Monitor Services termination continues.

### **User response**

Examine the exception trace records to determine the cause of the problem.

### **Module:**

EYU0MMTM

### **XMEOUT parameters/Message inserts**

1. *date*

- 2. *time*
- 3. *applid*

### **Destination**

Console and COLG

**EYUMM0999I** *date time applid* **Monitor Termination Complete.**

### **EYUNLnnnn messages**

The following variables are used in EYUNLnnnn messages:

#### **eibrcode**

The EIBRCODE= value as returned by CICS.

#### **respcode** The RESP= value as returned by CICS.

**resp2code**

The RESP2= value as returned by CICS.

Each message that uses these variables identifies the CICS command that returned them. For descriptions of the values for a particular CICS command, [System commands](http://www.ibm.com/support/knowledgecenter/SSGMCP_5.6.0/reference-system-programming/commands-spi/dfha81j.html).

**EYUNL0001E** *date time applid* **MOEB registration failed.**

### **Explanation**

The MAS subcomponent was not able to register its major object environment block (MOEB) control block with the Kernel Linkage component .

### **System action**

MAS initialization terminates. A user trace record is written to the CICS trace data set. The CICS system

### **Explanation**

The CMAS Monitor Services component has been terminated. Resource monitoring is no longer available.

### **System action**

CMAS termination continues.

### **User response**

None.

**Module: FYU0MMTM** 

### **XMEOUT parameters/Message inserts**

1. *date*

2. *time*

3. *applid*

### **Destination**

COLG

continues to run normally, but it is not known to CICSPlex SM .

#### **User response**

Collect the trace records and the job log and contact your IBM Support Center .

**Module:**

EYU0NLRT, EYU1NLRT

### **XMEOUT parameters/Message inserts**

1. *date*

2. *time*

3. *applid*

### **Destination**

Console and COLG

**EYUNL0002E** *date time applid* **Termination ECB registration failed.**

### **Explanation**

The MAS subcomponent was not able to register its termination ECB with the Kernel Linkage component .

### **System action**

MAS initialization terminates. A user trace record is written to the CICS trace data set. The CICS system continues to run normally, but it is not known to CICSPlex SM .

### **User response**

Collect the trace records and the job log and contact your IBM Support Center .

### **Module:**

EYU0NLRT

### **XMEOUT parameters/Message inserts**

- 1. *date*
- 2. *time*
- 3. *applid*

### **Destination**

Console and COLG

**EYUNL0003E GETMAIN for MOEB storage failed**

### **Explanation**

The MAS subcomponent was not able to acquire the necessary storage for its major object environment block (MOEB) control block.

### **System action**

MAS initialization terminates. A user trace record is written to the CICS trace data set. The CICS system continues to run normally, but it is not known to CICSPlex SM.

### **User response**

Collect the trace records and the job log and contact your IBM Support Center .

#### **Module:** EYU1NLRT

### **Destination**

Console and SYSPRINT

**EYUNL0007E** *date time applid* **Communications Receiver Block not available.**

### **Explanation**

The address of the Communications Receiver Block required for MAS -to-CMAS communications is zero. MAS -to-CMAS communications is not available.

### **System action**

MAS processing terminates. A user trace record is written to the CICS trace data set. The CICS system continues to run normally, but it is not known to CICSPlex SM .

### **User response**

Collect the trace records and the job log and contact your IBM Support Center .

### **Module:**

EYU0NLRT, EYU1NLRT

### **XMEOUT parameters/Message inserts**

- 1. *date*
- 2. *time*
- 3. *applid*

### **Destination**

Console and COLG

**EYUNL0010E** *date time applid* **Parameter Services query failed.**

### **Explanation**

A request was issued to CICSPlex SM Parameter Services and it returned an abnormal response.

### **System action**

MAS initialization terminates. A user trace record is written to the CICS trace data set. The CICS system continues to run normally, but it is not known to CICSPlex SM .

### **User response**

Collect the trace records and the job log and contact your IBM Support Center .

#### **Module:**

EYU0NLRT, EYU1NLRT

### **XMEOUT parameters/Message inserts**

- 1. *date*
- 2. *time*
- 3. *applid*

### **Destination**

Console and COLG

**EYUNL0087E** *date time applid* **EXEC CICS SET TRANSACTION request for CONA failed.**

### **Explanation**

Upon discovering a non-zero value for the MASALTLRTCNT EYUPARM during MAS agent initialization, EYU0NLRT attempted to set the priority of the CONA transaction to the value specified in the MASALTLRTPRI EYUPARM, but a non-OK response was received.

### **System action**

MAS agent initialization continues after the message is issued.

### **User response**

Ensure that the CONA transaction is installed in the MAS. If not, upgrade the CSD if necessary, install the transaction, and restart the MAS agent. If the CONA transaction is installed, collect the auxtrace data sets and the complete job output from the MAS and the CMAS it connects to and contact your IBM Support Center .

### **Module:**

EYU0NLRT

### **XMEOUT parameters/Message inserts**

- 1. *date*
- 2. *time*
- 3. *applid*

### **Destination**

Console and COLG

**EYUNL0088I** *date time applid* **(** *a* **) alternate LRTs were requested and (** *b* **) were started.**

### **Explanation**

During MAS agent initialization, EYU0NLRT running under the CONL task will issue this message after starting CONA tasks if the MASALTLRTCNT EYUPARM is non-zero, where:

*a*

Is the number of CONA tasks that were attempted to be started (the value of the MASALTLRTCNT parm).

*b*

Is the actual number of tasks that EYU0NLRT successfully started.

### **System action**

MAS agent initialization continues after the message is issued.

### **User response**

If *a* equals *b*, no action is required, unless a change is required for the number of tasks started. If *a* does not equal *b*, collect the auxtrace data sets and the complete job output from the MAS and the CMAS it connects to and contact your IBM Support Center .

### **Module:**

EYU0NLRT

### **XMEOUT parameters/Message inserts**

- 1. *date*
- 2. *time*
- 3. *applid*
- 4. *a*
- 5. *b*

### **Destination**

Console and COLG

**EYUNL0089I** *date time applid* **Alternate LRT is performing message processing.**

### **Explanation**

This message is issued when the first alternate long running task in a MAS processes a request.

### **System action**

MAS processing continues after the message is issued.

### **User response**

No action is required unless alternate long running task processing is not desired in the MAS, in which case set EYUPARM MASALTLRTCNT to 0 (zero) and restart the MAS agent.

Normally the absence of this message, when the EYUNL0088I message indicates that at least one alternate LRT was started, indicates that a problem exists. Verify that the CONA transaction is defined to security and that the userid used to start the MAS has authority to start the transaction. If security is not an issue, collect the auxtrace data sets and the complete job output from the MAS and the CMAS it connects to and contact your IBM Support Center .

#### **Module:**

EYU0NLRA

### **XMEOUT parameters/Message inserts**

- 1. *date*
- 2. *time*
- 3. *applid*

### **Destination**

Console and COLG

**EYUNL0090W** *date time applid addspace* **is shutting down because it failed to become available to process requests.**

### **Explanation**

After initialization completed, the managed application system (MAS) determined that the heartbeat task was not active and initiated a normal shutdown, where:

#### *addspace*

Identifies the MAS as a local (LMAS).

### **System action**

The CICS system continues to run normally, but it is not known to CICSPlex SM .

### **User response**

Check the CMAS EYULOG for any related messages and follow the instructions provided for those messages. The MAS can be restarted with the COLM transaction. If the problem persists, collect the trace records and the CMAS EYULOG and contact your IBM Support Center .

### **Module:**

EYU0NLRT

### **XMEOUT parameters/Message inserts**

- 1. *date*
- 2. *time*
- 3. *applid*
- 4. *addspace*

### **Destination**

Console and COLG

#### **EYUNL0096E** *date time applid* **Alternate LRT (** *addspace* **) is terminating abnormally.**

### **Explanation**

This message is issued when the alternate long running task terminates with an error, where:

#### *n*

Is the number of the CONA task that is terminating.

### **System action**

MAS processing continues after the message is issued.

### **User response**

Check for any previous messages in the log that may indicate why the alternate long running task terminated abnormally, referring to the documentation for those messages. If no other messages exist, collect the auxtrace data sets and the complete job output from the MAS and the CMAS it connects to and contact your IBM Support Center .

### **Module:**

EYU0NLRA

### **XMEOUT parameters/Message inserts**

- 1. *date*
- 2. *time*
- 3. *applid*

4. *addspace*

### **Destination**

Console and COLG

**EYUNL0098E** *date time applid addspace* **LRT initialization failed.**

### **Explanation**

The long running task (LRT) for a MAS could not be initialized, where:

#### *addspace*

Identifies the MAS as a local (LMAS).

### **System action**

MAS initialization terminates. The CICS system continues to run normally, but it is not known to CICSPlex SM .

### **User response**

Refer to the messages preceding this one for details on the cause of the problem.

#### **Module:**

EYU0NLRT, EYU1NLRT

### **XMEOUT parameters/Message inserts**

- 1. *date*
- 2. *time*
- 3. *applid*
- 4. *addspace*

### **Destination**

Console and COLG

**EYUNL0099I** *date time applid addspace* **LRT initialization complete.**

### **Explanation**

The long running task (LRT) for a MAS has been successfully initialized, where:

#### *addspace*

Identifies the MAS as a local (LMAS).

### **System action**

The MAS is ready for work. CICSPlex SM processing continues.

### **User response**

None

**Module:** EYU0NLRT, EYU1NLRT

### **XMEOUT parameters/Message inserts**

- 1. *date*
- 2. *time*
- 3. *applid*
- 4. *addspace*

### **Destination**

Console and COLG

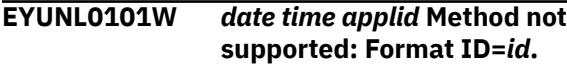

### **Explanation**

Another component of CICSPlex SM made a request that is not supported by the MAS subcomponent , where:

### *id*

Is the request identifier.

### **System action**

The request is ignored. MAS processing continues.

### **User response**

None.

#### **Module:** EYU0NLRT

### **XMEOUT parameters/Message inserts**

- 1. *date*
- 2. *time*
- 3. *applid*
- 4. *id*

### **Destination**

Console and COLG

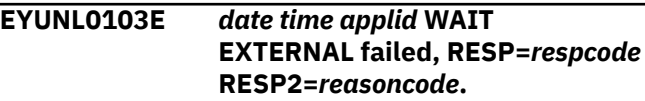

### **Explanation**

An EXEC CICS WAIT EXTERNAL command returned an abnormal response. The *respcode* and *resp2code* values are as returned by CICS.

### **System action**

The MAS attempts a normal shutdown. A user trace record is written to the CICS trace data set.

### **User response**

Follow the instructions associated with the *respcode* and *resp2code* values for the EXEC CICS WAIT EXTERNAL command.

#### **Module:**

EYU0NLRT, EYU0NLRA

### **XMEOUT parameters/Message inserts**

- 1. *date*
- 2. *time*
- 3. *applid*
- 4. *respcode*
- 5. *reasoncode*

### **Destination**

Console and COLG

#### **EYUNL0105E** *date time applid* **Lock Services failed. Message proccessing is inoperative.**

### **Explanation**

An error occurred in the Lock Services subcomponent while retrieving a message to be processed by the MAS . The MAS can no longer process CICSPlex SM requests.

### **System action**

MAS processing terminates. A user trace record is written to the CICS trace data set. The CICS system continues to run normally, but it is not known to CICSPlex SM .

### **User response**

Collect the trace records and the job log and contact your IBM Support Center .

### **Module:**

EYU0NLRT, EYU0NLRA

### **XMEOUT parameters/Message inserts**

- 1. *date*
- 2. *time*
- 3. *applid*

### **Destination**

Console and COLG

**EYUNL0120W** *date time applid* **ENABLE PROGRAM** *progname* **failed, RESP=***respcode* **EIBRCODE=***reasoncode***.**

### **Explanation**

A program required by the MAS subcomponent could not be enabled, where:

#### *prgmid*

Identifies the program that could not be enabled as one of the following:

- **EYU9NLDC**
- EYU9NLDR
- EYU9NLME
- EYU9NMST
- EYU9NMTE
- EYU9XLAP

#### *respcode*

Value is as returned by CICS.

#### *eibrcode*

Value is as returned by CICS.

### **System action**

The impact on system processing depends on which program could not be enabled:

#### **EYU9NLDC**

The XDUREQC Dump Domain exit is not available. MAS processing continues. Transaction dump completion will be detected by the XDUOUT exit. System dump completion will be detected by the heartbeat task.

#### **EYU9NLDR**

The XDUREQ Dump Domain exit is not available. MAS processing continues, but transaction dump and system dump (sick health) notifications are not issued.

#### **EYU9NLID**

The XRSINDI exit is not available. MAS processing continues, but topology changes are not communicated to the CMAS .

#### **EYU9NLME**

The XMEOUT Message Domain exit is not available. MAS processing continues, but topology changes are not communicated to the CMAS .

#### **EYU9NMST**

The XMNOUT Monitoring Domain exit is not available. MAS processing continues, but end-oftask monitoring data are not collected.

#### **EYU9NMTE**

The XSTOUT Statistics Domain exit is not available. MAS processing continues, but monitoring statistics data are lost.

#### **EYU9XLAP**

The CICSPlex SM API is not available. MAS processing continues, but the MAS cannot be accessed by API programs.

In all cases, a user trace record is written to the CICS trace data set.

#### **User response**

Follow the instructions associated with the *respcode* and *eibrcode* values for the EXEC CICS ENABLE command. Then, depending on which program could not be enabled, do one of the following:

#### **EYU9NLDR, EYU9NLID, EYU9NLME, EYU9NMST, or EYU9XLAP**

Stop the MAS by issuing the STO action command from the MAS view. Then restart the MAS by issuing the COLM (for a local MAS ) transaction from CICS; these transactions restart the CICSPlex SM MAS agent code in a running CICS system .

#### **EYU9NMTE or EYU9NMT2**

Stop and restart CICSPlex SM transaction monitoring by using the the CICSSYS view to update the CICS system definition. Specify a sample rate of zero to stop transaction monitoring; change the sample rate back to a nonzero value to restart transaction monitoring.

#### **Module:**

EYU0NLGT, EYU0NLHD, EYU0NLRA, EYU0NLRT, EYU0NMMC

### **XMEOUT parameters/Message inserts**

1. *date*

- 2. *time*
- 3. *applid*
- 4. *progname*
- 5. *respcode*
- 6. *reasoncode*

### **Destination**

Console and COLG

**EYUNL0123W** *date time applid* **DISABLE PROGRAM** *progname* **failed, RESP=***respcode* **EIBRCODE=***reasoncode***.**

#### **Explanation**

A program used by the MAS subcomponent could not be disabled, where:

#### *prgmid*

Identifies the program that could not be disabled as one of the following:

- EYU9NLDR
- EYU9NLME
- EYU9NMST
- EYU9NMTE
- EYU9XLAP

#### *respcode*

Value is as returned by CICS.

#### *eibrcode*

Value is as returned by CICS.

### **System action**

MAS processing continues. A user trace record is written to the CICS trace data set.

#### **User response**

Follow the instructions associated with the *respcode* and *eibrcode* values for the EXEC CICS DISABLE command.

#### **Module:**

EYU0NLHD, EYU0NLRA, EYU0NLRT, EYU0NMMC

#### **XMEOUT parameters/Message inserts**

- 1. *date*
- 2. *time*
- 3. *applid*
- 4. *progname*
- 5. *respcode*
- 6. *reasoncode*

Console and COLG

**EYUNL0125W** *date time applid* **LOAD PROGRAM** *progname* **failed, RESP=***respcode* **EIBRCODE=***reasoncode***.**

**Explanation:**

**System action:**

**User response:**

**Module:**

### **XMEOUT parameters/Message inserts**

- 1. *date*
- 2. *time*
- 3. *applid*
- 4. *progname*
- 5. *respcode*
- 6. *reasoncode*

### **Destination**

Console and COLG

#### **EYUNL0130W** *date time applid addspace* **heartbeat terminated. Retry limit reached.**

### **Explanation**

The MAS heartbeat task, which issues notification events to the CICSPlex SM address space (CMAS) at regular intervals, terminated abnormally. The heartbeat task can not be restarted because the abnormal condition has occurred the maximum number of times allowed by CICSPlex SM , where:

#### *addspace*

Identifies the MAS as a local (LMAS).

### **System action**

The heartbeat task for the specified MAS is not restarted. MAS processing continues and the CICS system is unaffected. User trace records are written to the CICS trace data set. If the heartbeat task abended, a transaction dump is written to the CICS dump data set.

### **User response**

Collect the trace records and the transaction dump, if available, and contact your IBM Support Center .

#### **Module:**

EYU0NLRT, EYU1NLRT

### **XMEOUT parameters/Message inserts**

- 1. *date*
- 2. *time*
- 3. *applid*
- 4. *addspace*

### **Destination**

Console and COLG

**EYUNL0131W** *date time applid addspace* **heartbeat terminated. Being restarted.**

### **Explanation**

The MAS heartbeat task, which issues notification events to the CICSPlex SM address space (CMAS) at regular intervals, terminated abnormally and is being restarted, where:

#### *addspace*

Identifies the MAS as a local (LMAS).

### **System action**

The heartbeat task for the specified MAS is automatically restarted.

#### **User response**

None.

**Module:** EYU0NLRT, EYU1NLRT

### **XMEOUT parameters/Message inserts**

- 1. *date*
- 2. *time*
- 3. *applid*
- 4. *addspace*

### **Destination**

Console and COLG

#### **EYUNL0132E** *date time applid* **MAS Heartbeat detected critical overlay. The MAS agent will be terminated.**

### **Explanation**

The MAS heartbeat task, which issues notification events to the CICSPlex SM address space (CMAS) at regular intervals, detected an overlay of a critical storage area. The CICSPlex SM MAS agent will be terminated to protect the CMAS.

### **System action**

The CICSPlex SM MAS agent will be terminated.

### **User response**

Either restart the CICS system, or restart the MAS by issuing the COLM transaction from CICS; this transaction will restart the CICSPlex SM MAS agent code in a running CICS system .

**Module:** EYU0NLHD

# **XMEOUT parameters/Message inserts**

- 1. *date*
- 2. *time*
- 3. *applid*

### **Destination**

Console and COLG

**EYUNL0140W** *date time applid restype* **monitoring terminated. Retry limit reached.**

### **Explanation**

Monitoring of the specified resource terminated abnormally and can not be restarted because the abnormal condition has occurred the maximum number of times allowed by CICSPlex SM , where:

#### *restype*

Identifies the type of resource for which monitoring terminated as one of the following:

#### **HTASK**

Completed task

#### **MCICS**

CICS systems

#### **MCONN**

Connections and modenames

#### **MDBX**

DB2 and DBCTL resources

#### **MFILE**

Files

#### **MGLBL**

Global resources

#### **MJRNL**

**Journals** 

#### **MPROG**

Programs

#### **MTDQS**

Transient data queues

#### **MTERM**

**Terminals** 

#### **MTRAN**

**Transactions** 

### **System action**

The monitoring task for the specified resource is not restarted. MAS processing, including other monitoring tasks, continues. User trace records are written to the CICS trace data set. If the monitoring task abended, a transaction dump is written to the CICS dump data set.

### **User response**

Use the MONDEF view to reinstall the monitor definitions for the specified resource. If the condition persists, collect the trace records and the transaction dump, if available, and contact your IBM Support Center .

### **Module:**

EYU0NLRT, EYU1NLRT

### **XMEOUT parameters/Message inserts**

- 1. *date*
- 2. *time*
- 3. *applid*
- 4. *restype*

### **Destination**

Console and COLG

#### **EYUNL0141W** *date time applid restype* **monitoring terminated. Being restarted.**

### **Explanation**

Monitoring of the specified resource terminated abnormally and is being restarted, where:

#### *restype*

Identifies the type of resource for which monitoring terminated as one of the following:

#### **HTASK**

Completed task

#### **MCICS**

CICS systems

#### **MCONN**

Connections and modenames

#### **MDBX**

DB2 and DBCTL resources

#### **MFILE**

Files

#### **MGLBL**

Global resources

#### **MJRNL**

**Journals** 

#### **MPROG**

Programs

#### **MTDQS**

Transient data queues

#### **MTERM**

**Terminals** 

#### **MTRAN**

**Transactions** 

### **System action**

The monitoring task for the specified resource is automatically restarted.

#### **User response**

None.

**Module:** EYU0NLRT, EYU1NLRT

### **XMEOUT parameters/Message inserts**

- 1. *date*
- 2. *time*
- 3. *applid*
- 4. *restype*

### **Destination**

Console and COLG

#### **EYUNL0142W** *date time applid type* **monitoring terminated.** *product* **release** *level* **not supported.**

### **Explanation**

Monitoring of DB2 resources was requested, but is not available for the specified release of DB2.

### **System action**

The monitoring task for DB2 (MDBX) is terminated. MAS processing, including the monitoring of other resources, continues.

### **User response**

Review the installation requirements for a list of the DB2 releases supported by CICSPlex SM . If a supported release of DB2 becomes available and you want to monitor its resources, you must restart monitoring for the DB2 resource class.

#### **Module:**

EYU0NM2T

### **XMEOUT parameters/Message inserts**

- 1. *date*
- 2. *time*
- 3. *applid*
- 4. *type*
- 5. *product*
- 6. *level*

### **Destination**

Console and COLG

**EYUNL0143W** *date time applid* **MTRAN monitoring data incomplete - CICS Monitor data** *{missing. | truncated.}*

### **Explanation**

Some or all MTRAN monitoring data is unavailable because CICSPlex SM was not able to process CICS monitor data at exit point XMNOUT, where:

#### *reason*

Identifies the reason why CICS monitor data could not be processed:

#### **missing**

The work area for dictionary data was too small. All performance data will be discarded.

#### **truncated**

The buffers used to pass performance data to the CICSPlex SM monitor component were too small. Performance records will be truncated.

### **System action**

CICSPlex SM monitoring of MTRAN resources continues but some or all performance data provided by the CICS monitor domain will be missing. Data provided by CICS statistics domain will be collected and reported at monitor sample intervals.

### **User response**

Collect AUXTRACE records and MAS and CMAS job logs and contact your IBM Support Center.

#### **Module:**

EYU0NMMC

### **XMEOUT parameters/Message inserts**

- 1. *date*
- 2. *time*
- 3. *applid*
- 4. Value chosen from the following options:

*1=missing.,*

*2=truncated.*

### **Destination**

Console and COLG

**EYUNL0144W** *date time applid* **MAS notifications have been lost - no free message buckets.**

### **Explanation**

CICS notifies CICSPlex SM of important system events through Global User Exit modules (GLUEs). These

GLUEs capture notification data into pre-allocated data buckets, which are passed forward to the CICSPlex SM management routines for amalgamation of the notification data into the runtime environment. When the notification data has been received and processed by CPSM then the holding data bucket is released onto a free chain of buckets, for re-use in subsequent notifications.

There are a fixed number of the data buckets (default 1024), which is controlled by the MSGBUCKETS EYUPARM value in a MAS. During periods of intense notification activity (such as when a large number of CICS resources are installed or discarded simultaneously), it is possible for no free buckets to be available for passing the notification data. When this occurs, the system event cannot be processed by CPSM. This message is issued just once after a MAS has been started.

### **System action**

This message is issued when the first occurrence of a MSGBUCKETS shortage occurs during the execution of the MAS. When the message is issued an exception trace with a debug text of "XDATLOST" is written. Processing then continues with the system event not being processed by CPSM.

If the problem re-occurs during the same run of the MAS, the message is not re-issued - but the "XDATLOST" exception trace entry is still written. As before, the loss of an available message bucket means that the related system event cannot be processed by CPSM.

Note that anytime a MSGBUCKETS shortage occurs due to the installation of an SNA or IP connection, then the MAS will retrieve information about all of its SNA or IP connections and provide them to its CMAS, so that event is not lost.

#### **User response**

It is possible that this message may be issued occasionally during peaks of notification data from a local MAS. Such an activity could be the simultaneous installation of CEDA defined resources from the CICS CSD dataset, or many user transactions abending at the same time. As such, it may be necessary to retune the MAS MSGBUCKETS EYUPARM value (possibly doubling its value) if the auxiliary trace contains many occurrences of "XDATLOST" CPSM exception traces.

**Module:** EYU0NLXD

### **XMEOUT parameters/Message inserts**

1. *date*

2. *time*

3. *applid*

### **Destination**

Console and COLG

**EYUNL0148W** *date time applid* **Warning - active MAS tasks force purged during** *addspace* **termination.**

### **Explanation**

During termination or restart of the CPSM agent in a MAS, WUI or SMSS region, one or more MAS tasks could not be properly terminated; instead, the tasks were forcibly purged from the CICS system , where:

#### *addspace*

Identifies the region as a CPSM local MAS (LMAS) or a single server region (SMSS).

### **System action**

MAS agent termination continues and a system dump is also taken as indicated by message EYUXZ0910I. Only one system dump will be taken regardless of the number of tasks to be purged. A series of task abend messages (EYUXL09nn) are written to the console for each task that was purged. This message is also accompanied by message EYUNL0149I. After all active tasks are forcibly purged, the MAS waits up to one minute for the tasks to terminate completely. MAS termination then continues and storage areas are freed. The disposition of any task remaining active is unpredictable.

### **User response**

If the condition persists, collect the system dump, trace records and the job log and contact your IBM Support Center .

#### **Module:** EYU0NLRT

### **XMEOUT parameters/Message inserts**

- 1. *date*
- 2. *time*
- 3. *applid*
- 4. *addspace*

### **Destination**

Console and COLG

#### **EYUNL0149I** *date time applid* **Active MAS tasks being terminated by LRT for** *addspace* **termination.**

### **Explanation**

All active MAS tasks are being terminated as a result of a MAS termination, where:

#### *addspace*

Identifies the MAS as a local (LMAS).

### **System action**

Termination ECB are posted for all active MAS tasks. The MAS waits one minute for the tasks to terminate, then continues its termination process.

#### **User response**

None.

**Module:**

EYU0NLRT, EYU1NLRT

### **XMEOUT parameters/Message inserts**

- 1. *date*
- 2. *time*
- 3. *applid*
- 4. *addspace*

### **Destination**

Console and COLG

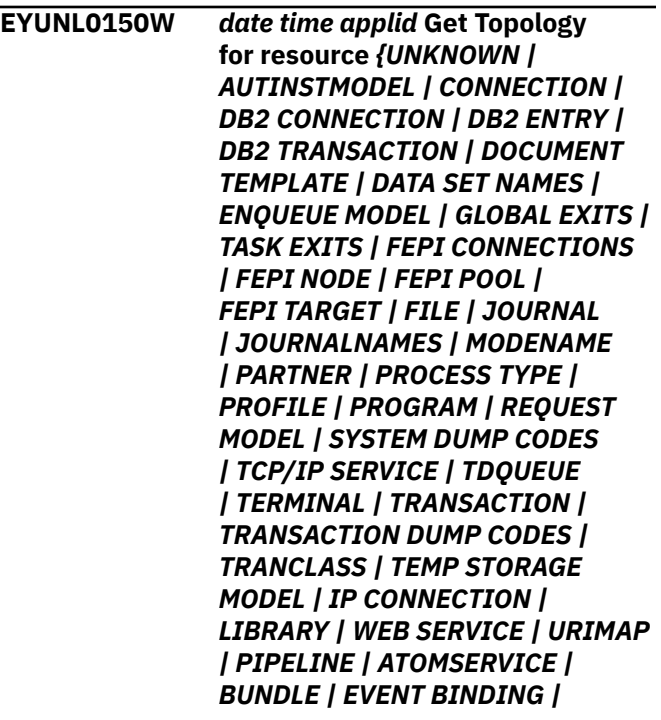

*JVM SERVER | CAPTURE SPEC | XML TRANSFORM | EP ADAPTER | CAPTURE SPEC OPT PRED | CAPTURE SPEC DATA PRED | CAPTURE SPEC INFO SRC | OSGI BUNDLE | OSGI SERVICE | EP ADAPTER SET | MQMONITOR | NODE.JS APPLICATION}* **failed, COMMAND=***cmdname* **RESP=***respcode* **RESP2=***reasoncode***.**

### **Explanation**

Topology data collection for the specified resource failed during the execution of an EXEC CICS command, where:

#### *restype*

Identifies the type of resource for which data collection failed as one of the following:

- ATOMSERVICE
- AUTINSTMODEL
- BUNDLE
- CAPTURE SPEC
- CAPTURE SPEC OPT PRED
- CAPTURE SPEC DATA PRED
- CAPTURE SPEC INFO PRED
- CFDT POOL
- CONNECTION
- DATA SET NAMES
- DB2 CONNECTION
- DB2 ENTRY
- DB2 TRANSACTION
- ENQUEUE MODEL
- EVENT BINDING
- EVENT PROCESSING ADAPTER
- EVENT PROCESSING ADAPTER SET
- FEPI CONNECTIONS
- FEPI NODE
- FEPI POOL
- FEPI TARGET
- FILE
- GLOBAL EXITS
- IP CONNECTION
- JOURNAL
- JOURNALNAMES
- JVM SERVER
- LIBRARY
- MODENAME
- MQMONITOR
- NODE.JS APPLICATION
- PARTNER
- PIPELINE
- PROCESS TYPE
- PROFILE
- PROGRAM
- REQUEST MODEL
- SYSTEM DUMP CODES
- TASK EXITS
- TCP/IP SERVICE
- TDQUEUE
- TEMP STORAGE MODEL
- TERMINAL
- TRANCLASS
- TRANSACTION DUMP CODES
- TRANSACTION
- URIMAP
- WEB SERVICE
- XML TRANSFORM

#### *cmdname*

Identifies the EXEC CICS command that was being issued as either START or NEXT.

#### *respcode*

Value is as returned by CICS.

#### *resp2code*

Value is as returned by CICS.

### **System action**

Topology data collection continues with the next resource.

#### **User response**

Follow the instructions associated with the *respcode* and *resp2code* values for the specified EXEC CICS command. To resume topology data collection for the specified resource, first stop the MAS by issuing the STOP action command from the MAS view. Then restart the MAS by issuing the COLM (for a local MAS ) or CORM transaction from CICS; these transactions restart the CICSPlex SM MAS agent code in a running CICS system .

#### **Module:**

#### EYU0NLGT, EYU1NLGT

### **XMEOUT parameters/Message inserts**

1. *date* 2. *time* 3. *applid* 4. Value chosen from the following options: *0=UNKNOWN, 1=AUTINSTMODEL, 2=CONNECTION, 3=DB2 CONNECTION, 4=DB2 ENTRY, 5=DB2 TRANSACTION, 6=DOCUMENT TEMPLATE, 7=DATA SET NAMES, 8=ENQUEUE MODEL, 9=GLOBAL EXITS, 10=TASK EXITS, 11=FEPI CONNECTIONS, 12=FEPI NODE, 13=FEPI POOL, 14=FEPI TARGET, 15=FILE, 16=JOURNAL, 17=JOURNALNAMES, 18=MODENAME, 19=PARTNER, 20=PROCESS TYPE, 21=PROFILE, 22=PROGRAM, 23=REQUEST MODEL, 24=SYSTEM DUMP CODES, 25=TCP/IP SERVICE, 26=TDQUEUE, 27=TERMINAL, 28=TRANSACTION, 29=TRANSACTION DUMP CODES, 30=TRANCLASS, 31=TEMP STORAGE MODEL,*

*32=IP CONNECTION, 33=LIBRARY, 34=WEB SERVICE, 35=URIMAP, 36=PIPELINE, 37=ATOMSERVICE, 38=BUNDLE, 39=EVENT BINDING, 40=JVM SERVER, 41=CAPTURE SPEC, 42=XML TRANSFORM, 43=EP ADAPTER, 44=CAPTURE SPEC OPT PRED, 45=CAPTURE SPEC DATA PRED, 46=CAPTURE SPEC INFO SRC, 47=OSGI BUNDLE, 48=OSGI SERVICE, 49=EP ADAPTER SET, 50=MQMONITOR, 51=NODE.JS APPLICATION* 5. *cmdname*

- 6. *respcode*
- 7. *reasoncode*

#### **Destination**

Console and COLG

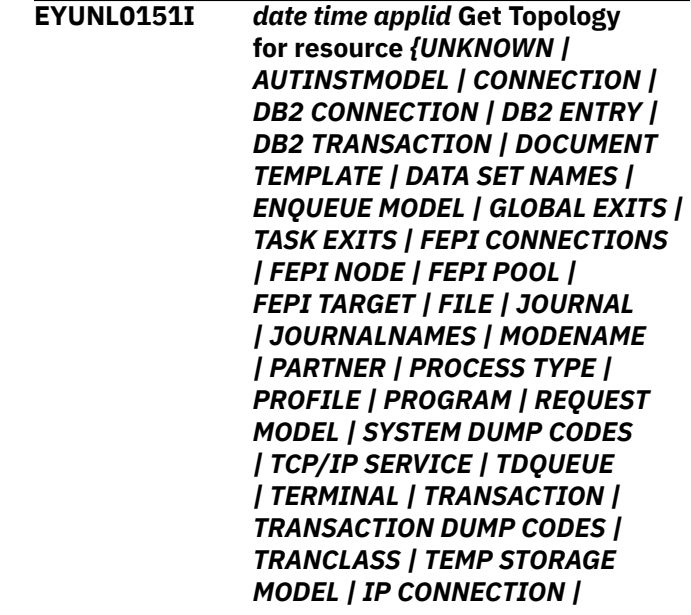

*LIBRARY | WEB SERVICE | URIMAP | PIPELINE | ATOMSERVICE | BUNDLE | EVENT BINDING | JVM SERVER | CAPTURE SPEC | XML TRANSFORM | EP ADAPTER | CAPTURE SPEC OPT PRED | CAPTURE SPEC DATA PRED | CAPTURE SPEC INFO SRC | OSGI BUNDLE | OSGI SERVICE | EP ADAPTER SET | DB2 PACKAGESET | MQ MONITOR | NODE.JS APPLICATION}* **has zero data records.**

### **Explanation**

Topology data collection for the specified resource returned no data. Either no data was available, or a problem occurred during the data collection process, where:

#### *restype*

Identifies the type of resource for which no data was returned as one of the following:

- ATOMSERVICE
- AUTINSTMODEL
- BUNDLE
- CAPTURE SPEC
- CAPTURE SPEC OPT PRED
- CAPTURE SPEC DATA PRED
- CAPTURE SPEC INFO PRED
- CFDT POOL
- CONNECTION
- DATA SET NAMES
- DB2 CONNECTION
- DB2 ENTRY
- DB2 PACKAGESET
- DB2 TRANSACTION
- ENQUEUE MODEL
- EVENT BINDING
- EVENT PROCESSING ADAPTER
- EVENT PROCESSING ADAPTER SET
- FEPI CONNECTIONS
- FEPI NODE
- FEPI POOL
- FEPI TARGET
- FILE
- GLOBAL EXITS
- IP CONNECTION
- JOURNAL
- JOURNALNAMES
- JVM SERVER
- LIBRARY
- MODENAME
- MQMONITOR
- NODE.JS APPLICATION
- PARTNER
- PIPELINE
- PROCESS TYPE
- PROFILE
- PROGRAM
- REQUEST MODEL
- SYSTEM DUMP CODES
- TASK EXITS
- TCP/IP SERVICE
- TDQUEUE
- TEMP STORAGE MODEL
- TERMINAL
- TRANCLASS
- TRANSACTION DUMP CODES
- TRANSACTION
- URIMAP
- WEB SERVICE
- XML TRANSFORM

### **System action**

Topology data collection continues with the next resource.

#### **User response**

If no topology data was expected for the specified resource, no action is required.

If topology data was expected, a problem may have occurred during data collection. In that case, this message is preceded by one of three messages, either EYUNL0150W, EYUNL0152W or EYUNL0153W. Refer to the appropriate message for details on the cause of the problem.

**Module:** EYU0NLGT, EYU1NLGT

### **XMEOUT parameters/Message inserts**

- 1. *date*
- 2. *time*

3. *applid* 4. Value chosen from the following options: *0=UNKNOWN, 1=AUTINSTMODEL, 2=CONNECTION, 3=DB2 CONNECTION, 4=DB2 ENTRY, 5=DB2 TRANSACTION, 6=DOCUMENT TEMPLATE, 7=DATA SET NAMES, 8=ENQUEUE MODEL, 9=GLOBAL EXITS, 10=TASK EXITS, 11=FEPI CONNECTIONS, 12=FEPI NODE, 13=FEPI POOL, 14=FEPI TARGET, 15=FILE, 16=JOURNAL, 17=JOURNALNAMES, 18=MODENAME, 19=PARTNER, 20=PROCESS TYPE, 21=PROFILE, 22=PROGRAM, 23=REQUEST MODEL, 24=SYSTEM DUMP CODES, 25=TCP/IP SERVICE, 26=TDQUEUE, 27=TERMINAL, 28=TRANSACTION, 29=TRANSACTION DUMP CODES, 30=TRANCLASS, 36=PIPELINE, 37=ATOMSERVICE, 38=BUNDLE, 39=EVENT BINDING, 40=JVM SERVER, 41=CAPTURE SPEC, 42=XML TRANSFORM, 43=EP ADAPTER, 44=CAPTURE SPEC OPT PRED, 45=CAPTURE SPEC DATA PRED, 46=CAPTURE SPEC INFO SRC, 47=OSGI BUNDLE, 48=OSGI SERVICE, 49=EP ADAPTER SET, 50=DB2 PACKAGESET, 51=MQ MONITOR, 52=NODE.JS APPLICATION* **Destination** COLG **EYUNL0152W** *date time applid* **Get Topology for private resource** *{UNKNOWN | PROGRAM | LIBRARY | DB2 PACKAGESET}* **failed, COMMAND=***cmdname* **RESP=***respcode* **RESP2=***reasoncode***. Explanation** Topology data collection for the specified private resource failed during the execution of an EXEC CICS command, where: *restype* Identifies the type of private resource for which data collection failed as one of the following: • DB2 PACKAGESET

- LIBRARY
- PROGRAM

#### *cmdname*

Identifies the EXEC CICS command that was being issued as either START or NEXT.

*31=TEMP STORAGE MODEL,*

*32=IP CONNECTION,*

*34=WEB SERVICE,*

*33=LIBRARY,*

*35=URIMAP,*

#### *respcode*

Value is as returned by CICS.

#### *resp2code*

Value is as returned by CICS.

### **System action**

Topology data collection continues with the next resource.

### **User response**

Follow the instructions associated with the *respcode* and *resp2code* values for the specified EXEC CICS command. To resume topology data collection for the specified resource, first stop the MAS by issuing the STOP action command from the MAS view. Then restart the MAS by issuing the COLM (for a local MAS ) or CORM transaction from CICS; these transactions restart the CICSPlex SM MAS agent code in a running CICS system .

#### **Module:**

EYU0NLGT, EYU1NLGT

### **XMEOUT parameters/Message inserts**

- 1. *date*
- 2. *time*
- 3. *applid*
- 4. Value chosen from the following options:

*0=UNKNOWN,*

- *1=PROGRAM,*
- *2=LIBRARY,*

*3=DB2 PACKAGESET*

- 5. *cmdname*
- 6. *respcode*
- 7. *reasoncode*

### **Destination**

Console and COLG

**EYUNL0153W** *date time applid* **Get Topology for resource** *{UNKNOWN | AUTINSTMODEL | CONNECTION | DB2 CONNECTION | DB2 ENTRY | DB2 TRANSACTION | DATA SET NAMES | GLOBAL EXITS | TASK EXITS | FEPI CONNECTIONS | FEPI NODE | FEPI POOL | FEPI TARGET | FILE | JOURNAL | JOURNALNAMES*

*| MODENAME | PARTNER | PROFILE | PROGRAM | SYSTEM DUMP CODES | TDQUEUE | TERMINAL | TRANSACTION | TRANSACTION DUMP CODES | TRANCLASS | IP CONNECTION | LIBRARY | WEB SERVICE | URIMAP | PIPELINE | ATOMSERVICE | BUNDLE | EVENT BINDING | JVM SERVER | CAPTURE SPEC | XML TRANSFORM | EP ADAPTER | CAPTURE SPEC OPT PRED | CAPTURE SPEC DATA PRED | CAPTURE SPEC INFO SRC | OSGI BUNDLE | OSGI SERVICE | EP ADAPTER SET | DB2 PACKAGESET | MQMONITOR | NODE.JS APPLICATION}* **is incomplete.**

### **Explanation**

Topology data collection for the specified resource failed before it could be completed, where:

#### *restype*

Identifies the type of resource for which data collection was incomplete as one of the following:

- ATOMSERVICE
- AUTINSTMODEL
- BUNDLE
- CAPTURE SPEC
- CAPTURE SPEC OPT PRED
- CAPTURE SPEC DATA PRED
- CAPTURE SPEC INFO PRED
- CFDT POOL
- CONNECTION
- DATA SET NAMES
- DB2 CONNECTION
- DB2 ENTRY
- DB2 PACKAGESET
- DB2 TRANSACTION
- ENQUEUE MODEL
- EVENT BINDING
- EVENT PROCESSING ADAPTER
- EVENT PROCESSING ADAPTER SET
- FEPI CONNECTIONS
- FEPI NODE
- FEPI POOL
- FEPI TARGET
- FILE
- GLOBAL EXITS
- IP CONNECTION
- JOURNAL
- JOURNALNAMES
- JVM SERVER
- LIBRARY
- MODENAME
- MQMONITOR
- NODE.JS APPLICATION
- PARTNER
- PIPELINE
- PROCESS TYPE
- PROFILE
- PROGRAM
- REQUEST MODEL
- SYSTEM DUMP CODES
- TASK EXITS
- TCP/IP SERVICE
- TDQUEUE
- TEMP STORAGE MODEL
- TERMINAL
- TRANCLASS
- TRANSACTION DUMP CODES
- TRANSACTION
- URIMAP
- WEB SERVICE
- XML TRANSFORM

### **System action**

Topology data collection continues with the next resource. A user trace record is written to the CICS trace data set.

#### **User response**

Check for one of three messages that may have preceded this one:

#### **EYUNL0150W**

A problem occurred with an EXEC CICS command.

#### **EYUNL0152W**

A problem occurred with an EXEC CICS command for a private resource.

#### **EYUTS0021E**

The request for MAS topology timed out.

Refer to the appropriate message for details on the cause of the problem. If the condition persists, collect the trace records and the job log and contact your IBM Support Center .

**Module:** EYU0NLGT, EYU1NLGT

### **XMEOUT parameters/Message inserts**

- 1. *date*
- 2. *time*
- 3. *applid*
- 4. Value chosen from the following options:

*0=UNKNOWN,*

- *1=AUTINSTMODEL,*
- *2=CONNECTION,*
- *3=DB2 CONNECTION,*
- *4=DB2 ENTRY,*
- *5=DB2 TRANSACTION,*
- *6=DATA SET NAMES,*
- *7=GLOBAL EXITS,*
- *8=TASK EXITS,*
- *9=FEPI CONNECTIONS,*
- *10=FEPI NODE,*
- *11=FEPI POOL,*
- *12=FEPI TARGET,*
- *13=FILE,*
- *14=JOURNAL,*
- *15=JOURNALNAMES,*
- *16=MODENAME,*
- *17=PARTNER,*
- *18=PROFILE,*
- *19=PROGRAM,*
- *20=SYSTEM DUMP CODES,*
- *21=TDQUEUE,*
- *22=TERMINAL,*
- *23=TRANSACTION,*
- *24=TRANSACTION DUMP CODES,*
- *25=TRANCLASS,*
- *26=IP CONNECTION,*
- *27=LIBRARY,*

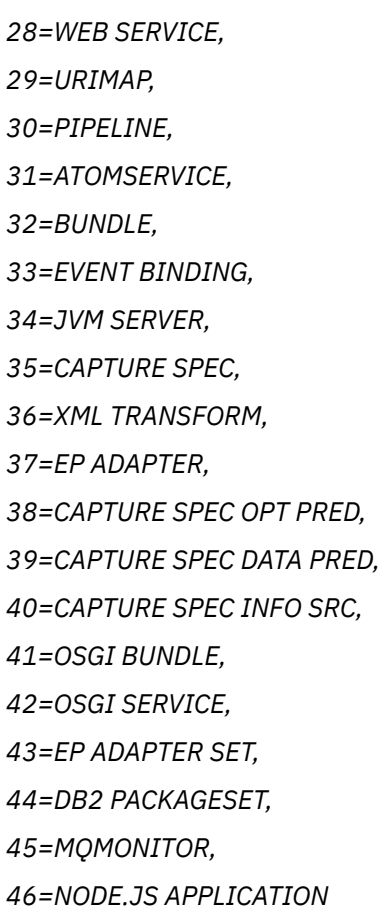

Console and COLG

**EYUNL0159I** *date time applid* **Resource topology data retrieval complete.**

### **Explanation**

The collection of resource topology data by the MAS is complete. This message does not necessarily indicate that the data collection process was successful. If any problems occurred during data collection, they would be described in EYUNLnnnn or EYUTSnnnn messages issued before this one.

### **System action**

MAS topology processing is complete and the MAS is ready for work.

### **User response**

None.

**Module:** EYU0NLGT, EYU1NLGT

### **XMEOUT parameters/Message inserts**

- 1. *date*
- 2. *time*
- 3. *applid*

### **Destination**

COLG

**EYUNL0160I** *date time applid* **Workload registration complete.**

### **Explanation**

The region has been joined to the workload.

### **System action**

None.

### **User response**

None.

**Module:** EYU0NLSP

### **XMEOUT parameters/Message inserts**

- 1. *date*
- 2. *time*
- 3. *applid*

### **Destination**

Console and COLG

**EYUNL0161E** *date time applid* **Resource topology data retrieval failed.**

### **Explanation**

During topology connect, an error has occurred during resource topology data retrieval in the MAS.

### **System action**

Topology connect fails and the MAS agent is terminated.

### **User response**

Check for any previous messages in the MAS job log that may indicate why the problem occurred. If the problem cannot be determined, collect the complete job output and auxtrace data sets from the MAS and the CMAS to which it was connecting, and any dumps that might have occurred in the MAS or CMAS, and contact your local IBM Support Center.

#### **Module:**

EYU0NLGT

### **XMEOUT parameters/Message inserts**

- 1. *date*
- 2. *time*
- 3. *applid*

### **Destination**

Console and COLG

**EYUNL0170I** *date time applid* **History Recorder has been activated.**

### **Explanation**

The history recorder long running task has been successfully initialized.

### **System action**

CICSPlex SM processing continues. The task history recorder task is ready to accept details of completed CICS transactions.

#### **User response**

None.

**Module:** EYU0NHCT

### **XMEOUT parameters/Message inserts**

- 1. *date*
- 2. *time*
- 3. *applid*

### **Destination**

Console and COLG

**EYUNL0171I** *date time applid* **History Recorder has been terminated.**

### **Explanation**

The history recorder long running task has been terminated.

### **System action**

CICSPlex SM processing continues. No further task history recording will take place.

#### **User response**

If termination of history recording is not expected examine earlier messages to determine why the history recorder terminated.

### **Module:**

EYU0NHCT

### **XMEOUT parameters/Message inserts**

- 1. *date*
- 2. *time*
- 3. *applid*

### **Destination**

Console and COLG

```
EYUNL0172E date time applid An abend
    has occurred within the History
    Recorder.
```
### **Explanation**

The history recorder long running task has detected an abend.

### **System action**

The history recorder task will terminate and then attempt to restart. CICSPlex SM processing continues.

### **User response**

Check for previous messages to identify the cause of the abend or error that caused the history recorder to terminate. If you cannot determine the cause of the problem, collect the complete job log from the MAS, any dumps that may have been captured, the complete CMAS job log or EYULOG, and CMAS auxiliary trace data sets and contact your IBM support center.

### **Module:**

EYU0NHCT

### **XMEOUT parameters/Message inserts**

- 1. *date*
- 2. *time*
- 3. *applid*

Console and COLG

#### **EYUNL0173I** *date time applid* **History Recording has switched from dataset** *x* **to dataset** *y***.**

### **Explanation**

The long running task history recorder task in attempting to record a completed task on VSAM data set EYUHISTx found that the data set was full, and so has switched to start using data set EYUHISTy.

### **System action**

Task history recorder continues using data set EYUHISTy. The full data set EYUHISTx remains open and its data is available until such time that the history recorder has filled all data sets and requires use of EYUHISTx again. At this time EYUHISTx will be set closed, emptied and reopened, thereby destroying its previous contents.

### **User response**

None.

**Module:** EYU0NHCT

### **XMEOUT parameters/Message inserts**

- 1. *date*
- 2. *time*
- 3. *applid*
- 4. *x*
- 5. *y*

### **Destination**

Console and COLG

**EYUNL0174E** *date time applid* **Error returned from** *cmdname* **command to dataset** *dsname***, RESP=** *respcode* **RESP2=** *reasoncode***.**

### **Explanation**

The long running task history recorder task issued a CICS file control command or CICS SPI command against the specified history data set and received a bad response.

### **System action**

History recording terminates.

### **User response**

Examine the RESP and RESP2 values returned for the CICS command to identify the problem. If you cannot determine the cause of the problem, collect the complete job log from the MAS, any dumps that may have been captured, the complete CMAS job log or EYULOG and CMAS auxiliary trace data sets and contact your IBM support center.

### **Module:**

EYU0NHCT

### **XMEOUT parameters/Message inserts**

- 1. *date*
- 2. *time*
- 3. *applid*
- 4. *cmdname*
- 5. *dsname*
- 6. *respcode*
- 7. *reasoncode*

### **Destination**

Console and COLG

**EYUNL0175W** *date time applid* **Concurrent iteration of History Recorder .**

### **Explanation**

During initialization, the long running task history recorder task has detected that there was already an instance of the history recorder task active.

### **System action**

This instance of the history recorder task is terminated.

### **User response**

None.

#### **Module:**

EYU0NHCT

### **XMEOUT parameters/Message inserts**

- 1. *date*
- 2. *time*
- 3. *applid*

Console and COLG

**EYUNL0176W** *date time applid* **No History Datasets available.**

### **Explanation**

During initialization, the long running task history recorder task detected problems meaning that there no are history data sets available for it to record to.

### **System action**

The history recorder task is not started.

### **User response**

If you are sure that history recording will not be required on the local CICS region, this message is simply a confirmation that the history recorder process will not be startable. If you anticipate that task history recording will be required at some point during the execution of the current CICS region, you must ensure that the history data sets have been allocated to the local MAS region by means of DD cards. If allocated correctly, examine earlier messages to determine the problem. If you cannot determine the cause of the problem, collect the complete job log from the MAS, any dumps that may have been captured, the complete CMAS job log or EYULOG and CMAS auxiliary trace data sets and contact your IBM support center.

**Module:** EYU0NHCT

### **XMEOUT parameters/Message inserts**

- 1. *date*
- 2. *time*
- 3. *applid*

### **Destination**

Console and COLG

**EYUNL0177W** *date time applid* **History Data buffers too small. Data buffers set to** *size***.**

### **Explanation**

The CICS definitions for the history data sets are created automatically during the initialization of the history recorder task. During this process, the program has determined that the default setting for the DATABUFFS parameter of the EXEC CICS CREATE for the dataset in question has been overridden with an

invalid value. As such, the DATABUFFS value has been reset to that shown in this message.

### **System action**

CICS file creation for the history data sets continues using the value shown.

#### **User response**

Re-adjust the HISTDBUFFS EYUPARM to an acceptable numeric value that is at least 1 greater than the HISTIBUFFS specification.

#### **Module:**

EYU0NHFM

### **XMEOUT parameters/Message inserts**

- 1. *date*
- 2. *time*
- 3. *applid*
- 4. *size*

### **Destination**

Console and COLG

```
EYUNL0178E date time applid History Recorder
    unable to initialize dataset
    dsname.
```
### **Explanation**

The MAS history file manager detected problems meaning that it was unable to initialize the named history data set with its control information.

### **System action**

The named history data set is marked unuseable. The history recorder task is terminated.

#### **User response**

Examine earlier messages to determine the problem. If you cannot determine the cause of the problem, collect the complete job log from the MAS, any dumps that may have been captured, the complete CMAS job log or EYULOG and CMAS auxiliary trace data sets and contact your IBM support center.

#### **Module:**

EYU0NHFM

### **XMEOUT parameters/Message inserts**

1. *date*

- 2. *time*
- 3. *applid*
- 4. *dsname*

Console and COLG

**EYUNL0179I** *date time applid* **History Recorder dataset** *dsname* **has accrued** *nnnn* **records.**

### **Explanation**

Informational message detailing how many records have been written by the history recorder long running task to the named history data set. The display frequency of this message is controlled by the HISTRECSMSG EYUPARM.

### **System action**

Task history recording continues.

#### **User response**

None.

### **Module:**

EYU0NHCT

### **XMEOUT parameters/Message inserts**

- 1. *date*
- 2. *time*
- 3. *applid*
- 4. *dsname*
- 5. *nnnn*

### **Destination**

Console and COLG

**EYUNL0181E** *date time applid* **Invalid number of History data sets.**

### **Explanation**

The history file manager detected an invalid number of history data sets (EYUHISTx). At least two history data sets (EYUHISTA and EYUHISTB) must be allocated to the MAS.

### **System action**

History recording is not activated.

### **User response**

Ensure that at least two history data sets have been allocated and that DD statements (EYUHISTA, EYUHISTB and so on in sequence) have been supplied for the datasets in the MAS JCL.

#### **Module:**

EYU0NHFM

### **XMEOUT parameters/Message inserts**

- 1. *date*
- 2. *time*
- 3. *applid*

### **Destination**

Console and COLG

**EYUNL0182W** *date time applid* **No History buckets available,** *nnn* **records dropped.**

### **Explanation**

Completed task history data is passed to the history recorder via a service queue that is loaded by the CPSM Monitor Data Global User Exit. This exit program places tasks data in pre-allocated data slots, or "buckets", to transport the completed task detail to the history long running task. When trying to acquire a free bucket to use for the current completed task detail, the GLUE has determined that there are no buckets available for use.

### **System action**

The Glue drops the current completed task datum, and increments a count of dropped records. When the history recorder completes the filing of it's outstanding data queue, it reports this dropped record count, and resets the counter to zero.

### **User response**

It is possible that this message may be issued occasionally during peaks of transaction processing on the local MAS. As such, it will be necessary to retune the settings of the controlling parameters of the history recorder to accommodate these processing peaks. This should be performed only under the advice and guidance of qualified CICS service personnel. Please contact you IBM support center to seek advice.

If this situation regularly occurs in a region with a consistently high transaction rate, a review of the CICSPlex SM Transaction Monitoring MTRAN definitions in use for this region is recommended to determine if any transactions currently being monitored could be excluded.

#### **Module:**

EYU0NHCT

### **XMEOUT parameters/Message inserts**

- 1. *date*
- 2. *time*
- 3. *applid*
- 4. *nnn*

### **Destination**

Console and COLG

**EYUNL0183W** *date time applid* **No History Exit Workarea available,** *nnn* **records dropped.**

### **Explanation**

Completed task history data is passed to the history ecorder via a service queue that is loaded by the CPSM Monitor Data Global User Exit. This exit program places tasks data in pre-allocated data slots, or "buckets", to transport the completed task detail to the history long running task. These buckets reside in a contiguous exit workarea within the MAS dataspace that is allocated by an asynchronous process controlled by the CMAS. When trying to acquire a free bucket (to use for the current completed task detail) the GLUE has determined that the controlling process has not completed the allocation of this exit workarea, and so no buckets are currently available for use.

### **System action**

The Glue drops the current completed task datum, and increments a count of dropped records. When the history recorder completes the filing of it's outstanding data queue, it reports this dropped record count, and resets the counter to zero.

### **User response**

It is possible that on a busy MAS, this condition may be reported because the GLUE will be gathering task data before the history recorder environment has completed initialization. If this condition is reported during regular transaction processing within the MAS, this indicates a more serious problem. Therefore, collect the complete job log from the MAS, any dumps that may have been captured, the complete CMAS job log or EYULOG and CMAS auxiliary trace data sets and contact your IBM support center.

**Module:**

EYU0NHCT

### **XMEOUT parameters/Message inserts**

- 1. *date*
- 2. *time*
- 3. *applid*
- 4. *nnn*

### **Destination**

Console and COLG

#### **EYUNL0184E** *date time applid* **Invalid Attribute for History File** *filename***:.**

### **Explanation**

The MAS history file manager detected invalid attributes for the named history file. This message is followed by message EYUNL0185E which gives details of the invalid attribute.

### **System action**

The history recorder long running task is terminated.

### **User response**

Use the following EYUNL0185 message to determine which file attribute is invalid.

### **Module:**

EYU0NHFM

### **XMEOUT parameters/Message inserts**

- 1. *date*
- 2. *time*
- 3. *applid*
- 4. *filename*

### **Destination**

Console and COLG

**EYUNL0185E** *date time applid* **Keyword:***keyword* **Expected value:***value1* **Returned value:***value2***.**

### **Explanation**

This message is output in conjunction with message EYUNL0184E and gives details of an invalid attribute for a history file. The expected value and value

detected are returned in the form of CICS CVDA values.

### **System action**

CICSPlex SM processing continues.

### **User response**

Use the information in the message to correct the history file attribute.

**Module:** EYU0NHFM

### **XMEOUT parameters/Message inserts**

- 1. *date*
- 2. *time*
- 3. *applid*
- 4. *keyword*
- 5. *value1*
- 6. *value2*

### **Destination**

Console and COLG

**EYUNL0186I** *date time applid* **History Recorder has begun data collection on dataset** *dsname***.**

### **Explanation**

No explanation available.

#### **System action**

None

#### **User response**

None.

**Module:** Module unknown

### **XMEOUT parameters/Message inserts**

- 1. *date*
- 2. *time*
- 3. *applid*
- 4. *dsname*

### **Destination**

Console and COLG

**EYUNL0187W** *date time applid* **History recording has been** *action***.**

### **Explanation**

No explanation available.

### **System action**

None

### **User response**

None.

**Module:** Module unknown

### **XMEOUT parameters/Message inserts**

- 1. *date*
- 2. *time*
- 3. *applid*
- 4. *action*

### **Destination**

Console and COLG

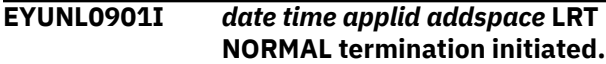

### **Explanation**

The long running task (LRT) for a MAS is being terminated because the CICS system it is associated with is being terminated, where:

#### *addspace*

Identifies the MAS as a local (LMAS).

#### **System action**

Termination of the MAS continues.

#### **User response**

None.

**Module:** EYU0NLRT, EYU1NLRT

### **XMEOUT parameters/Message inserts**

- 1. *date*
- 2. *time*
- 3. *applid*

4. *addspace*

### **Destination**

Console and COLG

**EYUNL0902I** *date time applid addspace* **LRT CMAS Requested termination initiated.**

### **Explanation**

The long running task (LRT) for a MAS is being terminated as a result of a request from the CMAS that controls it, where:

#### *addspace*

Identifies the MAS as a local (LMAS).

### **System action**

Termination of the MAS continues. The CICS system continues to run normally, but it is no longer known to CICSPlex SM .

### **User response**

None.

**Module:** EYU0NLRT, EYU1NLRT

### **XMEOUT parameters/Message inserts**

- 1. *date*
- 2. *time*
- 3. *applid*
- 4. *addspace*

### **Destination**

Console and COLG

**EYUNL0903E** *date time applid addspace* **LRT Abnormal termination initiated.**

### **Explanation**

The long running task (LRT) for a MAS is being terminated as a result of an error or abend in the LRT, where:

#### *addspace*

Identifies the MAS as a local (LMAS).

### **System action**

Termination of the MAS is attempted.

### **User response**

Check for previous messages to identify the cause of the abend or error that caused the LRT to terminate. If you cannot determine the cause of the problem, collect the complete joblog from the MAS, any dumps that may have been captured, the complete CMAS Joblog / EYULOG and CMAS auxillary trace data sets and contact your IBM support center.

#### **Module:** EYU0NLRT

### **XMEOUT parameters/Message inserts**

- 1. *date*
- 2. *time*
- 3. *applid*
- 4. *addspace*

### **Destination**

Console and COLG

```
EYUNL0904E date time applid LRT Abnormal
   termination failed.
```
### **Explanation**

An attempt to abnormally terminate the long running task (LRT) for a MAS has failed.

### **System action**

The MAS agent LRT completes but some MAS agent components may remain active. The MAS agent will not be able to be restarted in this CICS execution.

### **User response**

See the User Response for message [EYUNL0903E](https://www.ibm.com/support/knowledgecenter//reference-messages/cpsm-messages/EYUNL/EYUNL0903IE.html), which should precede this message. You need to restart the CICS region before the MAS agent can reconnect.

## **Module:**

EYU0NLRT

### **XMEOUT parameters/Message inserts**

- 1. *date*
- 2. *time*
- 3. *applid*

### **Destination**

Console and COLG

**EYUNL0905E** *date time applid* **An unrecoverable error has occurred. The MAS agent is being terminated.**

### **Explanation**

No explanation available.

### **System action**

None

### **User response**

None.

**Module:** Module unknown

### **XMEOUT parameters/Message inserts**

- 1. *date*
- 2. *time*
- 3. *applid*

### **Destination**

Console and COLG

#### **EYUNL0906E** *date time applid* **The CMAS has initiated a shutdown of the MAS agent. See the CMAS job log for additional information.**

#### **Explanation:**

An attempt was made to initialize the MAS agent in a CICS system but the request has failed.

#### **System action:**

Processing continues, but the CICS system cannot be managed by CICSPlex SM.

#### **User response:**

Check the job log of the CMAS for messages that might indicate the cause of the problem. If you cannot determine the cause of the problem by reading the messages in the log, collect the exception trace records, CMAS and MAS job logs, and contact your IBM Support Center.

#### **Module:**

EYU0NLSD

### **XMEOUT parameters/Message inserts**

- 1. *date*
- 2. *time*
- 3. *applid*

### **Destination**

Console and COLG

#### **EYUNL0910I** *date time applid* **Alternate LRT (** *n* **) is terminating normally.**

### **Explanation**

This message is issued when the alternate long running task terminates normally, where:

#### *n*

Is the number of the CONA task that is terminating.

### **System action**

MAS processing continues after the message is issued.

### **User response**

No action is required.

**Module:** EYU0NLRA

### **XMEOUT parameters/Message inserts**

- 1. *date*
- 2. *time*
- 3. *applid*
- 4. *n*

### **Destination**

Console and COLG

**EYUNL0911I** *date time applid* **Number of active alternate LRTs :** *n***.**

### **Explanation**

No explanation available.

### **System action**

None

### **User response**

None.

**Module:** Module unknown

### **XMEOUT parameters/Message inserts**

1. *date*

#### 2. *time*

3. *applid*

4. *n*

### **Destination**

Console and COLG

**EYUNL0912I** *date time applid* **Maximum concurrently busy alternate LRTs :** *n***.**

### **Explanation**

No explanation available.

### **System action**

None

### **User response**

None.

**Module:** Module unknown

### **XMEOUT parameters/Message inserts**

1. *date*

- 2. *time*
- 3. *applid*
- 4. *n*

### **Destination**

Console and COLG

**EYUNL0913I** *date time applid* **Number of times all alternate LRTs were busy :** *n***.**

### **Explanation**

No explanation available.

### **System action**

None

#### **User response**

None.

**Module:** Module unknown

### **XMEOUT parameters/Message inserts**

- 1. *date*
- 2. *time*
- 3. *applid*
- 4. *n*

### **Destination**

Console and COLG

#### **EYUNL0914E** *date time applid* **Unable to purge CICSPlex SM system task - TRANID() TASKID().**

### **Explanation**

The specified CICSPlex SM system task cannot be purged.

### **System action**

CICSPlex SM continues with its termination.

### **User response**

When possible, shut down and restart the CICS region.

#### **Module:** Module unknown

### **XMEOUT parameters/Message inserts**

- 1. *date*
- 2. *time*
- 3. *applid*
- 4.
- 5.

### **Destination**

Console and COLG

**EYUNL0999I** *date time applid addspace* **LRT termination complete.**

### **Explanation**

The long running task (LRT) for a MAS has been terminated, where:

#### *addspace*

Identifies the MAS as a local (LMAS).

### **System action**

The MAS subcomponent is removed from the CICS system . The CICS system either terminates or continues to run, as indicated by the message that precedes this one (either EYUNL0901I or EYUNL0902I).

### **User response**

None.

**Module:** EYU0NLRT, EYU1NLRT

# **EYUNXnnnn messages**

The following variables are used in EYUNXnnnn messages:

#### **eibrcode**

The EIBRCODE= value as returned by CICS.

#### **respcode**

The RESP= value as returned by CICS.

#### **resp2code**

The RESP2= value as returned by CICS.

Each message that uses these variables identifies the CICS command that returned them.

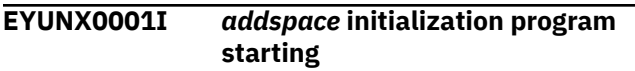

### **Explanation**

The initialization program for a MAS is being started, where:

#### *addspace*

Identifies the MAS as a local MAS (LMAS) or a single server region (SMSS).

### **System action**

CICS passes control to the MAS or an initialization program and processing continues.

#### **User response**

None.

**Module:** EYU9NXSM

### **Destination**

Console and SYSPRINT

**EYUNX0008E LINK failed: PROGRAM** *program*

### **XMEOUT parameters/Message inserts**

- 1. *date*
- 2. *time*
- 3. *applid*
- 4. *addspace*

### **Destination**

Console and COLG

**Explanation**

An EXEC CICS LINK command for PROGRAM *program* was issued to begin MAS startup, and it returned an abnormal response.

### **System action**

A system dump is taken with a dump code of EYUN and control returns to CICS. The CICS system continues to initialize, but it is not known to CICSPlex SM.

#### **User response**

Collect the dump and contact your IBM Support Center.

See the User Response of message EYUNX0009E, which should follow this message.

#### **Module:** EYU9NXLM

### **Destination**

Console and SYSPRINT

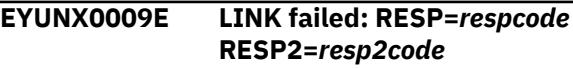

### **Explanation**

An EXEC CICS LINK command was issued to begin MAS startup, and it returned an abnormal response. The *respcode* and *resp2code* values are as returned by CICS.

### **System action**

A system dump is taken with a dump code of EYUN and control returns to CICS. The CICS system continues to initialize, but it is not known to CICSPlex SM.

### **User response**

Make sure the load module for this program can be located for this CICS system. The program is named in preceding message EYUNX0008E. Follow the instructions associated with the RESP= and RESP2= values for this message for the EXEC CICS LINK command. If the problem persists, collect the dump and contact your IBM Support Center.

### **Module:**

EYU9NXLM

### **Destination**

Console and SYSPRINT

**EYUNX0010E** *addspace1* **agent startup failed because region was an** *addspace2*

### **Explanation**

The request to start the *addspace1* agent in the CICS failed because the *addspace2* agent has previously run in this CICS execution. To change addspace agent types, the CICS region must be restarted.

*addspace1* and *addspace2* refer to LMAS for a local MAS or SMSS for a single server.

### **System action**

A system dump is taken with a dump code of EYUN and control returns to CICS. The CICS region continues to initialize, but it is not known to CICSPlex SM and single server processing is not available.

### **User response**

If *addspace2* is the appropriate agent, use the COLM (LMAS) or CORM (SMSS) transactions to restart the appropriate agent.

If *addspace1* is the appropriate agent, restart the CICS region and ensure that the *addspace1* agent is initialized.

**Module:** EYU9NXSM

### **Destination**

Console and SYSPRINT

**EYUNX0011W The definition for** *{PROFILE | PROGRAM | TRANSACTION | TDQUEUE | URIMAP} resourcename* **has been replaced**

### **Explanation**

The initialization program for a MAS has replaced an invalid definition for the CICSPlex SM resource *resourcename*. Previous message EYUNX0013E gives details of the invalid definition options.

### **System action**

MAS initialization continues.

### **User response**

None

**Module:** EYU9NXLM

### **Destination**

Console

**EYUNX0012E** *addspace* **initialization failed**

### **Explanation**

Initialization of a MAS failed in the PLTPI program, where:

#### *addspace*

Identifies the MAS as a local MAS (LMAS) or a single server region (SMSS).

### **System action**

Control returns to CICS. The CICS system continues to initialize, but it is not known to CICSPlex SM.

### **User response**

Refer to the messages preceding this one for details on the cause of the problem.

### **Module:**

EYU9NXSM

Console, SYSPRINT and Terminal End User

**EYUNX0013E** *{PROFILE | PROGRAM | TRANSACTION | TDQUEUE | URIMAP | JVMSERVER} resourcename* **has invalid value:** *xxxxxxxx* **for option:** *yyyyyyyyy*

### **Explanation**

The initialization program for a MAS detected an invalid definition option for the CICSPlex SM resource *resourcename*

### **System action**

CICSPlex SM takes one of the following actions based on whether the invalid definition is a critical or noncritical definition. For example, the CODB transaction is a non-critical transaction, and the MAS agent can fully function without it.

- Critical: CICSPlex SM attempts to replace the definition with the default definition for the resource. If successful, it issues message EYUNX0011W. If the replacement fails it issues message EYUNX0014E and terminates MAS initialization.
- Non-critical: CICSPlex SM issues message EYUNX0013E to identify the invalid definition, CICSPlex SM takes no further action and the MAS agent continues the initialization processing.

### **User response**

Review your GRPLIST SIT parameter to determine the source of the invalid definition.

This message may be issued if this is the first restart of a MAS region after upgrading the CPSM MAS release (and START=AUTO was used), but the CICS release has not yet been upgraded. If this message is followed by EYUNX0011W, indicating that the resource was replaced, then this message can be ignored.

**Module:** EYU9NXLM

### **Destination**

Console

**EYUNX0014E The** *{PROFILE | PROGRAM | TRANSACTION | TDQUEUE | JVMSERVER}* **definition for** *resourcename* **is invalid. MAS initialization is terminating**

### **Explanation**

The initialization program for a MAS was unable to replace an invalid definition for the CICSPlex SM resource *resourcename*. Previous message EYUNX0013E gives details of the invalid definition options.

#### **System action**

MAS initialization continues.

#### **User response**

Review the definition within the group list you use when starting the MAS. Change the invalid options before reinstalling the definition and restarting the MAS using the COLM transaction. The default options are shown in the sample EYUúMDEF.

### **Module:**

EYU9NXLM

### **Destination**

Console

**EYUNX0015E** *addspace* **initialization transaction not found**

### **Explanation**

The initialization transaction used on the EXEC CICS START command for a MAS is not defined to the CICS system, where:

#### *addspace*

Identifies the MAS as a local MAS (LMAS) or a single server region (SMSS).

#### **System action**

MAS initialization terminates and control returns to CICS. The CICS system continues to initialize, but it is not known to CICSPlex SM.

#### **User response**

Make sure the transaction and program for the MAS long running task (LRT) are defined in the CSD for this CICS system. The transaction is CONL; the program is EYU9XLEV.

#### **Module:**

EYU9NXSM

### **Destination**

Console and SYSPRINT

#### **EYUNX0016E** *addspace* **initialization program abended**

### **Explanation**

The initialization program for a MAS terminated abnormally, where:

#### *addspace*

Identifies the MAS as a local (LMAS) or a single server region (SMSS).

### **System action**

A system dump is taken with a dump code of EYUN and control returns to CICS. The CICS system continues to initialize, but it is not known to CICSPlex SM.

### **User response**

Refer to the messages preceding this one for details on the cause of the problem.

**Module:** EYU9NXLM, EYU9NXSM, EYU9NXRM

### **Destination**

Console and SYSPRINT

**EYUNX0017E** *addspace* **initialization program - CICS error**

### **Explanation**

The initialization program for a MAS terminated abnormally due to a CICS error.

### **System action**

Control returns to the CICS HANDLE ABEND routine. A system dump is taken with the dump code assigned by CICS. The CICS system continues to initialize, but it is not known to CICSPlex SM.

### **User response**

Collect the dump and contact your IBM Support Center.

**Module:**

EYU9NXSM

### **Destination**

Console and SYSPRINT

**EYUNX0018E Enable Program** *prgmid* **failed, EIBRCODE=***code*

### **Explanation**

An EXEC CICS ENABLE command was issued to enable the specified program, and it returned an abnormal response, where:

### *prgmid*

Identifies the program that could not be enabled.

#### *code*

Value is as returned by CICS.

### **System action**

A system dump is taken with a dump code of EYUN and control returns to CICS. The CICS system continues to initialize, but it is not known to CICSPlex SM.

### **User response**

Follow the instructions associated with the EIBRCODE= value for the EXEC CICS ENABLE PROGRAM command. If the problem persists, collect the dump and contact your IBM Support Center.

### **Module:**

EYU9NXSM

### **Destination**

Console and SYSPRINT

**EYUNX0019E Extract Exit** *prgmid* **failed, EIBRCODE=***code*

### **Explanation**

An EXEC CICS EXTRACT EXIT command was issued to obtain the global work area address for the specified program, and it returned an abnormal response. *prgmid* identifies the program for which an address was requested. The EIBRCODE= value is as returned by CICS.

### **System action**

A system dump is taken with a dump code of EYUN and control returns to CICS. The CICS system continues to initialize, but it is not known to CICSPlex SM.

### **User response**

Follow the instructions associated with the EIBRCODE= value for the EXEC CICS EXTRACT EXIT command. If the problem persists, collect the dump and contact your IBM Support Center.

**Module:** EYU9NXSM, EYU9NXSD

Console and SYSPRINT

**EYUNX0020E START failed: RESP=***respcode* **RESP2=***resp2code*

### **Explanation**

An EXEC CICS START command was issued to start the MAS long running task (LRT), and it returned an abnormal response. The *respcode* and *resp2code* values are as returned by CICS.

### **System action**

A system dump is taken with a dump code of EYUN and control returns to CICS. The CICS system continues to initialize, but it is not known to CICSPlex SM.

### **User response**

Follow the instructions associated with the *respcode* and *resp2code* values for the EXEC CICS START command. If the problem persists, collect the dump and contact your IBM Support Center.

#### **Module:**

EYU9NXSM

### **Destination**

Console and SYSPRINT

**EYUNX0021E** *addspace* **global work area size is larger than 32K**

### **Explanation**

The size of a global work area requested for a MAS is too large, where:

#### *addspace*

Identifies the MAS as a local (LMAS).

### **System action**

A system dump is taken with a dump code of EYUN and control returns to CICS. The CICS system continues to initialize, but it is not known to CICSPlex SM.

### **User response**

Collect the dump and contact your IBM Support Center.

**Module:** EYU9NXSM

### **Destination**

Console and SYSPRINT

**EYUNX0022E INQUIRE failed: RESP=***respcode* **RESP2=***resp2code*

### **Explanation**

An EXEC CICS INQUIRE SYSTEM command was issued to obtain the CICS release level, and it returned an abnormal response. The *respcode* and *resp2code* values are as returned by CICS.

### **System action**

A system dump is taken with a dump code of EYUN and control returns to CICS. The CICS system continues to initialize, but it is not known to CICSPlex SM.

### **User response**

Follow the instructions associated with the *respcode* and *resp2code* values for the EXEC CICS INQUIRE SYSTEM command. If the problem persists, collect the dump and contact your IBM Support Center.

#### **Module:**

EYU9NXSM, EYU9NXSD

### **Destination**

Console and SYSPRINT

**EYUNX0023E CICS release** *cicsrel* **is not supported.**

### **Explanation**

The MAS subcomponent can not be initialized because the version of CICS that is installed is not supported by CICSPlex SM, where *cicsrel* identifies the release of CICS that was encountered.

### **System action**

MAS initialization terminates. The CICS system continues to run normally, but it is not known to CICSPlex SM.

#### **User response**

Review the CICSPlex SM installation requirements and install a supported release of CICS.

#### **Module:**

EYU9NXLM, EYU9NXSM

Console and SYSPRINT

**EYUNX0024E ASSIGN failed, RESP=***respcode* **RESP2=***resp2code*

### **Explanation**

An EXEC CICS ASSIGN command was issued to obtain the CICS SYSID, APPLID, and TERMCODE; it returned an abnormal response. The *respcode* and *resp2code* values are as returned by CICS.

### **System action**

MAS initialization terminates.

### **User response**

Follow the instructions associated with the *respcode* and *resp2code* values for the EXEC CICS ASSIGN command.

### **Module:**

EYU9NXSM

### **Destination**

Console and SYSPRINT

**EYUNX0026E WAIT EXTERNAL failed, RESP=***respcode* **RESP2=***resp2code*

### **Explanation**

An EXEC CICS WAIT EXTERNAL was issued to delay PLT processing until the MAS initializes and POSTs the ECB. The EXEC CICS WAIT EXTERNAL command failed. The *respcode* and the *resp2code* values are returned by CICS.

### **System action**

MAS PLT processing completes and control is returned to CICS. PLT processing continues while MAS initialization continues.

### **User response**

Follow the instructions associated with the *respcode* and *resp2code* values for the EXEC CICS ATTACH command. If BAS is being used to define and install resources, it is possible that resources may not be available when needed by the various applications. If the problem persists, contact your IBM Support Center.

**Module:** EYU9NXSM

### **Destination**

Console and SYSPRINT

#### **EYUNX0027E START exit** *cccccccc* **failed, EIBRCODE=***xxxxxxxxxxxx*

### **Explanation**

An error occurred during local MAS initialization while attempting to start processing for a CICSPlex SM related CICS exit (EXEC CICS ENABLE PROGRAM START), where:

#### *cccccccc*

Is the name of the exit

#### *xxxxxxxxxxxx*

Is the CICS hexadecimal EIBRCODE

### **System action**

An EYUN transaction dump will be taken and the MAS initialization will fail.

### **User response**

Verify that the exit program is defined and installed in the MAS, that it resides in a DFHRPL library being used by the MAS, and then restart the MAS. If the error continues after the above is verified, collect as much of the following as possible and contact your IBM Support Center:

- The complete job output
- The EYUN transaction dump
- The unformatted AUXTRACE data sets

### **Module:**

EYU9NXSM

### **Destination**

Console and SYSPRINT

**EYUNX0028E INQUIRE PROGRAM** *cccccccc* **failed, EIBRCODE=***xxxxxxxxxxxx*

### **Explanation**

An error occurred during local MAS initialization while attempting to inquire on the entry point address for a CICSPlex SM related CICS exit (EXEC CICS INQUIRE PROGRAM), where:

#### *cccccccc*

Is the name of the exit

#### *xxxxxxxxxxxx*

Is the CICS hexadecimal EIBRCODE

### **System action**

An EYUN transaction dump will be taken and the MAS initialization will fail.

### **User response**

Verify that the exit program is defined and installed in the MAS, that it resides in a DFHRPL library being used by the MAS, and then restart the MAS. If the error continues after the above is verified, collect as much of the following as possible and contact your IBM Support Center:

- The complete job output
- The EYUN transaction dump
- The unformatted AUXTRACE data sets

**Module:** EYU9NXSM

### **Destination**

Console and SYSPRINT

**EYUNX0030I** *addspace* **successfully initiated from terminal** *termid*

### **Explanation**

A MAS has been successfully started by an operator at the specified terminal, where:

#### *addspace*

Identifies the MAS as a local MAS (LMAS) or a single server region (SMSS).

#### *termid*

Identifies the terminal from which the MAS was started.

### **System action**

MAS initialization continues. Further messages related to the initialization process appear in the job log.

#### **User response**

None.

**Module:** EYU9NXSM

### **Destination**

Console, SYSPRINT and Terminal End User

**EYUNX0031I MAS is already initialized**

### **Explanation**

An attempt was made to start a MAS that is already initialized.

### **System action**

None.

### **User response**

None.

**Module:** EYU9NXSM

### **Destination**

Console, SYSPRINT and Terminal End User

**EYUNX0032E LOAD Program EYU9XLEV failed, RESP2=***resp2code*

### **Explanation**

An EXEC CICS LOAD command was issued for the specified program to determine if a CICSPlex SM environment could be established. The LOAD command returned an abnormal response, where:

#### *resp2code*

Value is as returned by CICS.

### **System action**

MAS initialization terminates.

#### **User response**

Follow the instructions associated with the *resp2code* value for the EXEC CICS LOAD command.

#### **Module:**

EYU9NXSM

### **Destination**

Console and SYSPRINT

**EYUNX0033I RELEASE Program EYU9XLEV failed, RESP2=***resp2code*

### **Explanation**

An EXEC CICS RELEASE command was issued to release the specified program. The RELEASE command returned an abnormal response, where:

#### *resp2code*

Value is as returned by CICS.

### **System action**

MAS initialization continues.

#### **User response**

None.

**Module:** EYU9NXSM

### **Destination**

Console and SYSPRINT

**EYUNX0034I Name Token Services call failed. RC=***code*

### **Explanation**

The MAS agent has attempted to invoke the MVS name token service IEANTRT, but the request has failed with (decimal) return code *code*.

### **System action**

MAS agent initialization terminates.

### **User response**

Check for previous messages to identify the cause of the abend or error that caused the failure. If you cannot identify the cause of the problem, collect the complete job log from the MAS, any dumps that may have been captured, and contact your IBM support center.

**Module:**

EYU9NXSM

### **Destination**

Console and SYSPRINT

**EYUNX0035I Startup aborted. Previous LRT abnormal termination failure.**

### **Explanation**

An attempt was made to initialize the MAS agent in an execution of CICS that previously had a MAS agent that failed to terminate correctly.

### **System action**

MAS agent initialization terminates.

### **User response**

The CICS region must be restarted before the MAS agent will initialize.

See the User Response of messages EYUNL0903E and EYUNL0904E, which should precede this message.

**Module:** EYU9NXSM

### **Destination**

Console and SYSPRINT

**EYUNX0037E MAS startup rejected due to LRT abnormal termination**

### **Explanation**

Transaction COLM was issued in a local MAS to start the MAS agent, but a previous failure of the CICSPlex SM controlling task CONL was detected, so the startup request is rejected.

### **System action**

The startup request is ignored.

### **User response**

Message EYUXS1018E was previously issued during this execution of the MAS. Please refer to the documentation for this message. Then restart the CICS system to start the MAS agent.

#### **Module:**

EYU9NXSM

### **Destination**

Console and SYSPRINT

**EYUNX0038E CREATE** *{PROFILE | PROGRAM | TRANSACTION | TDQUEUE | URIMAP | JVMSERVER} resourcename* **failed: RESP=***respcode***, RESP2=***resp2code*

### **Explanation**

The MAS initialization program issued an EXEC CICS CREATE command to create the resource *resourcename* for CICSPlex SM. The CREATE command returned an abnormal response, with the values shown in *respcode* and *resp2code*.

### **System action**

MAS initialization continues.
### **User response**

Examine the CICS trace records to determine what caused the EXEC CICS error. Then restart MAS initialization using the COLM transaction.

**Module:**

EYU9NXLM

# **Destination**

Console

**EYUNX0039E CICS Transaction Server SMSS release** *smssrelease* **is different from CICS release** *cicsrelease***. SMSS initialization is terminated.**

# **Explanation**

SMSS initialization has failed because the SMSS and CICS release levels do not match. An SMSS can run only with a CICS Transaction Server at the same release level.

# **System action**

Initialization terminates.

### **User response**

Ensure that the CICS Transaction Server SMSS release *smssrelease* matches the CICS release *cicsrelease*. Check the CICS STEPLIB and ensure that the SDFHAUTH and SEYUAUTH data sets are for the same CICS TS release. Check CICS DFHRPL and ensure that the SDFHLOAD and SEYULOAD data sets are for the same CICS TS release.

**Module:** EYU9NXRM

# **Destination**

Console and SYSPRINT

### **EYUNX0040I** *applid* **Termination task initiated**

# **Explanation**

A request was issued to shut down the specified CICS system. The shutdown transaction has received control and the shutdown process has begun.

# **System action**

The MAS and CICS system termination processes are begun.

### **User response**

None.

**Module:** EYU9NPS2, EYU1NPS2

### **Destination**

Console and SYSPRINT

**EYUNX0041E** *applid* **RETRIEVE failed: RESP=***respcode***, RESP2=***resp2code*

# **Explanation**

An EXEC CICS RETRIEVE command was issued to obtain data from the communications area for shutdown of the specified CICS system; the command returned an abnormal response. The *respcode* and *resp2code* values are as returned by CICS.

# **System action**

The shutdown task returns control to CICS. Shutdown of the CICS system is not initiated.

### **User response**

Follow the instructions associated with the *respcode* and *resp2code* values for the EXEC CICS RETRIEVE command.

#### **Module:** EYU9NPS2, EYU1NPS2

# **Destination**

Console and SYSPRINT

#### **EYUNX0044E** *applid* **PERFORM SHUTDOWN failed: RESP=***respcode* **RESP2=***resp2code*

### **Explanation:**

A PERFORM SHUTDOWN command was issued for the specified CICS system, and it returned an abnormal response. The *respcode* and *resp2code* values are as returned by CICS.

### **System action:**

The shutdown task returns control to CICS. Shutdown of the CICS system is not initiated.

#### **User response:**

Follow the instructions associated with the *respcode* and *resp2code* values for CEMT PERFORM SHUTDOWN or EXEC CICS PERFORM SHUTDOWN.

### **Module:**

EYU9NPS2, EYU1NPS2

# **Destination**

Console and SYSPRINT

**EYUNX0045E** *applid* **Shutdown task bad branch value -** *value*

### **Explanation**

The shutdown task for the specified CICS system received a bad branch value and could not determine what command to execute.

# **System action**

The shutdown task returns control to CICS. Shutdown of the CICS system is not initiated.

### **User response**

Collect the job log and contact your IBM Support Center.

**Module:** EYU9NPS2

# **Destination**

Console and SYSPRINT

**EYUNX0046E MAS shutdown rejected due to LRT abnormal termination**

# **Explanation**

Transaction COSH was issued in a local MAS to shutdown the MAS agent, but a previous failure of the CICSPlex SM controlling task CONL was detected, so the shutdown request is rejected.

# **System action**

The shutdown request is ignored.

### **User response**

Message EYUXS1018E was previously issued during this execution of the MAS. Please refer to the documentation for this message.Then restart the CICS system to start the MAS agent.

**Module:** EYU9NXTM

# **Destination**

Console and SYSPRINT

**EYUNX0047E EXTRACT EXIT failed: RESP=***nnnn***, EIBRCODE=** *hhhhhh*

### **Explanation:**

During processing of an API, or WUI MAS termination request, module EYU9NPS2 encountered an error when issuing an EXEC CICS EXTRACT command.

### **System action:**

CICS termination is aborted.

### **User response:**

Collect the complete job output and the auxtrace data sets from the MAS and the CMAS it connects to and contact your IBM Support Center. To terminate the MAS, use CEMT PERFORM SHUTDOWN.

### **Module:**

EYU9NPS2

# **Destination**

Console and SYSPRINT

#### **EYUNX0049E COND transaction has been issued from a terminal. EIBTRMID=***termid***, USERID=***userid***.**

### **Explanation:**

The COND transaction has been issued from a terminal. This transaction may only be issued internally by CICSPlex SM in support of the CICSRGN SHUTDOWN action or internal termination requests.

### **System action:**

CICS termination is aborted.

### **User response:**

Check with the user identified in the message and determine why they issued the COND transaction.

### **Module:**

EYU9NPS2

# **Destination**

Console

### **EYUNX0051I** *addspace* **termination initiated**

# **Explanation**

The MAS shutdown task has been given control by a CICS system that is terminating, where:

### *addspace*

Identifies the MAS as a local MAS (LMAS) or a single server region (SMSS).

# **System action**

MAS termination begins and control returns to CICS.

### **User response**

None.

**Module:** EYU9NXSD, EYU1NXTM

# **Destination**

Console and SYSPRINT

**EYUNX0052I** *compid* **termination ECB posted**

# **Explanation**

The termination ECB for the specified component has been posted; its task will be terminated, where:

### *compid*

Identifies the component as either Kernel Linkage (KNL) or managed application system (MAS).

# **System action**

MAS termination continues.

# **User response**

None.

**Module:** EYU9NXSD, EYU1NXTM

# **Destination**

Console and SYSPRINT

**EYUNX0053W Global area address is zero or invalid**

# **Explanation**

The global work area address that was passed to the MAS shutdown program was zero or invalid.

# **System action**

The MAS, if active, cannot terminate normally. Control returns to CICS and termination continues.

# **User response**

If MAS tasks remain active, the CICS system must be either terminated with the IMMEDIATE operand or canceled.

**Module:** EYU9NXSD

# **Destination**

Console and SYSPRINT

**EYUNX0054W XLWA address is zero or invalid**

# **Explanation**

The Kernel Linkage work area address that was passed to the MAS shutdown program was zero or invalid.

# **System action**

The MAS, if active, cannot terminate normally. Control returns to CICS and termination continues.

# **User response**

If MAS tasks remain active, the CICS system must be either terminated with the IMMEDIATE operand or canceled.

**Module:** EYU9NXSD, EYU1NXTM

# **Destination**

Console and SYSPRINT

**EYUNX0055W MODB list address is zero**

# **Explanation**

The address of the list of major object descriptor block (MODB) addresses that was passed to the MAS shutdown program was zero.

# **System action**

The MAS, if active, cannot terminate normally. Control returns to CICS and termination continues.

# **User response**

If MAS tasks remain active, the CICS system must be either terminated with the IMMEDIATE operand or canceled.

### **Module:**

EYU9NXSD

# **Destination**

Console and SYSPRINT

**EYUNX0058W ASSIGN failed: RESP=***respcode* **RESP2=***respcode2*

# **Explanation**

An EXEC CICS ASSIGN TERMINAL command was issued to obtain the type of terminal associated with the task and it returned an abnormal response. The *respcode* and *resp2code* values are as returned by CICS.

# **System action**

The MAS agent shutdown task returns control to CICS. The MAS agent code will not be terminated.

# **User response**

The MAS agent code can be stopped by issuing the STOP action from a CICSPlex SM API program.

### **Module:**

EYU9NXTM

# **Destination**

Console and SYSPRINT

**EYUNX0060W** *compid* **MODB address is zero or invalid**

# **Explanation**

The major object descriptor block (MODB) address for the specified component is zero or invalid, where *compid* identifies the component as either Kernel Linkage (KNL) or managed application system (MAS).

# **System action**

The component tasks are not terminated. Control returns to CICS and termination continues.

# **User response**

If MAS tasks remain active, the CICS system must be either terminated with the IMMEDIATE operand or canceled.

**Module:** EYU9NXSD

# **Destination**

Console and SYSPRINT

**EYUNX0061W** *compid* **OPB address is zero or invalid.**

# **Explanation**

The major object descriptor block (MODB) for the specified component has an Object Process Block (OPB) address that is zero or invalid, where *compid* identifies the component as either Kernel Linkage (KNL) or managed application system (MAS).

# **System action**

The component tasks are not terminated. Control returns to CICS and termination continues.

### **User response**

If MAS tasks remain active, the CICS system must be either terminated with the IMMEDIATE operand or canceled.

**Module:** EYU9NXSD

# **Destination**

Console and SYSPRINT

**EYUNX0062W** *compid* **ECB address is zero**

# **Explanation**

The Object Process Block (OPB) for the specified component has a termination ECB address that is zero; the ECB cannot be posted, where *compid* identifies the component as either Kernel Linkage (KNL) or managed application system (MAS).

# **System action**

The component tasks are not terminated. Control returns to CICS and termination continues.

# **User response**

If MAS tasks remain active, the CICS system must be either terminated with the IMMEDIATE operand or canceled.

**Module:** EYU9NXSD

# **Destination**

Console and SYSPRINT

### **EYUNX0070I XLWA termination ECB posted**

# **Explanation**

The ECB in the Kernel Linkage (KNL) work area has been posted to indicate that the CICS system is terminating and the MAS is not to be restarted.

# **System action**

Control returns to CICS and termination of the CICS system and the MAS continues.

### **User response**

None.

**Module:** EYU9NXSD, EYU1NXTM

# **Destination**

Console and SYSPRINT

**EYUNX0071I MAS successfully terminated from terminal** *termid*

# **Explanation**

The MAS agent code has been successfully stopped by an operator running transaction COSH at terminal *termid*.

# **System action**

The MAS agent code is stopped. CICS continues to run.

### **User response**

None.

**Module:** EYU9NXTM

# **Destination**

Console, SYSPRINT and Terminal End User

**EYUNX0072E** *addspace* **termination from terminal** *termid* **failed**

# **Explanation**

An error has occured during MAS termination invoked using transaction COSH, where:

### *addspace*

Identifies the MAS as a local (LMAS).

### *termid*

Identifies the terminal from which the MAS was terminated.

Previous messages indicate the cause of the failure.

# **System action**

None.

### **User response**

See previous error messages written to the console and job log.

**Module:** EYU9NXTM

### **Destination**

Console, SYSPRINT and Terminal End User

**EYUNX0101E QUERY SECURITY for TRANSATTACH** *resourcename* **failed: RESP=** *respcode***, RESP2=** *resp2code***.**

# **Explanation**

The MAS initialization program issued an EXEC CICS QUERY SECURITY command to verify that transaction *resourcename* is defined correctly to the external security manager. The command returned an abnormal response, with the values shown in *respcode* and *resp2code*.

# **System action**

MAS initialization will continue until all transaction IDs have been processed, then the MAS agent will issue message EYUNX0103E and terminate.

### **User response**

Follow the instructions associated with the *respcode* and *resp2code* values for EXEC CICS QUERY SECURITY.

**Module:** EYU9NXLM, EYU9NXRM

# **Destination**

Console and SYSPRINT

**EYUNX0102E QUERY SECURITY for TRANSATTACH** *resourcename* **is incorrect: READ=NOTREADABLE.**

# **Explanation**

The MAS initialization program issued an EXEC CICS QUERY SECURITY command to verify that transaction *resourcename* is defined correctly to the external security manager. The userid under which the MAS initialization program executes (the region userid) does not have permission to START transaction *resourcename*.

# **System action**

MAS initialization will continue until all transaction IDs have been processed, then the MAS agent will issue message EYUNX0103E and terminate.

### **User response**

Correct the resource profile and permissions for transaction *resourcename* and restart MAS initialization using the COLM transaction.

**Module:** EYU9NXLM, EYU9NXRM

# **Destination**

Console and SYSPRINT

**EYUNX0103E Incorrect security profile for one or more resources. CICS is terminating.**

# **Explanation**

The MAS initialization program issued EXEC CICS QUERY SECURITY commands to verify that each internal CPSM trans-action is defined correctly to the external security manager. One or more of the commands returned an abnormal response, or one or more transactions had incorrect security profiles.

# **System action**

The CMAS region will terminate.

# **User response**

Correct the problems identified by messages EYUNX0101E and EYUNX0102E and restart MAS initialization using the COLM transaction.

# **EYUPEnnnn messages**

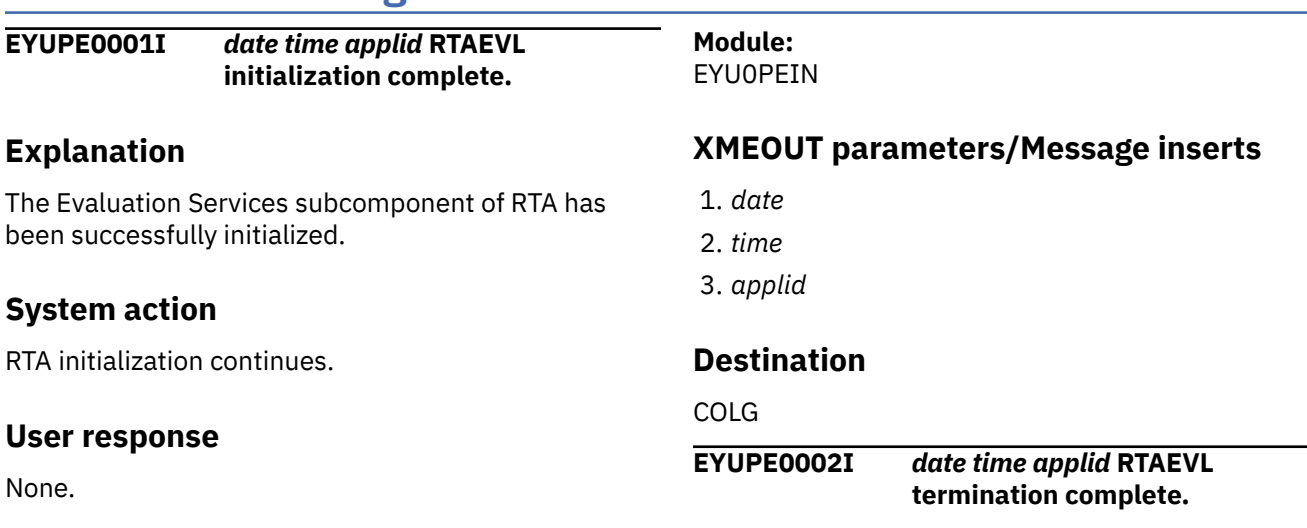

**Module:** EYU9NXLM, EYU9NXRM

# **Destination**

Console and SYSPRINT

**EYUNX0110W URIMAP** *installedurimap* **specifies a path which conflicts with** *requiredurimap***.**

### **Explanation**

CICS is attempting to install URIMAP resources to enable SMSS support using the CMCI JVM server. An installed URIMAP conflicts with a URIMAP being installed to enable SMSS. If this region has previously been configured for SMSS support using a TCPIPSERVICE and URIMAP (based on sample resources DFH\$WUTC and DFH\$WUUR) then consider removing those definitions from your environment.

# **System action**

None.

### **User response**

Consider removing any pre-existing SMSS interface using resources based on DFH\$WUTC and DFH\$WUUR.

# **Module:**

EYU9NXRM

# **Destination**

Console

# **Explanation**

The Evaluation Services subcomponent of RTA has been terminated.

# **System action**

RTA termination continues.

### **User response**

None.

**Module:** EYU0PETM

# **XMEOUT parameters/Message inserts**

1. *date*

2. *time*

3. *applid*

# **Destination**

COLG

**EYUPE0004I** *date time applid* **RTAEVL longrunning task terminated.**

# **Explanation**

The long running task (LRT) for the Evaluation Services subcomponent of RTA has been terminated.

# **System action**

RTA termination continues.

# **User response**

None.

**Module:**

EYU0PELT

# **XMEOUT parameters/Message inserts**

1. *date*

- 2. *time*
- 3. *applid*

# **Destination**

COLG

**EYUPE0005W** *date time applid* **RTAEVL was unable to call program (***prgmid***) transaction (***tranid***) -** *{Program marked disabled | Unsuccessful*

*link | Transaction marked disabled | Transaction not linked to EYU9XLOP | Unable to start CICS task | Program cannot be found}***.**

# **Explanation**

RTA attempted to call the specified user-written status probe program, but the call was not successful, where:

### *prgmid*

Is the name of the status probe program.

### *tranid*

Is the name of the transaction used to start the program.

### *reason*

Identifies the reason for the failure as one of the following:

### **Unsuccessful link**

An attempt to link to the specified status probe program was unsuccessful.

### **Program marked disabled**

CICS has marked the specified status probe program as disabled.

### **Unable to start CICS task**

A task could not be started to call the specified status probe program.

### **Transaction marked disabled**

CICS has marked the transaction used to call the specified status probe program as disabled.

### **Transaction not linked to EYU9XLOP**

The transaction used to call the specified status probe program (as defined in the STATDEF view) is not linked to the CICSPlex SM program EYU9XLOP.

### **Program cannot be found**

CICS has returned a PGMIDERR condition in response to a CICSPlex SM program inquiry request.

# **System action**

RTA processing continues as if the status probe program had returned a status of NORMAL. A user trace record is written to the CICS trace data set.

### **User response**

Depending on the *reason* text, do one of the following:

#### **Unsuccessful link**

Make sure the program is correctly defined to CICS and that it is located in one of the STEPLIB data sets.

#### **Program marked disabled**

Make sure the program is located in one of the CICS STEPLIB data sets.

#### **Unable to start CICS task**

Make sure the CICS system where the program is to run is not at MAX TASK. If it is, increase the MAXTASK parameter. Also make sure both the program and the transaction used to call it are correctly defined to CICS.

#### **Transaction marked disabled**

Make sure the transaction is correctly defined to CICS.

#### **Transaction not linked to EYU9XLOP**

Make sure the CICS definition of the transaction points to EYU9XLOP.

#### **Module:**

EYU0PEMA, EYU0PEMS

### **XMEOUT parameters/Message inserts**

- 1. *date*
- 2. *time*
- 3. *applid*
- 4. *prgmid*
- 5. *tranid*
- 6. Value chosen from the following options:
	- *1=Program marked disabled,*
	- *2=Unsuccessful link,*
	- *3=Transaction marked disabled,*
	- *4=Transaction not linked to EYU9XLOP,*
	- *5=Unable to start CICS task,*
	- *6=Program cannot be found*

### **Destination**

Console and COLG

**EYUPE0006W** *date time applid* **RTAEVL was returned an invalid status from program (***prgmid***).**

### **Explanation**

After successfully calling a user-written status probe program, RTA received an invalid return status, where:

### *prgmid*

Is the name of the status probe program.

### **System action**

RTA processing continues as if the status probe program had returned a status of NORMAL.

### **User response**

Review the source code for the status monitor program and determine if and where a return status is being set. Modify the program to return a valid status indicator. For details on writing RTA status probe programs, see the CICS documentation

# **Module:**

EYU0PEMA

### **XMEOUT parameters/Message inserts**

- 1. *date*
- 2. *time*
- 3. *applid*
- 4. *prgmid*

### **Destination**

Console and COLG

**EYUPE0007E** *date time applid* **RTAEVL agent has had a failure.**

### **Explanation**

The Evaluation Services subcomponent of RTA encountered a problem while running a user-written status probe program. Depending on where the problem occurred, the status probe program may have completed successfully.

# **System action**

RTA processing continues as if the status probe program had returned a status of NORMAL. A user trace record is written to the CICS trace data set.

### **User response**

Collect the trace records and any related messages and contact your IBM Support Center .

**Module:** EYU0PEMA

# **XMEOUT parameters/Message inserts**

- 1. *date*
- 2. *time*
- 3. *applid*

# **Destination**

Console and COLG

**EYUPE0101E** *date time applid* **RTAEVL initialization failed.**

# **Explanation**

The Evaluation Services subcomponent of RTA could not be initialized.

# **System action**

RTA initialization terminates. A user trace record is written to the CICS trace data set.

# **User response**

Collect the trace records and any related messages and contact your IBM Support Center .

**Module:**

EYU0PEIN

# **XMEOUT parameters/Message inserts**

- 1. *date*
- 2. *time*
- 3. *applid*

# **Destination**

Console and COLG

**EYUPE0102E** *date time applid* **RTAEVL termination failed.**

# **Explanation**

An error occurred while attempting to terminate the Evaluation Services subcomponent of RTA .

# **System action**

All other RTA subcomponent s attempt an orderly shutdown. A user trace record is written to the CICS trace data set.

### **User response**

Collect the trace records and any related messages and contact your IBM Support Center .

# **Module:**

EYU0PETM

# **XMEOUT parameters/Message inserts**

- 1. *date*
- 2. *time*
- 3. *applid*

# **Destination**

Console and COLG

**EYUPE0104E** *date time applid* **RTAEVL longrunning task failed.**

# **Explanation**

The long running task (LRT) for the Evaluation Services subcomponent of RTA encountered a problem from which it could not recover.

# **System action**

RTA terminates. A user trace record is written to the CICS trace data set.

# **User response**

Collect the trace records and any related messages and contact your IBM Support Center .

### **Module:**

EYU0PELT

# **XMEOUT parameters/Message inserts**

- 1. *date*
- 2. *time*
- 3. *applid*

# **Destination**

Console and COLG

**EYUPE0105E** *date time applid* **RTAEVL longrunning task encountered an unknown event notification (***nn***), event ignored.**

# **Explanation**

The Evaluation Services long running task (LRT) received an unsolicited event record, where:

Is the event notification ID that was not recognized. Given the event notification ID, it is possible to determine which CICSPlex SM method created the event.

# **System action**

Evaluation Services ignores the event record and continues processing. The invalid event record is written to the CICS trace data set.

# **User response**

Collect the trace records and any related messages and contact your IBM Support Center .

### **Module:**

EYU0PELT

# **XMEOUT parameters/Message inserts**

- 1. *date*
- 2. *time*
- 3. *applid*
- 4. *nn*

# **Destination**

Console and COLG

**EYUPE0106W** *date time applid* **RTAEVL event** *{CICSSTRT | CICSSTOP}* **processing failed.**

# **Explanation**

The Evaluation Services subcomponent experienced an internal error while attempting to process the specified event, where:

# **EYUPInnnn messages**

**EYUPI0001I** *date time applid {RTASAM | RTAAPM | RTAMRM | RTAACT | RTAALZ | RTAEVL}* **initialization has started.**

# **Explanation**

RTA has started to initialize the specified subcomponent , where:

### *subcompid*

Identifies the subcomponent that is being initialized. The RTA subcomponent s are initialized in the following order:

#### *name*

Identifies the event being processed as one of the following:

### **CICSSTRT**

A CICS system was started.

### **CICSSTOP**

A CICS system was stopped.

# **System action**

Evaluation Services event processing continues. A user trace record is written to the CICS trace data set.

# **User response**

Make a note of the event name, then collect the trace records and the job log and contact your IBM Support Center .

### **Module:**

EYU0PELT

# **XMEOUT parameters/Message inserts**

- 1. *date*
- 2. *time*
- 3. *applid*
- 4. Value chosen from the following options:

*1=CICSSTRT, 2=CICSSTOP*

# **Destination**

Console and COLG

- 1. Analysis Services (RTAALZ)
- 2. Evaluation Services (RTAEVL)
- 3. system availability monitoring (RTASAM)
- 4. Action Services (RTAACT)
- 5. analysis point monitoring (RTAAPM)
- 6. MAS resource monitoring (RTAMRM)

# **System action**

RTA initialization continues.

# **User response**

None.

#### **Module:** EYU0PINT

# **XMEOUT parameters/Message inserts**

- 1. *date*
- 2. *time*
- 3. *applid*
- 4. Value chosen from the following options:

*1=RTASAM,*

*2=RTAAPM,*

*3=RTAMRM,*

*4=RTAACT,*

*5=RTAALZ,*

*6=RTAEVL*

# **Destination**

COLG

**EYUPI0002I** *date time applid* **RTA initialization complete.**

# **Explanation**

All RTA subcomponent s have been successfully initialized.

# **System action**

CMAS initialization continues.

# **User response**

None.

**Module:** EYU0PINT

# **XMEOUT parameters/Message inserts**

- 1. *date*
- 2. *time*
- 3. *applid*

# **Destination**

COLG

**EYUPI0101E** *date time applid* **RTA initialization unable to** *{acquire storage | register*

### *MOEB | create data cache | create queue | register events | build CICSPlex list | query parameters}***.**

# **Explanation**

RTA could not complete the specified action, which is required for initialization, where:

### *action*

Identifies the action that could not be completed as one of the following:

- Acquire storage
- Register MOEB
- Create data cache
- Create queue
- Register events
- Build CICSplex list
- Query parameters

# **System action**

RTA initialization terminates. CMAS initialization continues. A user trace record is written to the CICS trace data set.

# **User response**

Collect the trace records and any related messages and contact your IBM Support Center .

# **Module:**

EYU0PINT

# **XMEOUT parameters/Message inserts**

- 1. *date*
- 2. *time*
- 3. *applid*
- 4. Value chosen from the following options:

*1=acquire storage, 2=register MOEB,*

- *3=create data cache,*
- *4=create queue,*
- *5=register events,*
- *6=build CICSPlex list,*
- *7=query parameters*

# **Destination**

Console and COLG

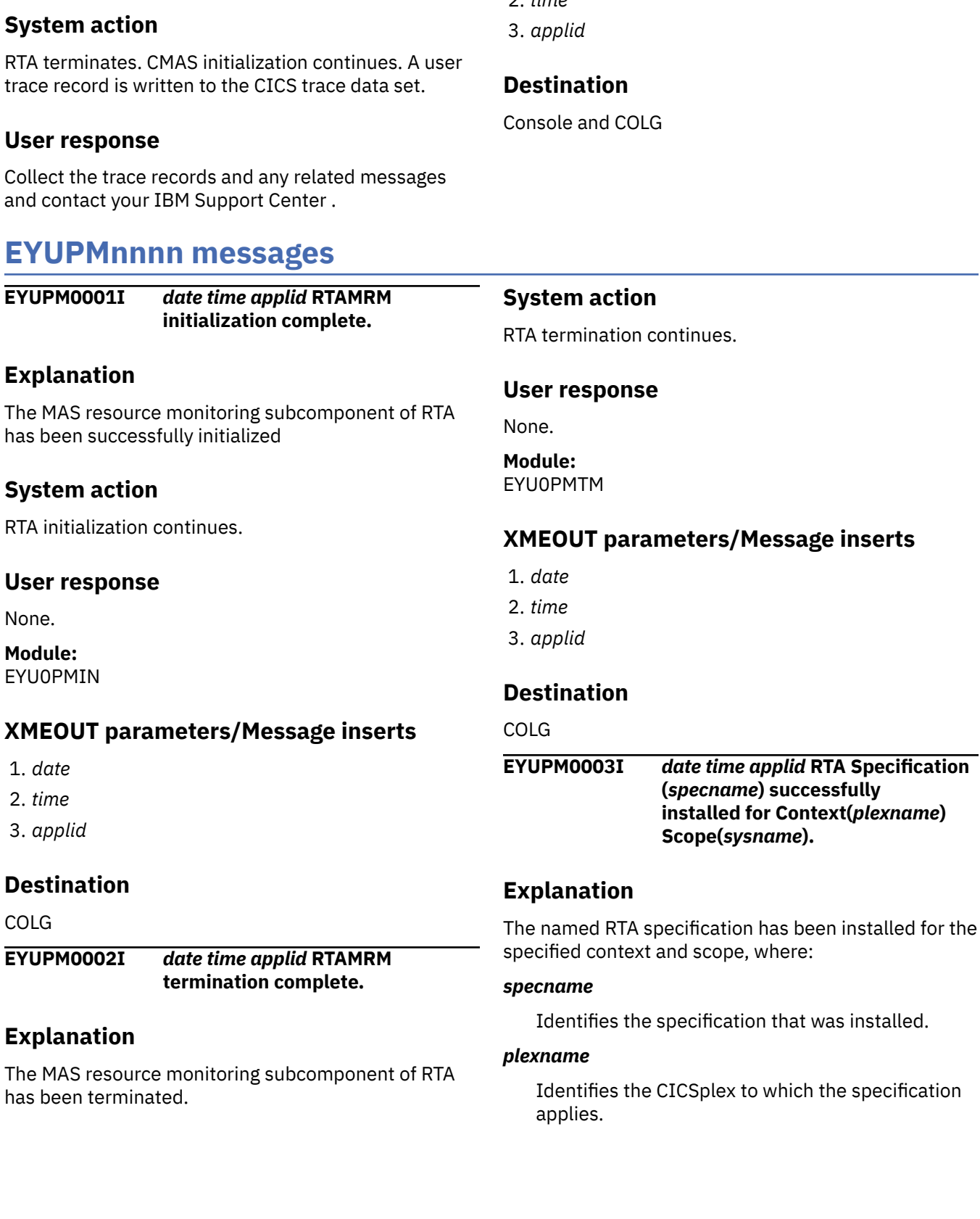

**EYUPI0102E** *date time applid* **RTA initialization failed.**

# **Explanation**

The RTA component could not be initialized.

# **Sys**

RTA terminates. CMAS initialization continues. A user trace record is written to the CICS trace data set.

# Use

has

RTA

has

Collect the trace records and any related messages and contact your IBM Support Center .

# **EYUPMnnnn messages**

# **Module:**

EYU0PINT

# **XMEOUT parameters/Message inserts**

that was installed.

- 1. *date*
- 2. *time*

#### *sysname*

Identifies the CICS system or CICS system group to which the specification applies.

# **System action**

RTA processing continues.

### **User response**

None

**Module:** EYU0PMCS

# **XMEOUT parameters/Message inserts**

- 1. *date*
- 2. *time*
- 3. *applid*
- 4. *specname*
- 5. *plexname*
- 6. *sysname*

# **Destination**

COLG

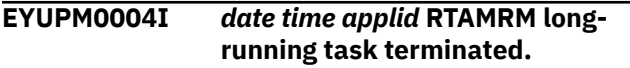

# **Explanation**

The long running task (LRT) for the MAS resource monitoring subcomponent of RTA has been terminated.

# **System action**

RTA termination continues.

### **User response**

None.

**Module:** EYU0PMLT

# **XMEOUT parameters/Message inserts**

- 1. *date*
- 2. *time*
- 3. *applid*

# **Destination**

COLG

**EYUPM0005I** *date time applid* **RTA Specification (***specname***) successfully released for Context(***plexname***) Scope(***sysname***).**

# **Explanation**

The named analysis specification has been released from processing in the specified context and scope. A specification is released when the scope it is associated with is shut down, where:

### *specname*

Identifies the specification that was released.

### *plexname*

Identifies the CICSplex from which the specification was released.

### *sysname*

Identifies the CICS system from which the specification was released.

# **System action**

RTA processing continues.

### **User response**

None.

**Module:** EYU0PMCE

# **XMEOUT parameters/Message inserts**

- 1. *date*
- 2. *time*
- 3. *applid*
- 4. *specname*
- 5. *plexname*
- 6. *sysname*

# **Destination**

COLG

**EYUPM0006I** *date time applid* **The** *{RTADEF | STATDEF}* **(***defname***) has been successfully installed for Context(***plexname***) Scope(***sysname***).**

# **Explanation**

The specified analysis or status definition has been installed in the named context and scope, where:

#### *deftype*

Identifies the type of definition that was installed as either RTADEF or STATDEF.

#### *defname*

Is the name of the definition.

#### *plexname*

Identifies the CICSplex for which the definition was installed.

### *sysname*

Identifies the CICS system for which the definition was installed.

# **System action**

RTA processing continues.

### **User response**

None.

**Module:** EYU0PMDI

# **XMEOUT parameters/Message inserts**

1. *date*

- 2. *time*
- 3. *applid*
- 4. Value chosen from the following options:

*1=RTADEF,*

*2=STATDEF*

- 5. *defname*
- 6. *plexname*
- 7. *sysname*

# **Destination**

COLG

**EYUPM0007I** *date time applid* **The** *{RTADEF | STATDEF}* **(***defname***) has been successfully deactivated manually for Context(***plexname***) Scope(***sysname***).**

# **Explanation**

The specified analysis definition has been deactivated in the named context and scope, where:

### *deftype*

Identifies the type of definition that was installed as either RTADEF or STATDEF.

### *defname*

Is the name of the definition.

### *plexname*

Identifies the CICSplex for which the definition was deactivated.

### *sysname*

Identifies the CICS system for which the definition was deactivated.

### **System action**

RTA processing continues.

### **User response**

None.

**Module:** EYU0PGDD

# **XMEOUT parameters/Message inserts**

- 1. *date*
- 2. *time*
- 3. *applid*
- 4. Value chosen from the following options:

*1=RTADEF,*

*2=STATDEF*

- 5. *defname*
- 6. *plexname*
- 7. *sysname*

### **Destination**

COLG

**EYUPM0008I** *date time applid* **The** *{RTADEF | STATDEF}* **(***defname***) has been successfully reactivated manually for Context(***plexname***) Scope(***sysname***).**

# **Explanation**

The specified analysis definition has been reactivated in the named context and scope, where:

### *deftype*

Identifies the type of definition that was installed as either RTADEF or STATDEF.

#### *defname*

Is the name of the definition.

### *plexname*

Identifies the CICSplex for which the definition was reactivated.

### *sysname*

Identifies the CICS system for which the definition was reactivated.

# **System action**

RTA processing continues.

### **User response**

None.

**Module:** EYU0PGDD

# **XMEOUT parameters/Message inserts**

- 1. *date*
- 2. *time*
- 3. *applid*
- 4. Value chosen from the following options:

*1=RTADEF,*

*2=STATDEF*

- 5. *defname*
- 6. *plexname*
- 7. *sysname*

# **Destination**

COLG

#### **EYUPM0101E** *date time applid* **RTAMRM initialization failed.**

# **Explanation**

The MAS resource monitoring subcomponent of RTA could not be initialized.

# **System action**

RTA initialization terminates. A user trace record is written to the CICS trace data set.

# **User response**

Collect the trace records and any related messages and contact your IBM Support Center .

### **Module:**

EYU0PMIN

# **XMEOUT parameters/Message inserts**

- 1. *date*
- 2. *time*
- 3. *applid*

# **Destination**

Console and COLG

**EYUPM0102E** *date time applid* **RTAMRM termination failed.**

# **Explanation**

An error occurred while attempting to terminate the MAS resource monitoring subcomponent of RTA .

# **System action**

All other RTA subcomponent s attempt an orderly shutdown. A user trace record is written to the CICS trace data set.

### **User response**

Collect the trace records and any related messages and contact your IBM Support Center .

#### **Module:** EYU0PMTM

# **XMEOUT parameters/Message inserts**

- 1. *date*
- 2. *time*
- 3. *applid*

# **Destination**

Console and COLG

**EYUPM0103E** *date time applid* **RTA Specification (***specname***) unsuccessfully installed for Context(***plexname***) Scope(***sysname***).**

# **Explanation**

The named RTA specification could not be installed because there was not enough storage available for its internal data structures, where:

#### *specname*

Is the name of the specification.

#### *plexname*

Identifies the CICSplex to which the specification applies.

#### *sysname*

Identifies the CICS system to which the specification applies.

# **System action**

RTA processing continues. A user trace record is written to the CICS trace data set.

### **User response**

Examine the exception trace records to determine the cause of the problem.

### **Module:**

**EYU0PMCS** 

# **XMEOUT parameters/Message inserts**

- 1. *date*
- 2. *time*
- 3. *applid*
- 4. *specname*
- 5. *plexname*
- 6. *sysname*

# **Destination**

Console and COLG

**EYUPM0104E** *date time applid* **RTAMRM longrunning task failed.**

# **Explanation**

The long running task (LRT) for the MAS resource monitoring subcomponent of RTA encountered a problem from which it could not recover.

# **System action**

RTA terminates. A user trace record is written to the CICS trace data set.

### **User response**

Collect the trace records and any related messages and contact your IBM Support Center .

### **Module:**

EYU0PMLT

# **XMEOUT parameters/Message inserts**

- 1. *date*
- 2. *time*
- 3. *applid*

# **Destination**

Console and COLG

**EYUPM0105E** *date time applid* **RTAMRM longrunning task encountered an unknown event notification (***nn***), event ignored.**

# **Explanation**

The MAS resource monitoring long running task (LRT) received an unsolicited event record, where:

### *nn*

Is the event notification ID that was not recognized. Given the event notification ID, it is possible to determine which CICSPlex SM method created the event.

# **System action**

MAS resource monitoring ignores the event record and continues processing. The invalid event record is written to the CICS trace data set.

### **User response**

Collect the trace records and any related messages and contact your IBM Support Center .

**Module:** EYU0PMLT

# **XMEOUT parameters/Message inserts**

- 1. *date*
- 2. *time*
- 3. *applid*
- 4. *nn*

# **Destination**

Console and COLG

**EYUPM0106E** *date time applid* **RTA Specification (***specname***) unsuccessfully released for Context(***plexname***) Scope(***sysname***).**

### **Explanation**

The named RTA specification could not be released because of an internal error, where:

#### *specname*

Is the name of the specification.

#### *plexname*

Identifies the CICSplex to which the specification applies.

#### *sysname*

Identifies the CICS system to which the specification applies.

# **System action**

RTA processing continues. An exception trace record is written to the CICS trace data set.

### **User response**

Collect the trace records and any related messages and contact your IBM Support Center .

### **Module:**

EYU0PMCE

# **XMEOUT parameters/Message inserts**

- 1. *date*
- 2. *time*
- 3. *applid*
- 4. *specname*
- 5. *plexname*
- 6. *sysname*

# **Destination**

### Console and COLG

**EYUPM0107E** *date time applid* **Install of** *{RTADEF | STATDEF}* **(***defname***) for RTASPEC** *specname* **in Context(***plexname***) Scope(***sysname***) failed.**

# **Explanation**

The specified analysis or status definition could not be installed for the named RTA specification, where:

### *deftype*

Identifies the type of definition that was not installed as either RTADEF or STATDEF.

#### *defname*

Is the name of the definition.

#### *specname*

Is the name of the specification.

#### *plexname*

Identifies the CICSplex to which the CICS system belongs.

#### *sysname*

Identifies the CICS system for which definitions could not be installed.

### **System action**

RTA processing continues. A user trace record is written to the CICS trace data set.

# **User response**

Collect the trace records and any related messages and contact your IBM Support Center .

### **Module:**

EYU0PMDI

# **XMEOUT parameters/Message inserts**

- 1. *date*
- 2. *time*
- 3. *applid*
- 4. Value chosen from the following options:

*1=RTADEF, 2=STATDEF*

- 5. *defname*
- 6. *specname*
- 7. *plexname*
- 8. *sysname*

# **Destination**

Console and COLG

**EYUPM0108E** *date time applid* **Time Period name (***defname***) registration failed. Time Period not defined.**

# **Explanation**

RTA attempted to register interest in the specified time period, but it is not defined in the data repository, where:

### *defname*

Is the name of the time period that could not be found.

# **System action**

RTA processing continues. Any RTADEF or STATDEF definitions that reference the time period are not installed until a time period with that name is defined.

# **User response**

Make sure the time period name was specified correctly on all RTADEF and STATDEF definitions. Use the PERIODEF view to display a list of existing time period definitions. If necessary, create a new time period definition with the specified name.

### **Module:**

EYU0PMDI

# **XMEOUT parameters/Message inserts**

- 1. *date*
- 2. *time*
- 3. *applid*
- 4. *defname*

# **Destination**

Console and COLG

**EYUPM0109E** *date time applid* **Install of** *{RTADEF | STATDEF}* **(***defname***) for RTASPEC** *specname* **in Context(***plexname***) Scope(***sysname***) failed.** *{Evaldef | Resource | Evaluation column} {not found | not valid for CICS Release | invalid for version of resource table}***.**

# **Explanation**

An attempt was made to install the named analysis definition (RTADEF) into an analysis specification. The installation was unsuccessful because the definition does not have a valid evaluation definition (EVALDEF) associated with it, where:

### *defname*

Is the name of the analysis definition that could not be installed.

### *specname*

Is the name of the analysis specification into which the definition was being installed.

### *plexname*

Identifies the CICSplex to which the CICS system belongs.

### *sysname*

Identifies the CICS system for which definitions could not be installed.

### *description*

This is one of the following pieces of additional text:

- EVALDEF not found
- Resource not valid for CICS release
- Evaluation column invalid for version of resource table

# **System action**

RTA processing continues.

### **User response**

Create an appropriate evaluation definition and associate it with the analysis definition. Then reinstall the analysis definition.

#### **Module:** EYU0PMDI

# **XMEOUT parameters/Message inserts**

- 1. *date*
- 2. *time*
- 3. *applid*
- 4. Value chosen from the following options:

*1=RTADEF,*

*2=STATDEF*

- 5. *defname*
- 6. *specname*
- 7. *plexname*
- 8. *sysname*
- 9. Value chosen from the following options:

*1=Evaldef,*

*2=Resource,*

- *3=Evaluation column*
- 10. Value chosen from the following options:

*1=not found,*

*2=not valid for CICS Release,*

*3=invalid for version of resource table*

# **Destination**

Console and COLG

**EYUPM0110E** *date time applid* **RTAMRM is not active for Context(***plexname***) Scope(***sysname***). No definitions installed.**

# **Explanation**

An attempt was made to install analysis or status definitions in a CICS system , but the MAS resource monitoring subcomponent of real-time analysis is not active, where:

### *plexname*

Identifies the CICSplex to which the CICS system belongs.

### *sysname*

Identifies the CICS system for which definitions could not be installed.

For real-time analysis to occur, the CICS system must be associated with an analysis specification.

# **System action**

RTA processing continues.

# **User response**

Use the RTASPEC view to associate an analysis specification with the CICS system . Because the CICS system is already active, you must also use the UPD action command from the MAS view to turn real-time analysis on. For a description of the RTASPEC view, see the CICS documentation. For a description of the MAS view and its UPD action command, see the [System](https://www.ibm.com/support/knowledgecenter//home/reference-systemprogramming.html) [programming reference](https://www.ibm.com/support/knowledgecenter//home/reference-systemprogramming.html)

Once the CICS system has been associated with an analysis specification and real-time analysis has been turned on, you can install the desired definitions.

**Module:** EYU0PGDI

# **XMEOUT parameters/Message inserts**

- 1. *date*
- 2. *time*
- 3. *applid*
- 4. *plexname*
- 5. *sysname*

# **Destination**

Console and COLG

**EYUPM0111E** *date time applid* **The** *{RTADEF | STATDEF}* **(***defname***) for RTASPEC** *specname* **in Context(***plexname***) Scope(***sysname***) is already installed. Discard and reinstall.**

# **Explanation**

An attempt was made to install an analysis or status definition in a CICS system for the named RTA specification, but the specified definition is already installed, where:

### *deftype*

Identifies the type of definition as either RTADEF or STATDEF.

### *defname*

Is the name of the definition.

### *specname*

Is the name of the specification.

### *plexname*

Identifies the CICSplex to which the CICS system belongs.

### *sysname*

Identifies the CICS system for which definitions could not be installed.

# **System action**

RTA processing continues.

# **User response**

If the analysis or status definition has been updated since the last time it was installed, you must discard the active definition before installing the updated one. Use the RTAACTV view, as described in the [System](https://www.ibm.com/support/knowledgecenter//home/reference-systemprogramming.html) [programming reference,](https://www.ibm.com/support/knowledgecenter//home/reference-systemprogramming.html) to discard the definition from the running CICS system .

If the definition has not been updated, there is no need to reinstall it; the definition is already active in the CICS system .

# **Module:**

EYU0PMDI

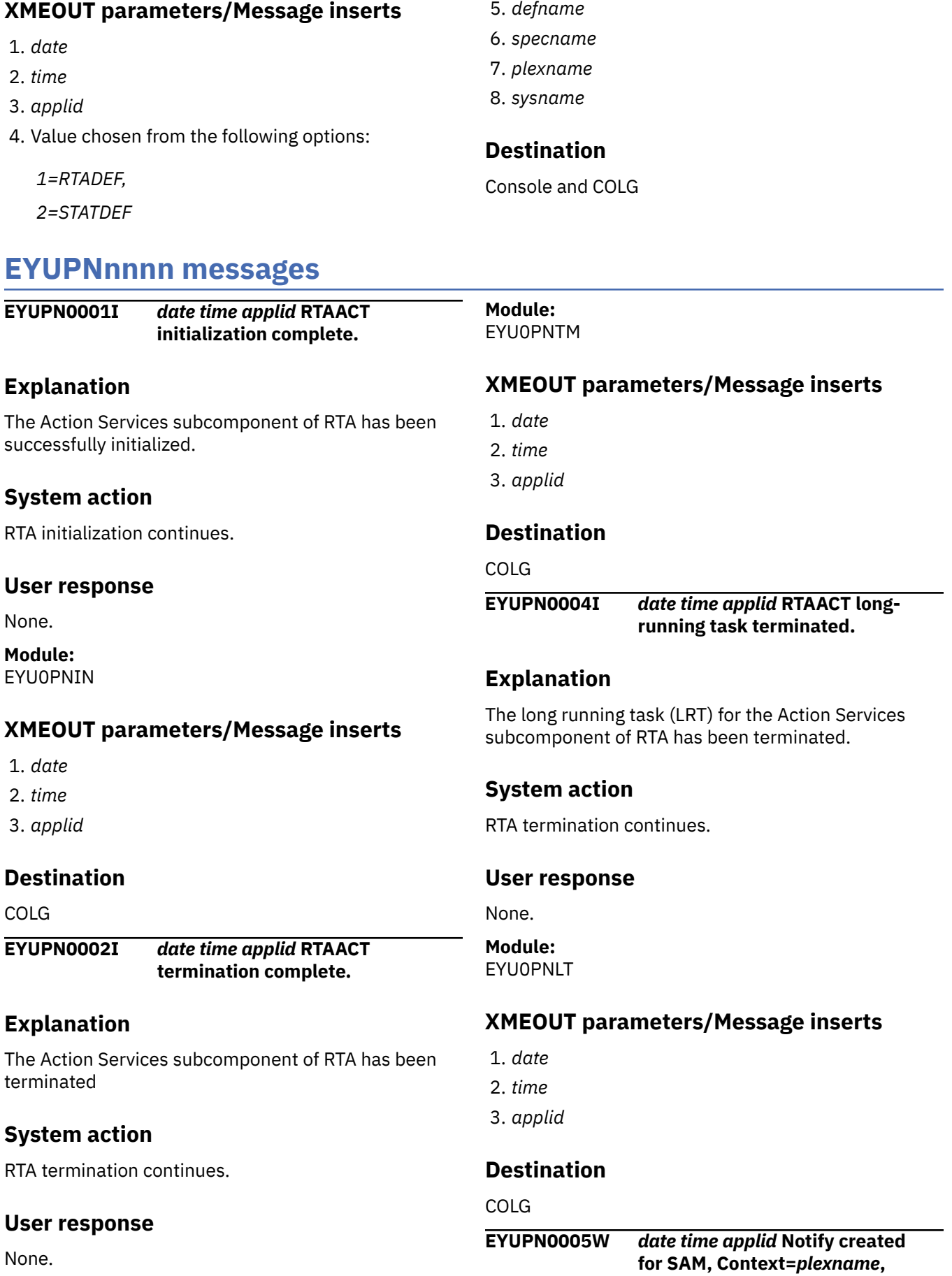

#### **Target=***targetsys***, Sev=***level***, Event=***eventname***, Text=***usertxt***.**

# **Explanation**

A user-requested external notification was created as the result of a system availability monitoring (SAM) event, where:

### *plexname*

Identifies the CICSplex for which the notification was created.

### *targetsys*

Identifies the target of the notification, which could be a CICS system , CICS system group or CICSplex .

### *level*

Indicates the severity of the notification.

### *evntname*

Is the event name assigned to this notification by SAM :

### **!!SAMOPS**

A CICS system that is scheduled to be active is not.

#### **!!SAMSOS**

A CICS system is short-on-storage.

### **!!SAMSDM**

A CICS system is taking a system dump.

### **!!SAMTDM**

A CICS system is taking a transaction dump.

### **!!SAMMAX**

A CICS system has reached its maximum task limit.

### **!!SAMSTL**

A CICS system has stalled.

### **!!SAMNRM**

A CMAS has lost contact with an active MAS.

#### *usertxt*

Is text defined by a user for use with SAM notifications. For a list of the default text strings issued for various stall conditions (!!SAMSTL), see the table in [System availability monitoring: Default](http://www.ibm.com/support/knowledgecenter//monitoring/cpsm/eyuabam.html) [notification values](http://www.ibm.com/support/knowledgecenter//monitoring/cpsm/eyuabam.html)

# **System action**

RTA processing continues.

### **User response**

Check the following for details about the event:

- The EVENT and EVENTD views
- NetView alerts, if requested

Also check the job log or system log to determine the current status of the named CICS system. Then, based upon your enterprise criteria, decide if the event requires any user action. The *!!SAMSTL* events can be controlled using the *STALLxxxCNT* and *STALLxxxTSK* CICSPlex SM system parameters, and these may also need to be reviewed. Refer to [CICSPlex SM system](https://www.ibm.com/support/knowledgecenter//configuring/cpsm/dfha1hd.html) [parameters](https://www.ibm.com/support/knowledgecenter//configuring/cpsm/dfha1hd.html) to understand how these parameters control stall events for each suspend class.

Although the real-time analysis functions can be used to produce data that helps in the workload routing decisions, CICSPlex SM Workload Manager (WLM) health is assessed independently, does not require RTA to be active, and is not influenced by SAM settings.

### **Module:**

EYU0PNAN

# **XMEOUT parameters/Message inserts**

- 1. *date*
- 2. *time*
- 3. *applid*
- 4. *plexname*
- 5. *targetsys*
- 6. *level*
- 7. *eventname*
- 8. *usertxt*

# **Destination**

Console and COLG

### **EYUPN0006W** *date time applid* **Notify created for RTADEF** *defname* **by APM, Context=***plexname***, Target=***targetsys***, Sev=***level***, Resource=***restype***, Key=***resname***, Text=***usertxt***.**

# **Explanation**

A user-requested external notification was created as the result of an RTA definition becoming true, where:

### *defname*

Is the name of the RTA definition that caused the notification to be created.

#### *plexname*

Identifies the CICSplex where the RTA definition was installed.

#### *targetsys*

Identifies the target of the notification, which could be a CICS system , CICS system group or CICSplex .

### *level*

Indicates the severity of the notification.

### *restype*

Indicates the type of resource to which the notification applies.

### *resname*

Identifies the specific resource to which the notification applies.

### *usertxt*

Is text defined by a user for use with APM notifications.

# **System action**

RTA processing continues.

# **User response**

Check the following for details about the event:

- The EVENT and EVENTD views
- NetView alerts, if requested

Then, based upon your enterprise criteria, decide if the event requires any user action.

### **Module:**

EYU0PNAN

# **XMEOUT parameters/Message inserts**

- 1. *date*
- 2. *time*
- 3. *applid*
- 4. *defname*
- 5. *plexname*
- 6. *targetsys*
- 7. *level*
- 8. *restype*
- 9. *resname*

10. *usertxt*

# **Destination**

Console and COLG

#### **EYUPN0007W** *date time applid* **Notify created for** *{RTADEF | STATDEF} defname* **by MRM, Context=***plexname***, Target=***targetsys***, Sev=***level***, Resource=***restype***, Key=***resname***, Text=***usertxt***.**

# **Explanation**

A user-requested external notification was created as the result of an RTA or status definition becoming true, where:

### *deftype*

Identifies the type of definition as either RTADEF or STATDEF.

### *defname*

Is the name of the definition that caused the notification to be created.

### *plexname*

Identifies the CICSplex where the definition was installed.

### *targetsys*

Identifies the target of the notification as a single CICS system .

### *level*

Indicates the severity of the notification.

### *restype*

Indicates the type of resource to which the notification applies.

### *resname*

Identifies the specific resource to which the notification applies.

### *usertxt*

Is text defined by a user for use with MRM notifications.

# **System action**

RTA processing continues.

# **User response**

Check the following for details about the event:

- The EVENT and EVENTD views
- NetView alerts, if requested

Then, based upon your enterprise criteria, decide if the event requires any user action.

#### **Module:**

EYU0PNAN

# **XMEOUT parameters/Message inserts**

- 1. *date*
- 2. *time*
- 3. *applid*
- 4. Value chosen from the following options:

*1=RTADEF,*

*2=STATDEF*

- 5. *defname*
- 6. *plexname*
- 7. *targetsys*
- 8. *level*
- 9. *restype*
- 10. *resname*
- 11. *usertxt*

# **Destination**

Console and COLG

**EYUPN0008W** *date time applid* **Notify updated for SAM, Context=***plexname***, Target=***targetsys***, Sev=***level***, Event=***eventname***, Text=***usertxt***.**

# **Explanation**

An outstanding external notification was updated as the result of a change in severity for a system availability monitoring (SAM) event, where:

#### *plexname*

Identifies the CICSplex for which the notification was updated.

#### *targetsys*

Identifies the target of the notification, which could be a CICS system , CICS system group or CICSplex .

#### *level*

Indicates the new severity of the notification.

#### *evntname*

Is the event name assigned to this notification by SAM .

#### *usertxt*

Is text defined by a user for use with SAM notifications.

# **System action**

RTA processing continues.

### **User response**

Check the following for details about the event:

- The EVENT and EVENTD views
- NetView alerts, if requested

Also check the job log or system log to determine the current status of the named CICS system s. Then, based upon your enterprise criteria, decide if the event requires any user action.

# **Module:**

EYU0PNUN

### **XMEOUT parameters/Message inserts**

- 1. *date*
- 2. *time*
- 3. *applid*
- 4. *plexname*
- 5. *targetsys*
- 6. *level*
- 7. *eventname*
- 8. *usertxt*

# **Destination**

Console and COLG

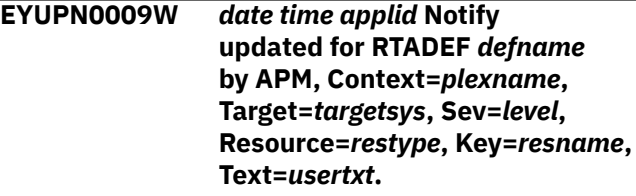

# **Explanation**

An outstanding external notification was updated as the result of a change in severity for an RTA definition, where:

### *defname*

Is the name of the RTA definition that caused the notification to be updated.

#### *plexname*

Identifies the CICSplex where the RTA definition was installed.

#### *targetsys*

Identifies the target of the notification, which could be a CICS system , CICS system group or CICSplex .

### *level*

Indicates the new severity of the notification.

### *restype*

Indicates the type of resource to which the notification applies.

#### *resname*

Identifies the specific resource to which the notification applies.

#### *usertxt*

Is text defined by a user for use with APM notifications.

# **System action**

RTA processing continues.

# **User response**

Check the following for details about the event:

- The EVENT and EVENTD views
- NetView alerts, if requested

Then, based upon your enterprise criteria, decide if the event requires any user action.

### **Module:**

EYU0PNUN

# **XMEOUT parameters/Message inserts**

- 1. *date*
- 2. *time*
- 3. *applid*
- 4. *defname*
- 5. *plexname*
- 6. *targetsys*
- 7. *level*
- 8. *restype*
- 9. *resname*

10. *usertxt*

# **Destination**

Console and COLG

#### **EYUPN0010W** *date time applid* **Notify updated for** *{RTADEF | STATDEF} defname* **by MRM, Context=***plexname***, Target=***targetsys***, Sev=***level***, Resource=***restype***, Key=***resname***, Text=***usertxt***.**

### **Explanation**

An outstanding external notification was updated as the result of a change in severity for an RTA or status definition, where:

### *deftype*

Identifies the type of definition as either RTADEF or STATDEF.

### *defname*

Is the name of the definition that caused the notification to be updated.

#### *plexname*

Identifies the CICSplex where the definition was installed.

#### *targetsys*

Identifies the target of the notification as a single CICS system .

### *level*

Indicates the new severity of the notification.

#### *restype*

Indicates the type of resource to which the notification applies.

#### *resname*

Identifies the specific resource to which the notification applies.

### *usertxt*

Is text defined by a user for use with MRM notifications.

# **System action**

RTA processing continues.

### **User response**

Check the following for details about the event:

- The EVENT and EVENTD views
- NetView alerts, if requested

Then, based upon your enterprise criteria, decide if the event requires any user action.

#### **Module:**

EYU0PNUN

### **XMEOUT parameters/Message inserts**

- 1. *date*
- 2. *time*
- 3. *applid*
- 4. Value chosen from the following options:

*1=RTADEF,*

*2=STATDEF*

- 5. *defname*
- 6. *plexname*
- 7. *targetsys*
- 8. *level*
- 9. *restype*
- 10. *resname*
- 11. *usertxt*

# **Destination**

Console and COLG

#### **EYUPN0011W** *date time applid* **Notify** *{removed | resolved}* **for SAM, Context=***plexname***, Target=***targetsys***, Sev=***level***, Event=***eventname***, Text=***usertxt***.**

# **Explanation**

An outstanding external notification for a system availability monitoring (SAM) event was either resolved or removed, where:

#### *action*

Indicates what happened to the notification, as follows:

#### **RESOLVED**

The condition that caused the event was alleviated.

#### **REMOVED**

The condition that caused the event could no longer be monitored because the CICS system went down.

#### *plexname*

Identifies the CICSplex to which the notification applied.

#### *targetsys*

Identifies the target of the notification, which could be a CICS system , CICS system group or CICSplex .

#### *level*

Indicates the severity of the notification.

#### *evntname*

Is the event name assigned to this notification by SAM .

### *usertxt*

Is text defined by a user for use with SAM notifications.

### **System action**

RTA processing continues.

### **User response**

None.

**Module:** EYU0PNCN

### **XMEOUT parameters/Message inserts**

- 1. *date*
- 2. *time*
- 3. *applid*
- 4. Value chosen from the following options:

*1=removed,*

*2=resolved*

- 5. *plexname*
- 6. *targetsys*
- 7. *level*
- 8. *eventname*
- 9. *usertxt*

### **Destination**

Console and COLG

**EYUPN0012W** *date time applid* **Notify** *{removed | resolved}* **for RTADEF** *defname* **by APM, Context=***plexname***, Target=***targetsys***, Sev=***level***, Resource=***restype***, Key=***resname***, Text=***usertxt***.**

# **Explanation**

An outstanding external notification for an RTA definition was either resolved or removed, where:

### *action*

Indicates what happened to the notification, as follows:

### **RESOLVED**

The condition described by the RTA definition is no longer true.

### **REMOVED**

The condition described by the RTA definition could no longer be monitored because the CICS system went down.

### *defname*

Is the name of the RTA definition.

### *plexname*

Identifies the CICSplex where the RTA definition was installed.

### *targetsys*

Identifies the target of the notification, which could be a CICS system , CICS system group or CICSplex .

### *level*

Indicates the severity of the notification.

### *restype*

Indicates the type of resource to which the notification applies.

### *resname*

Identifies the specific resource to which the notification applies.

### *usertxt*

Is text defined by a user for use with APM notifications.

# **System action**

RTA processing continues.

# **User response**

None.

**Module:** EYU0PNCN

# **XMEOUT parameters/Message inserts**

- 1. *date*
- 2. *time*
- 3. *applid*
- 4. Value chosen from the following options:

*1=removed,*

*2=resolved*

- 5. *defname*
- 6. *plexname*
- 7. *targetsys*
- 8. *level*
- 9. *restype*
- 10. *resname*
- 11. *usertxt*

# **Destination**

Console and COLG

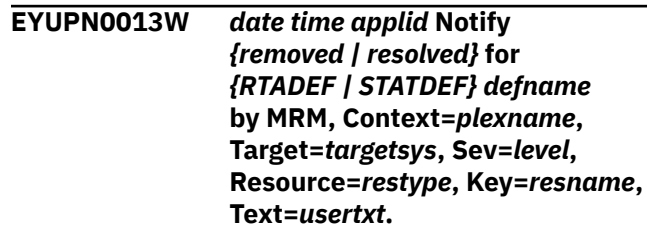

# **Explanation**

An outstanding external notification for an RTA or status definition was either resolved or removed, where:

### *action*

Indicates what happened to the notification, as follows:

### **RESOLVED**

The condition described by the definition is no longer true.

### **REMOVED**

The condition described by the definition could no longer be monitored either because the CICS system went down or because the RTADEF was discarded

### *deftype*

Identifies the type of definition as either RTADEF or STATDEF.

### *defname*

Is the name of the definition.

### *plexname*

Identifies the CICSplex where the definition was installed.

### *targetsys*

Identifies the target of the notification as a single CICS system .

### *level*

Indicates the severity of the notification.

### *restype*

Indicates the type of resource to which the notification applies.

### *resname*

Identifies the specific resource to which the notification applies.

### *usertxt*

Is text defined by a user for use with MRM notifications.

# **System action**

RTA processing continues.

# **User response**

None.

#### **Module:** EYU0PNCN

# **XMEOUT parameters/Message inserts**

- 1. *date*
- 2. *time*
- 3. *applid*
- 4. Value chosen from the following options:

*1=removed,*

*2=resolved*

5. Value chosen from the following options:

*1=RTADEF,*

*2=STATDEF*

- 6. *defname*
- 7. *plexname*
- 8. *targetsys*
- 9. *level*
- 10. *restype*
- 11. *resname*
- 12. *usertxt*

# **Destination**

Console and COLG

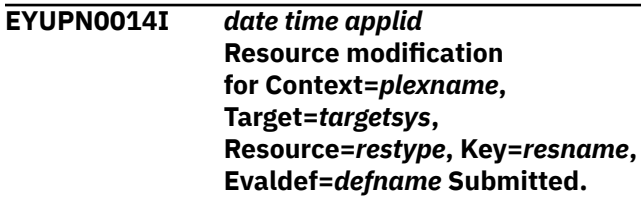

# **Explanation**

A resource modification that was requested in the specified real-time analysis evaluation definition has completed successfully, where:

### *plexname*

Identifies the CICSplex where the change was made.

### *targetsys*

Identifies the target of the change as a single CICS system .

### *restype*

Indicates the type of resource to which the change applies.

### *resname*

Identifies the specific resource to which the change applies.

### *defname*

Is the name of the evaluation definition that resulted in the change being made.

# **System action**

RTA processing continues.

# **User response**

None.

**Module:** EYU0PNAN

# **XMEOUT parameters/Message inserts**

- 1. *date*
- 2. *time*
- 3. *applid*
- 4. *plexname*
- 5. *targetsys*
- 6. *restype*
- 7. *resname*
- 8. *defname*

### **Destination**

COLG

**EYUPN0101E** *date time applid* **RTAACT initialization failed.**

# **Explanation**

The Action Services subcomponent of RTA could not be initialized.

# **System action**

RTA initialization terminates. A user trace record is written to the CICS trace data set.

# **User response**

Collect the trace records and any related messages and contact your IBM Support Center .

### **Module:**

EYU0PNIN

# **XMEOUT parameters/Message inserts**

- 1. *date*
- 2. *time*
- 3. *applid*

# **Destination**

Console and COLG

**EYUPN0102E** *date time applid* **RTAACT termination failed.**

# **Explanation**

An error occurred while attempting to terminate the Action Services subcomponent of RTA .

# **System action**

All other RTA subcomponent s attempt an orderly shutdown. A user trace record is written to the CICS trace data set.

# **User response**

Collect the trace records and any related messages and contact your IBM Support Center .

# **Module:**

EYU0PNTM

# **XMEOUT parameters/Message inserts**

- 1. *date*
- 2. *time*
- 3. *applid*

# **Destination**

Console and COLG

**EYUPN0104E** *date time applid* **RTAACT longrunning task failed.**

# **Explanation**

The long running task (LRT) for the Action Services subcomponent of RTA encountered a problem from which it could not recover.

# **System action**

RTA terminates. A user trace record is written to the CICS trace data set.

# **User response**

Collect the trace records and any related messages and contact your IBM Support Center .

# **Module:**

EYU0PNLT

# **XMEOUT parameters/Message inserts**

- 1. *date*
- 2. *time*
- 3. *applid*

# **Destination**

Console and COLG

**EYUPN0105E** *date time applid* **RTAACT longrunning task encountered an unknown event notification (***nn***), event ignored.**

# **Explanation**

The Action Services long running task (LRT) received an unsolicited event record, where:

Is the event notification ID that was not recognized. Given the event notification ID, it is possible to determine which CICSPlex SM method created the event.

# **System action**

Action Services ignores the event record and continues processing. The invalid event record is written to the CICS trace data set.

# **User response**

Collect the trace records and any related messages and contact your IBM Support Center .

### **Module:**

EYU0PNLT

# **XMEOUT parameters/Message inserts**

- 1. *date*
- 2. *time*
- 3. *applid*
- 4. *nn*

# **Destination**

Console and COLG

**EYUPN0106W** *date time applid* **RTAACT event** *{ENETCONN | ENETJOIN | EACTSERV}* **processing failed.**

# **Explanation**

The Action Services subcomponent experienced an internal error while attempting to process the specified event. *evntname* identifies the event being processed as one of the following:

### **EACTSERV**

The RTA long running task (LRT) was called to perform asynchronous processing.

### **ENETCONN**

A connection was established between adjacent CMAS s.

### **ENETJOIN**

An indirect connection was established between CMAS s.

# **System action**

Action Services event processing continues. A user trace record is written to the CICS trace data set.

### **User response**

Make a note of the event name, then collect the trace records and the job log and contact your IBM Support Center .

### **Module:**

EYU0PNLT

# **XMEOUT parameters/Message inserts**

- 1. *date*
- 2. *time*
- 3. *applid*
- 4. Value chosen from the following options:

*1=ENETCONN, 2=ENETJOIN, 3=EACTSERV*

# **Destination**

Console and COLG

**EYUPN0107E** *date time applid* **Internal Event** *eventname* **is invalid, no action created.**

# **Explanation**

An internal event name used either by the RTA system availability monitoring (SAM) subcomponent , or as a default for an RTADEF or STATDEF definition was invalid.

# **System action**

No external notification is created. A user trace record is written to the CICS trace data set.

# **User response**

Collect the trace records and contact your IBM Support Center .

### **Module:**

EYU0PNAN

# **XMEOUT parameters/Message inserts**

- 1. *date*
- 2. *time*
- 3. *applid*
- 4. *eventname*

### **Destination**

Console and COLG

**EYUPN0108E** *date time applid* **User-supplied ACTION definition name** *defname* **is not defined, internal default will be used.**

# **Explanation**

An RTADEF, STATDEF, or CICSSYS definition includes the name of an action that can not be found in the data repository. The internal default action is used instead, where:

#### *defname*

Is the name of the action definition that could not be found.

# **System action**

RTA uses the default action and continues processing.

### **User response**

Make sure the action name was specified correctly on all RTADEF, STATDEF, and CICSSYS definitions. Use the ACTNDEF view to display a list of existing action definitions. If necessary, create a new action definition with the specified name.

### **Module:**

EYU0PNAN

# **XMEOUT parameters/Message inserts**

- 1. *date*
- 2. *time*
- 3. *applid*
- 4. *defname*

# **Destination**

Console and COLG

#### **EYUPN0109E** *date time applid* **Resource modification for Context=***plexname***, Target=***targetsys***, Resource=***restype***, Key=***resname***, Evaldef=***defname* **failed, RESP=***respcode***, RESP2=***resp2code***,**

#### **EIBFN=***eibrcode***, ATTRIBUTE=***attrname***.**

# **Explanation**

CICSPlex SM attempted to issue an EXEC CICS SET command to make the resource modification that was requested in the specified real-time analysis evaluation definition. However, the modification could not be completed because either an attribute value was invalid for the specified CICS system , or CICS returned an abnormal response, where:

### *plexname*

Identifies the CICSplex where the change was to be made.

#### *targetsys*

Identifies the target of the change as a single CICS system .

#### *restype*

Indicates the type of resource to which the change applies.

### *resname*

Identifies the specific resource to which the change applies.

### *defname*

Is the name of the evaluation definition that requested the change.

#### *respcode*

Is the RESP= value, if the EXEC CICS command failed. A value of 0 is returned if the problem occurred before the EXEC CICS command was issued.

### *resp2code*

Is the RESP2= value, if the EXEC CICS command failed. A value of 0 is returned if the problem occurred before the EXEC CICS command was issued.

### *eibrcode*

Is the EIBRCODE= value, if the EXEC CICS command failed. A value of 0 is returned if the problem occurred before the EXEC CICS command was issued.

#### *attrname*

Is the name of the resource attribute that was invalid, if the problem occurred before the EXEC CICS command was issued. A value of N\_A is returned if the EXEC CICS command failed.

# **System action**

RTA processing continues. A user trace record is written to the CICS trace data set.

# **User response**

If the problem occurred before the EXEC CICS command was issued (as indicated by the *attrname* value), refer to the [System programming reference](https://www.ibm.com/support/knowledgecenter//home/reference-systemprogramming.html) manual to determine the values and CICS releases that are valid for the attribute. Then use the EVALDEF view to correct the evaluation definition.

If the EXEC CICS command failed (as indicated by the *respcode, resp2code,* and *eibrcode* values) the *restype* value in this message can help you determine what EXEC CICS SET command was being issued when the problem occurred. For example, if the *restype* value is LOCTRAN, then an EXEC CICS SET TRANSACTION command was being issued.

Once you have determined what EXEC CICS command was being issued, follow the instructions associated with the *respcode* and *resp2code* values for that command. For descriptions of the RESP values for a particular CICS command and the EIBRCODE values, refer to the [CICS System programming reference](https://www.ibm.com/support/knowledgecenter//home/reference-systemprogramming.html).

# **Module:**

EYU0PNAN

# **XMEOUT parameters/Message inserts**

- 1. *date*
- 2. *time*
- 3. *applid*
- 4. *plexname*
- 5. *targetsys*
- 6. *restype*
- 7. *resname*
- 8. *defname*
- 9. *respcode*
- 10. *resp2code* 11. *eibrcode*
- 
- 12. *attrname*

# **Destination**

Console and COLG

# **EYUPPnnnn messages**

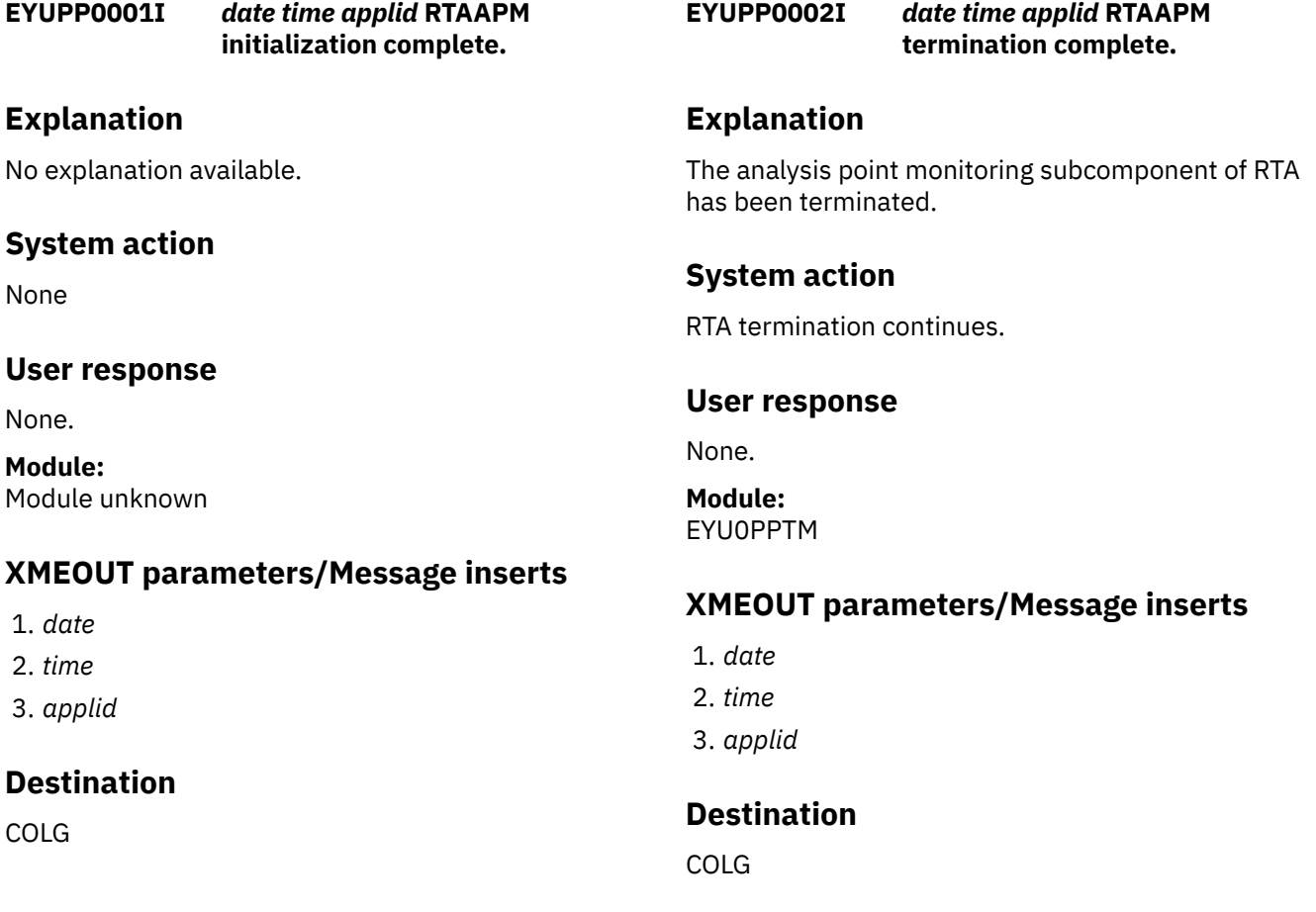

**EYUPP0003I** *date time applid* **Analysis Point Specification (***specname***) successfully installed for Context(***plexname***).**

### **Explanation**

The named analysis point specification has been installed for the specified context and scope, where:

#### *specname*

Identifies the specification that was installed.

#### *plexname*

Identifies the CICSplex to which the specification applies.

### **System action**

RTA processing continues.

### **User response**

None.

**Module:** EYU0PPAS

# **XMEOUT parameters/Message inserts**

- 1. *date*
- 2. *time*
- 3. *applid*
- 4. *specname*
- 5. *plexname*

# **Destination**

COLG

**EYUPP0004I** *date time applid* **RTAAPM longrunning task terminated.**

# **Explanation**

The long running task (LRT) for the analysis point monitoring subcomponent of RTA has been terminated.

# **System action**

RTA termination continues.

### **User response**

None.

#### **Module:**

### EYU0PPLT

### **XMEOUT parameters/Message inserts**

- 1. *date*
- 2. *time*
- 3. *applid*

### **Destination**

#### COLG

#### **EYUPP0005I** *date time applid* **Analysis Point Specification (***specname***) successfully released in CMAS(***cmasname***).**

### **Explanation**

The named analysis point specification has been released from processing in the specified CMAS . A specification is released from a secondary CMAS when either the primary CMAS or a secondary CMAS with a lower CICS SYSID becomes available, where:

#### *specname*

Identifies the specification that was released.

#### *cmasname*

Identifies the CMAS from which the specification was released.

# **System action**

The analysis point specification is automatically installed in the new CMAS . RTA processing continues.

### **User response**

None.

**Module:** EYU0PPRS

# **XMEOUT parameters/Message inserts**

- 1. *date*
- 2. *time*
- 3. *applid*
- 4. *specname*
- 5. *cmasname*

# **Destination**

COLG

**EYUPP0006I** *date time applid* **RTADEF (***defname***) has been successfully installed for Context(***plexname***) Scope(***sysname***).**

### **Explanation**

The specified analysis definition has been installed in the named context and scope, where:

#### *defname*

Is the name of the definition.

#### *plexname*

Identifies the CICSplex for which the definition was installed.

#### *sysname*

Identifies the CICS system for which the definition was installed.

# **System action**

RTA processing continues.

### **User response**

None.

**Module:** EYU0PPRI

# **XMEOUT parameters/Message inserts**

- 1. *date*
- 2. *time*
- 3. *applid*
- 4. *defname*
- 5. *plexname*
- 6. *sysname*

### **Destination**

#### COLG

#### **EYUPP0007I** *date time applid* **RTADEF (***defname***) for APSPEC(***specname***) has been successfully deactivated manually for Context(***plexname***) Scope(***sysname***).**

# **Explanation**

The specified analysis definition has been deactivated in the named context and scope, where:

#### *defname*

Is the name of the definition.

#### *specname*

Identifies the specname for which the definition was deactivated.

### *plexname*

Identifies the CICSplex for which the definition was deactivated.

#### *sysname*

Identifies the CICS system for which the definition was deactivated.

# **System action**

RTA processing continues.

### **User response**

None.

**Module:** EYU0PGDD

# **XMEOUT parameters/Message inserts**

- 1. *date*
- 2. *time*
- 3. *applid*
- 4. *defname*
- 5. *specname*
- 6. *plexname*
- 7. *sysname*

# **Destination**

#### COLG

**EYUPP0008I** *date time applid* **RTADEF (***defname***) for APSPEC(***specname***) has been successfully reactivated manually for Context(***plexname***) Scope(***sysname***).**

# **Explanation**

The specified analysis definition has been reactivated in the named context and scope, where:

### *defname*

Is the name of the definition.

#### *specname*

Identifies the specname for which the definition was reactivated.

#### *plexname*

Identifies the CICSplex for which the definition was reactivated.

#### *sysname*

Identifies the CICS system for which the definition was reactivated.

# **System action**

RTA processing continues.

### **User response**

None.

**Module:** EYU0PGDD

# **XMEOUT parameters/Message inserts**

- 1. *date*
- 2. *time*
- 3. *applid*
- 4. *defname*
- 5. *specname*
- 6. *plexname*
- 7. *sysname*

# **Destination**

COLG

**EYUPP0101E** *date time applid* **RTAAPM initialization failed.**

# **Explanation**

The analysis point monitoring subcomponent of RTA could not be initialized.

# **System action**

RTA initialization terminates. A user trace record is written to the CICS trace data set.

# **User response**

Collect the trace records and any related messages and contact your IBM Support Center .

# **Module:**

EYU0PPIN

# **XMEOUT parameters/Message inserts**

- 1. *date*
- 2. *time*
- 3. *applid*

### **Destination**

Console and COLG

**EYUPP0102E** *date time applid* **RTAAPM termination failed.**

# **Explanation**

An error occurred while attempting to terminate the analysis point monitoring subcomponent of RTA .

# **System action**

All other RTA subcomponent s attempt an orderly shutdown. A user trace record is written to the CICS trace data set.

### **User response**

Collect the trace records and any related messages and contact your IBM Support Center .

### **Module:**

EYU0PPTM

# **XMEOUT parameters/Message inserts**

- 1. *date*
- 2. *time*
- 3. *applid*

# **Destination**

Console and COLG

**EYUPP0103I** *date time applid* **Analysis Point Specification (***specname***) unsuccessfully installed for Context(***plexname***).**

# **Explanation**

The named analysis point specification could not be installed because there was not enough storage available for its internal data structures, where:

### *specname*

Is the name of the specification.

### *plexname*

Identifies the CICSplex to which the specification applies.

### **System action**

RTA processing continues. A user trace record is written to the CICS trace data set.

### **User response**

Examine the exception trace records to determine the cause of the problem.

#### **Module:**

EYU0PPAS

# **XMEOUT parameters/Message inserts**

- 1. *date*
- 2. *time*
- 3. *applid*
- 4. *specname*
- 5. *plexname*

# **Destination**

Console and COLG

**EYUPP0104E** *date time applid* **RTAAPM longrunning task failed.**

# **Explanation**

The long running task (LRT) for the analysis point monitoring subcomponent of RTA encountered a problem from which it could not recover.

# **System action**

RTA terminates. A user trace record is written to the CICS trace data set.

### **User response**

Collect the trace records and any related messages and contact your IBM Support Center .

### **Module:**

EYU0PPLT

# **XMEOUT parameters/Message inserts**

- 1. *date*
- 2. *time*
- 3. *applid*

# **Destination**

Console and COLG

#### **EYUPP0105E** *date time applid* **RTAAPM longrunning task encountered an unknown event notification (***nn***), event ignored.**

# **Explanation**

The analysis point monitoring long running task (LRT) received an unsolicited event record, where:

#### *nn*

Is the event notification ID that was not recognized. Given the event notification ID, it is possible to determine which CICSPlex SM method created the event.

# **System action**

analysis point monitoring ignores the event record and continues processing. The invalid event record is written to the CICS trace data set.

### **User response**

Collect the trace records and any related messages and contact your IBM Support Center .

# **Module:**

EYU0PPLT

# **XMEOUT parameters/Message inserts**

- 1. *date*
- 2. *time*
- 3. *applid*
- 4. *nn*

# **Destination**

Console and COLG

### **EYUPP0107E** *date time applid* **Install of RTADEF (***defname***) for APSPEC** *specname* **in Context(***plexname***) Scope(***sysname***) failed.**

# **Explanation**

The specified RTA definition could not be installed for the named analysis point specification, where:

### *defname*

Is the name of the definition.

#### *specname*

Is the name of the specification.

#### *plexname*

Identifies the CICSplex for which the RTA definition was being installed.

#### *sysname*

Identifies the CICS system for which the RTA definition was being installed.

### **System action**

RTA processing continues. A user trace record is written to the CICS trace data set.

### **User response**

Collect the trace records and any related messages and contact your IBM Support Center .

#### **Module:**

EYU0PPRI

### **XMEOUT parameters/Message inserts**

- 1. *date*
- 2. *time*
- 3. *applid*
- 4. *defname*
- 5. *specname*
- 6. *plexname*
- 7. *sysname*

# **Destination**

Console and COLG

**EYUPP0108E** *date time applid* **Time Period name (***defname***) registration failed. Time Period not defined.**

### **Explanation**

RTA attempted to register interest in the specified time period, but it is not defined in the data repository, where:

#### *defname*

Is the name of the time period that could not be found.

### **System action**

RTA processing continues. Any RTADEF definitions that reference the time period are not installed until a time period with that name is defined.

### **User response**

Make sure the time period name was specified correctly on all RTADEF definitions. Use the PERIODEF view to display a list of existing time period definitions. If necessary, create a new time period definition with the specified name.

#### **Module:** EYU0PPRI

### **XMEOUT parameters/Message inserts**

- 1. *date*
- 2. *time*
- 3. *applid*
- 4. *defname*

# **Destination**

Console and COLG

**EYUPP0109E** *date time applid* **Install of RTADEF (***defname***) for APSPEC** *specname* **in Context(***plexname***) Scope(***sysname***) failed.** *{Evaldef | Resource | Evaluation column} {not found | not valid for CICS Release | invalid for version of resource table}***.**

### **Explanation**

An attempt was made to install an analysis definition into an analysis point specification. The installation was unsuccessful because the definition does not have a valid evaluation definition (EVALDEF) associated with it, where:

#### *defname*

Is the name of the analysis definition that could not be installed.

#### *specname*

Is the name of the analysis point specification into which the analysis definition was being installed.

#### *plexname*

Identifies the CICSplex for which the analysis definition was being installed.
#### *sysname*

Identifies the CICS system for which the analysis definition was being installed.

#### *description*

This is one of the following pieces of additional text:

- Evaluation column invalid for version of resource table
- Resource not valid for CICS Release
- Evaldef not found.

# **System action**

RTA processing continues.

# **User response**

Create an appropriate evaluation definition, associate it with the analysis definition, and then reinstall the analysis definition.

### **Module:**

EYU0PPRI

# **XMEOUT parameters/Message inserts**

- 1. *date*
- 2. *time*
- 3. *applid*
- 4. *defname*
- 5. *specname*
- 6. *plexname*
- 7. *sysname*
- 8. Value chosen from the following options:

*1=Evaldef,*

- *2=Resource,*
- *3=Evaluation column*
- 9. Value chosen from the following options:

*1=not found,*

*2=not valid for CICS Release,*

*3=invalid for version of resource table*

# **Destination**

#### Console and COLG

**EYUPP0110E** *date time applid* **The RTADEF (***defname***) for APSPEC** *specname* **in Context(***plexname***)**

#### **Scope(***sysname***) is already installed. Discard and reinstall.**

# **Explanation**

An attempt was made to install an analysis definition in a CICS system for the named analysis point specification, but the specified definition is already installed, where:

#### *defname*

Is the name of the definition.

#### *specname*

Is the name of the specification.

#### *plexname*

Identifies the CICSplex for which the analysis definition was being installed.

#### *sysname*

Identifies the CICS system for which the analysis definition was being installed.

# **System action**

RTA processing continues.

### **User response**

If the analysis definition has been updated since the last time it was installed, you must discard the active definition before installing the updated one. Use the APACTV view, as described in the [System](https://www.ibm.com/support/knowledgecenter//home/reference-systemprogramming.html) [programming reference,](https://www.ibm.com/support/knowledgecenter//home/reference-systemprogramming.html) to discard the definition from the running CICS system .

If the definition has not been updated, there is no need to reinstall it; the definition is already active in the CICS system .

### **Module:**

EYU0PPRI

# **XMEOUT parameters/Message inserts**

- 1. *date*
- 2. *time*
- 3. *applid*
- 4. *defname*
- 5. *specname*
- 6. *plexname*
- 7. *sysname*

# **Destination**

Console and COLG

# **EYUPRnnnn messages**

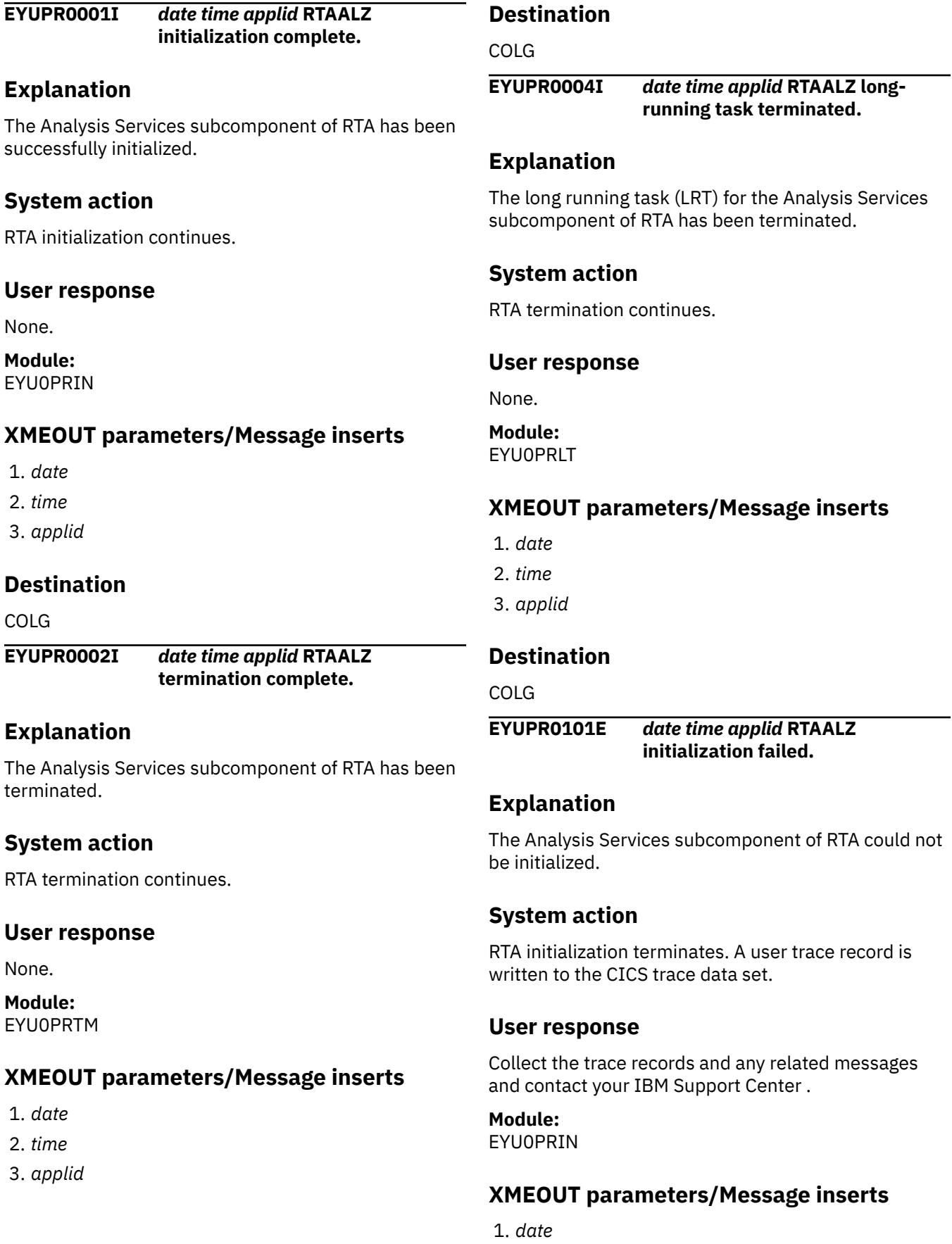

2. *time*

3. *applid*

# **Destination**

Console and COLG

**EYUPR0102E** *date time applid* **RTAALZ termination failed.**

# **Explanation**

An error occurred while attempting to terminate the Analysis Services subcomponent of RTA .

# **System action**

All other RTA subcomponent s attempt an orderly shutdown. A user trace record is written to the CICS trace data set.

### **User response**

Collect the trace records and any related messages and contact your IBM Support Center .

### **Module:**

EYU0PRTM

# **XMEOUT parameters/Message inserts**

- 1. *date*
- 2. *time*
- 3. *applid*

# **EYUPSnnnn messages**

**EYUPS0001I** *date time applid* **RTASAM initialization complete.**

# **Explanation**

The system availability monitoring subcomponent of RTA has been successfully initialized.

# **System action**

RTA initialization continues.

### **User response**

None.

**Module:** EYU0PSIN

# **Destination**

Console and COLG

**EYUPR0104E** *date time applid* **RTAALZ longrunning task failed.**

### **Explanation**

The long running task (LRT) for the Analysis Services subcomponent of RTA encountered a problem from which it could not recover.

# **System action**

RTA terminates. A user trace record is written to the CICS trace data set.

### **User response**

Collect the trace records and any related messages and contact your IBM Support Center .

**Module:** EYU0PRLT

# **XMEOUT parameters/Message inserts**

- 1. *date*
- 2. *time*
- 3. *applid*

# **Destination**

Console and COLG

# **XMEOUT parameters/Message inserts**

- 1. *date*
- 2. *time*
- 3. *applid*

# **Destination**

COLG

**EYUPS0002I** *date time applid* **RTASAM termination complete.**

# **Explanation**

The system availability monitoring subcomponent of RTA has been terminated.

# **System action**

RTA termination continues.

### **User response**

None.

**Module:**

**EYU0PSTM** 

# **XMEOUT parameters/Message inserts**

1. *date*

- 2. *time*
- 3. *applid*

# **Destination**

COLG

**EYUPS0004I** *date time applid* **RTASAM longrunning task terminated.**

# **Explanation**

The long running task (LRT) for the system availability monitoring subcomponent of RTA has been terminated.

# **System action**

RTA termination continues.

# **User response**

None.

**Module:** EYU0PSLT

# **XMEOUT parameters/Message inserts**

- 1. *date*
- 2. *time*
- 3. *applid*

# **Destination**

COLG

**EYUPS0101E** *date time applid* **RTASAM initialization failed.**

# **Explanation**

The system availability monitoring subcomponent of RTA could not be initialized.

# **System action**

RTA initialization terminates. A user trace record is written to the CICS trace data set.

# **User response**

Collect the trace records and any related messages and contact your IBM Support Center .

# **Module:**

**EYU0PSIN** 

# **XMEOUT parameters/Message inserts**

- 1. *date*
- 2. *time*
- 3. *applid*

# **Destination**

Console and COLG

### **EYUPS0102W** *date time applid* **RTASAM termination failed.**

# **Explanation**

An error occurred while attempting to terminate the system availability monitoring subcomponent of RTA .

# **System action**

All other RTA subcomponent s attempt an orderly shutdown. A user trace record is written to the CICS trace data set.

# **User response**

Collect the trace records and any related messages and contact your IBM Support Center .

# **Module:**

EYU0PSTM

# **XMEOUT parameters/Message inserts**

- 1. *date*
- 2. *time*
- 3. *applid*

# **Destination**

Console and COLG

**EYUPS0104E** *date time applid* **RTASAM longrunning task failed.**

# **Explanation**

The long running task (LRT) for the system availability monitoring subcomponent of RTA encountered a problem from which it could not recover.

# **System action**

RTA terminates. A user trace record is written to the CICS trace data set.

# **User response**

Collect the trace records and any related messages and contact your IBM Support Center .

### **Module:**

EYU0PSLT

# **XMEOUT parameters/Message inserts**

- 1. *date*
- 2. *time*
- 3. *applid*

# **Destination**

Console and COLG

#### **EYUPS0105E** *date time applid* **RTASAM longrunning task encountered an unknown event notification (***nn***), event ignored.**

# **Explanation**

The system availability monitoring long running task (LRT) received an unsolicited event record, where:

#### *nn*

Is the event notification ID that was not recognized. Given the event notification ID, it is possible to determine which CICSPlex SM method created the event.

# **System action**

system availability monitoring ignores the event record and continues processing. The invalid event record is written to the CICS trace data set.

# **User response**

Collect the trace records and any related messages and contact your IBM Support Center .

#### **Module:** EYU0PSLT

# **XMEOUT parameters/Message inserts**

- 1. *date*
- 2. *time*
- 3. *applid*
- 4. *nn*

# **Destination**

Console and COLG

**EYUPS0106W** *date time applid* **RTASAM event** *{EMASSTRT | EMASJOIN | EMASSTOP | EMASSICK | EMASWELL | ENETCONN | ENETJOIN | ENETDISC | ENETEXIT | EPLEXCHG | EDEFCHG | ESAMCNTL | ETIMECHG | ERTADCHG | ECSYSCHG | ELSIGNAL | EMASMNSS}* **processing failed.**

# **Explanation**

The system availability monitoring subcomponent experienced an internal error while attempting to process the specified event, where:

#### *evntname*

Identifies the event being processed as one of the following:

### **EDEFCHG**

Data repository records were changed that require immediate processing in an active CMAS.

### **ELSIGNAL**

A local MAS is taking a CICS system dump.

### **EMASCNTL**

The RTA system availability monitoring (SAM) subcomponent reported changes to an analysis point specification (APSPEC).

### **EMASJOIN**

A MAS established a connection to a CMAS that manages it.

### **EMASSICK**

A MAS is experiencing one of the following sick conditions:

- CICS system dump
- CICS transaction dump
- CICS DSA short-on-storage
- Maximum task limit reached

• CICS system stalled

### **EMASSTOP**

A MAS disconnected from the CMAS s that manage it.

### **EMASSTRT**

A MAS established a connection to its maintenance point CMAS.

### **EMASWELL**

A MAS has recovered from a previously reported sick condition.

### **ENETCONN**

A connection was established between adjacent CMAS s.

### **ENETDISC**

A CMAS was disconnected from an adjacent CMAS.

### **ENETEXIT**

A CMAS was disconnected from another CMAS to which it was indirectly connected.

#### **ENETJOIN**

An indirect connection was established between CMAS s.

#### **EPLEXCHG**

Either a CMAS was added to or removed from the management of a CICSplex, or the CICSplex itself was removed.

#### **ETIMECHG**

The time zone attributes of a CMAS or CICS system were changed.

# **System action**

System availability monitoring event processing continues. A user trace record is written to the CICS trace data set.

# **User response**

Make a note of the event name, then collect the trace records and the job log and contact your IBM Support Center.

### **Module:**

EYU0PSLT

# **XMEOUT parameters/Message inserts**

- 1. *date*
- 2. *time*
- 3. *applid*
- 4. Value chosen from the following options:

*1=EMASSTRT, 2=EMASJOIN, 3=EMASSTOP, 4=EMASSICK, 5=EMASWELL, 6=ENETCONN, 7=ENETJOIN, 8=ENETDISC, 9=ENETEXIT, 10=EPLEXCHG, 11=EDEFCHG, 12=ESAMCNTL, 13=ETIMECHG, 14=ERTADCHG, 15=ECSYSCHG, 16=ELSIGNAL,*

*17=EMASMNSS*

# **Destination**

Console and COLG

#### **EYUPS0107W** *date time applid* **RTASAM cannot monitor CICS System(***sysname***) due to undefined Time Period(***defname***).**

# **Explanation**

The system availability monitoring subcomponent of RTA cannot monitor the availability of the specified CICS system because the time period associated with it is not defined, where:

#### *sysname*

Identifies the CICS system that could not be monitored.

#### *defname*

Is the name of the time period definition that could not be found.

# **System action**

System availability monitoring processing continues, but the specified CICS system is not monitored.

### **User response**

Make sure the time period name was specified correctly on the CICSSYS or MAS view. You can use the PERIODEF view to display a list of existing time period definitions and, if necessary, create a new one. If you update the MAS view to include a valid time period name, system availability monitoring starts automatically. If you change the CICSSYS view but do not update the MAS view, the CICS system must be restarted for system availability monitoring to take effect.

#### **Module:**

EYU0PSCC, EYU0PSLT, EYU0PSRC

# **EYUPTnnnn messages**

### **EYUPT0001I** *date time applid {RTASAM | RTAAPM | RTAMRM | RTAACT | RTAALZ | RTAEVL}* **termination requested.** *1=RTASAM, 2=RTAAPM, 3=RTAMRM,*

### **Explanation**

RTA has started to terminate the specified CICSPlex SM , where:

#### *subcompid*

Identifies the subcomponent that is being terminated. The RTA subcomponent s are terminated in the following order:

- 1. MAS resource monitoring (RTAMRM)
- 2. Analysis point monitoring (RTAAPM)
- 3. System availability monitoring (RTASAM)
- 4. Analysis Services (RTAALZ)
- 5. Evaluation Services (RTAEVL)
- 6. Action Services (RTAACT)

# **System action**

RTA termination continues.

### **User response**

None.

**Module:** EYU0PTRM

# **XMEOUT parameters/Message inserts**

- 1. *date*
- 2. *time*
- 3. *applid*
- 4. Value chosen from the following options:

# **XMEOUT parameters/Message inserts**

- 1. *date*
- 2. *time*
- 3. *applid*
- 4. *sysname*
- 5. *defname*

### **Destination**

Console and COLG

*4=RTAACT, 5=RTAALZ, 6=RTAEVL*

### **Destination**

COLG

**EYUPT0002I** *date time applid* **RTA termination complete.**

# **Explanation**

All RTA subcomponent s have been terminated.

### **System action**

CMAS termination continues.

### **User response**

None.

**Module:** EYU0PTRM

# **XMEOUT parameters/Message inserts**

- 1. *date*
- 2. *time*
- 3. *applid*

# **Destination**

COLG

### **EYUPT0101W** *date time applid* **RTA termination failed.**

# **Explanation**

An error occurred while attempting to terminate one or more RTA subcomponent s.

# **System action**

CMAS termination continues.

# **User response**

Collect the trace records and any related messages and contact your IBM Support Center .

# **EYUTInnnn messages**

**EYUTI0002E** *date time applid* **Invocation of Topology long-running task (TRANID=***{TICT | TIRT | TIST}***) has Failed.**

# **Explanation**

An attempt to start the specified long running task (LRT) for Topology Services has failed, where:

#### *tranid*

Identifies the LRT as one of the following:

### **TICT**

Topology Services Map Change LRT

### **TIRT**

Topology Services RODM Manager LRT

### **TIST**

Topology Services LRT

# **System action**

CMAS initialization terminates. A user trace record is written to the CICS trace data set.

# **User response**

Examine the exception trace records to determine the cause of the problem.

### **Module:**

EYU0TIML

# **XMEOUT parameters/Message inserts**

- 1. *date*
- 2. *time*

# **Module:**

EYU0PTRM

# **XMEOUT parameters/Message inserts**

- 1. *date*
- 2. *time*
- 3. *applid*

# **Destination**

Console and COLG

3. *applid*

4. Value chosen from the following options:

*1=TICT, 2=TIRT,*

*3=TIST*

# **Destination**

Console and COLG

**EYUTI0003E** *date time applid* **Topology Initialization Failed.**

# **Explanation**

The Topology Services component could not be initialized.

# **System action**

CMAS initialization terminates. A user trace record is written to the CICS trace data set.

# **User response**

Examine the exception trace records, and any messages issued before this one to determine the cause of the problem.

### **Module:**

**EYU0TIML** 

# **XMEOUT parameters/Message inserts**

- 1. *date*
- 2. *time*

3. *applid*

# **Destination**

Console and COLG

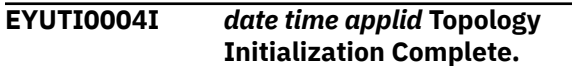

# **Explanation**

The Topology Services component has been successfully initialized.

# **System action**

Processing continues.

# **User response**

None.

# **Module:**

EYU0TIST

# **XMEOUT parameters/Message inserts**

- 1. *date*
- 2. *time*
- 3. *applid*

# **Destination**

COLG

**EYUTI0008E** *date time applid* **CICSplex** *plexname* **Creation Failed.**

# **Explanation**

A problem occurred during creation of the data structures for the specified CICSplex , where:

### *plexname*

Identifies the CICSplex for which data structures could not be created.

# **System action**

Processing continues. A user trace record is written to the CICS trace data set.

# **User response**

Examine the exception trace records to determine the cause of the problem.

**Module:** EYU0TIPC

# **XMEOUT parameters/Message inserts**

- 1. *date*
- 2. *time*
- 3. *applid*
- 4. *plexname*

# **Destination**

Console and COLG

**EYUTI0009I** *date time applid* **Topology warm start for** *sysname* **initiated - APPLID(***applid***) CICSplex(***plexname***).**

# **Explanation**

The CMAS CICSPlex SM topology component is warm starting and has recovered MAS information for CICS System *sysname* in CICSPlex *plexname*. This MAS is currently attempting to reconnect to the CICSPlex *plexname*.

# **System action**

Processing continues.

### **Note:**

A MAS that is going through Topology warm start processing is considered active when a data repository synchronization is performed. Normal Topology connection for the MAS will occur later during CMAS initialization.

# **User response**

None, unless you are trying to complete a data repository synchronization that has previously failed due to message EYUCP0207E issued in the maintenance point CMAS for CICSplex *plexname*. See the user response for message EYUCP0207E for details.

# **Module:**

EYU0TIWS

# **XMEOUT parameters/Message inserts**

- 1. *date*
- 2. *time*
- 3. *applid*
- 4. *sysname*
- 5. *applid*
- 6. *plexname*

### **Destination**

COLG

**EYUTI0200W** *date time applid* **NetView PPI module could not be loaded. NetView support unavailable.**

### **Explanation**

During initialization, Topology Services could not load the NetView subsystem interface module, CNMNETV.

# **System action**

Processing continues. However, support for the NetView RODM interface is not available.

### **User response**

Make sure module CNMNETV resides in one of these places:

- The STEPLIB concatenation of the CMAS that was attempting to communicate with NetView
- The MVS linklist
- The LPA library

Then shut down the CMAS and restart it.

**Module:**

EYU0TIML

# **XMEOUT parameters/Message inserts**

- 1. *date*
- 2. *time*
- 3. *applid*

# **Destination**

Console and COLG

**EYUTI0500E** *date time applid* **CICSplex** *cicsplex* **PLATDEF** *platdef* **cannot find file** *filename***.**

# **Explanation**

A Unix System Services file could not be found during the installation process for Platform *platdef*.

# **System action**

The platform is not installed.

### **User response**

Ensure that the platform bundle has been exported correctly. Ensure that the platform directories have been specified correctly in the platform definition.

### **Module:**

EYU0TADX

### **XMEOUT parameters/Message inserts**

- 1. *date*
- 2. *time*
- 3. *applid*
- 4. *cicsplex*
- 5. *platdef*
- 6. *filename*

# **Destination**

#### COLG

**EYUTI0501E** *date time applid* **CICSplex** *cicsplex* **PLATDEF** *platdef* **authorization error for file** *filename***.**

# **Explanation**

A Unix System Services file could not be opened during the installation process for platform *platdef* due to an authorization error.

# **System action**

The platform is not installed.

### **User response**

Ensure that the Unix System Services file permissions are set appropiately.

#### **Module:**

EYU0TADX

# **XMEOUT parameters/Message inserts**

- 1. *date*
- 2. *time*
- 3. *applid*
- 4. *cicsplex*
- 5. *platdef*
- 6. *filename*

# **Destination**

COLG

**EYUTI0502E** *date time applid* **CICSplex** *cicsplex* **PLATDEF** *platdef* **empty file found** *filename***.**

# **Explanation**

A Unix System Services file was found to be empty for platform *platdef*.

# **System action**

The platform is not installed.

### **User response**

Ensure that the platform bundle has been exported correctly.

# **Module:**

EYU0TADX

# **XMEOUT parameters/Message inserts**

- 1. *date*
- 2. *time*
- 3. *applid*
- 4. *cicsplex*
- 5. *platdef*
- 6. *filename*

# **Destination**

COLG

**EYUTI0503E** *date time applid* **CICSplex** *cicsplex* **PLATDEF** *platdef* **codepage conversion error for file** *filename***.**

# **Explanation**

The contents of a Unix System Services file cannot be codepage converted for platform *platdef*.

# **System action**

The platform is not installed.

### **User response**

Ensure that the platform bundle has been exported correctly.

### **Module:**

EYU0TADX

# **XMEOUT parameters/Message inserts**

1. *date*

- 2. *time*
- 3. *applid*
- 4. *cicsplex*
- 5. *platdef*
- 6. *filename*

# **Destination**

COLG

**EYUTI0504E** *date time applid* **CICSplex** *cicsplex* **PLATDEF** *platdef* **invalid XML found for file** *filename***.**

# **Explanation**

The contents of a Unix System Services file cannot be parsed for platform *platdef*.

# **System action**

The platform is not installed. Messages DFHPI1007 or DFHPI1009 are issued to document the problem in more detail.

### **User response**

Ensure that the platform bundle has been exported correctly.

### **Module:**

EYU0TADX

# **XMEOUT parameters/Message inserts**

- 1. *date*
- 2. *time*
- 3. *applid*
- 4. *cicsplex*
- 5. *platdef*
- 6. *filename*

# **Destination**

COLG

**EYUTI0506E** *date time applid* **CICSplex** *cicsplex* **PLATDEF** *platdef* **contains a bundle with no platform binding** *bundleid bundleversion***.**

# **Explanation**

The Platform and Deployment Bundles are mismatched for Platform *platdef*.

# **System action**

The platform is not installed.

### **User response**

Ensure that the platform and deployment bundles have been exported correctly.

### **Module:**

EYU0TADX

# **XMEOUT parameters/Message inserts**

- 1. *date*
- 2. *time*
- 3. *applid*
- 4. *cicsplex*
- 5. *platdef*
- 6. *bundleid*
- 7. *bundleversion*

# **Destination**

#### COLG

**EYUTI0507E** *date time applid* **CICSplex** *cicsplex* **PLATDEF** *platdef* **invalid version number** *version* **found for file** *filename***. The supported version is** *version***.**

# **Explanation**

The contents of a Unix System Services file are at the wrong version for platform *platdef*.

# **System action**

The platform is not installed.

# **User response**

Ensure that the platform bundle has been exported correctly.

# **Module:**

EYU0TADX

# **XMEOUT parameters/Message inserts**

- 1. *date*
- 2. *time*
- 3. *applid*
- 4. *cicsplex*
- 5. *platdef*
- 6. *version*
- 7. *filename*
- 8. *version*

# **Destination**

COLG

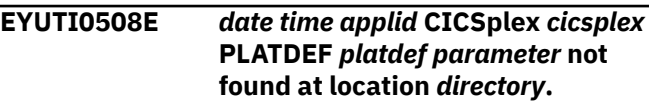

# **Explanation**

A Bundle directory has not been found for Platform *platdef*.

# **System action**

The platform is not installed.

### **User response**

Ensure that the platform bundle has been exported correctly.

### **Module:**

EYU0TADX

# **XMEOUT parameters/Message inserts**

- 1. *date*
- 2. *time*
- 3. *applid*
- 4. *cicsplex*
- 5. *platdef*
- 6. *parameter*
- 7. *directory*

# **Destination**

#### COLG

**EYUTI0509E** *date time applid* **CICSplex** *cicsplex* **PLATDEF** *platdef* **contains an unused binding for Bundle** *bundleid bundleversion***.**

# **Explanation**

An unused binding was found for a bundle for platform *platdef*.

# **System action**

The platform is not installed.

# **User response**

Ensure that the platform bundle has been exported correctly.

### **Module:**

EYU0TADX

# **XMEOUT parameters/Message inserts**

- 1. *date*
- 2. *time*
- 3. *applid*
- 4. *cicsplex*
- 5. *platdef*
- 6. *bundleid*
- 7. *bundleversion*

# **Destination**

#### COLG

**EYUTI0510E** *date time applid* **CICSplex** *cicsplex* **PLATDEF** *platdef* **contains a reference to Bundle** *bundleid* **with a** *version* **number smaller than zero.**

# **Explanation**

A version number smaller than zero was found for Platform *platdef*.

# **System action**

The platform is not installed.

# **User response**

Ensure that the platform bundle has been exported correctly.

### **Module:**

EYU0TADX

# **XMEOUT parameters/Message inserts**

- 1. *date*
- 2. *time*
- 3. *applid*
- 4. *cicsplex*
- 5. *platdef*
- 6. *bundleid*
- 7. *version*

# **Destination**

COLG

### **EYUTI0511E** *date time applid* **CICSplex** *cicsplex* **PLATDEF** *platdef* **file** *filename* **defines unexpected region type** *regiontype***.**

# **Explanation**

A region type of *regiontype* is defined in the regionTypes.xml file *filename* but is not declared in the platform.xml file.

# **System action**

The platform is not installed.

# **User response**

Remove the regionType *regiontype* from the regionTypes.xml file or add it to the platform.xml file *filename* and export the platform bundle again.

### **Module:**

**EYU0TADX** 

# **XMEOUT parameters/Message inserts**

- 1. *date*
- 2. *time*
- 3. *applid*
- 4. *cicsplex*
- 5. *platdef*
- 6. *filename*
- 7. *regiontype*

# **Destination**

COLG

**EYUTI0512E** *date time applid* **CICSplex** *cicsplex* **PLATDEF** *platdef* **file** *filename* **is missing a definition for region type** *regiontype***.**

# **Explanation**

A region type of *regiontype* is not defined in regionTypes.xml file *filename* but is declared in the platform.xml file.

# **System action**

The platform is not installed.

### **User response**

Add the missing region type to the regionTypes.xml file and export the platform bundle again.

#### **Module:**

EYU0TADX

### **XMEOUT parameters/Message inserts**

- 1. *date*
- 2. *time*
- 3. *applid*
- 4. *cicsplex*
- 5. *platdef*
- 6. *filename*
- 7. *regiontype*

# **Destination**

COLG

**EYUTI0513E** *date time applid* **CICSplex** *cicsplex* **PLATDEF** *platdef* **file** *filename* **has a duplicate definition for region type** *regiontype***.**

# **Explanation**

Two or more region types named *regiontype* are defined in the regionTypes.xml file *filename*.

# **System action**

The platform is not installed.

### **User response**

Remove or rename the duplicate region type and export the platform bundle again.

#### **Module:**

EYU0TADX

# **XMEOUT parameters/Message inserts**

- 1. *date*
- 2. *time*
- 3. *applid*
- 4. *cicsplex*
- 5. *platdef*
- 6. *filename*
- 7. *regiontype*

# **Destination**

COLG

#### **EYUTI0514E** *date time applid* **CICSplex** *cicsplex* **PLATDEF** *platdef* **file** *filename* **contains no region types.**

### **Explanation**

One or more region types must be defined in the platform.xml file *filename*.

# **System action**

The platform is not installed.

### **User response**

Add one or more region types to the regionTypes.xml file *filename* and export the platform bundle again.

#### **Module:**

EYU0TADX

### **XMEOUT parameters/Message inserts**

- 1. *date*
- 2. *time*
- 3. *applid*
- 4. *cicsplex*
- 5. *platdef*
- 6. *filename*

# **Destination**

#### COLG

**EYUTI0515E** *date time applid* **CICSplex** *cicsplex* **PLATDEF** *platdef* **file** *filename* **defines a region** *region* **which contains an invalid value for attribute** *attribute***.**

# **Explanation**

The CICS region definition for region *region* specifies an invalid value for attribute *attribute*.

### **System action**

The platform is not installed.

### **User response**

Correct the CICS region definition and export the platform bundle again.

# **Module:**

EYU0TADX

# **XMEOUT parameters/Message inserts**

- 1. *date*
- 2. *time*
- 3. *applid* 4. *cicsplex*
- 5. *platdef*
- 6. *filename*
- 7. *region*
- 8. *attribute*

# **Destination**

COLG

**EYUTI0516E** *date time applid* **CICSplex** *cicsplex* **PLATDEF** *platdef* **file** *filename* **contains a model for region type** *regiontype* **attribute** *attribute* **that could not be applied to region** *region***.**

# **Explanation**

A region type specification for region type *regiontype* in regionTypes.xml file *filename* contained an attribute value CICS region *region* could not accept, either because the attribute value was incompatible with an attribute value specified in the CICS region definition, or because the attribute value was incompatible with an attribute value specified for another region type that shares the CICS region.

# **System action**

The platform is not installed.

# **User response**

Correct the attribute value in the CICS region definition for the specified region, or set it to the same value in the region type specification and export the platform bundle again.

### **Module:**

EYU0TADX

# **XMEOUT parameters/Message inserts**

- 1. *date*
- 2. *time*
- 3. *applid*
- 4. *cicsplex*
- 5. *platdef*
- 6. *filename*
- 7. *regiontype*
- 8. *attribute*
- 9. *region*

# **Destination**

#### COLG

**EYUTI0517E** *date time applid* **CICSplex** *cicsplex* **PLATDEF** *platdef* **file** *filename* **contains no region type links for created region type** *regiontype***.**

# **Explanation**

No region type links were found in the regionTypeLinks.xml file *filename* for region type *regiontype*.

# **System action**

The platform is not installed.

# **User response**

Add a region type link for the region type to a created region and export the platform bundle again.

### **Module:**

EYU0TADX

# **XMEOUT parameters/Message inserts**

- 1. *date*
- 2. *time*
- 3. *applid*
- 4. *cicsplex*
- 5. *platdef*
- 6. *filename*
- 7. *regiontype*

# **Destination**

COLG

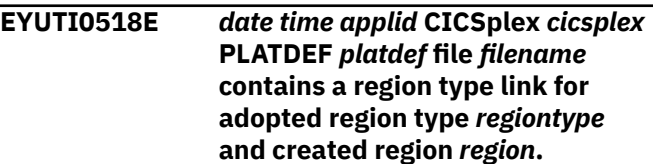

# **Explanation**

A region type link was found for an adopted region type *regiontype* and created region *region* in the regionTypeLinks.xml file *filename*. An adopted region type should not have any region type links defined.

# **System action**

The platform is not installed.

# **User response**

Remove the specified region type link for the adopted region type and export the platform bundle again.

### **Module:**

**FYU0TADX** 

# **XMEOUT parameters/Message inserts**

- 1. *date*
- 2. *time*
- 3. *applid*
- 4. *cicsplex*
- 5. *platdef*
- 6. *filename*
- 7. *regiontype*
- 8. *region*

# **Destination**

#### COLG

**EYUTI0519E** *date time applid* **CICSplex** *cicsplex* **PLATDEF** *platdef* **file** *filename* **contains a region** *region* **that is not a created region but would be shared with a created region type.**

# **Explanation**

A region *region* that was defined in regions.xml file *filename* could not be shared with a created region type as it was not created for a platform. Only a created region can be shared with a created region type.

# **System action**

The platform is not installed.

# **User response**

Remove the region from the created region type or remove the existing CICS region definition from the CICSplex and export the platform bundle again.

# **Module:**

EYU0TADX

# **XMEOUT parameters/Message inserts**

- 1. *date*
- 2. *time*
- 3. *applid* 4. *cicsplex*
- 5. *platdef*
- 6. *filename*
- 7. *region*

# **Destination**

### COLG

**EYUTI0520E** *date time applid* **CICSplex** *cicsplex* **PLATDEF** *platdef* **file** *filename* **has a duplicate definition for region** *region***.**

# **Explanation**

Two or more CICS regions named *region* are defined in the regions.xml file *filename*.

# **System action**

The platform is not installed.

# **User response**

Remove or correct the duplicate CICS region definition and export the platform bundle again.

# **Module:**

EYU0TADX

# **XMEOUT parameters/Message inserts**

- 1. *date*
- 2. *time*
- 3. *applid*
- 4. *cicsplex*
- 5. *platdef*
- 6. *filename*
- 7. *region*

# **Destination**

### COLG

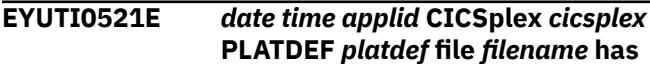

**a duplicate region link definition with region id** *regionid* **and region name** *region***.**

# **Explanation**

Two or more region links with identical *regionid* and *region* are defined in the regionTypeLinks.xml file *filename*.

# **System action**

The platform is not installed.

### **User response**

Remove or rename the duplicate region link and export the platform bundle again.

#### **Module:**

EYU0TADX

# **XMEOUT parameters/Message inserts**

- 1. *date*
- 2. *time*
- 3. *applid*
- 4. *cicsplex*
- 5. *platdef*
- 6. *filename*
- 7. *regionid*
- 8. *region*

# **Destination**

COLG

**EYUTI0522E** *date time applid* **CICSplex** *cicsplex* **PLATDEF** *platdef* **file** *filename* **contains a region type link for created region type** *regiontype* **and region** *region***, where the region type is missing.**

# **Explanation**

A region type link was found for a created region type *regiontype* in the regionTypeLinks.xml file *filename*. The specified region type was not defined for the platform.

# **System action**

The platform is not installed.

### **User response**

Ensure the region type is added to the platform and export the platform bundle again.

#### **Module:**

EYU0TADX

### **XMEOUT parameters/Message inserts**

- 1. *date*
- 2. *time*
- 3. *applid*
- 4. *cicsplex*
- 5. *platdef*
- 6. *filename*
- 7. *regiontype*
- 8. *region*

### **Destination**

#### COLG

#### **EYUTI0523E** *date time applid* **CICSplex** *cicsplex* **PLATDEF** *platdef* **file** *filename* **contains a region type link for created region type** *regiontype* **and region** *region***, where the region is missing.**

# **Explanation**

A region type link for a created region type *regiontype* and region *region* was found in the regionTypeLinks.xml file *filename*. The specified CICS region was not defined in the regions.xml file for the platform.

# **System action**

The platform is not installed.

### **User response**

Ensure the CICS region is added to the platform and export the platform bundle again.

#### **Module:**

EYU0TADX

### **XMEOUT parameters/Message inserts**

- 1. *date*
- 2. *time*
- 3. *applid*
- 4. *cicsplex*
- 5. *platdef*
- 6. *filename*
- 7. *regiontype*
- 8. *region*

# **Destination**

COLG

# **EYUTI0524E** *date time applid* **CICSplex** *cicsplex*

**PLATDEF** *platdef* **file** *filename* **contains a model for region type** *regiontype* **which specifies an unsupported attribute** *attribute***.**

# **Explanation**

A region type model *regiontype* is defined in the regionTypes.xml file *filename* which specifies an attribute *attribute* that is not supported for region type models. The only attributes that can be specified on a region type model are AINSFAIL, AUTOINST, DYNROUTE, and WLMSTATUS.

# **System action**

The platform is not installed.

# **User response**

Remove the unsupported region attribute from the specified region type and export the platform bundle again.

# **Module:**

EYU0TADX

# **XMEOUT parameters/Message inserts**

- 1. *date*
- 2. *time*
- 3. *applid*
- 4. *cicsplex*
- 5. *platdef*
- 6. *filename*
- 7. *regiontype*
- 8. *attribute*

# **Destination**

### COLG

**EYUTI0525E** *date time applid* **CICSplex** *cicsplex* **PLATDEF** *platdef* **file** *filename* **does not contain a link for created region** *region***.**

# **Explanation**

A region type link for a created region *region* is not defined in the regionTypes.xml file *filename*.

# **System action**

The platform is not installed.

# **User response**

Define the missing region type link for region *region* and export the platform bundle again.

### **Module:**

**FYU0TADX** 

# **XMEOUT parameters/Message inserts**

- 1. *date*
- 2. *time*
- 3. *applid*
- 4. *cicsplex*
- 5. *platdef*
- 6. *filename*
- 7. *region*

# **Destination**

#### COLG

**EYUTI0526E** *date time applid* **CICSplex** *cicsplex* **PLATDEF** *platdef* **file** *filename* **contains a deployment rule for bundle** *bundleid* **which references a region type** *regiontype* **which is not defined in regionTypes.xml file for platform.**

# **Explanation**

A region type *regiontype* is referenced by the deployment rule for bundle *bundleid* in the deployment.xml file *filename* that is not defined in regionTypes.xml file for the platform.

# **System action**

The platform is not installed.

# **User response**

Add the missing region type to the regionTypes.xml file export the platform bundle again.

#### **Module:** EYU0TADX

# **XMEOUT parameters/Message inserts**

- 1. *date*
- 2. *time*
- 3. *applid*
- 4. *cicsplex*
- 5. *platdef*
- 6. *filename*
- 7. *bundleid*
- 8. *regiontype*

# **Destination**

#### COLG

**EYUTI0527E** *date time applid* **CICSplex** *cicsplex* **PLATDEF** *platdef* **file** *filename* **defines a region** *region* **which specifies an invalid combination of values for the DAYLGHTSV, TMEZONE, and TMEZONEO attributes.**

### **Explanation**

The CICS region definition for region *region* specifies an invalid combination of values for the DAYLGHTSV, TMEZONE, and TMEZONEO attributes. All three attributes must either be set to INHERIT, or all set to a valid value.

# **System action**

The platform is not installed.

### **User response**

Correct the CICS region definition and export the platform bundle again.

### **Module:**

EYU0TADX

### **XMEOUT parameters/Message inserts**

- 1. *date*
- 2. *time*
- 3. *applid*

# **EYUTSnnnn messages**

**EYUTS0001I** *date time applid* **Topology** *{Connect | Disconnect | Join}* **for** *sysname* **Initiated - APPLID(***applid***) CICSplex(***plexname***).**

- 4. *cicsplex*
- 5. *platdef*
- 6. *filename*
- 7. *region*

### **Destination**

#### COLG

**EYUTI0528E** *date time applid* **CICSplex** *cicsplex* **PLATDEF** *platdef* **file** *filename* **defines a region** *region* **which is already active in the CICSplex.**

### **Explanation**

The region defintion for region *region* specifies a region which is already active in the CICSplex *cicsplex*. The region might be associated with a CSYSDEF record that was deleted.

### **System action**

The platform is not installed.

### **User response**

Stop the CICS region and attempt the platform install again.

**Module:** EYU0TADX

### **XMEOUT parameters/Message inserts**

- 1. *date*
- 2. *time*
- 3. *applid*
- 4. *cicsplex*
- 5. *platdef*
- 6. *filename*
- 7. *region*

### **Destination**

# COLG

### **Explanation**

Topology Services has begun processing a communications endpoint event for the specified CICS system , where:

#### *event*

Identifies the event as one of the following:

#### **Connect**

A physical connection between the MAS (CICS system ) and its maintenance point CMAS .

#### **Join**

A logical connection between the MAS (CICS system ) and another CMAS .

#### **Disconnect**

A disconnection of the MAS (CICS system ) from its maintenance point CMAS .

#### *sysname*

Identifies the MAS name for the CICS system.

#### *applid*

Identifies the APPLID of the CICS system.

#### *plexname*

Identifies the CICSplex the CICS system is being processed for.

### **System action**

Processing continues.

### **User response**

None.

**Module:** EYU0TSSC, EYU0TSSE, EYU0TSSJ.

# **XMEOUT parameters/Message inserts**

- 1. *date*
- 2. *time*
- 3. *applid*
- 4. Value chosen from the following options:

*1=Connect,*

*2=Disconnect,*

*3=Join*

- 5. *sysname*
- 6. *applid*
- 7. *plexname*

# **Destination**

Console and COLG

# **EYUTS0002E** *date time applid* **Topology**

*{Connect | Disconnect | Join}* **for** *sysname* **Failed - APPLID(***applid***) CICSplex(***plexname***).**

### **Explanation**

A communications endpoint event that Topology Services was processing for the specified CICS system failed to complete, where:

#### *event*

Identifies the event as one of the following:

#### **Connect**

A physical connection between the MAS (CICS system ) and its maintenance point CMAS .

#### **Join**

A logical connection between the MAS (CICS system ) and another CMAS .

#### **Disconnect**

A disconnection of the MAS (CICS system ) from its maintenance point CMAS .

#### *sysname*

Identifies the MAS name for the CICS system.

#### *applid*

Identifies the APPLID of the CICS system.

#### *plexname*

Identifies the CICSplex the CICS system is being processed for.

# **System action**

Processing continues. A user trace record is written to the CICS trace data set.

### **User response**

This message may be issued if a MAS terminated immediately after message EYUTS0001I is issued, indicating the start of connect or join process. If this is the case then this message can be ignored.

Otherwise, examine the exception trace records to determine the cause of the problem.

**Module:** EYU0TSCI, EYU0TSMJ, EYU0TSSC, EYU0TSSE, EYU0TSSJ

# **XMEOUT parameters/Message inserts**

1. *date*

- 2. *time*
- 3. *applid*
- 4. Value chosen from the following options:

*1=Connect,*

*2=Disconnect,*

*3=Join*

- 5. *sysname*
- 6. *applid*
- 7. *plexname*

# **Destination**

Console and COLG

**EYUTS0003I** *date time applid* **Topology** *{Connect | Disconnect | Join}* **for** *sysname* **Complete - APPLID(***applid***) CICSplex(***plexname***).**

# **Explanation**

Topology Services has completed a communications endpoint event for the specified CICS system , where:

#### *event*

Identifies the event as one of the following:

#### **Connect**

A physical connection between the MAS (CICS system ) and its maintenance point CMAS .

#### **Join**

A logical connection between the MAS (CICS system ) and another CMAS .

#### **Disconnect**

A disconnection of the MAS (CICS system ) from its maintenance point CMAS .

#### *sysname*

Identifies the MAS name for the CICS system.

#### *applid*

Identifies the APPLID of the CICS system.

#### *plexname*

Identifies the CICSplex the CICS system is being processed for.

# **System action**

Processing continues.

# **User response**

None.

**Module:** EYU0TSSC, EYU0TSSE, EYU0TSSJ

# **XMEOUT parameters/Message inserts**

- 1. *date*
- 2. *time*
- 3. *applid*
- 4. Value chosen from the following options:

*1=Connect,*

*2=Disconnect,*

*3=Join*

- 5. *sysname*
- 6. *applid*
- 7. *plexname*

# **Destination**

Console and COLG

**EYUTS0004I** *date time applid* **Topology Found** *sysname* **already Active.**

# **Explanation**

Topology Services could not process a communications endpoint event for the specified CICS system because the MAS agent was already active.

# **System action**

Processing continues.

### **User response**

None.

**Module:**

EYU0TSSC, EYU0TSSJ, EYU3TSIM

# **XMEOUT parameters/Message inserts**

- 1. *date*
- 2. *time*
- 3. *applid*
- 4. *sysname*

# **Destination**

COLG

**EYUTS0005E** *date time applid* **Topology** *{CICSPlex | Scope}* **Data Structures Compromised.**

# **Explanation**

The Topology Services data cache structures for a CICSplex or CICS system are no longer reliable, where:

### *type*

Identifies the type of data structures that are in error as either CICSplex or Scope.

# **System action**

Processing continues. A user trace record is written to the CICS trace data set.

# **User response**

Shut down the affected CMAS and then restart it. Examine the exception trace records to determine the cause of the problem. If the problem persists, collect the trace records and any related messages and contact your IBM Support Center .

#### **Module:**

EYU0TSFD

# **XMEOUT parameters/Message inserts**

- 1. *date*
- 2. *time*
- 3. *applid*
- 4. Value chosen from the following options:

*1=CICSPlex,*

*2=Scope*

# **Destination**

Console and COLG

**EYUTS0006I** *date time applid* **Topology** *{Add | Remove | Update}* **of CICSPlex** *plexname* **Initiated.**

# **Explanation**

Topology Services has begun processing a CICSplex Change event for a CMAS , where:

#### *event*

Identifies the event as one of the following:

- Add
- Update

• Remove

#### *plexname*

Identifies the affected CICSplex .

### **System action**

Processing continues.

### **User response**

None.

**Module:** EYU0TSPA, EYU0TSPD, EYU0TSPU

# **XMEOUT parameters/Message inserts**

- 1. *date*
- 2. *time*
- 3. *applid*
- 4. Value chosen from the following options:

*1=Add,*

*2=Remove,*

*3=Update*

5. *plexname*

# **Destination**

Console and COLG

#### **EYUTS0007E** *date time applid* **Topology** *{Add | Remove | Update}* **of CICSPlex** *plexname* **Failed.**

# **Explanation**

A CICSplex Change event that Topology Services was processing for a CMAS failed to complete, where:

#### *event*

Identifies the event as one of the following:

- Add
- Update
- Remove

#### *plexname*

Identifies the affected CICSplex .

# **System action**

Processing continues. A user trace record is written to the CICS trace data set.

# **User response**

Examine the exception trace records to determine the cause of the problem.

### **Module:**

EYU0TSPA, EYU0TSPD, EYU0TSPU

# **XMEOUT parameters/Message inserts**

- 1. *date*
- 2. *time*
- 3. *applid*
- 4. Value chosen from the following options:

*1=Add,*

*2=Remove,*

*3=Update*

5. *plexname*

# **Destination**

### Console and COLG

**EYUTS0008I** *date time applid* **Topology** *{Add | Remove | Update}* **of CICSPlex** *plexname* **Complete.**

# **Explanation**

Topology Services has completed a CICSplex Change event for a CMAS , where:

### *event*

Identifies the event as one of the following:

- Add
- Update
- Remove

### *plexname*

Identifies the affected CICSplex .

# **System action**

Processing continues.

# **User response**

None.

# **Module:**

EYU0TSPA, EYU0TSPD, EYU0TSPU

# **XMEOUT parameters/Message inserts**

1. *date*

- 2. *time*
- 3. *applid*
- 4. Value chosen from the following options:

*1=Add,*

*2=Remove,*

*3=Update*

5. *plexname*

# **Destination**

Console and COLG

**EYUTS0009E** *date time applid* **CICS System Group** *grpname* **Not Found.**

# **Explanation**

A requested topology action could not be processed because the specified CICS system group , which is the current scope, is not known to Topology Services .

# **System action**

Processing continues. A user trace record is written to the CICS trace data set.

# **User response**

Make sure the CICS system group name was correctly specified. If the CICS system group is known to exist, examine the exception trace records to determine the cause of the problem.

### **Module:**

EYU0TSFD, EYU0TSGR, EYU0TIBS

# **XMEOUT parameters/Message inserts**

- 1. *date*
- 2. *time*
- 3. *applid*
- 4. *grpname*

# **Destination**

Console and COLG

**EYUTS0010E** *date time applid* **Unable to** *{Connect | Join | locate} sysname***. CICSPlex** *plexname* **Unknown.**

# **Explanation**

A communications endpoint event for the specified CICS system could not be processed because the

specified CICSplex , which is the context for the event, is not known to Topology Services , where:

#### *event*

Identifies the event as one of the following:

#### **Connect**

A physical connection between the MAS (CICS system ) and its maintenance point CMAS .

#### **Join**

A logical connection between the MAS (CICS system ) and another CMAS .

#### **Disconnect**

A disconnection of the MAS (CICS system ) from its maintenance point CMAS .

### **System action**

Processing continues. A user trace record is written to the CICS trace data set.

### **User response**

Examine the exception trace records to determine the cause of the problem.

#### **Module:**

EYU0TSSC, EYU0TSSJ, EYU0TSST

#### **XMEOUT parameters/Message inserts**

- 1. *date*
- 2. *time*
- 3. *applid*
- 4. Value chosen from the following options:

*1=Connect,*

*2=Join,*

*3=locate*

- 5. *sysname*
- 6. *plexname*

### **Destination**

Console and COLG

**EYUTS0011E** *date time applid* **Unable to** *{Connect | Join | locate} sysname***. CICS System** *sysname* **Unknown.**

### **Explanation**

A communications endpoint event for the specified CICS system could not be processed because the CICS system , which is the scope for the event, is not known to Topology Services , where:

#### *event*

Identifies the event as one of the following:

#### **Connect**

A physical connection between the MAS (CICS system ) and its maintenance point CMAS .

#### **Join**

A logical connection between the MAS (CICS system ) and another CMAS .

#### **Disconnect**

A disconnection of the MAS (CICS system ) from its maintenance point CMAS .

### **System action**

Processing continues. A user trace record is written to the CICS trace data set.

### **User response**

Examine the exception trace records to determine the cause of the problem.

#### **Module:**

EYU0TSSC, EYU0TSSJ, EYU0TSST

### **XMEOUT parameters/Message inserts**

- 1. *date*
- 2. *time*
- 3. *applid*
- 4. Value chosen from the following options:

*1=Connect,*

*2=Join,*

- *3=locate*
- 5. *sysname*
- 6. *sysname*

### **Destination**

Console and COLG

```
EYUTS0012E date time applid CICSPlex
   plexname Not Found.
```
# **Explanation**

A requested topology action could not be processed because the specified CICSplex , which is the current context, is not known to Topology Services .

# **System action**

Processing continues. A user trace record is written to the CICS trace data set.

### **User response**

Make sure the CICSplex name was correctly specified. If the CICSplex is known to exist, examine the exception trace records to determine the cause of the problem.

In a complex CICSplex environment, repeated instances of message EYUCP0012E and message EYUTS0012E might be issued by a newly upgraded CMAS. This can be relieved by recycling the affected CMAS.

#### **Module:**

EYU0TSFD, EYU0TSGA, EYU0TSGR, EYU0TSPR, EYU0TSPU, EYU0TSSA, EYU0TSSR, EYU0TSSU

# **XMEOUT parameters/Message inserts**

- 1. *date*
- 2. *time*
- 3. *applid*
- 4. *plexname*

# **Destination**

Console and COLG

**EYUTS0013E** *date time applid* **CICS System** *sysname* **Not Found.**

# **Explanation**

A requested topology action could not be processed because the specified CICS system , which is the current scope, is not known to Topology Services .

# **System action**

Processing continues. A user trace record is written to the CICS trace data set.

### **User response**

Make sure the CICS system name was correctly specified. If the CICS system is known to exist, examine the exception trace records to determine the cause of the problem.

#### **Module:**

EYU0TSGR, EYU0TSSR

# **XMEOUT parameters/Message inserts**

- 1. *date*
- 2. *time*
- 3. *applid*
- 4. *sysname*

### **Destination**

Console and COLG

#### **EYUTS0014E** *date time applid* **Unable to Connect** *sysname* **. No Resource Topology Collected.**

### **Explanation**

An attempt to connect the specified CICS system failed because the required resource topology data was not provided by the MAS .

### **System action**

Processing continues. A user trace record is written to the CICS trace data set.

### **User response**

Examine the exception trace records to determine the cause of the problem.

### **Module:**

EYU0TSRA

### **XMEOUT parameters/Message inserts**

- 1. *date*
- 2. *time*
- 3. *applid*
- 4. *sysname*

# **Destination**

Console and COLG

**EYUTS0015I** *date time applid* **Topology** *{Add | Remove | Update}* **of CICS System** *sysname* **Initiated.**

### **Explanation**

Topology Services has begun processing a CICS system Change event for a CMAS , where:

#### *event*

Identifies the event as one of the following:

• Add

- Update
- Remove

#### *sysname*

Identifies the affected CICS system .

# **System action**

Processing continues.

### **User response**

None.

**Module:** EYU0TSSA, EYU0TSSD, EYU0TSSU

# **XMEOUT parameters/Message inserts**

- 1. *date*
- 2. *time*
- 3. *applid*
- 4. Value chosen from the following options:

*1=Add,*

*2=Remove,*

*3=Update*

5. *sysname*

# **Destination**

Console and COLG

**EYUTS0016E** *date time applid* **Topology** *{Add | Remove | Update}* **of CICS System** *sysname* **Failed.**

# **Explanation**

A CICS system Change event that Topology Services was processing for a CMAS failed to complete, where:

#### *event*

Identifies the event as one of the following:

- Add
- Update
- Remove

#### *sysname*

Identifies the affected CICS system .

# **System action**

Processing continues. A user trace record is written to the CICS trace data set.

### **User response**

Examine the exception trace records to determine the cause of the problem.

**Module:** EYU0TSSA, EYU0TSSD, EYU0TSSU

# **XMEOUT parameters/Message inserts**

- 1. *date*
- 2. *time*
- 3. *applid*
- 4. Value chosen from the following options:

*1=Add,*

*2=Remove,*

*3=Update*

5. *sysname*

# **Destination**

Console and COLG

#### **EYUTS0017I** *date time applid* **Topology** *{Add | Remove | Update}* **of CICS System** *sysname* **Complete.**

# **Explanation**

Topology Services has completed a CICS system Change event for a CMAS , where:

### *event*

Identifies the event as one of the following:

- Add
- Update
- Remove

#### *sysname*

Identifies the affected CICS system .

# **System action**

Processing continues.

# **User response**

None.

**Module:**

EYU0TSSA, EYU0TSSD, EYU0TSSU

# **XMEOUT parameters/Message inserts**

1. *date*

- 2. *time*
- 3. *applid*
- 4. Value chosen from the following options:

*1=Add,*

*2=Remove,*

*3=Update*

5. *sysname*

# **Destination**

### Console and COLG

**EYUTS0018I** *date time applid* **Topology** *{Add | Remove}* **of System Group** *grpname* **Initiated.**

# **Explanation**

Topology Services has begun processing a CICS system group Change event for a CMAS , where:

#### *event*

Identifies the event as one of the following:

- Add
- Remove

#### *grpname*

Identifies the affected CICS system group .

### **System action**

Processing continues.

### **User response**

None.

**Module:** EYU0TSGA, EYU0TSGD

# **XMEOUT parameters/Message inserts**

- 1. *date*
- 2. *time*
- 3. *applid*
- 4. Value chosen from the following options:

*1=Add,*

- *2=Remove*
- 5. *grpname*

# **Destination**

Console and COLG

**EYUTS0019E** *date time applid* **Topology** *{Add | Remove}* **of System Group** *grpname* **Failed.**

### **Explanation**

A CICS system group Change event that Topology Services was processing for a CMAS failed to complete.

#### *event*

Identifies the event as one of the following:

- Add
- Remove

#### *grpname*

Identifies the affected CICS system group .

### **System action**

Processing continues. A user trace record is written to the CICS trace data set.

### **User response**

Examine the exception trace records to determine the cause of the problem.

#### **Module:**

EYU0TSGA, EYU0TSGD

### **XMEOUT parameters/Message inserts**

- 1. *date*
- 2. *time*
- 3. *applid*
- 4. Value chosen from the following options:

*1=Add,*

*2=Remove*

5. *grpname*

### **Destination**

Console and COLG

**EYUTS0020I** *date time applid* **Topology** *{Add | Remove}* **of System Group** *grpname* **Complete.**

# **Explanation**

Topology Services has completed a CICS system group Change event for a CMAS , where:

#### *event*

Identifies the event as one of the following:

- Add
- Remove

### *grpname*

Identifies the affected CICS system group .

# **System action**

Processing continues.

# **User response**

None.

**Module:** EYU0TSGA, EYU0TSGD

# **XMEOUT parameters/Message inserts**

- 1. *date*
- 2. *time*
- 3. *applid*
- 4. Value chosen from the following options:

*1=Add,*

*2=Remove*

5. *grpname*

# **Destination**

Console and COLG

**EYUTS0021E** *date time applid* **Topology** *{Connect | Join}* **of CICS System** *sysname* **failed due to a** *{MAS Resource Installation | Remote MAS Resource Map Build | Resource Topology Collection | Topology Resource Map Get}* **Time-Out.**

# **Explanation**

An attempt to connect or join the specified CICS system has failed, where:

### *event*

Identifies the event being attempted as either Connect or Join.

#### *sysname*

Identifies the CICS system .

### *type*

Identifies the type of time-out condition that occurred as one of the following:

### **Resource Topology Collection**

A request for resource topology timed out during the connection of a local MAS .

### **Topology Resource Map Get**

A request to get topology resource maps from a CMAS timed out during the joining of a MAS .

# **System action**

The CICS system continues to execute, but it is not known to CICSPlex SM . MAS agent code is active in the CICS system ; however, because of the specified time-out failure, CICSPlex SM cannot manage the CICS system .

# **User response**

Shut down the affected CICS system and then restart it.

### **Module:**

EYU0TSMJ, EYU0TSRA, EYU0TSSC

# **XMEOUT parameters/Message inserts**

- 1. *date*
- 2. *time*
- 3. *applid*
- 4. Value chosen from the following options:

*1=Connect,*

*2=Join*

- 5. *sysname*
- 6. Value chosen from the following options:

*1=MAS Resource Installation,*

*2=Remote MAS Resource Map Build,*

- *3=Resource Topology Collection,*
- *4=Topology Resource Map Get*

# **Destination**

### Console and COLG

**EYUTS0022E** *date time applid* **Topology unable to manage** *{CONNECTION |*

*DSNAME | FEPI CONNECTION | FILE | GLOBAL USER EXIT | JOURNAL | MODENAME | PROGRAM | SYSTEM DUMPCODE | TRAN DUMPCODE | TDQUEUE | TERMINAL | TRANSACTION | TASK RELATED USER EXIT}* **Resource Map.**

# **Explanation**

No explanation available.

### **System action**

None

### **User response**

None.

**Module:** Module unknown

# **XMEOUT parameters/Message inserts**

- 1. *date*
- 2. *time*
- 3. *applid*
- 4. Value chosen from the following options:

*1=CONNECTION,*

*2=DSNAME,*

*3=FEPI CONNECTION,*

*4=FILE,*

*5=GLOBAL USER EXIT,*

*6=JOURNAL,*

- *7=MODENAME,*
- *8=PROGRAM,*

*9=SYSTEM DUMPCODE,*

*10=TRAN DUMPCODE,*

*11=TDQUEUE,*

*12=TERMINAL,*

*13=TRANSACTION,*

*14=TASK RELATED USER EXIT*

### **Destination**

Console and COLG

**EYUTS0023E** *date time applid* **Topology connect of CICS System** *sysname* **not initiated. CPSM Data Repository CSYSDEF (SYSID=***definedsysid***) and MAS SysId (SYSID=***sysidnt***) do not match. APPLID(***applid***) CICSplex(***plexname***).**

### **Explanation**

Topology services could not process a connect for the specified CICS system because the SYSIDNT specified in the CICS system definition does not match that specified for the SYSIDNT SIT parameter, where:

#### *sysname*

Identifies the MAS name for the CICS system.

#### *definedsysid*

Identifies the System ID (SYSID) specified in the CICS System Definition.

#### *sysidnt*

Identifies the SYSIDNT value from the MAS system initialization table.

#### *applid*

Identifies the APPLID of the CICS system.

#### *plexname*

Identifies the CICSplex the CICS system is being processed for.

### **System action**

Processing continues, however the CICS system cannot be managed by CICSPlex SM .

#### **User response**

Either update the CICS system definition, or specify the correct SYSIDNT in the SIT.

**Module:** EYU0TIST

# **XMEOUT parameters/Message inserts**

- 1. *date*
- 2. *time*
- 3. *applid*
- 4. *sysname*
- 5. *definedsysid*
- 6. *sysidnt*
- 7. *applid*
- 8. *plexname*

# **Destination**

Console and COLG

**EYUTS0024I** *date time applid* **Topology Connect for** *mas* **waiting for BAS to complete initialization for CICSplex** *plexname***.**

# **Explanation**

During Topology connect processing for a MAS , where:

### *mas*

is the name of the MAS .

it was determined that resources need to be installed by BAS , but BAS has not yet initialized data structures for the CICSplex, where:

#### *plexname*

is the name of the CICSplex.

# **System action**

Connect processing for the MAS will wait until BAS completes initialization of the CICSplex (EYULOG message EYUBI0005I) or the MAS initialization time expires (as specified by the MASINITTIME EYUPARM).

### **User response**

There should not be a need for user response unless the MAS connect fails. If the connect process fails because BAS initialization for the CICSplex (bracketed by EYULOG messages EYUBI0004I and EYUBI0005I) extends beyond the time allowed for the MAS to initialize (as specified by the MAS 's MASINITTIME EYUPARM), then it may be necessary to increase the MASINITTIME EYUPARM for the MAS . If the connect process fails because BAS initialization for the CICSplex failed (message EYUBI0102E), the BAS failure should be pursued according to the comments for message EYUBI0102E.

**Module:**

**EYU0TSCI** 

# **XMEOUT parameters/Message inserts**

- 1. *date*
- 2. *time*
- 3. *applid*
- 4. *mas*
- 5. *plexname*

# **Destination**

Console and COLG

**EYUTS0025I** *date time applid* **Topology** *{Connect | Join}* **for** *masname* **terminated due to** *{Disconnect request | MAS not active}* **- APPLID(***applid***) CICSplex(***plexname***).**

### **Explanation**

A Topology Connect or Join request is being terminated because a Disconnect request has been received for the MAS during the Connect or Join process, or the MAS is no longer active.

# **System action**

The Connect or Join request is terminated.

### **User response**

If the message indicates that a Disconnect request was received, this is due to the MAS being shutdown or the MAS agent being terminated while the Connect or Join was in progress.

If the message indicates that the MAS is not active, then this is a Join request and the CMAS the MAS was connected to has indicated the MAS is no longer active or its MAS agent is no longer active.

If this is not expected, review the job log for the MAS to determine the reason.

#### **Module:**

EYU0TSCI , EYU0TSMJ , EYU0TSMK , EYU0TSSC , EYU0TSSJ

# **XMEOUT parameters/Message inserts**

- 1. *date*
- 2. *time*
- 3. *applid*
- 4. Value chosen from the following options:
	- *1=Connect,*

*2=Join*

- 5. *masname*
- 6. Value chosen from the following options:

*1=Disconnect request,*

*2=MAS not active*

- 7. *applid*
- 8. *plexname*

# **Destination**

#### Console and COLG

**EYUTS0026I** *date time applid* **User** *ins#1* **has issued the FORCEDISCON action for MAS** *ins#2* **- APPLID(***ins#3***) CICSplex(***ins#4***).**

### **Explanation**

The specified user has successfully issued the MAS resource table FORCEDISCON action against the specified MAS. If the user ID is\*Internal\*, the action was generated as the result of internal CICSPlex SM processing.

# **System action**

The ESSS connection for the MAS is terminated and this message is issued to document the requester of this action.

### **User response**

None, unless the user is \*Internal \*. If so, to determine why the action was issued, collect the complete job output and auxtrace data sets from the MAS and the CMAS that issued this message, along with any dumps that may have been produced at this time by the MAS or CMAS, and contact your local IBM Support Center.

#### **Module:**

EYU0TSUM

### **XMEOUT parameters/Message inserts**

- 1. *date*
- 2. *time*
- 3. *applid*
- 4. *ins#1*
- 5. *ins#2*
- 6. *ins#3*
- 7. *ins#4*

# **Destination**

Console and COLG

**EYUTS0027I** *date time applid* **Topology** *{Add | Remove}* **of Platform** *pltname* **initiated.**

### **Explanation**

Topology Services has initiated a Platform Change event for a CMAS , where:

#### *event*

Identifies the event as one of the following:

- Add
- Remove

#### *pltname*

Identifies the affected platform.

# **System action**

Processing continues.

### **User response**

None.

**Module:**

EYU0TSFA, EYU0TSFD

### **XMEOUT parameters/Message inserts**

- 1. *date*
- 2. *time*
- 3. *applid*
- 4. Value chosen from the following options:

*1=Add,*

*2=Remove*

5. *pltname*

# **Destination**

Console and COLG

**EYUTS0028E** *date time applid* **Topology** *{Add | Remove}* **of Platform** *pltname* **has failed.**

### **Explanation**

A Platform Change event that Topology Services was processing for a CMAS failed to complete, where:

#### *event*

Identifies the event as one of the following:

- Add
- Remove

#### *pltname*

Identifies the affected platform.

# **System action**

Processing continues. A user trace record is written to the CICS trace data set.

### **User response**

Examine the exception trace records to determine the cause of the problem.

**Module:** EYU0TSFA, EYU0TSFD

# **XMEOUT parameters/Message inserts**

- 1. *date*
- 2. *time*
- 3. *applid*
- 4. Value chosen from the following options:

*1=Add,*

*2=Remove*

5. *pltname*

# **Destination**

Console and COLG

**EYUTS0029I** *date time applid* **Topology** *{Add | Remove}* **of Platform** *pltname* **complete.**

# **Explanation**

Topology Services has completed a Platform Change event for a CMAS , where:

#### *event*

Identifies the event as one of the following:

- Add
- Remove

#### *pltname*

Identifies the affected platform.

# **System action**

Processing continues.

# **User response**

None.

**Module:** EYU0TSFA, EYU0TSFD

# **XMEOUT parameters/Message inserts**

- 1. *date*
- 2. *time*
- 3. *applid*
- 4. Value chosen from the following options:

*1=Add,*

*2=Remove*

5. *pltname*

# **Destination**

Console and COLG

**EYUTS0030I** *date time applid* **Topology RODM Manager registered with NetView.**

# **Explanation**

The Topology Services long running task (LRT) task has successfully registered with NetView as a sender and receiver program.

# **System action**

Processing continues.

# **User response**

None.

**Module:** EYU0TIRT

# **XMEOUT parameters/Message inserts**

- 1. *date*
- 2. *time*
- 3. *applid*

# **Destination**

Console and COLG

**EYUTS0031I** *date time applid* **Receiver program for (***rodmname***) is active.**

# **Explanation**

Topology Services has determined that the CICSPlex SM NetView OS task receiver program (EYU9Tnnn) for the specified RODM subsystem is active, where *rodmname* is the name of the RODM subsystem to be populated.

# **System action**

Processing continues.

# **User response**

None.

# **Module:**

EYU0TIRT

# **XMEOUT parameters/Message inserts**

- 1. *date*
- 2. *time*
- 3. *applid*
- 4. *rodmname*

# **Destination**

Console and COLG

**EYUTS0032I** *date time applid* **NetView subsystem is inactive. Will query again in 5 minutes.**

# **Explanation**

The NetView subsystem is not currently active. Topology Services continues to query NetView at 5 minute intervals until the subsystem becomes active.

# **System action**

Processing continues.

# **User response**

None.

**Module:** EYU0TIRT

# **XMEOUT parameters/Message inserts**

- 1. *date*
- 2. *time*
- 3. *applid*

# **Destination**

Console and COLG

**EYUTS0033I** *date time applid* **NetView release does not support user requests.**

# **Explanation**

The release of NetView that was found to be active in the MVS image does not support the CICSPlex SM interface to NetView RODM . The CICSPlex SM interface requires NetView Version 2.4 or later.

# **System action**

Topology Services processing continues. However, no RODM -related requests are accepted.

# **User response**

If you want to use the CICSPlex SM interface to RODM , you must upgrade to NetView 2.4 or later.

# **Module:**

EYU0TIRT

# **XMEOUT parameters/Message inserts**

- 1. *date*
- 2. *time*
- 3. *applid*

# **Destination**

Console and COLG

**EYUTS0034I** *date time applid* **Receiver program for (***rodmname***) is inactive or undefined. Will query again in 5 minutes.**

# **Explanation**

The CICSPlex SM OS task receiver program (EYU9Tnnn) for the specified RODM subsystem is either not currently active or is not defined to the NetView program-to-program interface (PPI), where:

### *rodmname*

Is the name of the RODM subsystem to be populated.

Topology Services continues to query NetView at 5 minute intervals until the receiver program becomes active.

# **System action**

Processing continues.

# **User response**

None.

**Module:**

# **XMEOUT parameters/Message inserts**

- 1. *date*
- 2. *time*
- 3. *applid*
- 4. *rodmname*

# **Destination**

Console and COLG

**EYUTS0035E** *date time applid* **Topology RODM Manager NetView PPI request failed. Request type=***nnnn***, RC=***rcode***.**

# **Explanation**

A Topology Services request was sent to the NetView program-to-program interface, but the request failed, where:

#### *nnnn*

Is a numeric identifier for the topology request that was issued.

#### *rcode*

Is the NetView return code.

# **System action**

The Topology Services interface to NetView terminates.

# **User response**

For a description of the NetView PPI return code, see the [Tivoli Netview for z/OS Application Programmer's](https://www.ibm.com/support/knowledgecenter/SSZJDU_6.2.1/com.ibm.itnetviewforzos.doc_6.2.1/dpymst.htm) [Guide](https://www.ibm.com/support/knowledgecenter/SSZJDU_6.2.1/com.ibm.itnetviewforzos.doc_6.2.1/dpymst.htm). If the cause of the problem is not apparent, collect the CMAS job log and either the NetView network log or the MVS system log, depending on where NetView messages are issued. Then, contact your IBM Support Center .

#### **Module:**

EYU0TIRT

# **XMEOUT parameters/Message inserts**

- 1. *date*
- 2. *time*
- 3. *applid*
- 4. *nnnn*
- 5. *rcode*

# **Destination**

Console and COLG

#### **EYUTS0036E** *date time applid* **CMAS (***cmas***) at incompatible CPSM version. RODM reporting negated.**

# **Explanation**

The specified CMAS attempted to make contact with the Topology Services agent for NetView . However, the CMAS is running a different release of CICSPlex SM than the Topology Services agent, where:

#### *cmas*

Identifies the CMAS that was trying to contact Topology Services .

# **System action**

The specified CMAS is not known to the Topology Services agent for NetView . The CMAS cannot report to RODM on its resources.

### **User response**

If you want the specified CMAS to participate in the RODM interface, it must be running the same release of CICSPlex SM as the Topology Services agent.

# **Module:**

EYU0TIRT

# **XMEOUT parameters/Message inserts**

- 1. *date*
- 2. *time*
- 3. *applid*
- 4. *cmas*

# **Destination**

Console and COLG

**EYUTS0050I** *date time applid plexname***/** *sysname {Coupling Facility MDT | CICS MDT | Connect | Dsname | ExtraTDQ | FEPIConn | ExitGLUE | IntraTDQ | Journal | LocFile | LocTran | Program | RemFile | RemTDQ | RemTran | Terminal | ExitTRUE | User MDT}***:** *resname* **state <***status***>.**

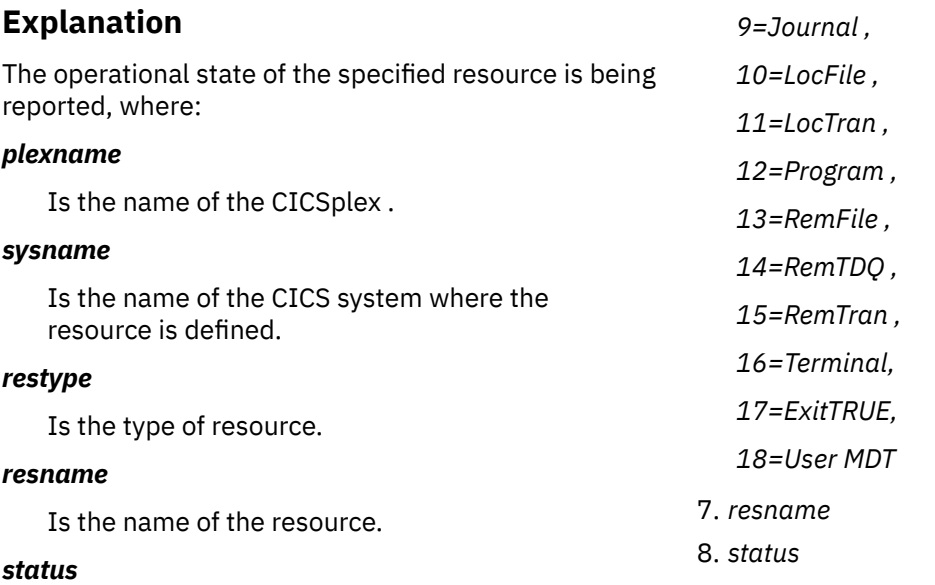

Is the current operational state of the resource.

Resource status messages such as this are issued when the CICSPlex SM system parameter RESSTATUS(MSG) is specified in the CMAS startup job.

# **System action**

Processing continues.

### **User response**

None.

**Module:** EYU0TREH

# **XMEOUT parameters/Message inserts**

- 1. *date*
- 2. *time*
- 3. *applid*
- 4. *plexname*
- 5. *sysname*
- 6. Value chosen from the following options:

*1=Coupling Facility MDT,*

*2=CICS MDT,*

- *3=Connect ,*
- *4=Dsname ,*
- *5=ExtraTDQ,*
- *6=FEPIConn,*
- *7=ExitGLUE,*

*8=IntraTDQ,*

# **Destination**

#### COLG

**EYUTS0051I** *date time applid plexname***/** *sysname {Coupling Facility MDT | CICS MDT | Connect | Dsname | ExtraTDQ | FEPIConn | ExitGLUE | IntraTDQ | Journal | LocFile | LocTran | Program | RemFile | RemTDQ | RemTran | Terminal | ExitTRUE | User MDT}***:** *resname* **STATE <***status***>.**

# **Explanation**

The operational state of the specified resource is being reported, where:

### *plexname*

Is the name of the CICSplex .

#### *sysname*

Is the name of the CICS system where the resource is defined.

### *restype*

Is the type of resource.

#### *resname*

Is the name of the resource.

### *status*

Is the current operational state of the resource.

Resource status messages such as this are issued when the CICSPlex SM system parameter RESSTATUS(CONMSG) is specified in the CMAS startup job.

# **System action**

Processing continues.

### **User response**

None.

**Module:** EYU0TREH

# **XMEOUT parameters/Message inserts**

- 1. *date*
- 2. *time*
- 3. *applid*
- 4. *plexname*
- 5. *sysname*
- 6. Value chosen from the following options:

*1=Coupling Facility MDT,*

*2=CICS MDT,*

*3=Connect ,*

*4=Dsname ,*

- *5=ExtraTDQ,*
- *6=FEPIConn,*
- *7=ExitGLUE,*
- *8=IntraTDQ,*
- *9=Journal ,*
- *10=LocFile ,*
- *11=LocTran ,*
- *12=Program ,*
- *13=RemFile ,*
- *14=RemTDQ ,*
- *15=RemTran ,*
- *16=Terminal,*
- *17=ExitTRUE,*
- *18=User MDT*
- 7. *resname*
- 8. *status*

# **Destination**

Console and COLG

**EYUTS0060I** *date time applid* **Topology ResMap Hardening long-running task Initialization Complete.**

# **Explanation**

The topology services resource map hardening long running task has completed initialization.

# **System action**

Processing continues

### **User response**

None.

**Module:** EYU0TSMH

# **XMEOUT parameters/Message inserts**

- 1. *date*
- 2. *time*
- 3. *applid*

# **Destination**

- COLG
- **EYUTS0061I** *date time applid* **Topology ResMap Hardening long-running task Termination Complete.**

# **Explanation**

The topology services resource map hardening long running task has ended.

# **System action**

Processing continues

### **User response**

None if CMAS is being shut down. If the CMAS is not being shut down, take the actions described by message EYUTS0062E, which should have been issued before this message.

#### **Module:**

EYU0TSMH

# **XMEOUT parameters/Message inserts**

- 1. *date*
- 2. *time*
- 3. *applid*

# **Destination**

COLG
#### **EYUTS0062E** *date time applid* **Topology ResMap Hardening long-running task Error.**

## **Explanation**

The topology services resource map hardening long running task has detected an error.

## **System action**

The topology services resource map hardening long running task attempts to continue.

After recovering from ten errors, if another error occurs, the task is terminated.

## **User response**

Collect the CMAS trace records, job log and EYULOG, and contact your IBM support center.

#### **Module:**

EYU0TSMH

## **XMEOUT parameters/Message inserts**

- 1. *date*
- 2. *time*
- 3. *applid*

## **Destination**

Console and COLG

**EYUTS0063E** *date time applid* **Topology encountered an error processing a change to a CICS system group.**

## **Explanation**

During the processing of an add or remove of a CICS system to a CICS system group, the CMAS

# **EYUTTnnnn messages**

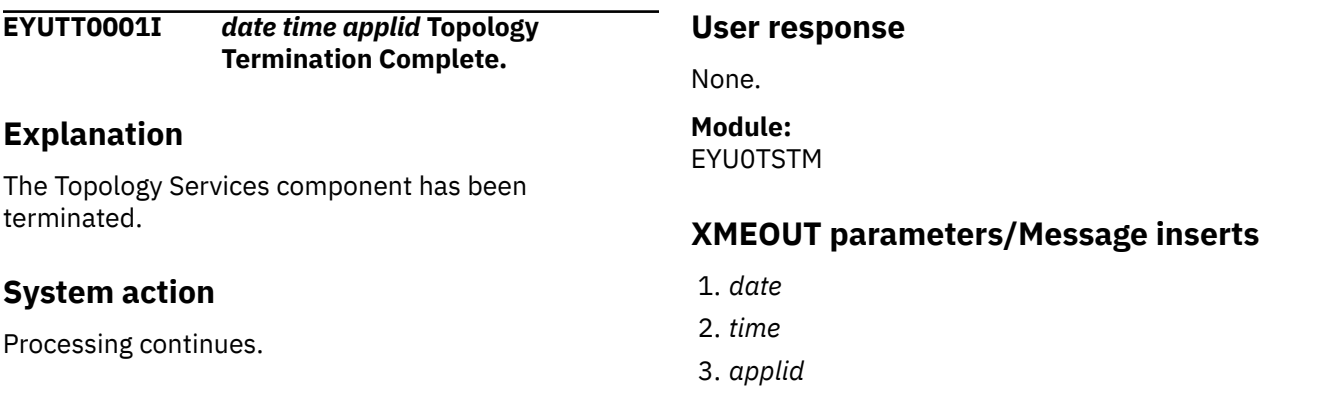

encountered an error while performing the Topology update for the change.

## **System action**

The data repository update is complete, but the Topology updates, and any changes that the Monitor, RTA, WLM, and BAS components need to make to support the change, have not been made.

## **User response**

A dump will also be taken. The dump title will be similar to the following:

EYU0XZPT Dump,cmasjobn,cmasname,lpar,CMAS,TIST, tasknum,TRAC,EYU0TSEC,date,time

Collect the dump and the complete job output and auxtrace datasets for the CMAS, and contact your local IBM service center.

Prior to this message in the CMAS's joblog should be an EYUXD0002E message indicating which change was aborted by Topology. If that change is required during the current run of the CMAS, the CMAS must be restarted, at which point Topology will properly process the request during CMAS initialization.

## **Module:**

EYU0TSEC

## **XMEOUT parameters/Message inserts**

- 1. *date*
- 2. *time*
- 3. *applid*

## **Destination**

Console and COLG

COLG

**EYUTT0002E** *date time applid* **Topology Termination Failed.**

## **Explanation**

An error occurred while attempting to terminate the Topology Services component . Some resources may not have been released.

## **System action**

Processing continues. A user trace record is written to the CICS trace data set.

## **User response**

Examine the exception trace records to determine the cause of the problem.

# **Module:**

EYU0TSTM

## **XMEOUT parameters/Message inserts**

- 1. *date*
- 2. *time*
- 3. *applid*

## **Destination**

Console and COLG

# **EYUVCnnnn messages**

EYUVCnnnn messages are Web User Interface client messages reflecting status during operation of the interface. They are written to the user's web browser.

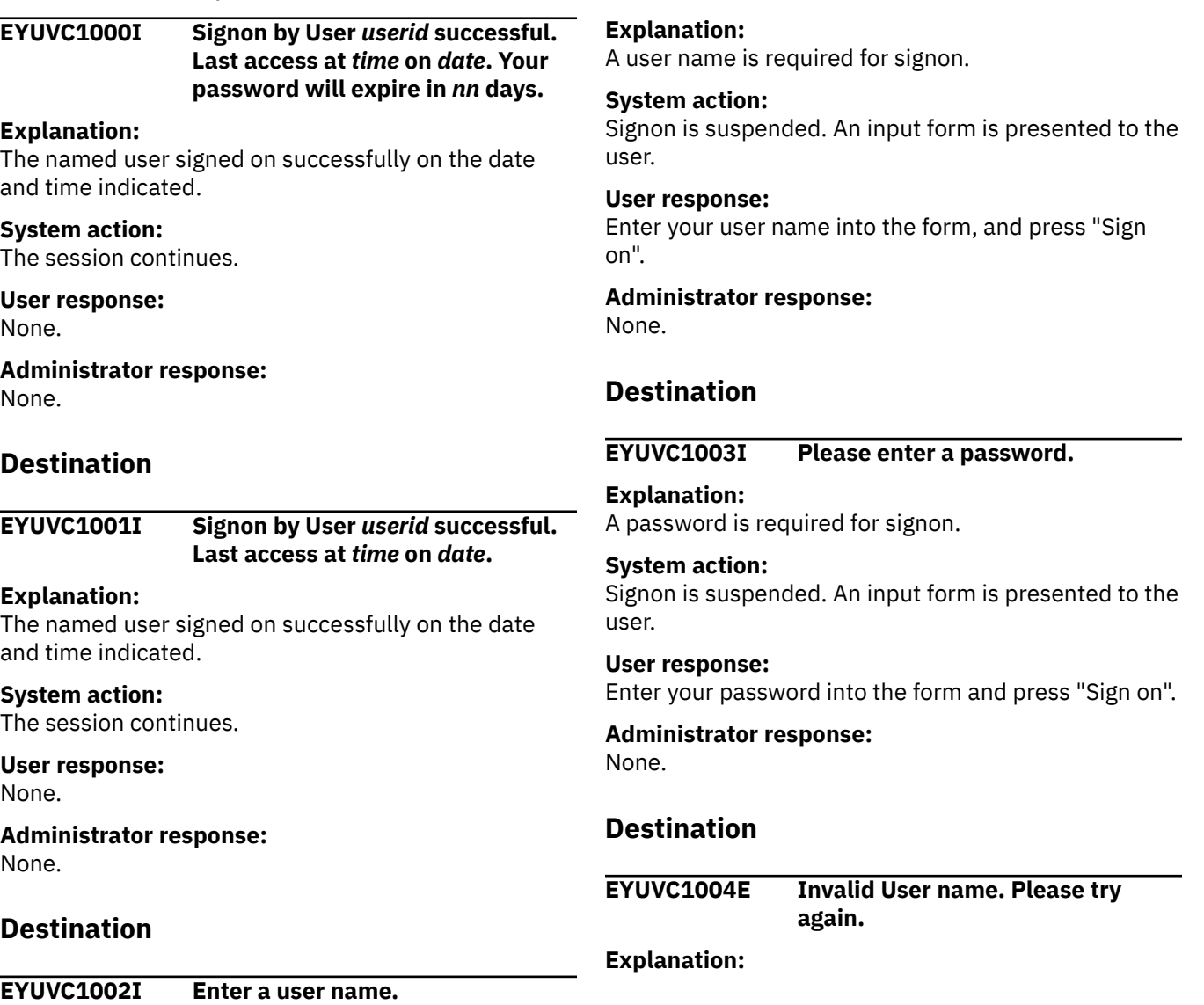

An invalid user name has been entered into the signon form.

#### **System action:**

Signon is suspended. An input form is presented to the user.

#### **User response:**

Enter the correct user name into the form and press "Sign on".

#### **Administrator response:**

None.

## **Destination**

**EYUVC1005E Invalid password. Please try again.**

#### **Explanation:**

An invalid password has been entered into the signon form.

#### **System action:**

Signon is suspended. An input form is presented to the user.

#### **User response:**

Enter the correct password into the form and press "Sign on".

## **Administrator response:**

None.

## **Destination**

#### **EYUVC1006E Signon failed because the User name is revoked.**

#### **Explanation:**

You have attempted to sign on using a user ID which has been revoked by external security manager.

#### **System action:**

Signon is suspended. An input form is presented to the user.

#### **User response:**

Contact your system administrator.

#### **Administrator response:**

Investigate the status of the user ID in the external security manager, and reinstate if required.

## **Destination**

**EYUVC1007E The password has expired. Please re-enter the password, enter a new password, and verify the new password.**

**Explanation:**

Your password has been expired by external security manager.

#### **System action:**

Signon is suspended. An input form is presented to the user.

#### **User response:**

Re-enter your password, enter a new password into both the New Password and Verify New Password fields, then press "Sign on".

#### **Administrator response:** None.

## **Destination**

#### **EYUVC1008E The New Password and Verify New Password fields do not match. Please try again.**

#### **Explanation:**

You have attempted to change your password, but did not enter the same password in both the New Password and Verify New Password fields.

#### **System action:**

Signon is suspended. An input form is presented to the user.

#### **User response:**

Re-enter your old password, enter a new password into both the New Password and Verify New Password fields, then press "Sign on".

#### **Administrator response:**

None.

## **Destination**

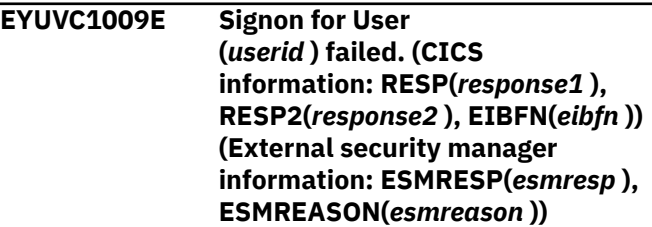

#### **Explanation:**

The signon process has failed for an unusual reason.

# **System action:**

Signon terminates.

#### **User response:**

Contact your system administrator.

#### **Administrator response:**

Review EIBFN value and consult the documentation for CICS and the external security manager. Collect AUXTRACE and console log and contact IBM service if the problem cannot be resolved.

### **EYUVC1010E The new password was not acceptable. Please try again.**

#### **Explanation:**

You attempted to change the password to a value that was rejected by external security manager.

#### **System action:**

Signon is suspended. An input form is presented to the user.

#### **User response:**

Re-enter your password, enter a new password into both the New Password and Verify New Password fields, then press "Sign on". Your new password must conform to the external security manager rules.

#### **Administrator response:**

None.

## **Destination**

**EYUVC1011E Unable to create User environment. User already signed on.**

## **Explanation**

You attempted to sign on, but a session was already active for the user ID. This may happen because:

- You are signed on with another browser on this or another workstation.
- You have previously closed all the browser windows without first selecting the "Sign off" link.
- Your browser has not accepted the cookie delivered by the Web User Interface when you signed on previously.

#### **System action:**

Signon is suspended. An input form is presented to the user.

#### **User response:**

Either go back to the browser on which you are currently signed on, or sign on again specifying the "Reconnect" option. Ensure your browser is configured to accept the cookie delivered by the Web User Interface.

## **Administrator response:**

None.

## **Destination**

**EYUVC1012E Unable to create User environment. Maximum user limit reached.**

### **Explanation:**

You attempted to sign on, but the server already has the maximum number of users signed on.

#### **System action:**

Signon is suspended. An input form is presented to the user.

#### **User response:**

Contact your system administrator.

## **Administrator response**

Actions to consider include:

- Persuading someone to log off.
- Purging users with COVC if necessary.
- Increasing the value of the MAXUSERS parameter, and restarting the server.

## **Destination**

#### **EYUVC1013E Unable to create User environment. Failed to start user task.**

#### **Explanation:**

The signon process has failed.

## **System action:**

Signon terminates.

#### **User response:**

Contact your system administrator.

#### **Administrator response:**

Refer to associated messages that will have been written in EYULOG.

## **Destination**

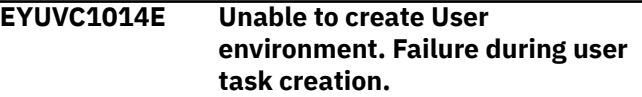

## **Explanation:**

The signon process has failed.

#### **System action:**

Signon terminates.

#### **User response:**

Contact your system administrator.

#### **Administrator response:**

Refer to associated messages that will have been written in EYULOG.

## **Destination**

**EYUVC1015I Signon complete for User (***userid* **).**

#### **Explanation:**

The named user has successfully signed on.

## **System action:**

The session continues.

#### **User response:** None.

#### **Administrator response:** None.

## **Destination**

## **EYUVC1016I Please confirm User name.**

#### **Explanation:**

Signon was started with a user name specified in the URL. This name must now be confirmed.

#### **System action:**

Signon is suspended. An input form is presented to the user.

#### **User response:**

Check (and correct, if required) the user name in the form and press "Sign on".

# **Administrator response:**

None.

## **Destination**

#### **EYUVC1017E User task failed to connect to CICSPlex SM**

#### **Explanation:**

The signon process has failed because a connection could not be made to CICSPlex SM for the user name specified.

#### **System action:**

Signon terminates.

# **User response:**

Contact your system administrator.

#### **Administrator response:**

Refer to associated messages that will have been written in EYULOG.

## **Destination**

#### **EYUVC1018I** *CICS\_good\_morning\_message*

## **Explanation**

The current CICS 'good morning message' is displayed in this message. This message can be issued both before and after signon depending on the Web User Interface server parameter GMMTEXTMSG. The

GMMTEXTMSG server parameter may be set as follows:

- NO The EYUVC1018I message is not issued.
- YES The EYUVC1018I message is issued before and after signon.
- BEFORE The EYUVC1018I message is issued before signon.
- AFTER The EYUVC1018I messages is issued after signon.

#### **System action:**

The session continues.

## **User response:**

None.

#### **Administrator response:** None.

## **Destination**

#### **EYUVC1019E** *You cannot mix passwords and password phrases in a change request.*

#### **Explanation:**

You cannot authorize a new password with a password phrase or a new password phrase with a password.

## **System action:**

Sign-on terminates.

#### **User response:**

Use a password to change a password or a password phrase to change a password phrase.

#### **Administrator response:**

None.

## **Destination**

```
EYUVC1020E The external security manager
    has not been initialized. Sign-on
    request failed.
```
#### **Explanation:**

The sign-on attempt has failed because the external security manager has not been initialized.

#### **System action:**

Sign-on terminates.

#### **User response:**

Ask your security administrator to initialize the external security manager.

#### **Administrator response:**

Ensure that the external security manager has been initialized.

#### **EYUVC1021E** *The external security manager is currently not accepting signons. Please try later.*

#### **Explanation:**

The sign-on request has failed because the external security manager was in a tranquil state. When in a tranquil state, only signons from special users are accepted.

#### **System action:**

Sign-on terminates.

#### **User response:**

The external security manager has probably been put into a tranquil state to allow for external security manager database maintenance. Determine whether maintenance is currently occurring and how long it will take. When maintenance is finished the tranquil state should be removed from the external security manager which will allow you to sign-on. If the external security manager has not been put into a tranquil state contact your security administrator.

#### **Administrator response:**

Check that the external security manager is not in a tranquil state and ensure that it is running correctly so that sign-on can take place.

## **Destination**

**EYUVC1022E** *Your userid is invalid. Please retype.*

**Explanation:**

Your user ID is invalid.

**System action:** The system waits for a response.

**User response:** Enter a valid user ID.

**Administrator response:** None.

## **Destination**

#### **EYUVC1023E** *Incorrect password length. Sign-on is terminated.*

#### **Explanation:**

The value of the Password keyword is incorrect. A password is between 1 and 8 characters. A password phrase is between 9 and 100 characters. Your security administrator might have changed the minimum or maximum lengths.

#### **System action:**

Sign-on terminates.

#### **User response:**

Enter a password of the right length. If this still fails, check with your security administrator whether they have changed the minimum or maximum password lengths.

**Administrator response:** None.

**Destination**

```
EYUVC1024E Incorrect new password length.
    Sign-on is terminated.
```
#### **Explanation:**

The value of the New Password field is incorrect. A new password is between 1 and 8 characters. A new password phrase is between 9 and 100 characters. Your security administrator might have changed the minimum or maximum lengths.

#### **System action:**

Sign-on terminates.

#### **User response:**

Enter a new password of the right length. If this fails, check with your security administrator whether they have changed the minimum or maximum password lengths.

#### **Administrator response:**

None.

## **Destination**

```
EYUVC1025E Incorrect user name length. Sign-on
    is terminated.
```
#### **Explanation:**

The value of the user ID keyword is incorrect. A user ID must be between 1 and 8 characters.

#### **System action:**

Sign-on terminates.

# **User response:**

Enter a user ID of the right length.

## **Administrator response:**

None.

## **Destination**

## **EYUVC1026E** *Incorrect group name length.*

#### **Explanation:**

The value of the group name is incorrect. A group name must be between 1 and 8 characters.

#### **System action:**

Sign-on continues and the default group associated with the user ID is used if possible.

#### **User response:**

Sign off and sign on again with a group name of the right length if required.

# **Administrator response:**

None.

## **Destination**

#### **EYUVC1027E** *Incorrect group name specified*

#### **Explanation:**

The value of the group name is invalid.

#### **System action:**

Sign-on continues and the default group associated with the user ID is used if possible.

#### **User response:**

Sign off and sign on again with a valid group name if required.

**Administrator response:** None.

## **Destination**

#### **EYUVC1028I** *The password or password phrase has been changed.*

#### **Explanation:**

The password or password phrase was changed successfully.

#### **System action:**

Sign-on continues unless a session for the current user already exists.

#### **User response:**

No action is required. However, if an existing user session exists, reattempt the log on using the RECONNECT option.

#### **Administrator response:**

None.

## **Destination**

#### **EYUVC1029E Unable to create User environment. User task creation timed out.**

**Explanation:** The signon process has failed.

**System action:** Signon terminates.

**User response:**

Retry the signon. If this continues to time out, contact your system administrator.

#### **Administrator response:**

Examine the system log for problems which could delay completion of user task creation.

## **Destination**

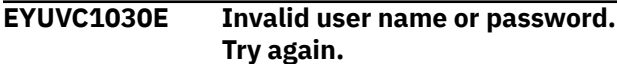

#### **Explanation:**

An invalid user name or password has been entered into the signon form.

#### **System action:**

Signon is suspended. An input form is presented to the user.

#### **User response:**

Enter the correct user name or password into the form and press "Sign on".

#### **Administrator response:**

None.

## **Destination**

#### **EYUVC1031I Enter a user name and password.**

#### **Explanation:**

A user name and password is required for signon.

#### **System action:**

Signon is suspended. An input form is presented to the user.

#### **User response:**

Enter your user name and password into the form, and press "Sign on".

#### **Administrator response:**

None.

## **Destination**

### **EYUVC1100I Signoff request accepted.**

#### **Explanation:**

You have requested to terminate the session by clicking the "Sign off" link.

#### **System action:**

The user session will be terminated as soon as possible.

#### **User response:**

Close the browser window.

#### **Administrator response:**

None.

## **EYUVC1101I Signoff request failed.**

#### **Explanation:**

You have requested to terminate the session by clicking the "Sign off" link, but your request could not be processed correctly.

#### **System action:**

User session is terminated.

#### **User response:**

Contact your system administrator.

#### **Administrator response:**

Collect AUXTRACE, console log, and dump information, and contact IBM service.

## **Destination**

#### **EYUVC1102I Press button to begin signon.**

#### **Explanation:**

A request has been made to the Web User Interface server but the user has not yet been authenticated.

#### **System action:**

A page containing a single button is presented to the user.

#### **User response:**

Press the button presented and then sign on using the form that appears.

#### **Administrator response:**

None.

## **Destination**

## **EYUVC1190W CMAS currently unavailable.**

#### **Explanation:**

The CICSPlex SM CMAS address space does not appear to be available to the interface. Attempts to sign on may fail.

#### **System action:**

A signon form is presented to the user.

#### **User response:**

Attempt to sign on. If signon attempts continue to fail, contact your system administrator.

#### **Administrator response:**

Ensure that the CMAS is active and the LMAS component of the Web User Interface server is connected to it.

## **Destination**

**EYUVC1200E Frame-enabled browser required.**

#### **Explanation:**

You have attempted to sign on to the Web User Interface using a browser that does not support frames.

#### **System action:**

User session has been established but will remain inactive until the user reconnects with a Web browser with frame support or the session is destroyed by the inactivity time out.

#### **User response:**

Use a Web browser that supports frames or review your Web browser settings to ensure frame support has not been disabled.

#### **Administrator response:**

None.

## **Destination**

#### **EYUVC1209E Error formatting Kernel Error data.**

#### **Explanation:**

A response was not received from one or more MASes in the requested scope, but an error occurred when trying to format error messages EYUVC1293E or EYUVC1294W.

#### **System action:**

The WUI screen is refreshed with data from MASes which did respond.

#### **User response:**

Contact your system administrator.

#### **Administrator response:**

Collect AUXTRACE records from the WUI Server and the CMAS, and the WUI Server and CMAS joblogs and contact your IBM Support Center.

## **Destination**

**EYUVC1210E Requested View-set (***viewsetname* **) not available.**

#### **Explanation:**

The named view-set was referenced but was either not present in the repository, or you are not authorized to view it.

#### **System action:**

The view is not displayed.

#### **User response:**

Contact your system administrator. Press the Back icon to continue.

## **Administrator response**

Check EYULOG for security exceptions, and if necessary revise the user's authorization levels. If there is no security exception, check the view set name. If it is incorrect, use the editor to correct the view or menu link that caused the error, or correct the DEFAULTxxxxxx server parameter, as appropriate. If the view-set name is correct, use the editor to create the view-set, or use the COVC transaction to import from an export file.

## **Destination**

**EYUVC1211E Requested Menu (***menuname* **) not available.**

#### **Explanation:**

The named menu was referenced but either could not be loaded from the repository, or you are not authorized to view it.

#### **System action:**

The menu is not displayed.

#### **User response:**

Contact your system administrator. Press the Back icon to continue.

## **Administrator response**

Check EYULOG for security exceptions, and if necessary revise the user's authorization levels.

If there is no security exception, check the menu name. If it is incorrect, use the editor to correct the menu link that caused the error, or correct the DEFAULTxxxxxx server parameter, as appropriate. If the menu name is correct, use the editor to create the menu, or use the COVC transaction to import from an export file.

## **Destination**

## **EYUVC1212E A navigation error has occurred. Please use the following link to go back to your current position.**

#### **Explanation:**

You have requested a page out of sequence, perhaps by using the browser's Back button.

#### **System action:**

A link is provided to go back to the current page.

#### **User response:**

Select the link to return to the current page.

#### **Administrator response:**

None.

## **Destination**

## **EYUVC1213E No more windows available. Please close some windows and try again.**

### **Explanation:**

You have attempted to open more windows than are permitted in a single session.

#### **System action:**

The session continues.

#### **User response:**

Use a window that is already open, or close one and try again. If you no longer have the windows open, sign off, then sign on again.

#### **Administrator response:**

None.

## **Destination**

#### **EYUVC1214E Window closed.**

#### **Explanation:**

The interface has closed the window for which the message is displayed.

#### **System action:**

The session continues.

#### **User response:**

Close the browser window.

#### **Administrator response:** None.

## **Destination**

#### **EYUVC1215E The data required for this print operation is no longer available.**

#### **Explanation:**

The data used to generate a 'print preview' window is no longer available because the window from which the request was generated has been used subsequently.

#### **System action:**

The request is ignored and the session continues.

#### **User response:**

Close the browser window containing the message. If a printed display is required, open a new 'print preview' for your required display and use the browser to print the page before using the window from which the request is generated.

#### **Administrator response:**

None.

## **Destination**

## **EYUVC1216E Requested View (***viewname* **) not available.**

#### **Explanation:**

The named view was referenced, but was not present in the view-set.

#### **System action:**

The view is not displayed.

#### **User response:**

Contact your system administrator. Press the Back icon to continue.

## **Administrator response**

If the view name is incorrect, use the editor to correct the view or menu link that caused the error.

If the view name is correct, then use the editor to create the view within the view-set.

## **Destination**

### **EYUVC1217E Object (***objectname* **) used in View set (***viewsetname* **) is not recognized in this release of CICSPlex SM.**

#### **Explanation:**

The named view set was created for an object that is not known. For example, the view set may have been created on another release of CICSPlex SM.

#### **System action:**

The view is not displayed.

#### **User response:**

Contact your system administrator. Press the Back icon to continue.

## **Administrator response**

Verify that CICSPlex SM and the Web User Interface is running at the correct release. Use the View Editor to delete the view set, if necessary.

Collect the exported view set definition, AUXTRACE, console log, and dump information, and contact IBM service if the problem cannot be resolved.

## **Destination**

#### **EYUVC1218E This window is still busy with the previous request. Please try again.**

#### **Explanation:**

You have requested a page in a window that has not completed your previous request.

#### **System action:**

A link is provided to go back to the current page.

#### **User response:**

Select the link to return to the current page. If the request still has not completed you may see this message again and have to repeat this action.

### **Administrator response:**

None.

## **Destination**

```
EYUVC1219E Requested View set or Menu
    (name ) in repository contains an
    invalid version identifier.
```
#### **Explanation:**

The requested view set or menu cannot be displayed because it contains a version identifier that does not match the current version of CICSPlex SM.

#### **System action:**

The view set or menu is not displayed.

#### **User response:**

Contact your system administrator. Press the Back icon to continue.

#### **Administrator response:**

Ensure that the Web User Interface server repository has been correctly migrated to the current version of CICSPlex SM.

## **Destination**

#### **EYUVC1220E CICSPlex SM API command (***commname* **) failed. (***apiresponse***,** *apireason* **)**

#### **Explanation:**

The interface experienced an unexpected response from a CICSPlex SM API command.

#### **System action:**

The session continues.

#### **User response:**

Contact your system administrator.

## **Administrator response**

Review the CICSPlex SM API response and reason codes and any associated messages in the joblog and/or EYULOG to determine the cause of the problem. If the apiresponse,apireason are NOTPERMIT, USRID, review the job log for each CMAS as follows:

• If the current context is a CICSplex, examine the job log for each CMAS that participates in the management of the CICSplex looking for any messages issued by the external security manager.

- The 'CMASs managing CICSplex' (EYUSTARTCICSPLEX) Web User Interface view will identify each CMAS that participates in the management of the CICSplex.
- If the current context is a CMAS, examine the job log for that CMAS for any messages issued by the external security manager.

If you cannot resolve the problem, collect AUXTRACE, console log and dump information, and contact IBM service.

## **Destination**

#### **EYUVC1221E CICSPlex SM not available because the CMAS has disconnected.**

#### **Explanation:**

The interface has lost contact with the CMAS.

#### **System action:**

The session continues but will be terminated shortly.

#### **User response:**

Sign off from the interface and sign on when the CMAS becomes available again.

## **Administrator response:**

None.

## **Destination**

#### **EYUVC1222E Possible navigation error. Parent stub invalid.**

#### **Explanation:**

The interface detected a problem in internal integrity.

#### **System action:**

The session continues but may continue to have problems.

#### **User response:**

Contact your system administrator. Sign off from the interface and try again.

#### **Administrator response:**

Collect AUXTRACE, console log, and dump information, and contact IBM service.

## **Destination**

#### **EYUVC1223E Unable to start Editor. User not authorized.**

#### **Explanation:**

You attempted to access the View Editor, but your user ID was rejected by the external security manager.

#### **System action:**

The session continues but View Editor access is denied.

#### **User response:**

Contact your system administrator.

#### **Administrator response:**

Add the user into the View Editor external security manager profile if the user is to be given access to the View Editor.

## **Destination**

#### **EYUVC1224E A submit error has occurred. Use the following link to go back to your current position.**

#### **Explanation:**

You have submitted a page without an associated action, perhaps by pressing the enter key in a text box rather than selecting a button.

#### **System action:**

A link to the current page is provided.

#### **User response:**

Select the link to return to the current page.

#### **Administrator response:**

None

## **Destination**

#### **EYUVC1225E Requested user group or user** *profilename* **in repository contains an invalid version identifier.**

#### **Explanation:**

During sign on, the Web User Interface's attempt to retrieve information from the user profile or user group profile *profilename* failed because the version number associated with the object in the repository is not valid.

#### **System action:**

Sign on continues. If the message relates to a user group profile, the defaults specified as Web User Interface parameters are used for this session. If the message relates to a user profile, user favorites are not available during this session.

#### **User response:**

Contact your system administrator.

#### **Administrator response:**

Ensure that the Web User Interface server repository has been correctly migrated to the current version of CICSPlex SM.

## **Destination**

#### **EYUVC1226E This help page has expired.**

#### **Explanation:**

The data used to generate the help page is no longer available because the window from which the request was generated has been used subsequently.

#### **System action:**

The request is ignored and the session continues.

#### **User response:**

Close the browser window containing the message. If a help page is required, return to the required view and click on the help icon.

#### **Administrator response:**

None.

## **Destination**

**EYUVC1227W Not connected to requested group** *group1***. Default group** *group2* **used.**

#### **Explanation:**

During sign on, the Web User Interface user specified a group (*group1* ) on the sign on screen. The specified group (*group1* ) was not used as the user id is not connected to *group1*.

#### **System action:**

The sign on will continue, but the Web User Interface will attempt to use the users default group (*group2* ) as the name of the Web User Interface user group profile.

#### **User response:**

If the default user group profile is not appropriate, sign off the Web User Interface and specify a group on the sign on screen that the user id is connected to.

## **Administrator response**

Contact the security administrator to check that the *group1* group specified is appropriate and that the user id is connected to that group.

The sign on group option is only available to Web User Interface users if the Web User Interface system parameter SIGNONPANEL is set to ENHANCED. If the group option is not required, set SIGNONPANEL to BASIC.

## **Destination**

#### **EYUVC1230I '***externact* **' (***apiact* **) request completed successfully for** *count* **records.**

#### **Explanation:**

The request to perform an action on managed resources completed successfully.

#### **System action:**

The session continues.

#### **User response:**

None.

## **Administrator response:**

None.

## **Destination**

```
EYUVC1231E 'externact ' (apiact ) request
     failed. Request complete for count
     records. (apiresponse, apireason )
```
#### **Explanation:**

The request to perform an action on managed resources failed.

#### **System action:**

Additional messages may follow with more information. The session continues, but an action may be partially complete.

#### **User response:**

Use the following messages to determine the nature of the problem. Contact the system administrator if the problem cannot be resolved.

#### **Administrator response:**

Consult the CICSPlex SM Application Programming Reference book for a description of the API response and reason codes.

## **Destination**

## **EYUVC1232E Please select one or more objects to change before pressing the '***externact* **' button.**

#### **Explanation:**

An action button was pressed with no objects selected.

#### **System action:**

The action is not performed and the session continues.

#### **User response:**

If you wish to perform the action, select one or more objects before pressing the button again.

#### **Administrator response:**

None.

## **Destination**

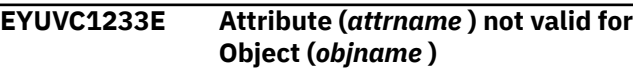

#### **Explanation:**

A view definition named an invalid attribute for the object in this release of CICSPlex SM.

#### **System action:**

The action is not performed and the session continues.

#### **User response:**

Contact your system administrator.

#### **Administrator response:**

Use the View Editor to correct the view definition.

## **Destination**

#### **EYUVC1234E Attribute (***attrname* **) cannot be altered for Object (***objname* **).**

#### **Explanation:**

A view definition named an attribute which cannot be set for this release of CICSPlex SM.

#### **System action:**

The action is not performed and the session continues.

#### **User response:**

Contact your system administrator.

#### **Administrator response:**

Use the View Editor to correct the view definition.

## **Destination**

#### **EYUVC1235E Parameter (***parmname* **) is not valid for Action (***action* **) of Object (***objname* **).**

#### **Explanation:**

A view definition named a parameter which does not exist for this release of CICSPlex SM.

#### **System action:**

The action is not performed and the session continues.

#### **User response:**

Contact your system administrator.

#### **Administrator response:**

Use the View Editor to correct the view definition.

## **Destination**

**EYUVC1236E Parameter (***parmname* **) has unrecognized type for Action (***action* **) of Object (***objname* **).**

#### **Explanation:**

A view definition named a parameter which has an invalid specification.

#### **System action:**

The action is not performed and the session continues.

#### **User response:**

Contact your system administrator.

#### **Administrator response:**

Use the View Editor to remove the parameter from the view definition. Contact IBM service.

## **Destination**

### **EYUVC1237E Parameter (***parmname* **) is not valid for Action (***action* **) of Object (***objname* **).**

#### **Explanation:**

A view definition named a parameter which does not exist for this release of CICSPlex SM.

#### **System action:**

The action is not performed and the session continues.

#### **User response:**

Contact your system administrator.

#### **Administrator response:**

Use the View Editor to correct the view definition.

## **Destination**

### **EYUVC1238E Parameter (***parmname* **) has unrecognized type for Action (***action* **) of Object (***objname* **).**

#### **Explanation:**

A view definition named a parameter which has an invalid specification.

#### **System action:**

The action is not performed and the session continues.

#### **User response:**

Contact your system administrator.

#### **Administrator response:**

Use the View Editor to remove the parameter from the view definition. Contact IBM service.

## **Destination**

# **EYUVC1239E No Attribute values altered. Action**

**(***action* **) not performed.**

#### **Explanation:**

You attempted to perform an action on an object but no attributes were selected for the action.

#### **System action:**

The action is not performed and the session continues.

#### **User response:**

Select attributes for update before retrying the action.

#### **Administrator response:**

None.

#### **EYUVC1240E Invalid value entered for Attribute (***attribute* **). Action (***action* **) not performed.**

#### **Explanation:**

You attempted to perform an action on an object but an invalid attribute value was selected for the action.

#### **System action:**

The action is not performed and the session continues.

#### **User response:**

Enter a valid value for the attribute before retrying the action. See Entering Data for more information.

#### **Administrator response:**

None.

## **Destination**

#### **EYUVC1241E Invalid value entered for Parameter (***parameter* **). Action (***action* **) not performed.**

#### **Explanation:**

You attempted to perform an action on an object but an invalid parameter value was entered for the action.

#### **System action:**

The action is not performed and the session continues.

#### **User response:**

Enter a valid value for the parameter before retrying the action.

#### **Administrator response:**

None.

## **Destination**

#### **EYUVC1242E The name of the map to be used is not available. If possible, the default map object will be used.**

#### **Explanation:**

The name of the map object associated with the functional area to be mapped could not be obtained.

#### **System action:**

In most cases the map hyperlinks are not displayed. However, if the problem was in obtaining a user group profile, the map object specified in the DEFAULTMAPxxx server parameter is used to generate the hyperlinks.

#### **User response:**

Contact your system administrator.

#### **Administrator response:**

Check the EYULOG for security exceptions, and if necessary revise the user's authorization levels.

## **Destination**

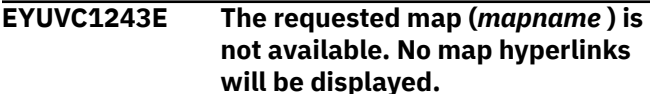

#### **Explanation:**

The named map was referenced but was not available from the repository.

#### **System action:**

The map hyperlinks are not displayed.

#### **User response:**

Contact your system administrator.

#### **Administrator response:**

Check the map name. If it is incorrect, use the editor to correct the user group profile, or correct the DEFAULTMAPxxx server parameter, as appropriate. If the map name is correct, use the editor to create the map, or use the COVC transaction to import from an export file.

## **Destination**

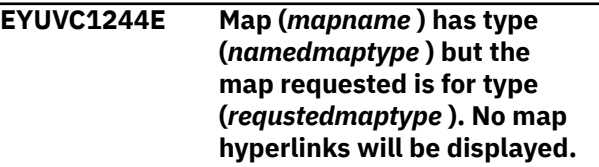

#### **Explanation:**

The named map was referenced but was of the wrong type for the functional area being mapped.

#### **System action:**

The map hyperlinks are not displayed.

#### **User response:**

Contact your system administrator.

#### **Administrator response:**

Check the map name. If it is incorrect, use the editor to correct the user group profile, or correct the DEFAULTMAPxxx server parameter, as appropriate. If the map name is correct, use the editor to create a map of the correct type.

## **Destination**

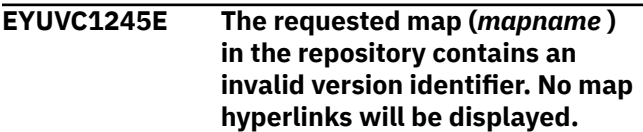

#### **Explanation:**

The requested map cannot be displayed because it contains a version identifier that does not match the current version of CICSPlex SM.

#### **System action:**

The map hyperlinks are not displayed.

#### **User response:**

Contact your system administrator.

#### **Administrator response:**

Ensure that the Web User Interface server repository has been correctly migrated to the current version of CICSPlex SM.

## **Destination**

**EYUVC1246E The requested map (***mapname* **) is not available because the user not authorized. No map hyperlinks will be displayed.**

#### **Explanation:**

The named map was referenced but you are not authorized to view it.

#### **System action:**

The map hyperlinks are not displayed.

#### **User response:**

Contact your system administrator.

#### **Administrator response:**

Check EYULOG for security exceptions, and if necessary revise the user's authorization levels.

## **Destination**

#### **EYUVC1247E Invalid character** *%0* **has been entered for attribute** *%1* **at character position** *%2***.**

#### **Explanation:**

A syntax error has been detected.

#### **System action:**

The requested operation is not performed.

#### **User response**

Correct the syntax error. The trace flag syntax rules are:

- Specify bits either singly or as a sequence:
	- $-$  To turn bits 1, 5 and 12 on, enter 1, 5, 12.
	- To turn on bits 1, 2, and 3, enter 1-3.
- Bit numbers are valid only in the range 1 to 32.
- Single bits and bit sequences must always be separated by a comma.
- Start and end the input sequence with a bit number; for example 1, 5-8 is valid but both ,1, 5-8 and 1, 5-8, are not.
- Spaces are allowed but can only precede or follow a comma, except for the first bit, which may have preceding spaces.
- Single bits can be specified in any order but sequences must be specified in order; for example 1-3 is valid but 3-1 is not.
- The bits numbers in a sequence cannot be the same.
- All bits can be disabled either by leaving the field empty or by entering blanks.
- Type 1-32 in a field to enable all bits.

#### **Administrator response:**

None.

#### **Destination**

## **EYUVC1248E Bit number** *%0* **is out of range for attribute** *%1* **at character position** *%2***. Bits should be within the range 1-32.**

#### **Explanation:**

An out of range error has been detected.

#### **System action:**

The requested operation is not performed.

#### **User response**

Correct the out of range error. The trace flag syntax rules are:

- Specify bits either singly or as a sequence:
	- To turn bits 1, 5 and 12 on, enter 1, 5, 12.
	- $-$  To turn on bits 1, 2, and 3, enter 1-3.
- Bit numbers are valid only in the range 1 to 32.
- Single bits and bit sequences must always be separated by a comma.
- Start and end the input sequence with a bit number; for example 1, 5-8 is valid but both ,1, 5-8 and 1, 5-8, are not.
- Spaces are allowed but can only precede or follow a comma, except for the first bit, which may have preceding spaces.
- Single bits can be specified in any order but sequences must be specified in order; for example 1-3 is valid but 3-1 is not.
- The bits numbers in a sequence cannot be the same.
- All bits can be disabled either by leaving the field empty or by entering blanks.
- Type 1-32 in a field to enable all bits.

# **Administrator response:**

None.

## **Destination**

**EYUVC1249E Invalid bit sequence entered for attribute** *%0* **at character position** *%1***.**

#### **Explanation:**

A bit sequence that does not conform to the required syntax has been detected.

#### **System action:**

The requested operation is not performed.

## **User response**

Correct the bit sequence syntax. The trace flag syntax rules are:

- Specify bits either singly or as a sequence:
	- $-$  To enable bits 1, 5 and 12, enter 1, 5, 12.
	- To enable bits 1, 2, and 3, enter 1-3.
- Bit numbers are valid only in the range 1 to 32.
- Single bits and bit sequences must always be separated by a comma.
- Start and end the input sequence with a bit number; for example 1, 5-8 is valid but both ,1, 5-8 and 1, 5-8, are not.
- Spaces are allowed but can only precede or follow a comma, except for the first bit, which may have preceding spaces.
- Single bits can be specified in any order but sequences must be specified in order; for example 1-3 is valid but 3-1 is not.
- The bit numbers in a sequence cannot be the same. All bits can be disabled by either leaving the field empty or by entering blanks.
- Type 1-32 in a field to enable all bits.

#### **Administrator response:** None.

## **Destination**

#### **EYUVC1250E Attributes cannot be altered for this Object (***objname* **).**

#### **Explanation:**

You attempted to update attributes for an object which does not support the SET action for this release of CICSPlex SM.

#### **System action:**

The action is not performed and the session continues.

#### **User response:**

Contact your system administrator.

#### **Administrator response:**

Use the View Editor to remove the offending action button from the view definition.

## **Destination**

#### **EYUVC1251E Object (***objname* **) is not recognized in this release of CICSPlex SM.**

#### **Explanation:**

You attempted to perform an action for an object which is not present in this release of CICSPlex SM.

#### **System action:**

The action is not performed and the session continues.

#### **User response:**

Contact your system administrator.

#### **Administrator response:**

Use the View Editor to correct the view.

## **Destination**

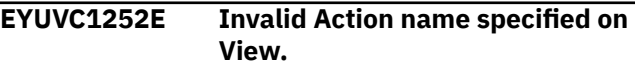

#### **Explanation:**

The name of the action which you attempted to perform is not valid in CICSPlex SM.

#### **System action:**

The action is not performed and the session continues.

#### **User response:**

Contact your system administrator.

#### **Administrator response:**

Use the View Editor to review the view definition.

## **Destination**

```
EYUVC1253E Action (action ) not available for
    Object (objname ).
```
#### **Explanation:**

You attempted to perform an action which is not supported by the object in this release of CICSPlex SM.

#### **System action:**

The action is not performed and the session continues.

#### **User response:**

Contact your system administrator.

#### **Administrator response:**

Use the View Editor to review the view definition.

#### **EYUVC1254I Operation canceled for remaining selections.**

#### **Explanation:**

You selected "No to all" on the confirmation panel.

#### **System action:**

The action is not performed for the remaining selected objects, and the session continues.

## **User response:**

None.

**Administrator response:** None.

## **Destination**

#### **EYUVC1255I Operation not performed for previous selection.**

#### **Explanation:**

You selected "No" on the confirmation panel.

#### **System action:**

The action has not been performed for the previous selected object. The confirmation panel is presented again for any remaining selected objects. The session continues.

**User response:**

None.

**Administrator response:** None.

## **Destination**

**EYUVC1258W This action may produce a result set containing** *n* **entries. The warning threshold is** *n***. Click Refresh to retry with different filters or click OK to proceed**

#### **Explanation:**

The action you have initiated may produce a large amount of data and could take some time to process.

#### **System action:**

The WUI waits for your response.

#### **User response:**

Click **OK** to proceed with the requested action or **Refresh** to amend the filters.

#### **Administrator response:**

The potential results set is larger than the value set on the default warning count (DEFAULTWARNCNT) parameter. If users are receiving a lot of these

messages, you may want to check that this parameter is set appropriately.

## **Destination**

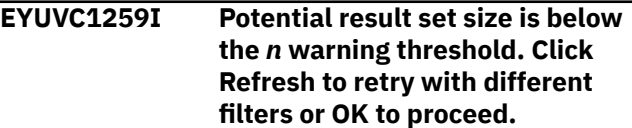

#### **Explanation:**

You have refreshed the filters in response to message EYUVC1258W and the amount of data in the potential result set is now below the warning threshold.

#### **System action:**

The WUI waits for your response.

#### **User response:**

Click **OK** to proceed with the requested action or **Refresh** to amend the filters.

#### **Administrator response:**

The potential results set is now below the value set on the default warning count (DEFAULTWARNCNT) parameter. If users are receiving a lot of these messages, you may want to check that this parameter is set appropriately.

## **Destination**

#### **EYUVC1260E Internal comparison operator value (***opervalue* **) invalid.**

#### **Explanation:**

A request for a filtered view specified an internal operator which is not supported for this release of CICSPlex SM.

#### **System action:**

The request is canceled but the session continues.

#### **User response:**

Contact your system administrator.

#### **Administrator response:**

Use the View Editor to review the definition of the hyperlink that caused the error.

## **Destination**

## **EYUVC1261E Attribute (***attrname* **) not found for Object (***objname* **).**

#### **Explanation:**

A request for a filtered view specified an attribute name which is not present in the object in this release of CICSPlex SM.

#### **System action:**

The request is canceled but the session continues.

#### **User response:**

Contact your system administrator.

#### **Administrator response:**

Use the View Editor to review the definition of the hyperlink that caused the error.

## **Destination**

#### **EYUVC1262E Parameter (***parmname* **) not valid for Object (***objname* **).**

#### **Explanation:**

A request for a filtered view specified a parameter which is not supported by the object in this release of CICSPlex SM.

#### **System action:**

The request is canceled but the session continues.

#### **User response:**

Contact your system administrator.

#### **Administrator response:**

Use the View Editor to review the definition of the hyperlink that caused the error.

## **Destination**

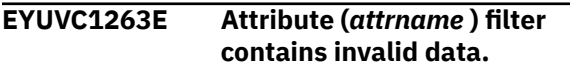

#### **Explanation:**

A request for a filtered view specified an invalid attribute filter value.

#### **System action:**

The requested display is presented to the user with no data records.

#### **User response:**

Review the filter values and correct as necessary. See Filtering Data Using Selection Criteria for more information. If the problem cannot be resolved, contact your system administrator.

#### **Administrator response:**

Use the editor to review the filters specified on the link used and correct if necessary.

## **Destination**

#### **EYUVC1264E Parameter (***parmname* **) filter contains invalid data.**

#### **Explanation:**

A request for a filtered view specified an invalid parameter filter value.

#### **System action:**

The requested display is presented to the user with no data records.

#### **User response:**

Review the filter values and correct as necessary. See Filtering Data Using Selection Criteria for more information. If the problem cannot be resolved, contact your system administrator.

#### **Administrator response:**

Use the editor to review the filters specified on the link used and correct if necessary.

## **Destination**

```
EYUVC1265E Attribute (attributename ) is not
    supported as a filter.
```
#### **Explanation:**

A request for a filtered view specified an attribute filter which is not supported. For example, a hidden character attribute cannot be used as a filter.

#### **System action:**

The requested display is not presented to the user.

#### **User response:**

If the problem resulted from selecting a link on a view or menu then select the Back icon to continue and contact your system administrator. If the problem resulted from entering URL request to the Web User Interface then review the attribute filters specified.

#### **Administrator response:**

Use the editor to review the filters specified on the link used and correct if necessary.

#### **Destination**

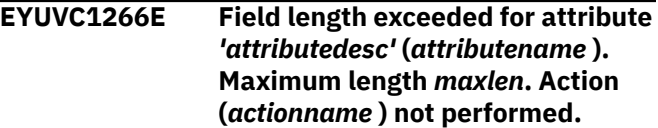

#### **Explanation:**

A request to perform action *actionname* was attempted. This request has failed as attribute *'attributedesc'* exceeds the maximum allowed length of *maxlen* characters.

#### **System action:**

The action is not performed and the session continues.

#### **User response:**

Enter a valid value for the attribute before retrying the action. See Entering Data for more information.

#### **Administrator response:**

None.

#### **EYUVC1267E Request denied as this action may produce a result set containing** *n1* **entries which exceeds the threshold of** *n2***. After modifying the filters, click Refresh to retry.**

#### **Explanation:**

The action you have initiated might produce *n1* records. Your Web User Administrator has determined that you may only process requests of up to *n2* records.

#### **System action:**

The WUI waits for your response.

#### **User response:**

Either amend the filters and click **Refresh** to retry the request, or click **Cancel** to return to the previous view or menu.

#### **Administrator response:**

The potential result set is larger than the default warning count value. If users are receiving a lot of these messages, you may want to check that this value is set appropriately.

## **Destination**

#### **EYUVC1268I CICS information: EIBFN (***eibfn* **-** *eibfn\_name* **) RESP (***resp* *resp\_name* **) RESP2 (***resp2* **)**

## **Explanation**

This message provides CICS related information about a previous error as follows:

#### *eibfn*

Identifies the failing CICS command EIB function code.

#### *eibfn\_name*

Identifies the failing CICS command name corresponding to *eibfn*.

A value of N/A will be displayed if the *eibfn* value cannot be resolved by the release of CICS supporting the WUI server.

#### *resp*

Identifies the failing CICS numerical (decimal) EIB RESP condition.

#### *resp\_name*

Identifies the failing CICS EIB RESP condition name.

A value of N/A will be displayed if the *resp* value cannot be resolved by the release of CICS supporting the WUI server.

#### *resp2*

Identifies the failing CICS numerical (decimal) EIB RESP2 value.

## **System action:**

The session continues.

## **User response**

Use *eibfn\_name* and *resp\_name* to determine the failing command and condition. If further information is required, consult the CICS documentation as follows:

For failing API or SPI CICS commands, consult section 'RESP2 values and their meanings' of the CICS User's Handbook. The *eibfn\_name* value identifies the failing 'Command' and the *resp\_name* value identifies the 'Condition'. Use the *resp2* value to identify the 'Meaning' of the error.

If the CICS User's Handbook is not available, the CICS Application or System Programming Reference manuals may be used for API or SPI commands respectively.

For failing FEPI commands, consult the 'System programming Reference' section of the CICS Front End Programming Interface User's Guide.

If a value of N/A is displayed for *eibfn\_name* or *resp\_name* use the CICS User's Handbook, CICS Application Programmers reference, Systems Programmers Reference, or Front End Programming User's Guide to translate *eibfn* and *resp* into the command and condition respectively.

#### **Administrator response:**

Attempt to determine the cause of an *eibfn\_name* command failing with a *resp\_name*/*resp2* condition and take the appropriate action.

## **Destination**

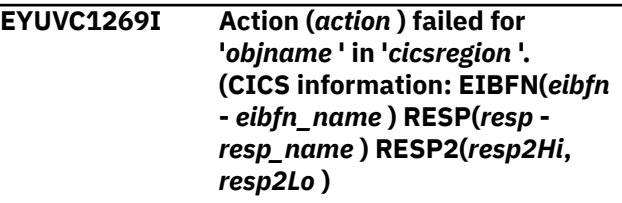

## **Explanation**

This message provides additional information following message EYUVC1231E. It is issued for each object (*objname* ) for which CICS (*cicsregion* ) reported a failure processing action *action*.

The data provided in the CICS information section of the message describes the CICS command and failing condition associated with the error as follows:

#### *eibfn*

Identifies the failing CICS command EIB function code.

#### *eibfn\_name*

Identifies the failing CICS command name corresponding to *eibfn*.

A value of N/A will be displayed if the *eibfn* value cannot be resolved by the release of CICS supporting the WUI server.

#### *resp*

Identifies the failing CICS numerical (decimal) EIB RESP condition.

#### *resp\_name*

Identifies the failing CICS EIB RESP condition name.

A value of N/A will be displayed if the *resp* value cannot be resolved by the release of CICS supporting the WUI server.

#### *resp2Hi*

Identifies the failing CICS numerical (decimal) EIB RESP2 high-order halfword value.

#### *resp2Lo*

Identifies the failing CICS numerical (decimal) EIB RESP2 low-order halfword value.

#### **System action:**

The session continues.

#### **User response**

Use *eibfn\_name* and *resp\_name* to determine the failing command and condition. If further information is required, consult the CICS documentation as follows:

For a failing CSD command, with a *resp\_name* of INVREQ, check section 'RESP2 values for EXEC CICS CREATE and EXEC CICS CSD commands' in the CICS System Programming Reference.

For other commands consult section 'RESP2 values and their meanings' of the CICS User's Handbook. The *eibfn\_name* value identifies the failing 'Command' and the *resp\_name* value identifies the 'Condition'. Use the *resp2Hi* and *resp2Lo* values to identify the 'Meaning' of the error.

If the CICS User's Handbook is not available, the CICS Application or System Programming Reference manuals may be used for API or SPI commands respectively.

For failing FEPI commands, consult the 'System programming Reference' section of the CICS Front End Programming Interface User's Guide.

If a value of N/A is displayed for *eibfn\_name* or *resp\_name* use the CICS User's Handbook, CICS Application Programmers reference, Systems Programmers Reference, or Front End Programming User's Guide to translate *eibfn* and *resp* into the command and condition respectively.

#### **Administrator response:**

Attempt to determine the cause of an *eibfn\_name* command failing with a *resp\_name*/*resp2Hi* and *resp2Lo* condition and take the appropriate action.

## **Destination**

**EYUVC1270I Action (***action* **) failed for '***objname* **' in '***cicsregion* **'. (CICS information: EIBFN(***eibfn* **-** *eibfn\_name* **) RESP(***resp* *resp\_name* **) RESP2(***resp2* **))**

## **Explanation**

This message provides additional information following message EYUVC1231E. It is issued for each object (*objname* ) for which CICS (*cicsregion* ) reported a failure processing action *action*.

The data provided in the CICS information section of the message describes the CICS command and failing condition associated with the error as follows:

#### *eibfn*

Identifies the failing CICS command EIB function code.

#### *eibfn\_name*

Identifies the failing CICS command name corresponding to *eibfn*.

A value of N/A will be displayed if the *eibfn* value cannot be resolved by the release of CICS supporting the WUI server.

#### *resp*

Identifies the failing CICS numerical (decimal) EIB RESP condition.

#### *resp\_name*

Identifies the failing CICS EIB RESP condition name.

A value of N/A will be displayed if the *resp* value cannot be resolved by the release of CICS supporting the WUI server.

#### *resp2*

Identifies the failing CICS numerical (decimal) EIB RESP2 value.

#### **System action:**

The session continues.

## **User response**

Use *eibfn\_name* and *resp\_name* to determine the failing command and condition. If further information is required, consult the CICS documentation as follows:

For failing API or SPI CICS commands, consult section 'RESP2 values and their meanings' of the CICS User's Handbook. The *eibfn\_name* value identifies the failing 'Command' and the *resp\_name* value identifies the 'Condition'. Use the *resp2* value to identify the 'Meaning' of the error.

If the CICS User's Handbook is not available, the CICS Application or System Programming Reference manuals may be used for API or SPI commands respectively.

For failing FEPI commands, consult the 'System programming Reference' section of the CICS Front End Programming Interface User's Guide.

If a value of N/A is displayed for *eibfn\_name* or *resp\_name* use the CICS User's Handbook, CICS Application Programmers reference, Systems Programmers Reference, or Front End Programming User's Guide to translate *eibfn* and *resp* into the command and condition respectively.

#### **Administrator response:**

Attempt to determine the cause of an *eibfn\_name* command failing with a *resp\_name*/*resp2* condition and take the appropriate action.

## **Destination**

## **EYUVC1271I Action (***action* **) failed due to attribute, '***description* **' (***attrname* **).**

#### **Explanation:**

This message provides additional information following messages EYUVC1231E and EYUVC1278E. It is issued for each Attribute which contributed to the failure and contains the Attribute's name (*attrname* ) and *description* If message EYUVC1231E is reporting a parameter error, this message just reports which record is affected.

#### **System action:**

The session continues.

**User response:** None.

**Administrator response:** None.

## **Destination**

**EYUVC1272I Action (***action* **) failed.** *explanation* **(***errcode* **).**

#### **Explanation:**

This message provides additional information following messages EYUVC1231E and EYUVC1278E. It is issued for each individual failure. The *explanation* field describes the error code (*errcode* ) reported by CICSPlex SM.

### **System action:**

The session continues.

#### **User response:**

None.

## **Administrator response:**

None.

## **Destination**

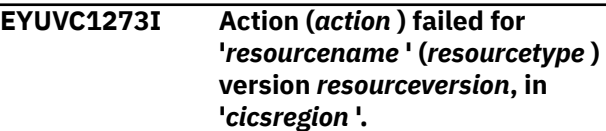

## **Explanation**

This message provides additional information following message EYUVC1231E. It is issued for each resource (*resourcename* ) for which CICS (*cicsregion* ) reported a failure when attempting to install CICS resources or BAS objects.

*action* identifies the CICSPlex SM API action that was attempted and caused this error.

*resourcename* identifies the name of the CICS resource or BAS objects being installed.

*resourcetype* identifies the resource type of the CICS resource or BAS object.

*resourceversion* identifies the BAS resource version of the CICS resource or BAS object.

*explanation* identifies the BAS install error reason as follows:

• System inactive

The CICS *cicsregion* is not active.

• Install not authorized

The install failed as the user is not authorized to install the BAS resource.

• Discard not authorized

Reserved for future use.

• Install failure

The install has failed.

• Install not supported

The resource being installed is not supported by the target system.

• Install discard failure

An EXEC CICS CREATE with the DISCARD option has failed.

• Install complete failure

An EXEC CICS CREATE with the COMPLETE option has failed.

• Install connection failure

There is no CICS CONNECTION object related to the SESSIONS object being installed.

• Install status failure

*resourcename* is already installed in CICS *cicsregion*, but is not in a state to allow it to be re-installed. For example, a FILE that is ENABLED.

• Install not forced

The resource being installed is already installed in the target system and 'Force install value' is NO.

• MAS failure

An error occurred in CICS *cicsregion* during the install.

• MAS failure - ABEND

An ABEND occurred in CICS *cicsregion* during the CREATE (or equivalent) of *resourcetype* resources.

• Resource not supported

CICS *cicsregion* does not support CREATE (or equivalent) of *resourcetype* resources.

Depending on the *explanation* value, this message may be followed by EYUVC1279I providing CICS information related to the failure.

## **System action:**

The session continues.

## **User response**

Depending upon the explanation, take action as follows:

• System inactive

Check that *cicsregion* is active.

• Install not authorized

Check that the user is authorized to install the resource through the CICSPlex SM Simulated Security and CICSPlex SM Object Security (CPSMOBJ) definitions.

• Discard not authorized

Reserved for future use.

• Install failure

Contact the Systems Programmer.

• Install discard failure

Check message EYUVC1279I for details related to the CREATE DISCARD failure.

• Install complete failure

Check message EYUVC1279I for details related to the CREATE COMPLETE failure.

• Install connection failure

There is no CICS CONNECTION object related to the SESSIONS object being installed.

• Install status failure

Change the state of the existing installed *resourcename* object, so that it is in a suitable state to allow re- installation.

• Install not forced

If the resource should be installed, force the installation by repeating the install with 'Force install value' set to YES.

• MAS failure

Contact the System Programmer.

• MAS failure - ABEND

Contact the System Programmer.

• Resource not supported

Do not attempt to install the resource into this system, or update the CICS release of the system so that it supports installation of the specified resource

## **Administrator response**

Check the CICS joblog of system *cicsregion* to check for further messages.

For *explanation* reasons 'Install failure', 'MAS failure' or 'MAS failure - ABEND', collect the CICS Auxiliary trace data from the CMAS that *cicsregion* is connected to along with the complete CMAS and MAS joblogs and contact IBM Service.

## **Destination**

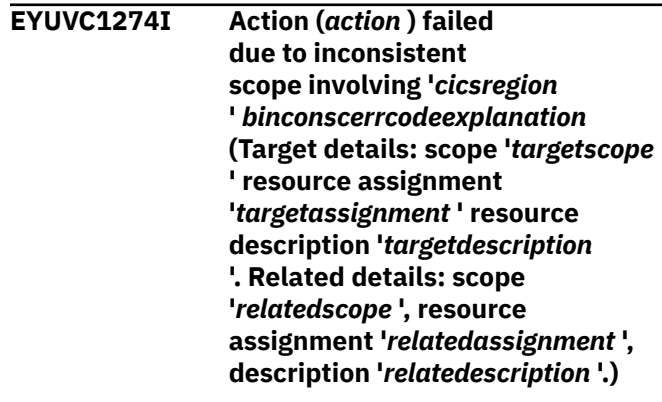

## **Explanation**

This message provides additional information following message EYUVC1231E. The requested action is checked to ensure that the target and related scope values are not in conflict with each other. CICSPlex SM flags the target and related scopes as inconsistent if:

- There is any overlap between the two (for example, the same CICS system is in both scopes)
- The related scope is anything other than a single CICS system for which a system ID is defined

It is issued for each object for which CICS reported an inconsistent scope error.

## **System action:**

The action is not performed for the indicated resource. This does not affect action requests already performed. Any subsequent actions are held as pending.

#### **User response:**

None

**Administrator response:** None

## **Destination**

**EYUVC1275I Action (***action* **) failed due to inconsistent resource set in '***cicsregion* **'**

## **Explanation**

>This message provides additional information following message EYUVC1231E if an action fails due to an inconsistent resource set error. CICSPlex SM flags a resource set as inconsistent if a resource being added or updated (referred to as the candidate resource) is in conflict with a resource that already exists in the CICS system. For example, this could occur if an attempt is made to:

- Assign different versions of the same resource to the same CICS system.
- Assign a resource to the same CICS system as both local and remote

#### **System action:**

The session continues. This message is followed by one or more pairs of messages EYUVC1276 and EYUVC1277.

## **User response:**

None

**Administrator response:** None

## **Destination**

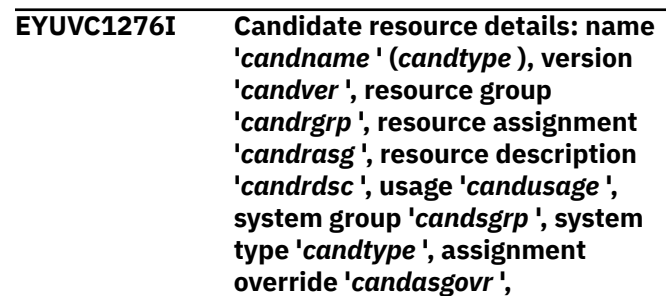

#### **Explanation:**

This message is issued following message EYUVC1275I to provide additional information about the candidate resource involved in an inconsistent resource set error.

#### **System action:**

The session continues. This message is always accompanied by message EYUVC1277.

**User response:**

None

**Administrator response:** None

## **Destination**

**EYUVC1277I Existing resource details: name '***existname* **' (***existtype* **), version '***existver* **', resource group '***existgrp* **', resource assignment '***existrasg* **', resource description '***existrdsc* **', usage '***existusage* **', system group '***existsgrp* **', system type '***existtype* **', assignment override '***exisrasgovr* **',**

#### **System action:**

The session continues. This message is always accompanied by message EYUVC1276.

#### **User response:**

None

**Administrator response:** None

## **Destination**

### **EYUVC1278E Unable to obtain data for requested View.** *externact* **(***apiact* **) request failed. (***apiresponse***,** *apireason* **).**

#### **System action:**

The data for the requested view is not displayed.

#### **System programmer response:**

See the *CICSPlex System Manager Application Programming Reference* for a description of the API response and reason codes.

#### **User response:**

Use the subsequent messages to determine the nature of the problem. Often the error is caused by an invalid value in a filter attribute or View parameter field.

## **Destination**

**EYUVC1279I CICS information: EIBFN(***eibfn*

**-** *eibfn\_name* **) RESP(***resp* *resp\_name* **) RESP2(***resp2Hi***,** *resp2Lo* **)**

## **Explanation**

This message provides CICS related information about a previous error as follows:

#### *eibfn*

Identifies the failing CICS command EIB function code.

#### *eibfn\_name*

Identifies the failing CICS command name corresponding to *eibfn*.

A value of N/A will be displayed if the *eibfn* value cannot be resolved by the release of CICS supporting the WUI server.

#### *resp*

Identifies the failing CICS numerical (decimal) EIB RESP condition.

#### *resp\_name*

Identifies the failing CICS EIB RESP condition name.

A value of N/A will be displayed if the *resp* value cannot be resolved by the release of CICS supporting the WUI server.

#### *resp2Hi*

Identifies the failing CICS numerical (decimal) EIB RESP2 high-order halfword value.

#### *resp2Lo*

Identifies the failing CICS numerical (decimal) EIB RESP2 low-order halfword value.

#### **System action:**

The session continues.

## **User response**

Use *eibfn\_name* and *resp\_name* to determine the failing command and condition. If further information is required, consult the CICS documentation as follows:

For a failing CREATE command, with a *resp\_name* of INVREQ, check section 'EXEC CICS CREATE RESP2 values' in the CICS System Programming Reference.

For other commands consult section 'RESP2 values and their meanings' of the CICS User's Handbook. The *eibfn\_name* value identifies the failing 'Command' and the *resp\_name* value identifies the 'Condition'. Use the *resp2* value to identify the 'Meaning' of the error.

If the CICS User's Handbook is not available, the CICS Application or System Programming Reference manuals may be used for API or SPI commands respectively. For failing FEPI commands, consult the 'System programming reference' section of the CICS Front End Programming Interface User's Guide.

If a value of N/A is displayed for *eibfn\_name* or *resp\_name* use the CICS User's Handbook, CICS Application Programmers reference, Systems Programmers Reference, or Front End Programming User's Guide to translate *eibfn* and *resp* to the command and condition respectively.

#### **Administrator response:**

Attempt to determine the cause of an *eibfn\_name* command failing with a *resp\_name*/*resp2hi*,*resp2lo* condition and take the appropriate action.

## **Destination**

#### **EYUVC1280I** *count* **records collected at** *time***.**

#### **Explanation:**

This message indicates how many records the CICSPlex SM API returned to the Web User Interface Server and the (local) Web User Interface Server time that they were collected. The number of records may not be the number of records available on the current view, for example on a summary or detail view the number of records collected may be greater than the number of records available for display.

#### **System action:**

The session continues.

#### **User response:**

None.

#### **Administrator response:** None.

## **Destination**

## **EYUVC1281W The specified CMAS context (***CMAScontext* **) is not available.**

#### **Explanation:**

The requested resource could not be displayed as the specified CMAS context is not available to this Web User Interface server.

#### **System action:**

The requested display is presented to the user with no data records.

#### **User response:**

Review the CMAS context and, if the input field is available, correct as necessary. See Filtering Data Using Selection Criteria for more information. If the problem cannot be resolved, contact your system administrator. Press the Back icon to continue.

## **Administrator response**

If the CMAS context is incorrect, use the editor to correct the value in link used, or correct the DEFAULTCMASCTXT server parameter, as appropriate.

If the CMAS context is correct, ensure that the specified CMAS context is available to the CICSPlex SM API from Web User Interface server.

## **Destination**

## **EYUVC1282W The specified Context (***context* **) is not available, or is not a CICSPlex.**

#### **Explanation:**

The requested resource could not be displayed as the specified Context is not available to this Web User Interface server.

#### **System action:**

The requested display is presented to the user with no data records.

#### **User response:**

Review the Context and, if the input field is available, correct as necessary. See Filtering Data Using Selection Criteria for more information. If the problem cannot be resolved, contact your system administrator. Press the Back icon to continue.

## **Administrator response**

If the Context is incorrect, use the editor to correct the value in link used, or correct the DEFAULTCONTEXT server parameter, as appropriate.

If the Context is correct, ensure that the specified Context is available to the CICSPlex SM API from Web User Interface server.

## **Destination**

**EYUVC1283W The specified Scope (***scope* **) is not available for this Context (***context* **).**

**Explanation:**

The requested resource could not be displayed as the specified Scope is not available within the specified Context.

#### **System action:**

The requested display is presented to the user with no data records.

#### **User response:**

Review the Context and Scope and, if the input fields are available, correct as necessary. See Filtering Data Using Selection Criteria for more information. If the problem cannot be resolved, contact your system administrator. Press the Back icon to continue.

## **Administrator response**

If the Context or Scope are incorrect, use the editor to correct the value in link used, or correct the DEFAULTCONTEXT and DEFAULTSCOPE server parameters, as appropriate.

If the Context and Scope are correct, ensure that the specified Scope is defined to the specified Context.

## **Destination**

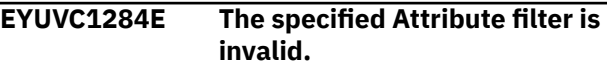

#### **Explanation:**

The requested resource could not be displayed as a specified filter was invalid.

#### **System action:**

The requested display is presented to the user with no data records.

#### **User response:**

Review the filter values and correct as necessary. See Filtering Data Using Selection Criteria for more information. If the problem cannot be resolved, contact your system administrator.

#### **Administrator response:**

Use the editor to review the filters specified on the link used and correct if necessary.

## **Destination**

```
EYUVC1285E The specified Parameter filter is
    invalid or is required and missing.
```
#### **Explanation:**

The requested resource could not be displayed as a specified filter was invalid or is required and is missing a value.

#### **System action:**

The requested display is presented to the user with no data records.

#### **User response:**

Review the filter values and correct as necessary. See Filtering Data Using Selection Criteria for more information. If the problem cannot be resolved, contact your system administrator.

#### **Administrator response:**

Use the editor to review the filters specified on the link used and correct if necessary.

## **Destination**

**EYUVC1286W The CMAS to which the request is directed is not available.**

#### **Explanation:**

The requested resource could not be displayed because the required CMAS could not be found or contacted.

#### **System action:**

The requested display is presented to the user with no data records.

#### **User response:**

Review the filter values and correct as necessary. See Filtering Data Using Selection Criteria for more information. If the filter values are correct, check the status of the CMAS network. If the problem cannot be resolved, contact your system administrator.

#### **Administrator response:**

Use the editor to review the filters specified on the link used and correct if necessary. If the filter values are correct, check the status of the CMAS network.

## **Destination**

#### **EYUVC1287W The workload to which the request is directed is not available.**

#### **Explanation:**

The requested resource could not be displayed because the named workload does not exist, or the CMAS required to operate on the workload could not be contacted.

#### **System action:**

The requested display is presented to the user with no data records.

#### **User response:**

Review the filter values and correct as necessary. See Filtering Data Using Selection Criteria for more information. If the filter values are correct, check the status of the workload and the CMAS network. If the problem cannot be resolved, contact your system administrator.

#### **Administrator response:**

Use the editor to review the filters specified on the link used and correct if necessary. If the filter values are correct, check the status of the workload and the CMAS network.

## **Destination**

## **EYUVC1288W The requested resource is not supported by any available MASs in the specified scope.**

#### **Explanation:**

The requested resource could not be displayed because either none of the MASs within the specified scope are available or none of them support the requested resource object.

#### **System action:**

The requested display is presented to the user with no data records.

#### **User response:**

Review the filter values and correct as necessary. See Filtering Data Using Selection Criteria for more information. If the filter values are correct, check the status of the MASs within the scope and that the requested resource is available on those releases.

#### **Administrator response:**

None.

#### **Destination**

```
EYUVC1289W Review the filters and click OK to
    confirm this action
```
#### **Explanation:**

A filter confirmation screen is being displayed for you to review and confirm the current filter criteria.

#### **System action:**

The WUI displays the filter confirmation screen and waits for a response.

#### **User response:**

Review the filter values and amend as necessary. Click **OK** to continue.

#### **Administrator response:**

None.

## **Destination**

#### **EYUVC1290E Action** *action* **failed. Record updated by another user or application.**

#### **Explanation:**

An attempt to update or remove a definition has failed because the definition was updated by another user or application while the record was being viewed.

#### **System action:**

The action fails.

#### **User response:**

If you wish to retry the action, first refresh the view to display the updated definition.

#### **Administrator response:**

None.

## **Destination**

### **EYUVC1291E Action** *action* **failed. Maintenance point not available.**

## **Explanation:**

An attempt to create, update, or remove a definition has failed because the maintenance point CMAS for the CICSPlex is not available. Either the maintanance point CMAS itself, or the link to it, has failed.

#### **System action:**

The action fails.

#### **User response:**

Wait for the maintenance point CMAS for the CICSPlex to become available, then retry the action. If necessary, contact your system administrator.

#### **Administrator response:**

Ensure that the maintenance point CMAS is active and linked to the Web User Interface CMAS.

## **Destination**

**EYUVC1292I Action (***action* **) failed in '***cicsregion* **'.** *explanation*

## **Explanation**

This message provides additional information following message EYUVC1231E. It is issued for each system that reported a failure.

*action* identifies the CICSPlex SM API action that was attempted and caused this error.

*explanation* identifies the BAS install error.

#### **System action:**

The session continues.

#### **User response:**

Examine the explanation provided and take appropriate action.

#### **Administrator response:**

Check the CICS joblog of system *cicsregion* to check for further messages.

## **Destination**

#### **EYUVC1293E No response received from CMAS** *cmasname* **Reason:** *Reason Text* **(***Reason Code* **).**

#### **Explanation:**

One or more MASes did not respond because of problems communicating with the remote CMAS.

#### **System action:**

The WUI screen is refreshed with data from MASes which did respond.

#### **User response:**

Retry the request. If the problem persists, contact your system administrator.

#### **Administrator response:**

Review any messages written to the console or to the EYULOGs of the CMASes.

## **Destination**

## **EYUVC1294W No response received from MAS** *masname* **Reason:** *Reason Text* **(***Reason Code* **).**

### **Explanation:**

A response was not received from one or more MASes in the requested scope, because of problems communicating with the MAS or executing the request in the MAS.

#### **System action:**

The WUI screen is refreshed with data from MASes which did respond.

#### **User response:**

Retry the request. If the problem persists, contact your system administrator.

#### **Administrator response:**

Review any messages written to the console or to the EYULOGs of the CMASes.

## **Destination**

#### **EYUVC1300I Processing request. Please wait.**

#### **Explanation:**

The requested action has not completed within a period of time. Normally, this will be due to other activity in the systems being managed.

#### **System action:**

Processing continues. The results will be displayed when the request is completed.

#### **User response:**

If your request does not complete within several minutes then contact your system administrator.

#### **Administrator response:**

Review any messages that may have been written to the console and EYULOG. If there are errors from the external security manager then ensure that the user has been given the correct authority to sign on to the Web User Interface.

## **Destination**

**EYUVC1310I Add to favorites operation canceled.**

#### **Explanation:**

You have clicked **Cancel** on an **Add to favorites** screen. No updates have been saved.

#### **System action:**

The previous WUI screen is redisplayed.

## **User response:**

None.

**Administrator response:** None.

## **Destination**

#### **EYUVC1311I Add to favorites operation for** *favoritename* **complete.**

#### **Explanation:**

You have successfully added a screen to your favorites menu.

#### **System action:**

The screen you have selected as a favorite is redisplayed. A hyperlink to this screen now appears in your favorites menu.

#### **User response:**

None.

**Administrator response:** None.

## **Destination**

#### **EYUVC1312W User (***userid* **) is being updated by another user. You may not alter your favorites.**

#### **Explanation:**

An attempt to acquire your favorites has failed because another user is updating them. You are unable to alter your favorites until the lock is released.

#### **System action:**

Processing continues.

**User response:** None.

#### **Administrator response:**

None.

## **Destination**

```
EYUVC1313E Repository not available or not
    authoirzed for User.
```
#### **Explanation:**

An attempt to add to your favorites has failed because the repository is not available or you do not have the necessary authorization to access it.

#### **System action:**

The favorites operation fails. Other processing continues.

#### **User response:**

Contact your system administrator.

#### **Administrator response:**

Check the EYULOG for security exceptions, and if necessary revise the user's authorization levels.

## **Destination**

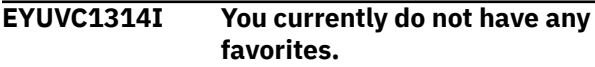

#### **Explanation:**

You have successfully signed on but you do not have any user favorites.

#### **System action:**

Processing continues. No Favorites group is displayed on the navigation menu.

#### **User response:**

Click on an add to favorites icon.

#### **Administrator response:**

None.

## **Destination**

#### **EYUVC1315I Attribute,** *attribute***, has been successfully updated.**

#### **Explanation:**

You have successfully chosen an attribute from the picklist.

**System action:** The session continues.

#### **User response:** None.

**Administrator response:** None.

## **EYUVC1316I Parameter,** *parameter***, has been successfully updated. Explanation:**

You have successfully chosen a parameter from the picklist.

#### **System action:**

The session continues.

#### **User response:** None.

**Administrator response:** None.

## **Destination**

**EYUVC1317I Attribute,** *attribute***, has not been updated.**

**Explanation:** You have cancelled the attribute selection.

**System action:** The session continues.

**User response:** None.

**Administrator response:** None.

## **Destination**

#### **EYUVC1318I Parameter,** *parameter***, has not been updated.**

**Explanation:**

You have cancelled the parameter selection.

**System action:** The session continues.

**User response:** None.

**Administrator response:** None.

## **Destination**

#### **EYUVC1319E A value must be selected before clicking the OK button.**

#### **Explanation:**

You must select a value from the picklist before clicking the OK button.

#### **System action:**

The session continues.

#### **User response:**

Select a value and click OK or click Cancel to return to the previous screen.

#### **Administrator response:**

None.

### **Destination**

#### **EYUVC1321E A menu item title is required. It cannot be blank.**

#### **Explanation:**

You attempted to create a favorite with a blank title. Menu items that are part of your favorites must have a valid title.

#### **System action:**

Processing continues.

## **User response:**

Enter a valid title for the menu item.

#### **Administrator response:**

None.

## **Destination**

#### **EYUVC1380I** *count* **records expanded at** *time***.**

#### **Explanation:**

This message indicates how many records the CICSPlex SM API expanded and returned to the Web User Interface Server and the (local) Web User Interface Server time that they were expanded. The number of records may not be the number of records available on the current view, for example on a detail view the number of records collected may be greater than the number of records available for display.

#### **System action:**

The session continues.

## **User response:**

None.

**Administrator response:** None.

## **Destination**

## **EYUVC1400E Help page could not be generated for** *item itemname***.**

#### **Explanation:**

The requested help page could not be built by the server. If you entered the address manually, please ensure that the address was entered correctly. Contact your system administrator if the problem is not resolved.

#### **System action:**

The help page is not displayed and processing continues.

#### **User response:**

# None.

**Administrator response:**

## **Destination**

If you entered the address manually, ensure that the address was entered correctly.

# **EYUVEnnnn messages**

EYUVEnnnn messages are issued by the Web User Interface view and menu editor.

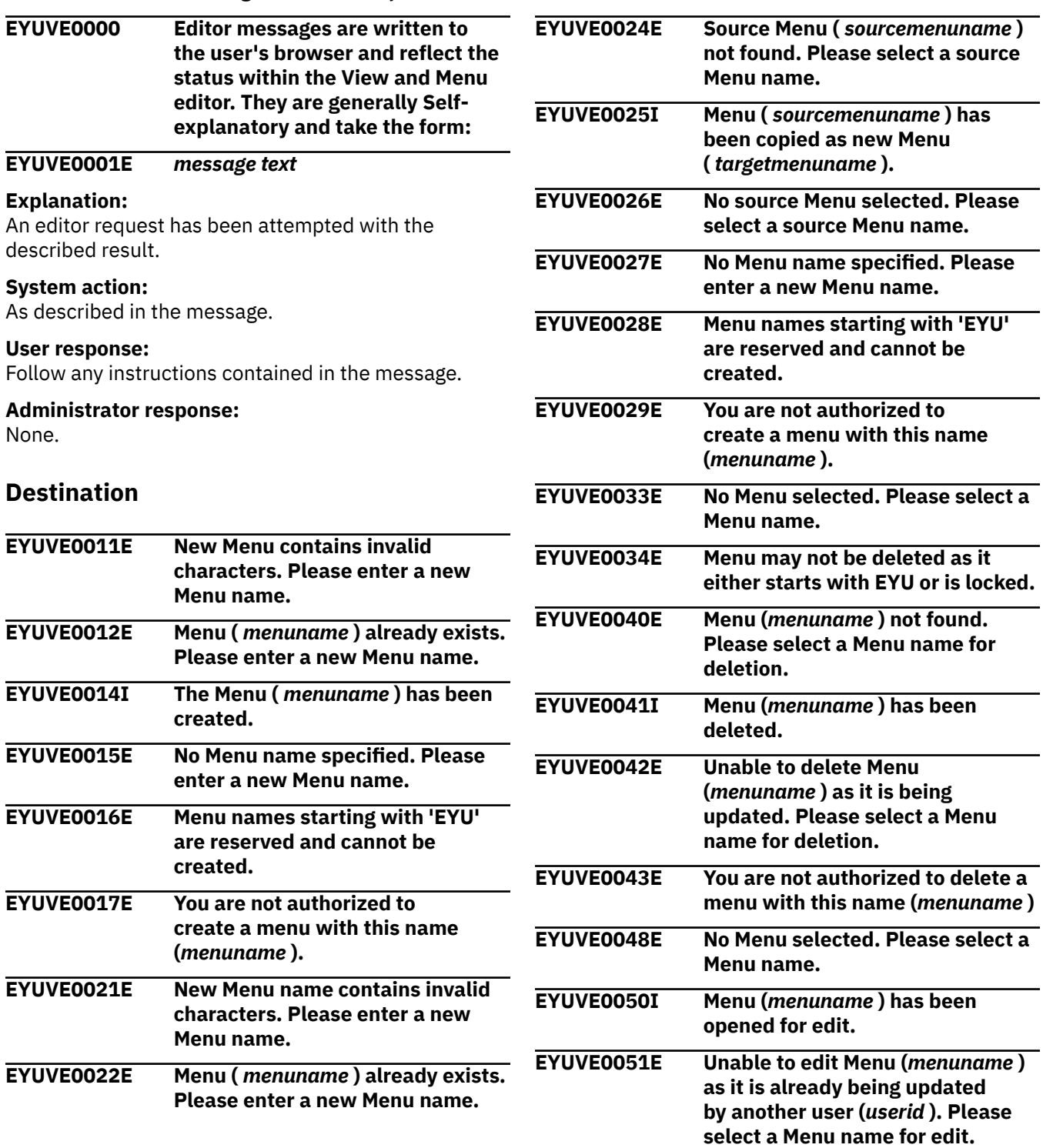

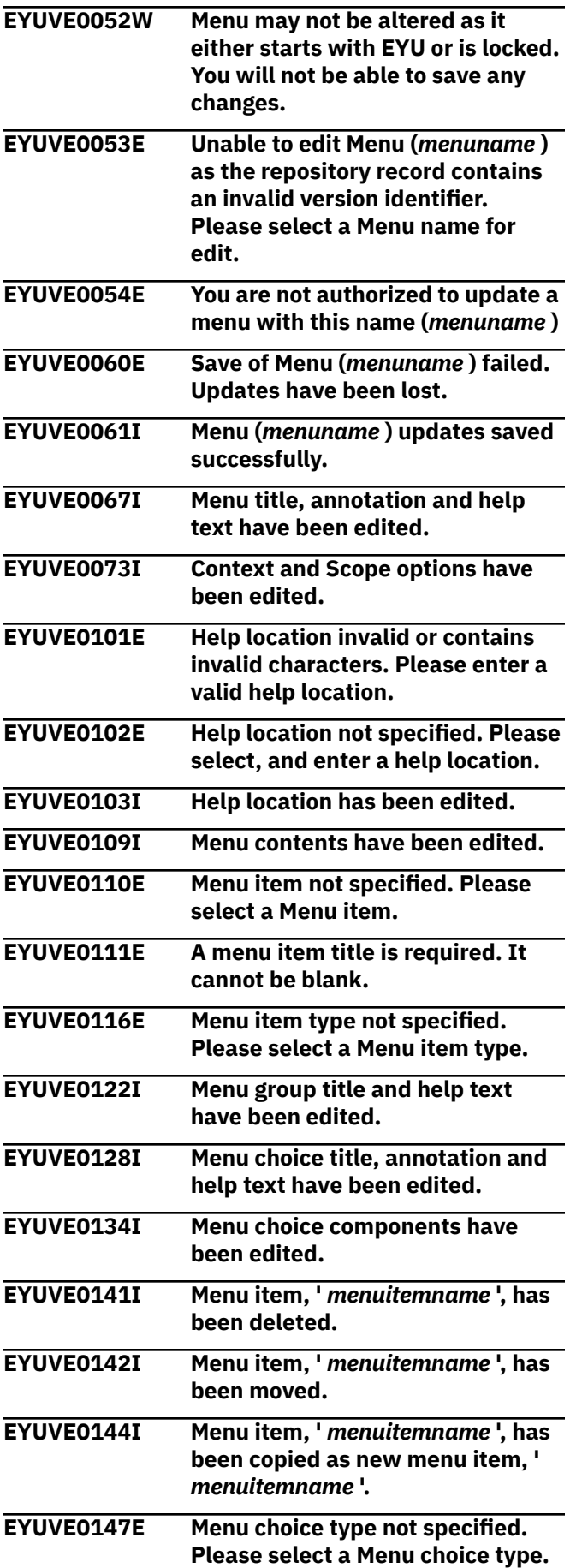

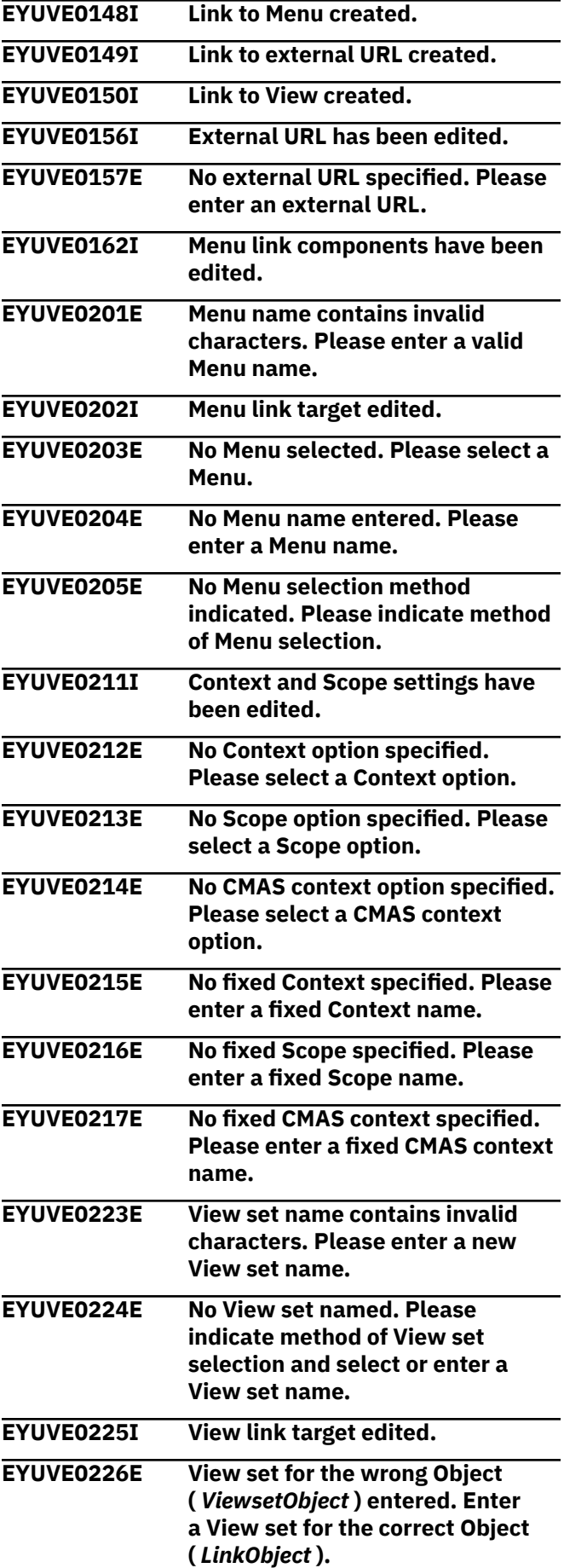

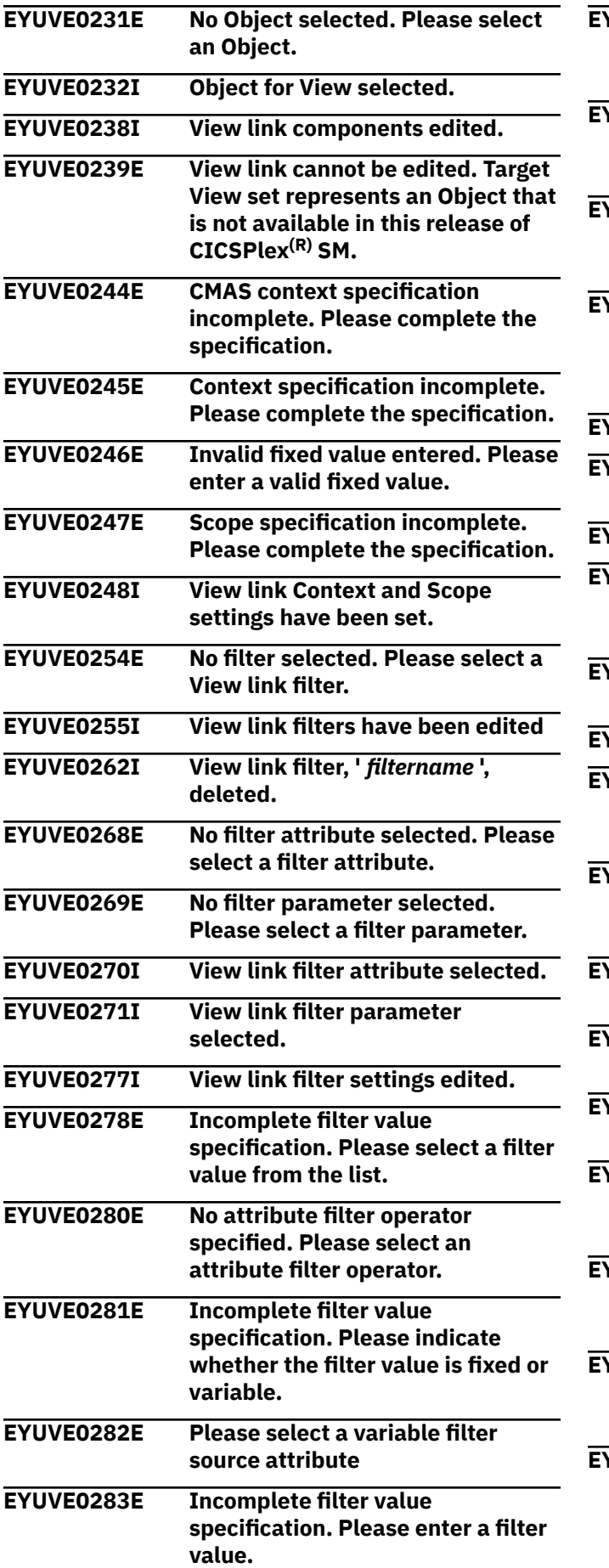

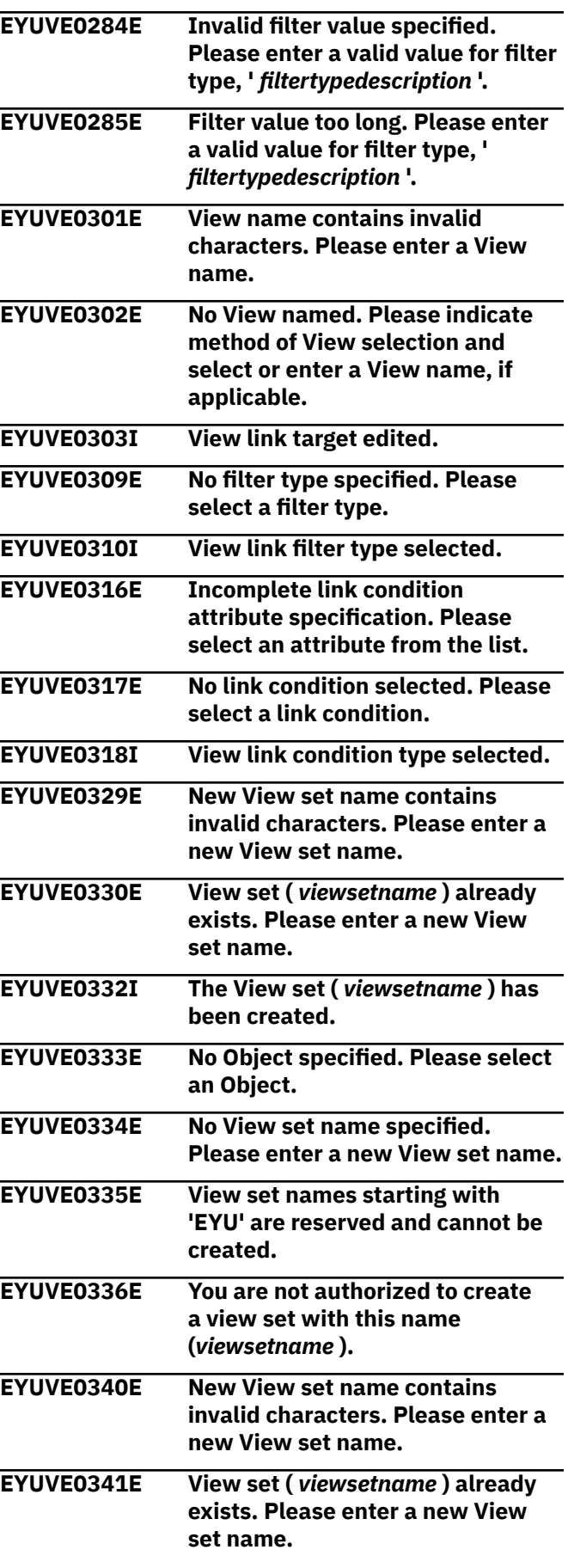

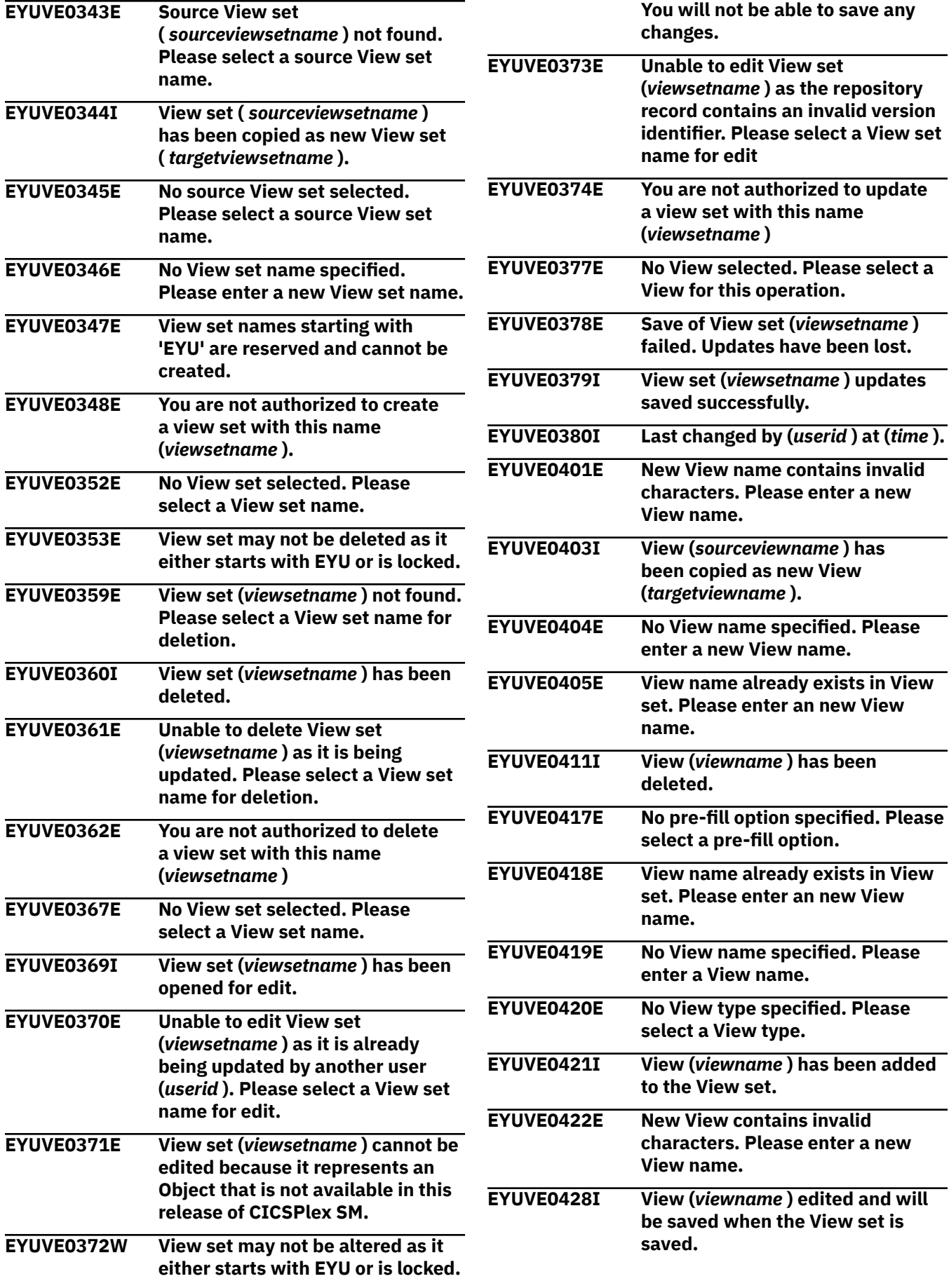

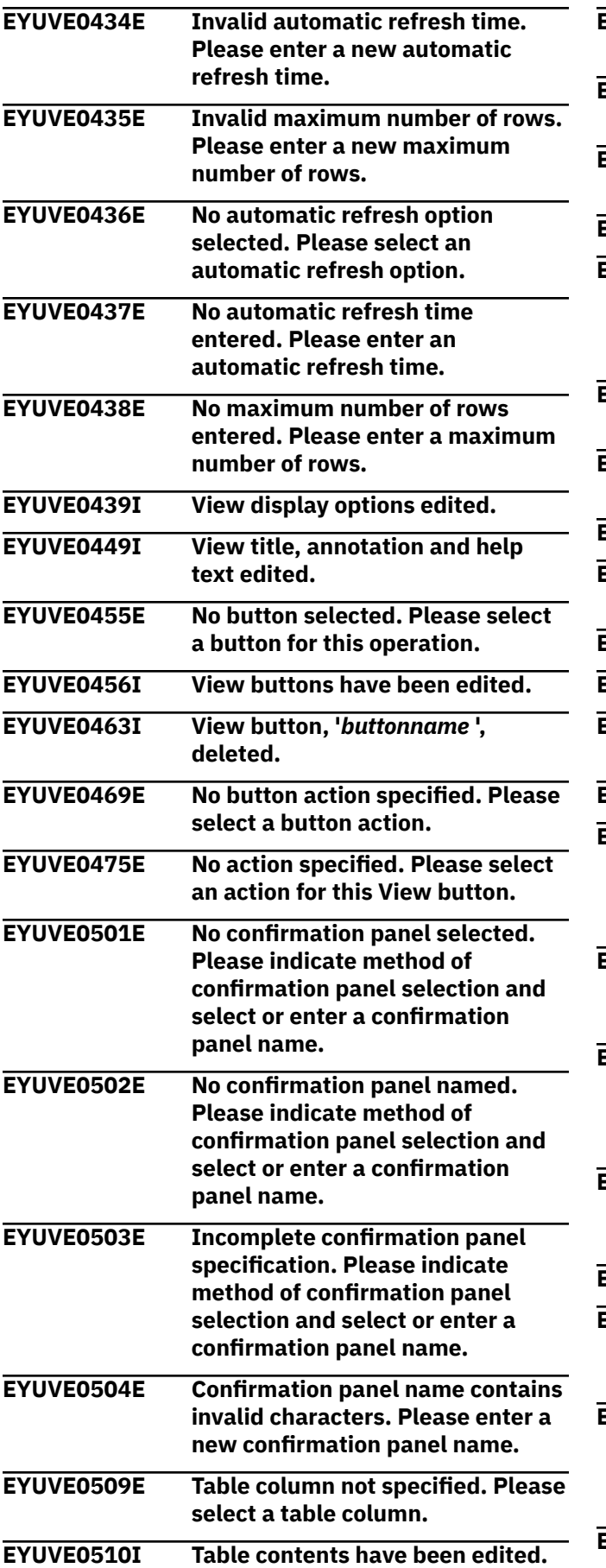

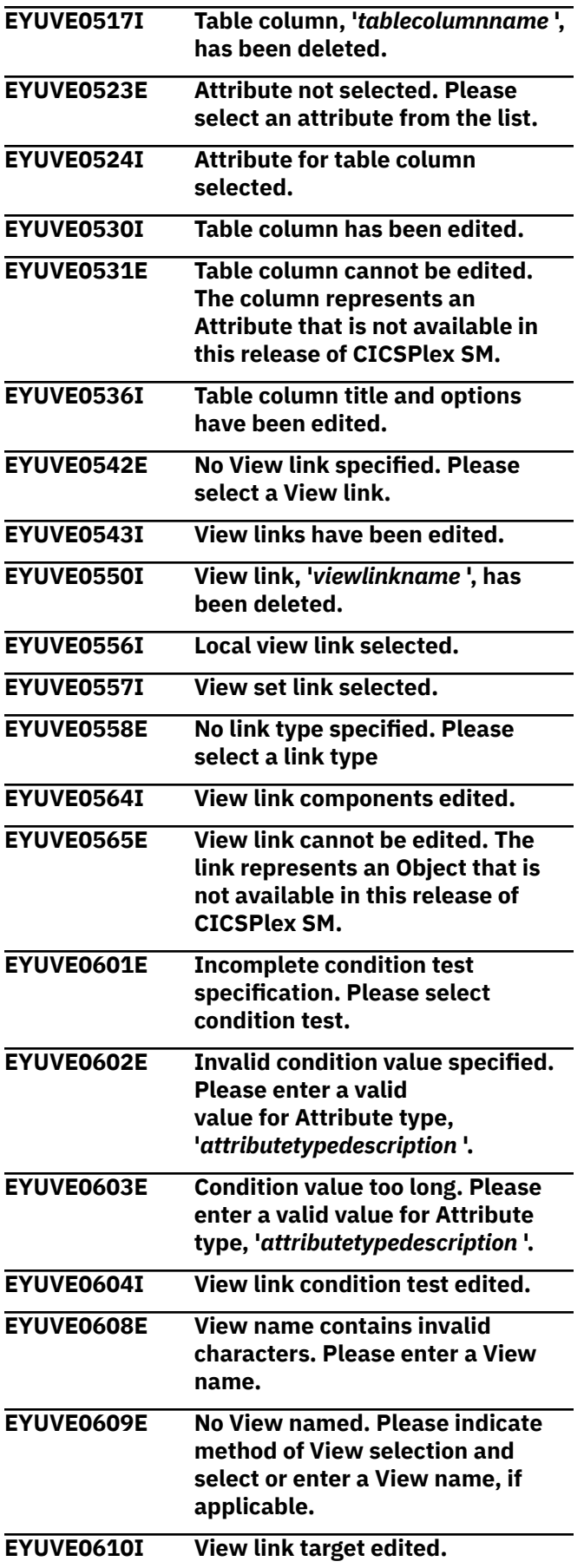

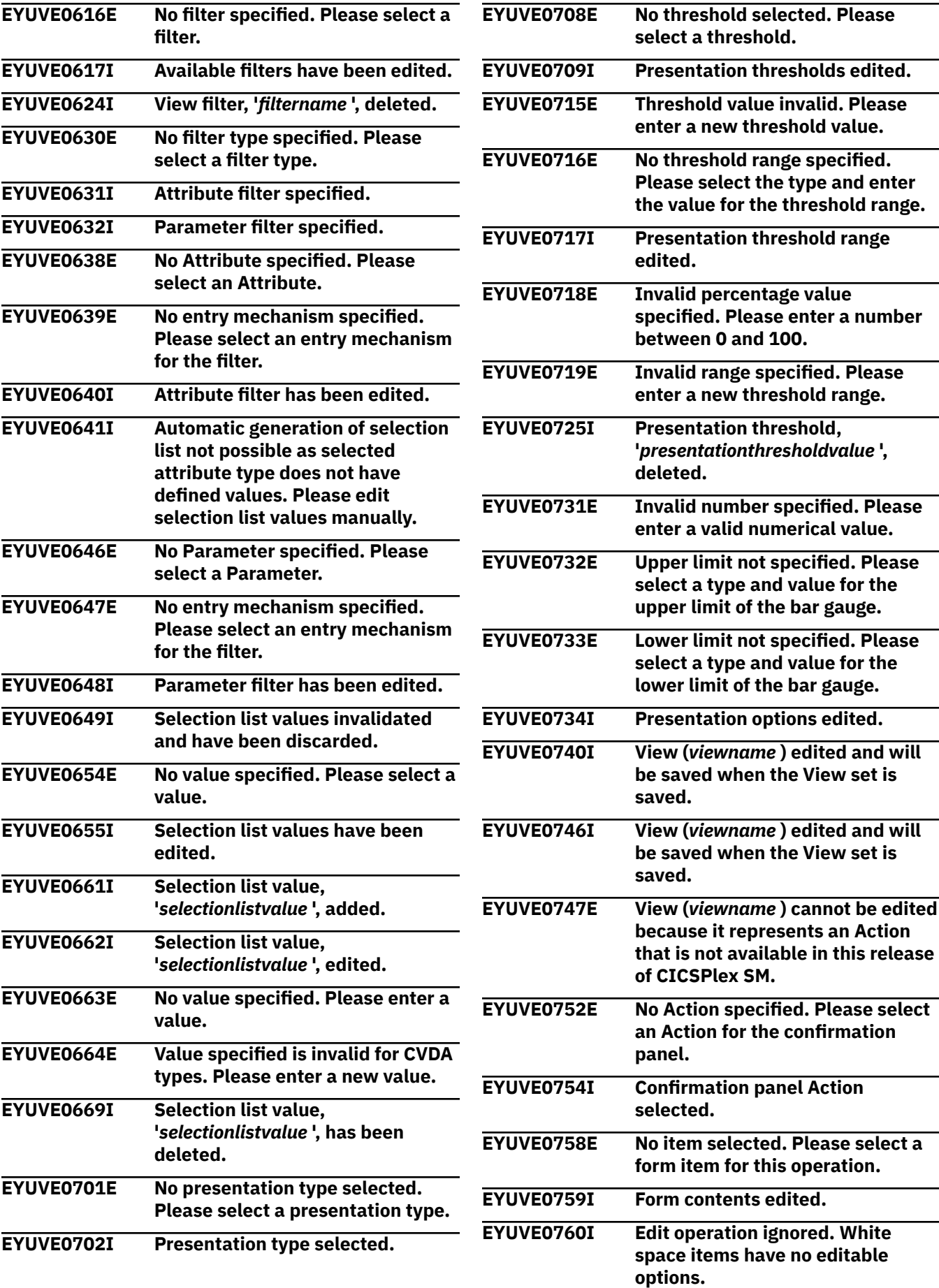

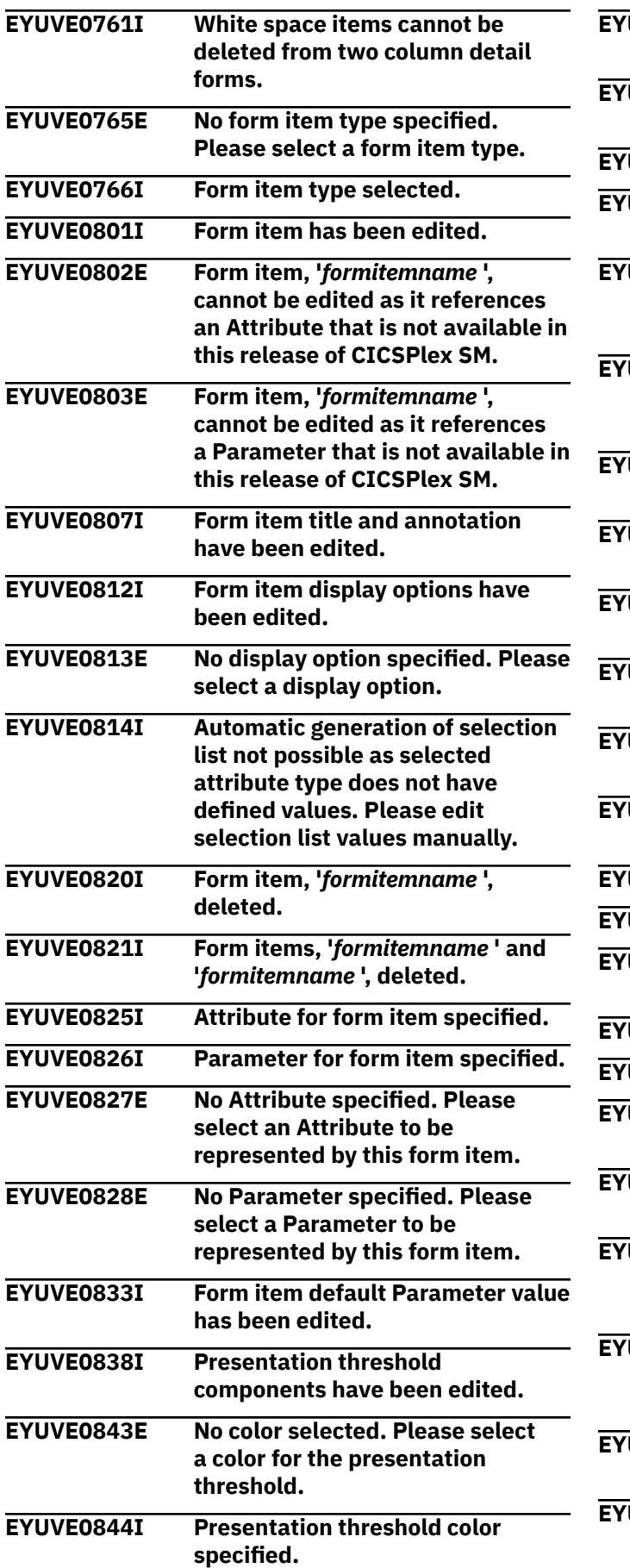

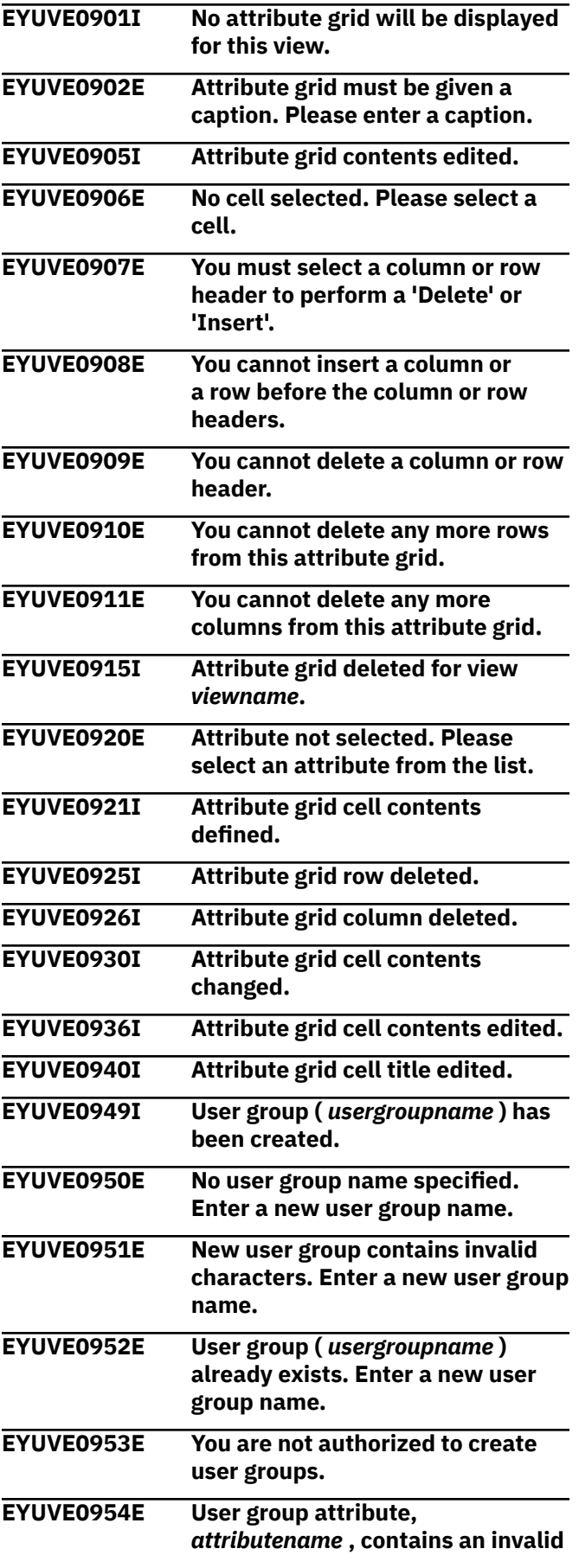
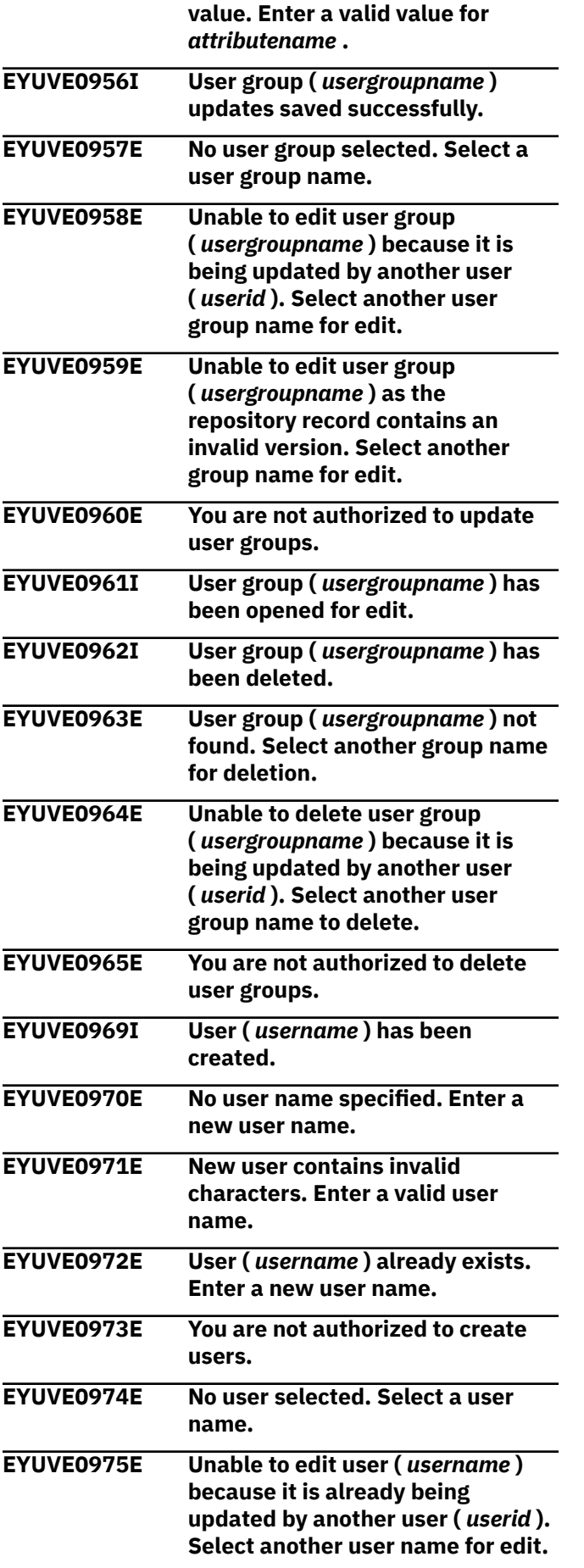

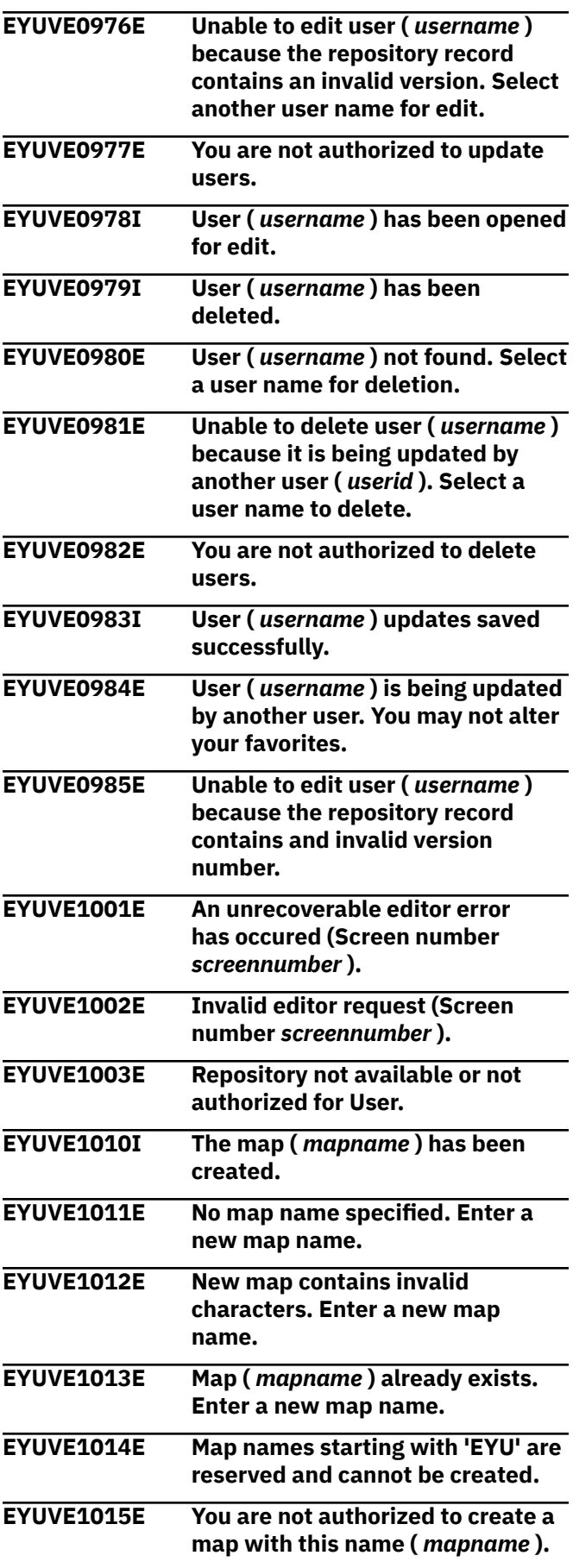

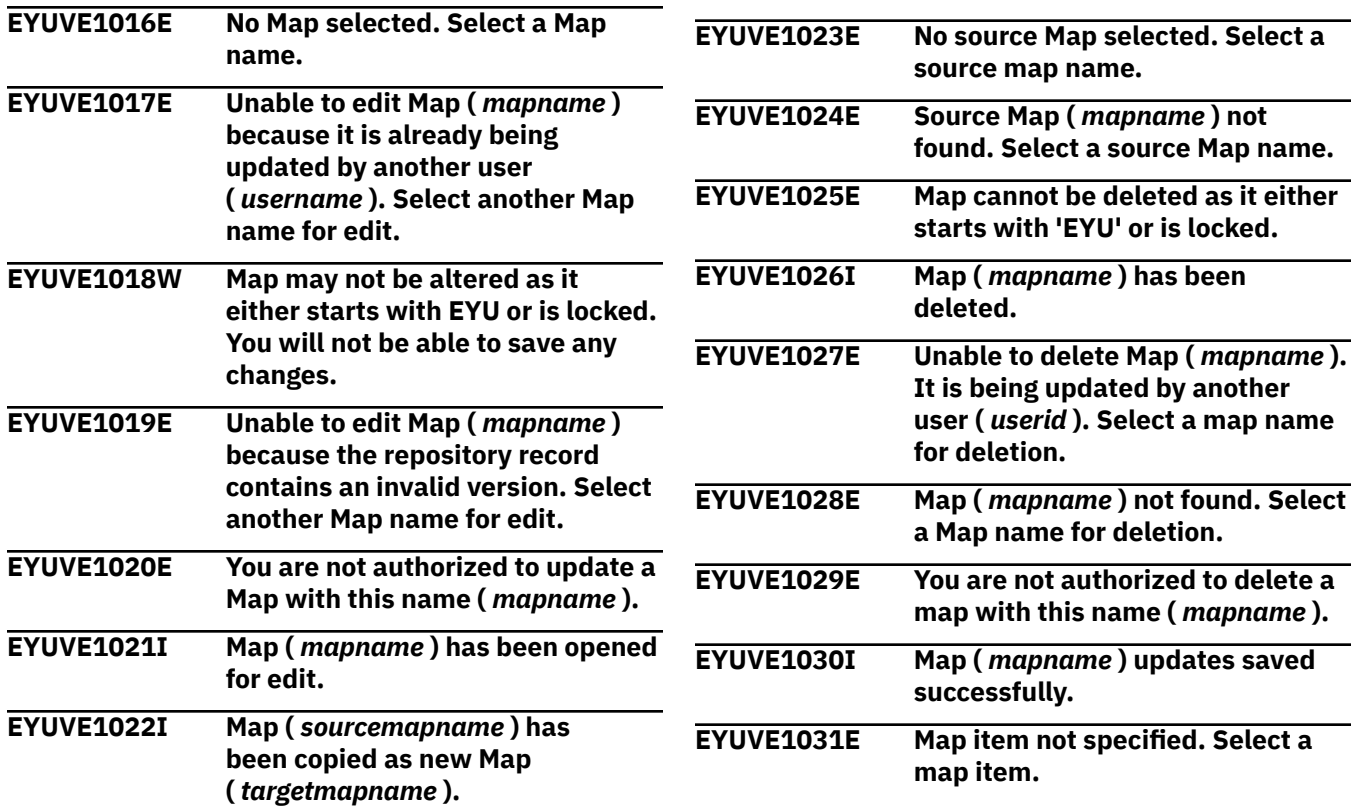

# **EYUVHnnnn messages**

EYUVHnnnn messages are issued by the Web User Interface in response to HTTP response codes.

## **EYUVH0400E Bad HTTP request.**

## **Explanation:**

The request was incorrectly formatted by the browser.

#### **System action:**

The request is ignored.

#### **User response:**

If you are using a different browser from the one normally used to access the server, try the usual one. Contact your system administrator if problem is not resolved.

#### **Administrator response:**

Check the service levels of the CICS Web Interface and the CICSPlex SM Web User Interface features. Collect the AUXTRACE and contact IBM if the problem is not resolved.

## **Destination**

## **EYUVH0403E Request forbidden.**

#### **Explanation:**

The user must be signed on to access this resource.

#### **System action:**

The request is ignored.

#### **User response:**

Sign on to the Web User Interface server and try again. Contact your system administrator if the problem is not resolved.

### **Administrator response:**

Collect the AUXTRACE and contact IBM.

## **Destination**

## **EYUVH0404E Request not found.**

#### **Explanation:**

The requested resource was not recognized by the server.

#### **System action:**

The request is ignored.

#### **User response:**

If you entered the address manually, ensure that the address was entered correctly. Contact your system administrator if the problem is not resolved.

#### **Administrator response:**

Check that the URL entered by the user is valid. If the request is for a customized help page then use the View Editor to ensure that the associated view or menu definition specifies the correct member name, and that the member is contained in the DFHHTML

dataset. Collect the AUXTRACE and contact IBM if you cannot resolve the problem.

## **Destination**

#### **EYUVH0500E Internal server error.**

**Explanation:** The server experienced an unexpected internal error.

**System action:** The response is cancelled but the action requested may have completed.

**User response:** Contact your system administrator.

#### **Administrator response:**

Collect the AUXTRACE and any dumps and contact IBM.

## **Destination**

#### **EYUVH0501E HTTP request method not supported.**

#### **Explanation:**

The browser sent a request using an invalid or unsupported HTTP request method.

#### **System action:**

The request is ignored.

# **EYUVSnnnn messages**

EYUVSnnnn messages are issued by the Web User Interface server to reflect the status of the interface server, written to the EYULOG, administrator terminal and console.

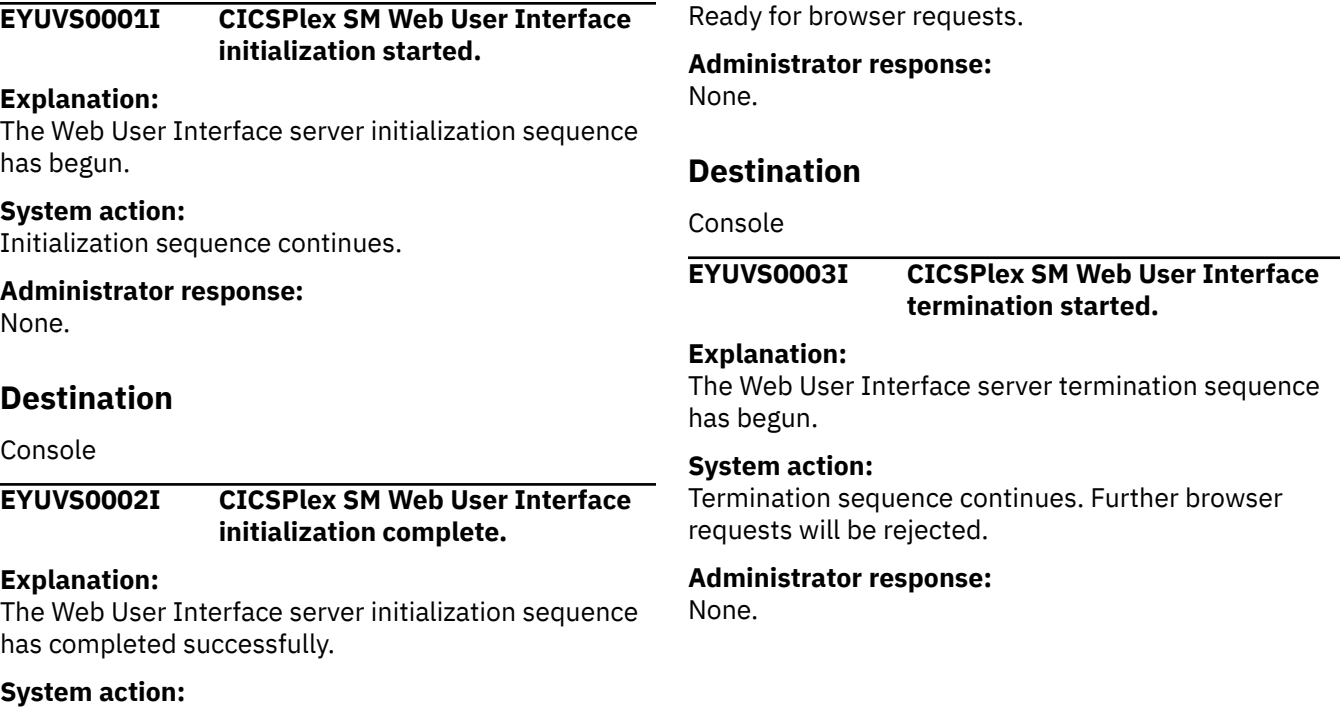

#### **User response:**

If you are using a different browser from the one normally used to access the server, try the usual one. Contact your system administrator if the problem is not resolved.

#### **Administrator response:**

Collect the AUXTRACE and any dumps and contact IBM.

## **Destination**

## **EYUVH0503E Service temporarily unavailable.**

#### **Explanation:**

The server is not currently available for connections.

## **System action:**

The request is ignored.

#### **User response:**

Try again later. Contact your system administrator if the problem is not resolved.

#### **Administrator response:**

Review the status of the CICSPlex SM Web User Interface server and restart if necessary.

## **Destination**

## **Destination**

## Console

## **EYUVS0004I CICSPlex SM Web User Interface termination complete.**

## **Explanation:**

The Web User Interface server termination sequence has completed successfully.

## **System action:**

The server terminates.

**Administrator response:** None.

## **Destination**

#### Console

#### **EYUVS0005S CICSPlex SM Web User Interface initialization failed. (***reasontext* **)**

## **Explanation:**

The Web User Interface server initialization sequence has failed. Diagnostic messages will have been written to the EYULOG.

## **System action:**

The server terminates.

## **Administrator response:**

Review EYULOG for server address space.

## **Destination**

Console

## **EYUVS0006E CICS shutdown request failed. RESP(***resp* **) RESP2(***resp2* **)**

## **Explanation:**

The request to shutdown the Web User Interface CICS region, as part of the Web User Interface server termination sequence, has failed. The message contains the "RESP" and "RESP2" values returned by the "EXEC CICS PERFORM SHUTDOWN" command.

#### **System action:**

The Web User Interface server terminates but the CICS region remains active.

#### **Administrator response:**

Review the "RESP" and "RESP2" values contained in the message to determine the cause of the problem. Shutdown the CICS region manually.

## **Destination**

#### Console

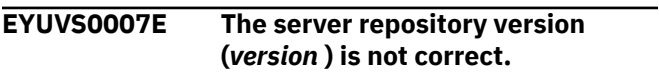

## **Explanation:**

The WUI server repository was initialized by a WUI server executing a version of CICSPlex SM other than the current release. The message contains the "VERSION" of the WUI server that initialized the WUI server repository.

## **System action:**

The currently executing server initialization program terminates.

#### **Administrator response:**

Restart the server address space with a new WUI server repository dataset, or an existing repository which has been initialized by a server executing the current CICSPlex SM release.

## **Destination**

Console

## **EYUVS0008I The server repository has been initialized for shared access.**

#### **Explanation:**

The WUI server repository is enabled for RLS and access sharing has been initialized.

## **System action:**

Server execution continues.

## **Administrator response:**

None.

## **Destination**

Console

## **EYUVS0009I CICSPlex SM Web User Interface using DEFAULTWARNCNT(0).**

#### **Explanation:**

The Web User Interface is using a setting of zero for DEFAULTWARNCNT either because the default value is being used or it has been explicitly coded as zero. This means Web User Interface requests, and CMCI requests from CICS Explorer, will not be failed if a request is likely to result in the retrieval of an unacceptably large amount of data.

## **System action:**

Processing continues.

#### **Administrator response:**

Consider if a non zero DEFAULTWARNCNT should be used to limit the amount of data returned.

## **Destination**

Console

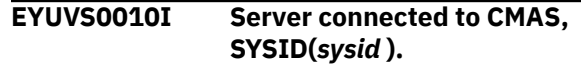

## **Explanation:**

The connection to the CMAS is available. Users may now sign on to the Web User Interface server.

#### **System action:**

Processing continues.

**Administrator response:** None.

## **Destination**

## **EYUVS0011W Server connection to CMAS unavailable.**

## **Explanation:**

The connection to the CMAS is unavailable. User sessions will be signed off and Web User Interface server will remain unavailable until CMAS connection is established.

## **System action:**

User sessions are be terminated and processing continues.

## **Administrator response:**

Re-establish CMAS connectivity, if appropriate.

## **Destination**

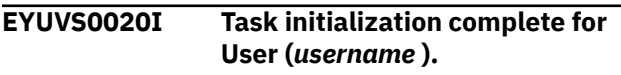

#### **Explanation:**

A User task has been successfully created for the named user as a result of a signon request.

## **System action:**

Processing continues.

## **Administrator response:**

None.

## **Destination**

## **EYUVS0021I Task termination complete for User (***username* **).** *reasontext***.**

## **Explanation:**

A User task has terminated and the associated session was closed.

#### **System action:**

Processing continues.

**Administrator response:** None.

## **Destination**

**EYUVS0022E Task for User (***username* **) failed.**

## **Explanation:**

An internal error was encountered when attempting to create a User session.

## **System action:**

User signon is cancelled.

## **Administrator response:**

Review any preceding messages associated with the problem. If there are no associated messages, collect AUXTRACE, console log, and dump information, and contact IBM service.

## **Destination**

## **EYUVS0023E Task failed to connect to CICSPlex SM for User (***username* **). (***conncode***,** *connreason* **)**

## **Explanation:**

A new user session failed to connect to CICSPlex SM for the named user.

## **System action:**

User signon is cancelled.

## **Administrator response:**

Review the CMAS status and access authorities for the user ID. Note that the message includes the Response and Reason values from the EXEC CPSM CONNECT command.

## **Destination**

**EYUVS0024W User (***user* **) is not connected to requested group (***group1* **). Default group (***group2* **) used.**

#### **Explanation:**

During sign on, the Web User Interface user (*user* ) specified a group (*group1* ) on the sign on screen. The specified group (*group1* ) was not used as the user id is not connected to *group1*.

#### **System action:**

The sign on will continue, but the Web User Interface will attempt to use the users default group (*group2* ) as the name of the Web User Interface user group profile.

## **Administrator response**

Contact the security administrator to check that the *group1* group specified is appropriate and that the user id is connected to that group.

The sign on group option is only available to Web User Interface users if the Web User Interface system parameter SIGNONPANEL is set to ENHANCED. If the group option is not required, set SIGNONPANEL to BASIC.

## **Destination**

## **EYUVS0030E Signon rejected. Maximum user limit (***maxusers* **) reached.**

## **Explanation:**

A user attempted to sign on to the Web User Interface server but the maximum number of concurrent sessions, as defined by the MAXUSERS parameter, had already been reached.

#### **System action:**

Processing continues.

## **Administrator response:**

If this message occurs frequently, consider increasing the MAXUSERS parameter, reducing the INACTIVETIMEOUT parameter, or introducing additional Web User Interface servers. If the problem must be resolved immediately, use the administration transaction (COVC) to purge a redundant user session.

## **Destination**

#### **EYUVS0031E Signon failed. Unable to start task for User (***username* **). (CICS information: RESP(***response1* **) RESP2(***response2* **))**

## **Explanation:**

A new user session failed to start for the named user, because the user task transaction (COVA) could not be started.

#### **System action:**

User signon is cancelled.

## **Administrator response:**

Review the health of your Web User Interface server and access authorities for the named user ID, and the user ID associated with the COVG transaction. Note that the message includes the RESP and RESP2 values from the EXEC CICS START command.

## **Destination**

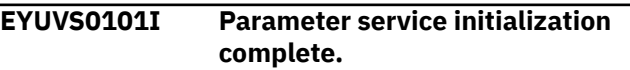

#### **Explanation:**

Server parameters were read successfully during the initialization sequence and have been made available to other server components.

#### **System action:**

Initialization sequence continues.

# **Administrator response:**

None.

## **Destination**

## **EYUVS0102I Parameter service terminated.**

## **Explanation:**

Server parameters have been discarded during the termination sequence.

#### **System action:**

Termination sequence continues.

## **Administrator response:**

None.

## **Destination**

```
EYUVS0103E Parameter service failed.
```
#### **Explanation:**

The server was unable to read server parameters during the initialization sequence.

## **System action:**

The initialization sequence is abended, and the server terminates.

#### **Administrator response:**

Review previous messages to determine the cause of failure.

## **Destination**

## **EYUVS0104E Parameter (***parmname* **) invalid.**

#### **Explanation:**

The value supplied for the named server parameter in the parameter data set was either badly formatted or out of range.

#### **System action:**

Initialization fails.

#### **Administrator response:**

Review the value of the named parameter before attempting to restart the server.

## **Destination**

## **EYUVS0105E Invalid record in parameter data set.**

## **Explanation:**

The Web User Interface server found a badly formatted line in the server parameters.

#### **System action:**

Initialization fails.

#### **Administrator response:**

Review the contents of the server parameter data set before attempting to restart the server.

## **Destination**

**EYUVS0106W Over-length record in parameter data set ignored.**

#### **Explanation:**

A record in the server parameter data set was too long to process and has been ignored.

#### **System action:**

Initialization continues.

#### **Administrator response:**

Review the contents of the server parameter data set before attempting to restart the server.

## **Destination**

## **EYUVS0107I Reading startup parameters.**

## **Explanation:**

The Web User Interface is reading the server parameters.

**System action:** Processing continues.

**Administrator response:** None.

## **Destination**

## **EYUVS0108I Startup parameters read.**

**Explanation:**

The Web User Interface has read the server parameters.

#### **System action:** Processing continues.

**Administrator response:** None.

## **Destination**

## **EYUVS0109I** *parmname***(***parmvalue* **)**

#### **Explanation:**

The named server parameter has been read and found to contain the given value.

**System action:**

Processing continues.

**Administrator response:** None.

## **Destination**

#### **EYUVS0110E Required parameter (***parmname* **) not specified.**

#### **Explanation:**

The Web User Interface server has read all the parameters supplied but failed to find a value for a required parameter.

#### **System action:**

Initialization fails.

#### **Administrator response:**

Supply the named parameter before attempting to restart the server.

## **Destination**

## **EYUVS0111E Trace flag specification invalid.**

## **Explanation:**

The WUITRACE parameter was specified, but was formatted incorrectly.

#### **System action:** Initialization fails.

#### **Administrator response:**

Review value of WUITRACE parameter before attempting to restart the server.

## **Destination**

## **EYUVS0112E Unable to open parameter TDQ (***TDQname* **).**

#### **Explanation:**

The Web User Interface was unable to open the data set containing the server parameters.

#### **System action:**

Initialization fails.

#### **Administrator response:**

Check the status of the data set named in the EYUWUI DD card of the server JCL, and ensure it is of the correct record format and is readable.

## **Destination**

## **EYUVS0113E No AUTOIMPORTMEM specified. EYUx\* is assumed.**

## **Explanation:**

You have specified a data set name for the AUTOIMPORTDSN WUI server initialization parameter but you have not specified a data set member name for the AUTOIMPORTMEM parameter. The data set member name defaults to EYUx\*, where x identifies the language in which the definitions are written and the asterisk is a wildcard character. This means that

all of the definitions in the specified language starting with the characters EYU are imported.

## **System action:**

Auto-import continues with the default data set member name.

## **Administrator response:**

Ensure that the correct data set members have been imported.

## **Destination**

## **EYUVS0114E The AUTOIMPORTDSN parameter is missing. This is required when you specify AUTOIMPORTMEM.**

## **Explanation:**

You have specified a data set member name for the AUTOIMPORTMEM WUI server initialization parameter but you have not specified a data set name for the AUTOIMPORTDSN parameter. You must specify a value for AUTOIMPORTDSN when you specify AUTOIMPORTMEM.

## **System action:**

WUI server initialization continues without autoimport being performed.

## **Administrator response:**

You can either shut down the WUI server restart initialization with the correct auto-import parameters, or use the COVC transaction to import data repository definitions for the existing WUI server.

## **Destination**

## **EYUVS0115I WUI Server is running with Auxtrace off.**

## **Explanation:**

The user has set auxilliary trace off in the SIT.

#### **System action:**

Processing continues.

## **Administrator response:**

Consider running with AUXTR=ON, SYSTR=OFF and USERTR=ON. This collects minimal tracing for WUI server maintenance.

## **Destination**

#### Console

**EYUVS0120E Unable to load resource table (***restable* **).**

## **Explanation:**

The server was unable to load the named module from the SEYULOAD data set.

## **System action:**

Initialization fails.

## **Administrator response:**

Contact IBM.

## **Destination**

## **EYUVS0121W National language specification invalid. Using "ENU".**

## **Explanation:**

The EYU9VKEC INITPARM was either missing or did not contain a valid national language specification. This message is issued each time the server attempts to use the INITPARM value.

#### **System action:**

'ENU' is used as the default national language and processing continues.

## **Administrator response:**

Review the language specification supplied as EYU9VKEC INITPARM.

## **Destination**

Console

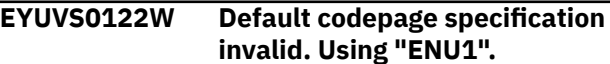

## **Explanation:**

The EYU9VWAN INITPARM was either missing or did not contain a valid codepage specification. This message is issued each time the server attempts to use the INITPARM value, that is, each time a browser request is received with an invalid or missing codepage specification.

## **System action:**

'ENU1' is used as the default codepage specification and processing continues.

#### **Administrator response:**

Review the language specification supplied as EYU9VWAN INITPARM.

## **Destination**

Console

## **EYUVS0123W The thousand separator and decimal separator are the same.**

## **Explanation:**

Either by default or by design the Web User Interface startup parameters DECIMALSEPARATOR and THOUSNDSEPARATOR have been set equal. This could cause ambiguity when viewing a numeric in the thousands that also contains decimal places, and DECIMALSEPARATOR server parameters have the same value. The specified values will be honoured, but the numeric format of displayed numbers may be confusing.

## **System action:**

Processing continues.

## **Administrator response:**

Consider changing these parameter settings.

## **Destination**

Console

**EYUVS0150E Message** *messageNum* **could not be written to EYULOG.**

## **Explanation:**

The specified message could not be written to the EYULOG.

## **System action:**

Processing continues.

## **Administrator response:**

Review the status of the EYULOG destination. Collect AUXTRACE and contact IBM if the problem cannot be resolved.

## **Destination**

Console

## **EYUVS0200I Starting CICS Web Interface.**

#### **Explanation:**

The Web User Interface server is attempting to open the CICS Web Interface for incoming requests from the browser.

#### **System action:**

Initialization continues.

**Administrator response:** None.

## **Destination**

# **EYUVS0201I Start of CICS Web Interface**

**transaction (***transname* **) successful.**

## **Explanation:**

When running on systems prior to CICS Transaction Server V1.3, the server requested the initialization of the CICS Web Interface.

#### **System action:**

Initialization continues.

#### **Administrator response:** None.

**Destination**

#### **EYUVS0202E Start of CICS Web Interface transaction (***transname* **) failed.**

#### **Explanation:**

When running on systems prior to CICS Transaction Server V1.3, an attempt to start the CICS Web Interface failed.

## **System action:**

Initialization fails.

## **Administrator response:**

Ensure the CICS Web Interface has been configured correctly.

## **Destination**

## **EYUVS0203I Discarding previously installed TCP/IP service (***tcpipname* **).**

## **Explanation:**

When running on CICS Transaction Server V1.3 or later, the named TCP/IP service was already present and is being discarded.

## **System action:**

Initialization continues.

#### **Administrator response:**

None.

## **Destination**

```
EYUVS0204I TCP/IP service (tcpipname )
    installed successfully.
```
#### **Explanation:**

When running on CICS Transaction Server V1.3 or later, the named TCP/IP service has been installed for CICS Web Interface requests.

## **System action:**

Initialization continues.

**Administrator response:** None.

# **Destination**

```
EYUVS0205E Failed to install TCP/IP service
    (tcpipname ).
```
## **Explanation:**

When running on CICS Transaction Server V1.3 or later, an attempt to create the named TCP/IP service failed.

#### **System action:**

Initialization fails.

#### **Administrator response:**

Ensure that the CICS Web Interface has been configured correctly, that the port number specified by the TCPIPPORT server parameter is not already in use, and that the related TCP/IP server parameters have valid values.

## **Destination**

## **EYUVS0206I CICS Web Interface enabled on port number** *portnum***.**

## **Explanation:**

When running on CICS Transaction Server V1.3 or later, a TCP/IP service has been successfully opened on the given port number.

## **System action:**

Initialization continues.

**Administrator response:**

None.

## **Destination**

## **EYUVS0207E Failed to enable CICS Web Interface on port number** *portnum***.**

## **Explanation:**

When running on CICS Transaction Server V1.3 or later, a TCP/IP service has not been successfully opened for the given port number.

## **System action:**

Initialization fails.

## **Administrator response:**

Ensure that the CICS Web Interface has been configured correctly, that the port number specified by the TCPIPPORT server parameter is not already in use, and that the related TCP/IP server parameters have valid values.

## **Destination**

## **EYUVS0208E SSL support not available in this release of CICS.**

#### **Explanation:**

The TCPIPSSL server parameter requested secure socket layer support on a release of CICS on which it is not supported.

## **System action:**

Initialization fails.

## **Administrator response:**

Use unsecure sockets (by removing the TCPIPSSL server parameter) or upgrade the server CICS to an appropriate release.

## **Destination**

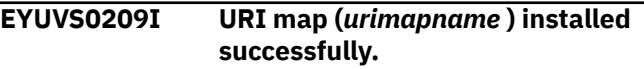

#### **Explanation:**

The named URI map has been installed for CICS Management Client Interface requests.

#### **System action:**

Initialization continues.

**Administrator response:**

None.

## **Destination**

## **EYUVS0210E Failed to install URI map (***urimapname* **).**

## **Explanation:**

An attempt to create the named URI map failed.

## **System action:**

Initialization fails.

## **Administrator response:**

Ensure that the CICS Management Client Interface has been configured correctly and that the PATH specified by the CICS Management Client Interface is not already in use.

## **Destination**

## **EYUVS0211I CICS Management Client Interface enabled on TCP/IP port number** *portnum***.**

#### **Explanation:**

A TCP/IP service has been successfully opened on the given port number for the CICS Management Client Interface.

#### **System action:**

Initialization continues.

**Administrator response:** None.

## **Destination**

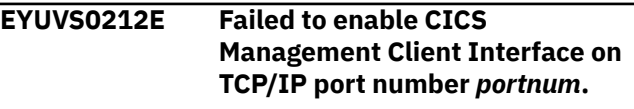

#### **Explanation:**

A TCP/IP service has not been successfully opened for the given port number for the CICS Management Client Interface.

#### **System action:**

#### Initialization fails.

### **Administrator response:**

Ensure that the CICS Management Client Interface has been configured correctly, that the port number specified by the CMCIPORT server parameter is not already in use, and that the related TCP/IP server parameters have valid values.

## **Destination**

## **EYUVS0213I Discarding previously installed URI map (***urimapname* **).**

## **Explanation:**

The named URI map was already present and is being discarded.

## **System action:**

Initialization continues.

**Administrator response:** None.

## **Destination**

**EYUVS0214E CICS Management Client Interface** *parameter1* **parameter is missing. This is required when you specify** *parameter2***.**

#### **Explanation:**

The *parameter1* parameter has not been specified. It is required when *parameter2* is specified.

#### **System action:**

WUI server initialization continues but CICS Management Client Interface initialization fails.

#### **Administrator response:**

You can either restart the WUI server with the correct parameters specified or continue to use the WUI server without the CICS Management Client Interface.

## **Destination**

## **EYUVS0215E Failed to install JVM server** *jvmservername***.**

#### **Explanation:**

An attempt to create the named JVM server failed.

## **System action:**

WUI server initialization continues but CICS Management Client Interface initialization fails.

#### **Administrator response:**

Ensure the WUI server has been configured to allow the installation of JVM servers. Examine the system logs to determine why the JVM server could not be installed.

## **Destination**

## **EYUVS0216I JVM server (***jvmservername***) installed successfully.**

#### **Explanation:**

The CMCI JVM server has been successfully installed.

#### **System action:**

Initialization continues.

**Administrator response:** None.

## **Destination**

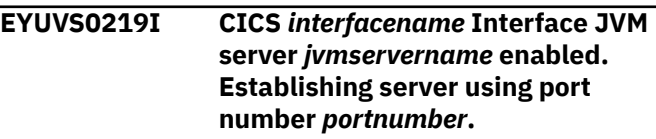

## **Explanation:**

A client interface has been enabled on the named JVM server.

#### **System action:**

Initialization continues.

**Administrator response:** None.

## **Destination**

## **EYUVS0220E Failed to discard previously installed JVM server (***jvmservername***).**

## **Explanation:**

An attempt has been made to disable and discard an existing JVM server. The JVM server could not be disabled or discarded.The system will wait for a period of between 30 and 60 seconds to determine if the JVM server has been successfully disabled. This message is issuedif the JVM server does not become disabled during this wait period, or the discard of the JVM server fails.

#### **System action:**

WUI server initialization continues but CICS Management Client Interface initialization fails.

#### **Administrator response:**

Check the system log to determine why the JVM server could not be disabled or discarded, or restart the system as COLD or INITIAL.

## **Destination**

## **EYUVS0221E Failed to enable CICS** *interfacename* **Interface on JVM server** *jvmservername***.**

## **Explanation:**

The resources required to run the interface could not be installed.

## **System action:**

WUI server initialization continues but the interface initialization fails.

## **Administrator response:**

Check the system log to determine why the required interface resources could not be installed.

## **Destination**

## **EYUVS0222I CICS** *interfacename* **Interface enabled on JVM server** *jvmservername***.**

## **Explanation:**

The CICS interface has been sucessfully enabled.

## **System action:**

Initialization continues.

#### **Administrator response:** None.

## **Destination**

## **EYUVS0223I Waiting for CICS Management Client Interface JVM server** *jvmservername* **to enable.**

## **Explanation:**

The CICSPlex SM WUI server has installed a JVM server for the CICS Management Client Interface and willnow wait for it to become enabled. The system will wait for up to approximately five minutes. If the JVM server has notreached either the ENABLED or DISABLED state at the end of this time then message EYUVS0218E will be issued.

## **System action:**

None.

**Administrator response:** None.

## **Destination**

#### **EYUVS0900I Web User Interface server start requested from terminal** *facilityID***.**

## **Explanation:**

Web User Interface server initialization has been requested using the COVC transaction, from the named terminal.

## **System action:**

Initialization sequence is started.

#### **Administrator response:** None.

## **Destination**

Console and Terminal End User

#### **EYUVS0901I Web User Interface server stop requested from terminal** *facilityID***.**

#### **Explanation:**

Web User Interface server termination has been requested using the COVC transaction, from the named terminal.

## **System action:**

Termination sequence is started.

**Administrator response:** None.

## **Destination**

Console and Terminal End User

## **EYUVS0902W Web User Interface server is currently active.**

## **Explanation:**

Web User Interface server initialization has been requested using the COVC transaction but the server is already active.

#### **System action:**

The request is ignored.

#### **Administrator response:**

None.

## **Destination**

Terminal End User

## **EYUVS0903W Web User Interface server is currently inactive.**

#### **Explanation:**

Web User Interface server termination has been requested using the COVC transaction but the server is already inactive.

## **System action:**

The request is ignored.

# **Administrator response:**

None.

## **Destination**

Console and Terminal End User

## **EYUVS0904E Web User Interface control transaction command invalid.**

#### **Explanation:**

The specified operation was not understood by the Web User Interface control transaction (COVC).

## **System action:**

The request is ignored.

## **Administrator response:**

Retry the operation ensuring that the specification is correct.

# **Destination**

Terminal End User

## **EYUVS0905E Web User Interface control transaction failed.**

## **Explanation:**

The Web User Interface control transaction suffered an internal error.

# **System action:**

The request is ignored.

## **Administrator response:**

Collect any abend information, AUXTRACE and dumps, and contact IBM service.

# **Destination**

Terminal End User

## **EYUVS0906I Web User Interface control transaction operation complete.**

**Explanation:**

The specified operation was carried out successfully.

## **System action:**

Processing continues.

## **Administrator response:**

None.

# **Destination**

Terminal End User

## **EYUVS0907E Invalid entry. Enter Y or N.**

## **Explanation:**

An invalid character has been entered as a flag on the Web User Interface control transaction trace settings panel.

## **System action:**

The request is ignored.

## **Administrator response:**

Correct the field that is in error.

# **Destination**

Terminal End User

## **EYUVS0908E Web User Interface control transaction requires 3270 terminal for specified display.**

## **Explanation:**

The requested operation requires a full screen map which is not supported by the current device.

## **System action:**

The request is ignored.

## **Administrator response:**

Retry the operation from a suitable terminal.

## **Destination**

Terminal End User

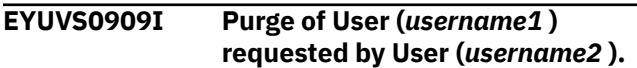

## **Explanation:**

The named user has purged the Web User Interface session for the named user.

## **System action:**

The purged user session will be terminated as soon as possible.

## **Administrator response:**

None.

## **Destination**

#### **Purge request failed. User (***username* **) not found.**

## **Explanation:**

An attempt to terminate the active Web User Interface session for the named user failed as the user was not signed on.

## **System action:**

The request is ignored.

## **Administrator response:**

None.

## **Destination**

## **EYUVS0911E Purge request of user (***username* **) failed.**

## **Explanation:**

An attempt to terminate the active Web User Interface session for the named user failed due to an internal error.

## **System action:**

The request is abended.

#### **Administrator response:** Collect any abend information, AUXTRACE and dumps, and contact IBM service.

## **Destination**

## **EYUVS0912I Purge request successful.**

**Explanation:**

The request to terminate active Web User Interface sessions has been accepted.

## **System action:**

The purged user sessions will be terminated as soon as possible.

# **Administrator response:**

None.

## **Destination**

Terminal End User

## **EYUVS0913E Purge request failed.**

## **Explanation:**

The request to terminate an active Web User Interface session failed.

**System action:** The request may not have been completed.

**Administrator response:** See associated messages in EYULOG.

## **Destination**

Terminal End User

## **EYUVS0914E Purge already requested.**

## **Explanation:**

A request to terminate an active user session has been ignored as the session is already terminating.

**System action:** The request is ignored.

**Administrator response:** None.

## **Destination**

Terminal End User

**EYUVS0915E Purge already requested for user (***username* **).**

## **Explanation:**

A request to terminate an active user session has been ignored as the session is already terminating.

## **System action:**

The request is ignored.

**Administrator response:** None.

## **Destination**

## **EYUVS0916E Import completed successfully.** *nn* **objects read.**

#### **Explanation:**

The request to import menu or view set definitions has been successful.

**System action:** Processing continues.

**Administrator response:** None.

## **Destination**

Terminal End User

## **EYUVS0917E Import failed.**

## **Explanation:**

The request to import menu or view set definitions has failed.

## **System action:**

Menu or view set definitions that were successfully completed before the definition in error are retained. The menu or view set definition that contained the error is not imported. Further menu or view set definitions in the data set are ignored.

## **Administrator response:**

See associated messages in EYULOG.

## **Destination**

Terminal End User

## **EYUVS0918E Invalid TDQ name.**

#### **Explanation:**

The request to import or export menu or view set definitions specified an invalid TDQ name.

## **System action:**

The request is not performed.

## **Administrator response:**

Review status of TDQ and correct as necessary.

## **Destination**

## Terminal End User

**EYUVS0919I Export completed successfully.** *nn* **objects written.**

## **Explanation:**

The request to export menu or view set definitions has been successful.

**System action:** Processing continues.

**Administrator response:** None.

# **Destination**

Terminal End User

## **EYUVS0920E Export failed.**

## **Explanation:**

The request to export menu or view set definitions has failed.

## **System action:**

The output in the export data set is truncated at the point where the error is encountered.

# **Administrator response:**

See associated messages in EYULOG.

# **Destination**

Terminal End User

## **EYUVS0921E Invalid name pattern.**

## **Explanation:**

The menu or view set name pattern specified for export was invalid.

## **System action:**

The request is ignored.

## **Administrator response:**

Correct the pattern name before retrying the operation.

# **Destination**

Terminal End User

## **EYUVS0922E Invalid Object type.**

**Explanation:** The object type specified for export was invalid.

**System action:** The request is ignored.

# **Administrator response:**

Correct input before retrying the operation.

# **Destination**

Terminal End User

**EYUVS0923W Invalid Object type. "***objectname* **" is assumed.**

## **Explanation:**

An invalid object type was specified on the import or export panel.

# **System action:**

The field is set as indicated.

#### **Administrator response:** None.

# **Destination**

Terminal End User

**EYUVS0924W Invalid duplicate names field. "***action* **" is assumed.**

## **Explanation:**

An invalid duplicate names action was specified on the import panel.

**System action:** The field is set as indicated.

**Administrator response:**

None.

# **Destination**

Terminal End User

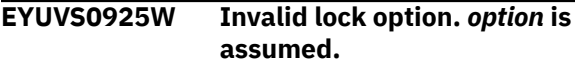

## **Explanation:**

An invalid lock value is specified in the lock field of the export panel.

## **System action:**

The field is set as indicated in the message text.

## **Administrator response:**

None.

## **Destination**

Terminal End User

**EYUVS0926I Import operation partially complete.** *count* **objects processed.**

## **Explanation:**

Some resources could not be imported successfully by the request to import menu or view set definitions.

**System action:**

Processing continues.

## **Administrator response:**

See the associated messages in EYULOG.

## **Destination**

Terminal End User

## **EYUVS0927W Import completed. No matching records found.**

## **Explanation:**

No resources were imported by the request to import menu or view set definitions.

## **System action:**

Processing continues.

#### **Administrator response:**

Check the import request was correctly specified.

## **Destination**

Terminal End User

**EYUVS0928W Export completed. No matching records found.**

## **Explanation:**

No resources were exported by the request to export menu or view set definitions.

## **System action:**

Processing continues.

## **Administrator response:**

Check the export request was correctly specified.

## **Destination**

Terminal End User

## **EYUVS0929E Invalid data set name.**

## **Explanation:**

The data set name specified is invalid. The name specified may contain invalid characters.

#### **System action:**

The COVC Import panel is redisplayed with the values you have specified.

#### **Administrator response:**

Check the data set name has been specified correctly.

## **Destination**

Terminal End User

## **EYUVS0930E Invalid member name.**

#### **Explanation:**

The member name specified is invalid. The name specified may contain invalid characters.

## **System action:**

The COVC Import panel is redisplayed with the values you have specified.

#### **Administrator response:**

Check the member name has been specified correctly.

## **Destination**

Terminal End User

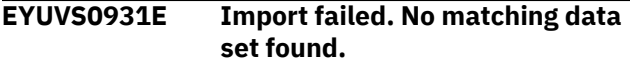

#### **Explanation:**

No data sets matching the data set specified were found.

## **System action:**

The COVC Import panel is redisplayed with the values you have specified.

## **Administrator response:**

Check the data set name has been specified correctly.

## **Destination**

Terminal End User

**EYUVS0932E Import terminated. Another user is performing an import.**

## **Explanation:**

Another user is currently performing an import. Only one user may perform an import at a time.

## **System action:**

The COVC Import panel is redisplayed with the values you have specified.

## **Administrator response:**

Retry the import at a later time.

## **Destination**

Terminal End User

#### **EYUVS0950I Web User Interface server PLT start.**

#### **Explanation:**

The Web User Interface PLT start process has been triggered.

## **System action:**

Web User Interface initialization is started.

## **Administrator response:**

None.

## **Destination**

#### Console

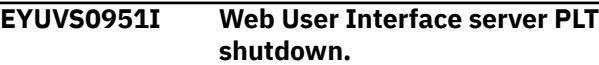

## **Explanation:**

The Web User Interface PLT shutdown process has been triggered.

#### **System action:**

Web User Interface termination is started.

**Administrator response:** None.

## **Destination**

Console

**EYUVS0952I Web User Interface server inactive at PLT shutdown.**

#### **Explanation:**

The Web User Interface PLT shutdown process was triggered but the server was not running.

## **System action:**

None.

## **Administrator response:**

None.

## **Destination**

Console

**EYUVS0953E Web User Interface server PLT start failed.**

#### **Explanation:**

The Web User Interface PLT start process was unable to start the COVG transaction.

#### **System action:**

The Web User Interface is not started.

#### **Administrator response:**

Verify Web User Interface installation, including the presence of the CSD resource groups in the group list. Collect AUXTRACE, console log, and any dump information, and contact IBM service if the problem cannot be resolved.

## **Destination**

Console

## **EYUVS0960E {CREATE|OPEN} {FILE |PROGRAM| MAPSET|TRANSACTION |TDQUEUE|ENQMODEL}** *resourcename* **failed: RESP=***respcode***, RESP2=***resp2code*

#### **Explanation:**

A WUI server initialization program issued an EXEC CICS CREATE or EXEC CICS SET FILE() OPEN command for the resource *resourcename* for CICSPlex SM. The CREATE or SET command returned an

abnormal response, with the values shown in *respcode* and *resp2code*.

#### **System action:**

WUI initialization continues.

#### **Administrator response:**

Examine the CICS trace records to determine what caused the EXEC CICS error. Then restart WUI server initialization using the COVC transaction.

## **Destination**

Console

## **EYUVS0961E {FILE |MAPSET|PROGRAM| TRANSACTION |TDQUEUE}** *resourcename* **has invalid value:** *xxxxxxxx* **for option:** *yyyyyyyyy*

## **Explanation:**

The initialization program for a WUI server detected an invalid definition option for the CICSPlex SM resource *resourcename*.

#### **System action:**

CICSPlex SM will try to replace the definition with the default definition for the resource. If this is successful, it will issue message EYUVS0962W. If the replacement fails it will issue message EYUVS0963E and will terminate WUI server initialization.

#### **Administrator response:**

None.

## **Destination**

Console

**EYUVS0962W The definition for {FILE |MAPSET| PROGRAM|TRANSACTION | TDQUEUE}** *resourcename* **has been replaced.**

#### **Explanation:**

The initialization program for a WUI server has replaced an invalid definition for the CICSPlex SM resource *resourcename*. Previous message EYUVS0961E gives details of the invalid definition options.

#### **System action:**

WUI server initialization continues.

## **Administrator response:**

None.

## **Destination**

Console

**EYUVS0963E {FILE |MAPSET|PROGRAM| TRANSACTION |TDQUEUE}**

## *resourcename* **definition is invalid. WUI server is terminating.**

## **Explanation:**

The initialization program for a WUI server was unable to replace an invalid definition for the CICSPlex SM resource *resourcename*. Previous message EYUVS0961E gives details of the invalid definition options.

## **System action:**

WUI server initialization is terminated. CICS initialization continues.

## **Administrator response:**

Review the definition within the group list you use when starting the WUI server. Change the invalid options before reinstalling the definition and restarting the WUI server with the COVC transaction. The default options are shown in the sample EYU\$WDEF.

## **Destination**

Console

## **EYUVS0988I** *dumpType* **dump complete.**

#### **Explanation:**

The dump request for the previously reported abend has completed.

## **System action:**

Processing continues.

#### **Administrator response:**

Collect AUXTRACE, console log, and previous dump information, and contact IBM service.

## **Destination**

Console

## **EYUVS0989I Dump suppressed.**

## **Explanation:**

The abend appears to be a duplicate of a previous abend for which a system dump has already been taken.

#### **System action:**

A dump is not taken.

#### **Administrator response:**

Collect AUXTRACE, console log, and previous dump information, and contact IBM service.

## **Destination**

Console

## **EYUVS0990I** *information*

#### **Explanation:**

This message contains auxiliary information.

## **System action:**

None.

**Administrator response:** None.

## **Destination**

Console

#### **EYUVS0991S Abend recovery failed.**

#### **Explanation:**

The Web User Interface task was unable to recover from a previous abend.

#### **System action:**

The Web User Interface task terminates.

#### **Administrator response:**

Collect AUXTRACE, console log, and dump information, and contact IBM service.

## **Destination**

Console

#### **EYUVS0993S Abend while scanning stack. Stack is probably corrupted.**

## **Explanation:**

An error was detected when attempting to collect diagnostic information for a previous abend.

#### **System action:**

The Web User Interface task terminates.

#### **Administrator response:**

Collect AUXTRACE, console log, and dump information, and contact IBM service.

## **Destination**

Console

## **EYUVS0994I** *dumpTitle*

#### **Explanation:**

This message contains the title of a system dump that is about to be taken.

## **System action:**

A dump is taken.

## **Administrator response:**

Collect AUXTRACE, console log, and dump information, and contact IBM service.

## **Destination**

#### Console

#### **EYUVS0995E** *dumpType* **dump request failed. EIBFN=***CICS\_EIBFN***,**

#### **RESP=***CICS\_RESP***, RESP2=***CICS\_RESP2***.**

## **Explanation:**

An attempt to take a *dumpType* dump to record a previous abend has failed.

## **System action:**

A dump is not taken and abend processing continues.

## **Administrator response:**

Check the *CICS\_RESP* and *CICS\_RESP2* values (both in decimal) for the CICS command identified by *CICS\_EIBFN* to determine the reason for the failure. If the cause cannot be explained collect AUXTRACE, console log, and dump information, and contact IBM service.

## **Destination**

Console

#### **EYUVS0996S Abend** *abendCode* **System code** *systemAbendCode* **at Offset** *abendOffset***.**

## **Explanation:**

An abend has occurred during Web User Interface processing.

## **System action:**

Further diagnostic information will follow.

## **Administrator response:**

Collect AUXTRACE, console log, and dump information, and contact IBM service.

## **Destination**

Console

## **EYUVS0998I** *abendInformation*

## **Explanation:**

This message contains diagnostic information for a previous abend.

#### **System action:**

Abend processing continues.

## **Administrator response:**

Collect AUXTRACE, console log, and dump information, and contact IBM service.

## **Destination**

Console

## **EYUVS0999S WUI failed:** *failureString*

## **Explanation:**

An internal error occurred during Web User Interface processing.

## **System action:**

Processing will continue, if possible.

## **Administrator response:**

Collect AUXTRACE, console log, and dump information, and contact IBM service.

## **Destination**

Console

**EYUVS1000E Import encountered unexpected character in record number** *nn* **of TDQ (***tdqname* **).**

## **Explanation:**

The import process encountered a badly formatted record in the input data set. The exported definitions have probably been corrupted.

## **System action:**

Menu or view set definitions that were successfully completed before the definition in error are retained. The menu or view set definition that contained the error is not imported. Further menu or view set definitions in the data set are ignored.

## **Administrator response:**

Review the import data set to see if it has been damaged. Use another copy or export it again from source, if available. Collect AUXTRACE, EYULOG, and input data set, and contact IBM service.

## **Destination**

## **EYUVS1001E Import string missing from record number** *nn* **of TDQ (***tdqname* **).**

## **Explanation:**

The import process encountered a badly formatted record in the input data set. The exported definitions have probably been corrupted.

## **System action:**

Menu or view set definitions that were successfully completed before the definition in error are retained. The menu or view set definition that contained the error is not imported. Further menu or view set definitions in the data set are ignored.

#### **Administrator response:**

Review the import data set to see if it has been damaged. Use another copy or export it again from source, if available. Collect AUXTRACE, EYULOG, and input data set, and contact IBM service.

## **Destination**

#### **EYUVS1002E Import unable to obtain version number in record number** *nn* **of TDQ (***tdqname* **).**

## **Explanation:**

The import process encountered a badly formatted record in the input data set. The exported definitions have probably been corrupted.

## **System action:**

Menu or view set definitions that were successfully completed before the definition in error are retained. The menu or view set definition that contained the error is not imported. Further menu or view set definitions in the data set are ignored.

## **Administrator response:**

Review the import data set to see if it has been damaged. Use another copy or export it again from source, if available. Collect AUXTRACE, EYULOG, and input data set, and contact IBM service.

# **Destination**

## **EYUVS1003E Import unable to obtain index number in record number** *nn* **of TDQ (***tdqname* **).**

## **Explanation:**

The import process encountered a badly formatted record in the input data set. The exported definitions have probably been corrupted.

## **System action:**

Menu or view set definitions that were successfully completed before the definition in error are retained. The menu or view set definition that contained the error is not imported. Further menu or view set definitions in the data set are ignored.

## **Administrator response:**

Review the import data set to see if it has been damaged. Use another copy or export it again from source, if available. Collect AUXTRACE, EYULOG, and input data set, and contact IBM service.

# **Destination**

## **EYUVS1004E Import found invalid data in record number** *nn* **of TDQ (***tdqname* **).**

## **Explanation:**

The import process encountered a badly formatted record in the input data set. The exported definitions have probably been corrupted.

## **System action:**

Menu or view set definitions that were successfully completed before the definition in error are retained.

The menu or view set definition that contained the error is not imported. Further menu or view set definitions in the data set are ignored.

## **Administrator response:**

Review the import data set to see if it has been damaged. Use another copy or export it again from source, if available. Collect AUXTRACE, EYULOG, and input data set, and contact IBM service.

## **Destination**

## **EYUVS1005E Import found invalid string in record number** *nn* **of TDQ (***tdqname* **).**

## **Explanation:**

The import process encountered a badly formatted record in the input data set. The exported definitions have probably been corrupted.

## **System action:**

Menu or view set definitions that were successfully completed before the definition in error are retained. The menu or view set definition that contained the error is not imported. Further menu or view set definitions in the data set are ignored.

## **Administrator response:**

Review the import data set to see if it has been damaged. Use another copy or export it again from source, if available. Collect AUXTRACE, EYULOG, and input data set, and contact IBM service.

## **Destination**

```
EYUVS1006E Import detected missing
   punctuation in record number nn
   of TDQ (tdqname ).
```
## **Explanation:**

The import process encountered a badly formatted record in the input data set. The exported definitions have probably been corrupted.

## **System action:**

Menu or view set definitions that were successfully completed before the definition in error are retained. The menu or view set definition that contained the error is not imported. Further menu or view set definitions in the data set are ignored.

## **Administrator response:**

Review the import data set to see if it has been damaged. Use another copy or export it again from source, if available. Collect AUXTRACE, EYULOG, and input data set, and contact IBM service.

# **Destination**

#### **EYUVS1007E Import found an unknown object type at record number** *nn* **of TDQ (***tdqname* **).**

## **Explanation:**

The import process encountered an unknown record identifier in the input data set. The exported definitions have probably been corrupted.

## **System action:**

Menu or view set definitions that were successfully completed before the definition in error are retained. The menu or view set definition that contained the error is not imported. Further menu or view set definitions in the data set are ignored.

## **Administrator response:**

Review the import data set to see if it has been damaged. Use another copy or export it again from source, if available. Collect AUXTRACE, EYULOG, and input data set, and contact IBM service.

## **Destination**

**EYUVS1008E Import failed at record number** *nn* **in TDQ (***tdqname* **).**

## **Explanation:**

The import process has failed due to previously recorded errors.

## **System action:**

Menu or view set definitions that were successfully completed before the definition in error are retained. The menu or view set definition that contained the error is not imported. Further menu or view set definitions in the data set are ignored.

## **Administrator response:**

Collect AUXTRACE, EYULOG, and input data set, and contact IBM service.

## **Destination**

## **EYUVS1009E Import failed at record number** *nn* **when the end of TDQ (***tdqname* **) was unexpectedly encountered.**

## **Explanation:**

The import process encountered the end of the input data set before the current menu or view set definition had been completed. The input data set has probably been truncated.

## **System action:**

Menu or view set definitions that were successfully completed before the definition in error are retained. The menu or view set definition that contained the error is not imported. Further menu or view set definitions in the data set are ignored.

## **Administrator response:**

Review import data set to see if it has been damaged. Use another copy or export it again from source, if available. Collect AUXTRACE, EYULOG, and input data set and contact IBM service.

## **Destination**

## **EYUVS1010E Import failed to open TDQ (***tdqname* **).**

#### **Explanation:**

The request to import menu or view set definitions specified an invalid TDQ name, or the specified TDQ could not be opened.

#### **System action:**

The request is not performed.

## **Administrator response:**

Review the status of the TDQ and correct as necessary.

## **Destination**

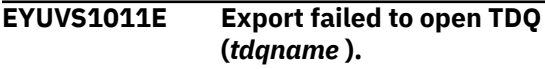

## **Explanation:**

The request to export menu or view set definitions specified an invalid TDQ name, or the specified TDQ could not be opened.

#### **System action:**

The request is not performed.

#### **Administrator response:**

Review the status of the TDQ and correct as necessary.

## **Destination**

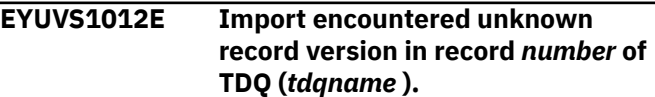

#### **Explanation:**

The import process has encountered a record in the import data set that has a higher version number than is supported by the server. The import data was written by a server using a higher version of the record.

#### **System action:**

Menu or view set definitions imported successfully before the definition in error are retained. The menu or view set definition that contains the error is not imported. Further menu or view set definitions in the data set are ignored.

#### **Administrator response:**

Ensure that the release and service level of the server is not lower than the release and service level of the

server from which the import data set was exported. If the problem cannot be resolved, save the content of the AUXTRACE, EYULOG, and the input data sets, and contact IBM service.

## **Destination**

## **EYUVS1013E Resource (***resourcetype***,** *resourcename* **) is being updated by another user (***userid* **). Import terminated.**

## **Explanation:**

The import of the menu or view set definition, resourcetype, resourcename, has failed because it is being updated by user userid.

## **System action:**

The import of the named resource fails but the processing of other resources in the data set continues.

## **Administrator response:**

Retry the import operation once the user has finished updating the resource.

## **Destination**

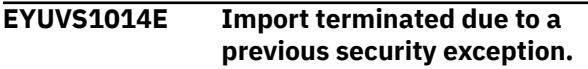

#### **Explanation:**

An import has failed because of a previous security exception. It is likely that the user lacks the necessary authorization to import one or more of the resources included in the operation.

#### **System action:**

The import operation terminates. Menu or view set definitions imported successfully before the resource in error are retained. The menu or view set definition in error is not imported. The remaining menu or view set definitions in the data set are ignored.

#### **Administrator response:**

Check the message user log for messages reporting the security exception.

## **Destination**

## **EYUVS1015W User (***userid* **) not authorized for resource** *resourcetype, resourcename***. Resource not exported.**

## **Explanation:**

Web User Interface user *userid* has attempted to export the resource *resourcetype, resourcename* but does not have the required access to the resource.

#### **System action:**

The named resource is not exported but the rest of the input stream is processed. The user is not informed of the failure.

## **Administrator response:**

Review the user's security authorizations.

## **Destination**

```
EYUVS1016I Import 'importType' initiated by
    user (userid ) from TDQ (tdqname ).
    Resource not exported.
```
#### **Explanation:**

Import processing is beginning to import definitions of the specified *importType* from the named transient data queue.

**System action:**

Processing continues.

**Administrator response:**

None.

## **Destination**

## **EYUVS1017W Repository record for resource** *resourcetype, resourcename* **contains an invalid version identifier. Resource not exported.**

#### **Explanation:**

An attempt to export the resource *resourcetype, resourcename* has failed because the record cannot be read by the Web User Interface. This is because the resource contains a version identifier that does not match the current version of CICSPlex SM.

#### **System action:**

The named resource is not exported but the rest of the input stream is processed. The user is not informed of the failure.

#### **Administrator response:**

Ensure that the Web User Interface server repository has been correctly migrated to the current version of CICSPlex SM.

## **Destination**

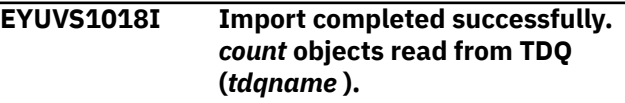

## **Explanation:**

The request to import menu or view set definiitons has been successful.

**System action:**

#### Processing continues.

**Administrator response:** None

## **Destination**

**EYUVS1019W Partial import completed.** *count* **objects from TDQ (***tdqname* **) rejected.**

## **Explanation:**

Some resources could not be imported successfully by the request to import menu or view set definitions.

## **System action:**

Processing continues.

## **Administrator response:**

See the associated messages in EYULOG.

## **Destination**

# **EYUVS1020E Import of resources failed.** *count*

**objects from TDQ (***tdqname* **) rejected.**

## **Explanation:**

No resources could be imported successfully by the request to import menu or view set definitions.

## **System action:**

Processing continues.

#### **Administrator response:**

See the associated messages in EYULOG.

## **Destination**

## **EYUVS1030E TDQ (***tdqname* **) is invalid for export.**

#### **Explanation:**

No resources could be exported because the export transient data queue (TDQ) is invalid. The TDQ may be in an invalid state or may have been defined incorrectly.

## **System action:**

Processing continues.

## **Administrator response:**

Ensure that the TDQ is open and enabled, and has been defined correctly.

## **Destination**

**EYUVS1050E Import encountered unexpected character in record number** *nn*

#### **of data set (** *dsname* **), member (** *membername* **).**

#### **Explanation:**

The import process encountered a badly formatted record in the input data set member. The definitions have probably been corrupted.

## **System action:**

Menu or view set definitions that were successfully completed before the definition in error are retained. The menu or view set definition that contained the error is not imported. Further menu or view set definitions in the data set member are ignored.

## **Administrator response:**

Review the import data set member to see if it has been damaged. Use another copy or export it again from source, if available. If necessary, collect AUXTRACE, EYULOG, and input data set, and contact IBM service.

## **Destination**

## **EYUVS1051E Import string missing from record number** *nn* **of data set (***dsname* **), member (***membername* **).**

## **Explanation:**

The import process encountered a badly formatted record in the input data set member. The definitions have probably been corrupted.

## **System action:**

Menu or view set definitions that were successfully completed before the definition in error are retained. The menu or view set definition that contained the error is not imported. Further menu or view set definitions in the data set member are ignored.

#### **Administrator response:**

Review the import data set member to see if it has been damaged. Use another copy or export it again from source, if available. If necessary, collect AUXTRACE, EYULOG, and input data set, and contact IBM service.

## **Destination**

```
EYUVS1052E Import unable to obtain version
   number in record number nn of
   data set ( dsname ), member
   ( membername ).
```
#### **Explanation:**

The import process encountered a badly formatted record in the input data set member. The definitions have probably been corrupted.

## **System action:**

Menu or view set definitions that were successfully completed before the definition in error are retained. The menu or view set definition that contained the error is not imported. Further menu or view set definitions in the data set member are ignored.

#### **Administrator response:**

Review the import data set member to see if it has been damaged. Use another copy or export it again from source, if available. If necessary, collect AUXTRACE, EYULOG, and input data set, and contact IBM service.

## **Destination**

**EYUVS1053E Import unable to obtain index number in record number** *nn* **of data set (** *dsname* **), member (** *membername* **).**

#### **Explanation:**

The import process encountered a badly formatted record in the input data set member. The definitions have probably been corrupted.

#### **System action:**

Menu or view set definitions that were successfully completed before the definition in error are retained. The menu or view set definition that contained the error is not imported. Further menu or view set definitions in the data set member are ignored.

#### **Administrator response:**

Review the import data set member to see if it has been damaged. Use another copy or export it again from source, if available. If necessary, collect AUXTRACE, EYULOG, and input data set, and contact IBM service.

## **Destination**

#### **EYUVS1054E Import found invalid data in record number** *nn* **of data set (** *dsname* **), member (** *membername* **).**

#### **Explanation:**

The import process encountered a badly formatted record in the input data set member. The definitions have probably been corrupted.

#### **System action:**

Menu or view set definitions that were successfully completed before the definition in error are retained. The menu or view set definition that contained the error is not imported. Further menu or view set definitions in the data set member are ignored.

#### **Administrator response:**

Review the import data set to see if it has been damaged. Use another copy or export it again from source, if available. If necessary, collect AUXTRACE, EYULOG, and input data set, and contact IBM service.

## **Destination**

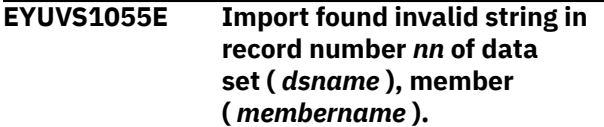

#### **Explanation:**

The import process encountered a badly formatted record in the input data set member. The definitions have probably been corrupted.

#### **System action:**

Menu or view set definitions that were successfully completed before the definition in error are retained. The menu or view set definition that contained the error is not imported. Further menu or view set definitions in the data set member are ignored.

#### **Administrator response:**

Review the import data set to see if it has been damaged. Use another copy or export it again from source, if available. If necessary, collect AUXTRACE, EYULOG, and input data set, and contact IBM service.

## **Destination**

## **EYUVS1056E Import detected missing punctuation in record number** *nn* **of data set (** *dsname* **), member (** *membername* **).**

#### **Explanation:**

The import process encountered a badly formatted record in the input data set member. The definitions have probably been corrupted.

#### **System action:**

Menu or view set definitions that were successfully completed before the definition in error are retained. The menu or view set definition that contained the error is not imported. Further menu or view set definitions in the data set member are ignored.

#### **Administrator response:**

Review the import data set to see if it has been damaged. Use another copy or export it again from source, if available. If necessary, collect AUXTRACE, EYULOG, and input data set, and contact IBM service.

## **Destination**

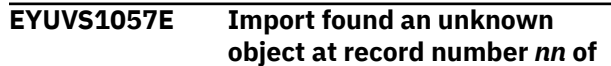

## **data set (** *dsname* **), member (** *membername* **).**

## **Explanation:**

The import process encountered an unknown record identifier in the input data set member. The exported definitions have probably been corrupted.

## **System action:**

Menu or view set definitions that were successfully completed before the definition in error are retained. The menu or view set definition that contained the error is not imported. Further menu or view set definitions in the data set member are ignored.

## **Administrator response:**

Review the import data set to see if it has been damaged. Use another copy or export it again from source, if available. If necessary, collect AUXTRACE, EYULOG, and input data set, and contact IBM service.

## **Destination**

## **EYUVS1058E Import failed at record number** *nn* **of data set (** *dsname* **), member (** *membername* **).**

## **Explanation:**

The import process has failed due to previously recorded errors.

## **System action:**

Menu or view set definitions that were successfully completed before the definition in error are retained. The menu or view set definition that contained the error is not imported. Further menu or view set definitions in the data set member are ignored.

#### **Administrator response:**

Collect AUXTRACE, EYULOG, and input data set, and contact IBM service.

## **Destination**

## **EYUVS1059E Import failed at record number** *nn* **when the end of data set** *dsname***, member** *membername* **was unexpectedly encountered.**

#### **Explanation:**

The import process encountered the end of the input member (*membername* ) before the current menu or view set definition had been completed. The input member has probably been truncated.

#### **System action:**

Menu or view set definitions that were successfully completed before the definition in error are retained. The menu or view set definition that contained the

error is not imported. Further menu or view set definitions in the data set member are ignored.

## **Administrator response:**

Review the import data set to see if it has been damaged. Use another copy or export it again from source, if available. If necessary, collect AUXTRACE, EYULOG, and input data set, and contact IBM service.

## **Destination**

```
EYUVS1060E Import failed to open data set
   (dsname ).
```
#### **Explanation:**

The request to import menu or view set definitions specified an invalid data set name, or the specified data set could not be opened.

#### **System action:**

The request is not performed.

#### **Administrator response:**

Review the status of the data set and correct as necessary.

## **Destination**

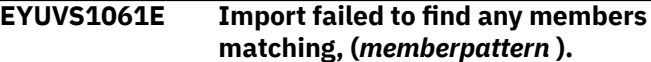

#### **Explanation:**

There are no members matching *memberpattern* in the data set specified in the import request.

#### **System action:**

The request is not performed.

#### **Administrator response:**

Review the member pattern and data set name, correct as necessary.

## **Destination**

**EYUVS1062E Import encountered unknown record version in record** *nn* **of data set (***dsname* **), member (***membername* **).**

#### **Explanation:**

The import process has encountered a record in the import member that has a higher version number than is supported by the server. The import data was written by a server using a higher version of the record.

#### **System action:**

Menu or view set definitions imported successfully before the definition in error are retained. The menu or view set definition that contains the error is not

imported. Further menu or view set definitions in the data set are ignored.

#### **Administrator response:**

Ensure that the release and service level of the server is not lower than the release and service level of the server from which the import data set was exported. If the problem cannot be resolved, save the content of the AUXTRACE, EYULOG, and the input data sets, and contact IBM service.

## **Destination**

#### **EYUVS1063I Import '***importType***' initiated for user (***userid* **) from data set (***dsname* **), member (***memberpattern* **).**

#### **Explanation:**

Import processing is beginning to import definitions of the specified *importType* from the named data set and member pattern.

#### **System action:**

Processing continues.

**Administrator response:** None.

## **Destination**

### **EYUVS1064I Import completed successfully.** *nn* **objects read from data set (***dsname* **), member (***memberpattern* **).**

#### **Explanation:**

The request to import menu or view set definitions has been successful.

## **System action:**

Processing continues.

#### **Administrator response:**

None.

## **Destination**

## **EYUVS1065W Partial import completed.** *nn* **objects from data set (***dsname* **), member (***memberpattern* **) rejected.**

#### **Explanation:**

Some resources could not be imported successfully by the request to import menu or view set definitions.

#### **System action:**

Processing continues.

#### **Administrator response:**

See the associated messages in EYULOG.

## **Destination**

## **EYUVS1066W Import of resources failed.** *nn* **objects from data set (***dsname* **), member (***memberpattern* **) rejected.**

#### **Explanation:**

No resources could be imported successfully by the request to import menu or view set definitions.

#### **System action:**

Processing continues.

#### **Administrator response:**

See the associated messages in EYULOG.

## **Destination**

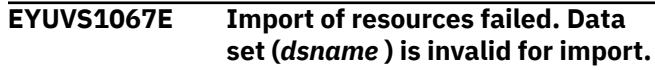

#### **Explanation:**

No resources could be imported because the import data set is invalid. The data set may be in an invalid state, or may have been defined incorrectly.

#### **System action:**

The request is not performed.

#### **Administrator response:**

Ensure that the data set is in a valid state, and has been defined correctly.

## **Destination**

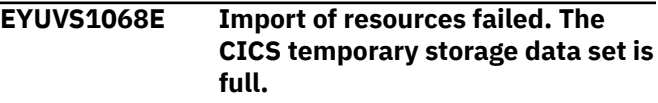

#### **Explanation:**

No resources could be imported because the CICS DFHTEMP data set is full.

#### **System action:**

The request is not performed.

#### **Administrator response:**

Enlarge the DFHTEMP data set and try the import again.

## **Destination**

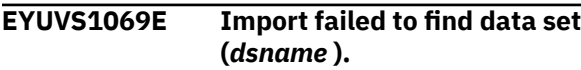

#### **Explanation:**

No data sets matching the data set specified were found.

#### **System action:**

The request is not performed.

#### **Administrator response:**

Check the data set name has been specified correctly.

## **Destination**

## **EYUVS1070E Import terminated. Import in progress by another user.**

#### **Explanation:**

Another user is currently performing an import. Only one user may perform an import at a time.

#### **System action:**

The request is not performed.

#### **Administrator response:**

Retry the import at a later time.

## **Destination**

**EYUVS1071E Dynamic allocation of data set (***dsname* **) failed. Return codes X'rrrr', X'cccc', X'dddd'.**

#### **Explanation:**

While importing Web User Interface views or menus, an attempt to dynamically allocate data set dsname has failed. The DYNALLOC macro failed with return code rrrr. cccc is the SVC 99 error reason code, and dddd is the additional SVC 99 error information code.

#### **System action:**

Import processing is terminated.

#### **Administrator response:**

For the meaning of the DYNALLOC return codes, see the z/OS MVS Authorized Assembler Services Guide.

## **Destination**

## **EYUVS1072I Acquiring access to server repository for Import.**

#### **Explanation:**

The WUI server initialization program has requested an exclusive enqueue on the server repository EYUWREP for the purpose of importing definitions from a dataset or an extrapartition TDQ.

#### **System action:**

The WUI server waits until exclusive control of resource EYUWREP\_IMPORT has been acquired.

#### **Administrator response:**

If this message is followed by message EYUVS1073I, then no action is required. Otherwise, check other WUI Servers which share the server repository to identify the holder of the enqueue. The DISPLAY GRS system command: D GRS,RES=(DFHECPSM,'EYUWREP\_'\*) may also be used to identify the server which holds the repository enqueue.

## **Destination**

## **EYUVS1073I Access to server repository acquired for Import.**

## **Explanation:**

The WUI server initialization program has acquired an exclusive enqueue on the server repository EYUWREP for the purpose of importing definitions from a dataset or an extrapartition TDQ.

#### **System action:**

WUI initialization continues.

**Administrator response:**

None.

## **Destination**

## **EYUVS1074E Internal CICS***cmd***TS command has failed with response code (***resp* **/** *resp2* **).**

#### **Explanation:**

An attempt to write or delete an internal temporary storage queue has failed with the reported command response (RESP/RESP2).

#### **System action:**

The viewset import operation is not performed.

#### **Administrator response:**

Check the meaning of the response code against the CICS WRITEQ TS or DELETEQ TS command to determine the error reason. If the import process was unable to intepret the command response value, then the hexadecimal representations of the RESP and RESP2 values are displayed, rather than their English/ numeric translations. If the failure is not resolvable then collect AUXTRACE, EYULOG, the input data set and contact IBM service.

## **Destination**

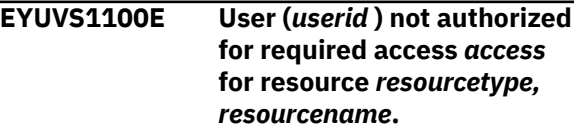

#### **Explanation:**

User *userid* has attempted an action on resource *resourcetype, resourcename* but the action has failed because the user does not have the necessary access to the resource.

## **System action:**

The action on the named resource fails but the rest of the input stream is processed. The user is not informed of the failure.

#### **Administrator response:**

Review the user's security authorizations.

## **Destination**

## **EYUVS1101I User (***userid* **) modified resource** *resourcetype, resourcename***.**

#### **Explanation:**

User *userid* has successfully imported, created, or edited resource *resourcetype, resourcename*.

**System action:**

# **EYUWGnnnn messages**

**EYUWG0100E** *date time applid* **Insufficient Storage for WLM MOEB.**

## **Explanation**

During initialization in either the CMAS or the MAS , Workload Manager (WLM) was not able to acquire enough storage for its major object environment block (MOEB) control block.

## **System action**

WLM initialization terminates. CMAS or MAS initialization continues.

## **User response**

Increase the CICS region size or make more storage available to the CMAS or MAS .

# **Module:**

EYU0WINT

## **XMEOUT parameters/Message inserts**

- 1. *date*
- 2. *time*
- 3. *applid*

# **Destination**

Console and COLG

## Processing continues.

**Administrator response:** None

## **Destination**

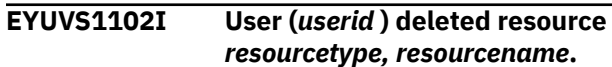

#### **Explanation:**

User *userid* has successfully deleted resource *resourcetype, resourcename*.

**System action:** Processing continues.

**Administrator response:** None

**Destination**

## **EYUWG0101E** *date time applid* **WLM MOEB Registration Failure.**

## **Explanation**

During initialization in either the CMAS or the MAS , Workload Manager (WLM) was not able to register its major object environment block (MOEB) control block with the Kernel Linkage component .

# **System action**

WLM initialization terminates. A user trace record is written to the CICS trace data set. CMAS or MAS initialization continues.

## **User response**

Collect the trace records and the job log and contact your IBM Support Center .

#### **Module:** EYU0WINT

# **XMEOUT parameters/Message inserts**

- 1. *date*
- 2. *time*
- 3. *applid*

# **Destination**

Console and COLG

## **EYUWG0102E** *date time applid* **WLM Create Cache Failure.**

# **Explanation**

During initialization in the CMAS , Workload Manager (WLM) was not able to allocate the required data cache.

# **System action**

WLM initialization terminates. A user trace record is written to the CICS trace data set. CMAS or MAS initialization continues.

# **User response**

Examine the exception trace records and any related messages from the Data Cache component (EYUXCnnnn) to determine the cause of the problem.

## **Module:**

EYU0WINT

## **XMEOUT parameters/Message inserts**

- 1. *date*
- 2. *time*
- 3. *applid*

# **Destination**

Console and COLG

**EYUWG0103E** *date time applid* **WLM Termination ECB Registration Failure.**

# **Explanation**

During initialization in the CMAS , Workload Manager (WLM) was not able to register its termination ECB with the Kernel Linkage component .

# **System action**

WLM initialization terminates. A user trace record is written to the CICS trace data set. CMAS or MAS initialization continues.

# **User response**

Collect the trace records and the job log and contact your IBM Support Center .

## **Module:**

EYU0WMGR

# **XMEOUT parameters/Message inserts**

- 1. *date*
- 2. *time*
- 3. *applid*

## **Destination**

Console and COLG

**EYUWG0104E** *date time applid* **WLM Event Notification Request Failed.**

## **Explanation**

During initialization, Workload Manager (WLM) was not able to register interest CICSPlex SM events.

# **System action**

WLM initialization terminates. A user trace record is written to the CICS trace data set.

## **User response**

Collect the trace records and the job log and contact your IBM Support Center .

# **Module:**

EYU0WINT

# **XMEOUT parameters/Message inserts**

- 1. *date*
- 2. *time*
- 3. *applid*

# **Destination**

Console and COLG

**EYUWG0105E** *date time applid* **WLM WMGR Transaction Failure.**

## **Explanation**

The Workload Manager (WLM) long running task terminated abnormally.

# **System action**

WLM terminates. A user trace record is written to the CICS trace data set.

## **User response**

Collect the trace records and the job log and contact your IBM Support Center .

#### **Module:** EYU0WINT

# **XMEOUT parameters/Message inserts**

- 1. *date*
- 2. *time*
- 3. *applid*

# **Destination**

Console and COLG

**EYUWG0106E** *date time applid* **WLM has encountered an error while attempting to release MAS resources.**

# **Explanation**

When module EYU0WNLM was called to free resources used during CICSPlex SM dynamic transaction routing (DTR) processing, it found that all allocated resources were associated with active tasks.

# **System action**

An SVCdump is issued for diagnostic purposes, and processing continues.

# **User response**

It appears that there is a long running user application that invokes EYU9XLOP for DTR processing that is not making the required termination call. If that is not the case, or cannot be determined, then collect the SVCdump, the MAS 's AUXTRACE dataset(s), and the complete job output from the MAS and contact your IBM Support Center.

It might also be that the MXT setting in the region has been dynamically increased during the current run of CICS. CPSM allocates a fixed number of certain control blocks based on the MXT setting at region initialization. If MXT is later increased dynamically, and all the preallocated control blocks are legitimately used by active tasks, CPSM issues this message and produce a diagnostic dump.

If you are likely to increase the MXT setting of a region dynamically during the run of CICS, you might want to set the MXT value in the SIT to its maximum value for region initialization, then lower it to its 'running' value afterward. This causes CPSM to preallocate a larger number of some control blocks during MAS initialization and reduce the chances of this error message and SVC dump being produced.

## **Module:**

EYU0WNLM

# **XMEOUT parameters/Message inserts**

- 1. *date*
- 2. *time*
- 3. *applid*

# **Destination**

Console and COLG

**EYUWG0500E** *date time applid* **Workload Manager Task has had a catastrophic error - Reason (** *code* **) Debug Text (** *text* **).**

# **Explanation**

The Workload Manager (WLM) long running task experienced an unrecoverable error. *code* identifies the reason for the failure, where:

## *text*

Provides some additional debugging information for use by the IBM Support Center .

# **System action**

WLM terminates. A user trace record is written to the CICS trace data set.

## **User response**

Collect the trace records and the job log and contact your IBM Support Center .

## **Module:**

EYU0WMGR

# **XMEOUT parameters/Message inserts**

- 1. *date*
- 2. *time*
- 3. *applid*
- 4. *code*
- 5. *text*

# **Destination**

Console and COLG

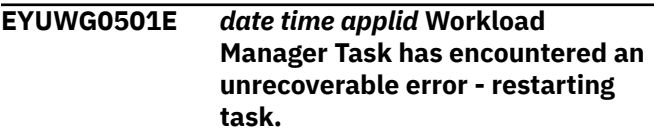

# **Explanation**

The Workload Manager (WLM) long running task (WMGR) experienced an unrecoverable error. WMGR will attempt to restart itself up to ten times.

# **System action**

An exception trace is issued which may result in a dump being taken. WMGR then restarts itself and processing continues.

## **User response**

Collect the trace records (and possible dumps) and the job log and contact your IBM Support Center.

## **Module:**

EYU0WMGR

## **XMEOUT parameters/Message inserts**

- 1. *date*
- 2. *time*
- 3. *applid*

## **Destination**

Console and COLG

## **EYUWG0502E** *date time applid* **Workload Manager Task has encountered an error restarting - terminating task.**

# **EYUWInnnn messages**

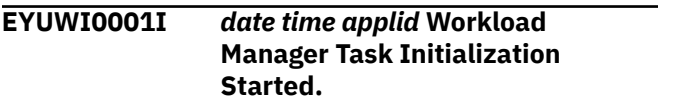

## **Explanation**

Initialization of the Workload Manager (WLM) long running task has begun.

## **System action**

WLM initialization continues.

## **User response**

None.

**Module:** EYU0WINT

## **XMEOUT parameters/Message inserts**

1. *date*

# **Explanation**

The Workload Manager (WLM) long running task (WMGR) experienced an unrecoverable error and attempted to restart itself. The restart attempt failed.

## **System action**

WLM terminates. A user trace record is written to the CICS trace data set.

## **User response**

Collect the trace records and the job log and contact your IBM Support Center.

## **Module:**

**FYU0WMGR** 

## **XMEOUT parameters/Message inserts**

- 1. *date*
- 2. *time*
- 3. *applid*

## **Destination**

Console and COLG

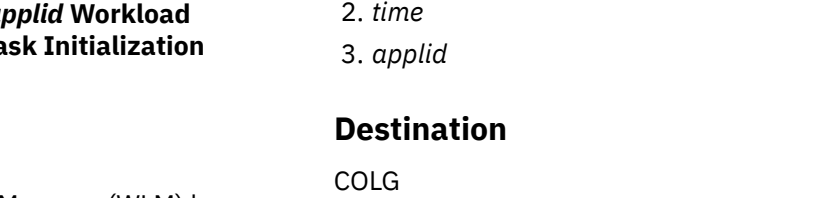

**EYUWI0002I** *date time applid* **Workload Manager Task Initialization Complete.**

## **Explanation**

The Workload Manager (WLM) long running task has been successfully initialized.

## **System action**

WLM initialization continues.

## **User response**

None.

**Module:** EYU0WMGR

## **XMEOUT parameters/Message inserts**

1. *date*

2. *time*

3. *applid*

# **Destination**

COLG

**EYUWI0003I** *date time applid* **WLM Initialization Complete.**

# **Explanation**

The Workload Manager (WLM) component has been successfully initialized. WLM is now available for work.

# **System action**

CMAS initialization continues.

## **User response**

None.

#### **Module:** EYU0WINT

# **XMEOUT parameters/Message inserts**

- 1. *date*
- 2. *time*
- 3. *applid*

# **Destination**

COLG

**EYUWI0010E** *date time applid* **WLM Initialization Failed.**

# **Explanation**

The Workload Manager (WLM) component could not be initialized.

# **System action**

WLM is not available for work. A user trace record is written to the CICS trace data set. CMAS initialization continues.

# **User response**

Examine the exception trace records, and any messages issued before this one, to determine the cause of the problem.

# **Module:**

EYU0WINT

# **XMEOUT parameters/Message inserts**

- 1. *date*
- 2. *time*
- 3. *applid*

# **Destination**

Console and COLG

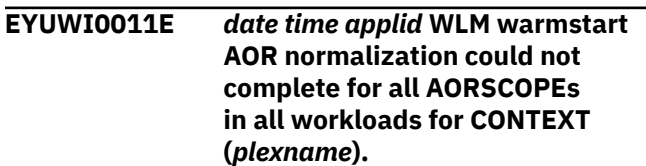

# **Explanation**

As part of WLM warmstart, a CMAS performs processing during initialization to verify that the AORSCOPEs it maintains for the workloads it manages match the CPSM Topology for the CICSGRPs named by the AORSCOPEs. If they do not match, then updates are performed to change the WLM view of the AORSCOPEs to match the Topology view of the CICSGRPs.

An error has occurred during this processing, and as a result the CMAS has not been able to normalize any of the AORSCOPEs associated with workloads for the named CICSplex.

# **System action**

A exception trace record is written, and if this is the first occurrence of the EYUWI0011E or EYUWI0012E message during this execution of this CMAS, then a dump is taken. The title of the dump will be similar to the following:

 EYU0XZSD Dump,jobname,cmasname,lpar,CMAS,LPLT,tasknum,XLE V, EYU0WMWS, date, time

The CMAS then continues warmstart processing for the next CICSplex that it manages.

## **User response**

Collect the dump, the auxtrace data sets, and the complete job output from the CMAS and contact your IBM support center.

Access the Explorer "Workload Targets" view (Window -> Show view -> Other - specify "Workload Targets" in the "type filter text" box and select OK) or the WUI "Active workload target distribution factors" view (EYUSTARTWLMAWAOR.TABULAR2) from sessions connected to all CMASes that manage the named CICSplex. For each workload displayed by the CMAS that received this error, verify that the target members displayed for the workload match the other CMASes that display the workload.

If any discrepancies are found, then the error resulted in AOR normalization not being performed for the CMAS. To resolve the discrepancies, the CMAS can be restarted, and AOR normalization will be attempted again. If the error does not re-occur on the restart, then perform the verification process described above. If the error re-occurs, or the verification continues to indicate discrepancies, then the CMAS, all of its connected MASes, and any active batch API programs that are connected to the CMAS must be terminated at the same time, to allow the WLM dataspaces to be deleted. Note that if a MAS cannot be terminated, then termination of the MAS agent by using the COSH transaction is sufficient.

Once the CMAS, its MASes, and all batch API programs have been terminated, issue the MVS display job command for the ESSS address space on the LPAR to verify that the WLM dataspaces have been deleted. The format of the command is "D J,EYUXvrm", where "vrm" is the CPSM version, release and modification (for example, for CPSM V5R2M0, the command would be "D J,EYUX520"). There are two WLM dataspaces allocated for the CMAS, named WLM1syid and WLM2syid, where "syid" is the CICS SYSIDNT of the CMAS. If the display job output indicates that the WLM dataspaces are still allocated for the CMAS, then at least one connected MAS or batch API program is still active. To identify what MASes or batch API programs are still active, execute the EYU9XENF utility on the LPAR. For information about this utility, please refer to topic "Using the ESSS Information Display Utility (EYU9XENF)" in the CICS Information Center.

Once the MVS display job command is issued and no WLM dataspaces are displayed for the CMAS, the CMAS, MASes and batch API programs can be restarted. Note that for MASes whose MAS agent code was terminated by the COSH transaction, you must use the COLM transaction to restart the MAS agent instead of restarting the region. When the routing regions connect to the CMAS, the workload for the routing regions will be rebuilt properly.

## **Module:**

EYU0WMWS

## **XMEOUT parameters/Message inserts**

- 1. *date*
- 2. *time*
- 3. *applid*
- 4. *plexname*

# **Destination**

Console and COLG

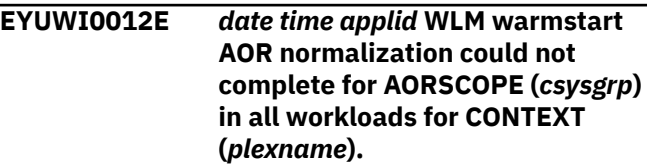

## **Explanation**

As part of WLM warmstart, a CMAS performs processing during initialization to verify that the AORSCOPEs it maintains for the workloads it manages match the CPSM Topology for the CICSGRPs named by the AORSCOPEs. If they do not match, then updates are performed to change the WLM view of the AORSCOPEs to match the Topology view of the CICSGRPs.

An error has occurred during this processing, and as a result the CMAS has not been able to normalize the named AORSCOPE for workloads in the named CICSplex.

# **System action**

A exception trace record is written, and if this is the first occurrence of the EYUWI0011E or EYUWI0012E message during this execution of this CMAS, then a dump is taken. The title of the dump will be similar to the following:

 EYU0XZSD Dump,jobname,cmasname,lpar,CMAS,LPLT,tasknum,XLE V, EYU0WMWS, date, time

The CMAS then continues AOR normalization for the next AORSCOPE associated with the CICSplex.

## **User response**

Collect the dump, the auxtrace data sets, and the complete job output from the CMAS and contact your IBM support center.

Access the Explorer "Workload Targets" view (Window -> Show view -> Other - specify "Workload Targets" in the "type filter text" box and select OK) or the WUI "Active workload target distribution factors" view (EYUSTARTWLMAWAOR.TABULAR2) from sessions connected to all CMASes that manage the named CICSplex. For each workload displayed by the CMAS that received this error, verify that the target members displayed for the workload match the other CMASes that display the workload.

If any discrepancies are found, then the error resulted in AOR normalization not being performed for the CMAS. To resolve the discrepancies, the CMAS can be restarted, and AOR normalization will be attempted again. If the error does not re-occur on the restart, then perform the verification process described above. If the error re-occurs, or the verification continues to indicate discrepancies, then the CMAS, all of its connected MASes, and any active batch API programs that are connected to the CMAS must be terminated at the same time, to allow the WLM dataspaces to be deleted. Note that if a MAS cannot be terminated, then termination of the MAS agent by using the COSH transaction is sufficient.

Once the CMAS, its MASes, and all batch API programs have been terminated, issue the MVS display job command for the ESSS address space on the LPAR to verify that the WLM dataspaces have been deleted. The format of the command is "D J,EYUXvrm", where "vrm" is the CPSM version, release and modification (for example, for CPSM V5R2M0, the command would be "D J,EYUX520"). There are two WLM dataspaces allocated for the CMAS, named WLM1syid and WLM2syid, where "syid" is the CICS SYSIDNT of the CMAS. If the display job output indicates that the WLM dataspaces are still allocated for the CMAS, then at least one connected MAS or batch API program is still active. To identify what MASes or batch API programs are still active, execute the EYU9XENF utility on the LPAR. For information about this utility, please refer to topic "Using the ESSS Information Display Utility (EYU9XENF)" in the CICS Information Center.

Once the MVS display job command is issued and no WLM dataspaces are displayed for the CMAS, the CMAS, MASes and batch API programs can be restarted. Note that for MASes whose MAS agent code was terminated by the COSH transaction, you must use the COLM transaction to restart the MAS agent instead of restarting the region. When the routing regions connect to the CMAS, the workload for the routing regions will be rebuilt properly.

**Module:** EYU0WMWS

## **XMEOUT parameters/Message inserts**

- 1. *date*
- 2. *time*
- 3. *applid*
- 4. *csysgrp*
- 5. *plexname*

## **Destination**

Console and COLG

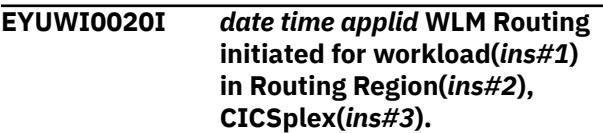

## **Explanation**

WLM routing support has successfully initialized in a Routing Region, where:

## *ins#1*

Identifies the workload to which the Routing Region belongs.

## *ins#2*

Is the name of the Routing Region.

## *ins#3*

Is the name of the CICSplex.

## **System action**

Initialization of the Routing Region continues.

## **User response**

None.

**Module:** EYU0WNWK

## **XMEOUT parameters/Message inserts**

- 1. *date*
- 2. *time*
- 3. *applid*
- 4. *ins#1*
- 5. *ins#2*
- 6. *ins#3*

# **Destination**

Console and COLG

## **EYUWI0021E** *date time applid* **WLM Routing initialization failed for workload(***workload***) in Routing Region(***region***), CICSplex(***plexname***).**

## **Explanation**

A failure occurred during workload initialization in a Routing Region, where:

## *workload*

Identifies the workload to which the Routing Region belongs.

## *region*

Is the name of the Routing Region.

## *plexname*

Is the name of the CICSplex.

# **System action**

The Routing Region will be unable to route transactions.

## **User response**

Correct the problems which prevented WLM routing support from initializing and restart the Routing Region. If the problem persists, collect any exception trace records and the job logs of the CMAS and the Routing Region, and contact your IBM Support Center.

## **Module:**

EYU0WNWK

# **XMEOUT parameters/Message inserts**

- 1. *date*
- 2. *time*
- 3. *applid*
- 4. *workload*
- 5. *region*
- 6. *plexname*

# **Destination**

Console and COLG

## **EYUWI0080I** *date time applid* **WLM Workload** *{query | analysis}* **process for workload(***workload***), CICSplex(***plexname***) has been started** *{- directed to CMAS ( | initiated by CMAS (} cmasname***).**

# **Explanation**

As part of the connection process between two CMAS s, Workload Manager (WLM) has been asked to exchange information about workloads in the specified CICSplex , where:

## *action*

Identifies the action that WLM is performing as either:

## **query**

One CMAS is requesting information from the other CMAS .

## **analysis**

One CMAS is analyzing the information received from the other CMAS .

## *direction*

Indicates what role the specified CMAS is playing in the exchange:

## **directed to CMAS**

A query is being sent to the specified CMAS .

## **initiated by CMAS**

An analysis of information received is being done by the specified CMAS .

## **System action**

Workload query process continues.

## **User response**

None.

**Module:** EYU0WMQM,EYU0WMQW

# **XMEOUT parameters/Message inserts**

- 1. *date*
- 2. *time*
- 3. *applid*
- 4. Value chosen from the following options:

*1=query,*

*2=analysis*

- 5. *workload*
- 6. *plexname*
- 7. Value chosen from the following options:

*1=- directed to CMAS (,*

*2=- initiated by CMAS (*

8. *cmasname*

## **Destination**

Console and COLG

**EYUWI0081I** *date time applid* **WLM Workload** *{analysis | build}* **process for workload(***workload***) , CICSplex(***plexname***) has been completed** *{- initiated by CMAS (} cmasname***).**

# **Explanation**

During connection of a TOR to a CMAS, the Workload Manager determined that the required workload already existed in another CMAS and initiated an query request to that CMAS to retrieve all pertinent information about the workload. This message indicates the successful conclusion of that process and may be issued either by the CMAS initiating the request or by the CMAS receiving the request, where:

## *action*

Identifies the action that WLM completed as either:

## **analysis**

One CMAS has analyzed the information received from the other CMAS .

## **build**

One CMAS has constructed the appropriate workload based on information received from the other CMAS .

## *direction*

Indicates what role the specified CMAS is playing in the exchange:

## **directed to**

A query is being sent to the specified CMAS .

## **initiated by**

An analysis of information received is being done by the specified CMAS .

## *cmasname*

Identifies the CMAS that initiated this stage of workload processing.

## **System action**

None.

## **User response**

None.

**Module:** EYU0WMQB,EYU0WMQW

## **XMEOUT parameters/Message inserts**

- 1. *date*
- 2. *time*
- 3. *applid*
- 4. Value chosen from the following options:

*1=analysis,*

*2=build*

- 5. *workload*
- 6. *plexname*
- 7. Value chosen from the following options:
	- *1=- initiated by CMAS (*
- 8. *cmasname*

# **Destination**

Console and COLG

**EYUWI0082E** *date time applid* **WLM Workload** *{query | analysis}* **process failed for workload(***workload***), CICSplex(***plexname***)** *{- directed to CMAS ( | - initiated by CMAS (} cmasname***).**

# **Explanation**

During connection of a TOR to a CMAS, the Workload Manager (WLM) determined that the required workload already existed in another CMAS and initiated an query request to that CMAS to retrieve all pertinent information about the workload. This message indicates the failure of that process and may be issued either by the CMAS initiating the request or by the CMAS receiving the request, where:

## *action*

Identifies the action that WLM could not complete as either:

## **query**

A request for information could not be completed.

## **analysis**

An analysis of information could not be completed.
#### *direction*

Indicates what role the specified CMAS was playing in the exchange:

#### **directed to CMAS**

A query could not be sent to the specified CMAS .

#### **initiated by CMAS**

An analysis of information received by the specified CMAS could not be completed.

# **System action**

Workload query process fails for the CICSPlex.

### **User response**

Other messages should appear with detailed information about the failure.

#### **Module:**

EYU0WMQM,EYU0WMQW

### **XMEOUT parameters/Message inserts**

- 1. *date*
- 2. *time*
- 3. *applid*
- 4. Value chosen from the following options:

*1=query,*

*2=analysis*

- 5. *workload*
- 6. *plexname*
- 7. Value chosen from the following options:
	- *1=- directed to CMAS (,*
	- *2=- initiated by CMAS (*
- 8. *cmasname*

### **Destination**

#### Console and COLG

**EYUWI0083E** *date time applid* **WLM Query Workload has encountered an unknown** *{object | command}* **for workload(***workload***), CICSplex(***plexname***) during workload build process -** *{object | command}* **(***nn***) ignored.**

# **Explanation**

During composition of a workload received from another CMAS, Workload Manager (WLM) encountered a record that contains an invalid command type or object type. The command or object type identifying number is inserted in the message, where:

#### *nn*

Is the invalid command or object type identifier.

### **System action**

The invalid record is ignored. User trace records are written to the CICS trace data set. The workload build process continues.

### **User response**

Collect the trace records and the job log and contact your IBM Support Center .

#### **Module:**

EYU0WMQB

### **XMEOUT parameters/Message inserts**

- 1. *date*
- 2. *time*
- 3. *applid*
- 4. Value chosen from the following options:

*1=object,*

*2=command*

- 5. *workload*
- 6. *plexname*
- 7. Value chosen from the following options:

*1=object,*

*2=command*

8. *nn*

### **Destination**

Console and COLG

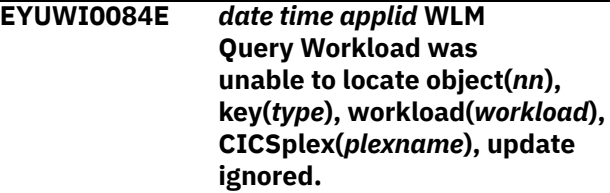

# **Explanation**

A request was made to update the specified Workload Manager (WLM) object, but the object could not be found.

# **System action**

The update record is ignored. User trace records are written to the CICS trace data set. The workload build process continues.

### **User response**

Collect the trace records and the job log and contact your IBM Support Center .

#### **Module:**

EYU0WMQU

### **XMEOUT parameters/Message inserts**

- 1. *date*
- 2. *time*
- 3. *applid*
- 4. *nn*
- 5. *type*
- 6. *workload*
- 7. *plexname*

# **Destination**

Console and COLG

#### **EYUWI0085E** *date time applid* **WLM Query Workload has detected a workload synchronization failure for workload(***workload***), CICSplex(***plexname***).**

# **Explanation**

During workload analysis, a workload was found to be active on both the inquiring CMAS and the reporting CMAS . Because the workloads were initiated by different CMAS s, they can not be synchronized to reflect the same workload characteristics.

This situation can occur when two unconnected CMAS s are initialized with their respective MAS s (acting as TOR s and AOR s) and the workload becomes active in both. When the two CMAS s attempt to connect to each other, the workloads do not reflect the same information and can not be combined into a single workload. Note that this situation does not prevent a TOR that is using one of the workloads from routing to AOR s connected to the other CMAS .

# **System action**

The workloads are considered to be unique; they do not share any information. The workload query process continues.

### **User response**

If you want to synchronize the two workloads, first shut down all of the TOR s and AOR s associated with one of the CMAS s, and then shut down the CMAS itself. Then restart the CMAS and wait for it to establish a connection to the other CMAS . After the CMAS is fully initialized and connected, restart the TOR s and AOR s. The workload on each CMAS is synchronized and treated as a single workload.

#### **Module:**

Module unknown

### **XMEOUT parameters/Message inserts**

- 1. *date*
- 2. *time*
- 3. *applid*
- 4. *workload*
- 5. *plexname*

### **Destination**

Console and COLG

**EYUWI0086I** *date time applid* **Cannot import workload** *specname***. Continue install for routing region** *masname***? (Y=Yes,N=No,R=Retry).**

### **Explanation**

During connection of a TOR to a CMAS, the workload manager determined that the required workload already existed in another CMAS, however communications with that CMAS were not active. This prevents the import of the required workload.

The console is queried as to whether or not the workload should be installed from the repository records on the local CMAS (possibly creating a duplicate workload) or whether workload installation should be deferred until communications with a CMAS which knows of the workload is reestablished.

Should the operator defer installation of the workload, WLM must be restarted in the TOR using the MAS view after communications is reestablished.

Should the operator continue the installation of a local copy of the workload, it is possible that the newly created workload contains affinity relationships that

conflict with those already established in the original workload.

#### **context** *contname* **by lower level CMAS** *cmasname* **is rejected.**

# **System action**

WLM waits for a response. An exception trace is written to the CICS trace data set. The trace provides a list of CMASes where the workload already exists, but communication with these CMASes is not active.

## **User response**

Entering N on the console aborts installation of any workload. Entering Y on the console causes the workload to be installed at that time. If a CMAS that already has the workload installed has become accessible, the workload is imported from that CMAS. Otherwise the workload is built from the local CMAS's data repository records.

### **Note:**

- 1. If you enter a Y response before a CMAS that has the workload installed becomes accessible to the local CMAS, a duplicate workload is created. If definitional changes had been made since the original workload was installed, this can result in the workloads routing with different rules. Additionally, affinity cannot be honored between the workloads. If you do not want a duplicate workload, ensure that a CMAS that has the workload installed becomes accessible to the local CMAS before replying Y.
- 2. The EYUWI0086I message prompt expires 15 minutes after issue. At that time, a check is made to determine whether or not a CMAS that has the workload installed has become accessible. If one has, the workload is imported from that CMAS. If not, the EYUWI0086I message and prompt are reissued.

### **Module:**

EYU0WMQM

# **XMEOUT parameters/Message inserts**

- 1. *date*
- 2. *time*
- 3. *applid*
- 4. *specname*
- 5. *masname*

# **Destination**

Console and COLG

**EYUWI0087E** *date time applid* **WLM Attempt to query workload** *workname* **for**

# **Explanation**

CMAS *cmasname* attempted to import workload *workname* for CICSPlex, but this import was failed because CICS BTS data was present, and CMAS *cmasname* is at an earlier release level.

# **System action**

Import is rejected.

### **User response**

If you intended to share the workload, you should either create a separate workload for the CICS BTS data, or remove the CICS BTS data from the workload.

## **Module:**

EYU0WMQW

# **XMEOUT parameters/Message inserts**

- 1. *date*
- 2. *time*
- 3. *applid*
- 4. *workname*
- 5. *contname*
- 6. *cmasname*

# **Destination**

### Console and COLG

**EYUWI0088I** *date time applid* **Attempting to import workload** *workname* **for context** *contname* **to a lower level CMAS (***cmasname***).**

# **Explanation**

No explanation available.

# **System action**

None

### **User response**

None.

**Module:** Module unknown

### **XMEOUT parameters/Message inserts**

- 1. *date*
- 2. *time*
- 3. *applid*
- 4. *workname*
- 5. *contname*
- 6. *cmasname*

### **Destination**

#### COLG

**EYUWI0089E** *date time applid* **Invalid reply --**

**Reenter.**

# **Explanation**

The reply to preceding message EYUWI0086I was not valid, that is. a character other than *N* or *Y* was entered.

### **System action**

Message EYUWI0086I is reissued.

### **User response**

Provide a valid reply to message EYUWI0086I.

**Module:** EYU0WMQW

### **XMEOUT parameters/Message inserts**

1. *date*

# **EYUWMnnnn messages**

**EYUWM0400I** *date time applid* **Workload**

*{Specification | Group | Definition}* **(***name***) has been successfully installed for CICSplex(***plexname***), workload(***workload***)** *{- initiated by CMAS (} cmasname***).**

# **Explanation**

Workload information was received from the specified CMAS and installed in the specified CICSplex , where:

#### *type*

Identifies the type of workload information that was installed as one of the following:

- Specification
- Definition
- 2. *time*
- 3. *applid*

### **Destination**

Console and COLG

**EYUWI0090I** *date time applid* **CMAS** *ins#1* **is unavailable for workload(***ins#2***), CICSplex(***ins#3***). Explanation: System action: User response: Module:** EYU0WMQM

### **XMEOUT parameters/Message inserts**

- 1. *date*
- 2. *time*
- 3. *applid*
- 4. *ins#1*
- 5. *ins#2*
- 6. *ins#3*

### **Destination**

Console and COLG

• Group

#### *name*

Is the user-defined name for that information.

### **System action**

Workload processing continues.

### **User response**

None.

**Module:** EYU0WMWB,EYU0WMWI

# **XMEOUT parameters/Message inserts**

1. *date*

- 2. *time*
- 3. *applid*
- 4. Value chosen from the following options:

*1=Specification,*

*2=Group,*

*3=Definition*

- 5. *name*
- 6. *plexname*
- 7. *workload*
- 8. Value chosen from the following options:

*1=- initiated by CMAS (*

9. *cmasname*

### **Destination**

#### COLG

#### **EYUWM0401E** *date time applid* **Workload** *{Specification | Group | Definition}***(***name***) failed to install for CICSplex(***plexname***), workload(***workload***)** *{- initiated by CMAS ( | - initiated by join of router (} objectname***).**

### **Explanation**

The indicated workload specification, definition or group has failed to install in the specified CICSplex . This workload specification, definition, or group was propagated throughout the CICSplex by the indicated CMAS , where:

#### *type*

Identifies the type of workload information that could not be installed as one of the following:

- Specification
- Definition
- Group

#### *name*

Is the user-defined name for that information.

#### *direction*

Indicates what role the specified CMAS was playing in the exchange:

#### **initiated by join of TOR**

A query could not be sent to the specified CMAS .

#### **received from**

An analysis of information received by the specified CMAS could not be completed.

There may be other related messages further detailing the reasons for the failure.

## **System action**

Workload processing continues, but the specified workload information is not available to the CICSplex . A user trace record is written to the CICS trace data set.

### **User response**

Examine the exception trace records, and any messages issued before this one, to determine the cause of the problem. If the problem can be identified and corrected, then try reinstalling the workload information. If the problem cannot be corrected, then contact your IBM Support Center .

#### **Module:**

EYU0WMWB,EYU0WMWI,EYU0WMWU,EYU0WMWC,E YU0WMBD

### **XMEOUT parameters/Message inserts**

- 1. *date*
- 2. *time*
- 3. *applid*
- 4. Value chosen from the following options:

*1=Specification,*

*2=Group,*

*3=Definition*

- 5. *name*
- 6. *plexname*
- 7. *workload*
- 8. Value chosen from the following options:
	- *1=- initiated by CMAS (,*
	- *2=- initiated by join of router (*
- 9. *objectname*

### **Destination**

#### Console and COLG

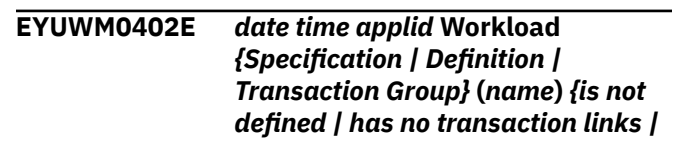

*has an invalid scope specification}* **for CICSplex(***plexname***), workload(***workload***).**

# **Explanation**

The specified workload information could not be installed for the specified reason, where:

#### *type*

Identifies the type of workload information that could not be installed as one of the following:

- Specification
- Definition
- Transaction Group

#### *name*

Is the user-defined name for that information.

#### *reason*

Explains why the workload information could not be installed:

#### **is not defined**

No record exists in the data repository for the specification, definition or transaction group.

#### **has an invalid scope specification**

The AOR scope for the specification or definition is invalid.

#### **has no transaction links**

There are no transactions associated with the transaction group.

### **System action**

Workload processing continues, but the specified workload information is not available to the CICSplex . A user trace record is written to the CICS trace data set.

#### **User response**

Depending on the *reason* given, do one of the following:

#### **is not defined**

Make sure the specification, definition or transaction group name was specified correctly. If so, then the record has been removed from the data repository.

#### **has an invalid scope specification**

Make sure the AOR name in the specification or definition was specified correctly and that the AOR itself still exists.

#### **has no transaction links**

Make sure the transaction group name was specified correctly. If so, use the DTRINGRP view to determine what transactions are associated with the group.

#### **Module:**

EYU0WMWC,EYU0WMBD

#### **XMEOUT parameters/Message inserts**

- 1. *date*
- 2. *time*
- 3. *applid*
- 4. Value chosen from the following options:

*1=Specification,*

*2=Definition,*

- *3=Transaction Group*
- 5. *name*
- 6. Value chosen from the following options:
	- *1=is not defined,*
	- *2=has no transaction links,*

*3=has an invalid scope specification*

- 7. *plexname*
- 8. *workload*

### **Destination**

Console and COLG

**EYUWM0403E** *date time applid* **Workload Manager Task has reported an error processing event (***name***) for** *type* **(***name***).**

### **Explanation**

The Workload Manager (WLM) long running task experienced an internal error while attempting to process the specified event, where:

#### *name*

- Identifies the event as one of the following:
- CICSChg
- CMASConn
- CMASDisc
- CMASExit
- CMASJoin
- Connect
- DupWrkLd
- EmStatus
- ENetDisc
- LambInterval
- LogOff
- MasJoin
- MasSick
- MasStart
- MasStop
- MasWell
- PIInterval
- PlexChg
- PlexCnfg
- RTAEvent
- SignOff
- SysGroup

### **System action**

Workload event processing continues. A user trace record is written to the CICS trace data set.

### **User response**

Make a note of the event name, then collect the trace records and the job log and contact your IBM Support Center .

#### **Module:**

EYU0WMEV

### **XMEOUT parameters/Message inserts**

- 1. *date*
- 2. *time*
- 3. *applid*
- 4. *name*
- 5. *type*
- 6. *name*

### **Destination**

Console and COLG

**EYUWM0404E** *date time applid* **Workload Manager Task has encountered an**

#### **unknown event notification (***nn***) event ignored.**

# **Explanation**

The Workload Manager (WLM) long running task received an unsolicited event record, where:

#### *nn*

Is the event notification ID that was not recognized by WLM.

## **System action**

WLM ignores the event record and continues processing. The invalid event record is written to the CICS trace data set.

### **User response**

Collect the trace records and any related messages and contact your IBM Support Center .

#### **Module:**

EYU0WMEV

# **XMEOUT parameters/Message inserts**

- 1. *date*
- 2. *time*
- 3. *applid*
- 4. *nn*

### **Destination**

Console and COLG

**EYUWM0405W** *date time applid* **Workload Manager Task has encountered an invalid netname while processing connection (***connection***) for routing region (***region***).**

### **Explanation**

No explanation available.

### **System action**

None

### **User response**

None.

#### **Module:** Module unknown

# **XMEOUT parameters/Message inserts**

- 1. *date*
- 2. *time*
- 3. *applid*
- 4. *connection*
- 5. *region*

# **Destination**

Console and COLG

**EYUWM0410I** *date time applid* **Workload** *{Specification | Definition}* **(***name***) has been removed from** *{context | active Workload}* **(***plexname***).**

# **Explanation**

The specified workload information is no longer installed for use by the specified CICSplex , where:

#### *type*

Identifies the type of workload information that was removed as one of the following:

- Specification
- Definition

#### *name*

Is the user-defined name for that information.

# **System action**

Workload processing continues.

### **User response**

None.

**Module:** EYU0WMDF, EYU0WMWT

### **XMEOUT parameters/Message inserts**

- 1. *date*
- 2. *time*
- 3. *applid*
- 4. Value chosen from the following options:

*1=Specification,*

- *2=Definition*
- 5. *name*
- 6. Value chosen from the following options:

*1=context,*

- *2=active Workload*
- 7. *plexname*

# **Destination**

COLG

**EYUWM0411I** *date time applid* **Workload Specification (***ins#1***) has been removed from this CMAS for context (***ins#2***).**

# **Explanation**

During termination of a CMAS, a workload manager determined that a workload could be removed from the CMAS CICSplex , where:

#### *wlmspec*

is the name of the Workload Specification and where:

#### *plexname*

is the name of the CICSplex that the workload specification is associated with. Please note that the Workload Specification is still installed in at least one other active CMAS.

### **System action**

CMAS termination continues.

### **User response**

None.

**Module:** EYU0WMWT

# **XMEOUT parameters/Message inserts**

- 1. *date*
- 2. *time*
- 3. *applid*
- 4. *ins#1*
- 5. *ins#2*

### **Destination**

COLG

**EYUWM0412I** *date time applid* **Workload (***workload***) from context (***plexname***) has been Frozen** *{due to loss of contact with | while importing from } system***.**

# **Explanation**

Either a CMAS or MAS has terminated while the named workload was active on either type of CICS region, or a CMAS that is being joined to an existing workload has recognised that the workload is currently in a frozen state, where:

### *workload*

is the name of the affected Workload

#### *plexname*

is the name of the CICSplex that the workload is associated with.

# **System action**

Workload processing continues.

### **User response**

The Workload Freeze has arisen due to an unexpected CMAS or MAS shutdown. For the workload to defrost, these systems may have to be restarted.

#### **Module:**

EYU0WSFW,EYU0WMQB

### **XMEOUT parameters/Message inserts**

- 1. *date*
- 2. *time*
- 3. *applid*
- 4. *workload*
- 5. *plexname*
- 6. Value chosen from the following options:

*1=due to loss of contact with ,*

*2=while importing from*

7. *system*

### **Destination**

COLG

**EYUWM0413I** *date time applid* **Workload (***workload***) from context (***plexname***) has been reactivated from Frozen.**

### **Explanation**

A Workload that was previously in a Frozen state has been fully reactivated on the local CMAS, following the restart, reactivation of, or reconnection to another CMAS or MAS in the same workload. Normal Workload processing will now continue, where:

#### *workload*

is the name of the affected Workload

#### *plexname*

is the name of the CICSplex that the workload is associated with.

### **System action**

Workload processing continues.

#### **User response**

None required. A previously frozen workload has now been reactivated and is fully functional on the reporting CMAS.

#### **Module:**

EYU0WSFW

### **XMEOUT parameters/Message inserts**

- 1. *date*
- 2. *time*
- 3. *applid*
- 4. *workload*
- 5. *plexname*

### **Destination**

#### COLG

**EYUWM0420I** *date time applid* **Routing region (***sysname***) for CICSplex(***plexname***) has been joined to workload(***name***).**

### **Explanation**

The specified TOR has been connected to the specified workload. The TOR is now available for use by WLM .

### **System action**

Workload processing continues.

### **User response**

None.

# **Module:**

EYU0WMTJ

### **XMEOUT parameters/Message inserts**

- 1. *date*
- 2. *time*
- 3. *applid*
- 4. *sysname*
- 5. *plexname*
- 6. *name*

# **Destination**

#### COLG

**EYUWM0421I** *date time applid* **Routing region (***sysname***) for CICSplex(***plexname***) has been removed from workload(***name***).**

# **Explanation**

The connection between the specified TOR and the specified workload has been removed. The TOR is no longer available for use by WLM .

# **System action**

Workload processing continues.

### **User response**

None.

**Module:** EYU0WMTT

# **XMEOUT parameters/Message inserts**

- 1. *date*
- 2. *time*
- 3. *applid*
- 4. *sysname*
- 5. *plexname*
- 6. *name*

### **Destination**

COLG

**EYUWM0422E** *date time applid* **Routing region (***sysname***) for CICSplex(***plexname***) already active in workload(***name***).**

# **Explanation**

An attempt was made to link the specified Routing System to a new workload, but Workload Manager (WLM) determined that the Routing System is already active and linked to the specified workload.

# **System action**

Creation of the new workload fails. The Routing System continues to be managed by the specified workload.

## **User response**

Use the WLMSCOPE view to review the links that are defined between Routing Systems and workloads. Then collect the trace records and the job log and contact your IBM Support Center .

# **Module:**

EYU0WMWC

# **XMEOUT parameters/Message inserts**

- 1. *date*
- 2. *time*
- 3. *applid*
- 4. *sysname*
- 5. *plexname*
- 6. *name*

# **Destination**

Console and COLG

**EYUWM0423I** *date time applid* **Target region (***sysname***) has been quiesced for context (***plexname***).**

# **Explanation**

All Workload Manager (WLM) activity has been quiesced for the specified AOR in the specified CICSplex . When a request is made to quiesce an AOR for one workload, that AOR is quiesced for all workloads in the CICSplex . The fact that an AOR is quiesced only indicates that WLM no longer considers it for routing purposes.

# **System action**

The AOR is marked as quiesced and is no longer available to WLM for routing. Workload processing continues.

### **User response**

None.

**Module:** EYU0WMQA

# **XMEOUT parameters/Message inserts**

- 1. *date*
- 2. *time*
- 3. *applid*
- 4. *sysname*
- 5. *plexname*

# **Destination**

#### Console and COLG

**EYUWM0424I** *date time applid* **Target region (***sysname***) for CICSplex (***plexname***) has been activated in workload (***name***).**

# **Explanation**

The indicated AOR has been activated for the indicated workload. This indicates that WLM may now route transactions to this AOR as it is available for work.

# **System action**

None.

### **User response**

None.

**Module:** EYU0WMAA

# **XMEOUT parameters/Message inserts**

- 1. *date*
- 2. *time*
- 3. *applid*
- 4. *sysname*
- 5. *plexname*
- 6. *name*

### **Destination**

COLG

#### **EYUWM0425I** *date time applid* **Target region (***sysname***) for CICSplex (***plexname***) has been terminated in workload (***name***).**

# **Explanation**

The indicated AOR is no longer active in the indicated workload. This means that the CMAS no longer has

any connection to this MAS and the MAS will not be available for transaction routine.

# **System action**

None.

### **User response**

None.

**Module:**

EYU0WMAT,EYU0WMRA

### **XMEOUT parameters/Message inserts**

- 1. *date*
- 2. *time*
- 3. *applid*
- 4. *sysname*
- 5. *plexname*
- 6. *name*

# **Destination**

#### COLG

**EYUWM0426I** *date time applid {Definition | Transaction Group | Transaction}* **(***name***) already installed in workload(***name***) for CICSplex(***plexname***) - parameter ignored.**

### **Explanation**

A transaction or transaction group that was to be installed as part of a workload definition was found to already exist in an active workload, where:

#### *type*

Indicates what was already installed:

#### **Definition**

The definition is already installed.

#### **Transaction**

The transaction is already installed as part of another transaction group.

#### **Transaction Group**

The definition of the transaction group is different from one that is already installed under the same name; the existing one remains in effect.

A transaction group may not be reinstalled if its TRANGRP definition on the data repository has been modified, and does not match the already installed transaction group. To install a workload definition with a modified transaction group you must first discard the currently installed definition.

#### *name*

Identifies the specific transaction or transaction group and the workload in which it is installed.

The indicated resource is not reinstalled.

### **System action**

A user trace record is written to the CMAS trace destination.

### **User response**

In the case where a definition cannot be installed due to a changed transaction group, compare the transaction group definition with the currently installed transaction group. You can do this either by using the TRANGRP and WLMATGRP views in the web user interface (WUI), or though CICS Explorer by inspecting your workload specification using the Workload Management node in the CICSplex Explorer view.

To install the modified definition, you must first discard the currently installed definition. Alternatively, revert the TRANGRP definition to match what is currently installed.

If you are unable to determine the reason for the failure, then collect the trace records and the job log and contact your IBM Support Center.

#### **Module:**

EYU0WMWI

### **XMEOUT parameters/Message inserts**

- 1. *date*
- 2. *time*
- 3. *applid*
- 4. Value chosen from the following options:

*1=Definition,*

*2=Transaction Group,*

*3=Transaction*

- 5. *name*
- 6. *name*
- 7. *plexname*

### **Destination**

COLG

**EYUWM0427I** *date time applid* **Parameters have been ignored during the installation of Workload** *{Group | Definition}* **(***name***) for CICSplex(***plexname***), workload(***workload***)** *{- initiated by CMAS (} cmasname***).**

### **Explanation**

During installation of the indicated WLM definition or group, duplicate parameters were encountered and subsequently ignored.

#### **System action**

None.

#### **User response**

None.

**Module:** EYU0WMWI

#### **XMEOUT parameters/Message inserts**

- 1. *date*
- 2. *time*
- 3. *applid*
- 4. Value chosen from the following options:

*1=Group,*

*2=Definition*

- 5. *name*
- 6. *plexname*
- 7. *workload*
- 8. Value chosen from the following options:

*1=- initiated by CMAS (*

9. *cmasname*

### **Destination**

#### COLG

**EYUWM0428I** *date time applid* **WLMDEF (***defname1***) already installed in workload(***workloadname***) as (***defname2***) for CICSplex(***plexname***) - parameter ignored.**

# **Explanation**

While attempting to install the specified WLM definition, it was found to match all the parameters of a previously installed definition.

# **System action**

The definition is not installed.

### **User response**

None.

#### **Module:**

EYU0WMWI,EYU0WMBD

# **XMEOUT parameters/Message inserts**

- 1. *date*
- 2. *time*
- 3. *applid*
- 4. *defname1*
- 5. *workloadname*
- 6. *defname2*
- 7. *plexname*

# **Destination**

COLG

#### **EYUWM0429E** *date time applid* **WLMDEFs (***defname1***) and (***defname2***) in workload(***workloadid***) for CICSplex(***plexname***) contain conflicting parameters. WLMDEF(***defname3***) is ignored.**

# **Explanation**

During installation of the specified workload , two workload definitions were found to have the same transaction group, LUname, and user ID values, but different AOR scopes. The conflicting AOR scopes would make routing decisions impossible, so one of the WLMDEFs is discarded, where:

# **System action**

The indicated workload definition is not installed.

# **User response**

Do one of the following:

• change one of the workload definitions to use a different transaction group, LUname, or user ID. • remove one of the definitions from the workload .

### **Module:**

EYU0WMBD,EYU0WMWI,EYU0WMBP

# **XMEOUT parameters/Message inserts**

- 1. *date*
- 2. *time*
- 3. *applid*
- 4. *defname1*
- 5. *defname2*
- 6. *workloadid*
- 7. *plexname*
- 8. *defname3*

# **Destination**

Console and COLG

**EYUWM0430I** *date time applid* **Workload(***workloadid***) for CICSplex(***plexname***) transition to** *type***:** *sysname* **at** *sysplex reason***.**

# **Explanation**

The routing algorithm for the specified workload is changing because an application-owning region (AOR) or terminal-owning region (TOR) named in the workload underwent a change in status, where:

#### *workloadid*

Identifies the workload that is affected by the change.

#### *type*

Identifies the algorithm to which the workload is changing as either GOAL, LNGOAL, QUEUE or LNQUEUE.

#### *sysname*

Is the name of the AOR or TOR that caused the change.

#### *sysplex*

Is the name of the MVS sysplex where the CICS system is running.

#### *reason*

Indicates the reason for the change as one of the following:

### **Initializing**

The specified CICS system is initializing.

#### **Terminating**

The specified CICS system is terminating.

#### **Changing status**

The sysplex changed its MVS/WLM status.

This message appears only when the CICSPlex SM workload specification (WLMSPEC) identifies GOAL or LNGOAL as the algorithm type.

### **System action**

The routing algorithm for all TOR s in the workload changes to the type specified in this message.

### **User response**

None.

#### **Module:**

EYU0WSUA

### **XMEOUT parameters/Message inserts**

- 1. *date*
- 2. *time*
- 3. *applid*
- 4. *workloadid*
- 5. *plexname*
- 6. *type*
- 7. *sysname*
- 8. *sysplex*
- 9. *reason*

### **Destination**

#### COLG

# **EYUWM0431E** *date time applid* **AOR**

**(***name***) has failed activation for workload(***workloadid***), CICSplex(***plexname***) because it has the same APPLID(***applid***) as previously activated AOR(***name2***).**

### **Explanation**

No explanation available.

### **System action**

None

#### **User response**

None.

### **Module:**

EYU0WMAA

### **XMEOUT parameters/Message inserts**

- 1. *date*
- 2. *time*
- 3. *applid*
- 4. *name*
- 5. *workloadid*
- 6. *plexname*
- 7. *applid*
- 8. *name2*

# **Destination**

Console and COLG

**EYUWM0432E** *date time applid* **WLMDEF (***defname***) in workload(***workloadid***) cannot be processed for CICSplex(***plexname***) due to a CICS BTS Processtype specification.**

### **Explanation**

Whilst installing a WLMDEF into an existing Workload that is shared with a / CICSPlex SM V1R2M0 or V1R3M0 TOR , a non-generic CICS BTS Processtype value was found.

### **System action**

The WLMDEF install will fail.

### **User response**

A Workload that is being used by a CICSPlex SM V1R2M0 or V1R3M0 TOR cannot contain any CICS BTS definitions or attributes. Either remove the candidate TOR from the Workload Scope, or separate the non-CICS BTS WLMDEFs into a different Workload, and include the candidate TOR in the installation scope for the new Workload.

**Module:** EYU0WMBD

### **XMEOUT parameters/Message inserts**

- 1. *date*
- 2. *time*
- 3. *applid*
- 4. *defname*
- 5. *workloadid*

6. *plexname*

# **Destination**

Console and COLG

**EYUWM0433E** *date time applid* **TRANGRP (***trangrpname***) in workload(***workloadname***) cannot be processed for CICSplex(***plexname***) due to a CICS BTS Affinity specification.**

# **Explanation**

Whilst installing a WLMDEF into an existing Workload that is shared with a CICSPlex SM V1R2M0 or V1R3M0 TOR , a TRANGRP with a CICS BTS Affinity specification was found.

# **System action**

The WLMDEF install will fail.

### **User response**

A Workload that is being used by a CICSPlex SM V1R2M0 or V1R3M0 TOR cannot contain any CICS BTS definitions or attributes. Either remove the candidate TOR from the Workload Scope, or separate the non-CICS BTS TRANGRPs into a different Workload, and include the candidate TOR in the installation scope for the new Workload.

#### **Module:**

EYU0WMBD

### **XMEOUT parameters/Message inserts**

- 1. *date*
- 2. *time*
- 3. *applid*
- 4. *trangrpname*
- 5. *workloadname*
- 6. *plexname*

# **Destination**

Console and COLG

**EYUWM0434W** *date time applid* **Multiple** *{SNA | IPIC}* **connections are installed from routing region (***torname***) to target region (***aorname***). WLM will use connection (***conn***).**

# **Explanation**

During activation of a routing region or target region, multiple connections were discovered between the routing region and the target region, where:

#### *torname*

is the name of the routing region.

#### *aorname*

is the name of the target region.

#### *conn*

is the name of the connection that WLM will use to route from the routing region to the target.

# **System action**

This message and a trace record are issued. WLM attempts to route from the routing region to the target region using the connection indicated in the message. Note that if routing is not possible over this connection, WLM will not switch to any alternate connection between the routing region and the target region.

CPSM chooses which connection to use according to the following rules:

- After the routing region and target region are joined to the workload, a second connection is then installed which is used by WLM.
- After the routing region is joined to the workload with both connections installed, the target region joins the workload. WLM uses the connection with the name that comes first alphabetically.
- After the target region is joined to the workload with both connections installed, the routing region joins the workload. WLM uses the connection with the name that comes first alphabetically.

### **User response**

If you want routing over the connection indicated in the message, no response is necessary. If you want routing over a different connection, discard all the unwanted connections and restart the target region.

### **Module:**

EYU0WMAA, EYU0WMTJ

# **XMEOUT parameters/Message inserts**

- 1. *date*
- 2. *time*
- 3. *applid*
- 4. Value chosen from the following options:

*1=SNA,*

*2=IPIC*

- 5. *torname*
- 6. *aorname*
- 7. *conn*

### **Destination**

#### Console and COLG

**EYUWM0435W** *date time applid* **An additional** *{SNA | IPIC}* **connection has been installed from routing region (***torname***) to target region (***aorname***). WLM will now use connection (***newc***) instead of (***oldc***).**

# **Explanation**

While processing an ad-hoc install of a connection between an active routing region and an active target region, WLM determined that a previous connection was installed, where:

#### *torname*

is the name of the routing region.

#### *aorname*

is the name of the target region.

#### *newc*

is the name of the newly installed connection from the routing region to the target.

#### *oldc*

is the name of the existing connection from the routing region to the target.

### **System action**

This message and a trace record are issued. WLM attempts to route from the routing region to the target region using the newly installed connection. Note that if routing is not possible over this connection, WLM will not switch to any alternate connection between the routing region and the target region.

### **User response**

If you want routing over the newly installed connection indicated in the message, no response is necessary. If you want routing over a different connection, discard all the unwanted connections and restart the target region.

#### **Module:**

EYU0WMTU

# **XMEOUT parameters/Message inserts**

- 1. *date*
- 2. *time*
- 3. *applid*
- 4. Value chosen from the following options:

*1=SNA,*

*2=IPIC*

- 5. *torname*
- 6. *aorname*
- 7. *newc*
- 8. *oldc*

# **Destination**

Console and COLG

**EYUWM0436I** *date time applid* **Target region (***ins#1***) has been reactivated for Context (***ins#2***).**

# **Explanation**

The indicated target region has been activated as a potential target of workloads in the specified CICSplex. This indicates that WLM may now route transactions to this target region as it is available for work.

### **System action**

None.

### **User response**

None.

**Module:** EYU0WAUO

# **XMEOUT parameters/Message inserts**

- 1. *date*
- 2. *time*
- 3. *applid*
- 4. *ins#1*
- 5. *ins#2*

### **Destination**

Console and COLG

**EYUWM0437I** *date time applid* **Target region (***ins#1***) has been quiesced for Workload (***ins#2***) because it is already quiesced for Context (***ins#3***).**

# **Explanation**

All Workload Manager (WLM) activity has been quiesced for the specified target region in the specified context because the CICS system is defined to CICSPlex SM as not being a target region at startup.

This definition is set by specifying NO in one of:

- The WUI on EYUSTARTCSYSDEF as "AOR dynamic routing mode".
- The API as the DYNROUTE attribute of the CSYSDEF object.

The target region is quiesced for all workloads in the CICSplex. The fact that a target region is quiesced only indicates that WLM no longer considers it for routing purposes

# **System action**

The target region is marked as quiesced and is no longer available to WLM for routing. Workload processing continues.

# **User response**

Change the definition to YES, if the target region should be part of the workload at startup.

Alternatively, when the target region is ready to receive work use one of the following methods:

- In the WUI on EYUSTARTWLMAWAOR, use the ACTIVATE action to change the "Target Region status".
- In the API ACTIVATE action, use the WLMAWAOR object to update the STATUS.

# **Module:**

EYU0WMAA

# **XMEOUT parameters/Message inserts**

- 1. *date*
- 2. *time*
- 3. *applid*
- 4. *ins#1*
- 5. *ins#2*

6. *ins#3*

# **Destination**

Console and COLG

#### **EYUWM0438I** *date time applid* **Workload Manager is using the goal algorithm and has detected a z/OS percentile goal.**

# **Explanation**

CICSPlex SM workload management is using the goal algorithm and has detected a work request that has a percentile goal defined to the z/OS Workload Manager.

# **System action**

CICSPlex SM workload management will use z/OS Workload Manager percentile goals as a factor in determining the routing decision for any work requests that have such goals defined.

### **User response**

None.

# **Module:**

EYU0WTCL

# **XMEOUT parameters/Message inserts**

- 1. *date*
- 2. *time*
- 3. *applid*

# **Destination**

COLG

**EYUWM0439I** *date time applid* **TRANGRP (***trangrpid***) in CICSplex (***context***) for Workload (***workloadid***) transition to** *type***:** *sysname* **at** *sysplex reason***.**

# **Explanation**

The routing algorithm for the specified transaction group within the specified CICSplex for workload workload is changing because an application-owning region (AOR) or terminal-owning region (TOR) named in the workload underwent a change in status, where:

### *trangrpid*

Identifies the transaction group that is affected by the change.

#### *workloadid*

Identifies the parent workload of the affected transaction group.

#### *type*

Identifies the algorithm to which the workload is changing as either GOAL, LNGOAL, QUEUE or LNQUEUE.

#### *sysname*

Is the name of the AOR or TOR that caused the change.

#### *sysplex*

Is the name of the MVS sysplex where the CICS system is running.

#### *reason*

Indicates the reason for the change as one of the following:

#### **Initializing**

The specified CICS system is initializing.

#### **Terminating**

The specified CICS system is terminating.

#### **Changing status**

The sysplex changed its MVS/WLM status.

This message appears only when the CICSPlex SM transaction group definition (TRANGRP) identifies GOAL or LNGOAL as the algorithm type.

# **System action**

The routing algorithm for all TOR s in the workload changes to the type specified in this message.

### **User response**

None.

**Module:** EYU0WSUA

# **XMEOUT parameters/Message inserts**

- 1. *date*
- 2. *time*
- 3. *applid*
- 4. *trangrpid*
- 5. *context*
- 6. *workloadid*
- 7. *type*
- 8. *sysname*
- 9. *sysplex*
- 10. *reason*

### **Destination**

#### COLG

**EYUWM0440I** *date time applid* **Transaction group (***trangrpid***) in CICSplex (***plexname***) for Workload (***workloadid***) algorithm reset to** *type***.**

### **Explanation**

The routing algorithm for the specified active transaction group within the specified CICSplex for workload workload has been changed to *type*.

#### *trangrpid*

Identifies the active workload transaction group that is affected by the change.

#### *plexname*

Identifies the CICSplex in which the workload was active.

#### *workloadid*

Identifies the parent workload of the affected active transaction group.

#### *type*

Identifies the algorithm to which the transaction group in workload is changing as either GOAL, LNGOAL, QUEUE, LNQUEUE or INHERIT.

This message appears only when the active transaction group (WLMATGRP) algorithm type is modified.

### **System action**

The routing algorithm will be changed for all transactions within the active transaction group to the type specified in this message.

### **User response**

None.

**Module:** EYU0WMUT

### **XMEOUT parameters/Message inserts**

- 1. *date*
- 2. *time*
- 3. *applid*
- 4. *trangrpid*

5. *plexname*

6. *workloadid*

7. *type*

## **Destination**

#### COLG

**EYUWM0441I** *date time applid* **A quiesce has been issued for target region (***sysname***) for context (***plexname***).**

# **Explanation**

A quiesce request has been issued for the specified target region in the specified CICSplex.

# **System action**

The target region is marked as quiescing and is no longer available to WLM for routing of transactions and programs, unless there is an active affinity for the transaction or program. When it is determined that all affinities have ended, the target region will be marked as quiesced and EYULOG message EYUWM0423I will be issued.

### **User response**

None.

**Module:** EYU0WAUO

# **XMEOUT parameters/Message inserts**

- 1. *date*
- 2. *time*
- 3. *applid*
- 4. *sysname*
- 5. *plexname*

### **Destination**

Console and COLG

#### **EYUWM0442I** *date time applid* **Transaction group (***trangrpid***) in CICSplex (***plexname***) for workload (***workloadid***) status reset to** *{ACTIVE | DORMANT}***.**

# **Explanation**

The status of a transaction group installed in an active workload was reset.

The routing algorithm for the specified active transaction group within the specified CICSplex for workload*workloadid*has been changed to *type*.

#### *trangrpid*

Identifies the active workload transaction group that is affected by the change.

#### *plexname*

Identifies the CICSplex in which the workload was active.

#### *workloadid*

Identifies the parent workload of the affected active transaction group.

#### *status*

Identifies active status of the transaction group as either ACTIVE or DORMANT.

### **System action**

The status of the transaction group has been set to ACTIVE or DORMANT.

### **User response**

None.

**Module:** EYU0WMUT

### **XMEOUT parameters/Message inserts**

- 1. *date*
- 2. *time*
- 3. *applid*
- 4. *trangrpid*
- 5. *plexname*
- 6. *workloadid*
- 7. Value chosen from the following options:

*1=ACTIVE,*

*2=DORMANT*

### **Destination**

COLG

**EYUWM0443I** *date time applid* **Dynamic transaction (***tranname***) discarded from transaction group (***trangrpid***) in CICSplex (***plexname***) for workload (***workloadid***).**

# **Explanation**

A dynamic transaction has been discarded from an active workload.

#### *tranname*

Identifies the transaction ID of the dynamic transaction.

#### *trangrpid*

Identifies the active workload transaction group that is affected by the change.

#### *plexname*

Identifies the CICSplex in which the workload was active.

#### *workloadid*

Identifies the parent workload of the affected active transaction group.

### **System action**

If the transaction is started in a routing region, it will be routed to a target region in the default AOR scope identified in the workload specification.

### **User response**

None.

**Module:** EYU0WMDT

# **XMEOUT parameters/Message inserts**

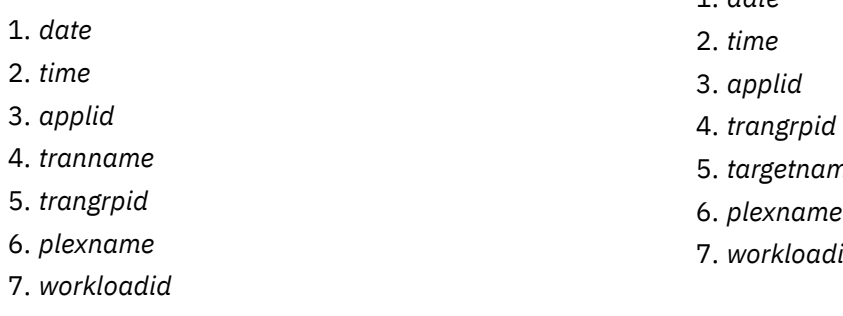

### **Destination**

COLG

**EYUWM0444I** *date time applid* **Affinity from transaction Group (***trangrpid***) to target (***targetname***) discarded in CICSplex (***plexname***) for workload (***workloadid***).**

## **Explanation**

A transaction affinity between a transaction group in an active workload and a specific target region was forced.

#### *trangrpid*

Identifies the active workload transaction group that is affected by the change.

#### *targetname*

Identifies the name of the affinity target region.

#### *plexname*

Identifies the CICSplex in which the workload was active.

#### *workloadid*

Identifies the parent workload of the affected active transaction group.

# **System action**

System action: If the transaction is started in a routing region, a new transaction affinity will be established.

### **User response**

None.

#### **Module:** EYU0WMDA

### **XMEOUT parameters/Message inserts**

- 1. *date*
- 
- 5. *targetname*
- 7. *workloadid*
- 

# **Destination**

#### COLG

**EYUWM0503I** *date time applid* **Routing region (***name***), CICSplex(***plexname***) is running in Sysplex Optimized WLM state for workload(***workload***).**

# **Explanation**

This routing region is now successfully switched into sysplex optimized workload management mode, to enable improved dynamic workload routing decisions

# **System action**

The Optimization Status for the region is marked as ACTIVE.

### **User response**

None.

**Module:** EYU0WNWK,EYU0WNHD

## **XMEOUT parameters/Message inserts**

- 1. *date*
- 2. *time*
- 3. *applid*
- 4. *name*
- 5. *plexname*
- 6. *workload*

# **Destination**

#### Console and COLG

**EYUWM0504I** *date time applid* **Routing region (***name***), CICSplex(***plexname***) is not running in Sysplex Optimized WLM state for workload(***workload***).**

# **Explanation**

This routing region is not running in sysplex optimized workload management state. Any dynamic routing decisions made by this region will be made in nonoptimized mode.

# **System action**

The Optimization Status for the region is marked as INACTIVE.

### **User response**

None.

#### **Module:**

EYU0WNRS,EYU0WNHD,EYU0WNAL

### **XMEOUT parameters/Message inserts**

- 1. *date*
- 2. *time*
- 3. *applid*
- 4. *name*
- 5. *plexname*

6. *workload*

# **Destination**

Console and COLG

**EYUWM0505I** *date time applid* **Target region (***name***), CICSplex(***plexname***) is running in Sysplex Optimized WLM state.**

# **Explanation**

This target region is now successfully switched into sysplex optimized workload management mode, to enable improved dynamic workload routing decisions

# **System action**

The Optimization Status for the target region is marked as ACTIVE.

### **User response**

CICSPlex SM will assume that any region for which workload optimisation is enabled will act as both a dynamic router and target region. If you require the region issuing this message to adopt a purely routing role, then target region optimisation should be disabled. This is achieved by resetting the UPDATERS attribute of the CICS system definition object (CSYSDEF) within CICSPlex SM to zero. It may be changed in an active region through the MAS resource table or viewset.

#### **Module:**

EYU0WNRS,EYU0WNHD

### **XMEOUT parameters/Message inserts**

- 1. *date*
- 2. *time*
- 3. *applid*
- 4. *name*
- 5. *plexname*

### **Destination**

Console and COLG

**EYUWM0506I** *date time applid* **Target region (***name***), CICSplex(***plexname***) is not running in Sysplex Optimized WLM state.**

# **Explanation**

This target region is not running in sysplex optimized workload management state. Any dynamic routing decisions made for this region will be made in nonoptimized mode.

# **System action**

The Optimization Status for the region is marked as INACTIVE.

### **User response**

None.

**Module:** EYU0WNRS,EYU0WNHD

# **XMEOUT parameters/Message inserts**

- 1. *date*
- 2. *time*
- 3. *applid*
- 4. *name*
- 5. *plexname*

# **Destination**

Console and COLG

#### **EYUWM0507I** *date time applid* **Routing region (***name***), CICSplex(***plexname***) optimization termination in workload(***workload***) reason: (***{RS server failure | Optimization disabled | RSPOOLID changed}***).**

# **Explanation**

Workload optimization in the routing region has terminated. The reason gives an indication of the cause:

### *RS server failure*

The Region Status (RS) server has terminated unexpectedly. Possible reasons for this can include a failure in the z/OS coupling facility. For example, a system operator intervention resulted in the termination or cancellation of the RS server address space.

#### *Optimzation disabled*

The Optimization enablement status for the routing region has changed from enabled to disabled. This action might have been taken by a CICSPlex SM WUI user or an application program that uses the CICSPlex SM API.

### *RSPOOLID changed*

The "RS Server pool name" attribute in the CPLEXDEF resource definition that describes the current CICSplex has been modified while regions in the CICSplex are in-flight. All subsequent dynamic routing requests made by WLM routing regions in the CICSplex are made in non-optimized mode until the CICSplex is restarted.

## **System action**

The Optimization Status for the region is marked as INACTIVE. Workload manager continues to handle dynamic routing requests from CICS, but routing regions determine the potential target regions using non-optimized processing.

### **User response**

Depending on the reason, take the following action:

#### *RS server failure*

Check the MVS system log for the reason why the RS Server terminated. When appropriate, restart the RS Server address space.

#### *Optimzation disabled*

Use the MAS WUI view for the reported region to verify the state of the "Optimization enablement" setting. If it is in a disabled state, re-enable the setting.

### *RSPOOLID changed*

Verify the setting of the "RS Server pool name" attribute of the CPLEXDEF resource definition that describes the current CICSplex.

If the change of name is not valid, change it back to its original name to resume optimized routing on all affected regions.

As soon as the RS server is available, workload manager automatically switches back into optimized routing mode for regions that are enabled for optimization.

### **Module:**

EYU0WNRS,EYU0WNHD

### **XMEOUT parameters/Message inserts**

- 1. *date*
- 2. *time*
- 3. *applid*
- 4. *name*
- 5. *plexname*
- 6. *workload*

7. Value chosen from the following options:

*1=RS server failure,*

*2=Optimization disabled,*

*3=RSPOOLID changed*

# **Destination**

Console and COLG

**EYUWM0508I** *date time applid* **Target region (***name***), CICSplex(***plexname***) optimization termination reason: (***{RS server failure | Optimization disabled | RSPOOLID changed | Link to DFHRSFDL failed | Target record not found}***).**

# **Explanation**

Workload optimization in the target region has terminated. The reason gives an indication of the cause:

### *RS server failure*

The Region Status (RS) server has terminated unexpectedly. Possible reasons for this can include a failure in the z/OS coupling facility. For example, a system operator intervention resulted in the termination or cancellation of the RS server address space.

### *Optimzation disabled*

The "Optimization enablement" status for the target region has changed from enabled to disabled. This action might have been taken by a CICSPlex SM WUI user or an application program that uses the CICSPlex SM API.

### *RSPOOLID changed*

The "RS Server pool name" attribute in the CPLEXDEF resource definition that describes the current CICSplex has been modified while regions in the CICSplex are in-flight. All subsequent dynamic routing requests made by WLM routing regions in the CICSplex are made in non-optimized mode until the CICSplex is restarted.

### *Link to DFHRSFDL failed*

The DFHRSFDL program connects the CICSPlex SM workload management function to the Region Status (RS) server. The link to this program has failed and therefore no optimization processes can be started.

#### *Target record not found*

The record for the target region was not found in the coupling facility data table.

## **System action**

The Optimization Status for the region is marked as INACTIVE. Workload manager continues to handle dynamic routing requests from CICS, but routing targets are determined using non-optimized processing.

# **User response**

Depending on the reason, take the following action:

#### *RS server failure*

Check the MVS system log for the reason why the RS Server terminated. When appropriate, restart the RS Server address space.

#### *Optimzation disabled*

Use the MAS WUI view for the reported region to verify the state of the "Optimization enablement" setting. If it is in a disabled state, re-enable the setting.

#### *RSPOOLID changed*

Verify the setting of the "RS Server pool name" attribute of the CPLEXDEF resource definition that describes the current CICSplex.

If the change of name is not valid, change it back to its original name to resume optimized routing on all affected regions.

#### *Link to DFHRSFDL failed*

Check the CICS message log for any message reporting the failure to link to DFHRSFDL. The most likely cause for this failure is that the PROGRAM resource for DFHRSFDL is not installed. Verify that the DFHRS CSD group is part of the group list that is installed when the CICS region is started.

#### *Target record not found*

This could be due to a timing issue and will be retried when this CMAS receives an EMSTATUS record for the target region. If the retry is successful, then message EYUWM0509 will be issued to document that. If the retry fails for a different reason, then message EYUWM0508 will be reissued with the new failure reason. The presence of the EYUWM0508 message for 'Target record not found' by itself should not be considered a problem to be reported unless it is not followed later by an EYUWM0509 message.

As soon as the RS server is available, workload manager automatically switches back into optimized routing mode for regions that are enabled for optimization.

#### **Module:**

EYU0WNRS EYU0WNHD EYU0WMAA EYU0WMAM

### **XMEOUT parameters/Message inserts**

- 1. *date*
- 2. *time*
- 3. *applid*
- 4. *name*
- 5. *plexname*
- 6. Value chosen from the following options:

*1=RS server failure,*

*2=Optimization disabled,*

*3=RSPOOLID changed,*

*4=Link to DFHRSFDL failed,*

*5=Target record not found*

### **Destination**

Console and COLG

**EYUWM0509I** *date time applid* **Workload optimization has been activated**

#### **for target region (***name***), CICSplex(***plexname***).**

### **Explanation**

Workload optimization has been activated for the target region. A previous EYUWM0508 message indicating a reason of "Target record not found" has been resolved.

### **System action**

The workload optimization status for the region is marked as ACTIVE. Workload manager will use optimized processing for the target region.

#### **User response**

None

**Module:** EYU0WMAA EYU0WMAM

### **XMEOUT parameters/Message inserts**

- 1. *date*
- 2. *time*
- 3. *applid*
- 4. *name*
- 5. *plexname*

### **Destination**

Console and COLG

# **EYUWRnnnn messages**

The text of these messages, like the program itself, can be modified. If the EYU9WRAM program has been modified at your enterprise, the text and meaning of these messages may vary.

The EYUWRnnnn messages are issued by the user-modifiable program called EYU9WRAM, which CICSPlex SM distributes as part of its Workload Manager component. The EYU9WRAM program can be modified to control the dynamic transaction routing process used by CICSPlex SM. For more information about EYU9WRAM and the CICSPlex SM Workload Manager, refer to the product documentation.

The following variables are used in EYUWRnnnn messages, as distributed by:

#### **fname**

The name of the EYU9WRAM function being processed, as one of the following:

#### **SM\_BALANCE**

Selects a target AOR from a list of candidates.

#### **SM\_CREAFF**

Creates an affinity to an AOR.

#### **SM\_DELAFF**

Deletes an affinity to an AOR.

#### **SM\_ROUTE**

Routes a transaction to a named AOR, bypassing normal CICSPlex SM processing.

#### **SM\_SCOPE**

Returns a list of candidate AORs.

#### **fcode**

The numeric code of the EYU9WRAM function being processed, as one of the following:

#### **0**

**1**

Route Select

Route Error

**2**

**3**

Route Termination

- Transaction ABEND
- **4**

Route Notify

**EYUWR0001E Internal Error Raised in EYU9WRAM: Error is** *text*

### **Explanation**

The EYU9WRAM program detected an unexpected error, where:

#### *text*

Identifies the error as one of the following:

#### **Nonzero return code from API: RC=***code***.**

A call to the WLM internal API returned a nonzero return code. The return code from the WLM API should always be zero, where:

#### *code*

Identifies the return code as a decimal value.

The WLM API function processor was not called.

#### **Invalid input COMMAREA size: Size=***nnn***.**

The size of the COMMAREA passed to EYU9WRAM was not as expected, where:

#### *nnnn*

Is the size of the COMMAREA as a decimal value.

#### **Unknown Function in WCOM\_CTYPE: Function=***fcode***.**

The specified function code is not known to the EYU9WRAM program where *fcode* is as described in [EYUWRnnnn messages](https://www.ibm.com/support/knowledgecenter//reference-messages/cpsm-messages/intro-topics/eyua1_eyuwr.html).

#### **Unknown API Response from** *fname***: RESPONSE=***code***.**

The API response code received from the specified EYU9WRAM function is not known, where:

#### *code*

Identifies the response code as a decimal value.

#### **Unknown API Reason from** *fname***: REASON=***code***.**

The API reason code received from the specified EYU9WRAM function is not known, where:

#### *code*

Identifies the reason code as a decimal value.

### **System action**

The transaction that was using the EYU9WRAM program is not routed.

#### **User response**

Report the problem to the person at your site who is responsible for workload management and the EYU9WRAM program.

The most likely causes of an internal error in EYU9WRAM are:

- An improper user modification to EYU9WRAM.
- Maintenance being applied to CICSPlex SM but not to the EYU9WRAM program.

#### **Module:**

EYU9WRAM

#### **Destination**

Terminal End User

#### **EYUWR0002W** *warning text*

#### **Explanation**

The EYU9WRAM program was invoked for a Route Error function after having selected an AOR for routing. The selected AOR is not available and there are no other AORs from which to select, where:

#### *warning text*

Identifies the problem as one of the following:

• The CICS link to the selected AOR (*typeid*) was not found.

- The CICS link to the selected AOR (*typeid*) is currently out of service.
- No sessions are available for route to AOR (*typeid*).
- An allocation timeout occurred on the transaction route to AOR *typeid*.

#### *typeid*

Identifies the AOR that is not available by its:

#### **APPLID applid**

Eight-character application identifier, if available.

#### **SYSID sysid**

Four-character system identifier, if the APPLID is not available.

### **System action**

The transaction that was using the EYU9WRAM program is not routed.

#### **User response**

Report the problem to the person at your site who is responsible for workload management and the EYU9WRAM program.

#### **Module:**

EYU9WRAM

### **Destination**

Terminal End User

**EYUWR0003W The Affinity AOR (***typeid***) is not available because the** *reason***.** *text*

### **Explanation**

The EYU9WRAM program was invoked for a Route Select or Route Error function and call SM\_SCOPE to obtain a scope list. The scope list contained a single affinity AOR, which was not available, where:

#### *typeid*

Identifies the AOR that is not available by its:

#### **APPLID applid**

Eight-character application identifier, if available.

#### **SYSID sysid**

Four-character system identifier, if the APPLID is not available.

dt.*reason* dd.identifies the reason the AOR is not available, as one of the following:

#### **AOR is down.**

The AOR is not active.

#### **CICS Link to the AOR is not available.**

The link to the AOR is either not defined or not in service.

#### **AOR job is different.**

The AOR is active but the Job terminated and restarted again after the affinity was initially created.

#### *text*

describes the new state of the affinity

#### **The affinity remains.**

Neither the EYU9WRAM program nor CICSPlex SM deleted the affinity.

#### **The affinity is ended.**

Either EYU9WRAM or CICSPlex SM deleted the affinity.

### **System action**

The transaction that was using the EYU9WRAM program is not routed.

### **User response**

Report the problem to the person at your site who is responsible for workload management and the EYU9WRAM program.

#### **Module:**

EYU9WRAM

### **Destination**

Terminal End User

**EYUWR0101E Invalid Request to CPSM: FUNCTION=***fname***, REASON=***code***.**

### **Explanation**

The specified EYU9WRAM function returned an invalid request response where:

#### *fname*

Is as described in [EYUWRnnnn messages](https://www.ibm.com/support/knowledgecenter//reference-messages/cpsm-messages/intro-topics/eyua1_eyuwr.html)

*code*

Identifies the reason code as a decimal value.

### **System action**

The transaction that was using the EYU9WRAM program is not routed. A user trace record is written to the CICS trace data set.

### **User response**

Report the problem to the person at your site who is responsible for workload management and the EYU9WRAM program.

**Module:**

EYU9WRAM

# **Destination**

Terminal End User

**EYUWR0102E Parameter Error on call to CPSM: FUNCTION=***fname***, REASON=***code***.**

### **Explanation**

The specified EYU9WRAM function returned a parameter error response where:

#### *fname*

Is as described in [EYUWRnnnn messages](https://www.ibm.com/support/knowledgecenter//reference-messages/cpsm-messages/intro-topics/eyua1_eyuwr.html)

*code*

Identifies the reason code as a decimal value.

# **System action**

The transaction that was using the EYU9WRAM program is not routed. A user trace record is written to the CICS trace data set.

### **User response**

Report the problem to the person at your site who is responsible for workload management and the EYU9WRAM program.

**Module:** EYU9WRAM

### **Destination**

Terminal End User

**EYUWR0103E Function Error on call to CPSM: FUNCTION=***fname***, REASON=***code***.**

### **Explanation**

The specified EYU9WRAM function returned a function error response where:

#### *fname*

Is as described in [EYUWRnnnn messages](https://www.ibm.com/support/knowledgecenter//reference-messages/cpsm-messages/intro-topics/eyua1_eyuwr.html)

#### *code*

Identifies the reason code as a decimal value.

### **System action**

The transaction that was using the EYU9WRAM program is not routed. A user trace record is written to the CICS trace data set.

### **User response**

Report the problem to the person at your site who is responsible for workload management and the EYU9WRAM program.

#### **Module:**

EYU9WRAM

### **Destination**

Terminal End User

**EYUWR0104E CPSM Reports an unexpected error on FUNCTION** *fname***.**

### **Explanation**

The specified EYU9WRAM function encountered an unexpected error where *fname* is as described in [EYUWRnnnn messages.](https://www.ibm.com/support/knowledgecenter//reference-messages/cpsm-messages/intro-topics/eyua1_eyuwr.html)

### **System action**

The transaction that was using the EYU9WRAM program is not routed. A user trace record is written to the CICS trace data set.

### **User response**

Report the problem to the person at your site who is responsible for workload management and the EYU9WRAM program.

#### **Module:**

EYU9WRAM

### **Destination**

Terminal End User

**EYUWR0201W The CICS link to the SM\_ROUTE selected AOR (***typeid***) is not available.**

### **Explanation**

The SM\_ROUTE function of the EYU9WRAM program determined that the selected AOR is not available for routing, where *typeid* identifies the AOR that is not available by its:

#### **APPLID applid**

Eight-character application identifier, if available.

#### **SYSID sysid**

Four-character system identifier, if the APPLID is not available.

## **System action**

The transaction that was using the EYU9WRAM program is not routed.

### **User response**

Report the problem to the person at your site who is responsible for workload management and the EYU9WRAM program. Note that the sample EYU9WRAM program, as delivered with CICSPlex SM, does not use the SM\_ROUTE function.

#### **Module:**

EYU9WRAM

# **Destination**

Terminal End User

**EYUWR0301W The initial affinity transaction can not be routed because** *reason***.**

# **Explanation**

The SM\_SCOPE function of the EYU9WRAM program determined that an affinity to an AOR is required but can not be created, where *reason* identifies the reason an affinity can not be created as one of the following:

#### **required CICSPlex SM services are not available.**

Either the CMAS to which the TOR is attached is not active, or the workload that the TOR is using has been frozen. In the first case, the WLMAWTOR view shows a value of YES in the Connection Lost field. In the second case, the WLMAWORK view shows a status of FROZEN.

#### **no systems are available.**

There are no AORs available for routing. The WLMAWAOR view shows the status of AORs defined as part of the workload.

# **System action**

The transaction that was using the EYU9WRAM program is not routed.

### **User response**

Report the problem to the person at your site who is responsible for workload management and the EYU9WRAM program.

**Module:** EYU9WRAM

# **Destination**

Terminal End User

#### **EYUWR0401W** *warning text*

## **Explanation**

The SM\_BALANCE function of the EYU9WRAM program returned a warning response, where:

#### *warning text*

Identifies the problem as one of the following:

**No AORs are available for Transaction Routing.** SM\_BALANCE determined that none of the AORs presented to it for selection were available for routing.

**The required affinity AOR (***typeid***) is not active.** SM\_BALANCE identified an affinity with the specified AOR and is obligated to select that AOR for routing. However, the AOR is not active and can not be selected.

#### **The CICS link to the affinity AOR (***typeid***) is not available.**

SM\_BALANCE identified an affinity with the specified AOR and is obligated to select that AOR for routing. However, the CICS link to the AOR is not available.

#### **The affinity transaction cannot be routed because required CICSPlex SM services are not available.**

SM\_BALANCE is obligated to create an affinity with one of the AORs presented to it, but the required CICSPlex SM services are not available.

### *typeid*

Identifies the affinity AOR by its:

#### **APPLID applid**

Eight-character application identifier, if available.

#### **SYSID sysid**

Four-character system identifier, if the APPLID is not available.

# **System action**

The transaction that was using the EYU9WRAM program is not routed.

### **User response**

Report the problem to the person at your site who is responsible for workload management and the EYU9WRAM program.

**Module:** EYU9WRAM

## **Destination**

Terminal End User

#### **EYUWR0501W Affinity to AOR (***typeid***) was not created because the** *reason***.**

### **Explanation**

The SM\_CREAFF function of the EYU9WRAM program returned a warning response, where:

#### *typeid*

Identifies the AOR by its:

#### **APPLID applid**

Eight-character application identifier, if available.

#### **SYSID sysid**

Four-character system identifier, if the APPLID is not available.

#### *reason*

Identifies the reason, as one of the following:

#### **AOR is quiesced**

The AOR is quiesced; no new affinities can be created to it.

#### **AOR is marked ignore**

The EYU9WRAM program previously marked the AOR to be ignored by CICSPlex SM.

# **EYUWTnnnn messages**

#### **transaction group is dormant**

The transaction group for the transaction is dormant.

#### **AOR is down**

The AOR is not active.

#### **Workload is not active**

The create affinity call was for a system or permanent lifetime affinity, but the workload is not considered active.

### **System action**

The transaction that was using the EYU9WRAM program is not routed.

### **User response**

Report the problem to the person at your site who is responsible for workload management and the EYU9WRAM program.

# **Module:**

EYU9WRAM

### **Destination**

Terminal End User

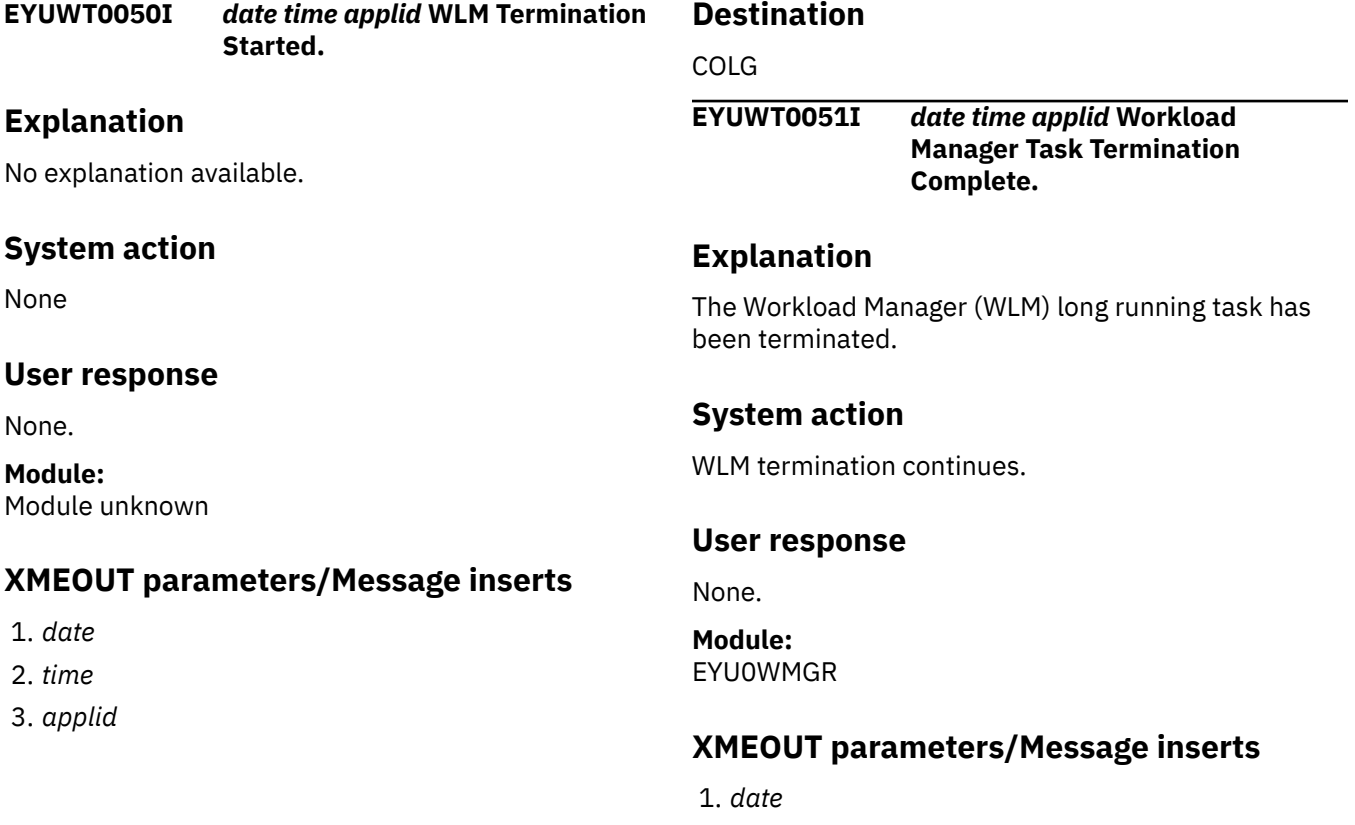

2. *time*

3. *applid*

### **Destination**

COLG

**EYUWT0052I** *date time applid* **WLM Termination Complete.**

# **Explanation**

The Workload Manager (WLM) component has been terminated. WLM is no longer available for work.

# **System action**

CMAS termination continues.

### **User response**

None.

**Module:** EYU0WTRM

# **XMEOUT parameters/Message inserts**

1. *date*

- 2. *time*
- 3. *applid*

### **Destination**

#### COLG

**EYUWT0053W** *date time applid* **Workload Specifications cannot be removed during CMAS termination for CICSplex(***plexname***) because at least one** *{routing | target}* **region is connected to the CMAS.**

# **Explanation**

During Workload Manager (WLM) long running task termination of CMAS that has workloads installed for a CICSplex, workload manager determined it could not remove the workloads for the CICSplex because at least one routing region or target region for at least one workload associated with the CICSplex is still connected to the CMAS, where:

#### *plexname*

is the name of the CICSplex that the workloads are associated with, and

*regiontype*

is either:

#### *routing*

or:

### *target*

# **System action**

After issuing message EYUWT0053W, message EYUWT0054I will be issued, identifying the first connected routing or target region that is determined to still be connected to the CMAS. CMAS termination then continues without terminating any workloads for the CICSplex. WLM

### **User response**

Since the CMAS terminated without removing its installed workloads, other CMASes can experience problems when trying to install the workloads, issuing message and prompt EYUWI0086I, and, if PTF UK62967 is applied, message EYUWI0090I.

To avoid this, the terminated CMAS must be restarted and connected into the CMAS network before any other CMAS in the network tries to install any workloads that were installed in the terminated CMAS.

To ensure that a CMAS removes all installed workloads for a CICSplex when it terminates, you must ensure that all MASes that are connected to the CMAS that are routing or target regions for any workload associated with the CICSplex, are terminated before starting CMAS termination.

# **Module:**

EYU0WTRM

# **XMEOUT parameters/Message inserts**

- 1. *date*
- 2. *time*
- 3. *applid*
- 4. *plexname*
- 5. Value chosen from the following options:

*1=routing,*

*2=target*

# **Destination**

Console and COLG

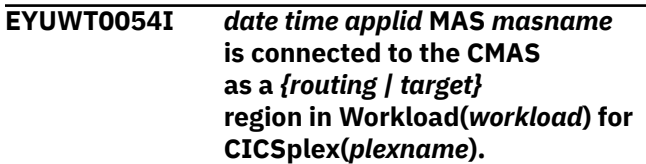

# **Explanation**

During Workload Manager (WLM) long running task termination of CMAS that has workloads installed, workload manager determined it could not remove the workloads for a CICSplex because at least one MAS is still connected to the CMAS, as a routing or target region in a workload associated with the CICSplex, where:

#### *masname*

is the name of the first connected MAS

# *regiontype*

is either:

*routing*

or:

*target*

and:

*plexname*

# **System action**

This message will be issued after message EYUWI0053W is issued, identifying the routing or target region. CMAS termination then continues without removing any workloads for the CICSplex. WLM

### **User response**

This message is informational only. Please refer to the documentation for message EYUWT0053W for user action.

### **Module:**

EYU0WTRM

# **XMEOUT parameters/Message inserts**

- 1. *date*
- 2. *time*
- 3. *applid*
- 4. *masname*
- 5. Value chosen from the following options:

*1=routing,*

*2=target*

- 6. *workload*
- 7. *plexname*

# **Destination**

Console and COLG

#### **EYUWT0060E** *date time applid* **WLM Termination Failed.**

# **Explanation**

One or more errors occurred while attempting to terminate the Workload Manager (WLM) component. WLM is no longer available for work.

### **System action**

CMAS termination continues. A user trace record is written to the CICS trace data set.

### **User response**

Examine the exception trace records and any related messages to determine the cause of the problem.

### **Module:**

EYU0WTRM

### **XMEOUT parameters/Message inserts**

- 1. *date*
- 2. *time*
- 3. *applid*

### **Destination**

Console and COLG

**EYUWT0061E** *date time applid* **WLM Topology resource removal has failed for context (***plexname***) Scope (***sysname***).**

### **Explanation**

During termination, Workload Manager (WLM) was not able to release one or more of its outstanding resources for the specified context and scope. WLM is no longer available for work.

### **System action**

CMAS termination continues. A user trace record is written to the CICS trace data set.

### **User response**

Examine the exception trace records and any related messages to determine the cause of the problem.

#### **Module:** EYU0WPUD

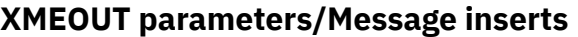

1. *date*

- 2. *time*
- 3. *applid*
- 4. *plexname*

# **EYUXCnnnn messages**

**EYUXC0001I** *date time applid* **Data Cache initialization complete.**

### **Explanation**

The Data Cache Manager component has been successfully initialized.

# **System action**

CICSPlex SM continues to initialize other component s.

### **User response**

None.

**Module:** EYU0UCIN, EYU0XCIN, EYU3XCIN

### **XMEOUT parameters/Message inserts**

- 1. *date*
- 2. *time*
- 3. *applid*

### **Destination**

COLG

**EYUXC0002E** *date time applid* **Data Cache initialization failed.**

### **Explanation**

The Data Cache Manager component could not be initialized.

# **System action**

CICSPlex SM terminates abnormally. A user trace record is written to the CICS trace data set.

### **User response**

Examine the exception trace records, and any messages issued before this one, to determine the cause of the problem.

#### **Module:**

5. *sysname*

**Destination**

Console and COLG

### EYU0UCIN, EYU0XCIN, EYU3XCIN

### **XMEOUT parameters/Message inserts**

- 1. *date*
- 2. *time*
- 3. *applid*

### **Destination**

Console and COLG

#### **EYUXC0003S** *date time applid* **Unable to obtain storage for Data Cache Management control area.**

# **Explanation**

No explanation available.

### **System action**

None

### **User response**

None.

**Module:** Module unknown

# **XMEOUT parameters/Message inserts**

- 1. *date*
- 2. *time*
- 3. *applid*

### **Destination**

Console and COLG

**EYUXC0004E** *date time applid* **Unable to obtain storage for** *name* **control block.**

# **Explanation**

No explanation available.

# **System action**

None

### **User response**

None.

### **Module:**

Module unknown

# **XMEOUT parameters/Message inserts**

- 1. *date*
- 2. *time*
- 3. *applid*
- 4. *name*

# **Destination**

Console and COLG

**EYUXC0005S** *date time applid* **Unable to register MOEB control block.**

# **Explanation**

The Data Cache Manager initialization process was not able to register its major object environment block (MOEB) control block with the Kernel Linkage component .

# **System action**

CICSPlex SM terminates abnormally. A user trace record is written to the CICS trace data set.

### **User response**

Collect the exception trace records and the job log and contact your IBM Support Center .

### **Module:**

EYU0UCIN, EYU0XCIN, EYU3XCIN

# **XMEOUT parameters/Message inserts**

- 1. *date*
- 2. *time*
- 3. *applid*

# **Destination**

Console and COLG

**EYUXC0006S** *date time applid* **Unable to create Data Cache**

# **Explanation**

The Data Cache Manager initialization process made a DSPSERV request to create its control dataspace and the request was unsuccessful (CMAS only).

# **System action**

CICSPlex SM terminates abnormally. A user trace record is written to the CICS trace data set.

### **User response**

Refer to the [z/OS MVS Programming Library:](https://www.ibm.com/support/knowledgecenter/SSLTBW_2.4.0/com.ibm.zos.v2r4.ieaa700/abstract.htm) [Assembler Services Reference](https://www.ibm.com/support/knowledgecenter/SSLTBW_2.4.0/com.ibm.zos.v2r4.ieaa700/abstract.htm) for explanations of the return code and reason code. If you cannot resolve the problem using that information, collect the exception trace records and the job log and contact your IBM Support Center .

### **Module:**

EYU0XCIN

# **XMEOUT parameters/Message inserts**

- 1. *date*
- 2. *time*
- 3. *applid*
- 4. *respcode*
- 5. *reasoncode*

# **Destination**

### Console and COLG

**EYUXC0007S** *date time applid* **Unable to establish access to Data Cache Management Dataspace, ALESERV RC=***respcode***, REAS=***reasoncode***.**

# **Explanation**

The Data Cache Manager initialization process made a ALESERV request to access its control dataspace and the request was unsuccessful (CMAS only).

# **System action**

CICSPlex SM terminates abnormally. A user trace record is written to the CICS trace data set.

### **Management Dataspace, DSPSERV RC=***respcode***, REAS=***reasoncode***.**

### **User response**

Refer to the [z/OS MVS Programming Library:](https://www.ibm.com/support/knowledgecenter/SSLTBW_2.4.0/com.ibm.zos.v2r4.ieaa700/abstract.htm) [Assembler Services Reference](https://www.ibm.com/support/knowledgecenter/SSLTBW_2.4.0/com.ibm.zos.v2r4.ieaa700/abstract.htm) for explanations of the return code and reason code. If you cannot resolve the problem using that information, collect the exception trace records and the job log and contact your IBM Support Center .

#### **Module:**

EYU0XCIN

### **XMEOUT parameters/Message inserts**

- 1. *date*
- 2. *time*
- 3. *applid*
- 4. *respcode*
- 5. *reasoncode*

# **Destination**

Console and COLG

**EYUXC0008W** *date time applid* **Maximum aggregate cache limit has been reached.**

### **Explanation**

A request was received to create a cache, but the maximum number of caches permitted by CICSPlex SM already exist.

### **System action**

Data Cache Manager fails the request. A user trace record is written to the CICS trace data set.

### **User response**

Collect the exception trace records and the job log and contact your IBM Support Center .

### **Module:**

EYU0XCCC, EYU0UCCC

### **XMEOUT parameters/Message inserts**

- 1. *date*
- 2. *time*
- 3. *applid*

### **Destination**

Console and COLG

#### **EYUXC0009W** *date time applid* **Maximum aggregate data cache limit has been reached.**

# **Explanation**

A request was received to create or extend a cache and the maximum number of data cache areas permitted by CICSPlex SM already exist (RMAS only).

## **System action**

Data Cache Manager fails the request. A user trace record is written to the CICS trace data set.

### **User response**

Collect the exception trace records and the job log and contact your IBM Support Center .

#### **Module:**

EYU0XCCC, EYU0XCEC, EYU0UCCC, EYU0UCEC

### **XMEOUT parameters/Message inserts**

- 1. *date*
- 2. *time*
- 3. *applid*

### **Destination**

Console and COLG

**EYUXC0010E** *date time applid* **Unable to create dataspace** *dspace***, DSPSERV RC=***respcode***, REAS=***reasoncode***.**

### **Explanation**

Data Cache Manager made a DSPSERV request to create a dataspace and the request was unsuccessful (CMAS only), where:

#### *dspace*

Is the name of the dataspace to be created, in the following format:

cccnssss

where:

**ccc**

Internal CICSPlex SM component abbreviation (for example, DAT for the Data Repository component )

**n**

Numeric identifier, indicating the dataspace number for the associated cache (the first dataspace is number 1, the second is number 2, etc.)

#### **ssss**

CICS system identifier (SYSIDNT) of the CICS system on which CICSPlex SM is executing

### **System action**

Data Cache Manager fails the request. A user trace record is written to the CICS trace data set.

### **User response**

Refer to the [z/OS MVS Programming Library:](https://www.ibm.com/support/knowledgecenter/SSLTBW_2.4.0/com.ibm.zos.v2r4.ieaa700/abstract.htm) [Assembler Services Reference](https://www.ibm.com/support/knowledgecenter/SSLTBW_2.4.0/com.ibm.zos.v2r4.ieaa700/abstract.htm) for explanations of the return code and reason code. If you cannot resolve the problem using that information, collect the exception trace records and the job log and contact your IBM Support Center .

#### **Module:**

EYU0XCCC, EYU0XCEC

### **XMEOUT parameters/Message inserts**

- 1. *date*
- 2. *time*
- 3. *applid*
- 4. *dspace*
- 5. *respcode*
- 6. *reasoncode*

### **Destination**

Console and COLG

#### **EYUXC0011E** *date time applid* **Unable to establish access to dataspace** *dspace***, ALESERV RC=***respcode***, REAS=***reasoncode***.**

### **Explanation**

Data Cache Manager made a ALESERV request to establish access to a dataspace and the request was unsuccessful (CMAS only), where:

#### *dspace*

Is the name of the dataspace to be accessed, in the following format:

cccnssss

where:

#### **ccc**

Internal CICSPlex SM component abbreviation (for example, DAT for the Data Repository component )

#### **n**

Numeric identifier, indicating the dataspace number for the associated cache (the first dataspace is number 1, the second is number 2, etc.)

#### **ssss**

CICS system identifier (SYSIDNT) of the CICS system on which CICSPlex SM is executing

# **System action**

Data Cache Manager fails the request. A user trace record is written to the CICS trace data set.

### **User response**

Refer to the [z/OS MVS Programming Library:](https://www.ibm.com/support/knowledgecenter/SSLTBW_2.4.0/com.ibm.zos.v2r4.ieaa700/abstract.htm) [Assembler Services Reference](https://www.ibm.com/support/knowledgecenter/SSLTBW_2.4.0/com.ibm.zos.v2r4.ieaa700/abstract.htm) for explanations of the return code and reason code. If you cannot resolve the problem using that information, collect the exception trace records and the job log and contact your IBM Support Center .

#### **Module:**

EYU0XCCC, EYU0XCEC

### **XMEOUT parameters/Message inserts**

- 1. *date*
- 2. *time*
- 3. *applid*
- 4. *dspace*
- 5. *respcode*
- 6. *reasoncode*

### **Destination**

Console and COLG

#### **EYUXC0012E** *date time applid* **Unable to extend dataspace** *dspace***, DSPSERV RC=***respcode***, REAS=***reasoncode***.**

### **Explanation**

Data Cache Manager made a DSPSERV request to extend a dataspace and the request was unsuccessful (CMAS only), where:

#### *name*

Is the name of the dataspace to be extended, in the following format:

cccnssss

where:

**ccc**

Internal CICSPlex SM component name abbreviation (for example, DAT for the Data Repository component )

**n**

Numeric identifier, indicating the dataspace number for the associated cache (the first dataspace is number 1, the second is number 2, etc.)

#### **ssss**

CICS system identifier (SYSIDNT) of the CICS system on which CICSPlex SM is executing

### **System action**

Data Cache Manager fails the request. A user trace record is written to the CICS trace data set.

#### **User response**

Refer to the [z/OS MVS Programming Library:](https://www.ibm.com/support/knowledgecenter/SSLTBW_2.4.0/com.ibm.zos.v2r4.ieaa700/abstract.htm) [Assembler Services Reference](https://www.ibm.com/support/knowledgecenter/SSLTBW_2.4.0/com.ibm.zos.v2r4.ieaa700/abstract.htm) for explanations of the return code and reason code. If you cannot resolve the problem using that information, collect the exception trace records and the job log and contact your IBM Support Center .

#### **Module:**

EYU0XCEC

### **XMEOUT parameters/Message inserts**

- 1. *date*
- 2. *time*
- 3. *applid*
- 4. *dspace*
- 5. *respcode*
- 6. *reasoncode*

### **Destination**

Console and COLG

**EYUXC0013S** *date time applid* **Unable to obtain information about Data Cache Management Dataspace.**

### **Explanation**

The Data Cache Manager initialization process was not able to obtain information about an existing Data Cache Manager management dataspace (CMAS only).

### **System action**

CICSPlex SM terminates abnormally. A user trace record is written to the CICS trace data set.

#### **User response**

Collect the exception trace records and the job log and contact your IBM Support Center .

#### **Module:**

EYU0XCEC, EYU0XCIN

### **XMEOUT parameters/Message inserts**

- 1. *date*
- 2. *time*
- 3. *applid*

# **Destination**

Console and COLG

**EYUXC0014W** *date time applid* **Maximum data cache limit has been reached for** *compid* **cache.**

### **Explanation**

Data Cache Manager was unable to extend an existing cache because it would require creation of another data cache area and the cache is already at its CICSPlex SM -defined maximum (RMAS only).

### **System action**

Data Cache Manager fails the request. A user trace record is written to the CICS trace data set.

#### **User response**

Collect the exception trace records and the job log and contact your IBM Support Center .

#### **Module:**

EYU0XCEC, EYU0UCEC

### **XMEOUT parameters/Message inserts**

- 1. *date*
- 2. *time*
- 3. *applid*
4. *compid*

## **Destination**

Console and COLG

**EYUXC0015S** *date time applid* **Unable to extend Data Cache Management Dataspace, DSPSERV RC=***respcode***, REAS=***reasoncode***.**

## **Explanation**

Data Cache Manager has run out of room in its management dataspace, but the DSPSERV request it made to extend the dataspace was unsuccessful (CMAS only).

## **System action**

Data Cache Manager fails the request. A user trace record is written to the CICS trace data set.

## **User response**

Refer to the [z/OS MVS Programming Library:](https://www.ibm.com/support/knowledgecenter/SSLTBW_2.4.0/com.ibm.zos.v2r4.ieaa700/abstract.htm) [Assembler Services Reference](https://www.ibm.com/support/knowledgecenter/SSLTBW_2.4.0/com.ibm.zos.v2r4.ieaa700/abstract.htm) for explanations of the return code and reason code. If you cannot resolve the problem using that information, collect the exception trace records and the job log and contact your IBM Support Center .

#### **Module:**

EYU0XCED

### **XMEOUT parameters/Message inserts**

- 1. *date*
- 2. *time*
- 3. *applid*
- 4. *respcode*
- 5. *reasoncode*

## **Destination**

Console and COLG

**EYUXC0016S** *date time applid* **Maximum space allocation has been reached for Data Cache Management data cache.**

## **Explanation**

Data Cache Manager has run out of room in its management dataspace and the dataspace has already been allocated to its CICSPlex SM -defined maximum (CMAS only).

## **System action**

Data Cache Manager fails the request. A user trace record is written to the CICS trace data set.

### **User response**

Collect the exception trace records and the job log and contact your IBM Support Center .

#### **Module:**

EYU0XCED

## **XMEOUT parameters/Message inserts**

- 1. *date*
- 2. *time*
- 3. *applid*

## **Destination**

Console and COLG

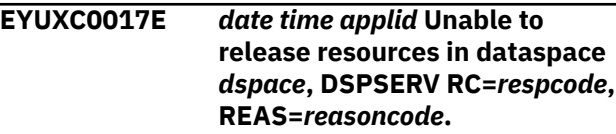

## **Explanation**

Data Cache Manager made a DSPSERV RELEASE request for unrequired dataspace resources and the request was unsuccessful (CMAS only).

## **System action**

Data Cache Manager ignores the failure. A user trace record is written to the CICS trace data set.

### **User response**

Refer to the [z/OS MVS Programming Library:](https://www.ibm.com/support/knowledgecenter/SSLTBW_2.4.0/com.ibm.zos.v2r4.ieaa700/abstract.htm) [Assembler Services Reference](https://www.ibm.com/support/knowledgecenter/SSLTBW_2.4.0/com.ibm.zos.v2r4.ieaa700/abstract.htm) for explanations of the return code and reason code. If you cannot resolve the problem using that information, collect the exception trace records and the job log and contact your IBM Support Center .

### **Module:**

EYU0XCBR

### **XMEOUT parameters/Message inserts**

- 1. *date*
- 2. *time*
- 3. *applid*
- 4. *dspace*
- 5. *respcode*

6. *reasoncode*

### **Destination**

Console and COLG

**EYUXC0018E** *date time applid* **Unable to obtain storage for Major Object Cache.**

## **Explanation**

No explanation available.

### **System action**

None

### **User response**

None.

# **Module:**

Module unknown

## **XMEOUT parameters/Message inserts**

- 1. *date*
- 2. *time*
- 3. *applid*

## **Destination**

Console and COLG

**EYUXC0019S** *date time applid* **Unable to obtain additional storage for Data Cache Management control area.**

## **Explanation**

No explanation available.

### **System action**

None

### **User response**

None.

**Module:** Module unknown

## **XMEOUT parameters/Message inserts**

- 1. *date*
- 2. *time*
- 3. *applid*

## **Destination**

Console and COLG

**EYUXC0020E** *date time applid* **Cache request exceeds extension size for** *compid* **cache.**

## **Explanation**

Data Cache Manager was unable to satisfy a block allocation request because the size of the request exceeded the size of a data cache area, where:

#### *compid*

Is the abbreviation for the component that requested the block allocation (for example, DAT for Data Repository ).

## **System action**

Data Cache Manager fails the request. A user trace record is written to the CICS trace data set.

### **User response**

Collect the exception trace records and the job log and contact your IBM Support Center .

#### **Module:**

EYU0UCBA, EYU0XCBA

## **XMEOUT parameters/Message inserts**

- 1. *date*
- 2. *time*
- 3. *applid*
- 4. *compid*

## **Destination**

Console and COLG

**EYUXC0021S** *date time applid {CPSM | Total}* **auxiliary storage limit has been reached.**

## **Explanation**

The Data Cache Manager has determined that the current request would cause CICSPlex SM to exceed the auxiliary Storage usage limit for this CMAS or for the MVS image.

This message is normally issued as a result of abnormal growth of one or more cache data spaces due to an exceptional condition. When the CMAS is restarted the Cache component is reinitialized and some excess cache storage is released. If the CMAS terminates repeatedly after issuing this message, there may be insufficient auxiliary storage available to support the normal storage requirements of the CMAS . It may be necessary to provide additional auxiliary storage by adding or expanding external page data sets, where:

#### *type*

identifies the limit which would be exceeded:

#### **CPSM**

The maximum percent of auxiliary storage slots which may be committed to a CMAS .

#### *total*

The maximum percent of auxiliary storage slots which may be in use.

### **System action**

Message EYUXC0024S is issued, SDUMP is taken and the CMAS is terminated. If CMAS initialization completed before the failure, an attempt is made to ARMRESTART the CMAS .

### **User response**

If the CMAS failed during initialization, increase one or both of the MAXAUXCPSM and MAXAUXTOTL parameters and restart the CMAS . If CMAS initialization completed before the failure, capture the CMAS job output and the SDUMP created in response to this error, and contact your IBM Support Center .

#### **Module:**

**EYU0XCCL** 

### **XMEOUT parameters/Message inserts**

- 1. *date*
- 2. *time*
- 3. *applid*
- 4. Value chosen from the following options:

```
1=CPSM,
```
*2=Total*

### **Destination**

Console and COLG

**EYUXC0022S** *date time applid* **Maximum aggregate data cache limit has been reached.**

### **Explanation**

A request was received to create or extend a cache and the maximum number of data cache areas permitted by CICSPlex SM already exist (CMAS only).

### **System action**

Message EYUXC0024S is issued, SDUMP is taken and the CMAS is terminated. If CMAS initialization completed before the failure, an attempt is made to ARMRESTART the CMAS .

### **User response**

Capture the CMAS job output and the SDUMP created in response to this error, and contact your IBM Support Center .

### **Module:**

**EYU0XCCL** 

#### **XMEOUT parameters/Message inserts**

- 1. *date*
- 2. *time*
- 3. *applid*

### **Destination**

Console and COLG

**EYUXC0023S** *date time applid* **Maximum data cache limit has been reached for** *compid* **cache.**

#### **Explanation**

Data Cache Manager was unable to extend an existing cache because it would require creation of another data cache area and the cache is already at its CICSPlex SM defined maximum (CMAS only), where:

#### *compid*

is the abbreviation for the component whose cache is to be extended (for example, DAT for Data Repository ).

### **System action**

Message EYUXC0024S is issued, SDUMP is taken and the CMAS is terminated. If CMAS initialization completed before the failure, an attempt is made to ARMRESTART the CMAS .

### **User response**

Capture the CMAS job output and the SDUMP created in response to this error, and contact your IBM Support Center .

#### **Module:**

**EYU0XCCL** 

## **XMEOUT parameters/Message inserts**

- 1. *date*
- 2. *time*
- 3. *applid*
- 4. *compid*

## **Destination**

Console and COLG

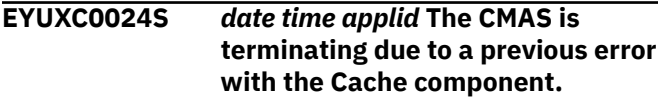

## **Explanation**

This message appears after messages EYUXC0021S, EYUXC0022S, and EYUXC0023S. See the preceding message for required User Response.

## **System action**

An SDUMP is taken and the CMAS is terminated. If CMAS initialization completed before the failure, an attempt is made to ARMRESTART the CMAS .

### **User response**

Perform the actions indicated for the preceding message EYUXC0021S, EYUXC0022S, or EYUXC0023S.

#### **Module:**

**EYU0XCCL** 

## **XMEOUT parameters/Message inserts**

- 1. *date*
- 2. *time*
- 3. *applid*

## **Destination**

Console and COLG

**EYUXC0025E** *date time applid* **Recovery failed for MAS data cache storage**

#### **area allocated for** *masname* **in CICSplex** *plexname***.**

## **Explanation**

A CMAS or MAS has encountered an error while attempting to release a MAS CPSM TRUE storage area allocated in the MAS data cache for MAS *masname*, CICSplex *plexname*. The area had been allocated and used for a previous instance of the MAS, and had not been released because that instance of the MAS or its connected CMAS terminated without going through normal termination.

## **System action**

An exception trace and this message is issued and processing continues.

### **User response**

Collect the complete job output and auxtrace datasets for the MAS and the CMAS it is connected to, and contact your IBM Support Center .

## **Module:**

EYU0XCWF

## **XMEOUT parameters/Message inserts**

- 1. *date*
- 2. *time*
- 3. *applid*
- 4. *masname*
- 5. *plexname*

## **Destination**

Console and COLG

**EYUXC0026S** *date time applid* **CMAS warm restart with EYUPARM CACHEDSNUM(***parmval***), conflicts with previous value (***prevval***). CMAS is terminating.**

### **Explanation**

The CMAS performed a CPSM warm start because the shared data spaces existed when the CMAS was restarted. The CACHEDSNUM EYUPARM value must be equal to the previous value.

### **System action**

The CMAS terminates abnormally. A user trace record is written to the CICS trace data set.

Message EYUXL0112E will subsequently be issued.

#### **User response**

If the new CACHEDSNUM EYUPARM value is not required, the CMAS can be restarted successfully by setting the CACHEDSNUM EYUPARM to the previous value.

If the new CACHEDSNUM EYUPARM value is required, then the CMAS must be CPSM cold started. That is, the CMAS and all directly connected MASes and batch API programs must be terminated at the same time so that both the private and shared data spaces are terminated. Then the CMAS can be restarted.

If the problem persists, collect the exception trace records and complete CMAS job output and contact your IBM Support Center .

#### **Module:**

EYU0XCIN

## **XMEOUT parameters/Message inserts**

- 1. *date*
- 2. *time*
- 3. *applid*
- 4. *parmval*
- 5. *prevval*

### **Destination**

Console and COLG

**EYUXC0027I** *date time applid* **Data Cache initialization will be performed** *start\_type***.**

### **Explanation**

This indicates whether a CPSM CMAS warm or cold start will be performed.

When a CMAS starts, if no data spaces that the CMAS used the last time it was active still exist, the start is a CPSM CMAS cold start; if such data spaces exist, the start is a CPSM CMAS warm start.

Note that there is no way to deliberately specify a CPSM cold or warm start. The CICS system initialization parameter START has no effect on determining whether the restart of a CMAS is a CPSM CMAS cold or warm start.

For further information on CPSM CMAS restarts refer to [Managing CMAS restarts](http://www.ibm.com/support/knowledgecenter/SSGMCP_5.6.0/administering/cpsm/admincmascoldwarmrestart.html) in Administering CICSPlex SM.

#### **System action:**

None

**User response:** None

# **Module:**

EYU0XCIN

### **XMEOUT parameters/Message inserts**

- 1. *date*
- 2. *time*
- 3. *applid*
- 4. *start\_type*

## **Destination**

COLG

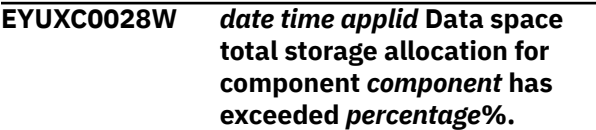

## **Explanation**

The combined allocated data space storage for all data spaces in CICSPlex SM component *component*, has exceeded *percentage*% of the total available storage capacity. This message is issued when a component's combined data space storage for all of its data spaces exceeds 70, 80, 90 and 95% of its total data space storage capacity.

If a CICSPlex SM component exhausts its data space cache storage, the CMAS takes protective actions which may involve CMAS shutdown or result in request failure.

Note that it is necessary to have sufficient auxiliary storage to support all of the data spaces used by CICSPlex SM, see [CICSPlex SM system parameters](https://www.ibm.com/support/knowledgecenter//configuring/cpsm/dfha1hd.html) in Configuring CICSPlex SM for more information.

#### **System action:**

None

### **User response**

Investigate the cause of the high cache storage allocation by the CICSPlex SM component.

If the CMAS frequently allocates a large amount of CICSPlex SM data space cache storage for a component, it may be prudent to increase the number of data spaces that are available for each CICSPlex SM component to use.

For more information about the CICSPlex SM EYUPARM parameter CACHEDSNUM, see [CICSPlex SM](http://www.ibm.com/support/knowledgecenter/SSGMCP_5.6.0/configuring/cpsm/dfha1ae.html) [auxiliary storage usage](http://www.ibm.com/support/knowledgecenter/SSGMCP_5.6.0/configuring/cpsm/dfha1ae.html) in Configuring CICSPlex SM.

#### **Module: EYU0XCCL XMEOUT parameters/Message inserts** 1. *date* 2. *time* 3. *applid* 4. *component* 5. *percentage* **Destination** COLG **EYUXC0101I** *date time applid* **Data Cache termination complete. Explanation System action** CICSPlex SM shutdown continues. **User response** None. **Module:** EYU0UCTM, EYU3XCTM **XMEOUT parameters/Message inserts** 1. *date* 2. *time* 3. *applid* **Destination** COLG

The Data Cache Manager component has been terminated.

# **EYUXDnnnn messages**

**EYUXD0001I** *date time applid* **Data Repository initialization complete.**

### **Explanation**

The Data Repository component has been successfully initialized.

### **System action**

CMAS initialization continues.

### **User response**

None.

**Module:** EYU0XDIN, EYU3XDIN

## **XMEOUT parameters/Message inserts**

- 1. *date*
- 2. *time*
- 3. *applid*

## **Destination**

#### COLG

**EYUXD0002I** *date time applid {Add | Delete | Generic Delete | Internal Delete | Update}* **CONTEXT(***plexname***)**

**MAJOR\_ID(***deftype***) MAJOR\_NAME(***defname***) MAJOR\_VER(***defver***) MINOR\_ID(***deftype***) MINOR\_NAME(***defname***) MINOR\_VER(***defver***) By User(***userid***) On System(***sysname***.**

## **Explanation**

A change was made to the data repository ; this message serves as a record of the change, where:

#### *action*

The type of change that was made, as one of the following: ADD, UPDATE, DELETE, GENERIC DELETE, or INTERNAL DELETE.

A generic delete is one that used a generic name (including the characters  $+$  or  $*$ ) to affect multiple instances of a definition. An internal delete is one that was made as a result of another delete to maintain the referential integrity of the data repository .

#### *plexname*

The name of the CICSplex that was affected by the change.

#### *deftype*

The type of definition that was changed, which corresponds to an administrative definition such as CPLXCMAS or MONDEF.

#### *defname*

The name of the definition that was changed.

#### *defver*

The version of the definition that was changed. When the MAJOR\_ID matches either APPLDEF or APPLCTN, the *defver* value will be derived from the MAJORVERSION, MINORVERSION, and MICROVERSION fields of that record. The format of the *defver* value will be *majorversion*.*minorversion*.*microversion*. Note that this value represents specific fields within the record and not the data repository record key structure.

#### *userid*

The ID of the user who made the change.

#### *sysname*

The name of the CICS system where the change was made.

#### *dddyy*

The date on which the change was made, in Julian format.

#### *hh.mm.ss*

The time at which the change was made.

## **System action**

None.

### **User response**

If this message accurately reflects a change that was made by a user, no action is required. If, however, this message contains information that you consider invalid, contact your IBM Support Center .

### **Module:**

**EYU0XDCR** 

## **XMEOUT parameters/Message inserts**

- 1. *date*
- 2. *time*
- 3. *applid*
- 4. Value chosen from the following options:

*1=Add,*

- *2=Delete,*
- *3=Generic Delete,*
- *4=Internal Delete,*
- *5=Update*
- 5. *plexname*
- 6. *deftype*
- 7. *defname*
- 8. *defver*
- 9. *deftype*
- 10. *defname*
- 11. *defver*
- 12. *userid*
- 13. *sysname*

## **Destination**

Console and COLG

#### **EYUXD0003I** *date time applid* **Data Repository termination complete.**

## **Explanation**

The Data Repository component has been terminated.

## **System action**

CMAS termination continues.

### **User response**

None.

**Module:** EYU0XDTM, EYU3XDTM

## **XMEOUT parameters/Message inserts**

- 1. *date*
- 2. *time*
- 3. *applid*

## **Destination**

COLG

**EYUXD0004I** *date time applid* **Import of PLEX(***plexname***) from CMAS(***cmasid***) successful.**

## **Explanation**

A request was issued to add a CMAS to the management of a CICSplex, where:

#### *plexname*

Identifies the name of the CICSplex being imported.

#### *cmasid*

Identifies the maintenance point CMAS from which CICSplex information was being imported.

## **System action**

This message is written to the EYULOG of the CMAS that was being added. The definitions required to manage the specified CICSplex are added to the data repository. Once these have been processed by all other CMAS components, the CMAS can participate in the management of the CICSplex and MAS and API connections are ready to be satisfied.

### **User response**

No action is required.

**Module:** EYU0XDIP

## **XMEOUT parameters/Message inserts**

- 1. *date*
- 2. *time*
- 3. *applid*
- 4. *plexname*
- 5. *cmasid*

### **Destination**

COLG

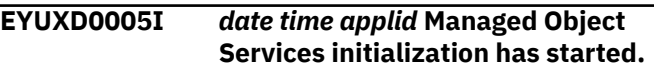

### **Explanation**

The Managed Object Services subcomponent of the Data Repository component is being initialized.

### **System action**

Initialization of Managed Object Services continues.

#### **User response**

None.

**Module:** EYU0XDIN

## **XMEOUT parameters/Message inserts**

- 1. *date*
- 2. *time*
- 3. *applid*

#### **Destination**

#### COLG

```
EYUXD0006I date time applid Managed Object
    Services initialization complete.
```
#### **Explanation**

The Managed Object Services subcomponent of the Data Repository component has been successfully initialized.

### **System action**

CMAS initialization continues.

#### **User response**

None.

**Module:** EYU0XDMI

### **XMEOUT parameters/Message inserts**

- 1. *date*
- 2. *time*
- 3. *applid*

### **Destination**

COLG

**EYUXD0007I** *date time applid* **Managed Object Services termination requested.**

#### **Explanation**

The Managed Object Services subcomponent of the Data Repository component is being terminated.

### **System action**

Termination of Managed Object Services continues.

#### **User response**

None.

**Module:** EYU0XDMT

## **XMEOUT parameters/Message inserts**

- 1. *date*
- 2. *time*
- 3. *applid*

### **Destination**

#### COLG

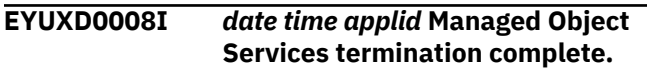

### **Explanation**

The Managed Object Services subcomponent of the Data Repository component has been terminated.

## **System action**

CMAS termination continues.

### **User response**

None

**Module:** EYU0XDMT

### **XMEOUT parameters/Message inserts**

- 1. *date*
- 2. *time*
- 3. *applid*

### **Destination**

COLG

**EYUXD0009E** *date time applid* **I/O Error on Repository for CMAS** *cmasid* **Offline Maintanence Required. CMAS Will Terminate.**

### **Explanation**

An input/output error has occurred in the repository.

### **System action**

CMAS terminates.

### **User response**

Restore repository from backup.

**Module:** EYU0XDKL

## **XMEOUT parameters/Message inserts**

- 1. *date*
- 2. *time*
- 3. *applid*
- 4. *cmasid*

### **Destination**

Console and COLG

#### **EYUXD0010E** *date time applid* **CPSM Version** *nnnn* **Does not Match Repository Version** *yyyy* **CMAS Will Terminate.**

## **Explanation**

During initialization of a version *nnnn* CMAS , CICSPlex SM detected a version *yyyy* Data Repository.

### **System action**

CMAS initialization terminates.

#### **User response**

Ensure that the correct Data Repository (EYUDREP) is being used with the CMAS. If the CMAS has been migrated to a later Version of CICSPlex SM , ensure that the Data Repository has been converted to the appropriate TARGETVER with EYU9XDUT. For details of EYU9XDUT, see the CICSPlex SM Setup manual.

# **Module:**

EYU0XDIN

### **XMEOUT parameters/Message inserts**

- 1. *date*
- 2. *time*
- 3. *applid*
- 4. *nnnn*
- 5. *yyyy*

#### **Destination**

Console and COLG

#### **EYUXD0011S** *date time applid* **The Data Repository is full, all further modifications will fail. The Repository must be expanded.**

### **Explanation**

An attempt to update the Data Repository failed due to a NOSPACE condition.

## **System action**

The CMAS continues to run, but the process that initiated the Data Repository update terminates.

### **User response**

To successfully update the Data Repository , stop the CMAS and reorganize or expand the Data Repository .

#### **Module:**

EYU0XDAI, EYU0XDCA, EYU0XDCR, EYU0XDIP, EYU0XDRS, EYU0XDUI

### **XMEOUT parameters/Message inserts**

- 1. *date*
- 2. *time*
- 3. *applid*

### **Destination**

Console and COLG

#### **EYUXD0012E** *date time applid* **An error has occured while performing special repository recovery for CICSplex (** *plexname* **). Special recovery processing is** *type***.**

## **Explanation**

No explanation available.

### **System action**

None

### **User response**

None.

#### **Module:**

Module unknown

## **XMEOUT parameters/Message inserts**

- 1. *date*
- 2. *time*
- 3. *applid*
- 4. *plexname*
- 5. *type*

## **Destination**

Console and COLG

#### **EYUXD0013E** *date time applid* **Error converting Repository for CMAS** *cmasname* **from non-recoverable to recoverable. CMAS Will Terminate.**

### **Explanation**

During CICSplex add or remove processing, an error occurred while changing the status of the repository from non-recoverable to recoverable, where:

#### *cmasname*

is the name of the CMAS .

## **System action**

The CMAS is terminated.

### **User response**

Before attempting to restart the CMAS , collect the CMAS job output and auxtrace dataset(s). restart the CMAS with a COLD start. If the failure persists, contact your IBM Support Center ., providing the job output and trace dataset(s).

#### **Module:** EYU0XDIP, EYU0XDDP

## **XMEOUT parameters/Message inserts**

- 1. *date*
- 2. *time*
- 3. *applid*
- 4. *cmasname*

### **Destination**

Console and COLG

**EYUXD0014I** *date time applid* **Special repository recovery processing has started.**

## **Explanation**

The special repository recovery process has started to check records in the EYUDREP file for errors to automatically correct them.

## **System action**

If any EYUDREP records are found to be in error, they are automatically corrected.

### **User response**

None

# **Module:**

EYU0XDRR

## **XMEOUT parameters/Message inserts**

- 1. *date*
- 2. *time*
- 3. *applid*

## **Destination**

Console and COLG

**EYUXD0015I** *date time applid* **Special repository recovery processing has ended.**

## **Explanation**

The process to check records in the EYUDREP file for errors and automatically correct them has ended.

## **System action**

None

### **User response**

None

**Module:** EYU0XDRR

## **XMEOUT parameters/Message inserts**

- 1. *date*
- 2. *time*
- 3. *applid*

## **Destination**

Console and COLG

**EYUXD0016W** *date time applid* **CSD definition for file EYUDREPN is missing or not installed. CMAS initialization continues.**

## **Explanation**

During CMAS initialization, Data Repository initialization detected that the alternate file definition for the Data Repository file, EYUDREPN, was not installed.

## **System action**

CMAS initialization continues without use of the EYUDREPN file definition.

This has an adverse effect on the performance of CICSplex add and remove processing.

## **User response**

Ensure that the IBM-supplied CMAS CSD group EYU310 G0 is installed on the CMAS.

#### **Module:**

EYU0XDIN

## **XMEOUT parameters/Message inserts**

- 1. *date*
- 2. *time*
- 3. *applid*

## **Destination**

Console and COLG

**EYUXD0017E** *date time applid* **The data repository records for CICSplex (***cicsplex***) appear to be corrupted. Resyncronization with the Maintenance Point CMAS (***cmasname***) is required.**

## **Explanation**

While this CMAS was processing Data Repository updates for a CICSplex that were shipped from the maintenance point CMAS for the CICSplex, an unrecoverable error was encountered, where:

#### *cicsplex*

is the name of the CICSplex

#### *cmasname*

is the name of the maintenance point CMAS .

## **System action**

The error is noted internally, a dump is taken, and CMAS execution continues. However, no further updates to this CMAS 's repository for this CICSplex is processed.

### **User response**

All MAS s connected to this CMAS should be terminated, and the CMAS should then be restarted. This results in this CMAS performing repository syncronization with the maintenance point CMAS . Because the system has noted that this CMAS 's repository is corrupted for this CICSplex, the CICSplex is removed from and then re-added to this CMAS

's repository as part of the repository syncronization process.

#### **Module:**

EYU0XDRS

### **XMEOUT parameters/Message inserts**

- 1. *date*
- 2. *time*
- 3. *applid*
- 4. *cicsplex*
- 5. *cmasname*

### **Destination**

Console and COLG

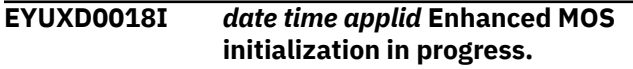

### **Explanation**

The enhanced MOS initialization phase of CMAS initialization has started.

## **System action**

CMAS initialization continues.

#### **User response**

No action is needed. The message is for information only.

#### **Module:**

EYU0MOIT

### **XMEOUT parameters/Message inserts**

- 1. *date*
- 2. *time*
- 3. *applid*

#### **Destination**

COLG

**EYUXD0019I** *date time applid* **Enhanced MOS initialization complete.**

### **Explanation**

The enhanced MOS initialization phase of CMAS initialization completed successfully.

### **System action**

CMAS initialization continues.

#### **User response**

No action is needed. The message is for information only.

## **Module:**

EYU0MOIT

### **XMEOUT parameters/Message inserts**

- 1. *date*
- 2. *time*
- 3. *applid*

### **Destination**

COLG

**EYUXD0020E** *date time applid* **Enhanced MOS initialization failed.**

### **Explanation**

A failure occurred during the enhanced MOS initialization phase of CMAS initialization.

### **System action**

The system terminates.

#### **User response**

Examine the job log for messages issued earlier which might indicate the reason for the failure. Examine any dumps and traces which have been produced. If no reason for the failure can be found, contact your IBM support centre.

#### **Module:**

EYU0MOIT

### **XMEOUT parameters/Message inserts**

- 1. *date*
- 2. *time*
- 3. *applid*

### **Destination**

Console and COLG

**EYUXD0021I** *date time applid* **Enhanced MOS termination in progress.**

## **Explanation**

The enhanced MOS termination phase of CMAS termination has started.

## **System action**

CMAS termination continues.

### **User response**

No action is needed. The message is for information only.

### **Module:**

EYU0MOIT

## **XMEOUT parameters/Message inserts**

1. *date*

2. *time*

3. *applid*

## **Destination**

COLG

**EYUXD0022I** *date time applid* **Enhanced MOS termination complete.**

## **Explanation**

The enhanced MOS termination phase of CMAS termination completed successfully.

## **System action**

CMAS termination continues.

### **User response**

No action is needed. The message is for information only.

#### **Module:**

EYU0MOIT

## **XMEOUT parameters/Message inserts**

- 1. *date*
- 2. *time*
- 3. *applid*

### **Destination**

COLG

**EYUXD0023E** *date time applid* **Enhanced MOS termination failed.**

## **Explanation**

No explanation available.

## **System action**

None

### **User response**

None.

**Module:** Module unknown

## **XMEOUT parameters/Message inserts**

- 1. *date*
- 2. *time*
- 3. *applid*

## **Destination**

Console and COLG

**EYUXD0024I** *date time applid* **Field** *field* **value** *value* **has been deleted from modification string.**

## **Explanation**

A modification string contains a field which does not exist at the target end. This message can be issued by the CICSPlex SM API or the batched repository-update facility. This message can arise when a resource assignment is installed in multiple CMASs which are at different levels of CICSPlex SM and the field that is to be modified is unknown at the lower CICSPlex SM levels.

### **System action**

The modification string is installed with the fields removed that are unknown at this release.

### **User response**

Correct the error in the input string.

#### **Module:**

EYU0MOSS

## **XMEOUT parameters/Message inserts**

- 1. *date*
- 2. *time*
- 3. *applid*
- 4. *field*

5. *value*

## **Destination**

COLG

**EYUXD0025E** *date time applid* **Field** *fielda* **requires field** *fieldb* **in MAL** *mal* **.**

## **Explanation**

This message is issued by the CICSPlex SM batched repository-update facility. Fields *fielda* and *fieldb* are both required for the creation of a base table. However the batched repository input contains only *fielda*.

## **System action**

The batched repository-update facility request fails.

## **User response**

Correct the error in the input and reissue the request.

## **Module:**

EYU0MOMB

## **XMEOUT parameters/Message inserts**

- 1. *date*
- 2. *time*
- 3. *applid*
- 4. *fielda*
- 5. *fieldb*
- 6. *mal*

## **Destination**

Console and COLG

**EYUXD0026E** *date time applid* **Field** *fielda* **mutually exclusive with field** *fieldb* **in MAL** *mal* **.**

## **Explanation**

This message is issued by the CICSPlex SM batched repository-update facility. Either *fielda* or *fieldb* may be specified for the creation of a base table but not both. However the batched repository input contains both *fielda* and *fieldb*.

## **System action**

The batched repository-update facility request fails.

### **User response**

Correct the error in the input and reissue the request.

# **Module:**

EYU0MOMB

## **XMEOUT parameters/Message inserts**

- 1. *date*
- 2. *time*
- 3. *applid*
- 4. *fielda*
- 5. *fieldb*
- 6. *mal*

## **Destination**

Console and COLG

**EYUXD0027E** *date time applid* **MAL** *mal* **cannot be transformed. Metadata not available.**

## **Explanation**

A transformation between two systems failed. This is a CICSPlex SM internal error.

## **System action**

A MAL is a request to run a program in another MAS or CMAS. The program request is sent to its destination without being transformed. If associated resource tables have changed, the program might fail.

### **User response**

Contact your IBM support centre.

**Module:** EYU0MOX2

## **XMEOUT parameters/Message inserts**

- 1. *date*
- 2. *time*
- 3. *applid*
- 4. *mal*

## **Destination**

Console and COLG

**EYUXD0028E** *date time applid* **MOS directory completion failure. MAL:** *mal* **Field:** *field* **Value:** *value***.**

## **Explanation**

No explanation available.

## **System action**

None

### **User response**

None.

**Module:** Module unknown

## **XMEOUT parameters/Message inserts**

- 1. *date*
- 2. *time*
- 3. *applid*
- 4. *mal*
- 5. *field*
- 6. *value*

## **Destination**

Console and COLG

**EYUXD0029E** *date time applid* **The data repository records for CICSplex (***plexname***) cannot be upgraded. Resynchronization with the Maintenance Point CMAS (***cmasname***) is required.**

## **Explanation**

No explanation available.

### **System action**

None

### **User response**

None.

**Module:** Module unknown

## **XMEOUT parameters/Message inserts**

- 1. *date*
- 2. *time*
- 3. *applid*
- 4. *plexname*
- 5. *cmasname*

## **Destination**

Console and COLG

**EYUXD0030W** *date time applid* **The performance of the operation on the data repository records for CICSplex (***cicsplex***) may be degraded due to the recoverable attribute of EYUDREPN.**

## **Explanation**

The EYUDREPN file has taken on the recoverable attribute of the data repository data set. The result is a degradation of performance (logging will occur) on the data repository records when adding or deleting a CICSplex.

EYUDREPN's recovery definition change from nonrecoverable to recoverable could have occurred in one of two ways:

- 1. The Backup While Open (BWO) option was specified for the data repository data set associated with EYUDREP in the ICF catalog via the IDCAMS DEFINE CLUSTER definition. IDCAMS marks the EYUDREP data set as recoverable. Thus, when the EYUDREPN file name is associated with the EYUDREP data set, EYUDREPN is marked as recoverable. The ICF catalog definition takes precedence over the EYUDREPN RDO definition.
- 2. EYUDREPN RDO definition was copied to a user group and RECOVERY(NONE) was modified.

## **System action**

CICSPlex SM processing continues. However, because EYUDREPN was defined as recoverable, the operation on the data repository records may be degraded.

### **User response**

To make the data repository eligible for backup while open, you must change the default RDO EYUDREP definition by copying the RDO EYUDREP definition to a user group and specifying the following keywords:

RECOVERY(ALL) FWDRECOVLOG( *nn* ) BACKUPTYPE(DYNAMIC)

where *nn* is a number between 1 and 99.

This definition change marks the file EYUDREP as recoverable and any data set, while associated with the EYUDREP file name, is marked as recoverable.

Requesting BWO for the CICSPlex SM data repository data set via the IDCAMS DEFINE CLUSTER definition within the ICF catalog is not supported.

You should not change the recovery options of the EYUDREPN FILE definition.

#### **Module:**

EYU0XDDP, EYU0XDIP

#### **XMEOUT parameters/Message inserts**

- 1. *date*
- 2. *time*
- 3. *applid*
- 4. *cicsplex*

### **Destination**

Console and COLG

**EYUXD0031E** *date time applid* **Capability mismatch (***relationship***) for table** *rtnum***/***rtname* **(Service=***servlevel***) Local=***lver***/***lsub* **: Remote=***rver***/** *rsub***.**

### **Explanation**

The service and maintenance level of a resource table is incompatible with the partner system where:

#### *relationship*

is the relationship between the service and maintenance levels of the local and remote systems and can be::

#### **HIGH**

where the partner system is at a higher level than the local system.

#### **LOW**

where the partner system is at a lower level than the local system.

#### *rtnum/rtname*

is the number and name of the CICSPlex SM resource table.

#### *servlevel*

is the service and maintenance level of the resource table as defined in the local CMAS.

#### *lver/lsub*

is the local version and subversion of the resource table.

#### *rver/rsub*

is the remote version and subversion of the resource table.

The partner name is given in a later message, which is EYUCL0130E if the partner is a MAS, or EYUCP0022E if the partner is a CMAS.

### **System action**

Information about the system action is given in a later message, either EYUCL0130E or EYUCP0022E.

#### **User response**

For CMAS-to-CMAS connections, the maintenance point CMAS must not be at a lower level than the nonmaintenance point CMAS. Restart one of the CMASs with a version of the CICSPlex SM load libraries that is at a maintenance level compatible with the other CMAS.

For CMAS-to-MAS connections, the CMAS must not be at a lower level than the MAS. Restart either the MAS or the CMAS with a version of the CICSPlex SM load libraries that is at a maintenance level compatible with the other system.

# **Module:**

EYU0MOCS

#### **XMEOUT parameters/Message inserts**

- 1. *date*
- 2. *time*
- 3. *applid*
- 4. *relationship*
- 5. *rtnum*
- 6. *rtname*
- 7. *servlevel*
- 8. *lver*
- 9. *lsub*
- 10. *rver*
- 11. *rsub*

#### **Destination**

Console and COLG

**EYUXD0032E** *date time applid* **Import of PLEX(***plexname***) from CMAS(***cmasid***) failed .**

#### **Explanation**

A request was issued to add a CMAS to the management of a CICSplex, where:

#### *plexname*

Identifies the name of the CICSplex being imported.

#### *cmasid*

Identifies the maintenance point CMAS from which CICSplex information was being imported.

### **System action**

This message is written to the console and to the job log and EYULOG of the CMAS that was being added. If the add request was made through the WUI, messages EYUVC1231E and EYUVC1272I will be received.

### **User response**

If the cause of the problem cannot be determined by the messages displayed where the add was attempted, collect the complete job output and auxtrace data sets from both the maintenance point CMAS and the CMAS being added, and contact your IBM support center.

#### **Module:**

EYU0XDIP

### **XMEOUT parameters/Message inserts**

- 1. *date*
- 2. *time*
- 3. *applid*
- 4. *plexname*
- 5. *cmasid*

### **Destination**

Console and COLG

**EYUXD0033E** *date time applid* **Definitions delivered for CICSplex (***plexname***) by maintenance point CMAS (***cmasname***) cannot be processed because the local data repository is full.**

### **Explanation**

A data repository update for a CICSplex could not be added to the local CMAS's data repository because the local CMAS's data repository is full, where:

- *plexname* identifies the name of the CICSplex the definitions are associated with.
- *cmasname* identifies the maintenance point CMAS for the CICSplex.

## **System action**

This message is written to the console and to the job log and EYULOG of the local CMAS, and an exception trace is written to the local CMAS's auxtrace data sets. The CMAS continues to execute, but all subsequent updates to the local data repository for the CICSplex fail. Note that the message and trace only occurs once, regardless of how many updates for the CICSplex fail.

#### **User response**

This message is preceded by message EYUXD0011S. As the instructions in that message indicate, the local CMAS should be terminated and its data repository reorganized or expanded. When the local CMAS is restarted and performs repository synchronization with the maintenance point CMAS of the CICSplex, the missing updates will be added to the local data repository.

# **Module:**

EYU0XDRS

### **XMEOUT parameters/Message inserts**

- 1. *date*
- 2. *time*
- 3. *applid*
- 4. *plexname*
- 5. *cmasname*

### **Destination**

Console and COLG

**EYUXD0034I** *date time applid* **Special one time removal of Topology resource maps from the data repository for APAR (PM16522) has started.**

**Explanation:**

**System action:**

**User response:**

**Module:**

### **XMEOUT parameters/Message inserts**

- 1. *date*
- 2. *time*
- 3. *applid*

### **Destination**

Console and COLG

#### **EYUXD0035I** *date time applid* **Special one**

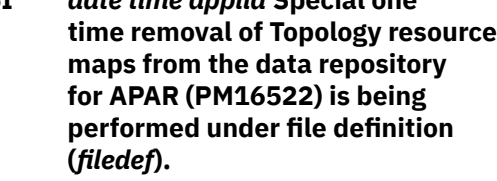

#### **Explanation:**

#### **System action:**

**User response:**

**Module:**

#### **XMEOUT parameters/Message inserts**

1. *date*

2. *time*

- 3. *applid*
- 4. *filedef*

#### **Destination**

Console and COLG

**EYUXD0036I** *date time applid* **Special one time removal of Topology resource maps from the data repository for APAR (PM16522) has completed.**

**Explanation:**

**System action:**

**User response:**

**Module:**

### **XMEOUT parameters/Message inserts**

- 1. *date*
- 2. *time*
- 3. *applid*

### **Destination**

Console and COLG

**EYUXD0037E** *date time applid* **Special one time removal of Topology resource maps from the data repository for APAR (PM16522) has encountered errors switching back to file definition (EYUDREP). The CMAS is being terminated.**

**Explanation:**

**System action:**

#### **User response:**

**Module:**

### **XMEOUT parameters/Message inserts**

- 1. *date*
- 2. *time*
- 3. *applid*

#### **Destination**

Console and COLG

**EYUXD0038I** *date time applid* **The data**

## **repository has been upgraded for CICSplex (***plexname***).**

## **Explanation**

While this data repository was being upgraded from an earlier release through the EYU9XDUT utility, it was found that one or more resources for a CICSplex were dropped because the resource type did not exist at the earlier release, where:

*cicsplex* is the name of the affected CICSplex.

As part of repository synchronization with the maintenance point CMAS, the dropped records have been restored to the data repository for this CMAS.

### **System action**

This message is issued and CMAS processing continues.

#### **User response**

None.

# **Module:**

EYU0XDRS

### **XMEOUT parameters/Message inserts**

- 1. *date*
- 2. *time*
- 3. *applid*
- 4. *plexname*

#### **Destination**

Console and COLG

**EYUXD0101E** *date time applid* **Data Repository initialization failed.**

## **Explanation**

The Data Repository component could not be initialized.

## **System action**

CMAS initialization terminates. A user trace record is written to the CICS trace data set.

## **User response**

Check the exception trace records, and any messages issued before this one, to determine the cause of the problem.

#### **Module:**

EYU0XDIN, EYU3XDIN

## **XMEOUT parameters/Message inserts**

- 1. *date*
- 2. *time*
- 3. *applid*

## **Destination**

Console and COLG

**EYUXD0103E** *date time applid* **Data Repository termination failed.**

## **Explanation**

An error occurred while attempting to terminate the Data Repository component .

## **System action**

CMAS termination continues.

### **User response**

None.

**Module:** EYU0XDTM, EYU3XDTM

## **XMEOUT parameters/Message inserts**

- 1. *date*
- 2. *time*
- 3. *applid*

## **Destination**

Console and COLG

#### **EYUXD0104E** *date time applid* **Data Repository initialization failed. Repository Not Defined.**

## **Explanation**

The Data Repository component could not be initialized because the DD statement for EYUDREP was missing or invalid.

## **System action**

CMAS initialization terminates.

### **User response**

Make sure the DD statement for EYUDREP is properly specified in the CMAS startup JCL. Restart the CMAS .

#### **Module:**

EYU0XDIN

### **XMEOUT parameters/Message inserts**

- 1. *date*
- 2. *time*
- 3. *applid*

### **Destination**

Console and COLG

**EYUXD0105E** *date time applid* **Data Repository initialization failed. Cannot Open File.**

## **Explanation**

The Data Repository component could not be initialized because the VSAM file could not be opened.

### **System action**

CMAS initialization terminates.

### **User response**

Make sure the VSAM file definition is properly specified in the CMAS startup JCL. Restart the CMAS .

#### **Module:**

EYU0XDIN

## **XMEOUT parameters/Message inserts**

- 1. *date*
- 2. *time*
- 3. *applid*

## **Destination**

Console and COLG

#### **EYUXD0106E** *date time applid* **Data Repository initialization failed. Invalid File Attributes.**

## **Explanation**

The Data Repository component could not be initialized because the VSAM file attributes are invalid.

## **System action**

CMAS initialization terminates.

### **User response**

Make sure the file is a KSDS data set, with a key length of 64, a key position of 0, and attributes of ADD, UPDATE, DELETE, BROWSE, and READ.

# **Module:**

EYU0XDIN

## **XMEOUT parameters/Message inserts**

- 1. *date*
- 2. *time*
- 3. *applid*

## **Destination**

Console and COLG

**EYUXD0107E** *date time applid* **Data Repository initialization failed. SYSID Mismatch, Repository SYSID=***sysid1***, CICS SYSID=***sysid2***.**

### **Explanation**

The Data Repository component could not be initialized because the SYSID specified in the EYU9XDUT repository initialization program does not match the SYSID of the CMAS to which it is connecting.

## **System action**

CMAS initialization terminates.

### **User response**

Correct the SYSID parameter in either the EYU9XDUT program or the CMAS startup job, and then restart the CMAS .

# **Module:**

EYU0XDIN

## **XMEOUT parameters/Message inserts**

- 1. *date*
- 2. *time*
- 3. *applid*
- 4. *sysid1*
- 5. *sysid2*

## **Destination**

Console and COLG

**EYUXD0108E** *date time applid* **Data Repository initialization failed. CMAS name** *cmasid* **not defined on repository.**

## **Explanation**

The Data Repository component could not be initialized because the CMAS name does not match a CMAS specified in the EYU9XDUT repository initialization program.

## **System action**

CMAS initialization terminates.

### **User response**

Correct the CMAS name on the startup job, and then restart the CMAS .

#### **Module:** EYU0XDIN

## **XMEOUT parameters/Message inserts**

- 1. *date*
- 2. *time*
- 3. *applid*
- 4. *cmasid*

## **Destination**

Console and COLG

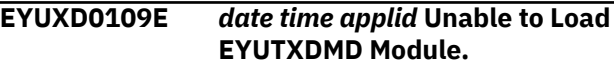

## **Explanation**

The Managed Object Services initialization routine was unable to perform an OS LOAD for a required module, EYUTXDMD.

## **System action**

CMAS initialization terminates.

### **User response**

Verify that module EYUTXDMD exists in the STEPLIB for the CMAS startup job, then resubmit the job.

### **Module:**

EYU0XDMI

## **XMEOUT parameters/Message inserts**

- 1. *date*
- 2. *time*
- 3. *applid*

## **Destination**

Console and COLG

#### **EYUXD0110E** *date time applid* **Managed Object Services initialization failed.**

## **Explanation**

The Managed Object Services subcomponent of the Data Repository component could not be initialized.

## **System action**

CMAS initialization terminates.

### **User response**

Check the job log for EYUXD01nn messages issued before this one to determine the cause of the problem. If the problem persists, contact your IBM Support Center .

#### **Module:**

EYU0XDMI

## **XMEOUT parameters/Message inserts**

- 1. *date*
- 2. *time*
- 3. *applid*

## **Destination**

Console and COLG

**EYUXD0111E** *date time applid* **Managed Object Services termination failed.**

## **Explanation**

The Managed Object Services subcomponent of the Data Repository component could not be properly terminated.

## **System action**

Data Repository termination continues. A user trace record is written to the CICS trace data set.

## **User response**

Examine the exception trace records, and any messages issued before this one, to determine the cause of the problem.

### **Module:**

EYU0XDMT

## **XMEOUT parameters/Message inserts**

- 1. *date*
- 2. *time*
- 3. *applid*

## **Destination**

Console and COLG

```
EYUXD0112I date time applid API initialization
    has started.
```
## **Explanation**

The application programming interface (API) subcomponent of the Data Repository component is being initialized.

### **System action**

Initialization of the API continues.

### **User response**

None.

**Module:** EYU0XDIN

## **XMEOUT parameters/Message inserts**

- 1. *date*
- 2. *time*
- 3. *applid*

### **Destination**

COLG

**EYUXD0113E** *date time applid* **Data Repository initialization failed. System log must not be type DUMMY.**

### **Explanation**

The data repository component could not be initialized because the CICS system log DFHLOG has been defined as being a dummy log. In order to maintain data integrity on the CICSPlex SM data repository a fully functioning CICS system log is required.

## **System action**

CMAS initialization terminates.

### **User response**

Follow the CICS procedures for setting up the system log DFHLOG.

#### **Module:**

EYU0XDIN

### **XMEOUT parameters/Message inserts**

- 1. *date*
- 2. *time*
- 3. *applid*

### **Destination**

Console and COLG

**EYUXD0601I Successful CMASDEF CMASNAME=***cmasid* **SYSID=***sysid* **TIMEZ=***x* **ZONEO=***nn* **DAYLSV=***option* **written to EYUDREP.**

## **Explanation**

A repository batch header record for the specified CMAS has been successfully formatted. The parameters are shown as they were specified in the EYU9XDUT repository initialization program, where:

#### **cmasid**

Identifies the CMAS for which the data repository was defined.

#### **sysid**

Is the CICS system ID of the CMAS .

**x**

Is a time zone code, from B ? Z.

#### **nn**

Is a time zone offset in minutes, from 00 ? 59.

#### **option**

Indicates whether daylight saving time is in effect, as Y or N.

### **System action**

The data repository (EYUDREP) is ready for CMAS initialization.

### **User response**

None.

**Module:** EYU9XDUT

### **Destination**

SYSPRINT

**EYUXD0602E SYSPRINT must be specified.**

## **Explanation**

The SYSPRINT DD statement for the CMAS data repository was missing or invalid.

### **System action**

Data repository initialization terminates.

#### **User response**

Make sure a valid SYSPRINT DD statement is included in the data repository initialization routine, then resubmit the job.

# **Module:**

EYU9XDUT

### **Destination**

Console and SYSPRINT

**EYUXD0603E SYSPRINT must be specified.**

### **Explanation**

The SYSPRINT DD statement for the CMAS data repository was missing or invalid.

## **System action**

Data repository initialization terminates.

### **User response**

Make sure a valid SYSPRINT DD statement is included in the data repository initialization routine, then resubmit the job.

**Module:** EYU9XDUT

## **Destination**

Console and SYSPRINT

**EYUXD0604E EYUDREP VSAM file must be specified. EYUDREP Init terminated.**

### **Explanation**

The EYUDREP DD statement for the CMAS data repository was missing or invalid.

## **System action**

Data repository initialization terminates.

### **User response**

Make sure a valid EYUDREP DD statement is included in the data repository initialization JCL.

**Module:** EYU9XDUT

### **Destination**

SYSPRINT

**EYUXD0605E Invalid parm length SYSID=***status* **CMASNAME=***status* **TIMEZONE=***status* **ZONEOFFSET=***status* **DAYLIGHT=***status***. EYUDREP Init terminated.**

### **Explanation**

The length of one of the parameters specified for the EYU9XDUT repository initialization program was invalid, where:

#### *status*

Identifies the status of each parameter as:

#### **ERR**

The parameter was in error.

#### **OK**

The parameter was correctly specified.

### **System action**

Data repository initialization terminates.

#### **User response**

Correct the length of the parameters in error, as follows:

#### **SYSID=**

1- to 4-characters.

#### **CMASNAME=**

1- to 8-characters.

#### **TIMEZONE=**

1-character.

## **ZONEOFFSET=**

2-characters.

## **DAYLIGHT=**

1-character.

#### **Module:** EYU9XDUT

### **Destination**

SYSPRINT

#### **EYUXD0606E Invalid parm data SYSID=***status* **CMASNAME=***status* **TIMEZONE=***status* **ZONEOFFSET=***status* **DAYLIGHT=***status***. EYUDREP Init terminated.**

### **Explanation**

One of the parameters specified for the EYU9XDUT repository initialization program was invalid, where:

#### *status*

Identifies the status of each parameter as:

#### **ERR**

The parameter was in error.

#### **OK**

The parameter was correctly specified.

### **System action**

Data repository initialization terminates.

#### **User response**

Correct the parameters in error, as follows:

#### **SYSID=**

1- to 4-character CICS system ID of the CMAS .

#### **CMASNAME=**

1- to 8-character name of the CMAS .

#### **TIMEZONE=**

1-character time zone code, from B?Z.

#### **ZONEOFFSET=**

2-character time zone offset in minutes, from 00? 59.

#### **DAYLIGHT=**

Y or N, to indicate whether daylight saving time is in effect.

#### **Module:**

EYU9XDUT

### **Destination**

SYSPRINT

**EYUXD0607E CMASNAME=xxxxxxx 1st position invalid. EYUDREP Init terminated.**

### **Explanation**

The first character of the CMASNAME= parameter as specified for EYU9XDUT was invalid. The first character must be one of the following: A?Z a?z @ \$ or  $#$ .

### **System action**

Data repository initialization terminates.

#### **User response**

Correct the parameter, then resubmit the job.

**Module:** EYU9XDUT

#### **Destination**

SYSPRINT

**EYUXD0608E EYUDREP contains at least one(1) record. EYUDREP Init terminated.**

### **Explanation**

The data repository could not be initialized because it already contains at least one record.

### **System action**

Data repository initialization terminates.

#### **User response**

Initialize EYUDREP with the IDCAMS utility, using 'DELETE data set name,PURGE,ERASE' followed by the DEFINE CLUSTER parameters, then resubmit the job.

#### **Module:**

EYU9XDUT

### **Destination**

SYSPRINT

**EYUXD0609E EYUDREP Relative Key Position error. EYUDREP Init terminated.**

### **Explanation**

The EYUDREP relative key position was invalid.

### **System action**

Data repository initialization terminates.

#### **User response**

Initialize EYUDREP with the IDCAMS utility, using KEYS(64,0), then resubmit the job.

# **Module:**

EYU9XDUT

### **Destination**

SYSPRINT

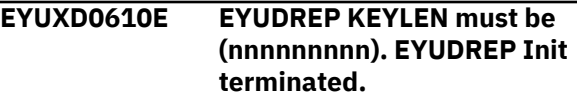

### **Explanation**

The EYUDREP relative key length was invalid.

### **System action**

Data repository initialization terminates.

#### **User response**

Initialize EYUDREP with the IDCAMS utility, using KEYS(64,0), then resubmit the job.

**Module:** EYU9XDUT

### **Destination**

SYSPRINT

```
EYUXD0611I Error is terminating execution
```
### **Explanation**

An error is causing the data repository initialization routine to terminate. One or more EYUXDnnnn messages issued before this one describe the error.

## **System action**

Data repository initialization terminates.

#### **User response**

Follow the instructions associated with the EYUXDnnnn messages issued to SYSPRINT.

# **Module:**

EYU9XDUT

## **Destination**

Console and SYSPRINT

**EYUXD0612E VSAM Error Processing EYUDREP Return Code=***code* **Feedback=***chars* **MACRO=***macro* **Mode=***mode***.**

### **Explanation**

This message describes a VSAM error encountered during data repository processing.

## **System action**

Data repository initialization terminates.

### **User response**

Refer to the VSAM documentation for a description of the specified error and follow the instructions given there for correcting the problem. Once the problem has been corrected, resubmit the job.

#### **Module:**

EYU9XDUT

### **Destination**

SYSPRINT

**EYUXD0613E SYSID= cannot be binary zeroes. EYUDREP Init terminated.**

### **Explanation**

The SYSID= parameter specified for EYU9XDUT was invalid; it contained binary zeroes.

## **System action**

Data repository initialization terminates.

### **User response**

Correct the SYSID= parameter by specifying the 1 to 4-character CICS system ID of the CMAS , then resubmit the job.

**Module:** EYU9XDUT

## **Destination**

SYSPRINT

**EYUXD0614E Invalid KEYWORD SYSID=***status* **CMASNAME=***status* **TIMEZONE=***status* **ZONEOFFSET=***status* **DAYLIGHT=***status***. EYUDREP Init terminated.**

## **Explanation**

One of the keywords specified for the EYU9XDUT repository initialization program was invalid, where *status* identifies the status of each keyword as:

#### **ERR**

The keyword was in error or was not specified.

#### **OK**

The keyword was correctly specified.

### **System action**

Data repository initialization terminates.

#### **User response**

Correct the keywords in error, as follows:

- SYSID=
- CMASNAME=
- TIMEZONE=
- ZONEOFFSET=
- DAYLIGHT=

Then resubmit the job.

#### **Module:** EYU9XDUT

### **Destination**

#### SYSPRINT

**EYUXD0615E Invalid KEYWORD WUINAME=***status* **WUIPLEX=***status* **WUISYSID=***status* **WUIAPPLID=***status* **EYUDREP Init terminated.**

## **Explanation**

One of the keywords specified for the EYU9XDUT repository initialization program was invalid, where *status* identifies the status of each keyword as:

#### **ERR**

The keyword was in error or was not specified.

#### **OK**

The keyword was correctly specified.

## **System action**

Data repository initialization terminates.

### **User response**

Correct the keywords in error, as follows:

- WUINAME=
- WUIPLEX=
- WUISYSID=
- WUIAPPLID=

Then resubmit the job.

**Module:** EYU9XDUT

### **Destination**

SYSPRINT

**EYUXD0616I Successful CPLEXDEF CICSplex=***CICSplex* **MP=***mp* **written to EYUDREP.**

## **Explanation**

The parameters are shown as they were specified in the EYU9XDUT repository initialization program, where:

#### **CICSplex**

Identifies the CICSplex the maintenance point CMAS is to manage.

#### **mp**

Refers to the maintenance point CMAS that manages the CICSple x.

### **System action**

The data repository (EYUDREP) is updated.

#### **User response**

None.

**Module:** EYU9XDUT

## **Destination**

SYSPRINT

#### **EYUXD0617I Successful CPLEXDEF CICSplex=***CICSplex* **MP=***mp* **SYSID=***sysid* **written to EYUDREP.**

## **Explanation**

The parameters are shown as they were specified in the EYU9XDUT repository initialization program, where:

#### **CICSplex**

Identifies the CICSplex the maintenance point CMAS is to manage.

#### **mp**

Refers to the maintenance point CMAS that manages the CICSplex.

#### **sysid**

Is the CICS system ID of the maintenance point CMAS.

## **System action**

The data repository (EYUDREP) is updated.

### **User response**

None.

**Module:** EYU9XDUT

### **Destination**

#### SYSPRINT

**EYUXD0618E Invalid parm length WUINAME=***status* **WUIPLEX=***status* **WUISYSID=***status* **WUIAPPLID=***status* **EYUDREP Init terminated.**

### **Explanation**

The length of one of the parameters specified for the EYU9XDUT repository initialization program was invalid, where:

#### *status*

Identifies the status of each parameter as:

#### **ERR**

The parameter was in error.

#### **OK**

The parameter was correctly specified.

## **System action**

Data repository initialization terminates.

#### **User response**

Correct the length of the parameters in error, as follows:

#### **WUINAME=**

1- to 8-character name of the WUI.

**WUIPLEX=**

1- to 8-character name of the WUI CICSplex.

**WUISYSID=**

1- to 4-character CICS system ID of the WUI.

**WUIAPPLID=**

1- to 8-character APPLID of the WUI.

Then resubmit the job.

**Module:** EYU9XDUT

## **Destination**

#### SYSPRINT

**EYUXD0619E Invalid parm data WUINAME=***status* **WUIPLEX=***status* **WUISYSID=***status* **WUIAPPLID =***status* **EYUDREP Init terminated.**

### **Explanation**

One of the parameters specified for the EYU9XDUT repository initialization program was invalid, where:

#### *status*

Identifies the status of each parameter as:

**ERR**

The parameter was in error.

**OK**

The parameter was correctly specified.

### **System action**

Data repository initialization terminates.

#### **User response**

Correct the parameters in error, as follows:

#### **WUINAME=**

1- to 8-character name of the WUI.

#### **WUIPLEX=**

1- to 8-character name of the WUI CICSplex.

### **WUISYSID=**

1- to 4-character CICS system ID of the WUI.

#### **WUIAPPLID=**

1- to 8-character APPLID of the WUI.

Then resubmit the job.

## **Module:**

EYU9XDUT

## **Destination**

SYSPRINT

**EYUXD0620E WUINAME=xxxxxxx 1st position invalid. EYUDREP Init terminated.**

### **Explanation**

The first character of the WUINAME= parameter as specified for EYU9XDUT was invalid. The first character must be one of the following: A?Z a?z @ \$ or #.

## **System action**

Data repository initialization terminates.

### **User response**

Correct the parameter, then resubmit the job.

**Module:** EYU9XDUT

# **Destination**

SYSPRINT

**EYUXD0621E WUIPLEX=xxxxxxx 1st position invalid. EYUDREP Init terminated.**

## **Explanation**

The first character of the WUIPLEX= parameter as specified for EYU9XDUT was invalid. The first character must be one of the following: A?Z a?z @ \$  $or$ #

## **System action**

Data repository initialization terminates.

### **User response**

Correct the parameter, then resubmit the job.

**Module:** EYU9XDUT

## **Destination**

SYSPRINT

#### **EYUXD0622E WUIAPPLID=xxxxxxx 1st position invalid. EYUDREP Init terminated.**

## **Explanation**

The first character of the WUIAPPLID = parameter as specified for EYU9XDUT was invalid. The first character must be one of the following: A?Z a?z @ \$ or  $#$ .

## **System action**

Data repository initialization terminates.

## **User response**

Correct the parameter, then resubmit the job.

**Module:** EYU9XDUT

## **Destination**

SYSPRINT

**EYUXD0624E WUISYSID= cannot be binary zeroes. EYUDREP Init terminated.**

## **Explanation**

The WUISYSID= parameter specified for EYU9XDUT was invalid; it contained binary zeroes.

## **System action**

Data repository initialization terminates.

### **User response**

Correct the WUISYSID= parameter by specifying the 1 to 4 character CICS system ID of the WUI, then resubmit the job.

**Module:** EYU9XDUT

## **Destination**

SYSPRINT

**EYUXD0625E Parameters XXXX and XXXX must be set to different values. EYUDREP Init terminated.**

## **Explanation**

Two parameters as specified for EYU9XDUT were set to the same value. The values must be different.

## **System action**

Data repository initialization terminates.

### **User response**

Ensure different values are specified for these parameters, then resubmit the job.

**Module:** EYU9XDUT

## **Destination**

SYSPRINT

**EYUXD0626E Invalid EYUXDPRM found. EYUDREP Init terminated.**

## **Explanation**

Invalid parameters were entered for EYUXDPRM. Valid parameters are WUINAME, WUIPLEX, WUISYSID, and WUIAPPLID.

## **System action**

Data repository initialization terminates.

## **User response**

Enter valid parameters for EYUXDPRM, then resubmit the job.

# **Module:**

EYU9XDUT

## **Destination**

SYSPRINT

**EYUXD0627E EYUXDPRM could not be opened. EYUDREP Init terminated.**

## **Explanation**

The EYUXDPRM job stream could not be read.

### **System action**

Data repository initialization terminates.

### **User response**

Ensure EYUXDPRM is specified correctly, then resubmit job.

#### **Module:** EYU9XDUT

## **Destination**

SYSPRINT

**EYUXD0628E EYUXDPRM DD Statement must be specified**

### **Explanation**

The EYUXDPRM DD statement for EYU9XDUT parameters was missing or invalid.

## **System action**

Data repository initialization terminates.

### **User response**

Make sure a valid EYUXDPRM DD statement is included in the data repository initialization JCL. It is required when PARM=('TARGETVER=xxxx') is not specified as input. That is, the EYUXDPRM DD statement is required when you are initializing a data repository but not when you are migrating a data repository.

### **Module:**

EYU9XDUT

### **Destination**

SYSPRINT

**EYUXD0700E Invalid TARGETVER= value, Four numeric characters are required.**

### **Explanation**

The TARGETVER= parameter specified for the EYU9XDUT repository initialization program was invalid. The TARGETVER= value must be a numeric that represents a version of CICSPlex SM. For example, TARGETVER=0230 represents CICSPlex SM for Version 5.6.

### **System action**

The data repository is not converted.

#### **User response**

Correct the TARGETVER= parameter, then resubmit the job.

**Module:**

EYU9XDUT

### **Destination**

SYSPRINT

#### **EYUXD0701E VSAM Error Processing EYUDREP Return Code=***code* **Feedback=***chars* **MACRO=***macro***.**

## **Explanation**

This message describes a VSAM error encountered during the data repository conversion process.

### **System action**

The data repository conversion process terminates.

#### **User response**

Refer to the VSAM documentation for a description of the specified error and follow the instructions given there for correcting the problem. Then resubmit this job.

### **Module:**

EYU9XDU1

#### **Destination**

SYSPRINT

```
EYUXD0702I Repository successfully converted.
```
### **Explanation**

The EYU9XDUT repository initialization program successfully converted the data repository to the version of CICSPlex SM specified by the TARGETVER= parameter.

### **System action**

None.

#### **User response**

None.

**Module:** EYU9XDU1

**Destination**

SYSPRINT

**EYUXD0703E Internal conversion error.**

### **Explanation**

The EYU9XDUT repository initialization program encountered a problem while attempting to convert the data repository to a new version of CICSPlex SM.

## **System action**

The data repository conversion process terminates with a 2048 abend. A system dump is produced.

#### **User response**

Collect the dump output and contact your IBM Support Center .

## **Module:**

EYU9XDU1

### **Destination**

SYSPRINT

**EYUXD0704E DDNAME NEWREP key length incompatible with target version.**

## **Explanation**

While attempting to convert the data repository , the EYU9XDUT utility determined that the target data repository specified in the NEWREP DD statement has a key length that is incompatible with the version of CICSPlex SM specified in the**TARGETVER**parameter.

## **System action**

The EYU9XDUT utility terminates.

### **User response**

Verify that the desired CICSPlex SM version is specified in the**TARGETVER**parameter. If it is, verify that the correct data set is specified on the NEWREP DD statement and that the data set is defined with the appropriate key length for the target version. Refer to the [Installing CICS TS](https://www.ibm.com/support/knowledgecenter//installing/installing.html) manual for key length information.

**Module:**

EYU9XDU1

### **Destination**

SYSPRINT

**EYUXD0705E DDNAME EYUDREP record** *nnnnn* **length incompatible with target repository.**

## **Explanation**

While attempting to convert the data repository , the EYU9XDUT utility encountered a record whose length, after conversion, would exceed the maximum record length for the target data repository , where *nnnnn* is the number of the record.

## **System action**

The specified record is not updated or added to the target data repository . The EYU9XDUT utility continues processing.

### **User response**

Ensure that the attributes of the target data repository are correct for version of CICSPlex SM specified in the**TARGETVER**parameter. Refer to the [Installing CICS](https://www.ibm.com/support/knowledgecenter//installing/installing.html) [TS](https://www.ibm.com/support/knowledgecenter//installing/installing.html) manual for sample JCL containing the appropriate DEFINE CLUSTER information.

#### **Module:** EYU9XDU1

## **Destination**

SYSPRINT

#### **EYUXD0706W DDNAME NEWREP** *nnnnn* **records were bypassed.**

## **Explanation**

While attempting to convert the data repository , the EYU9XDUT utility encountered some records that will not be written to the new target data repository, where *nnnnn* is the number of the record(s) bypassed.

### **System action**

The bypassed record(s) are not added to the new target data repository. The EYU9XDUT utility continues processing with a return code of 4. The bypassed records are not correct for the version of CICSPlex SM specified in the TARGETVER parameter and have been printed to the //BYPASS DD statement.

### **User response**

This may not be a problem situation. If you suspect an error has occurred collect your EYUDREP and NEWREP data repositories, the job log output from the EYU9XDUT batch utility, and contact your IBM support center.

**Note:** If you specify a TARGETVER that is less than the VERSION of your current EYUDREP, records may be bypassed because they are not supported on the lower level of CICSPlex SM as specified by the TARGETVER parameter. In this case the message is normal and can be expected. In other cases it is not and should be investigated.

#### **Module:** EYU9XDU1

## **Destination**

#### SYSPRINT

**EYUXD0707E BYPASS DD statement must be specified. TARGETVER BYPASS DD statement must be specified. TARGETVER init terminated.**

### **Explanation**

The BYPASS DD statement for the CMAS data repository was missing or invalid.

#### **System action**

Data repository initialization terminates.

#### **User response**

Make sure a valid BYPASS DD statement is included in the data repository initialization JCL. It is required when PARM=('TARGETVER=xxxx') is specified as input.

#### **Module:**

EYU9XDU1

#### **Destination**

SYSPRINT

**EYUXD0708I CRESxxxx resource table** *nnnnn* **records not converted.**

### **Explanation**

CRESxxxx is a CICSPlex SM topology manager object that describes instances of a resource within a CICS system. They will not be converted by the EYU9XDUT batch utility. These object types will be recreated when a MAS joins to the CMAS. CRESxxxx resource descriptions can be found in the [System programming](https://www.ibm.com/support/knowledgecenter//home/reference-systemprogramming.html) [reference](https://www.ibm.com/support/knowledgecenter//home/reference-systemprogramming.html)

### **System action**

Data repository initialization continues.

#### **User response**

None

**Module:** EYU9XDU1

#### **Destination**

SYSPRINT

#### **EYUXD0709E The TARGETVER value** *(xxxx)* **is greater than the CICSPlex SM version of EYU9XDUT** *(yyyy)*

### **Explanation**

To ensure that the data repository conversion works properly, it is required that the value provided on the PARM=('TARGETVER=xxxx') statement cannot be greater than the version of EYU9XDUT being loaded from the SEYUAUTH data set.

### **System action**

Data repository initialization terminates.

#### **User response**

Ensure that your STEPLIB DD statement is referencing the correct SEYUAUTH data set.

**Module:** EYU9XDU1

### **Destination**

SYSPRINT

**EYUXD0710E The CICSPlex SM version of the EYUDREP** *(xxxx)* **is greater than the CICSPlex SM version of EYU9XDUT** *(yyyy)*

#### **Explanation**

To ensure that the data repository conversion works properly, it is required that the version of the EYUDREP (data repository) cannot be greater than the version of EYU9XDUT being loaded from the SEYUAUTH data set.

#### **System action**

Data repository initialization terminates.

#### **User response**

Ensure that your STEPLIB and EYUDREP DD statements are correct.

**Module:** EYU9XDU1

# **Destination**

SYSPRINT

**EYUXD0711E TARGETVER value** *(xxxx)* **is not a valid CICSPlex SM version.**

## **Explanation**

An invalid value was entered on the TARGETVER=xxxx parameter. The value given is not a valid CICSPlex SM version.

## **System action**

Data repository initialization terminates.

### **User response**

Ensure that your PARM=(TARGETVER=xxxx) specifies a valid CICSPlex SM version.

#### **Module:**

EYU9XDU1

### **Destination**

SYSPRINT

#### **EYUXD0712E NEWREP contains at least one(1) record. Data Repository conversion terminated.**

## **Explanation**

The NEWREP DD statement references a data set that is not empty. This data set must be empty before the EYUDREP can be migrated to it.

### **System action**

Data repository initialization terminates.

### **User response**

Ensure that your NEWREP DD statement references an empty data set.

**Module:**

EYU9XDU1

#### **Destination**

SYSPRINT

**EYUXD0714I DDNAME NEWREP Switched to DIRECT update after** *nnnnn* **records were written.**

## **Explanation**

During CICSPlex SM data repository conversion a record key was modified requiring a switch from SEQUENTIAL to DIRECT updating of the new data repository. This may result in an increase in the time required to complete the repository conversion.

## **System action**

Processing continues.

### **User response**

None.

**Module:** EYU9XDU1

### **Destination**

SYSPRINT

**EYUXD0716W The data repository may be incomplete for CICSplex (***cicsplex***).**

## **Explanation**

While this data repository was being upgraded from an earlier release, it was found that one or more resources for a CICSplex were dropped because the resource type did not exist at the earlier release, where:

*cicsplex* is the name of the affected CICSplex.

## **System action**

The error is noted internally, and EYU9XDUT conversion continues. When conversion is complete, if no more serious errors were found, a return code of 4 is issued.

#### **User response**

Restart this CMAS with the upgraded data repository. Before any MAS connects to this CMAS, it must connect to the maintenance point CMAS. This results in this CMAS performing repository synchronization with the maintenance point CMAS. Because the utility has noted that this CMAS's repository is incomplete for this CICSplex, the maintenance point CMAS delivers the required missing records to this CMAS as part of the repository synchronization process. If the delivery is successful, this CMAS issues message EYUXD0038I. If the delivery is not successful, the CICSplex is removed and then re-added to this CMAS's repository.

## **Module:**

EYU9XDU1

## **Destination**

SYSPRINT

**EYUXD0717E The CPSM version of EYU9XDUT (***xxxx***) must match the version**

#### **of the EYUDREP (***yyyy***) or the TARGETVER (***zzzz***)**

## **Explanation**

To ensure that the data repository conversion works properly, you must ensure that the version of EYU9XDUT that is being loaded from the SEYUAUTH data set matches the version of the data repository (EYUDREP) or the value provided on the PARM=('TARGETVER=*zzzz*') statement.

## **System action**

Data repository conversion terminates.

### **User response**

Ensure that your STEPLIB DD statement is referencing the correct SEYUAUTH data set.

### **Module:**

EYU9XDU1

## **Destination**

SYSPRINT

**EYUXD0718E EYUDREP does not contain a CMASDEF record. The upgrade process has been terminated.**

## **Explanation**

When using EYU9XDUT to upgrade the data repository for a CMAS to the release that matches the version of EYU9XDUT, the CMASDEF record could not be found in the EYUDREP file.

## **System action**

Data repository upgrade processing terminates unsuccessfully.

### **User response**

The current EYUDREP file is corrupt. Restore it from a back up file and rerun the data repository upgrade.

**Module:**

EYU9XDU1

## **Destination**

SYSPRINT

**EYUXD0719I Non maintenance point CICSplex** *nnnnn* **records not converted.**

## **Explanation**

When using EYU9XDUT to upgrade the data repository for a CMAS to the release that matches the version of EYU9XDUT, records relating to CICSplexes for which the CMAS is not the maintenance point (MP) CMAS are not written to the new EYUDREP file, NEWREP, created by EYU9XDUT. The records will be written to the new EYUDREP file when the CMAS first connects to the MP CMAS after the upgrade.

## **System action**

Data repository initialization continues.

### **User response**

None

**Module:** EYU9XDU1

## **Destination**

SYSPRINT

**EYUXD0720E EYU9XDU1 MP plex list** *getmain| freemain* **failed. The upgrade process has been terminated.**

## **Explanation**

When using EYU9XDUT to upgrade the data repository for a CMAS to the release that matches the version of EYU9XDUT, a getmain or freemain request failed.

## **System action**

Data repository upgrade processing terminates unsuccessfully.

## **User response**

If the error occured with getmain, increase the region size associated with the data repository upgrade job and rerun. If the problem persists, or if the error occured with freemain, look for error messages associated with the failed getmain or freemain in the joblog to see if the problem can be determined and resolved. If not, collect the complete job output, along with a copy of the EYUDREP file, and contact your IBM Support center, providing the collected documentation.

# **Module:**

EYU9XDU1

## **Destination**

SYSPRINT

#### **EYUXD0800I** *date time applid* **API initialization complete.**

## **Explanation**

The application programming interface (API) subcomponent of the Data Repository component has been successfully initialized.

## **System action**

CMAS initialization continues.

### **User response**

None.

**Module:** EYU0XDJI

## **XMEOUT parameters/Message inserts**

- 1. *date*
- 2. *time*
- 3. *applid*

## **Destination**

#### COLG

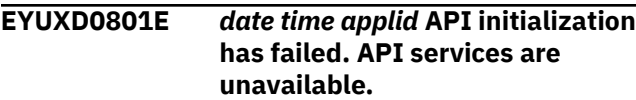

## **Explanation**

The application programming interface (API) subcomponent of the Data Repository component could not be initialized.

## **System action**

API initialization terminates. CMAS initialization continues, but the API is not available. A user trace record is written to the CICS trace data set.

## **User response**

If you need API services, stop and restart the CMAS and any local MAS s that are attached to it. If the problem persists, collect the exception trace records and the job log and contact your IBM Support Center .

## **Module:**

EYU0XDJI

## **XMEOUT parameters/Message inserts**

1. *date*

- 2. *time*
- 3. *applid*

## **Destination**

Console and COLG

**EYUXD0802E** *date time applid* **API initialization is unable to start** *{Connection | Disposition | Notification | Service}* **task.**

## **Explanation**

One of the long running tasks (LRTs) required by the API could not be initialized, where:

#### *name*

Identifies the LRT that could not be initialized as one of the following:

- Notification
- Connection
- Disposition
- Service

## **System action**

API initialization terminates. CMAS initialization continues, but the API is not available. A user trace record is written to the CICS trace data set.

### **User response**

If you need API services, stop and restart the CMAS and any local MAS s that are attached to it. If the problem persists, collect the exception trace records and the job log and contact your IBM Support Center .

### **Module:**

EYU0XDJI

## **XMEOUT parameters/Message inserts**

- 1. *date*
- 2. *time*
- 3. *applid*
- 4. Value chosen from the following options:

*1=Connection,*

- *2=Disposition,*
- *3=Notification,*
- *4=Service*

## **Destination**

#### Console and COLG

**EYUXD0803E** *date time applid {Connection |*

*Disposition | Notification | Service}* **task has failed. Task is being restarted.**

## **Explanation**

One of the long running tasks (LRTs) required by the API experienced a problem from which it is attempting to recover, where:

#### *name*

Identifies the LRT that is being restarted as one of the following:

- Notification
- Connection
- Disposition
- Service

## **System action**

The CMAS attempts to restart the LRT . A user trace record is written to the CICS trace data set.

## **User response**

If the problem persists, collect the exception trace records and the job log and contact your IBM Support Center .

#### **Module:**

EYU0XDNC, EYU0XDND, EYU0XDNE, EYU0XDNS

## **XMEOUT parameters/Message inserts**

- 1. *date*
- 2. *time*
- 3. *applid*
- 4. Value chosen from the following options:

*1=Connection,*

- *2=Disposition,*
- *3=Notification,*
- *4=Service*

## **Destination**

Console and COLG

**EYUXD0804E** *date time applid {Connection | Disposition | Notification | Service}*

## **Explanation**

The specified API long running task (LRT) was attempting to recover from a failure. However, the LRT determined that the number of recovery attempts it had made exceeded the maximum allowed, where:

#### *name*

Identifies the LRT that is being terminated as one of the following:

- Notification
- Connection
- Disposition
- Service

## **System action**

The LRT and the API service environment are terminated. CMAS processing continues, but the API is not available for use. A user trace record is written to the CICS trace data set.

## **User response**

If you need API services, stop and restart the CMAS and any local MAS s that are attached to it. If the problem persists, collect the exception trace records and the job log and contact your IBM Support Center .

#### **Module:**

EYU0XDNC, EYU0XDND, EYU0XDNE, EYU0XDNS

### **XMEOUT parameters/Message inserts**

- 1. *date*
- 2. *time*
- 3. *applid*
- 4. Value chosen from the following options:

*1=Connection, 2=Disposition, 3=Notification,*

*4=Service*

## **Destination**

#### Console and COLG

**EYUXD0805I** *date time applid* **API** *{Connection | Disposition | Notification | Service}* **task terminated.**

## **Explanation**

The specified API long running task (LRT) has been terminated, where:

#### *name*

Identifies the LRT that was terminated as one of the following:

- Notification
- Connection
- Disposition
- Service

### **System action**

Additional EYUXD0805I messages are issued as the remaining API LRT s are terminated.

#### **User response**

None.

**Module:** EYU0XDNC, EYU0XDND, EYU0XDNE, EYU0XDNS

## **XMEOUT parameters/Message inserts**

- 1. *date*
- 2. *time*
- 3. *applid*
- 4. Value chosen from the following options:

*1=Connection,*

*2=Disposition,*

*3=Notification,*

*4=Service*

#### **Destination**

COLG

**EYUXD0806E** *date time applid* **API ESSS** *{Connection}* **has failed. ESSS Response (***code***).**

## **Explanation**

A CMAS attempt to communicate with the Environment Services System Services (ESSS) address space on behalf of the API failed, where:

#### *action*

Identifies the CMAS action as either CONNECTION or DISCONNECTION.

#### *code*

Is the hexadecimal return code.

### **System action**

The API service environment is terminated. CMAS processing continues, but the API is not available. A user trace record is written to the CICS trace data set.

#### **User response**

Collect the exception trace records and the job log and contact your IBM Support Center .

#### **Module:**

EYU0XDF1

### **XMEOUT parameters/Message inserts**

- 1. *date*
- 2. *time*
- 3. *applid*
- 4. Value chosen from the following options:

*1=Connection*

5. *code*

#### **Destination**

Console and COLG

**EYUXD0807I** *date time applid* **API User(***userid***) has been successfully** *{signed off | signed on}* **from** *{Jobname | MASname}***(***ins#4***)** *{Asid | CICSplex}* **(***ins#6***).**

#### **Explanation**

An application programming interface (API) user issued either an EXEC CPSM CONNECT or DISCONNECT command and the command completed successfully, where:

#### *userid*

Identifies the API user. This ID was either supplied by the user on a CONNECT command or determined by CICSPlex SM based on the operating environment.

#### *action*

Indicates that the user was either *signed on* or *signed off*, depending on which EXEC CPSM command was issued.
### **System action**

API processing continues.

### **User response**

None. This message may be suppressed by setting the CMAS CICSPlex SM system parameter APISIGNMSG(NO).

#### **Module:**

EYU0XDF1, EYU0XDF2

### **XMEOUT parameters/Message inserts**

- 1. *date*
- 2. *time*
- 3. *applid*
- 4. *userid*
- 5. Value chosen from the following options:

*1=signed off,*

*2=signed on*

6. Value chosen from the following options:

*1=Jobname,*

*2=MASname*

- 7. *ins#4*
- 8. Value chosen from the following options:

*1=Asid,*

*2=CICSplex*

9. *ins#6*

### **Destination**

COLG

**EYUXD0808W** *date time applid* **API User(***userid***) has failed to** *{signoff | signon}* **from** *{Jobname | MASname}***(***ins#4***)** *{Asid | CICSplex}***(***ins#6***).**

## **Explanation**

An application programming interface (API) user issued either an EXEC CPSM CONNECT or DISCONNECT command, but the command failed, where:

### *userid*

Identifies the API user. This ID was either supplied by the user on a CONNECT command or determined by CICSPlex SM based on the operating environment.

#### *action*

Indicates that the user could not either sign on or sign off, depending on which EXEC CPSM command was issued.

### **System action**

API processing continues. A user trace record is written to the CICS trace data set.

#### **User response**

Make sure the CONNECT or DISCONNECT command was correctly specified. If it was and the problem persists, collect the exception trace records and the job log and contact your IBM Support Center .

#### **Module:**

EYU0XDF1, EYU0XDF2

### **XMEOUT parameters/Message inserts**

- 1. *date*
- 2. *time*
- 3. *applid*
- 4. *userid*
- 5. Value chosen from the following options:

*1=signoff,*

*2=signon*

- 6. Value chosen from the following options:
	- *1=Jobname,*

*2=MASname*

- 7. *ins#4*
- 8. Value chosen from the following options:

*1=Asid,*

*2=CICSplex*

9. *ins#6*

### **Destination**

**EYUXD0809W** *date time applid* **CPSM resources will remain outstanding for API User(***userid***) due to resource release failures.**

### **Explanation**

As part of its disconnection process, the API attempted to release resources that had been allocated for its use. However, the attempt was not completely successful, where:

#### *userid*

Identifies the API user with which the resources were associated. This ID was either supplied by the user on a CONNECT command or determined by CICSPlex SM based on the operating environment.

### **System action**

The API user is signed off. However, some of the resources associated with that user's API thread remain allocated. A user trace record is written to the CICS trace data set.

### **User response**

Collect the exception trace records and the job log and contact your IBM Support Center .

#### **Module:**

EYU0XDF2

### **XMEOUT parameters/Message inserts**

- 1. *date*
- 2. *time*
- 3. *applid*
- 4. *userid*

### **Destination**

Console and COLG

**EYUXD0810E** *date time applid* **CPSM API environment is damaged. API services are now unavailable.**

### **Explanation**

A problem has caused the API service environment to become damaged.

### **System action**

The API service environment is terminated. CMAS processing continues, but the API is not available. A user trace record is written to the CICS trace data set.

### **User response**

If you need API services, stop and restart the CMAS and any local MAS s that are attached to it. If the problem persists, collect the exception trace records and the job log and contact your IBM Support Center .

#### **Module:**

EYU0XDNE

### **XMEOUT parameters/Message inserts**

- 1. *date*
- 2. *time*
- 3. *applid*

### **Destination**

Console and COLG

**EYUXD0811W** *date time applid* **CPSM API** *type* **resource shortage detected.**

### **Explanation**

The API has exhausted its supply of certain resources, where:

#### *type*

Identifies the type of resource as one of the following:

- Thread Index
- Thread Set
- List Link
- Command Free Queue

### **System action**

The API request that prompted the shortage fails.

#### **User response**

If you need API services, stop and restart the CMAS and any local MAS s that are attached to it. If the problem persists, collect the exception trace records and the job log and contact your IBM Support Center .

#### **Module:**

EYU0XDNE

### **XMEOUT parameters/Message inserts**

- 1. *date*
- 2. *time*
- 3. *applid*
- 4. *type*

Console and COLG

#### **EYUXD0901E SYSPRINT must be specified**

### **Explanation**

The SYSPRINT DD statement for the batched repository update utility was missing or invalid.

### **System action**

The batched repository update utility terminates.

### **User response**

Correct the JCL for the batched repository update utility to include a valid SYSPRINT DD statement and resubmit the job.

**Module:** EYU9XDBC

### **Destination**

Console and SYSPRINT

**EYUXD0902E SYSPRINT could not be opened**

### **Explanation**

The SYSPRINT data set for the batched repository update utility could not be opened.

### **System action**

The batched repository update utility terminates.

#### **User response**

Correct the JCL for the batched repository update utility to include a valid reference to a printer destination and resubmit the job.

**Module:** EYU9XDBC

### **Destination**

Console and SYSPRINT

#### **EYUXD0903E SYSIN could not be opened**

### **Explanation**

The SYSIN data set for the batched repository update utility could not be opened.

### **System action**

The batched repository update utility terminates.

#### **User response**

Correct the JCL for the batched repository update utility to include a valid SYSIN DD statement and resubmit the job.

## **Module:**

EYU9XDBC

### **Destination**

Console and SYSPRINT

**EYUXD0904E** *command* **command failed. Response=***response* **Reason=***reason*

### **Explanation**

This message provides additional information on the cause of an error that occurred during a run of the batched repository update utility. The CICSPlex SM API command *command* returned a response value of *response* and a reason value of *reason*.

### **System action**

The batched repository update utility terminates.

#### **User response**

Refer to additional messages produced by the batched repository update utility. For an explanation of the response and reason values of the command refer to the [CICSPlex SM commands.](https://www.ibm.com/support/knowledgecenter//reference-system-programming/commands-cpsm/eyup2e4.html)

#### **Module:**

EYU9XDBC

### **Destination**

Console and SYSPRINT

**EYUXD0905E An attempt to connect to CMAS** *cmasname* **failed**

#### **Explanation**

The batched repository update utility failed to connect to CMAS *cmasname*. The CMAS *cmasname* must be available for the batch repository update utility to connect and to submit batched repository updates.

#### **System action**

The batched repository update utility terminates.

### **User response**

Ensure that CMAS *cmasname* is running so that it is available for the batch repository update utility to connect. Additional messages produced by the batched repository update utility provide further information.

#### **Module:**

EYU9XDBC

### **Destination**

Console and SYSPRINT

**EYUXD0906E An attempt to submit a batched repository update to run in CMAS** *cmasname* **failed.**

### **Explanation**

The attempt to submit the batched repository update failed.

### **System action**

The batched repository update utility terminates.

#### **User response**

Refer to additional messages produced by the batched repository update utility to determine why the attempt to submit a batch repository update failed.

**Module:**

EYU9XDBC

### **Destination**

Console and SYSPRINT

**EYUXD0907E Unable to interpret command response and reason. Response=***response* **Reason=***reason*

### **Explanation**

The batched repository update utility received a response value of *response* and a reason value of *reason* which it was unable to interpret.

### **System action**

The batched repository update utility abnormally terminates.

### **User response**

Examine the job log for messages issued earlier which might indicate the reason for the failure. Also examine the job log for the CMAS . Examine any dumps and traces which have been produced, including those produced by the CMAS . If no reason for the failure can be found, collect the job log and trace for the CMAS , and the job log and dump for the batched repository update utility. Contact your IBM support center.

#### **Module:**

EYU9XDBC

### **Destination**

Console and SYSPRINT

**EYUXD0908I A batched repository update has been submitted to run in CMAS** *cmasname*

### **Explanation**

The batched repository update utility has submitted a batched repository update to run in the specified CMAS .

### **System action**

A batched repository update runs in the specified CMAS .

#### **User response**

Review the spooled output of the batched repository update that runs in the specified CMAS as appropriate.

# **Module:**

EYU9XDBC

#### **Destination**

Console and SYSPRINT

**EYUXD0909I CICSPlex SM Batched Repository Update Utility is terminating**

### **Explanation**

The batched repository update utility is terminating.

### **System action**

The job ends.

#### **User response**

None.

**Module:**

EYU9XDBC

### **Destination**

Console and SYSPRINT

**EYUXD0910E An attempt to obtain feedback information failed.**

### **Explanation**

An attempt to obtain feedback information failed for a previous CICSPlex SM API command that also failed.

### **System action**

The batched repository update utility abnormally terminates.

### **User response**

Examine the job log for additional messages produced by the batched repository update utility which might indicate the reason for the failure. Also examine the job log for the CMAS . Examine any dumps and traces which have been produced, including those produced by the CMAS . If no reason for the failure can be found, collect the job log and trace for the CMAS , and the job log and dump for the batched repository update utility. Contact your IBM Support Center.

**Module:** EYU9XDBC

### **Destination**

Console and SYSPRINT

**EYUXD0911E Feedback information did not contain an error code**

### **Explanation**

The batch repository update utility issued a CICSPlex SM API command that failed. It then attempted to obtain further information describing the error by attempting to obtain error code feedback information but no error code was available.

### **System action**

The batched repository update utility terminates.

#### **User response**

See other messages issued by the batchrep repository update utility.

**Module:** EYU9XDBC

### **Destination**

Console and SYSPRINT

#### **EYUXD0912E Error code** *nn* **supplied in feedback information not recognized**

### **Explanation**

Feedback information supplied error code *nn* which was not recognized.

### **System action**

The batched repository update utility abnormally terminates.

### **User response**

Examine the job log for messages issued earlier which might indicate the reason for the failure. Also examine the job log for the CMAS . Examine any dumps and traces which have been produced, including those produced by the CMAS . If no reason for the failure can be found, collect the job log and trace for the CMAS , and the job log and dump for the batched repository update utility. Contact your IBM Support Center.

#### **Module:**

EYU9XDBC

### **Destination**

Console and SYSPRINT

**EYUXD0913E Feedback information contained error code** *nn* **-** *feedback text*

### **Explanation**

An attempt by the batched repository update utility to submit a batched repository update in the CMAS failed. The reason for the failure is described by *feedback text* and is one of the following:

#### **Duplicate request for this input data set and member**

The batched repository update job could not be submitted because there was already a batched repository update in progress in the CMAS for the same input data set name and input data set member.

#### **Failure to obtain storage for job**

There was insufficient storage in the CMAS to run the batched repository update.

#### **Failure during print processing**

The batched repository update could not run because an error occurred during spooled print output processing in the CMAS .

#### **Security violation with input data set**

The batched repository update job could not run because the userid for the batched repository update utility was not authorized for access to the input data set.

#### **Spool found to be not available**

The batched repository update job could not run because spooled print output was not available in the CMAS .

#### **Input data set not found**

The batched repository update could not run in the CMAS because the input data set was not be found.

#### **Security violation with output data set**

The batched repository update job could not run because the userid for the batched repository update utility was not authorized for access to the output data set.

### **System action**

The batched repository update utility terminates.

#### **User response**

Correct the cause of the error that prevents the batched repository update from being submitted and rerun the batched repository update utility.

**Module:** EYU9XDBC

# **Destination**

Console and SYSPRINT

**EYUXD0914E Invalid input parameter**

#### **Explanation**

An invalid input parameter for the batched repository update utility was detected.

### **System action**

The batched repository update utility terminates without submitting a batched repository update to run in a CMAS .

#### **User response**

Correct the input parameter and rerun the batched repository update utility. Consult the [Administering](https://www.ibm.com/support/knowledgecenter//administering/cpsm/adminstering-cpsm.html) [CICSPlex SM](https://www.ibm.com/support/knowledgecenter//administering/cpsm/adminstering-cpsm.html) manual for a description of the input parameters.

**Module:** EYU9XDBC

### **Destination**

Console and SYSPRINT

#### **EYUXD0915E R equired parameter** *parameter* **is not specified**

#### **Explanation**

The *parameter* input parameter for the batched repository update utility is required but has not been specified.

### **System action**

The batched repository update utility terminates without submitting a batched repository update to run in a CMAS .

#### **User response**

Supply the correct input parameter and rerun the batch repository update utility. Consult the [Administering CICSPlex SM](https://www.ibm.com/support/knowledgecenter//administering/cpsm/adminstering-cpsm.html) manual for a description of the input parameters.

#### **Module:**

EYU9XDBC

### **Destination**

Console and SYSPRINT

**EYUXD0916E Run type is not specified**

### **Explanation**

A run type input parameter for the batched repository update utility is required but has not been specified.

#### **System action**

The batched repository update utility terminates without submitting a batched repository update to run in a CMAS .

#### **User response**

Supply the correct input parameter and rerun the batch repository update utility. Consult the [Administering CICSPlex SM](https://www.ibm.com/support/knowledgecenter//administering/cpsm/adminstering-cpsm.html) manual for a description of the input parameters.

### **Module:**

EYU9XDBC

### **Destination**

Console and SYSPRINT

**EYUXD1000W** *date time applid* **The LIMIT parameter has been set to (***limit***) which is outside the supported range of 1 to 9999999.**

### **Explanation**

The LIMIT parameter must specify a number between 1 and 9999999 inclusive. A value outside this range or a non-numeric has been supplied.

### **System action**

Processing terminates.

### **User response**

Ensure the LIMIT parameter is correctly specified.

#### **Module:**

EYU9XDDA

### **XMEOUT parameters/Message inserts**

- 1. *date*
- 2. *time*
- 3. *applid*
- 4. *limit*

### **Destination**

COLG and Console

**EYUXD1001E** *date time applid* **Parameter (***parameter***) is mandatory and is missing or blank.**

### **Explanation**

The mandatory CMAS parameter has not been found in the SYSIN datastream.

### **System action**

Processing terminates

### **User response**

Correct the SYSIN datastream to include a SET CMAS parameter specifying a valid CMAS name.

#### **Module:**

EYU9XDDA

### **XMEOUT parameters/Message inserts**

- 1. *date*
- 2. *time*
- 3. *applid*
- 4. *parameter*

### **Destination**

COLG and Console

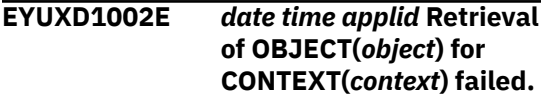

### **Explanation**

EYU9XDDA attempted to retrieve data for OBJECT *object* from CONTEXT *context* and this failed.

### **System action**

Processing continues.

### **User response**

Check the @DLALOG or the CMAS EYULOG for further messages.

### **Module:**

EYU9XDDA

### **XMEOUT parameters/Message inserts**

- 1. *date*
- 2. *time*
- 3. *applid*
- 4. *object*
- 5. *context*

### **Destination**

COLG and Console

**EYUXD1003I** *date time applid* **Processing complete.**

### **Explanation**

EYU9XDDA processing is complete.

#### **System action**

None.

### **User response**

No further action required.

#### **Module:** EYU9XDDA

### **XMEOUT parameters/Message inserts**

- 1. *date*
- 2. *time*
- 3. *applid*

### **Destination**

COLG and Console

**EYUXD1004I** *date time applid* **Discovering CICSplex(***cicsplex***).**

### **Explanation**

EYU9XDDA processing is discovering CICSplex *cicsplex*

### **System action**

None

### **User response**

No further action required.

#### **Module:** EYU9XDDA

### **XMEOUT parameters/Message inserts**

- 1. *date*
- 2. *time*
- 3. *applid*
- 4. *cicsplex*

### **Destination**

COLG and Console

**EYUXD1005I** *date time applid* **Establishing connection to CONTEXT(***context***) SCOPE(***scope***).**

### **Explanation**

Connection to context *context* and scope *scope* is being established.

### **System action**

None.

#### **User response**

No further action required.

**Module:** EYU9XDDA

### **XMEOUT parameters/Message inserts**

- 1. *date*
- 2. *time*
- 3. *applid*
- 4. *context*
- 5. *scope*

### **Destination**

COLG and Console

**EYUXD1006I** *date time applid* **Closing connection to CONTEXT(***context***).**

### **Explanation**

EYU9XDDA processing has completed for context *context* The connection to context *context* is closed.

### **System action**

None

### **User response**

No further action required.

#### **Module:** EYU9XDDA

### **XMEOUT parameters/Message inserts**

- 1. *date*
- 2. *time*
- 3. *applid*
- 4. *context*

### **Destination**

COLG and Console

**EYUXD1007W** *date time applid* **Resource type (***restype***) is not recognized and has been ignored.**

### **Explanation**

Resource type *restype* is not recognized.

### **System action**

Processing continues.

#### **User response**

No further action required.

# **Module:**

EYU9XDDA

### **XMEOUT parameters/Message inserts**

- 1. *date*
- 2. *time*
- 3. *applid*
- 4. *restype*

### **Destination**

#### COLG and Console

**EYUXD1008E** *date time applid* **Object type(***objtype***) within the current CONTEXT(***context***) and SCOPE(***scope***) could not be retrieved.**

### **Explanation**

EYU9XDDA could not retrieve *objtype* resources from the current context *context* and scope *scope*

### **System action**

Processing continues.

### **User response**

None.

**Module:** EYU9XDDA

### **XMEOUT parameters/Message inserts**

- 1. *date*
- 2. *time*
- 3. *applid*
- 4. *objtype*
- 5. *context*
- 6. *scope*

### **Destination**

COLG and Console

**EYUXD1009E** *date time applid* **Parameter (***command***) is not valid input.**

### **Explanation**

The command *command* specified on the SYSIN card is not supported by EYU9XDDA.

### **System action**

Processing terminates.

### **User response**

Correct the JCL card and resubmit.

#### **Module:** EYU9XDDA

### **XMEOUT parameters/Message inserts**

- 1. *date*
- 2. *time*
- 3. *applid*
- 4. *command*

### **Destination**

COLG and Console

**EYUXD1010E** *date time applid* **Version(***versionid***) is not supported.**

### **Explanation**

The CICS Transaction Server version *version* specified is not supported by this release of the program.

### **System action**

Processing terminates.

### **User response**

Correct the SET VERSION parameter card and resubmit the JCL.

#### **Module:**

EYU9XDDA

### **XMEOUT parameters/Message inserts**

- 1. *date*
- 2. *time*
- 3. *applid*
- 4. *versionid*

### **Destination**

COLG and Console

**EYUXD1011E** *date time applid* **SYSIN contains no data.**

### **Explanation**

No valid data was read from SYSIN.

### **System action**

Processing terminates.

### **User response**

Provide valid data on SYSIN and resubmit the JCL.

**Module:** EYU9XDDA

### **XMEOUT parameters/Message inserts**

- 1. *date*
- 2. *time*
- 3. *applid*

### **Destination**

COLG and Console

**EYUXD1012E** *date time applid* **An error occurred while performing action(***action***) on PDS member (***membername***) The return code is (***returncode***).**

## **Explanation**

While performing action *action* against PDS member *membername* a severe error occurred with return code *returncode* .

### **System action**

The program terminates

### **User response**

Check the SYSPRINT and JOBLOG for further messages relating to the PDS which EYU9XDDA is attempting to access.

**Module:** EYU9XDDA

### **XMEOUT parameters/Message inserts**

- 1. *date*
- 2. *time*
- 3. *applid*
- 4. *action*
- 5. *membername*
- 6. *returncode*

## **Destination**

COLG and Console

**EYUXD1013I** *date time applid* **PDS Member(***membername***) has been written.**

### **Explanation**

The data set member *membername* has been written successfully.

### **System action**

Processing continues.

### **User response**

None.

**Module:** EYU9XDDA

### **XMEOUT parameters/Message inserts**

- 1. *date*
- 2. *time*
- 3. *applid*
- 4. *membername*

### **Destination**

COLG and Console

#### **EYUXD1014W** *date time applid* **FEEDBACK data is not available. RESPONSE (***response***) REASON(***reason***).**

### **Explanation**

An attempt to retrieve FEEDBACK data failed with RESPONSE *response* and REASON *reason*

### **System action**

Processing continues.

### **User response**

Check the @DLALOG for further messages.

#### **Module:**

EYU9XDDA

### **XMEOUT parameters/Message inserts**

- 1. *date*
- 2. *time*
- 3. *applid*
- 4. *response*
- 5. *reason*

COLG and Console

**EYUXD1016S** *date time applid* **Unable to connect to CMAS(***cmasname***) at version(***version***).**

### **Explanation**

The program was unable to connect to CMAS *cmasname* and at version *version* and perform a discovery.

### **System action**

The program terminates.

### **User response**

Review the following points in your JCL.

a.Ensure the CMAS parameter specifies the correct CMAS name and the CMAS is currently executing.

b.Ensure the CMAS supports an API connection at CICS Transaction Server *version*

c.Ensure the JCL has been executed on the same z/OS system that the CMAS is currently executing on.

**Module:** EYU9XDDA

### **XMEOUT parameters/Message inserts**

- 1. *date*
- 2. *time*
- 3. *applid*
- 4. *cmasname*
- 5. *version*

### **Destination**

COLG and Console

**EYUXD1017I** *date time applid* **API command(***command***) for object(***object***) returned RESPONSE(***response***) REASON(***reason***).**

### **Explanation**

The API command *command* against object *object* gave a RESPONSE of *response* and a REASON of *reason*

### **System action**

Processing continues.

### **User response**

See the CICS Information Center for more information about command *command*

### **Module:**

EYU9XDDA

### **XMEOUT parameters/Message inserts**

- 1. *date*
- 2. *time*
- 3. *applid*
- 4. *command*
- 5. *object*
- 6. *response*
- 7. *reason*

### **Destination**

COLG and Console

**EYUXD1018I** *date time applid* **Datastream rejected.**

### **Explanation**

The SYSIN datastream contains incorrect data.

### **System action**

Processing terminates.

#### **User response**

See previous messages for more information and correct the JCL.

## **Module:**

EYU9XDDA

### **XMEOUT parameters/Message inserts**

- 1. *date*
- 2. *time*
- 3. *applid*

#### COLG and Console

**EYUXD1019I** *date time applid* **PDS Member(***membername***) has been deleted.**

### **Explanation**

The PDS member *membername* has been deleted from the PDS specified in the JCL.

### **System action**

Processing continues.

#### **User response**

None.

**Module:** EYU9XDDA

### **XMEOUT parameters/Message inserts**

- 1. *date*
- 2. *time*
- 3. *applid*
- 4. *membername*

### **Destination**

COLG and Console

**EYUXD1021I** *date time applid* **CICSplex(***cicsplex***) not found.**

### **Explanation**

The CICSplex *cicsplex* was not defined to the current CMAS.

### **System action**

Processing continues.

#### **User response**

Ensure that the BOOK CICSPLEX value is correct within the context of the SET CMAS parameter.

**Module:** EYU9XDDA

### **XMEOUT parameters/Message inserts**

1. *date*

2. *time*

- 3. *applid*
- 4. *cicsplex*

### **Destination**

COLG and Console

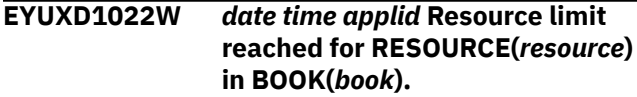

### **Explanation**

The number of resources of type *resource* in book *book* has reached the value of the LIMIT parameter.

### **System action**

No further resources of this type are discovered and processing continues.

#### **User response**

None.

**Module:** EYU9XDDA

### **XMEOUT parameters/Message inserts**

- 1. *date*
- 2. *time*
- 3. *applid*
- 4. *resource*
- 5. *book*

### **Destination**

COLG and Console

**EYUXD1023I** *date time applid* **Discovering CICS Region(***region***).**

#### **Explanation**

Discovery of resources in CICSplex *cicsplex* has begun.

#### **System action**

Processing continues.

#### **User response**

None

**Module:** EYU9XDDA

### **XMEOUT parameters/Message inserts**

- 1. *date*
- 2. *time*
- 3. *applid*
- 4. *region*

### **Destination**

COLG and Console

**EYUXD1024I** *date time applid* **Discovery of**

*booktype* **(***resource***) suppressed by filter (***filter***).**

### **Explanation**

The specification of filter *filter* has resulted in suppressing discovery of CICS region *region*

### **System action**

Processing continues.

### **User response**

None

**Module:** EYU9XDDA

### **XMEOUT parameters/Message inserts**

- 1. *date*
- 2. *time*
- 3. *applid*
- 4. *booktype*
- 5. *resource*
- 6. *filter*

## **Destination**

COLG and Console

**EYUXD1025I** *date time applid* **Start of FEEDBACK data for command(***cmdtype***).**

### **Explanation**

Detailed FEEDBACK information follows.

### **System action**

None

### **User response**

See following messages for more information.

**Module:** EYU9XDDA

### **XMEOUT parameters/Message inserts**

- 1. *date*
- 2. *time*
- 3. *applid*
- 4. *cmdtype*

### **Destination**

COLG and Console

**EYUXD1026I** *date time applid* **End of FEEDBACK data.**

### **Explanation**

Detailed FEEDBACK information has completed.

### **System action**

None

### **User response**

See previous messages for more information.

**Module:** EYU9XDDA

## **XMEOUT parameters/Message inserts**

- 1. *date*
- 2. *time*
- 3. *applid*

### **Destination**

COLG and Console

**EYUXD1028E** *date time applid* **ORGNAME parameter is mandatory and was not found.**

### **Explanation**

The mandatory organization name parameter ORGNAME has not been found in the SYSIN datastream.

### **System action**

Processing terminates

### **User response**

Correct the SYSIN datastream to include a SET ORGNAME entry

#### **Module:**

EYU9XDDA

### **XMEOUT parameters/Message inserts**

- 1. *date*
- 2. *time*
- 3. *applid*

### **Destination**

COLG and Console

**EYUXD1029E** *date time applid* **BOOK parameter (***booktype***) is not valid.**

### **Explanation**

The BOOK parameter *book* is not valid.

### **System action**

Processing terminates.

### **User response**

Correct the BOOK parameter and resubmit the JCL.

**Module:** EYU9XDDA

### **XMEOUT parameters/Message inserts**

- 1. *date*
- 2. *time*
- 3. *applid*
- 4. *booktype*

### **Destination**

COLG and Console

**EYUXD1030E** *date time applid* **HOSTNAME parameter is mandatory and was not found.**

### **Explanation**

The mandatory parameter HOSTNAME was not specified in the SYSIN datastream.

### **System action**

Processing terminates.

### **User response**

Correct the SYSIN datastream to include a SET HOSTNAME entry

**Module:** EYU9XDDA

### **XMEOUT parameters/Message inserts**

- 1. *date*
- 2. *time*
- 3. *applid*

### **Destination**

COLG and Console

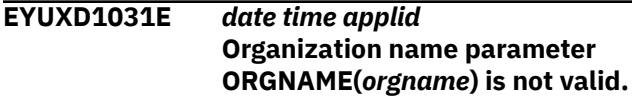

### **Explanation**

The value specified in the SET ORGNAME entry is not valid.

#### **System action**

Processing terminates.

#### **User response**

Correct the SYSIN datastream to have a valid SET ORGNAME entry.

**Module:** EYU9XDDA

### **XMEOUT parameters/Message inserts**

- 1. *date*
- 2. *time*
- 3. *applid*
- 4. *orgname*

### **Destination**

COLG and Console

# **EYUXEnnnn messages**

**EYUXE0001I CPSM subsystem (EYUX)**

# **initialization complete**

### **Explanation**

The CICSPlex SM address space (CMAS) startup program, EYU9XECS, has completed initialization of the CICSPlex SM MVS subsystem entry, which is called EYUX. The CICSPlex SM subsystem entry is only created the first time a CMAS is started after an IPL. Subsequent CMAS startups verify the existence of the subsystem entry for the required release of CICSPlex SM.

### **System action**

CMAS initialization continues.

#### **User response**

None.

**Module:** EYU9XECS

### **Destination**

Console and SYSPRINT

**EYUXE0002I CICSPlex SM Service Address Space active**

### **Explanation**

This message confirms the existence of the Environment Services System Services (ESSS) address space. The first CICSPlex SM address space (CMAS) to start after an IPL creates the ESSS address space. All subsequent CMAS startups verify that the address space is active. If the address space exists but is not active, the CMAS currently being started must restart it.

### **System action**

CMAS initialization continues.

#### **User response**

None

**Module:** EYU9XECS

### **Destination**

Console and SYSPRINT

#### **EYUXE0003I End of Task entered for CICSPlex SM** *relnum*

### **Explanation**

The CICSPlex SM subsystem end of task routine, EYU9XEET, was entered due to the abnormal termination of a CICSPlex SM address space, where:

#### **relnum**

Identifies the release of CICSPlex SM that was affected.

### **System action**

CICSPlex SM releases all its environment dependencies in the Environment Services System Services (ESSS) address space.

### **User response**

Examine the exception trace records, and any messages issued before this one, to determine the cause of the abnormal termination.

### **Module:**

EYU9XEET

### **Destination**

Console and SYSPRINT

**EYUXE0004E CPSM subsystem (EYUX) not found**

### **Explanation**

The Environment Services System Services (ESSS) utility program, EYU9XEUT, was invoked, but no CICSPlex SM MVS subsystem could be found. EYUX is the name of the subsystem that EYU9XEUT expected to find. At least one CICSPlex SM address space (CMAS) must be running for the CICSPlex SM subsystem to exist.

### **System action**

The ESSS utility program terminates.

#### **User response**

Make sure there is a CMAS running and then restart the ESSS utility program.

#### **Module:** EYU9XEUT

Console and SYSPRINT

#### **EYUXE0005E Invalid ESSS function request**

### **Explanation**

An invalid Environment Services System Services (ESSS) utility function was requested. The valid functions are:

- DUmp
- RELoad

### **System action**

The ESSS utility program terminates.

#### **User response**

Check the SYSIN statement on the utility program JCL and specify a valid function.

**Module:** EYU9XEUT

### **Destination**

Console and SYSPRINT

**EYUXE0006E Invalid CICSPlex SM version request**

### **Explanation**

An Environment Services System Services (ESSS) utility function was requested for an invalid version of CICSPlex SM.

#### **System action**

The ESSS utility program terminates.

#### **User response**

Check the version specified on the ESSS utility request and make sure it is a valid version of CICSPlex SM running at your site.

**Module:** EYU9XEUT

### **Destination**

Console and SYSPRINT

**EYUXE0007E Module is not requested version**

### **Explanation**

An Environment Services System Services (ESSS) RELOAD utility function was requested, but the new program in the UTILLIB data set is not of the requested version.

### **System action**

The ESSS utility program terminates.

#### **User response**

Update either the UTILLIB data set or the utility request to specify the correct version.

#### **Module:**

EYU9XEUT

### **Destination**

Console and SYSPRINT

**EYUXE0008E Invalid ESSS function request options**

### **Explanation**

An Environment Services System Services (ESSS) utility request contained invalid options.

### **System action**

The ESSS utility program terminates.

#### **User response**

Refer to the [Troubleshooting CICSPlex SM](https://www.ibm.com/support/knowledgecenter//troubleshooting/cpsm/eyus1c0009.html) manual for a list of valid ESSS utility request options.

#### **Module:**

EYU9XEUT

#### **Destination**

Console and SYSPRINT

**EYUXE0009E Invalid ESSS request syntax**

#### **Explanation**

The syntax of an Environment Services System Services (ESSS) utility request was invalid.

### **System action**

The ESSS utility program terminates.

### **User response**

Refer to the [Troubleshooting CICSPlex SM](https://www.ibm.com/support/knowledgecenter//troubleshooting/cpsm/eyus1c0009.html) manual for the correct syntax of ESSS utility requests.

**Module:** EYU9XEUT

### **Destination**

Console and SYSPRINT

**EYUXE0010E CICSPlex SM version required**

### **Explanation**

The Environment Services System Services (ESSS) utility request that was made requires a specific version of CICSPlex SM.

### **System action**

The ESSS utility program terminates.

### **User response**

Check the ESSS utility program JCL and add the VERSION keyword to the appropriate utility request. Refer to the [Troubleshooting CICSPlex SM](https://www.ibm.com/support/knowledgecenter//troubleshooting/cpsm/eyus1c0009.html) manual for the correct syntax of ESSS utility requests.

**Module:**

EYU9XEUT

### **Destination**

Console and SYSPRINT

**EYUXE0011E Program** *name* **is not APF authorized.**

### **Explanation**

The specified program should be in an APF-authorized library, but is not, where:

#### *name*

Identifies the program as one of the following:

#### **EYU9XECS**

The CICSPlex SM address space (CMAS) startup program

#### **EYU9XEUT**

The Environment Services System Services (ESSS) utility program

Be aware that the specified program may be in an APF-authorized library, but if that library is in a STEPLIB concatenation with other libraries that are not APF-authorized, it becomes unauthorized.

### **System action**

Depending on which program was not authorized, either CMAS initialization or the ESSS utility terminates.

### **User response**

Make sure the specified program, and all other libraries in the STEPLIB concatenation, are APFauthorized. Then, restart the job.

#### **Module:**

EYU9XECS, EYU9XEUT

### **Destination**

Console and SYSPRINT

**EYUXE0012E** *dsname* **data set not opened**

### **Explanation**

One of the following data sets could not be opened by the Environment Services System Services (ESSS) utility program:

- SYSIN DD
- UTILPRINT DD
- UTILLIB DD

### **System action**

The ESSS utility program terminates.

#### **User response**

Determine the cause of the OPEN error and then restart the utility program.

### **Module:**

EYU9XEUT

### **Destination**

Console and SYSPRINT

#### **EYUXE0013E BLDL error has occurred**

### **Explanation**

An error occurred while attempting to issue a BLDL for a module in the UTILLIB data set, while executing the EYU9XEUT utility or during CMAS initialization.

### **System action**

The ESSS utility program or CMAS initialization terminates, depending on which environment produced the error.

### **User response**

Determine the cause of the BLDL error and then restart the utility program or the CMAS, depending on which environment produced the error.

#### **Module:**

EYU9XEUT, EYU9XECS

### **Destination**

Console and SYSPRINT

**EYUXE0014E** *modname* **module not found**

### **Explanation**

The specified module could not be located in the UTILLIB data set if executing utility program EYU9XEUT, or the specified module could not be located in the MVS linklist or LPALIB if this message was issued during CMAS initialization.

### **System action**

The ESSS utility program or CMAS initialization terminates, depending on which environment produced the error.

### **User response**

Place the module in the UTILLIB data set and then restart the utility program if running EYU9XEUT, or ensure that the module is in the MVS linklist or LPALIB if the message was issued during CMAS initialization.

#### **Module:**

EYU9XEUT, EYU9XECS

### **Destination**

Console and SYSPRINT

**EYUXE0015E** *modname* **module not executable**

### **Explanation**

The specified module is in a nonexecutable format.

### **System action**

The ESSS utility program or CMAS initialization terminates, depending on which environment produced the error.

### **User response**

Determine the reason for the module being nonexecutable and then restart the utility program, or restart the CMAS, depending on which environment produced the error message.

**Module:** EYU9XEUT, EYU9XECS

### **Destination**

Console and SYSPRINT

#### **EYUXE0016E** *type* **GETMAIN failure**

#### **Explanation**

A GETMAIN for the specified type of storage has failed, where:

#### *type*

Identifies the type of storage that could not be obtained as CSA, DSA, or ECSA.

### **System action**

The ESSS utility program or CMAS initialization terminates, depending on which environment produced the error.

#### **User response**

Increase the appropriate region size and then restart the utility program, or restart the CMAS, depending on which environment produced the error.

#### **Module:**

EYU9XEUT, EYU9XECS

#### **Destination**

Console and SYSPRINT

```
EYUXE0017E Module modname cannot be
  loaded
```
#### **Explanation**

An attempt to load the specified module has failed.

### **System action**

The ESSS utility program or CMAS initialization terminates, depending on which environment produced the error.

#### **User response**

Determine the reason for the LOAD failure and then restart the utility program, or restart the CMAS, depending on which environment produced the error.

#### **Module:**

EYU9XEUT, EYU9XECS

Console and SYSPRINT

#### **EYUXE0019E ESSS PC REPLACE request failed**

### **Explanation**

An attempt to update the CICSPlex SM program call routines in the ESSS service address space has failed.

### **System action**

System continues to run using existing PC routines.

### **User response**

Attempt to rerun the EYU9XEUT utility, if the problem persists contact IBM service.

**Module:** EYU9XEUT

### **Destination**

Console and SYSPRINT

**EYUXE0020E ESSS IDENTIFY Failed Return code = X'***code***'**

### **Explanation**

The CICSPlex SM address space (CMAS) startup program, EYU9XECS, received a nonzero return code while attempting to identify itself to the Environment Services System Services (ESSS) address space, where:

#### *code*

Is the hexadecimal return code.

### **System action**

CMAS initialization terminates.

#### **User response**

Use the DUMP option of the ESSS utility program, EYU9XEUT, to obtain a report on the data structures in the ESSS address space. Then, contact your IBM Support Center.

**Module:**

EYU9XECS

### **Destination**

Console and SYSPRINT

**EYUXE0021E No EYURXESS available**

### **Explanation**

The CICSPlex SM ESSS service address space could not be found.

### **System action**

EYU9XEUT utility terminates.

### **User response**

Ensure that the VERSION keyword matches a running CICSPlex SM service address space.

**Module:** EYU9XEUT

### **Destination**

Console and SYSPRINT

#### **EYUXE0022E ESSS not active**

### **Explanation**

The Environment Services System Services (ESSS) utility JCL included a request for a release of CICSPlex SM that is not currently active.

### **System action**

The ESSS utility program terminates.

#### **User response**

Check the ESSS utility program JCL and specify a valid VERSION keyword. Then, restart the utility program.

**Module:**

EYU9XEUT

### **Destination**

Console and SYSPRINT

**EYUXE0023E ESSS address space not created**  *reason*

### **Explanation**

The Environment Services System Services (ESSS) address space could not be created, where:

#### *reason*

indicates one of the following errors:

- Invalid return code from EYU9X560
- EYUTXEPC cannot be loaded
- Getmain for region storage failed
- Getmain for common storage failed
- ESSS control block build failed
- EYUX560 address space abended
- ESSS initialization timed-out
- EYU9X560 cannot be loaded

This message will be followed by message EYUXE0045I providing additional service information.

### **System action**

A dump is taken of the ESSS address space. For the EYUX560 address space abended error, the title of the dump is EYU9X560.SYSTEM.FAILURE. For all other errors the dump title is EYU9X560.CREATE.FAIL.DUMP. The creating CMAS issues this message and then terminates.

### **User response**

Make sure the ESSS initialization routine, EYU9X560, resides in one of the following places:

- An authorized library in LINKLIB
- The extended link pack area (ELPA)

Then, restart the CMAS startup program.

Determine the cause of the error from the message insert. Depending upon the message, you may be able to correct the error:

#### **EYUTXEPC cannot be loaded**

Ensure that EYUTXEPC is in a data set allocated to the SEYUAUTH file in the CMAS, then restart the CMAS.

#### **Getmain for region storage failed**

Ensure that any IEFUSI exit in place allows the EYUX560 address space to allocate at least 32 MB of storage above the 16 MB line, then restart the CMAS.

#### **Getmain for common storage failed**

Ensure that at least 8 KB of contiguous ECSA storage (SP241 above the 16 MB line) is available, then restart the CMAS.

#### **ESSS initialization timed-out**

Restart the CMAS as the ESSS may be available by the time that the CMAS restart occurs or the system events that caused the ESSS startup delay may have passed.

If the error cannot be rectified as specified above, and for all other messages, collect the dump, the CMAS job output, and the system log from the time of the error, and contact your IBM support center.

**Module:**

EYU9XECS

### **Destination**

Console and SYSPRINT

#### **EYUXE0024E ESSS release limit exceeded**

#### **Explanation**

The maximum number of different CICSPlex SM releases allowed in a system at one time has been reached.

### **System action**

The CICSPlex SM address space (CMAS) startup program, EYU9XECS is terminated.

#### **User response**

Remove at least one previous release of CICSPlex SM from your system. Then, restart the CMAS startup program.

#### **Module:**

EYU9XECS

### **Destination**

Console and SYSPRINT

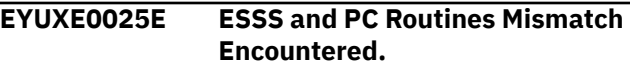

#### **Explanation**

During CMAS initialization, the Environment Services System Services (ESSS) IDENTIFY function determined that the generation dates of the ESSS address space code and the program call (PC) routines it uses were not the same.

#### **System action**

A dump is taken of the ESSS address space. The title of the dump is EYU9X560.CREATE.FAIL.DUMP. The creating CMAS issues this message and then terminates.

Message EYUXE0046E is issued by the ESSS address space to the z/OS console providing more information about the generation dates of the modules and their service levels.

#### **User response**

Verify the following:

• You have the latest versions of modules EYU9X560 and EYUTXEPC.

• The library containing module EYU9X560 resides in the linklist.

Issue the MVS command **F LLA,REFRESH** to refresh the LNKLST LOOKASIDE address space (LLA). Then try to restart a CMAS. If this problem reoccurs, you must reIPL the system.

#### **Module:**

EYU9XECS

### **Destination**

Console and SYSPRINT

**EYUXE0026I EYU9XECS Recovery Routine Entered**

### **Explanation**

The CICSPlex SM address space (CMAS) startup recovery routine has been entered due to an abnormal termination of the startup program, EYU9XECS.

### **System action**

CICSPlex SM attempts to recover from the abend and obtain an SVC dump.

### **User response**

Examine the SVC dump, if available, and any messages issued prior to this one, to determine the cause of the abnormal termination.

**Module:** EYU9XECS

### **Destination**

Console and SYSPRINT

**EYUXE0027W Lock recovery failed -** *reason*

### **Explanation**

CICSPlex SM uses its own logical lock scheme to serialize access to its shared resources. During CICSPlex SM address space (CMAS) or managed application system (MAS) termination, the MVS endof-task routine provided by CICSPlex SM invokes a lock recovery PC routine to:

- Release control of any held locks
- Remove the CMAS or MAS from any queues on which it is waiting for control of locks.

This lock recovery routine has failed for one of the following *reasons*:

- 1. Insufficient storage for work area There was insufficient storage for a local work area required by the PC routine.
- 2. Parameter list not addressable The parameter list passed as input to the PC routine was in storage that could not be addressed.
- 3. Invalid parameter(s) One or more invalid parameters were found in the parameter list passed as input to the PC routine.
- 4. Abnormal termination An abnormal termination was intercepted by the PC routine.

### **System action**

The impact on system processing depends on the reason for the failure:

- 1. The PC routine is unable to fulfill any of its responsibilities. This may result in errors in associated address spaces (that is, MASs associated with a CMAS or the CMAS associated with a MAS). It may also make it impossible to restart the terminating address space without first terminating all associated address spaces.
- 2. The PC routine is unable to fulfill any of its responsibilities. This may result in errors in associated address spaces (that is, MASs associated with a CMAS or the CMAS associated with a MAS). It may also make it impossible to restart the terminating address space without first terminating all associated address spaces.
- 3. The PC routine is unable to fulfill any of its responsibilities. This may result in errors in associated address spaces (that is, MASs associated with a CMAS or the CMAS associated with a MAS). It may also make it impossible to restart the terminating address space without first terminating all associated address spaces.
- 4. The PC routine may have managed to partially fulfill its responsibilities before encountering the abnormal termination. Therefore, the result of the error cannot be predicted. Before returning control to the end-of-task exit, an attempt is made to obtain an SVC dump and a software error recording request is made to the MVS LOGREC facility.

#### **User response**

The appropriate response depends on the reason for the failure:

1. Terminate all address spaces associated with the terminating address space. Then, restart all the address spaces. If the problem persists, contact your IBM Support Center.

- 2. Terminate all address spaces associated with the terminating address space. Then, restart all the address spaces. If the problem persists, contact your IBM Support Center.
- 3. Terminate all address spaces associated with the terminating address space. Then, restart all the address spaces. If the problem persists, contact your IBM Support Center.
- 4. Collect the following information and contact your IBM Support Center:
	- The SVC dump, if one was obtained
	- The job log, and
	- The record written to the SYS1.LOGREC data set

#### **Module:**

EYU9XEET

### **Destination**

Console and SYSPRINT

**EYUXE0028I End of Memory entered for CICSPlex SM** *relnum***, JOB** *jobname* **Return code = X'***code***'**

### **Explanation**

The CICSPlex SM subsystem end of memory routine, EYU9XEEM, was entered due to an abnormal termination of a CICSPlex SM address space, where:

#### *relnum*

Identifies the release of CICSPlex SM that was affected.

#### *jobname*

Is the name of the address space that terminated.

#### *code*

Is the hexadecimal return code.

### **System action**

CICSPlex SM releases all its environment dependencies in the Environment Services System Services (ESSS) address space.

### **User response**

Examine the exception trace records, and any messages issued before this one, to determine the cause of the abnormal termination.

**Module:**

EYU9XEEM

### **Destination**

Console and SYSPRINT

### **EYUXE0029E ESSS connection termination failed: Return Code = X'***code***'**

### **Explanation**

The CICSPlex SM subsystem end of task routine, EYU9XEET, could not terminate the connection between a CMAS or MAS and the Environment Services System Services (ESSS) address space, where:

#### *code*

Is the hexadecimal return code.

### **System action**

End of task processing continues. However, some dependencies still exist between the CMAS or MAS and the ESSS address space.

### **User response**

Use the DUMP option of the ESSS utility program, EYU9XEUT, to dump the data structures in the ESSS address space. Collect the dump output and contact your IBM Support Center.

### **Module:**

EYU9XEET

## **Destination**

Console and SYSPRINT

**EYUXE0030E Insufficient storage for Subsystem function routing**

### **Explanation**

The CICSPlex SM subsystem preprocessor routine (EYU9XEER) attempted to create a work area for end of task or end of memory processing, but there was not enough storage available. The routine requires approximately 100 bytes above the 16Mb line.

### **System action**

The subsystem preprocessor routine terminates. No CICSPlex SM-related end of task or end of memory processing occurs.

### **User response**

Increase the appropriate region size.

**Module:** EYU9XEER

### **Destination**

Console and SYSPRINT

#### **EYUXE0031E Function** *funcname* **not performed: MASs are active**

### **Explanation**

The TERMINATE or REPLACE request cannot be processed because of active CICSPlex SM MASs.

### **System action**

EYU9XEUT utility terminates.

### **User response**

Ensure that the CICSPlex SM function in MAS regions is shut down before rerunning EYU9XEUT.

#### **Module:**

EYU9XEUT

### **Destination**

Console and SYSPRINT

**EYUXE0032E CICSPlex SM** *relnum* **Service Address Space Dump termination requested. Reply Y when a Dump Data set is available.**

### **Explanation**

The program call (PC) routines detected possible corruption in the internal data structures of the Environment Services System Services (ESSS) address space, where:

#### *relnum*

Identifies the release of CICSPlex SM that was affected.

### **System action**

This message remains on the console until a reply is received.

Once a reply of Y is received, a system dump is taken and the ESSS address space terminates. Any CMAS or MAS that was connected to the ESSS address space also abends as a result of ESSS not being available. Additional messages related to CMAS or MAS abends may be issued to the console.

### **User response**

Make sure a system dump data set is available and then issue a reply of Y to this message. Collect the dump output and contact your IBM Support Center. Messages related to CMAS or MAS abends can be ignored, as they are a result of the ESSS address space termination.

### **Module:**

### **Destination**

Console

**EYUXE0033E ESSS Shutdown detected: CMAS startup terminated**

### **Explanation**

During CMAS initialization, CICSPlex SM detected that the ESSS service address space is being shutdown.

### **System action**

The CMAS startup is terminated and the CICS job ends.

### **User response**

Wait until ESSS shutdown completes and restart the CMAS

### **Module:**

EYU9XECS

### **Destination**

Console and SYSPRINT

**EYUXE0034E Invalid Version Detected for** *module***, found** *version***, expected** *version*

### **Explanation**

This message is issued during CMAS startup while loading the specified module in preparation for initializing or restarting the ESSS address space.

The CICSPlex SM version of the module does not match the version of EYU9XECS. The possible values for *module* are:

- EYU9XEEM (End Of Memory Exit)
- EYU9XEET (End Of Task Exit)
- EYUTXEPC (ESSS PC routines)

### **System action**

CMAS startup fails, the ESSS address space is not created.

### **User response**

Ensure that the named module at the proper version is in a load library which is first in the concatenation of the following search order:

1. steplib/joblib

2. link list

3. LPA

then restart the CMAS.

**Module:** EYU9XECS

### **Destination**

Console

**EYUXE0035W Site security user exit program, EYU9XESV, not found**

### **Explanation**

The security exit program could not be found.

### **System action**

The system continues and uses the default security validation processing.

#### **User response**

Ensure EYU9XESV is in a library in the CMAS STEPLIB concatenation if you have written a security validation exit.

#### **Module:**

EYU9XECS

### **Destination**

Console and SYSPRINT

**EYUXE0036E Address Space Create program failed - R15=X'***xxxxxxxx***'**

### **Explanation**

When attempting to create the EYUX560 address space the CMAS's LINK to the address space create program ended with the specified non-zero return code in general register 15.

### **System action**

A dump is taken of the CMAS address space. The title of the dump is EYU9XECS.AS.CREATE.FAIL.DUMP. The CMAS then issues this message and terminates.

### **User response**

Collect the dump, the CMAS job output, and the system log from the time of the error, and contact your IBM support center.

**Module:** EYU9XECS

### **Destination**

Console and SYSPRINT

**EYUXE0037E Insufficient storage for Subsystem function End Of Task (EOT)**

### **Explanation**

The CICSPlex SM subsystem end of task (EOT) routine (EYU9XEET) attempted to create a work area for end of task processing for a CMAS or MAS, but there was not enough storage available. The routine requires approximately 600 bytes above the 16Mb line.

### **System action**

The subsystem EOT routine terminates. No CICSPlex SM-related end of task processing occurs for the CMAS or MAS.

#### **User response**

Increase the appropriate region size.

#### **Module:** EYU9XEET

### **Destination**

Console and SYSPRINT

```
EYUXE0038I ESSS not active - ESSS address
   space is being started.
```
### **Explanation**

The Environment Services System Services (ESSS) address space is not active. The first CICSPlex SM address space (CMAS) to start after an LPAR's IPL creates the ESSS address space. All subsequent CMAS startups verify that the address space is active.

### **System action**

CMAS initialization continues.

#### **User response**

None

**Module:**

EYU9XECS

### **Destination**

Console and SYSPRINT

**EYUXE0039I** *jobname* **ESSS address space initialization starting.**

### **Explanation**

The Environment Services System Services (ESSS) address space has begun initialization.

### **System action**

ESSS initialization continues. Once ESSS has finished its initialization, CMAS initialization continues.

### **User response**

None

**Module:** EYU9X560

### **Destination**

Console and SYSPRINT

**EYUXE0040I** *jobname* **ESSS address space has shut down.**

### **Explanation**

The Environment Services System Services (ESSS) address space has completed its shutdown procedure.

### **System action**

None

#### **User response**

None

**Module:** EYU9X560

### **Destination**

Console and SYSPRINT

**EYUXE0041I** *jobname* **ESSS address space starting** *function***.**

### **Explanation**

The Environment Services System Services (ESSS) address space has begun performing function *function* where

### *function*

- is one of the following:
- INITIALIZE
- RESTART
- TERMINATE
- REBUILD
- TERMINATE WITH DUMP
- DUMP ESSS ASID

### **System action**

None

### **User response**

None

**Module:** EYU9X560

### **Destination**

Console and SYSPRINT

**EYUXE0042I** *jobname* **ESSS address space completed** *function***.**

### **Explanation**

The Environment Services System Services (ESSS) address space has completed performing function *function* where

#### *function*

is one of the following:

- INITIALIZE
- RESTART
- TERMINATE
- REBUILD
- TERMINATE WITH DUMP
- DUMP ESSS ASID

### **System action**

None

### **User response**

None

**Module:** EYU9X560

### **Destination**

Console and SYSPRINT

**EYUXE0043E** *jobname* **ESSS address space completed** *function* **with an error.**

### **Explanation**

An error occurred while the Environment Services System Services (ESSS) address space was performing function *function* where

#### *function*

- is one of the following:
- INITIALIZE
- RESTART
- TERMINATE
- REBUILD
- TERMINATE WITH DUMP
- DUMP ESSS ASID

### **System action**

Depending on the function performed, the system may take the following actions:

- For INITIALIZE and RESTART: A dump is taken, termination clean up is performed and the function's caller is posted.
- For TERMINATE: Termination processing will continue.
- For REBUILD: A TERMINATE call is made during the attempted rebuild of the PC routines table.
- For TERMINATE WITH DUMP: A TERMINATE call is made.
- For DUMP ESSS ASID: Control returns to the PC routine which requested this ESSS function call.

### **User response**

Examine the SVC dump if available, and any messages issued prior to this one to determine the cause of the failure.

**Module:** EYU9X560

### **Destination**

Console and SYSPRINT

**EYUXE0044E ESSS address space not available - CMAS terminating.**

### **Explanation**

The Environment Services System Services (ESSS) address space is not available and the CICSPlex SM address space (CMAS) is not able to continue processing.

### **System action**

The CMAS begins terminating.

### **User response**

Determine the cause of the error message.

### **Module:**

EYU9XECS

### **Destination**

Console and SYSPRINT

**EYUXE0045I RETURN / REASON / DIAG =** *return* **/** *reason* **/** *diag*

### **Explanation**

This serviceability message will be preceded by message EYUXE0023E and is issued to display the return, reason and diagnostic codes from the Environment Services System Services (ESSS) address space program.

### **System action**

Please refer to the System action for message EYUXE0023E.

#### **User response**

Please refer to the User response for message EYUXE0023E. The RETURN, REASON and DIAG codes should be passed to IBM service should they be requested.

#### **Module:**

EYU9XECS

### **Destination**

Console and SYSPRINT

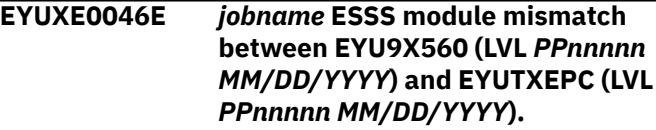

## **Explanation**

During CMAS initialization, the Environment Services System Services (ESSS) IDENTIFY function determined that the service levels (LVL) of the ESSS address space code and the Program Call (PC) routines module (EYU9TXEPC) it uses were not the same.

### **System action**

A dump is taken of the ESSS address space. The title of the dump is EYU9X560.CREATE.FAIL.DUMP. The creating CMAS issues this message and then terminates.

Message EYUXE0025E will also be issued by the CMAS attempting to start the ESSS address space.

### **User response**

Verify the following:

- You have the latest versions of modules EYU9X560 and EYUTXEPC.
- The library containing module EYU9X560 resides in the linklist.

Issue the MVS command **F LLA,REFRESH** to refresh the LNKLST LOOKASIDE address space (LLA), then try to restart a CMAS. If this problem reoccurs, you must re-IPL the system.

**Module:** EYU9X560

## **Destination**

Console and SYSPRINT

**EYUXE0047E Abend X'***abend\_code***' in CICSplex SM** *relnum* **PC routine** *routine\_name* **could not be retried.**

### **Explanation**

When abend occurs in CPSM PC routines, FRR fails to retry, where:

#### *abend\_code*

is the completion code of the PC routine.

#### *relnum*

Identifies the release of CICSPlex SM that was affected.

#### *routine\_name*

is the name of the PC routine where abend occurs.

### **System action**

A system trace is issued to record the abend information.

### **User response**

NONE.

#### **Module:**

EYUTXEPC

### **Destination**

Console and SYSPRINT

**EYUXE0048E CMAS initialization is not supported on this level of operating system**

### **Explanation**

CMAS startup has detected that the release level of the operating system is earlier than the pre-requisite release level required to run CICS, or the required maintenance for the operating system has not been applied.

### **System action**

CMAS startup will terminate. The CICS job step terminates with return code 12.

### **User response**

Refer to the [CICS TS Program Directories](https://www.ibm.com/support/knowledgecenter//installing/dfha1m8.html) and install the pre-requisite operating system release level or higher. Check also that any listed pre-requisite maintenance for the operating system has been applied.

# **Module:**

EYU9XECS

## **Destination**

Console and SYSPRINT

```
EYUXE0049E CMAS initialization is not
    supported on this level of
    hardware
```
### **Explanation**

CMAS startup has detected that the level of hardware is earlier than the pre-requisite required to run CICS.

### **System action**

CMAS startup will terminate. The CICS job step terminates with return code 12.

### **User response**

Refer to the [CICS TS Program Directories](https://www.ibm.com/support/knowledgecenter//installing/dfha1m8.html) to see the pre-requisite hardware required.

**Module:** EYU9XECS

### **Destination**

Console and SYSPRINT

**EYUXE0050I CICSPlex SM 560 Service Address Space Dump requested. Ensure dump is saved for IBM Support.**

### **Explanation**

A CPSM PC routine has requested a dump of the CPSM Service Address Space.

### **System action**

A dump of the CPSM Service Address Space is taken.

### **User response**

None

**Module:** EYU9X560

### **Destination**

Console and SYSPRINT

# **EYUXLnnnn messages**

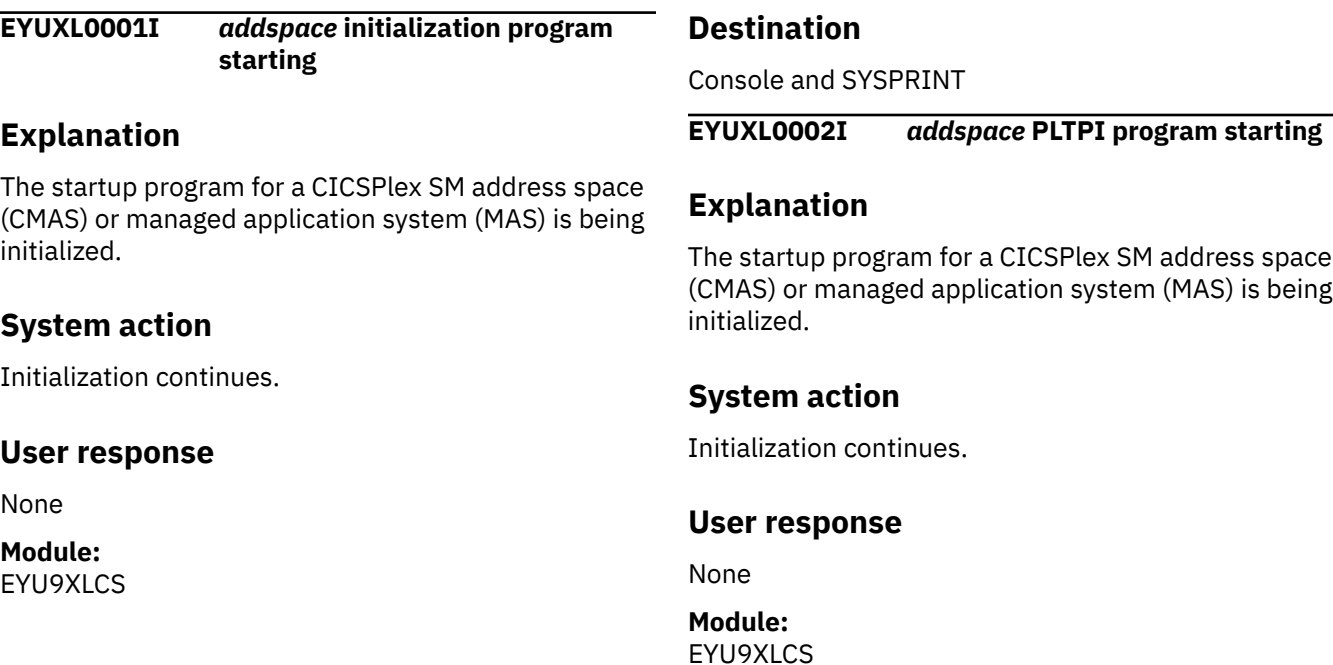

#### **EYUXE0051E** *jobname* **ESSS startup aborted.**

### **Explanation**

ESSS startup was initiated, but timed out.

### **System action**

ESSS is terminated.

### **User response**

Investigate any delays which may have prevented the EYUX560 address space from being dispatched.

Additionally, verify the following:

- You have the latest versions of modules EYU9X560 and EYUTXEPC.
- The library containing module EYU9X560 resides in the linklist.

Issue the MVS command **F LLA,REFRESH** to refresh the LNKLST LOOKASIDE address space (LLA), then try to restart a CMAS. If this problem reoccurs, you must re-IPL the system.

#### **Module:** EYU9X560

### **Destination**

Console and SYSPRINT

Console and SYSPRINT

**EYUXL0003I** *jobname* **CPSM Version** *nnnn comptype* **startup in progress**

### **Explanation**

A CICSPlex SM component is beginning its initialization process, where:

#### *jobname*

Is the job name of the initializing component

#### *nnnn*

Is the version of CICSPlex SM under which the component is being initialized, for example, 0420 for CICS Transaction Server for z/OS, Version 4 Release 2.

#### *comptype*

Identifies the component as one of the following:

#### **CMAS**

CICSPlex SM address space

#### **LMAS**

Local managed application system

#### **SMSS**

Single server region

### **System action**

Initialization continues.

#### **User response**

None.

**Module:** EYU1XLEV, EYU9XLEV

### **Destination**

Console and SYSPRINT

**EYUXL0004I** *date time applid* **ESSS connection complete.**

### **Explanation**

A connection between the Kernel Linkage (KNL) component and the Environment Services System Services (ESSS) has been successfully established.

### **System action**

CICSPlex SM initialization continues.

### **User response**

None

**Module:** EYU9XLEV

### **XMEOUT parameters/Message inserts**

- 1. *date*
- 2. *time*
- 3. *applid*

### **Destination**

Console and COLG

**EYUXL0005I Major Object created for** *component*

### **Explanation**

The specified component has had its load module loaded and its public and private directories created. All basic control blocks for a component have been acquired and formatted, where:

### *component*

Identifies the component as one of the following:

- Kernel Linkage
- Trace Services
- Message Services
- External Services
- Common Services
- Cache Manager
- Data Repository
- Queue Manager
- Communications
- Topology
- Monitor Services
- real-time analysis
- Workload Manager
- MAS ( Managed Application System )
- GUI Service Interface Manager

#### **System action**

Initialization continues.

#### **User response**

None.

#### **Module:**

Console and SYSPRINT

**EYUXL0006I** *date time applid {BAS | Communications | Common Services | Data Cache | Data Repository | Monitor | Parameter Services | Queue Manager | RTA | Topology | WLM}* **initialization has started.**

### **Explanation**

The Kernel Linkage component has requested initialization of the specified component . CICSPlex SM component s are initialized in the following order:

- Message Services
- Parameter Services
- Common Services
- Data Cache Manager (CMAS only)
- Queue Manager
- Data Repository (CMAS only)
- Communications
- Topology Services (CMAS only)
- Monitor Services (CMAS only)
- Workload Manager
- real-time analysis (CMAS only)

### **System action**

Initialization of the named component begins. Additional messages are issued to record the progress of the component initialization.

#### **User response**

None.

**Module:** EYU0XLBI, EYU3XLBI, EYU3XLBV, EYU9XLEV

## **XMEOUT parameters/Message inserts**

- 1. *date*
- 2. *time*
- 3. *applid*
- 4. Value chosen from the following options:

*1=BAS,*

*2=Communications,*

*3=Common Services, 4=Data Cache, 5=Data Repository, 6=Monitor, 7=Parameter Services, 8=Queue Manager, 9=RTA, 10=Topology, 11=WLM*

### **Destination**

#### COLG

```
EYUXL0007I date time applid {CMAS | LMAS
     | SMSS} Phase {II | III | IV}
     initialization complete.
```
### **Explanation**

A CICSPlex SM component of the specified type has completed one of its initialization phases, where:

#### *comptype*

Identifies the component that is initializing as one of the following:

#### **CMAS**

CICSPlex SM address space

#### **LMAS**

Local managed application system

#### *nn*

Indicates which initialization phase has been successfully completed. Depending on the type of address space, anywhere from one to four initialization phases must be completed. This message appears after completion of the following phases:

#### **II**

Initializes all Kernel Linkage subcomponent s and establishes a connection to the Environment Services System Services (ESSS) .

#### **III**

Initializes all CICSPlex SM Base Service components .

#### **IV**

Registers all supported CICSplexes with the ESSS address space .

### **System action**

CICSPlex SM initialization continues.

### **User response**

None.

**Module:** EYU1XLEV, EYU9XLEV.

### **XMEOUT parameters/Message inserts**

- 1. *date*
- 2. *time*
- 3. *applid*
- 4. Value chosen from the following options:
	- *1=CMAS,*
	- *2=LMAS,*
	- *3=SMSS*
- 5. Value chosen from the following options:
	- *1=II,*
	- *2=III,*
	- *3=IV*

### **Destination**

Console and COLG

**EYUXL0008I** *date time applid* **CICSPlex registration complete.**

### **Explanation**

All CICSplexes managed by the CMAS that is initializing have been registered with Environment Services System Services (ESSS) . This message is issued only when a CMAS is being initialized.

### **System action**

CMAS initialization continues.

### **User response**

None.

**Module:** EYU9XLEV

### **XMEOUT parameters/Message inserts**

- 1. *date*
- 2. *time*

3. *applid*

### **Destination**

Console and COLG

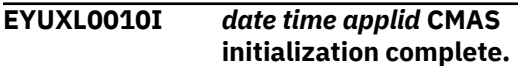

### **Explanation**

A CICSPlex SM address space (CMAS) has been successfully initialized.

### **System action**

CICSPlex SM initialization continues.

### **User response**

None.

**Module:** EYU1XLEV, EYU9XLEV

### **XMEOUT parameters/Message inserts**

- 1. *date*
- 2. *time*
- 3. *applid*

### **Destination**

Console and COLG

**EYUXL0011I** *date time applid {CMAS | LMAS | SMSS}* **shutdown in progress.**

### **Explanation**

A CICSPlex SM component of the specified type is being shutdown, where *comptype* identifies the component as one of the following:

#### **CMAS**

CICSPlex SM address space

#### **LMAS**

Local managed application system

### **System action**

Shutdown of the specified CICSPlex SM component continues.

### **User response**

None

**Module:** EYU1XLEV, EYU9XLEV

### **XMEOUT parameters/Message inserts**

- 1. *date*
- 2. *time*
- 3. *applid*
- 4. Value chosen from the following options:

*1=CMAS,*

*2=LMAS,*

*3=SMSS*

### **Destination**

Console and COLG

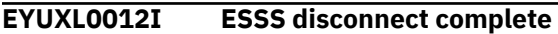

### **Explanation**

The connection to the Environment Services System Services (ESSS) address space that was established during CICSPlex SM initialization has been terminated. Disconnection from the ESSS occurs during the normal shutdown of a CICSPlex SM address space (CMAS) or local managed application system (MAS) .

### **System action**

CICSPlex SM shutdown continues. The ESSS address space is no longer available.

#### **User response**

None.

**Module:** EYU9XLEV

### **Destination**

Console and SYSPRINT

**EYUXL0013I** *date time applid* **CICSPlex registration terminated.**

### **Explanation**

All CICSplexes previously registered with this CICSPlex SM address space (CMAS) in the Environment Services System Services (ESSS) are unregistered. No other address space can connect to this CMAS .

### **System action**

The CMAS continues to executes without any connections to other CICSPlex SM address spaces.

#### **User response**

None.

**Module:** EYU0XLES

### **XMEOUT parameters/Message inserts**

- 1. *date*
- 2. *time*
- 3. *applid*

### **Destination**

COLG

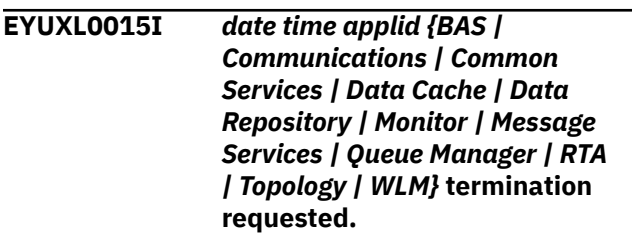

### **Explanation**

The Kernel Linkage component has requested termination of the specified component as part of CICSPlex SM shutdown. CICSPlex SM component s are terminated in the following order:

- real-time analysis (CMAS only)
- Workload Manager
- Monitor Services (CMAS only)
- Topology Services (CMAS only)
- Communications
- Data Repository (CMAS only)
- Queue Manager
- Data Cache Manager (CMAS only)
- Common Services
- Parameter Services
- Message Services

### **System action**

Termination of the named component begins.

#### **User response**

None.

**Module:** EYU0XLES, EYU3XLES

### **XMEOUT parameters/Message inserts**

- 1. *date*
- 2. *time*
- 3. *applid*
- 4. Value chosen from the following options:

#### *1=BAS,*

*2=Communications,*

*3=Common Services,*

*4=Data Cache,*

*5=Data Repository,*

*6=Monitor,*

*7=Message Services,*

*8=Queue Manager,*

*9=RTA,*

*10=Topology,*

*11=WLM*

### **Destination**

#### COLG

**EYUXL0016I** *addspace* **shutdown complete**

### **Explanation**

A CICSPlex SM component of the specified type has been successfully shut down, where:

#### *addspace*

Identifies the type of address space as one of the following:

#### **CMAS**

CICSPlex SM address space

#### **LMAS**

Local managed application system

#### **SMSS**

Single server region

### **System action**

The specified address space no longer exists. If it was a CMAS or local MAS , control is returned to CICS.

### **User response**

None.

**Module:** EYU1XLEV, EYU9XLEV

### **Destination**

Console and SYSPRINT

**EYUXL0017I CMAS Phase 0 initialization complete**

### **Explanation**

The startup program for a CICSPlex SM address space (CMAS) is complete.

### **System action**

CMAS initialization continues.

### **User response**

None

**Module:** EYU9XLCS

### **Destination**

Console and SYSPRINT

**EYUXL0018I** *comptype* **restart in progress**

### **Explanation**

A CICSPlex SM component of the specified type is attempting to restart itself after a CICSPlex SM address space (CMAS) shutdown or abend. All CICSPlex SM component s have been shutdown and control has been returned to the startup processes of those component s, where:

#### *comptype*

Identifies the component that is restarting as a local MAS (LMAS).

### **System action**

The MAS attempts to restart itself and wait for the terminated CMAS to initialize and establish a connection to Environment Services System Services (ESSS) .

### **User response**

None.

**Module:** EYU1XLEV, EYU9XLEV

Console and SYSPRINT

**EYUXL0019I** *date time applid comptype* **restart complete.**

### **Explanation**

A CICSPlex SM component of the specified type has been successfully restarted and has reestablished its connection to the CICSPlex SM address space (CMAS) , where:

#### *comptype*

Identifies the component that was restarted as a local MAS (LMAS).

### **System action**

MAS initialization continues.

#### **User response**

None.

**Module:** EYU9XLEV

### **XMEOUT parameters/Message inserts**

- 1. *date*
- 2. *time*
- 3. *applid*
- 4. *comptype*

### **Destination**

COLG

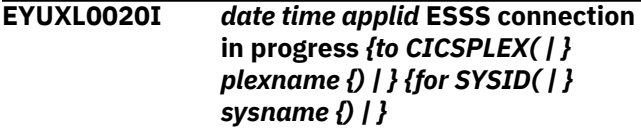

### **Explanation**

As part of initialization, the Kernel Linkage (KNL) subcomponent is attempting to establish a connection between Environment Services System Services (ESSS) and a CMAS or MAS . This connection provides CICSPlex SM with access to certain required MVS program call routines, where *target* identifies the target of the connection. For a CMAS , there is no target information; the CMAS being connected to can be identified by the APPLID in the message prefix. For a MAS , *target* is one of the following:

#### **to CICSplex (plexname)**

The CICSplex specified in the MAS startup parameters, when no CMAS was specified.

#### **to CICSplex (plexname) for SYSID(cmasname)**

The CICSplex and CMAS specified in the MAS startup parameters.

### **System action**

The attempt to establish a connection to ESSS continues. This message is followed by one of two messages indicating the success or failure of the connection attempt: EYUXL0004I indicates the connection was successful, while EYUXL0105E indicates it was not.

### **User response**

None.

**Module:** EYU9XLEV

### **XMEOUT parameters/Message inserts**

- 1. *date*
- 2. *time*
- 3. *applid*
- 4. Value chosen from the following options:

*1=to CICSPLEX(,*

*2=*

- 5. *plexname*
- 6. Value chosen from the following options:

*1=),*

*2=*

7. Value chosen from the following options:

*1=for SYSID(,*

*2=*

- 8. *sysname*
- 9. Value chosen from the following options:

*1=),*

*2=*

### **Destination**

Console and COLG

**EYUXL0021I** *component* **initialization has started**

### **Explanation**

Initialization of the specified component has begun, where:

#### *component*

Identifies the component as one of the following:

- Trace Services
- Message Services

### **System action**

This message is issued by the External Message processor because the Message Services component is not yet active. Initialization continues.

#### **User response**

None.

**Module:** EYU3XLBV, EYU9XLEV

### **Destination**

Console and SYSPRINT

**EYUXL0022I** *addspace* **Phase I initialization complete**

### **Explanation**

An address space of the specified type has completed the first of its initialization phases, which verifies CICSPlex SM requirements and sets up the Major Object Base environment, where:

#### *addspace*

Identifies the type of address space that is initializing as one of the following:

#### **CMAS**

CICSPlex SM address space

#### **LMAS**

Local managed application system

#### **SMSS**

Single server region

### **System action**

CICSPlex SM initialization continues.

#### **User response**

None.

**Module:** EYU9XLEV

### **Destination**

Console and SYSPRINT

**EYUXL0023I Trace Services termination requested**

### **Explanation**

The Kernel Linkage component has requested termination of Trace Services as part of CICSPlex SM shutdown.

### **System action**

This message is issued by the external message processor because the Message Services component is no longer active. Trace Services termination begins.

#### **User response**

None.

**Module:** EYU0XLES, EYU3XLES

### **Destination**

Console and SYSPRINT

**EYUXL0024I Waiting for CICSPlex SM subsystem activation**

### **Explanation**

Initialization of a local MAS was suspended because the Environmental Services System Services (ESSS) subsystem is not yet active. ESSS is initialized by the first CMAS to start up in the MVS image. Message EYUXL0103E is issued before this one.

### **System action**

Initialization is suspended. The CICS system remains active but is not known to CICSPlex SM. As long as the CICS system is active, the MAS checks at regular intervals to determine if the ESSS subsystem is active. Once the ESSS subsystem is available, MAS initialization completes.

#### **User response**

Start the CMAS.

**Module:** EYU9XLBE

Console and SYSPRINT

**EYUXL0025I Waiting for ESSS for CICSPlex SM release**

### **Explanation**

Initialization of a local MAS was suspended because the release descriptor block (RDB) is not yet available from the CICSPlex SM subsystem (CPSM). The RDB identifies the CICSPlex SM release that is running; it is built during initialization of the first CMAS . Message EYUXL0104E is issued before this one.

### **System action**

The CICS system continues to run normally, but it is not known to CICSPlex SM. As long as the CICS system is active, the MAS tries at regular intervals to find the RDB. Once the RDB is available, MAS initialization completes.

### **User response**

None.

**Module:** EYU9XLBE

### **Destination**

Console and SYSPRINT

**EYUXL0026I Waiting for ESSS to become active for CICSPlex SM release**

### **Explanation**

Initialization of a local MAS was suspended because no Environment Services System Services (ESSS) address space was found to be active for the release of CICSPlex SM identified by the release descriptor block (RDB).

### **System action**

MAS initialization is suspended until an ESSS address space becomes active.

#### **User response**

Restart the ESSS address space by starting a CMAS .

**Module:** EYU9XLBE

### **Destination**

Console and SYSPRINT

**EYUXL0027I** *date time applid* **Automatic Restart request from** *{API | EUI | RTA}* **for** *sysname* **in** *plexname* **issued by** *{event | userid} requestor***.**

### **Explanation**

A request was issued to cancel and restart the specified CICS system using the MVS automatic restart manager (ARM) , where:

#### *compid*

Identifies the component that issued the request as one of the following:

#### **API**

Application programming interface .

#### **RTA**

real-time analysis , which means the ACTNDEF for a notification condition specified the restart.

#### *sysname*

Identifies the CICS system that will be cancelled and restarted.

#### *plexname*

Identifies the CICSplex of which the CICS system is a member.

#### *entity*

Identifies the entity that issued the request as one of the following:

#### **event**

an RTA event.

#### **userid**

an API user.

#### *requestor*

Identifies the RTA event or API user.

### **System action**

The automatic restart request is passed to ARM . If the request is accepted and completes successfully, the CICS system is immediately cancelled and automatically restarted.

If the request can not be processed, MVS writes messages to the console and CICSPlex SM writes a user trace record to the CICS trace data set.
### **User response**

Check the MVS console log to determine if the restart request was successful.

#### **Module:**

EYU0XLTA

### **XMEOUT parameters/Message inserts**

- 1. *date*
- 2. *time*
- 3. *applid*
- 4. Value chosen from the following options:

*1=API,*

*2=EUI,*

*3=RTA*

- 5. *sysname*
- 6. *plexname*
- 7. Value chosen from the following options:
	- *1=event,*
	- *2=userid*
- 8. *requestor*

### **Destination**

Console and COLG

# **EYUXL0028I** *date time applid* **Automatic Restart**

**request issued for CMAS jobname (** *jobname* **).**

## **Explanation**

No explanation available.

### **System action**

None

### **User response**

None.

**Module:** Module unknown

### **XMEOUT parameters/Message inserts**

- 1. *date*
- 2. *time*
- 3. *applid*

4. *jobname*

### **Destination**

Console and COLG

#### **EYUXL0029I** *date time applid* **ESDUMP value set to** *value* **through** *process***.**

### **Explanation**

During CMAS or MAS execution, the value for the ESDUMP EYUPARM has been updated, where:

#### *value*

Identifies the value the ESDUMP was set to:

#### **YES**

No SVC dumps are suppressed.

#### **NO**

Duplicate SVC dumps taken by EYU9XLRV and EYU0XZPT may be suppressed, depending upon the value of the ESDUMPLIMIT EYUPARM.

#### *process*

Identifies how the ESDUMP value was updated:

#### **COD0**

The update was performed through the COD0 transaction SET command.

#### **CMAS resource table**

The update was performed by changing the CMAS resource table through the API, or WUI.

### **System action**

Processing continues.

#### **User response**

None.

**Module:** EYU9DBG1, EYU0XLAU

### **XMEOUT parameters/Message inserts**

- 1. *date*
- 2. *time*
- 3. *applid*
- 4. *value*
- 5. *process*

Console and COLG

**EYUXL0030I** *date time applid* **ESSS connection in progress to CICSPLEX(***plexname***) for SYSID(***cmasname***).**

### **Explanation**

As part of initialization, the Kernel Linkage (KNL) subcomponent is attempting to establish a connection between Environment Services System Services (ESSS) and the CICSplex and CMAS specified in the startup parameters of a MAS . This connection provides CICSPlex SM with access to certain required MVS program call routines.

### **System action**

The attempt to establish a connection to ESSS continues. This message is followed by one of two messages indicating the success or failure of the connection attempt: EYUXL0004I indicates the connection was successful, while EYUXL0105E indicates it was not. If no further messages follow then a likely cause is that a CICS system definition does not exist for this MAS.

### **User response**

None.

**Module:** EYU9XLEV

### **XMEOUT parameters/Message inserts**

- 1. *date*
- 2. *time*
- 3. *applid*
- 4. *plexname*
- 5. *cmasname*

### **Destination**

Console and COLG

**EYUXL0031I** *date time applid* **ESSS connection in progress to CICSPLEX(***plexname***).**

## **Explanation**

As part of initialization, the Kernel Linkage (KNL) subcomponent is attempting to establish a connection between Environment Services System Services

(ESSS) and the CICSplex specified in the startup parameters of a MAS , when no CMAS was specified. This connection provides CICSPlex SM with access to certain required MVS program call routines.

### **System action**

The attempt to establish a connection to ESSS continues. This message is followed by one of two messages indicating the success or failure of the connection attempt: EYUXL0004I indicates the connection was successful, while EYUXL0105E indicates it was not.

### **User response**

None.

**Module:** EYU9XLEV

## **XMEOUT parameters/Message inserts**

- 1. *date*
- 2. *time*
- 3. *applid*
- 4. *plexname*

### **Destination**

Console and COLG

**EYUXL0032I** *date time applid* **ESSS connection in progress.**

### **Explanation**

As part of initialization, the Kernel Linkage (KNL) subcomponent is attempting to establish a connection between Environment Services System Services (ESSS) and a CMAS . The CMAS being connected to can be identified by the APPLID in the message prefix. This connection provides CICSPlex SM with access to certain required MVS program call routines.

### **System action**

The attempt to establish a connection to ESSS continues. This message is followed by one of two messages indicating the success or failure of the connection attempt: EYUXL0004I indicates the connection was successful, while EYUXL0105E indicates it was not.

#### **User response**

None.

## **Module:**

EYU9XLEV

## **XMEOUT parameters/Message inserts**

- 1. *date*
- 2. *time*
- 3. *applid*

## **Destination**

Console and COLG

**EYUXL0033I** *date time applid* **Attempting to PURGE TRANID(***tranid***), TASKID(***taskid***), METHOD(***method***), CALLER(***caller***).**

### **Explanation**

When attempting to terminate an active task, the task did not respond to the post of its termination ECB. A purge was issued, where:

#### **tranid**

is the transaction name of the task.

#### **taskid**

is the number of the CICS task the transaction is running under.

#### **method**

is the name of the CPSM method that is active at the time of the purge request.

#### **caller**

is the name of the CPSM method that called the active method.

### **System action**

After issuing this message, a purge is issued for the specified task.

If the purge is occurring during the termination or restart of the CPSM agent in a MAS, WUI or SMSS region, this message may be additionally preceded by message EYUNL0148W. A system dump is taken for the first of these messages only. In either case the dump will be accompanied by message EYUXZ0910I. Only one system dump will be taken regardless of the number of tasks to be purged. Processing then continues.

If the purge is occurring during the termination of a CMAS, then a system dump is also taken as indicated by message EYUXZ0910I. Only one system dump will be taken regardless of the number of tasks to be purged. Processing then continues.

### **User response**

If the condition persists, collect the system dump, trace records and the job log and contact your IBM Support Center .

### **Module:**

EYU0XLTP

### **XMEOUT parameters/Message inserts**

- 1. *date*
- 2. *time*
- 3. *applid*
- 4. *tranid*
- 5. *taskid*
- 6. *method*
- 7. *caller*

### **Destination**

Console and COLG

#### **EYUXL0075W CMAS recovery entered.**

### **Explanation**

The MVS recovery routine was entered.

### **System action**

MVS diagnostic messages are written to the CMAS job log.

CMAS processing continues, but the ISPF end user may receive unexpected results because of the failure.

### **User response**

Review the job log for MVS or CMAS -related messages issued before this one. Collect any related messages and a dump of the CMAS address space, and contact your IBM Support Center .

**Module:** EYU9XLCI

### **Destination**

Console and SYSPRINT

**EYUXL0076W CMAS STCB corruption detected - STCB will be orphaned**

### **Explanation**

During processing of an ISPF end-user interface request, the CMAS attempted to locate an available server task control block (STCB). The CMAS found an STCB, but it could not be validated; it may have been overwritten.

### **System action**

The CMAS unchains the STCB at the point of the validation failure. If another STCB cannot be located and validated, a new one is allocated to satisfy the end-user interface request.

#### **User response**

If this problem persists, obtain a dump of the CMAS address space and contact your IBM Support Center .

#### **Module:**

EYU9XLCI

### **Destination**

Console and SYSPRINT

**EYUXL0077W** *date time applid* **No SVC dumps will be taken because ESDUMP has been set to NEVER through** *process***.**

#### **Explanation**

During CMAS or MAS execution, the value for the ESDUMP EYUPARM has been set to NEVER, where:

#### *process*

Identifies how the ESDUMP value was updated:

#### **EYUPARM**

The update was performed through the ESDUMP EYUPARM.

#### **COD0**

The update was performed through the COD0 transaction SET command.

#### **CMAS resource table**

The update was performed by changing the CMAS resource table through the API, or WUI.

### **System action**

Processing continues. All SVC dumps that would normally be issued by CICSPlex SM in the system will be suppressed.

#### **User response**

Suppression of SVC dumps may affect the ability to debug problems. If a problem occurs with SVC dump suppression active, users may be required to reproduce the problem without SVC dump suppression active before debugging can be performed for the problem. It is strongly recommended by CICSPlex SM service that ESDUMP is not set to NEVER.

#### **Module:**

EYU0XLBV, EYU9DBG1, EYU0XLAU

### **XMEOUT parameters/Message inserts**

- 1. *date*
- 2. *time*
- 3. *applid*
- 4. *process*

### **Destination**

Console and COLG

**EYUXL0078W The definition for** *{FILE | PROFILE | PROGRAM | TRANSACTION | TDQUEUE} resourcename* **has been replaced**

### **Explanation**

The PLTPI program for the CMAS has replaced an invalid definition for the CICSPlex SM resource *resourcename*. Previous message EYUXL0155E gives details of the invalid definition options.

### **System action**

CMAS initialization continues.

#### **User response**

None

**Module:** EYU9XLCD

### **Destination**

Console

**EYUXL0090W** *date time applid* **PLT Processing continuing while MAS Agent waits to connect to ESSS Subsystem.**

### **Explanation**

Processing of the CICS initialization PLT continues but the MAS agent will continue to wait for the CICSplex to be registered with the ESSS subsystem by a starting CMAS.

### **System action**

The CICS system continues to run normally, but it is not known to CICSPlex SM. When a CMAS registers the CICSplex with the ESSS subsystem, MAS agent initialization will continue.

#### **User response**

Ensure that the CMAS to which the MAS will connect is started. If the functioning of the region depends upon CICSPlex SM facilities (for example, BAS resource installation or WLM routing) it may be desirable to shut down the CICS region until a CMAS can be started.

#### **Module:**

EYU0XLBV

#### **XMEOUT parameters/Message inserts**

1. *date*

- 2. *time*
- 3. *applid*

### **Destination**

Console and COLG

**EYUXL0100E No CICS CWA available**

### **Explanation**

The CICS common work area (CWA) is not large enough to contain the CICSPlex SM Kernel Linkage work area, EYURXLWA, which is required for CMAS initialization.

### **System action**

CMAS initialization terminates.

### **User response**

The default CWA size is-512 bytes, which is not large enough for EYURXLWA. Make sure WRKAREA=2048 is included as one of the initialization parameters for the CMAS .

**Module:** EYU9XLCS

### **Destination**

Console and SYSPRINT

**EYUXL0101E Not authorized for TRACE inquires**

### **Explanation**

The CICSPlex SM address space (CMAS) PLTPI program does not have the authorization to issue a required EXEC CICS INQUIRE TRACEDEST or TRACEFLAG command.

### **System action**

The PLTPI program ends with an error condition, which forces the CMAS to terminate.

#### **User response**

Acquire the necessary authorization and then restart the CMAS initialization job.

**Module:**

EYU9XLCS

### **Destination**

Console and SYSPRINT

**EYUXL0102E Unable to set** *type* **option**

### **Explanation**

The CICSPlex SM address space (CMAS) PLTPI program issued an EXEC CICS SET command for the specified trace option, but it received an error code, where:

#### *type*

Identifies the option as either TRACEDEST or TRACEFLAG.

### **System action**

The PLTPI program ends with an error condition, which forces the CMAS to terminate.

#### **User response**

Examine the CICS trace records to determine what caused the EXEC CICS error. Then, restart the CMAS initialization job.

#### **Module:**

EYU9XLCS

### **Destination**

Console and SYSPRINT

**EYUXL0103E CICSPlex SM subsystem (EYUX) not active**

### **Explanation**

The CICSPlex SM MVS/ESA subsystem entry is not active.

### **System action**

The impact on system processing depends on what type of address space was being initialized:

#### **CMAS**

CMAS initialization terminates.

#### **Local MAS**

The MAS issues message EYUXL0024I and then waits for a CMAS to initialize and restart the ESSS address space.

### **User response**

The appropriate response depends on what type of address space was being initialized:

#### **CMAS**

Make sure the startup JCL is executing program EYU9XECS.

#### **Local MAS**

None. MAS initialization continues once the ESSS address space is available.

**Module:**

EYU9XLEV

### **Destination**

Console and SYSPRINT

**release**

# **EYUXL0104E No ESSS for current CICSPlex SM**

## **Explanation**

The ESSS address space does not contain an entry for the release of CICSPlex SM that is attempting to initialize.

### **System action**

The impact on system processing depends on what type of address space was being initialized:

#### **CMAS**

CMAS initialization terminates. CICSPlex SM takes an SVC dump with a dump code of EYUXL001.

#### **Local MAS**

The MAS issues message EYUXL0025I and then waits for a CMAS of the required version to initialize and restart the ESSS address space.

### **User response**

The appropriate response depends on what type of address space was being initialized:

#### **CMAS**

Make sure the startup JCL is executing program EYU9XECS.

#### **Local MAS**

None. MAS initialization continues once the ESSS address space is available.

#### **Module:**

EYU9XLEV

### **Destination**

Console and SYSPRINT

**EYUXL0105E** *date time applid* **ESSS connection failed.**

## **Explanation**

An attempt to establish a connection between the Kernel Linkage component and the Environment Services System Services (ESSS) has failed during initialization of an address space in the CICSPlex SM environment.

### **System action**

The impact on system processing depends on what type of address space was being initialized:

#### **CMAS**

The CMAS is terminated. CICSPlex SM takes an SVC dump with a dump code of EYUXL001.

#### **MAS**

The MAS is terminated. CICSPlex SM takes a transaction dump with a dump code of EYUI and returns control to CICS.

### **User response**

The trace record indicates the reason for the ESSS connection failure. Depending upon what type of address space was initializing when the failure occurred, take one of the following actions:

#### **CMAS**

Make sure the JCL specifies the proper PLTPI program to identify the CMAS to the ESSS .

#### **MAS**

If the JCL specifies both a CICSplex and a CMAS , make sure the named CMAS is active.

If the JCL specifies only a CICSplex , make sure the CICSplex exists in at least one CMAS attached to the ESSS .

#### **Module:**

EYU9XLEV

#### **XMEOUT parameters/Message inserts**

- 1. *date*
- 2. *time*
- 3. *applid*

#### **Destination**

Console and COLG

**EYUXL0106E Unable to acquire CICS** *storage*

#### **Explanation**

An attempt to acquire main storage from the specified storage area has failed, where:

#### *storage*

Identifies the storage area as one of the following:

#### **DSA**

Dynamic storage area (below the 16MB line)

#### **EDSA**

Extended dynamic storage area (above the 16MB line)

### **System action**

The startup program for the address space that was being initialized ends.

#### **User response**

Determine the cause of the GETMAIN failure by examining the CICS trace records.

#### **Module:**

EYU1ISTI, EYU1XLBE, EYU1XLEV, EYU1XLOP, EYU9XLBE, EYU9XLEV

### **Destination**

Console and SYSPRINT

**EYUXL0107W Major Object create failed for** *compid*

#### **Explanation**

An attempt to create the specified component has failed, where:

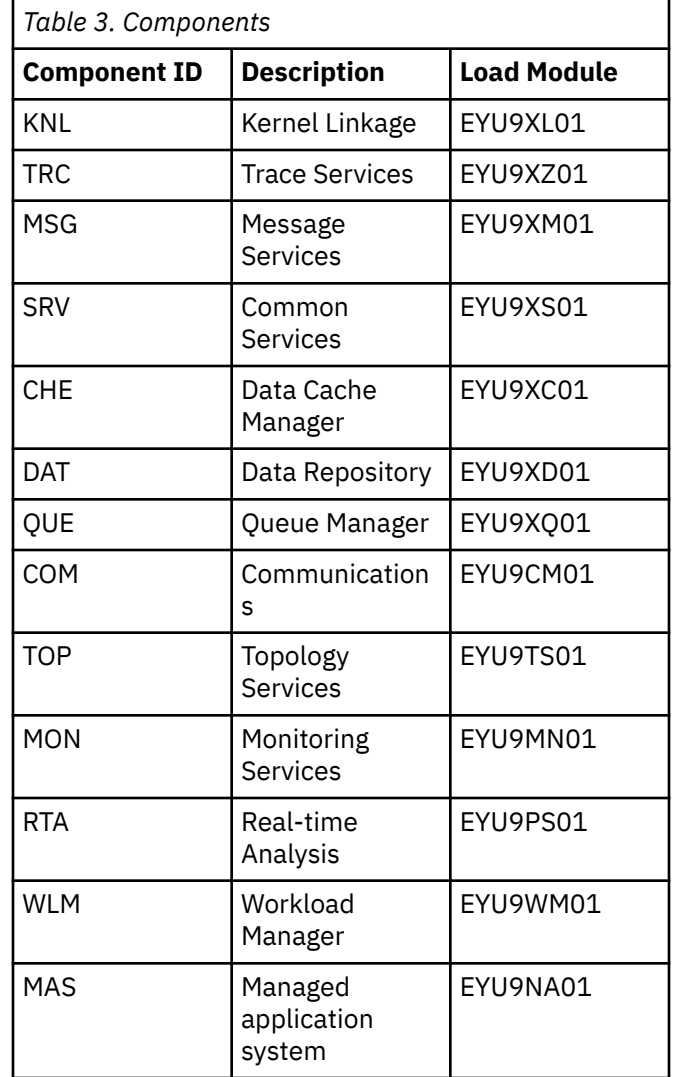

#### **System action**

CICSPlex SM initialization continues.

#### **User response**

If the component that could not be created is required by the initializing address space, make sure the load module for that component is in the correct load library (SEYULOAD or SEYULPA according to your installation).

If the module is in the correct load library and the component still cannot be created, collect the exception trace records and any messages issued before this one and contact your IBM Support Center .

## **Module:**

EYU1XLBE, EYU9XLBE

#### **Destination**

Console and SYSPRINT

#### **EYUXL0108E** *date time applid* **CICSPlex registration failed.**

### **Explanation**

An attempt to register CICSplexes with Environment Services System Services (ESSS) has failed during initialization of a CMAS .

### **System action**

CMAS initialization terminates. CICSPlex SM takes an SVC dump with a dump code of EYUXL001 and writes a user trace record to the CICS trace data set.

### **User response**

Make sure the ESSS address space is active. Examine the exception trace records to determine the cause of the problem.

#### **Module:**

EYU9XLEV

### **XMEOUT parameters/Message inserts**

- 1. *date*
- 2. *time*
- 3. *applid*

### **Destination**

Console and COLG

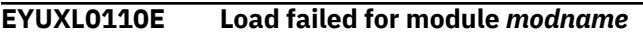

### **Explanation**

An attempt to load the specified module has failed.

### **System action**

Processing continues, if possible.

### **User response**

Examine the user trace records to determine the reason for the load failure.

**Module:** EYU1ISTI, EYU1XLBE, EYU9XLEV

### **Destination**

Console and SYSPRINT

**EYUXL0111E** *date time applid* **CMAS to ESSS Disconnect Failed, RESP =** *respcode***.**

### **Explanation**

During orderly shutdown of a CICSPlex SM component, an attempt to disconnect from the Environment Services System Services (ESSS) address space failed.*response* is the ESSS response code from the disconnect routine.

#### **System action**

CICSPlex SM shutdown continues.

#### **User response**

Examine the user trace records to determine the cause of the disconnection failure. You may need further assistance from IBM to solve this problem. If so, you will need to report the value of *response* from the message.

#### **Module:**

EYU9XLEV

### **XMEOUT parameters/Message inserts**

- 1. *date*
- 2. *time*
- 3. *applid*
- 4. *respcode*

### **Destination**

Console and COLG

**EYUXL0112E** *addspace* **initialization failed**

### **Explanation**

An address space of the specified type could not be initialized, where:

#### *addspace*

Identifies the type of address space as one of the following:

#### **CMAS**

CICSPlex SM address space

#### **MAS**

Local managed application system

#### **SMSS**

Single server region

### **System action**

The impact on system processing depends on the type of address space that was being initialized:

#### **CMAS**

The CMAS is terminated. CICSPlex SM produces an SVC dump with a dump code of EYUXL001.

#### **MAS**

The MAS is terminated. CICSPlex SM produces a transaction dump with a dump code of EYUI and returns control to CICS.

#### **SMSS**

The SMSS is terminated. CICSPlex SM produces a transaction dump with a dump code of EYUI and returns control to CICS.

### **User response**

Examine the user trace records, and any messages issued before this one, to determine the cause of the problem.

#### **Module:**

EYU1XLEV, EYU9XLEV

### **Destination**

Console and SYSPRINT

**EYUXL0113E** *date time applid* **Termination of CICSPlex registration failed.**

### **Explanation**

An attempt to unregister CICSplexes previously registered with Environment Services System Services (ESSS) has failed during CMAS shutdown.

### **System action**

CMAS shutdown continues. A user trace record is written to the CICS trace data set.

### **User response**

Examine the exception trace records to determine the cause of the problem.

#### **Module:**

EYU0XLES

### **XMEOUT parameters/Message inserts**

- 1. *date*
- 2. *time*
- 3. *applid*

### **Destination**

Console and COLG

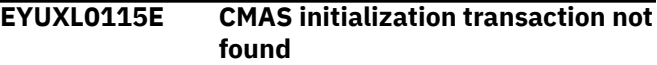

### **Explanation**

An EXEC CICS START TRANID command was issued for the transaction XLEV, by the CMAS PLTPI program EYU9XLCS, but the transaction XLEV could not be found.

#### **System action**

The PLTPI program ends with an error condition, which forces the CMAS to terminate.

#### **User response**

Make sure transaction XLEV is defined in the CSD and that the CMAS PLTPI program EYU9XLCS is being run during PLTPI stage 2 processing (that is EYU9XLCS should appear after the DFHDELIM statement in the CMAS PLTPI).

#### **Module:**

EYU9XLCS

### **Destination**

Console and SYSPRINT

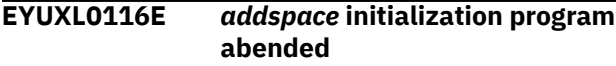

### **Explanation**

The startup program for a CICSPlex SM address space (CMAS) terminated abnormally.

### **System action**

Initialization terminates. CICSPlex SM takes a CICS system dump.

#### **User response**

Collect the dump, and any messages issued before this one and contact your IBM Support Center .

**Module:** EYU9XLCS

### **Destination**

Console and SYSPRINT

**EYUXL0117E** *addspace* **initialization program**  *reasontext*

### **Explanation**

The startup program for a CICSPlex SM address space (CMAS) terminated.

*reasontext* identifies the reason for the premature termination as follows:

#### **CICS error**

Initialization terminated because of a CICS error

#### **Already started**

Both CPSMCONN=CMAS and initialization=CM were encountered in the system initialization parameters in effect.

### **System action**

The currently executing initialization program terminates.

### **User response**

This depends on the reason for the termination:

#### **CICS error**

Examine the messages issued before this one to determine the cause of the CICS error. Correct the problem and restart the job.

#### **Already started**

The CMAS was started by another instance of the program EYU9XLCS. Ensure that only one of CPSMCONN or initialization is coded in the system initialization parameters.

**Module:**

EYU9XLCS

### **Destination**

Console and SYSPRINT

**EYUXL0118E PERFORM SHUTDOWN failed: RESP=***respcode* **RESP2=***resp2code*

### **Explanation**

A PERFORM SHUTDOWN command was issued during CMAS shutdown, and it returned an abnormal response, where:

#### *respcode*

Is the value returned by CICS.

#### *resp2code*

Is the value returned by CICS.

### **System action**

The shutdown task returns control to CICS. Shutdown of the CICS system is not initiated.

#### **User response**

Follow the instructions associated with the *respcode* and *resp2code* values for CEMT PERFORM SHUTDOWN or EXEC CICS PERFORM SHUTDOWN. For descriptions of the *respcode* and *resp2code* values associated with these commands, refer to the [CICS System](https://www.ibm.com/support/knowledgecenter//home/reference-systemprogramming.html) [programming reference.](https://www.ibm.com/support/knowledgecenter//home/reference-systemprogramming.html)

#### **Module:**

EYU9XLEV

### **Destination**

Console and SYSPRINT

**EYUXL0119I** *date time applid* **CPSM Kernel loaded from** *module***.**

#### **Explanation**

The CPSM kernel object has been loaded from the load module *module*

#### **System action**

Processing continues.

#### **User response**

None.

**Module:** EYU9XLBE

### **XMEOUT parameters/Message inserts**

- 1. *date*
- 2. *time*
- 3. *applid*
- 4. *module*

### **Destination**

Console and COLG

#### **EYUXL0122E No XLWA found**

#### **Explanation**

The parameters passed to the Kernel Linkage startup program by the PLTPI program did not contain the EYURXLWA control block.

### **System action**

The impact on system processing depends on what type of address space was being initialized:

#### **CMAS**

The CMAS is terminated. CICSPlex SM takes an SVC dump with a dump code of EYUXL001.

#### **MAS**

The MAS is terminated. CICSPlex SM takes a transaction dump with a dump code of EYUI and returns control to CICS. CICSPlex SM takes a transaction dump with a dump code of EYUI.

#### **User response**

Make sure the startup JCL is invoking the proper PLTPI program.

**Module:** EYU1XLEV, EYU9XLEV

### **Destination**

Console and SYSPRINT

#### **EYUXL0123E** *name* **is not a supported CICSPlex SM environment**

### **Explanation**

The parameters passed to the Kernel Linkage startup program by the PLTPI program contained an invalid four-character address space name.

### **System action**

The impact on system processing depends on what type of address space was being initialized:

#### **CMAS**

The CMAS is terminated. CICSPlex SM takes an SVC dump with a dump code of EYUXL001.

#### **MAS**

The MAS is terminated. CICSPlex SM takes a transaction dump with a dump code of EYUI and returns control to CICS.

CICSPlex SM initialization is halted with a user ABEND 1000.

### **User response**

Make sure the startup JCL is invoking the proper PLTPI program.

#### **Module:**

EYU9XLEV

### **Destination**

Console and SYSPRINT

**EYUXL0124E Parameter block not passed from PLTPI program**

### **Explanation**

The Kernel Linkage startup program could not obtain the parameter block passed by the PLTPI program.

### **System action**

The impact on system processing depends on what type of address space was being initialized:

#### **CMAS**

The CMAS is terminated. CICSPlex SM takes an SVC dump with a dump code of EYUXL001.

#### **MAS**

The MAS is terminated. CICSPlex SM takes a transaction dump with a dump code of EYUI and returns control to CICS.

#### **User response**

Make sure the startup JCL is invoking the proper PLTPI program.

#### **Module:**

EYU1XLEV, EYU9XLEV

### **Destination**

Console and SYSPRINT

**EYUXL0125E Not authorized to INQUIRE SYSTEM**

### **Explanation**

The Kernel Linkage startup program is not authorized to issued the EXEC CICS INQUIRE SYSTEM command.

### **System action**

The impact on system processing depends on what type of address space was being initialized:

#### **CMAS**

The CMAS is terminated. CICSPlex SM takes an SVC dump with a dump code of EYUXL001.

#### **MAS**

The MAS is terminated. CICSPlex SM takes a transaction dump with a dump code of EYUI and returns control to CICS.

#### **User response**

Obtain the required authority and restart the job.

#### **Module:**

EYU9XLEV

Console and SYSPRINT

**EYUXL0126E** *date time applid* **An** *{active | encumbered}* **CMAS has the same** *{name | SYSID}* **as this CMAS.**

### **Explanation**

During Environment Services System Services (ESSS) connect processing, the ESSS address space determined that a CMAS with the same name or SYSID as the connecting CMAS was either active or, if inactive, had API applications or local MAS systems connected to it and is therefore encumbered, where:

#### *status*

Is either active or encumbered

#### *name*

Is either the CMAS name or SYSID

This message follows EYUXL0020I (ESSS connection in progress) and precedes message EYUXL0105E (ESSS connection failed).

### **System action**

CMAS initialization fails

#### **User response**

Make sure that no two CMAS s have the same name and/or SYSID if run on the same MVS image for the same release of CICSPlex SM .

#### **Module:**

EYU0XLBV

### **XMEOUT parameters/Message inserts**

- 1. *date*
- 2. *time*
- 3. *applid*
- 4. Value chosen from the following options:

*1=active,*

*2=encumbered*

5. Value chosen from the following options:

*1=name,*

*2=SYSID*

### **Destination**

Console and COLG

#### **EYUXL0127E** *date time applid {LMAS}* **restart attempt failed.**

### **Explanation**

An attempt to restart a CICSPlex SM component after a CMAS shutdown or abend was not successful, where *addspace* identifies the type of address space that was attempting to restart as a local MAS (LMAS). A MAS connection to the CMAS cannot be established if, after the CMAS becomes active, it no longer manages the CICSplex to which the MAS needs to connect.

### **System action**

MAS initialization terminates. The CICS system continues to execute normally, but it is not known to CICSPlex SM .

#### **User response**

Make sure the MAS JCL specifies the correct CICSplex and, if appropriate, CMAS .

#### **Module:**

EYU9XLEV

### **XMEOUT parameters/Message inserts**

- 1. *date*
- 2. *time*
- 3. *applid*
- 4. Value chosen from the following options:

*1=LMAS*

### **Destination**

Console and COLG

```
EYUXL0132I date time applid Notification
    Services Long Running Task has
    started.
```
### **Explanation**

The Notification Services subcomponent of Kernel Linkage was either initialized as part of CICSPlex SM initialization or was restarted after an abnormal termination.

### **System action**

Processing continues.

#### **User response**

None.

## **Module:**

EYU0XLNX

## **XMEOUT parameters/Message inserts**

- 1. *date*
- 2. *time*
- 3. *applid*

### **Destination**

#### COLG

**EYUXL0133I** *date time applid* **Notification Services Long Running Task terminated** *{abnormally | normally}***.**

### **Explanation**

The Notification Services subcomponent of Kernel Linkage has been terminated, where *type* indicates the type of termination that occurred:

#### **Normally**

Notification Services was terminated as part of CICSPlex SM termination.

#### **Abnormally**

Notification Services terminated abnormally and will be restarted.

### **System action**

If Notification Services terminated normally, CICSPlex SM termination continues. If Notification Services terminated abnormally, a user trace record is written to the CICS trace data set and it restarts itself. Message EYUXL0132I is issued when Notification Services has been restarted.

### **User response**

If Notification Services terminated normally, no action is required. If it terminated abnormally, examine the trace records to determine the cause of the problem.

If Notification Services terminates abnormally and restarts itself repeatedly (as indicated by this message and message EYUXL0132I being issued recursively), then shut down the CMAS . If Notification Services terminates abnormally and restarts itself ten times, the CMAS shuts down automatically. Collect the trace records and the job log and contact your IBM Support Center .

**Module:** EYU0XLNX

### **XMEOUT parameters/Message inserts**

- 1. *date*
- 2. *time*
- 3. *applid*
- 4. Value chosen from the following options:

*1=abnormally,*

*2=normally*

### **Destination**

COLG

#### **EYUXL0134E ESSS for current CICSPlex SM release is not active**

### **Explanation**

During CMAS or local MAS initialization, no Environment Services System Services (ESSS) address space was found to be active for the release of CICSPlex SM identified by the release descriptor block (RDB). The CICSPlex SM subsystem (CPSM) and the RDB were found, but the ESSS address space itself had been terminated.

### **System action**

In the case of a CMAS , initialization terminates.

In the case of a local MAS , initialization is suspended and message EYUXL0026I is issued.

### **User response**

Restart the ESSS address space by starting a CMAS .

## **Module:**

EYU9XLBE

### **Destination**

Console and SYSPRINT

#### **EYUXL0135E CPSM subsystem (EYUX) or** *version* **ESSS still not available. Reply 'C' to terminate wait processing.**

### **Explanation**

During local MAS initialization, module EYU9XLBE has determined that either the CPSM subsystem EYUX or the ESSS address space is not available, where *version* identifies the ESSS CPSM release.

### **System action**

The message remains on the console until a reply is received or the EYUX subsystem and/or ESSS become available.

If the proper reply is made, local MAS initialization is terminated with message EYUXL0136E, and CICS initialization continues without the CPSM MAS agent present.

### **User response**

Start a CMAS of the appropriate release to create the EYUX subsystem and ESSS. When EYU9XLBE detects that the proper environment has been reached, it cancels the message from the console.

If the appropriate CMAS cannot be started, reply 'C' to terminate local MAS initialization and continue with CICS initialization in the region. If a CMAS is started at a later time, the COLM transaction can be used to initialize the CPSM MAS agent in the region.

**Module:** EYU9XLBE

## **Destination**

Console and SYSPRINT

#### **EYUXL0136E LMAS initialization is terminating due to operator reply to EYUXL0135A**

## **Explanation**

The operator has replied 'C' to message EYUXL0135A.

## **System action**

Local MAS initialization is terminated, and CICS initialization continues without the CPSM MAS agent present.

### **User response**

After a CMAS has been started that the MAS can connect to, issue the COLM transaction to initialize the CPSM MAS agent in the region.

#### **Module:**

EYU9XLBE

### **Destination**

Console and SYSPRINT

**EYUXL0137E LMAS initialization is terminating due to failure attempting to issue EYUXL0135A**

### **Explanation**

An error has occured attempting to issue message EYUXL0135A.

### **System action**

Local MAS initialization is terminated, and CICS initialization continues without the CPSM MAS agent present.

### **User response**

After a CMAS has been started that the MAS can connect to, issue the COLM transaction to initialize the CPSM MAS agent in the region.

## **Module:**

EYU9XLBE

## **Destination**

Console and SYSPRINT

#### **EYUXL0138I EYU9XLOP waiting for workload**

### **Explanation**

This message occurs in a region that has specified EYU9XLOP as the distributed or dynamic routing exit, when that region is not connected to a workload.

## **System action**

If EYU9XLOP was specified, and there is no workload associated with the region, then any request to CICS that drives the appropriate routing exit causes CICS to invoke EYU9XLOP, which then goes into a wait state. Requests that may drive one of the routing exits include, for example, dynamic and undefined transactions, EXEC CICS START commands, CICS BTS activities, and dynamic program link requests.

### **User response**

Ensure that you only specify EYU9XLOP when you have a workload associated with the region, by using one of the following procedures:

- Change the specified routing module
- Associate the region with a workload, then activate WLM in the region in one of the following ways:
	- Recycle the region
	- Stop and restart the MAS agent code in the region. For example, use the COSH transaction to stop the MAS agent code and the COLM transaction to restart the MAS agent code.

#### **Module:**

Console and SYSPRINT

**EYUXL0140E** *date time applid* **Automatic Restart request not issued for CMAS jobname (** *cmas* **), reason:** *{ARM not active | CMAS CICS release not valid for ARM | CMAS jobname invalid | Operating System level not valid for ARM | Unexpected status returned from XLTA | Restart not allowed for jobname | No ARM policy for jobname | XLTA failed}* **. CMAS terminating without restart.**

### **Explanation**

An attempt to perform an automatic restart of the named CMAS failed for the reason given, where:

#### *cmas*

is the job name of the failing CMAS .

#### *reason*

is the reason why an ARM Restart of the CMAS could not be attempted.

### **System action**

The CMAS is terminated.

#### **User response**

Perform the recommended actions for any messages which preceded this message and restart the CMAS .

#### **Module:**

EYU0XLES

### **XMEOUT parameters/Message inserts**

- 1. *date*
- 2. *time*
- 3. *applid*
- 4. *cmas*
- 5. Value chosen from the following options:

*1=ARM not active,*

*2=CMAS CICS release not valid for ARM,*

- *3=CMAS jobname invalid,*
- *4=Operating System level not valid for ARM,*
- *5=Unexpected status returned from XLTA,*

*6=Restart not allowed for jobname, 7=No ARM policy for jobname, 8=XLTA failed*

### **Destination**

Console and COLG

**EYUXL0141E (***tranname* **transaction definition missing or incorrect**

#### **Explanation**

During CMAS or MAS initialization the CICS transaction definition for *tranname* is not found or does not specify the correct program name.

#### **System action**

Initialization continues, but unpredictable results may occur due to the missing or incorrect transaction definition.

#### **User response**

Ensure that the CSD used by the CMAS or MAS is correct and the appropriate CICSPlex SM definitions have been installed.

### **Module:**

EYU9XLBE

### **Destination**

Console and SYSPRINT

**EYUXL0142E CICS Transaction Server CMAS release** *cmasrelease* **is different from CICS release** *cicsrelease***. CMAS initialization is terminated.**

#### **Explanation**

CMAS initialization has failed because the CMAS and CICS release levels do not match. A CMAS can run only with a CICS Transaction Server at the same release level.

### **System action**

Initialization terminates.

#### **User response**

Ensure that the CICS Transaction Server CMAS release *cmasrelease* matches the CICS release *cicsrelease*.

#### **Module:**

Console and SYSPRINT

**EYUXL0143 MAS agent termination is delayed because the MAS is a ROUTER. Reply 'C' to continue termination.**

### **Explanation**

A request to terminate the MAS agent in the MAS is being delayed because it has been determined that the MAS is functioning as a CPSM WLM routing region (ROUTER). The delay allows the region to continue functioning as a routing region. Once the MAS agent is terminated, the region will no longer function as a routing region until it re-connects to a CMAS.

### **System action**

MAS agent termination is delayed until a correct response is received for the prompt, the COSH transaction is issued, or the region is terminated.

### **User response**

When it is safe to terminate the MAS agent in the region, either reply 'C' to the prompt, issue the COSH transaction, or terminate the region. To determine why the MAS agent termination request was made, check for previous error messages in the job log and follow the instructions for those messages.

#### **Module:**

EYU9XLEV

### **Destination**

Console and SYSPRINT

**EYUXL0148E ENABLE PROGRAM** *cccccccc* **failed, EIBRCODE=***xxxxxxxxxxxx*

### **Explanation**

An error occurred during CMAS initialization while attempting to enable a CICSPlex SM related CICS exit (EXEC CICS ENABLE PROGRAM), where:

#### *cccccccc*

Is the name of the exit

#### *xxxxxxxxxxxx*

Is the CICS hexadecimal EIBRCODE

### **System action**

An EYUS transaction dump will be taken and the CMAS initialization will fail.

#### **User response**

Verify that the exit program is defined and installed in the CMAS, that it resides in a DFHRPL library being used by the CMAS, and then restart the CMAS. If the error continues after the above is verified, collect as much of the following as possible and contact your IBM Support Center:

- The complete job output
- The EYUS transaction dump
- The unformatted AUXTRACE data sets

#### **Module:**

EYU9XLCS

### **Destination**

Console and SYSPRINT

**EYUXL0149E EXTRACT EXIT** *cccccccc* **failed, EIBRCODE=***xxxxxxxxxxxx*

#### **Explanation**

An error occurred during CMAS initialization while attempting to extract the global area address for a CICSPlex SM related CICS exit (EXEC CICS EXTRACT EXIT), where:

#### *cccccccc*

Is the name of the exit

#### *xxxxxxxxxxxx*

Is the CICS hexadecimal EIBRCODE

### **System action**

An EYUS transaction dump will be taken and the CMAS initialization will fail.

#### **User response**

Verify that the exit program is defined and installed in the CMAS, that it resides in a DFHRPL library being used by the CMAS, and then restart the CMAS. If the error continues after the above is verified, collect as much of the following as possible and contact your IBM Support Center:

- The complete job output
- The EYUS transaction dump
- The unformatted AUXTRACE data sets

#### **Module:**

Console and SYSPRINT

**EYUXL0150E START EXIT** *cccccccc* **failed, EIBRCODE=***xxxxxxxxxxxx*

### **Explanation**

An error occurred during CMAS initialization while attempting to start processing for a CICSPlex SM related CICS exit (EXEC CICS ENABLE PROGRAM START), where:

#### *cccccccc*

Is the name of the exit

#### *xxxxxxxxxxxx*

Is the CICS hexadecimal EIBRCODE

### **System action**

An EYUS transaction dump will be taken and the CMAS initialization will fail.

### **User response**

Verify that the exit program is defined and installed in the CMAS, that it resides in a DFHRPL library being used by the CMAS, and then restart the CMAS. If the error continues after the above is verified, collect as much of the following as possible and contact your IBM Support Center:

- The complete job output
- The EYUS transaction dump
- The unformatted AUXTRACE data sets

#### **Module:**

EYU9XLCS

### **Destination**

Console and SYSPRINT

**EYUXL0151E INQUIRE PROGRAM** *cccccccc* **failed, EIBRCODE=***xxxxxxxxxxxx*

### **Explanation**

An error occurred during CMAS initialization while attempting to inquire on the entry point address for a CICSPlex SM related CICS exit (EXEC CICS INQUIRE PROGRAM), where:

#### *cccccccc*

Is the name of the exit

#### *xxxxxxxxxxxx*

Is the CICS hexadecimal EIBRCODE

### **System action**

An EYUS transaction dump will be taken and the CMAS initialization will fail.

#### **User response**

Verify that the exit program is defined and installed in the CMAS, that it resides in a DFHRPL library being used by the CMAS, and then restart the CMAS. If the error continues after the above is verified, collect as much of the following as possible and contact your IBM Support Center:

- The complete job output
- The EYUS transaction dump
- The unformatted AUXTRACE data sets

#### **Module:**

EYU9XLCS

### **Destination**

Console and SYSPRINT

**EYUXL0154E CREATE** *{FILE | PROFILE | PROGRAM | TRANSACTION | TDQUEUE} resourcename* **failed: RESP=***respcode***, RESP2=***resp2code*

### **Explanation**

The CICSPlex SM address space (CMAS) PLTPI program issued an EXEC CICS CREATE command to create the resource *resourcename* for CICSPlex SM. The CREATE command returned an abnormal response, with the values shown in *respcode* and *resp2code*.

### **System action**

CMAS initialization continues.

### **User response**

Examine the CICS trace records to determine what caused the EXEC CICS error. Then restart the CMAS initialization job.

#### **Module:**

EYU9XLCD

### **Destination**

Console

**EYUXL0155E** *{FILE | PROFILE | PROGRAM | TRANSACTION | TDQUEUE} resourcename* **has invalid value:** *xxxxxxxx* **for option:** *yyyyyyyyy*

### **Explanation**

The PLTPI program for a CMAS detected an invalid definition option for the CICSPlex SM resource *resourcename*

### **System action**

CICSPlex SM will try to replace the definition with the default definition for the resource. If this is successful, it will issue message EYUXL0078W. If the replacement fails it will issue message EYUXL0156E and will terminate CICS.

#### **User response**

None

**Module:** EYU9XLCD

### **Destination**

Console

**EYUXL0156E The** *{FILE | PROFILE | PROGRAM | TRANSACTION | TDQUEUE}* **definition for** *resourcename* **is invalid. CICS is terminating**

### **Explanation**

The PLTPI program for the CMAS was unable to replace an invalid definition for the CICSPlex SM resource *resourcename*. Previous message EYUXL0155E gives details of the invalid definition options.

### **System action**

CICS is terminated.

#### **User response**

Review the definition within the group list you use when starting the CMAS and change the invalid options before restarting CICS. The default options are shown in the sample EYUúCDEF.

**Module:** EYU9XLCD

#### **Destination**

Console

#### **EYUXL0157E QUERY SECURITY for TRANSATTACH** *resourcename* **failed: RESP=** *respcode***, RESP2=** *resp2code***.**

### **Explanation**

The CMAS initialization program issued an EXEC CICS QUERY SECURITY command to verify that transaction *resourcename* is defined correctly to the external security manager. The command returned an abnormal response, with the values shown in *respcode* and *resp2code*.

### **System action**

CMAS initialization will continue until all transaction IDs have been processed, then the CMAS will issue message EYUXL0159E and terminate.

#### **User response**

Follow the instructions associated with the *respcode* and *resp2code* values for EXEC CICS QUERY SECURITY.

**Module:** EYU9XLCD

### **Destination**

Console and SYSPRINT

**EYUXL0158E QUERY SECURITY for TRANSATTACH** *resourcename* **is incorrect: READ=NOTREADABLE.**

### **Explanation**

The CMAS initialization program issued an EXEC CICS QUERY SECURITY command to verify that transaction *resourcename* is defined correctly to the external security manager. The userid under which the CMAS initialization program executes (the region userid) does not have permission to START transaction *resourcename*.

### **System action**

CMAS initialization will continue until all transaction IDs have been processed, then the CMAS will issue message EYUXL0159E and terminate.

### **User response**

Correct the resource profile and permissions for transaction *resourcename* and resubmit the CMAS job.

**Module:**

EYU9XLCD

## **Destination**

Console and SYSPRINT

**EYUXL0159E Incorrect security profile for one or more resources. CICS is terminating.**

## **Explanation**

The CMAS initialization program issued EXEC CICS QUERY SECURITY commands to verify that each internal CPSM trans-action is defined correctly to the external security manager. One or more of the commands returned an abnormal response, or one or more transactions had incorrect security profiles.

## **System action**

The CMAS region will terminate.

### **User response**

Correct the problems identified by messages EYUXL0157E and EYUXL0158E and resubmit the CMAS job.

**Module:** EYU9XLCD

## **Destination**

Console and SYSPRINT

**EYUXL0160E** *date time applid* **Unable to purge CICSPlex SM system task - TRANID() TASKID().**

## **Explanation**

The specified CICSPlex SM system task cannot be purged.

## **System action**

CICSPlex SM continues with its termination.

## **User response**

When possible, shut down and restart the CICS region.

## **Module:**

Module unknown

## **XMEOUT parameters/Message inserts**

- 1. *date*
- 2. *time*
- 3. *applid*
- 4.
- 5.

### **Destination**

Console and COLG

**EYUXL0200S** *date time applid* **Invalid Parameter Table initialization failed.**

### **Explanation**

During CMAS or MAS initialization, the internal parameter table could not be initialized.

## **System action**

Parameter initialization for the CMAS or MAS terminates. A user trace record is written to the CICS trace data set.

## **User response**

Collect the exception trace records and contact your IBM Support Center .

**Module:** EYU0XLPI

## **XMEOUT parameters/Message inserts**

- 1. *date*
- 2. *time*
- 3. *applid*

### **Destination**

Console and COLG

**EYUXL0201E** *date time applid* **EYUPARM Data Set Cannot Be Accessed.**

## **Explanation**

During CMAS or MAS initialization, the EYUPARM data set could not be accessed for one of the following reasons:

- The DD statement for EYUPARM is missing from the startup JCL.
- The destination control table (DCT) does not contain an entry for COPR that references the EYUPARM data set.

### **System action**

Parameter initialization for the CMAS or MAS terminates.

#### **User response**

Make sure the DD statement for EYUPARM is properly specified in the CMAS or MAS startup JCL. Review the DCT requirements in the [Defining resources](https://www.ibm.com/support/knowledgecenter//configuring/resources/dfha22v.html) and make any necessary corrections.

#### **Module:**

EYU0XLPI, EYU1XLPI

#### **XMEOUT parameters/Message inserts**

- 1. *date*
- 2. *time*
- 3. *applid*

### **Destination**

Console and COLG

**EYUXL0202E** *date time applid* **EYUPARM Data Set Invalid LRECL.**

### **Explanation**

During CMAS or MAS initialization, the logical record length of the EYUPARM data set was found to be invalid. The data set must have a record length of 80.

### **System action**

Parameter initialization for the CMAS or MAS terminates.

### **User response**

Make sure the EYUPARM data set and its DD statement specify a logical record length of 80.

#### **Module:**

EYU0XLPI

### **XMEOUT parameters/Message inserts**

- 1. *date*
- 2. *time*
- 3. *applid*

### **Destination**

Console and COLG

**EYUXL0203E** *date time applid* **EYUPARM Data Set Invalid RECFORM.**

### **Explanation**

During CMAS or MAS initialization, the record format of the EYUPARM data set was found to be invalid. The data set must have a record format of fixed (F) or fixed block (FB).

### **System action**

Parameter initialization for the CMAS or MAS terminates.

#### **User response**

Make sure the EYUPARM data set and its DD statement specify a record format of F or FB.

## **Module:**

EYU0XLPI

### **XMEOUT parameters/Message inserts**

- 1. *date*
- 2. *time*
- 3. *applid*

### **Destination**

Console and COLG

**EYUXL0204E** *date time applid* **EYUPARM Data Set Invalid I/O Type.**

#### **Explanation**

During CMAS or MAS initialization, the disposition of the EYUPARM data set was found to be invalid. EYUPARM must be an input data set.

### **System action**

Parameter initialization for the CMAS or MAS terminates.

#### **User response**

Make sure the DD statement for EYUPARM is properly specified in the CMAS or MAS startup JCL. Review the DCT requirements in the [Installing CICS TS](https://www.ibm.com/support/knowledgecenter//installing/installing.html) manual and make any necessary corrections.

### **Module:**

EYU0XLPI

### **XMEOUT parameters/Message inserts**

- 1. *date*
- 2. *time*

3. *applid*

### **Destination**

#### Console and COLG

**EYUXL0205E** *date time applid* **Parameter Errors have Occured. Reply 'GO' or 'CANCEL'.**

### **Explanation**

No explanation available.

### **System action**

None

### **User response**

None.

#### **Module:**

Module unknown

### **XMEOUT parameters/Message inserts**

- 1. *date*
- 2. *time*
- 3. *applid*

### **Destination**

Console and COLG

**EYUXL0206E** *date time applid* **Invalid parameter Name -** *parmname* **- parameter bypassed.**

### **Explanation**

An invalid parameter name was found during CMAS or MAS parameter initialization, where:

#### *parmname*

Identifies the invalid parameter name.

### **System action**

The invalid parameter name is ignored. This is a noncritical error; parameter initialization for the CMAS or MAS continues. This message is followed by message EYUXL0205E.

### **User response**

Reply to message EYUXL0205E when it is issued.

#### **Module:**

EYU0XLPI, EYU1XLPI

### **XMEOUT parameters/Message inserts**

- 1. *date*
- 2. *time*
- 3. *applid*
- 4. *parmname*

### **Destination**

Console and COLG

**EYUXL0207E** *date time applid* **Invalid parameter value -** *value* **- for parameter**  *parmname* **- parameter bypassed.**

### **Explanation**

An invalid parameter value was found during CMAS or MAS parameter initialization, where *value* identifies the invalid parameter value.

## **System action**

The invalid parameter value is ignored. This is a noncritical error; parameter initialization for the CMAS or MAS continues. This message is followed by message EYUXL0205E.

### **User response**

Reply to message EYUXL0205E when it is issued.

**Module:** EYU0XLPI, EYU1XLPI

### **XMEOUT parameters/Message inserts**

- 1. *date*
- 2. *time*
- 3. *applid*
- 4. *value*
- 5. *parmname*

### **Destination**

Console and COLG

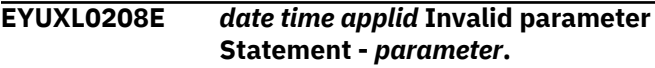

## **Explanation**

An invalid parameter statement was found during CMAS or MAS parameter initialization. The parameter statement was either too long or not properly

delimited, where *value* identifies the invalid parameter statement.

### **System action**

The invalid parameter statement is ignored. This is a noncritical error; parameter initialization for the CMAS or MAS continues. This message is followed by message EYUXL0205E.

### **User response**

Reply to message EYUXL0205E when it is issued.

#### **Module:** EYU0XLPI, EYU1XLPI

### **XMEOUT parameters/Message inserts**

- 1. *date*
- 2. *time*
- 3. *applid*
- 4. *parameter*

### **Destination**

Console and COLG

**EYUXL0209I** *date time applid type* **Parameters** *{for} compid***.**

### **Explanation**

This is the message header for a parameter list request, where *type* identifies the type of parameters being listed as SYSTEM, major object descriptor block (MODB) , or major object execution parameters (MOEP) . For MODB parameters, *compid* identifies which CICSPlex SM component the parameters are associated with.

### **System action**

None.

#### **User response**

None.

**Module:** EYU0XLPR

### **XMEOUT parameters/Message inserts**

- 1. *date*
- 2. *time*
- 3. *applid*
- 4. *type*
- 5. Value chosen from the following options:

*1=for*

6. *compid*

### **Destination**

Console and COLG

**EYUXL0210I** *date time applid parameter* **=** *value***.**

### **Explanation**

This message lists a parameter and the value that is currently in effect.

### **System action**

None.

#### **User response**

None.

**Module:** EYU0XLPR

### **XMEOUT parameters/Message inserts**

- 1. *date*
- 2. *time*
- 3. *applid*
- 4. *parameter*
- 5. *value*

### **Destination**

Console and COLG

**EYUXL0211I** *date time applid* **CPSM Start Up Parameters.**

### **Explanation**

This is the message header for an EYUPARM list and any associated errors.

### **System action**

None.

### **User response**

None.

#### **Module:** EYU0XLPI, EYU1XLPI

### **XMEOUT parameters/Message inserts**

- 1. *date*
- 2. *time*
- 3. *applid*

### **Destination**

Console and COLG

**EYUXL0212I** *date time applid parameter***.**

### **Explanation**

This message lists a parameter statement as it was found in the EYUPARM input data set during CMAS or MAS parameter initialization.

### **System action**

If any part of the parameter statement is invalid, this message is followed by the appropriate error message.

#### **User response**

None.

**Module:** EYU0XLPI, EYU1XLPI

### **XMEOUT parameters/Message inserts**

- 1. *date*
- 2. *time*
- 3. *applid*
- 4. *parameter*

## **Destination**

Console and COLG

**EYUXL0213E** *date time applid* **Required Parameter '** *parameter* **' not supplied.**

### **Explanation**

A required parameter was not found during CMAS or MAS parameter initialization.

### **System action**

Parameter initialization for the CMAS or MAS terminates.

#### **User response**

Review the parameter requirements in the [Installing](https://www.ibm.com/support/knowledgecenter//installing/installing.html) [CICS TS](https://www.ibm.com/support/knowledgecenter//installing/installing.html)and add the missing parameters to the EYUPARM data set.

#### **Module:** EYU0XLPI, EYU1XLPI

### **XMEOUT parameters/Message inserts**

- 1. *date*
- 2. *time*
- 3. *applid*
- 4. *parameter*

### **Destination**

Console and COLG

**EYUXL0214I** *date time applid* **Parameter Services initialization complete.**

### **Explanation**

The Parameter Services subcomponent has been successfully initialized.

### **System action**

CICSPlex SM initialization continues.

#### **User response**

None.

**Module:** EYU0XLPI, EYU1XLPI

### **XMEOUT parameters/Message inserts**

- 1. *date*
- 2. *time*
- 3. *applid*

### **Destination**

#### COLG

**EYUXL0215E** *date time applid* **Parameter Services initialization failed.**

### **Explanation**

The Parameter Services subcomponent could not be initialized.

### **System action**

CICSPlex SM initialization terminates. A user trace record is written to the CICS trace data set.

#### **User response**

Examine the exception trace records, and any messages issued before this one, to determine the cause of the problem.

#### **Module:**

EYU0XLPI, EYU1XLPI

### **XMEOUT parameters/Message inserts**

- 1. *date*
- 2. *time*
- 3. *applid*

### **Destination**

Console and COLG

**EYUXL0216I** *date time applid* **EYUPARM SET issued by user** *userid* **from termid** *termid* **:** *eyuparm* **=** *value***.**

### **Explanation**

A CICSPlex SM EYUPARM has been updated via the COD0 transactions SET request, where:

#### *userid*

Is the user ID associated with the terminal running the COD0 transaction.

#### *termid*

Is the CICS terminal identifier associated with the COD0 transaction.

#### *eyuparm*

Is the CICSPlex SM system parameter (EYUPARM) being updated.

#### *value*

Is the name value the EYUPARM is being set to.

If one or both userid and terminal inserts are not available N/A will be displayed for these inserts.

### **System action**

The specified EYUPARM is updated.

### **User response**

None. This message is to log a change in the CICSPlex SM system parameter.

#### **Module:**

EYU9DBG1

### **XMEOUT parameters/Message inserts**

- 1. *date*
- 2. *time*
- 3. *applid*
- 4. *userid*
- 5. *termid*
- 6. *eyuparm*
- 7. *value*

## **Destination**

Console and COLG

**EYUXL0900I Starting Environment Recovery**

### **Explanation**

The CICSPlex SM recovery routine has been entered as a result of an abend in a CMAS or a MAS .

### **System action**

The recovery routine attempts to capture and format any relevant diagnostic information. All available information is presented in EYUXL09nn messages that follow this one.

A transaction dump is taken. If a CMAS or local MAS abended and the method that abended was found to be in access register (AR) mode improperly, an SVC dump may also be taken.

### **User response**

Collect as much of the following information as possible, and contact your IBM Support Center :

- Job log for the job that received the abend. If the job log is not available, get the system log.
- EYULOG file. If a CMAS abended, get the EYULOG file for that CMAS . If a MAS abended, get the EYULOG file for the CMAS to which the MAS was connected.
- Formatted transaction dump.
- Unformatted SVC dump, if one was taken.
- AUXTRACE file, if available. If a MAS abended and AUXTRACE was not active in that CICS system , get the AUXTRACE file from the CMAS to which the MAS was connected.

## **Module:**

EYU9XLRV

Console and SYSPRINT

#### **EYUXL0902I ABEND Outputting Storage Areas**

### **Explanation**

While attempting to capture and format diagnostic information, the CICSPlex SM recovery routine encountered addresses that could not be accessed.

### **System action**

The recovery routine terminates and no further diagnostic information is presented.

### **User response**

Follow the instructions in message EYUXL0900I.

**Module:** EYU9XLRV

### **Destination**

Console and SYSPRINT

**EYUXL0903I Branch to location ZERO, Using R14 for Offset**

## **Explanation**

A calling program attempted to branch to an invalid address. The CICSPlex SM recovery routine uses the address in register 14 in an attempt to format any relevant diagnostic information.

## **System action**

The recovery routine begins formatting diagnostic information.

### **User response**

Follow the instructions in message EYUXL0900I.

**Module:** EYU9XLRV

### **Destination**

Console and SYSPRINT

**EYUXL0904I** *method call-type* **in AR MODE, Displaying from call**

## **Explanation**

A program was found to be in access register (AR) mode when it should not be, where:

#### *call-type*

Indicates whether the problem was found by a calling program (CALL) or a returning program (EXIT).

#### *method*

Is displayed only for a *call-type* of EXIT, and identifies the CICSPlex SM method that detected the problem.

### **System action**

The recovery routine identifies the problem program and displays its name in message EYUXL0905E.

### **User response**

Follow the instructions in message EYUXL0900I.

**Module:** EYU9XLRV

## **Destination**

Console and SYSPRINT

**EYUXL0905E** *applid abcode* **IN** *method* **OFFSET** *nnnnnnnn* **PSW** *psw1 psw2* **LEVEL=***level* **PFX=***prefix* **INTC=***intcode* **ILC=***len* **TXCP=***addr* **SCODE=***syscode* **TRAN=***tranid* **TASK=***tasknum* **METHODS=***methnames*

### **Explanation**

This message describes the location and conditions of an abend that occurred in CICSPlex SM, where:

#### **applid**

z/OS Communications Server application ID of the CICS system that abended.

#### **abcode**

Four-digit CICS user abend code.

#### **method**

CICSPlex SM method that abended.

#### **nnnnnnnn**

Offset within the method where the abend occurred.

#### **psw1/psw2**

Contents of the PSW at the time of the abend.

#### **level**

Service level of the module.

#### **prefix**

Prefix of the module.

#### **intcode**

Interrupt code.

#### **len**

Length of the instruction.

#### **addr**

Address of the last translation exception.

#### **syscode**

Three-digit system abend equivalent of the CICS user abend code.

#### **tranid**

CICS transaction id.

#### **tasknum**

CICS task number.

#### **methnames**

names of all CICSPlex SM methods active in the failing task.

### **System action**

The recovery routine continues to format diagnostic information.

#### **User response**

Follow the instructions in message EYUXL0900I.

**Module:** EYU9XLRV

### **Destination**

Console and SYSPRINT

**EYUXL0906I Registers at ABEND**

### **Explanation**

The register contents at the location of the abend have been formatted; this message serves as a header for the content records that follow.

### **System action**

The recovery routine continues to format diagnostic information. The register contents are displayed in EYUXL0907I messages immediately following this header.

### **User response**

Follow the instructions in message EYUXL0900I.

**Module:** EYU9XLRV

### **Destination**

Console and SYSPRINT

**EYUXL0907I** *register contents*

### **Explanation**

The name of each register that was formatted is displayed along with its content.

### **System action**

The recovery routine continues to format diagnostic information.

#### **User response**

Follow the instructions in message EYUXL0900I.

**Module:** EYU9XLRV

### **Destination**

Console and SYSPRINT

#### **EYUXL0908I Storage At ABEND**

### **Explanation**

The contents of storage at the location of the abend have been formatted; this message serves as a header for the content records that follow.

### **System action**

The recovery routine continues to format diagnostic information. The contents of storage are displayed in EYUXL0909I messages immediately following this header.

### **User response**

Follow the instructions in message EYUXL0900I.

**Module:** EYU9XLRV

### **Destination**

Console and SYSPRINT

**EYUXL0909I** *+/-nn storage contents*

### **Explanation**

The contents of storage at each of the following locations is displayed:

#### **-20**

32 bytes before the PSW

16 bytes before the PSW

# **-10**

**+00**

Start of the PSW

#### **+10**

16 bytes after the PSW

### **System action**

The formatting of diagnostic information is complete. The recovery routine terminates.

The impact on system processing depends on when the abend occurred:

#### **During CMAS initialization**

The CMAS terminates.

#### **During MAS initialization**

All MAS agent code is removed from the CICS system . The CICS system continues to initialize, but it is not known to CICSPlex SM.

#### **After CMAS or MAS initialization**

CICSPlex SM attempts to return control to the last point of processing before the abend.

#### **User response**

Follow the instructions in message EYUXL0900I.

## **Module:**

EYU9XLRV

### **Destination**

Console and SYSPRINT

**EYUXL0910I** *dump\_title*

### **Explanation**

This message indicates that an SDUMP has been requested by CPSM recovery, where:

#### *dump\_title*

Is the title string passed to the system dump routine.

### **System action**

An SDUMP has been requested, containing the current region, the ESSS Address Space, and cache data spaces for components accessed in the abending task.

#### **User response**

Follow the instructions in message EYUXL0900I.

## **Module:**

EYU9XLRV

### **Destination**

Console and SYSPRINT

#### **EYUXL0911W EYU9XLRV dump suppressed because ESDUMP is set to NEVER**

### **Explanation**

A SVC dump that would have been issued by abend recovery module EYU9XLRV has been suppressed because the value of the ESDUMP EYUPARM is NEVER.

#### **System action**

Processing continues.

#### **User response**

Suppression of SVC dumps may affect the ability to debug problems. If a problem occurs with SVC dump suppression active, users may be required to reproduce the problem without SVC dump suppression active before debugging can be performed for the problem. It is strongly recommended by CICSPlex SM service that ESDUMP is not set to NEVER.

#### **Module:**

EYU9XLRV

### **Destination**

Console and SYSPRINT

**EYUXL0912W EYU9XLRV dump suppressed because ESDUMPLIMIT has been reached for job** *jobname* **date** *dd/mm/yyyy* **time** *hh:mm:ss***.**

### **Explanation**

A SVC dump was requested but the dump was suppressed because the CICSPlex SM system parameter **ESDUMP** is set to NO and the number of dumps requested with this program name, abend code, offset and region type (CMAS or MAS) combination exceeds the value specified on the CICSPlex SM system parameter **ESDUMPLIMIT**.

#### **<jobname>**

Is the job name of the CICS system when the last abend was captured.

#### **<dd/mm/yyyy>**

Is the date when the last abend was captured.

#### **<hh:mm:ss>**

Is the time when the last abend was captured.

### **System action**

Processing continues.

#### **User response**

This is normal and can be ignored unless a new dump is needed. If a new dump is needed, set the **ESDUMP** parameter to YES, reproduce the problem, and then reset **ESDUMP** back to NO. Refer to the **ESDUMP** and **ESDUMPLIMIT** documentation in [Troubleshooting](https://www.ibm.com/support/knowledgecenter//troubleshooting/cpsm/eyus1c0009.html) [CICSPlex SM.](https://www.ibm.com/support/knowledgecenter//troubleshooting/cpsm/eyus1c0009.html)

**Module:** EYU9XLRV

### **Destination**

Console and SYSPRINT

**EYUXL0913E EYU9XLRV request to take an SDUMPX failed with return code** *X'retcde'***, reason code** *X'reason'***.**

### **Explanation**

An SDUMPX request issued by this CICS region failed to complete successfully, where *retcde* is the hexadecimal return code and where *reason* is the hexadecimal reason code returned by the SDUMPX macro.

### **System action**

This message is issued and the dump is not taken. Processing then continues.

### **User response**

Refer to the z/OS Authorized Assembler Services Reference manual that documents the SDUMPX macro, to determine the meaning of the return code and reason code.

## **Module:**

EYU9XLRV

### **Destination**

Console and SYSPRINT

**EYUXL0951E Exception occurred on** *mm/dd/yy* **at** *hh:mm:ss*

### **Explanation**

This message indicates the date and time at which the abend described in message EYUXL0950E occurred, where:

#### **mm/dd/yy**

Is the date when the abend occurred.

#### **hh:mm:ss**

Is the time when the abend occurred.

### **System action**

The recovery routine continues to format diagnostic information.

#### **User response**

Follow the instructions in message EYUXL0900I.

**Module:** EYU1XLRV

### **Destination**

Console and SYSPRINT

**EYUXL0952E Exception occurred on** *mm/dd/yy* **at** *hh:mm:ss*

### **Explanation**

This message indicates the date and time at which the abend described in message EYUXL0950E occurred, where:

#### **mm/dd/yy**

Is the date when the abend occurred.

#### **hh:mm:ss**

Is the time when the abend occurred.

#### **System action**

The recovery routine continues to format diagnostic information.

#### **User response**

Follow the instructions in message EYUXL0900I.

**Module:** EYU1XLRV

### **Destination**

Console and SYSPRINT

**EYUXL0953E CPSM method** *name* **at offset** *offset*

### **Explanation**

This message identifies the CICSPlex SM method where the abend occurred, where:

#### **name**

Is the name of the method.

#### **offset**

Is the offset within the method where the abend occurred.

### **System action**

The recovery routine continues to format diagnostic information.

#### **User response**

Follow the instructions in message EYUXL0900I.

**Module:** EYU1XLRV

### **Destination**

Console and SYSPRINT

**EYUXL0955I Registers at ABEND:**

### **Explanation**

The register contents at the location of the abend have been formatted; this message serves as a header for the content records that follow.

### **System action**

The recovery routine continues to format diagnostic information. The register contents are displayed in EYUXL0956I messages immediately following this header.

#### **User response**

Follow the instructions in message EYUXL0900I.

**Module:** EYU1XLRV

### **Destination**

Console and SYSPRINT

**EYUXL0956I CS=***cs* **DS=***ds* **ES=***es* **FS=***fs* **GS=***gs* **SS=***ss* **EIP=***eip* **EAX=***eax* **EBX=***ebx* **ECX=***ecx* **EDX=***edx* **EBP=***ebp* **EDI=***edi* **ESI=***esi* **ESP=***esp* **FLAGS=***flags* **PID=***pid* **TID=***tid*

### **Explanation**

The name of each register that was formatted is displayed along with its content. The registers are displayed in logical groups. The first group includes the machine registers, where:

#### **cs**

Code segment

#### **ds**

Data segment

#### **es**

Extra segment

#### **fs**

Far segment

#### **gs**

General segment

#### **ss**

Stack segment

The next group includes the extended (32-bit) registers, where:

#### **eip**

Instruction pointer

#### **eax**

Extended ax

#### **ebx**

Extended bx

#### **ecx**

Extended cx

#### **edx**

Extended dx

#### **ebp**

Base pointer

#### **edi**

Destination index

#### **esi**

Source index

#### **esp**

Stack pointer

The last group includes hardware and operating system registers, where:

#### **flags**

Hardware status flags

#### **pid**

Operating system process ID

#### **tid**

Operating system thread ID

### **System action**

The recovery routine continues to format diagnostic information.

### **User response**

Follow the instructions in message EYUXL0900I.

#### **Module:** EYU1XLRV

### **Destination**

Console and SYSPRINT

#### **EYUXL0957I Stack Len:** *length* **Extra Info:** *data*

#### **Explanation**

This message provides additional information about the abend, where:

#### **length**

Is the length of the remaining stack.

#### **data**

Is additional data that is supplied for some abend codes.

#### **System action**

The recovery routine continues to format diagnostic information.

#### **User response**

Follow the instructions in message EYUXL0900I.

**Module:** EYU1XLRV

#### **Destination**

Console and SYSPRINT

**EYUXL0958I Exception handled**

#### **Explanation**

The CICSPlex SM recovery routine was able to recover from the abend.

#### **System action**

The formatting of diagnostic information is complete. The recovery routine terminates.

## **EYUXMnnnn messages**

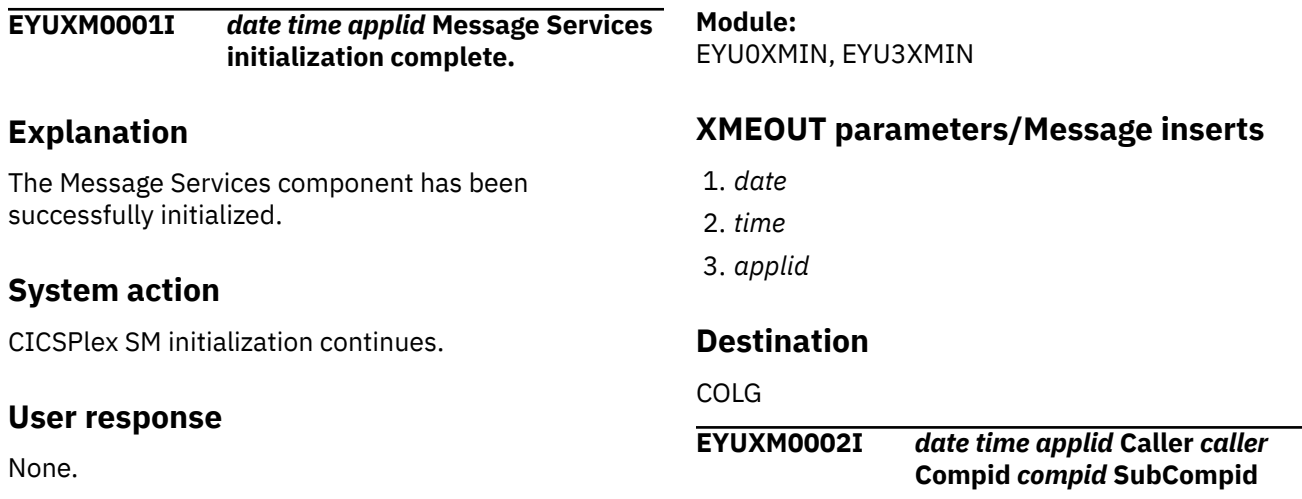

#### **User response**

Follow the instructions in message EYUXL0900I.

#### **Module:** EYU1XLRV

#### **Destination**

Console and SYSPRINT

**EYUXL0999I XLRV Exiting Successfully**

#### **Explanation**

The CICSPlex SM recovery routine (XLRV) has successfully completed processing the abend reported in the previous EYUXL09xx messages.

#### **System action**

None.

#### **User response**

Follow the instructions in message EYUXL0900I.

**Module:** EYU9XLRV

### **Destination**

Console and SYSPRINT

*subcomp* **Message Number** *msgnum***.**

### **Explanation**

No explanation available.

### **System action**

None

#### **User response**

None.

#### **Module:** Module unknown

### **XMEOUT parameters/Message inserts**

- 1. *date*
- 2. *time*
- 3. *applid*
- 4. *caller*
- 5. *compid*
- 6. *subcomp*
- 7. *msgnum*

### **Destination**

COLG

**EYUXM0003I** *date time applid* **Variable** *var1*

*var2***.**

## **Explanation**

No explanation available.

### **System action**

None

### **User response**

None.

**Module:** Module unknown

### **XMEOUT parameters/Message inserts**

- 1. *date*
- 2. *time*
- 3. *applid*
- 4. *var1*

5. *var2*

### **Destination**

COLG

**EYUXM0004I Message Services termination complete**

### **Explanation**

The Message Services component has been terminated.

### **System action**

The Message Services component is no longer available to issue messages.

#### **User response**

None.

**Module:** EYU0XMTM, EYU3XMTM

### **Destination**

Console and SYSPRINT

**EYUXM0010E Message Services termination failed**

### **Explanation**

An error occurred while attempting to terminate the Message Services component .

### **System action**

The Message Services component is no longer available to issue messages. A user trace record is written to the CICS trace data set.

### **User response**

Examine the exception trace records, and any messages issued prior to this one, to determine the cause of the problem.

**Module:** EYU0XMTM

### **Destination**

Console and SYSPRINT

**EYUXM0020W** *date time applid* **Consolidated message log queue not allocated.**

### **Explanation**

During initialization of a MAS, a failure occurred while retrieving the message queue ID for the CMAS to which the MAS is connecting.

### **System action**

MAS initialization continues.

#### **User response**

Collect the AUXTRACE datasets from the CMAS and the complete JOB output from the CMAS and the MAS and contact your IBM support center.

#### **Module:**

EYU0XMIN

### **XMEOUT parameters/Message inserts**

- 1. *date*
- 2. *time*
- 3. *applid*

### **Destination**

Console and COLG

**EYUXM0100I** *date time applid* **Consolidated message log long running task started.**

### **Explanation**

The EYULOG writing task, XMLT, has successfully started in the CMAS.

### **System action**

CMAS initialization continues.

#### **User response**

None.

**Module:** EYU0XMLT

### **XMEOUT parameters/Message inserts**

- 1. *date*
- 2. *time*
- 3. *applid*

### **Destination**

COLG

#### **EYUXM0101I** *date time applid* **Consolidated message log long running task terminated.**

### **Explanation**

The EYULOG writing task, XMLT, has terminated normally in the CMAS.

#### **System action**

CMAS termination continues.

#### **User response**

None.

**Module:** EYU0XMLT

### **XMEOUT parameters/Message inserts**

- 1. *date*
- 2. *time*
- 3. *applid*

## **Destination**

COLG

**EYUXM0110W** *date time applid* **Consolidated message log not available.**

### **Explanation**

During initialization of the EYULOG writing task XMLT, a failure occurred attempting to access the EYULOG.

### **System action**

CMAS initialization continues. No messages will be written to the EYULOG.

### **User response**

Collect the AUXTRACE datasets and the complete JOB output from the CMAS and contact your IBM support center.

#### **Module:** EYU0XMLT

### **XMEOUT parameters/Message inserts**

- 1. *date*
- 2. *time*
- 3. *applid*

#### Console and COLG

**EYUXM0120E** *date time applid* **Consolidated message log long running task terminated abnormally.**

#### **Explanation**

The EYULOG writing task, XMLT, has terminated abnormally in the CMAS.

### **System action**

CMAS initialization continues.

#### **User response**

Collect the AUXTRACE datasets and the complete JOB output from the CMAS and contact your IBM support center.

### **Module:**

EYU0XMLT

#### **XMEOUT parameters/Message inserts**

- 1. *date*
- 2. *time*
- 3. *applid*

### **Destination**

Console and COLG

**EYUXM0500E** *date time applid* **Component inactive.**

### **Explanation**

No explanation available.

#### **System action**

None

#### **User response**

None.

**Module:** Module unknown

#### **XMEOUT parameters/Message inserts**

- 1. *date*
- 2. *time*
- 3. *applid*

### **Destination**

Console and COLG

**EYUXM0501E** *date time applid* **Component message prototype table does not exist for Compid** *compid***.**

#### **Explanation**

No explanation available.

#### **System action**

None

#### **User response**

None.

**Module:**

Module unknown

### **XMEOUT parameters/Message inserts**

- 1. *date*
- 2. *time*
- 3. *applid*
- 4. *compid*

### **Destination**

Console and COLG

**EYUXM0502E** *date time applid* **Caller** *caller* **has issued a message with a** *{Compid | Class | Message Number | SubCompid} name* **not defined.**

#### **Explanation**

No explanation available.

#### **System action**

None

#### **User response**

None.

**Module:** Module unknown

### **XMEOUT parameters/Message inserts**

- 1. *date*
- 2. *time*
- 3. *applid*
- 4. *caller*
- 5. Value chosen from the following options:

*1=Compid,*

*2=Class,*

*3=Message Number,*

*4=SubCompid*

6. *name*

### **Destination**

Console and COLG

**EYUXM0503E** *date time applid* **Stack Overflow , message text not completed.**

### **Explanation**

No explanation available.

### **System action**

None

#### **User response**

None.

#### **Module:**

Module unknown

### **XMEOUT parameters/Message inserts**

- 1. *date*
- 2. *time*
- 3. *applid*

### **Destination**

Console and COLG

**EYUXM0504E** *date time applid* **Premature UnStack issued , message text not completed.**

### **Explanation**

No explanation available.

### **System action**

None

#### **User response**

None.

**Module:** Module unknown

#### **XMEOUT parameters/Message inserts**

- 1. *date*
- 2. *time*
- 3. *applid*

### **Destination**

Console and COLG

**EYUXM0505E IYP2Z001 Method =** *mmmm* **Debug =** *dddddddd* **Comp =** *cc* **SComp =** *s* **MsgID =** *xxxx* **PtID (***yyyy***) =** *pt*

### **Explanation**

An error occurred while attempting to generate a message, where:

#### *mmmm*

Identifies the method that called Message Services .

#### *dddddddd*

Identifies the debug string from method *mmmm*.

#### *cc*

Identifies the component that tried to issue the message.

#### *s*

Identifies the subcomponent that tried to issue the message.

#### *xxxx*

Is the number of the message that could not be issued.

#### *yyyy*

Identifies the method that issued message EYUXM0505E (either XMSM or XMSX).

#### *pt*

Identifies the point in method *xxxx* at which the error occurred.

### **System action**

The requested message is either not created or not directed to its destination.

### **User response**

Refer to the related messages issued in association with this one to determine the cause of the problem. You might need to contact your IBM Support Center.

**Module:** EYU0XMSM,, EYU0XMSX

### **Destination**

Console and SYSPRINT

**EYUXM0506E IYP2Z002 Var num =** *vv* **Type =** *tt* **Len =** *ll* **Val =** *vvvvvvvv*

### **Explanation**

An error occurred while attempting to process an insert variable when generating a message, where:

#### *vv*

Is the number of the message insert variable.

#### *tt*

Is the type of the message insert variable.

*ll*

Is the length of the message insert variable.

#### *vvvvvvvv*

Is the value (in hexadecimal) of the first four bytes of the message insert variable.

If this message is issued EYUXM0505E will be issued as well providing additional information.

### **System action**

The requested message is either not created or not directed to its destination.

#### **User response**

Refer to the related messages issued in association with this one, including EYUXM0505E and DFHME0109, to determine the cause of the problem. You may need to contact your IBM Support Center.

#### **Module:**

EYU0XMSM,, EYU0XMSX

### **Destination**

Console and SYSPRINT

**EYUXM0507E Message Service initialization has failed - CICS compatibility APAR is missing.**

### **Explanation**

CICSPlex SM (at CICS TS level 3.2 and later) has failed to start in a MAS because the appropriate CICS compatibility APAR has not been applied to the pre-CICS TS 3.2 level of CICS in the MAS. The compatibility APARs for each supported level of CICS are as follows:

• PK17360 for CICS TS 3.1

- PK16582 for CICS TS 2.3
- PK16582 for CICS TS 2.2

### **System action**

Message EYUXL0112E will subsequently be issued. See the explanation for EYUXL0112E for further information.

#### **User response**

Apply the appropriate CICS APAR. If this APAR has been installed correctly and EYUXM0507E persists contact your IBM Support Center.

#### **Module:**

EYU0XMIN

#### **Destination**

Console and SYSPRINT

**EYUXM0508E Message Service initialization has failed - unable to generate messages via CICS message services.**

## **Explanation**

CICSPlex SM message services have failed to start in either in a CMAS, MAS, or in a SSMS because it could not generate messages via CICS message services.

The probable cause is that the CICSPlex SM message definition module (EYUMCT1x) is not present in any of the STEPLIB libraries. MessageEYUXM0508Eis preceded by one or more CICS message domain messages (DFHMEnnnn) which give additional information about the cause of the failure.

### **System action**

Depending on the environment, messageEYUXL0112Emight subsequently be issued. See the explanation forEYUXL0112Efor further information.

In an SMSS environment, the CMCI call fails, reporting an error in the CONNECT api\_function.

### **User response**

Ensure that the CICSPlex SM SEYUAUTH data set, containing the message definition module (EYUMCT1x), is in the STEPLIB.

#### **Module:**

EYU0XMIN

Console and SYSPRINT

## **EYUXQnnnn messages**

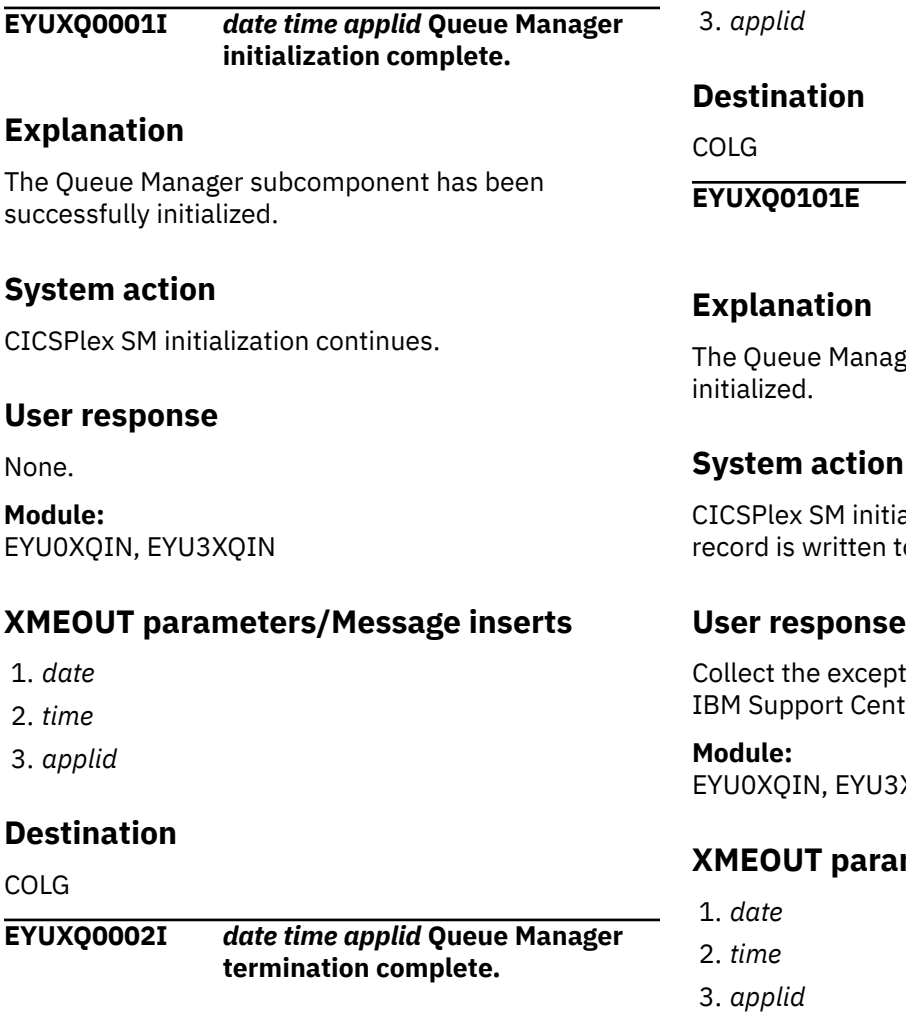

### **Explanation**

The Queue Manager subcomponent has been terminated.

### **System action**

CICSPlex SM termination continues.

#### **User response**

None.

**Module:** EYU0XQTM, EYU3XQTM

### **XMEOUT parameters/Message inserts**

- 1. *date*
- 2. *time*

**Addefinal** *date**time**applid* **Queue Manager initialization failed.**

ger subcomponent could not be

alization terminates. A user trace o the CICS trace data set.

#### **User response**

tion trace records and contact your er .

XQIN

### **XMEOUT parameters/Message inserts**

### **Destination**

Console and COLG

**EYUXQ0102W** *date time applid* **Queue Manager termination failed.**

### **Explanation**

An error occurred while attempting to terminate the Queue Manager subcomponent .

### **System action**

CICSPlex SM termination continues. A user trace record is written to the CICS trace data set.
# **User response**

Collect the exception trace records and contact your IBM Support Center .

#### **Module:**

EYU0XQTM, EYU3XQTM

# **XMEOUT parameters/Message inserts**

1. *date*

# **EYUXSnnnn messages**

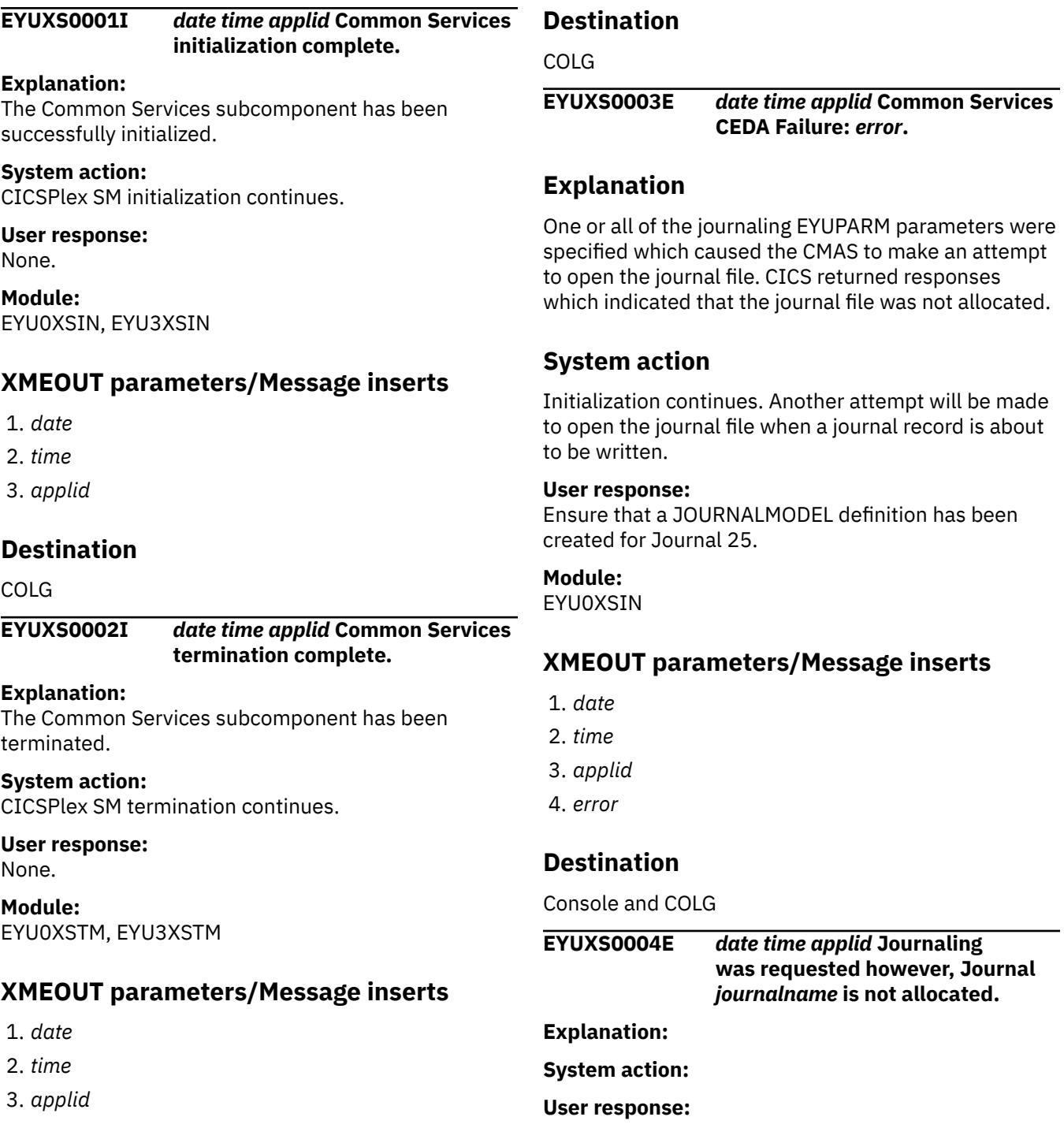

2. *time*

3. *applid*

# **Destination**

Console and COLG

#### **Module:**

# **XMEOUT parameters/Message inserts**

- 1. *date*
- 2. *time*
- 3. *applid*
- 4. *journalname*

# **Destination**

#### Console and COLG

**EYUXS0005E** *date time applid* **Common Services was unable to successfully** *{Open}* **Journal** *journalname* **Resp1=***respcode***,Resp2=***reasoncod e***.**

#### **Explanation:**

One or all of the journaling EYUPARM parameters were specified which caused the CMAS to make an attempt to perform the indicated action against the journal.

#### **System action:**

Processing continues.

#### **User response:**

Look up the responses from CICS in the Application reference manual to determine the problem.

#### **Module:**

EYU0XSIN

# **XMEOUT parameters/Message inserts**

- 1. *date*
- 2. *time*
- 3. *applid*
- 4. Value chosen from the following options:

*1=Open*

- 5. *journalname*
- 6. *respcode*
- 7. *reasoncode*

# **Destination**

Console and COLG

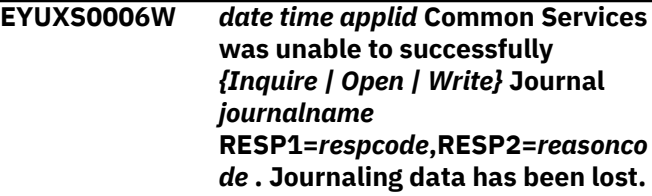

#### **Explanation:**

One or all of the journaling EYUPARM parameters were specified which caused the CMAS to make an attempt to perform the indicated action against the journal. Journaling data has been lost as a result of this error.

#### **System action:**

Processing continues.

#### **User response:**

Look up the responses from CICS in the Application reference manual to determine the problem.

#### **Module:**

EYU0XSJW

# **XMEOUT parameters/Message inserts**

- 1. *date*
- 2. *time*
- 3. *applid*
- 4. Value chosen from the following options:

*1=Inquire,*

*2=Open,*

*3=Write*

- 5. *journalname*
- 6. *respcode*
- 7. *reasoncode*

# **Destination**

Console and COLG

**EYUXS0007E** *date time applid* **Extract for exit program EYU9XSTR failed, RESP=***respcode***, EIBRCODE=***reasoncode***.**

### **Explanation**

An error occurred in a CMAS or local MAS while attempting to extract the address of the global area for the CICSPlex SM task recovery task related user exit (TRUE), where:

#### *nn*

Is the CICS numeric RESP value

#### *xxxxxxxxxxxx*

Is the CICS hexadecimal EIBRCODE

#### **System action:**

CICSPlex SM Common Services initialization fails. If the system is a CMAS, an EYUXL001 system dump will be taken, CMAS initialization will fail, and the CMAS will terminate. If the region is a local MAS, an EYUI transaction dump will be taken and the MAS agent initialization will fail.

# **User response**

Verify that the exit program, EYU9XSTR, is defined and installed in the CMAS or local MAS, and that it resides in a DFHRPL library being used by the CMAS or local MAS. If the error continues after the above is verified, collect as much of the following as possible and contact your IBM Support Center:

- The complete job output.
- The unformatted SVC dumps for any abends that may have occurred during the execution of the CMAS or MAS.
- The unformatted AUXTRACE data sets (if the system is a MAS and AUXTRACE was not active in that system, collect the AUXTRACE data sets from the CMAS to which the MAS was connected).

#### **Module:**

EYU0XSIN

# **XMEOUT parameters/Message inserts**

- 1. *date*
- 2. *time*
- 3. *applid*
- 4. *respcode*
- 5. *reasoncode*

### **Destination**

Console and COLG

**EYUXS0101E** *date time applid* **Common Services initialization failed.**

#### **Explanation:**

The Common Services subcomponent could not be initialized.

#### **System action:**

CICSPlex SM initialization terminates. A user trace record is written to the CICS trace data set.

#### **User response:**

Collect the exception trace records and contact your IBM Support center.

#### **Module:**

EYU0XSIN

### **XMEOUT parameters/Message inserts**

- 1. *date*
- 2. *time*
- 3. *applid*

# **Destination**

Console and COLG

#### **EYUXS0102W** *date time applid* **Common Services termination failed.**

#### **Explanation:**

An error occurred while attempting to terminate the Common Services subcomponent .

#### **System action:**

CICSPlex SM termination continues. A user trace record is written to the CICS trace data set.

#### **User response:**

Collect the exception trace records and contact your IBM support center.

### **Module:**

EYU0XSTM

### **XMEOUT parameters/Message inserts**

- 1. *date*
- 2. *time*
- 3. *applid*

# **Destination**

Console and COLG

**EYUXS0910I** *dump title*

### **Explanation**

This message indicates that an SDUMP has been requested by the CICSPlex SM task recovery exit, EYU9XSTR, executing in a CMAS or local MAS, where:

#### *dump title*

Is the title string passed to the system dump routine

#### **System action:**

An SVC dump has been requested, containing the current region and the ESSS address space.

### **User response**

Collect as much of the following as possible and contact your IBM Support Center:

- The complete job output.
- The unformatted SVC dump (the dump title in the message can be used to identify the required dump).
- The unformatted AUXTRACE data sets (if the system is a MAS and AUXTRACE was not active in that system, collect the AUXTRACE data sets from the CMAS to which the MAS was connected).

#### **Module:**

### **Destination**

Console and SYSPRINT

**EYUXS1001I Interval Timing initialization has started**

#### **Explanation:**

The Interval Timing subcomponent is being initialized.

#### **System action:**

Interval Timing initialization continues.

#### **User response:** None.

**Module:** EYU9XSTC

# **Destination**

Console and SYSPRINT

#### **EYUXS1002I Interval Timing initialization complete**

**Explanation:** The Interval Timing subcomponent has been successfully initialized.

**System action:** CICSPlex SM initialization continues.

**User response:** None.

**Module:** EYU9XSTC

# **Destination**

Console and SYSPRINT

**EYUXS1003S Interval Timing unable to attach CICS initialization program**

#### **Explanation:**

An attempt by the Interval Timing subcomponent to attach DFHSIP, the CICS initialization program, as a subtask was unsuccessful.

#### **System action:**

CMAS execution is terminated.

#### **User response:**

Check the system log for MVS Contents Supervisor messages, which begin with the prefix CSV*nnn*. These messages should explain the cause of the problem. If the cause of the problem is not apparent, collect the MVS system log and the CMAS job log and contact your IBM support center.

#### **Module:**

EYU9XSTC

### **Destination**

Console and SYSPRINT

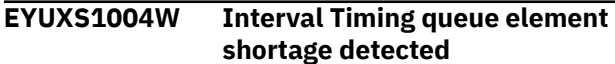

#### **Explanation:**

The Interval Timing subcomponent has exhausted the queue elements that it uses to receive requests from other components.

#### **System action:**

Interval Timing attempts to allocate additional queue elements.

#### **User response:**

If the shortage can be relieved, this message is followed by message EYUXS1005I and no user action is required. If the shortage cannot be relieved, report the problem to your IBM support center.

# **Module:**

EYU9XSTC

# **Destination**

Console and SYSPRINT

#### **EYUXS1005I Interval Timing queue element shortage relieved**

#### **Explanation:**

The Interval Timing subcomponent has successfully handled a queue element shortage.

#### **System action:**

Processing continues.

**User response:** None.

**Module:** EYU9XSTC

# **Destination**

Console and SYSPRINT

**EYUXS1006I Interval Timing has intercepted abnormal termination**

#### **Explanation:**

An abnormal termination has occurred in the Interval Timing subcomponent.

#### **System action:**

Interval Timing recovery processing is initiated.

#### **User response:**

None.

#### **Module:**

#### EYU9XSTC

### **Destination**

Console and SYSPRINT

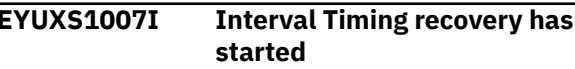

#### **Explanation:**

The Interval Timing subcomponent has initiated its recovery processing in response to an abnormal termination.

#### **System action:**

Interval Timing takes an SVC dump and attempts to recover from the error.

#### **User response:**

None.

#### **Module:**

EYU9XSTC

# **Destination**

Console and SYSPRINT

#### **EYUXS1008I Interval Timing recovery complete**

#### **Explanation:**

The Interval Timing subcomponent has successfully recovered from an abnormal termination.

#### **System action:**

Processing continues.

#### **User response:**

If an SVC dump was produced by Interval Timing, notify your IBM support center.

#### **Module:**

EYU9XSTC

### **Destination**

Console and SYSPRINT

#### **EYUXS1009S Interval Timing recovery impossible - control task is terminated**

#### **Explanation:**

The Interval Timing subcomponent was unable to recover from an abnormal termination.

#### **System action:**

Interval Timing takes an SVC dump. CMAS execution is terminated.

#### **User response:**

Collect the SVC dump and contact your IBM support center.

#### **Module:**

EYU9XSTC

### **Destination**

Console and SYSPRINT

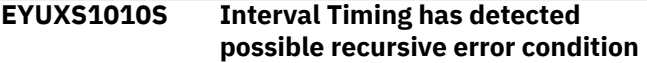

#### **Explanation:**

The Interval Timing recovery routine detected an error condition from which recovery is not possible.

#### **System action:**

Interval Timing takes an SVC dump. CMAS execution is terminated.

#### **User response:**

Collect the SVC dump and contact your IBM support center.

### **Module:**

EYU9XSTC

# **Destination**

Console and SYSPRINT

**EYUXS1011S** *applid* **Interval Timing could not load the external security manager interface**

### **Explanation**

During initialization, the Interval Timing subcomponent could not load the EYU9XSEC external security manager (ESM) interface, where:

#### *applid*

Is the z/OS Communications Server application ID of the CMAS.

#### **System action:**

CMAS execution is terminated.

#### **User response:**

Make sure the EYU9XSEC module is contained in the CMAS STEPLIB, the MVS linklist, or the LPA library concatenation, and then restart the CMAS.

#### **Module:**

EYU9XSTC

# **Destination**

Console and SYSPRINT

#### **EYUXS1012S** *applid* **Interval Timing unable to attach the external security manager interface**

#### **Explanation:**

During initialization, the Interval Timing subcomponent attempted to use an MVS ATTACH command to start the external security manager task and the ATTACH failed, where *applid* is the z/OS Communications Server application ID of the CMAS.

#### **System action:**

Interval Timing initialization terminates. CMAS initialization terminates.

#### **User response:**

Check the system log for MVS Contents Supervisor messages, which begin with the prefix CSV*nnn*; these messages should explain the cause of the problem. If the cause of the problem is not apparent, collect the MVS system log and the CMAS job log and contact your IBM support center.

#### **Module:**

EYU9XSTC

# **Destination**

Console and SYSPRINT

#### **EYUXS1013I Interval Timing detached the external security manager interface**

#### **Explanation:**

The interval timing subcomponent has quiesced the external security manager interface. CICSPlex SM security services are now no longer available.

#### **System action:**

Processing continues.

# **User response:**

None

# **Module:**

EYU9XSTC

# **Destination**

Console and SYSPRINT

**EYUXS1014I Task recovery starting for task** *nnnnn* **transaction** *cccc*

# **Explanation**

The CICSPlex SM task recovery TRUE, EYU9XSTR, executing in a CMAS or local MAS, encountered a terminating task that did not go through CICSPlex SM cleanup processing, where:

#### *nnnnn*

Is the task number

#### *cccc*

Is the transaction ID for the task

#### **System action:**

CICSPlex SM cleanup processing will be attempted for the task. The results of this recovery processing will

be reported after recovery is complete by message EYUXS1015I or EYUXS1016E.

### **User response**

The most common causes for a CICSPlex SM task to not go through cleanup processing is if a monitor, interactive debugger, or EYU9WRAM program is being used to "KILL" tasks, either automatically or on demand, or otherwise cause an abnormal termination that does not go through normal CICS HANDLE ABEND processing (for example, issues EXEC CICS ABEND with the CANCEL option). If this message occurs without the benefit of one of the above, or if there is no subsequent EYUXS1015I or EYUXS1016E message to pair with this EYUXS1014I message, then collect as much of the following as possible and contact your IBM Support Center:

- The complete job output.
- the unformatted SVC dumps for any abends that may have occurred during the execution of the CMAS or MAS.
- The unformatted AUXTRACE data sets (if the system is a MAS and AUXTRACE was not active in that system, collect the AUXTRACE data sets from the CMAS to which the MAS was connected).

# **Module:**

EYU9XSTR

# **Destination**

Console and SYSPRINT

**EYUXS1015I Task recovery complete for task** *nnnnn* **flags** *123456789*

### **Explanation**

The CICSPlex SM task recovery TRUE, EYU9XSTR, executing in a CMAS or local MAS, completed task recovery for a terminating task where:

#### *nnnnn*

Is the task number

#### *1*

Is Y if recovery successfully unchained the task's CICSPlex SM task work area, N if it did not.

#### **2**

Is Y if recovery successfully completed global lock recovery for the task, N if it did not.

**3**

Is Y if recovery successfully freed a global lock holder element for the task, N if it did not. If ? is displayed for this flag, the ESSS address space was not restarted after applying the PTF for APAR PQ79290.

**4**

Is Y if recovery successfully freed a global lock waiter element for the task, N if it did not. If ? is displayed for this flag, the ESSS address space was not restarted after applying the PTF for APAR PQ79290.

#### **5**

Is Y if recovery successfully completed local lock recovery for the task, N if it did not.

#### **6**

Is Y if recovery successfully freed a local lock holder element for the task, N if it did not.

#### **7**

Is Y if recovery successfully freed a local lock waiter element for the task, N if it did not.

**8**

Is Y if recovery successfully freed 64-bit storage for the task, N if it did not.

**9**

Is N. Recovery was successful, so no SVC dump was taken for this task.

#### **System action:**

CICSPlex SM cleanup processing has completed for the task. The start of this recovery processing has been reported by a previous EYUXS1014I message.

#### **User response:**

Please refer to the documentation for partner message EYUXS1014I to determine whether or not the issuing of these messages should be reported to IBM support.

#### **Module:**

EYU9XSTR

### **Destination**

Console and SYSPRINT

**EYUXS1016E Task recovery in error for task** *nnnnn* **flags** *123456789*

### **Explanation**

The CICSPlex SM task recovery TRUE, EYU9XSTR, executing in a CMAS or local MAS, encountered at least one error while performing task recovery for a terminated task, where:

#### *nnnnn*

Is the task number

#### **1**

Is Y if recovery successfully unchained the task's CICSPlex SM task work area, N if it did not.

**2**

Is Y if recovery successfully completed global lock recovery for the task, N if it did not, or E if the address space was not connected to the ESSS.

#### **3**

Is Y if recovery successfully freed a global lock holder element for the task, N if it did not. If ? is displayed for this flag, the ESSS address space was not restarted after applying the PTF for APAR PQ79290.

#### **4**

Is Y if recovery successfully freed a global lock waiter element for the task, N if it did not. If ? is displayed for this flag, the ESSS address space was not restarted after applying the PTF for APAR PQ79290.

#### **5**

Is Y if recovery successfully completed local lock recovery for the task, N if it did not.

#### **6**

Is Y if recovery successfully freed a local lock holder element for the task, N if it did not.

#### **7**

Is Y if recovery successfully freed a local lock waiter element for the task, N if it did not.

### **8**

Is Y if recovery successfully freed 64-bit storage for the task, N if it did not, or F if a failure occurred freeing storage.

### **9**

Is Y if a dump was taken because of errors during recovery for the task, S if a dump was requested but suppressed because a previous dump was taken for this execution of the CMAS or MAS, E if the CMAS or MAS is not connected to the ESSS, or F if a failure occurred taking the dump.

#### **System action:**

CICSPlex SM cleanup processing has completed for the task. The first time this message occurs during the execution of the CMAS or MAS, an SVC dump will be requested, along with message EYUXS0910I.

#### **User response**

Collect as much of the following as possible and contact your IBM Support Center:

- The complete job output.
- the unformatted SVC dumps for any abends that may have occurred during the execution of the CMAS or MAS.
- The unformatted AUXTRACE data sets (if the system is a MAS and AUXTRACE was not active in that system, collect the AUXTRACE data sets from the CMAS to which the MAS was connected).

### **Module:**

EYU9XSTR

# **Destination**

Console and SYSPRINT

#### **EYUXS1017E The controlling task for this region, transaction** *cccc***, is terminating abnormally.**

### **Explanation**

The CICSPlex SM task recovery TRUE, EYU9XSTR, executing in a CMAS or local MAS, determined that the terminating task for which cleanup processing is being performed is the CICSPlex SM controlling task in the region where:

#### *cccc*

Is the transaction ID for the task

### **System action**

An SVC dump will be requested, along with message EYUXS0910I, if one has not already been requested for this task. If the region is a CMAS, it will be cancelled. If the region is a local MAS, it will be disconnected from the ESSS and a restart of the region will be required in order for it to reconnect.

**Note:** This message will be preceded by message EYUXS1014I and will be followed by message EYUXS1015I or EYUXS1016E.

### **User response**

Refer to the documentation for the accompanying EYUXS1015I or EYUXS1016E message, and then restart the region.

**Note:** Additional errors (for example, abends) may occur in the region as a result of the cancel (CMAS) or ESSS disconnection (local MAS). These errors are to be expected and should be ignored.

**Module:**

EYU9XSTR

# **Destination**

Console and SYSPRINT

**EYUXS1018E ESSS disconnect failed, RESP** *nnn***.**

# **Explanation**

The CICSPlex SM task recovery TRUE, EYU9XSTR, executing in a local MAS, encountered an invalid return code when requesting that the MAS be disconnected from the ESSS where:

#### *nnn*

Is the invalid return code

# **System action**

Processing continues.

**Note:** This message is preceded by message EYUXS1017E.

### **User response**

Collect as much of the following as possible and contact your IBM Support Center:

- The complete job output.
- the unformatted SVC dumps for any abends that may have occurred during the execution of the CMAS or MAS.
- The unformatted AUXTRACE data sets (if the system is a MAS and AUXTRACE was not active in that system, collect the AUXTRACE data sets from the CMAS to which the MAS was connected).

Then restart the local MAS.

# **Module:**

EYU9XSTR

# **Destination**

Console and SYSPRINT

**EYUXS1019W API resources allocated for task** *nnnnn* **may be orphaned.**

### **Explanation**

The CICSPlex SM task recovery TRUE, EYU9XSTR, executing in a local MAS, is performing cleanup for a task that allocated CICSPlex SM API resources which have not been freed where:

#### *nnnnn*

Is the task number

#### **System action:**

CICSPlex SM cleanup processing continues. This message will be preceded by message EYUXS1014I and followed by message EYUXS1015I or EYUXS1016E.

#### **User response:**

The API resources orphaned reside in the local MAS and in the CMAS to which it is connected. If this message occurs frequently, the local MAS receiving the message and the CMAS to which it is connected should be restarted to release the orphaned resources.

#### **Module:**

EYU9XSTR

# **Destination**

Console and SYSPRINT

#### **EYUXS1020E Terminating the MAS agent due to the termination of the task for transaction** *cccc***.**

# **Explanation**

The CICSPlex SM task recovery TRUE, EYU9XSTR, executing in a local MAS, determined that the terminating task for which cleanup processing is being performed is the receive task (transaction COI0) or the status task (transaction COIE), where:

#### *cccc*

Is the transaction ID for the task

### **System action:**

An SVC dump will be requested, along with message EYUXS0910I, if one has not already been requested for this task. The MAS agent is then terminated.

### **User response:**

Refer to the documentation for the accompanying EYUXS1015I or EYUXS1016E message, and then restart the region or issue the COLM transaction to restart the MAS agent.

# **Module:**

EYU9XSTR

# **Destination**

Console and SYSPRINT

#### **EYUXS1021S** *applid* **Interval Timing could not load the CICS initialization program**

# **Explanation**

During initialization, the Interval Timing subcomponent could not load the CICS initialization program DFHSIP, where:

### *applid*

Is the z/OS Communications Server application ID of the CMAS.

### **System action:**

CMAS execution is terminated.

#### **User response:**

Make sure the DFHSIP module is contained in the CMAS STEPLIB, the MVS linklist, or the LPA library concatenation, and then restart the CMAS.

**Module:**

EYU9XSTC

# **Destination**

Console and SYSPRINT

**EYUXS1026E Security Interface has intercepted abnormal termination** *CNNNN*

# **Explanation**

An abnormal termination has occurred in the External Security subcomponent, where:

### *C*

is S for a System abend or U for a User abend

### *NNNN*

is the System or User abend code.

# **System action**

External Security recovery processing is attempted.

**User response:** None.

**Module:** EYU9XSEC

# **Destination**

Console and SYSPRINT

**EYUXS1027I Security Interface recovery has started**

# **Explanation**

The External Security subcomponent has initiated its recovery processing in response to an abnormal termination.

# **System action**

The External Security Interface takes an SVC dump and attempts to recover from the error.

### **User response:**

None.

**Module:** EYU9XSEC

# **Destination**

Console and SYSPRINT

```
EYUXS1028I Security Interface recovery
   complete
```
#### **Explanation:**

The External Security subcomponent has successfully recovered from an abnormal termination.

### **System action:**

Processing continues.

### **User response:**

If an SVC dump was produced by the External Security subcomponent, notify your IBM support center.

### **Module:**

# **Destination**

Console and SYSPRINT

**EYUXS1029S Security Interface recovery impossible. Attempting CMAS termination**

#### **Explanation:**

The External Security subcomponent was unable to recover from an abnormal termination.

#### **System action:**

The External Security subcomponent requests an SVC dump and terminates the CMAS.

#### **User response:**

If an SVC dump was produced by the External Security subcomponent, notify your IBM support center.

#### **Module:**

EYU9XSEC

### **Destination**

Console and SYSPRINT

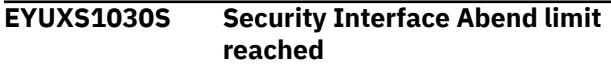

#### **Explanation:**

The External Security subcomponent detected a possible recursive abnormal termination condition.

#### **System action:**

The External Security subcomponent requests an SVC dump and terminates the CMAS.

#### **User response:**

If an SVC dump was produced by the External Security subcomponent, notify your IBM support center.

**Module:** EYU9XSEC

# **EYUXUnnnn messages**

### **Destination**

Console and SYSPRINT

#### **EYUXS1101I Interval Timing termination has started**

### **Explanation:**

The Interval Timing subcomponent is being terminated.

### **System action:**

Termination of the Interval Timing subcomponent continues.

#### **User response:**

None.

# **Module:**

EYU9XSTC

### **Destination**

Console and SYSPRINT

#### **EYUXS1102I Interval Timing termination complete**

# **Explanation:**

The Interval Timing subcomponent has been terminated.

**System action:** CICSPlex SM termination continues.

**User response:** None.

**Module:** EYU9XSTC

### **Destination**

Console and SYSPRINT

The EYUXUnnnn messages are issued by various utilities of the kernel linkage component, such as the online utility transaction (COLU) and the batched repository-update facility.

The COLU transaction is a diagnostic tool that you can use when requested by IBM support; it is described in [Using the online utility transaction \(COLU\)](http://www.ibm.com/support/knowledgecenter/SSGMCP_5.6.0/troubleshooting/cpsm/eyus1dk.html).

**Note:** If the COLU transaction is issued from an MVS console, its messages (EYUXU0001 – EYUXU0017) are returned to the console, rather than to a CICS terminal.

The batched repository-update facility can be used to create and modify definitions in a CMAS data repository. Some of these messages describe problems with the batched repository input file, such as invalid commands or resource objects. For a description of the input file and its commands, see [The](http://www.ibm.com/support/knowledgecenter/SSGMCP_5.6.0/administering/cpsm/eyua7az.html) [batched repository-update facility](http://www.ibm.com/support/knowledgecenter/SSGMCP_5.6.0/administering/cpsm/eyua7az.html). For a list of valid resource objects and keywords, see [CICSPlex SM](http://www.ibm.com/support/knowledgecenter/SSGMCP_5.6.0/reference-cpsm-restables/cpsm-restables/cdmdet_all.html) [resource tables](http://www.ibm.com/support/knowledgecenter/SSGMCP_5.6.0/reference-cpsm-restables/cpsm-restables/cdmdet_all.html).

#### **EYUXU0001I** *date time applid command***.**

### **Explanation**

This message echoes the text of the command that was issued for the current COLU transaction.

### **System action**

COLU processing continues.

### **User response**

None.

# **Module:**

EYU0XLUT

# **XMEOUT parameters/Message inserts**

- 1. *date*
- 2. *time*
- 3. *applid*
- 4. *command*

# **Destination**

#### COLG

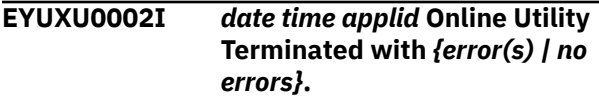

# **Explanation**

The COLU transaction has completed processing, where:

#### *result*

Indicates the result of COLU processing, as one of the following:

#### **no errors**

The transaction completed successfully.

#### **error(s)**

The transaction encountered one or more error conditions.

# **System action**

The COLU transaction completes its processing.

### **User response**

If this message indicates there were errors, review any EYUXUnnnn messages issued before this one to determine the cause of the problem. Then correct the input to COLU and rerun the transaction.

### **Module:**

EYU0XLUT

# **XMEOUT parameters/Message inserts**

- 1. *date*
- 2. *time*
- 3. *applid*
- 4. Value chosen from the following options:

*1=error(s),*

*2=no errors*

### **Destination**

COLG

### **EYUXU0003E** *date time applid* **CICS** *{GETMAIN | SPOOLCLOSE | SPOOLOPEN | SPOOLWRITE}* **failed, RESP=***respcode***, RESP2=***resp2code***.**

# **Explanation**

An EXEC CICS command returned an abnormal response, where:

#### *command*

Is the EXEC CICS command that caused the error, and is one of the following:

- FREEMAIN
- GETMAIN
- SPOOLCLOSE
- SPOOLOPEN
- SPOOLWRITE

#### *respcode*

Is the EIBRESP code returned by CICS.

#### *resp2code*

Is the EIBRESP2 code returned by CICS.

# **System action**

The COLU transaction terminates.

# **User response**

Evaluate the RESP= and RESP2= values for the specified EXEC CICS command. Then correct the input to COLU, if possible, and rerun the transaction. If the

problem persists, contact your IBM Support Center with the text of this message.

#### **Module:**

**EYU0XLUS** 

### **XMEOUT parameters/Message inserts**

- 1. *date*
- 2. *time*
- 3. *applid*
- 4. Value chosen from the following options:

*1=GETMAIN,*

*2=SPOOLCLOSE,*

*3=SPOOLOPEN,*

*4=SPOOLWRITE*

- 5. *respcode*
- 6. *resp2code*

### **Destination**

Console and COLG

**EYUXU0004E** *date time applid* **No** *{Data | Key Word}* **Specified In the input stream.**

### **Explanation**

A required parameter was missing from the input to COLU, where:

#### *parmtype*

Identifies the type of parameter that was missing as either a key word or data.

#### **System action**

The COLU transaction terminates.

#### **User response**

Review the syntax of the COLU transaction in [Troubleshooting CICSPlex SM.](https://www.ibm.com/support/knowledgecenter//troubleshooting/cpsm/eyus1c0009.html) Then correct the input to COLU and rerun the transaction.

#### **Module:**

EYU0XLUT

#### **XMEOUT parameters/Message inserts**

- 1. *date*
- 2. *time*
- 3. *applid*

4. Value chosen from the following options:

*1=Data, 2=Key Word*

### **Destination**

Console and COLG

**EYUXU0005E** *date time applid* **Invalid** *{Component ID | Key Word}* **(***parm***) Specified.**

### **Explanation**

The COLU transaction was issued with an invalid parameter, where:

#### *parmtype*

Identifies the type of parameter that was invalid as either a component ID or a key word.

#### *parm*

Is the component ID or keyword parameter that was invalid.

### **System action**

The COLU transaction terminates.

#### **User response**

Review the syntax of the COLU transaction in [Troubleshooting CICSPlex SM](https://www.ibm.com/support/knowledgecenter//troubleshooting/cpsm/eyus1c0009.html). Then correct the input to COLU and rerun the transaction.

#### **Module:**

EYU0XLUT

### **XMEOUT parameters/Message inserts**

- 1. *date*
- 2. *time*
- 3. *applid*
- 4. Value chosen from the following options:

*1=Component ID,*

*2=Key Word*

5. *parm*

### **Destination**

Console and COLG

#### **EYUXU0006E** *date time applid {MODB | MOEB}* **For** *compid* **Is not available.**

A control block that is required by COLU is not available for the specified component , where:

#### *cblock*

Identifies the required control block as either MODB or MOEB .

#### *compid*

Identifies the component that COLU was trying to access.

The component may not be initialized in the CMAS or MAS where COLU was issued.

# **System action**

The COLU transaction terminates.

### **User response**

Make sure the specified component is fully initialized and then rerun the transaction.

### **Module:**

EYU0XLUT

# **XMEOUT parameters/Message inserts**

- 1. *date*
- 2. *time*
- 3. *applid*
- 4. Value chosen from the following options:
	- *1=MODB,*
	- *2=MOEB*
- 5. *compid*

# **Destination**

Console and COLG

**EYUXU0007E** *date time applid* **Invalid number of Key Word Values for Key Word** *parm***.**

# **Explanation**

An invalid number of values were specified with a keyword parameter on the COLU transaction, where:

#### *parm*

Is the keyword parameter that was invalid.

# **System action**

The COLU transaction terminates.

# **User response**

Review the syntax of the COLU transaction in [Troubleshooting CICSPlex SM.](https://www.ibm.com/support/knowledgecenter//troubleshooting/cpsm/eyus1c0009.html) Then correct the input to COLU and rerun the transaction.

# **Module:**

**EYU0XLUT** 

# **XMEOUT parameters/Message inserts**

- 1. *date*
- 2. *time*
- 3. *applid*
- 4. *parm*

# **Destination**

Console and COLG

**EYUXU0008E** *date time applid* **Invalid Key Word Value(** *value***) for Key Word** *parm***.**

### **Explanation**

No explanation available.

### **System action**

None

# **User response**

None.

**Module:** Module unknown

# **XMEOUT parameters/Message inserts**

- 1. *date*
- 2. *time*
- 3. *applid*
- 4. *value*
- 5. *parm*

# **Destination**

Console and COLG

**EYUXU0009E** *date time applid* **Invalid Syntax in parameter** *parm***.**

# **Explanation**

A parameter was specified incorrectly on the COLU transaction, where:

#### *parm*

Is the parameter whose syntax was incorrect.

### **System action**

The COLU transaction terminates.

### **User response**

Review the syntax of the COLU transaction in [Troubleshooting CICSPlex SM](https://www.ibm.com/support/knowledgecenter//troubleshooting/cpsm/eyus1c0009.html). Then correct the input to COLU and rerun the transaction.

### **Module:**

**EYU0XLUT** 

### **XMEOUT parameters/Message inserts**

- 1. *date*
- 2. *time*
- 3. *applid*
- 4. *parm*

# **Destination**

Console and COLG

**EYUXU0010E** *date time applid* **Missing Key Word Value in Key Word** *parm***.**

# **Explanation**

A keyword parameter was specified on the COLU transaction without a required value, where:

#### *parm*

Is the keyword parameter that was missing a value.

# **System action**

The COLU transaction terminates.

### **User response**

Review the syntax of the COLU transaction in [Troubleshooting CICSPlex SM](https://www.ibm.com/support/knowledgecenter//troubleshooting/cpsm/eyus1c0009.html). Then correct the input to COLU and rerun the transaction.

#### **Module:**

EYU0XLUT

# **XMEOUT parameters/Message inserts**

- 1. *date*
- 2. *time*
- 3. *applid*

4. *parm*

# **Destination**

Console and COLG

**EYUXU0011W** *date time applid* **Requested Service is not available from a** *addspace***.**

# **Explanation**

An option was requested on the COLU transaction that is not available from the type of address space where the transaction was issued, where:

#### *addspace*

Identifies the address space as a CMAS or a local MAS (LMAS),.

# **System action**

The COLU transaction terminates.

### **User response**

Review the description of the COLU transaction in [Troubleshooting CICSPlex SM](https://www.ibm.com/support/knowledgecenter//troubleshooting/cpsm/eyus1c0009.html) for a list of options and the address spaces from which they are available.

#### **Module:**

EYU0XLUT

# **XMEOUT parameters/Message inserts**

- 1. *date*
- 2. *time*
- 3. *applid*
- 4. *addspace*

# **Destination**

Console and COLG

**EYUXU0012E** *date time applid* **An ABEND occurred.**

# **Explanation**

An abend occurred during COLU transaction processing.

# **System action**

The COLU transaction terminates. User trace records are written to the CICS trace data set and a transaction dump is taken.

# **User response**

Collect the trace records and the transaction dump, and contact your IBM Support Center .

#### **Module:**

**EYU0XLUT** 

# **XMEOUT parameters/Message inserts**

- 1. *date*
- 2. *time*
- 3. *applid*

# **Destination**

Console and COLG

**EYUXU0013E** *date time applid* **Options not supported for** *compid***.**

# **Explanation**

There are no COLU options available for the specified component of CICSPlex SM , where:

### *compid*

Is the component ID that was specified.

# **System action**

The COLU transaction terminates.

# **User response**

Review the description of the COLU transaction in [Troubleshooting CICSPlex SM](https://www.ibm.com/support/knowledgecenter//troubleshooting/cpsm/eyus1c0009.html) for a list of options and the component s for which they are available.

#### **Module:**

**EYU0XLUT** 

# **XMEOUT parameters/Message inserts**

- 1. *date*
- 2. *time*
- 3. *applid*
- 4. *compid*

# **Destination**

Console and COLG

**EYUXU0014E** *date time applid* **Utility processor for** *compid* **Encountered an unexpected error.**

# **Explanation**

A CICSPlex SM program that was called by the COLU transaction returned a Method Failure Response, where:

### *compid*

Identifies the component that generated the error.

# **System action**

The COLU transaction terminates. User trace records are written to the CICS trace data set.

# **User response**

Collect the trace records and contact your IBM Support Center .

**Module:** EYU0XLUT

# **XMEOUT parameters/Message inserts**

- 1. *date*
- 2. *time*
- 3. *applid*
- 4. *compid*

# **Destination**

Console and COLG

**EYUXU0015I** *date time applid* **There are no allocated Queue resources which satisfy your request.**

# **Explanation**

The COLU online utility transaction was issued with the QUE option and qualifying operands, but there are no allocated queues that match the specified criteria.

# **System action**

None.

# **User response**

None.

**Module:** EYU0XL70

# **XMEOUT parameters/Message inserts**

- 1. *date*
- 2. *time*

3. *applid*

# **Destination**

#### COLG

**EYUXU0016E** *date time applid* **Component and/or Method Id are invalid.**

**Explanation**

Either a component ID or a method ID was specified incorrectly on the COLU online utility transaction's QUE option.

# **System action**

None.

# **User response**

Reissue the COLU QUEUE transaction with a valid component or method ID.

For a list of valid CICSPlex SM component IDs, see [Troubleshooting CICSPlex SM.](https://www.ibm.com/support/knowledgecenter//troubleshooting/cpsm/eyus1c0009.html) Valid method IDs are supplied by customer support personnel, as needed.

### **Module:**

EYU0XL70

# **XMEOUT parameters/Message inserts**

- 1. *date*
- 2. *time*
- 3. *applid*

# **Destination**

Console and COLG

**EYUXU0017E** *date time applid* **Query Queue Environment method failed with a status of** *nn***.**

# **Explanation**

The query queue environment method, which is used by the COLU online utility transaction's QUE option, failed, where:

#### *nn*

Is a numeric status code that identifies the problem.

# **System action**

A user trace record is written to the CICS trace data set. Additional messages relating to the problem might also be written to the job log.

# **User response**

Collect the following information and contact your IBM Support Center :

- SYSOUT file
- Trace records
- Job log of the CMAS or MAS where COLU was running

# **Module:**

EYU0XL70

# **XMEOUT parameters/Message inserts**

- 1. *date*
- 2. *time*
- 3. *applid*
- 4. *nn*

# **Destination**

Console and COLG

**EYUXU0200E** *date time applid* **Failure** *{allocating | unallocating}* **input file (***dsname***) reason code (***code***).**

# **Explanation**

A failure occurred during allocation processing of the specified batched repository input file, where:

#### *action*

Identifies the action being performed as either allocating or unallocating.

#### *dsname*

Is the name of the data set that was being processed.

#### *code*

Is the reason code returned from the MVS dynamic allocation call.

# **System action**

The batched repository run terminates.

# **User response**

Refer to the [z/OS MVS Programming: Authorized](https://www.ibm.com/support/knowledgecenter/SSLTBW_2.4.0/com.ibm.zos.v2r4.ieaa800/abstract.htm) [Assembler Services Guide](https://www.ibm.com/support/knowledgecenter/SSLTBW_2.4.0/com.ibm.zos.v2r4.ieaa800/abstract.htm) for an explanation of the reason code returned by dynamic allocation. Correct the problem and resubmit the batched repository job.

#### **Module:**

EYU0XDBI

# **XMEOUT parameters/Message inserts**

- 1. *date*
- 2. *time*
- 3. *applid*
- 4. Value chosen from the following options:

*1=allocating,*

*2=unallocating*

- 5. *dsname*
- 6. *code*

# **Destination**

Console and COLG

**EYUXU0201E** *date time applid* **Failure** *{closing | opening | reading}* **input file (***dsname***) - return code (***code***).**

# **Explanation**

A failure occurred during the input/output processing of the specified batched repository input file, where:

#### *action*

Identifies the action being performed as opening, reading, or closing.

#### *dsname*

Is the name of the data set that was being processed.

#### *code*

Is the return code from the MVS BSAM call.

#### **Note:**

A return code of zero (0) means an abend occurred during MVS input/output processing. When the batched repository-update facility intercepts an abend, a return code cannot be set.

# **System action**

The batched repository run terminates.

### **User response**

Check the job log of the appropriate CMAS for MVS messages related to the problem. Then refer to the [z/OS MVS System Messages](https://www.ibm.com/support/knowledgecenter/SSLTBW_2.4.0/com.ibm.zos.v2r4.ieam100/abstract.htm) manual for an explanation of those messages.

Correct the problem and resubmit the batched repository job.

### **Module:**

EYU0XDBI

# **XMEOUT parameters/Message inserts**

- 1. *date*
- 2. *time*
- 3. *applid*
- 4. Value chosen from the following options:

*1=closing,*

*2=opening,*

*3=reading*

- 5. *dsname*
- 6. *code*

# **Destination**

Console and COLG

**EYUXU0202E** *date time applid* **Insufficient storage to build** *{base table | input | Output | parser}* **buffer.**

# **Explanation**

A buffer of the specified type, which is required for the batched repository facility, could not be created because of a GETMAIN failure, where:

#### *type*

Identifies the type of buffer that could not be created as either input or parser.

# **System action**

The batched repository run terminates.

#### **User response**

Increase the region size of the CMAS under which the batched repository-update facility is running. The CMAS is indicated by the context of the BATCHREP view. Resubmit the job.

**Module:** EYU0XDBM

# **XMEOUT parameters/Message inserts**

- 1. *date*
- 2. *time*
- 3. *applid*
- 4. Value chosen from the following options:
	- *1=base table,*
	- *2=input,*
	- *3=Output,*
	- *4=parser*

# **Destination**

Console and COLG

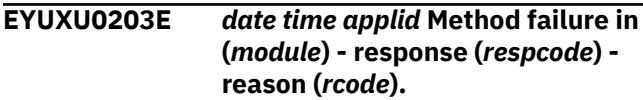

# **Explanation**

A failure occurred during execution of the specified CICSPlex SM module by the batched repository facility, where:

### *module*

Is the name of the module that failed.

#### *respcode*

Is the response code returned by the module.

### *rcode*

Is the reason code returned by the module.

# **System action**

The batched repository run terminates. User trace records are written to the CICS trace data set.

# **User response**

Collect the following information and contact your IBM Support Center :

- batched repository process report
- EYULOG
- CICS trace data set

**Module:** EYU0XDBM

# **XMEOUT parameters/Message inserts**

- 1. *date*
- 2. *time*
- 3. *applid*
- 4. *module*
- 5. *respcode*
- 6. *rcode*

# **Destination**

Console and COLG

**EYUXU0204E** *date time applid* **Utility** *{command | parameter | object}* **(***parmname***) too long.**

# **Explanation**

The length of a parameter used as input to the batched repository facility was too long, where:

### *parmtype*

Identifies the type of parameter as one of the following:

### **Command**

7 characters or less

### **Object**

8 characters or less

### **Keyword**

12 characters or less

### *parmname*

Is the name of the parameter that was too long.

# **System action**

If the input file was being executed, further processing is limited to syntax checking. If the input file was being checked, the run continues.

# **User response**

Correct the input parameter and resubmit the batched repository job.

#### **Module:** EYU0XDBP

# **XMEOUT parameters/Message inserts**

- 1. *date*
- 2. *time*
- 3. *applid*
- 4. Value chosen from the following options:

*1=command,*

*2=parameter,*

*3=object*

5. *parmname*

# **Destination**

Console and COLG

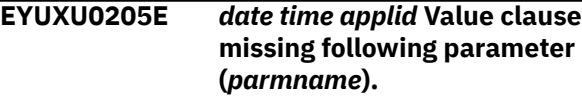

# **Explanation**

No value was found for the specified parameter, where:

### *parmname*

Is the name of the parameter for which no value was found.

# **System action**

If the input file was being executed, further processing is limited to syntax checking. If the input file was being checked, the run continues.

# **User response**

Correct the parameter and resubmit the batched repository job.

### **Module:**

EYU0XDBP

# **XMEOUT parameters/Message inserts**

- 1. *date*
- 2. *time*
- 3. *applid*
- 4. *parmname*

# **Destination**

Console and COLG

**EYUXU0206E** *date time applid* **Invalid syntax following parameter (***parmname***).**

# **Explanation**

In the batched repository input file, either a parameter was specified incorrectly, or there was no semicolon delimiter following the last parameter in a control statement.

### *parmname*

Is the name of the parameter that was incorrect.

# **System action**

If the input file was being executed, further processing is limited to syntax checking. If the input file was being checked, the run continues.

# **User response**

Correct the parameter and resubmit the batched repository job.

### **Module:**

EYU0XDBP

# **XMEOUT parameters/Message inserts**

- 1. *date*
- 2. *time*
- 3. *applid*
- 4. *parmname*

# **Destination**

Console and COLG

**EYUXU0207E** *date time applid* **Parser buffer error.**

# **Explanation**

The input stream exceeded the limits of the batched repository parser buffer. The most likely cause of this error is that a command was not properly delimited with a semicolon (;). The parser continues trying to build a command block until it encounters a command delimiter.

# **System action**

Processing of the current command terminates. If the input file was being executed, further processing is limited to syntax checking. If the input file was being checked, the run continues.

# **User response**

Check each line of command input for a delimiter. Correct any errors and resubmit the batched repository job.

**Module: FYU0XDBP** 

# **XMEOUT parameters/Message inserts**

- 1. *date*
- 2. *time*
- 3. *applid*

# **Destination**

Console and COLG

**EYUXU0208E** *date time applid* **Invalid Context (***context***) for execution of (***command***).**

# **Explanation**

The specified context is not appropriate for processing of the specified batched repository command, where:

#### *context*

Identifies the CMAS or CICSplex that was specified on the CONTEXT command. Note that if CONTEXT is used with no parameter, the local CMAS (that is, the CMAS under which the repository facility is running) is assumed.

#### *command*

Is the name of the command that could not be processed.

# **System action**

Processing of the current command terminates. If the input file was being executed, further processing is limited to syntax checking. If the input file was being checked, the run continues.

# **User response**

Check the last CONTEXT command before the command statement. Make sure it specifies an appropriate context (either the local CMAS or a CICSplex ) for the command being processed. Correct any errors and resubmit the batched repository job.

**Module:**

EYU0XDBM

# **XMEOUT parameters/Message inserts**

- 1. *date*
- 2. *time*
- 3. *applid*
- 4. *context*
- 5. *command*

# **Destination**

Console and COLG

**EYUXU0209E** *date time applid* **Maintenance point not active for Context (***plexname***).**

# **Explanation**

The specified CICSplex was named as the context for subsequent commands. However, either the maintenance point CMAS for that CICSplex is not active, or the context does not name a CICSplex . Data repository records cannot be updated for a CMAS that is not active.

# **System action**

Processing of the current command terminates. Further processing is limited to syntax checking.

# **User response**

Make sure the CICSplex name was specified correctly on the CONTEXT command. If it was and you expected the maintenance point CMAS for that CICSplex to be active, investigate why it is not. Once the required CMAS is active, resubmit the batched repository job.

# **Module:**

EYU0XDBM

# **XMEOUT parameters/Message inserts**

- 1. *date*
- 2. *time*
- 3. *applid*
- 4. *plexname*

# **Destination**

Console and COLG

**EYUXU0210E** *date time applid* **Invalid record** *{format | length}* **for batch input file (***dsname***).**

# **Explanation**

Some attribute of the records in the specified batched repository input file is invalid, where:

#### *attribute*

Indicates whether it is the record length or the record format that is invalid. Input to the batched repository facility must be supplied as 80-byte records in a fixed blocked format.

#### *dsname*

Is the name of the data set that was being processed.

# **System action**

The batched repository run terminates.

### **User response**

Correct the input file and resubmit the batched repository job.

### **Module:**

EYU0XDBI

# **XMEOUT parameters/Message inserts**

- 1. *date*
- 2. *time*
- 3. *applid*
- 4. Value chosen from the following options:

*1=format,*

- *2=length*
- 5. *dsname*

# **Destination**

Console and COLG

**EYUXU0211E** *date time applid* **Context (***context***) not found.**

# **Explanation**

The *context name* specified on the CONTEXT command either is not the name of the local CMAS or is the name of a CICSplex that has not been defined to CICSPlex SM .

# **System action**

Processing of the current command terminates. If the input file was being executed, further processing is limited to syntax checking. If the input file was being checked, the run continues.

# **User response**

Make sure the specified context name is either the name of the local CMAS or the name of a CICSplex that has been defined to CICSPlex SM . Use the CPLEXDEF view to verify that the CICSplex has been defined to CICSPlex SM . Correct any errors and resubmit the batched repository job.

# **Module:**

EYU0XDBM

# **XMEOUT parameters/Message inserts**

- 1. *date*
- 2. *time*
- 3. *applid*
- 4. *context*

# **Destination**

Console and COLG

**EYUXU0212E** *date time applid* **Local CMAS is not Maintenance Point for Context (***context***).**

# **Explanation**

No explanation available.

# **System action**

None

# **User response**

None.

**Module:**

Module unknown

# **XMEOUT parameters/Message inserts**

- 1. *date*
- 2. *time*
- 3. *applid*
- 4. *context*

# **Destination**

Console and COLG

**EYUXU0213E** *date time applid* **Invalid** *{command | object}* **(***parmname***).**

# **Explanation**

A parameter in the batched repository input file was specified incorrectly.

#### *parmtype*

Identifies the type of parameter as either command or object.

#### *parmname*

Is the name of the parameter that was invalid.

### **System action**

Processing of the current command terminates. If the input file was being executed, further processing is limited to syntax checking. If the input file was being checked, the run continues.

### **User response**

Correct the parameter and resubmit the batched repository job.

#### **Module:**

EYU0XDBS

### **XMEOUT parameters/Message inserts**

- 1. *date*
- 2. *time*
- 3. *applid*
- 4. Value chosen from the following options:

*1=command,*

*2=object*

5. *parmname*

# **Destination**

Console and COLG

**EYUXU0214E** *date time applid* **Object (***objname***) may not be referenced by batch utility.**

# **Explanation**

The specified resource object is not one that can be processed by the batched repository facility, where *objname* identifies the resource object that was specified.

# **System action**

Processing of the current command terminates. If the input file was being executed, further processing is limited to syntax checking. If the input file was being checked, the run continues.

### **User response**

Remove all references to the specified object from the batched repository input file and resubmit the job. For a list of resource objects that can be processed by the

batched repository facility, see [Administering CICSPlex](https://www.ibm.com/support/knowledgecenter//administering/cpsm/adminstering-cpsm.html) [SM.](https://www.ibm.com/support/knowledgecenter//administering/cpsm/adminstering-cpsm.html)

# **Module:**

EYU0XDBS

### **XMEOUT parameters/Message inserts**

- 1. *date*
- 2. *time*
- 3. *applid*
- 4. *objname*

# **Destination**

Console and COLG

**EYUXU0215E** *date time applid* **Invalid value (***parmvalue***) following parameter (***parmname***).**

# **Explanation**

A parameter value in the batched repository input file was specified incorrectly, where:

#### *parmvalue*

Is the value that was specified.

#### *parmname*

Is the name of the parameter for which the value is invalid.

# **System action**

Processing of the current command terminates. If the input file was being executed, further processing is limited to syntax checking. If the input file was being checked, the run continues.

### **User response**

Correct the parameter and resubmit the batched repository job.

#### **Module:**

EYU0XDBS

# **XMEOUT parameters/Message inserts**

- 1. *date*
- 2. *time*
- 3. *applid*
- 4. *parmvalue*
- 5. *parmname*

# **Destination**

Console and COLG

**EYUXU0216E** *date time applid* **Required parameter (***parmname***) missing.**

### **Explanation**

A keyword parameter that is required by the batched repository facility was not supplied.

# **System action**

Processing of the current command terminates. If the input file was being executed, further processing is limited to syntax checking. If the input file was being checked, the run continues.

# **User response**

Refer to [Administering CICSPlex SM](https://www.ibm.com/support/knowledgecenter//administering/cpsm/adminstering-cpsm.html) and [System](https://www.ibm.com/support/knowledgecenter//home/reference-systemprogramming.html) [programming reference](https://www.ibm.com/support/knowledgecenter//home/reference-systemprogramming.html) for a discussion of the parameters required by the batched repository facility. Then correct any errors and resubmit the batched repository job.

#### **Module:**

EYU0XDBS

# **XMEOUT parameters/Message inserts**

- 1. *date*
- 2. *time*
- 3. *applid*
- 4. *parmname*

# **Destination**

Console and COLG

**EYUXU0217E** *date time applid* **Conflicting parameter (***parmname***) supplied.**

# **Explanation**

A parameter was specified in the batched repository input file that conflicts with another parameter, where: *parmname* is the name of the conflicting parameter.

# **System action**

Processing of the current command terminates. If the input file was being executed, further processing is limited to syntax checking. If the input file was being checked, the run continues.

# **User response**

Refer to [Administering CICSPlex SM](https://www.ibm.com/support/knowledgecenter//administering/cpsm/adminstering-cpsm.html) for a discussion of the parameters required by the batched repository facility. Remove the conflicting parameter from the batched repository input file, and resubmit the job.

#### **Module:**

**EYU0XDBS** 

### **XMEOUT parameters/Message inserts**

- 1. *date*
- 2. *time*
- 3. *applid*
- 4. *parmname*

### **Destination**

Console and COLG

**EYUXU0218I** *date time applid* **Batch** *type* **request complete - Status(***status***) - Associated fields** *fielda fieldb***.**

# **Explanation**

Processing of the specified batched repository request has been completed, where:

#### *type*

Identifies the type of request that was processed as one of the following: CREATE, UPDATE, LIST, DUMP, REMOVE, MAPLEFT, or MAPRIGHT.

#### *status*

Indicates the status of the request's completion.

#### *fielda* **and** *fieldb*

Are fields which are in error when the staus is not OK. Additional fields are included in message EYUXU0240I which is a continuation of this message.

# **System action**

Processing continues. However, a status which is not OK causes further processing to be limited to syntax checking.

### **User response**

If the *status* is OK, no action is required. Otherwise, correct the indicated condition and resubmit the batch stream for execution. Status codes other than OK depend on the resource table being manipulated and are self-explanatory. Please refer to [System](https://www.ibm.com/support/knowledgecenter//home/reference-systemprogramming.html) [programming reference](https://www.ibm.com/support/knowledgecenter//home/reference-systemprogramming.html) for valid input.

# **Module:**

EYU0XDBR

# **XMEOUT parameters/Message inserts**

- 1. *date*
- 2. *time*
- 3. *applid*
- 4. *type*
- 5. *status*
- 6. *fielda*
- 7. *fieldb*

# **Destination**

Console and COLG

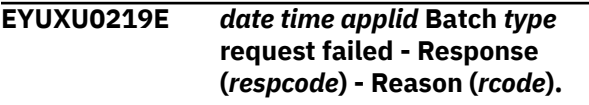

# **Explanation**

Processing of the specified batched repository request failed, where:

### *type*

Identifies the type of request that failed as one of the following: CREATE, UPDATE, LIST, DUMP, or REMOVE.

#### *respcode*

Is the response code returned by the batched repository facility.

### *rcode*

Is the reason code returned by the batched repository facility.

# **System action**

Further processing is limited to syntax checking. User trace records are written to the CICS trace data set.

# **User response**

Collect the following information and contact your IBM Support Center :

- batched repository input file
- batched repository process report
- CICS trace data set

**Module:** EYU0XDBR

# **XMEOUT parameters/Message inserts**

- 1. *date*
- 2. *time*
- 3. *applid*
- 4. *type*
- 5. *respcode*
- 6. *rcode*

# **Destination**

Console and COLG

**EYUXU0220E** *date time applid* **Invalid record key for update process.**

# **Explanation**

The requested repository record selected for UPDATE processing was not found on the data repository.

# **System action**

Further processing is limited to syntax checking.

# **User response**

Make sure the correct record was specified, and resubmit the batched repository job.

# **Module:**

EYU0XDBI

# **XMEOUT parameters/Message inserts**

- 1. *date*
- 2. *time*
- 3. *applid*

# **Destination**

Console and COLG

**EYUXU0221E** *date time applid* **Failure** *{closing | opening | writing}* **Batch Utility Spool File - Reason (***rcode***).**

# **Explanation**

A failure occurred while processing the batched repository output spool file, where:

### *action*

Identifies the action being performed as either opening, writing, or closing.

#### *rcode*

Indicates the reason for the failure as one of the following:

- Allocation Failure
- Invalid Class Value
- Invalid Output Record Length
- Unidentified Node/User Combination
- Storage GETMAIN Error
- Storage FREEMAIN Error
- Unsupported Language
- Unsupported Function
- UserId Missing
- Node Missing
- From Missing
- Invalid Keep/Delete
- Input/Output Missing
- CICS SSI Already Enabled
- No Subsystem Present
- Interface Being Disabled
- Interface Stopped
- Data Set Not Open
- Open Macro Failure
- Internal Spool Error
- VSAM SHOWCB Failure
- JES Thread Unavailable
- Spool In Use by Another Task
- Spool In Use by Current Task
- MVS Interface Failure

# **System action**

The batched repository run terminates.

### **User response**

Correct the condition indicated by *rcode* and resubmit the batched repository job.

**Module:** EYU0XDBO

# **XMEOUT parameters/Message inserts**

- 1. *date*
- 2. *time*
- 3. *applid*
- 4. Value chosen from the following options:
- *1=closing,*
- *2=opening,*

*3=writing*

5. *rcode*

# **Destination**

Console and COLG

**EYUXU0222E** *date time applid* **Parameter (***parmname***) invalid for** *{command | object}* **(***name***).**

# **Explanation**

The indicated parameter is not valid for use during the current processing. If *obj/cmd* is 'object' the parameter is not valid with the resource table indicated by *cmd/obj name*. If *obj/cmd* is 'command' the parameter is valid for the resource table, but not valid during the command process indicated by *cmd/ objname*.

# **System action**

If the input file was being executed, further processing is limited to syntax checking. If the input file was being checked, the run continues.

# **User response**

Make sure the correct object or command was specified and resubmit the batched repository job.

# **Module:**

EYU0XDBS

# **XMEOUT parameters/Message inserts**

- 1. *date*
- 2. *time*
- 3. *applid*
- 4. *parmname*
- 5. Value chosen from the following options:

*1=command,*

*2=object*

6. *name*

# **Destination**

Console and COLG

**EYUXU0223E** *date time applid* **Command (***cmdname***) invalid for object (***objname***).**

### **Explanation**

The indicated command is not valid for use when processing the indicated resource table.

### **System action**

If the input file was being executed, further processing is limited to syntax checking. If the input file was being checked, the run continues.

### **User response**

Make sure the correct object or command was specified and resubmit the batched repository job.

#### **Module:**

EYU0XDBF

### **XMEOUT parameters/Message inserts**

- 1. *date*
- 2. *time*
- 3. *applid*
- 4. *cmdname*
- 5. *objname*

# **Destination**

Console and COLG

**EYUXU0224E** *date time applid* **Unexpected end of file encountered.**

# **Explanation**

While processing the input stream, end-of-file was encountered before a command delimiter was detected.

# **System action**

Batch stream processing is terminated.

### **User response**

Make sure the last command is properly terminated and the brackets in the commands are properly balanced, then resubmit the batched repository job.

#### **Module:**

EYU0XDBP

### **XMEOUT parameters/Message inserts**

- 1. *date*
- 2. *time*
- 3. *applid*

### **Destination**

Console and COLG

**EYUXU0225E** *date time applid* **Duplicate parameter (***parmname***) encountered.**

### **Explanation**

While processing the input stream, a resource table parameter was encountered that had already been processed.

### **System action**

Processing of the current command is terminated. If the input file was being executed, further processing is limited to syntax checking. If the input file was being checked, the run continues.

### **User response**

Check for duplicate parameters in each command, and make sure all commands are properly terminated. Correct any errors and resubmit the batched repository job.

### **Module:**

EYU0XDBP

# **XMEOUT parameters/Message inserts**

- 1. *date*
- 2. *time*
- 3. *applid*
- 4. *parmname*

# **Destination**

Console and COLG

**EYUXU0226E** *date time applid* **A previous error has caused incomplete processing to occur.**

### **Explanation**

An error which had occurred earlier in the input stream caused the batch utility to not fully process. This message is issued at end of process to insure users

are aware of any error conditions which have occurred during execution run processing.

# **System action**

Processing terminates.

# **User response**

Examine output from batched repository job for prior messages indicating the cause of failure.

**Module:** EYU0XDBM

# **XMEOUT parameters/Message inserts**

1. *date*

2. *time*

3. *applid*

# **Destination**

Console and COLG

**EYUXU0227I** *date time applid* **There is no data which satisfies your request.**

# **Explanation**

A MAPLEFT or MAPRIGHT request was included in the batched repository input file, but the object that you asked to map does not exist. This message appears immediately after the MAPLEFT or MAPRIGHT statement in the batched repository output file.

# **System action**

Processing continues.

# **User response**

None.

**Module:** EYU0XDBZ

# **XMEOUT parameters/Message inserts**

- 1. *date*
- 2. *time*
- 3. *applid*

# **Destination**

COLG

#### **EYUXU0228E** *date time applid* **Invalid values encountered while formatting resource table.**

# **Explanation**

One or more invalid data values were encountered while processing a BATCHREP DUMP or LIST command.

# **System action**

Further processing is limited to syntax checking.

# **User response**

Invalid attribute values are formatted as "\*\*\*\*\*\*\*\*". Correct any invalid values via the API, or BATCHREP UPDATE command, and resubmit the batched repository job.

#### **Module:** EYU0XDBR

# **XMEOUT parameters/Message inserts**

- 1. *date*
- 2. *time*
- 3. *applid*

# **Destination**

COLG

```
EYUXU0229E date time applid OUTPUT card
    must be the first input to batched
    repository.
```
# **Explanation**

If you include an OUTPUT control statement in the batched repository input stream, the OUTPUT statement must come first.

# **System action**

The batched repository run continues. Output will continue to be written to the original target.

# **User response**

Place the OUTPUT statement at the beginning of the batched repository input stream.

#### **Module:** EYU0XDBM

# **XMEOUT parameters/Message inserts**

- 1. *date*
- 2. *time*
- 3. *applid*

# **Destination**

Console and COLG

#### **EYUXU0230E** *date time applid* **OUTPUT must be followed by the keyword LISTING or the keyword DATASET.**

# **Explanation**

You specified a keyword other than LISTING or DATASET on the OUTPUT control statement. These are the only supported keywords.

# **System action**

The batched repository run terminates.

# **User response**

Correct the OUTPUT control statement.

**Module:** EYU0XDBM

# **XMEOUT parameters/Message inserts**

- 1. *date*
- 2. *time*
- 3. *applid*

# **Destination**

Console and COLG

**EYUXU0231E** *date time applid* **OUTPUT DATASET only supports parameters DSNAME and INQUOTES.**

# **Explanation**

You specified a parameter other than DSNAME or INQUOTES on an OUTPUT DSNAME control statement. These are the only valid parameters.

# **System action**

The batched repository run terminates.

# **User response**

Correct the OUTPUT control statement.

# **Module:**

EYU0XDBM

# **XMEOUT parameters/Message inserts**

- 1. *date*
- 2. *time*
- 3. *applid*

# **Destination**

Console and COLG

**EYUXU0232E** *date time applid* **DSNAME does not specify a valid data set name.**

# **Explanation**

The DSNAME parameter did not specify a valid data set name. Data set names must not be more than 44 bytes long. They must consist of groups from 1 to 8 characters separated by full stops. DSNAME may include an optional member name placed following the data set name. The member name must be enclosed in parentheses and must not be more than 8 characters long. The data set name and member name of the batched repository output data set must not be the same as the data set name and member name of the batched repository input data set.

# **System action**

The batched repository run terminates.

# **User response**

Correct the DSNAME parameter of the OUTPUT statement.

# **Module:**

EYU0XDBM

# **XMEOUT parameters/Message inserts**

- 1. *date*
- 2. *time*
- 3. *applid*

# **Destination**

Console and COLG

**EYUXU0233E** *date time applid* **INQUOTES must take the value YES or NO.**

You specified a value other than YES or NO as the value of the parameter INQUOTES.

# **System action**

The batched repository run terminates.

# **User response**

Correct the INQUOTES parameter on the OUTPUT control statement.

### **Module:**

EYU0XDBM

# **XMEOUT parameters/Message inserts**

- 1. *date*
- 2. *time*
- 3. *applid*

# **Destination**

Console and COLG

**EYUXU0234E** *date time applid* **Failure** *{closing | opening | writing}* **output file (***dsname***) - return code (***code***).**

# **Explanation**

A failure occurred during the input/output processing of the specified batched repository output file, where:

### *action*

Identifies the action being performed as opening, reading, or closing.

#### *dsname*

Is the name of the data set that was being processed.

#### *code*

Is the return code from the MVS BSAM call.

### **Note:**

A return code of zero (0) means an abend occurred during MVS input/output processing. When the batched repository-update facility intercepts an abend, a return code cannot be set.

# **System action**

The batched repository run terminates.

# **User response**

Check the job log of the appropriate CMAS for MVS messages related to the problem. Then refer to the [z/OS MVS System Messages](https://www.ibm.com/support/knowledgecenter/SSLTBW_2.4.0/com.ibm.zos.v2r4.ieam100/abstract.htm) manual for an explanation of those messages.

Correct the problem and resubmit the batched repository job.

### **Module:**

EYU0XDBW

# **XMEOUT parameters/Message inserts**

- 1. *date*
- 2. *time*
- 3. *applid*
- 4. Value chosen from the following options:

*1=closing,*

*2=opening,*

*3=writing*

- 5. *dsname*
- 6. *code*

# **Destination**

Console and COLG

**EYUXU0235E** *date time applid* **Invalid record** *{format | length}* **for batch output file (***dsname***).**

# **Explanation**

The record length (LRECL) for the output file used by the batched data repository is not 80 bytes.

# **System action**

The batched repository run terminates.

# **User response**

Use an output data set with 80 byte records.

# **Module:**

EYU0XDBW

# **XMEOUT parameters/Message inserts**

- 1. *date*
- 2. *time*
- 3. *applid*
- 4. Value chosen from the following options:

*1=format,*

*2=length*

5. *dsname*

# **Destination**

Console and COLG

**EYUXU0236E** *date time applid* **Failure** *{allocating | locating | unallocating}* **output file (***dsname***) - reason code (***code***).**

# **Explanation**

A failure occurred during allocation processing of the specified batched repository output file, where:

#### *action*

Identifies the action being performed as either allocating or unallocating.

#### *dsname*

Is the name of the data set that was being processed.

#### *code*

Is the reason code returned from the MVS dynamic allocation call.

# **System action**

The batched repository run terminates.

### **User response**

Refer to the [z/OS MVS Programming: Authorized](https://www.ibm.com/support/knowledgecenter/SSLTBW_2.4.0/com.ibm.zos.v2r4.ieaa800/abstract.htm) [Assembler Services Guide](https://www.ibm.com/support/knowledgecenter/SSLTBW_2.4.0/com.ibm.zos.v2r4.ieaa800/abstract.htm) for an explanation of the reason code returned by dynamic allocation. Correct the problem and resubmit the batched repository job.

#### **Module:**

EYU0XDBW

# **XMEOUT parameters/Message inserts**

- 1. *date*
- 2. *time*
- 3. *applid*
- 4. Value chosen from the following options:

*1=allocating,*

*2=locating,*

*3=unallocating*

- 5. *dsname*
- 6. *code*

# **Destination**

Console and COLG

**EYUXU0237E** *date time applid* **Syntax Error. Unbalanced quotes or parentheses on batchrep control statement.**

### **Explanation**

A batched repository parameter value began with a quote but did not end with a quote. If the first character (the one immediately following the left parenthesis) of a parameter value is a quote, then the last character (the one immediately preceding the right parenthesis) must also be a quote, and any imbedded quotes within the parameter value must occur in pairs.

### **System action**

The batched repository run terminates.

### **User response**

Correct the BATCHREP control statement

**Module:** EYU0XDBP

# **XMEOUT parameters/Message inserts**

- 1. *date*
- 2. *time*
- 3. *applid*

# **Destination**

Console and COLG

**EYUXU0238W** *date time applid* **Invalid setattributes have been ignored.**

# **Explanation**

The MP CMAS has shipped a Resource Assignment (RASGNDEF) to a CMAS running a lower level of CICSPlex SM , as part of repository synchronization. The RASGNDEF in question contains an Override string that identifies an attribute that is not applicable to the lower level CMAS .

# **System action**

The unknown attribute is ignored, but the lower level CMAS will issue an exception trace entry to identify the definition attribute that is being ignored. This message will be issued only once in the CMAS job step, regardless of the number of invalid set-attributes detected.

# **User response**

As the system is reporting an attribute that is not applicable to the lower level CMAS , then normally this message can be ignored. If there is any doubt as to the integrity of system resources after this message is issued, then collect the CMAS Auxiliary Trace Datasets and contact your IBM Support Center.

### **Module:**

EYU0XDOS

# **XMEOUT parameters/Message inserts**

- 1. *date*
- 2. *time*
- 3. *applid*

# **Destination**

Console and COLG

**EYUXU0239W** *date time applid* **Invalid filterattributes have been modified.**

# **Explanation**

The MP CMAS has shipped a Resource Assignment (RASGNDEF) to a CMAS running a lower level of CICSPlex SM , as part of repository synchronization. The RASGNDEF in question contains a Filter string that identifies an attribute that is not applicable to the lower level CMAS .

# **System action**

The unknown attribute is modified internally to generate a FALSE condition in the lower level CMAS . An exception trace entry will be taken to identify the filter-attribute that has been changed. This message will be issued only once in the CMAS job step, regardless of the number of invalid filter-attributes detected.

# **User response**

The system is reporting an attribute test that is being modified to enable the filter to be executed. However, users should be aware that the modified test will be updated to produce an unconditional FALSE state. This means that resources that you would assume to be successfully installed may not now be defined at their target scopes - particularly if these invalid filter-attributes are part of a compound specification connected with the AND logical operator. If there is any doubt as to the integrity of system resources after this message is issued, then collect the CMAS Auxiliary Trace Datasets and contact your IBM Support Center.

### **Module:**

EYU0XDOP

# **XMEOUT parameters/Message inserts**

- 1. *date*
- 2. *time*
- 3. *applid*

# **Destination**

Console and COLG

**EYUXU0240I** *date time applid* **Additional associated fields** *fielda fieldb fieldc fieldd***.**

# **Explanation**

This is an extension to message EYUXU0218I which gives up to two associated fields. This message can give up to four more associated fields. Refer to the explanation for EYUXU0218I for more information.

# **System action**

Refer to the explanation for EYUXU0218I for more information.

# **User response**

Refer to the explanation for EYUXU0218I for more information.

### **Module:**

EYU0XDBR

# **XMEOUT parameters/Message inserts**

- 1. *date*
- 2. *time*
- 3. *applid*
- 4. *fielda*
- 5. *fieldb*
- 6. *fieldc*
- 7. *fieldd*

# **Destination**

#### COLG

**EYUXU0241E** *date time applid* **Invalid syntax for BATCHREP OPTION command.**

A syntax error was encountered while parsing an OPTION command. The OPTION command has the following form:

OPTION type keyword ^keyword ...]

where:

#### **OPTION**

is the option type

#### **keyword**

are keywords whose form depends upon the option type being processed.

### **System action**

The batch repository run terminates.

### **User response**

Correct the BATCHREP control statement.

**Module:** EYU0XDBM

# **XMEOUT parameters/Message inserts**

1. *date*

- 2. *time*
- 3. *applid*

# **Destination**

Console and COLG

**EYUXU0242E** *date time applid* **Invalid BATCHREP OPTION card type (***type***).**

# **Explanation**

The OPTION command had an unrecognized type. The following option types are currently supported:

### **DUPREC**

Sets processing option for duplicate record condition for the CREATE command.

# **System action**

The batch repository run terminates.

### **User response**

Correct the BATCHREP control statement.

### **Module:**

EYU0XDBM

# **XMEOUT parameters/Message inserts**

- 1. *date*
- 2. *time*
- 3. *applid*
- 4. *type*

# **Destination**

Console and COLG

#### **EYUXU0243E** *date time applid* **Invalid keyword for OPTION** *type* **(***keyword***).**

# **Explanation**

The OPTION command contained an invalid keyword , where

#### **type**

is the option card type

#### **keyword**

is the unrecognized keyword.

# **System action**

The batch repository run terminates.

### **User response**

Correct the BATCHREP control statement.

**Module:** EYU0XDBM

# **XMEOUT parameters/Message inserts**

- 1. *date*
- 2. *time*
- 3. *applid*
- 4. *type*
- 5. *keyword*

# **Destination**

Console and COLG

**EYUXU0244E** *date time applid* **Generic keys are not allowed on remove.**

A batched repository request was made to remove a record and a generic key was specified. That is, either a "+" or a "\*" was specified in the key field. The request failed because remove acts only upon specific keys.

# **System action**

The batched repository-update request fails. Further processing is limited to syntax checking.

# **User response**

Correct and resubmit the batched repository request.

#### **Module:** EYU0XDBX

# **XMEOUT parameters/Message inserts**

- 1. *date*
- 2. *time*
- 3. *applid*

# **Destination**

Console and COLG

**EYUXU0245E** *date time applid* **Insufficient authority to access output file (***dsname***).**

# **Explanation**

The issuer of the BATCHREP command stream is not authorized to write to the data set named in the OUTPUT command, where:

#### *dsname*

Is name of the output data set specified in the BATCHREP OUTPUT command.

# **System action**

The BATCHREP stream is aborted.

# **User response**

Update the OUTPUT command to specify the name of a data set that the user has the authority to write to.

### **Module:**

EYU0XDBM

# **XMEOUT parameters/Message inserts**

- 2. *time*
- 3. *applid*
- 4. *dsname*

# **Destination**

Console and COLG

**EYUXU1401I Initializing CICSPlex SM API environment**

# **Explanation**

This shows a successful start for the batch process.

# **System action**

The CICSPlex SM batch utility continues to run.

### **User response**

None

**Module:** EYU9XDBT

# **Destination**

SYSPRINT

**EYUXU1402S CICSPlex SM API environment initialization has failed**

# **Explanation**

The EYUINIT() program fails to initialize because it is unable to access or run the CICSPlex SM initialization program.

# **System action**

The CICSPlex SM batch utility stops.

### **User response**

Either your REXX or CICSPlex SM environment is not properly installed.

**Module:** EYU9XDBT

# **Destination**

SYSPRINT

**EYUXU1403E CONTEXT must be the first command parameter**

The CONTEXT parameter in the EYU9XDBT job is not the first option. The first occurrence of the CONTEXT command parameter in the EYU9XDBT job defines the name of the CMAS.

# **System action**

The CICSPlex SM batch utility stops.

# **User response**

Edit the EYU9XDBT job and move the CONTEXT parameter to the beginning.

**Module:** EYU9XDBT

# **Destination**

SYSPRINT

**EYUXU1404W Data following CONTEXT value has been ignored**

# **Explanation**

The only data that should be associated with the CONTEXT parameter is the name of the context.

# **System action**

The CICSPlex SM batch utility stops.

# **User response**

Edit the EYU9XDBT job and delete the extraneous data.

**Module:**

EYU9XDBT

# **Destination**

SYSPRINT

### **EYUXU1405E CONTEXT must be the first command specification of the CPSMDEFS input stream**

# **Explanation**

The CONTEXT parameter in the EYU9XDBT job is not the first option.

# **System action**

The CICSPlex SM batch utility stops.

# **User response**

Edit the EYU9XDBT job and move the CONTEXT parameter to the beginning.

#### **Module:** EYU9XDBT

# **Destination**

SYSPRINT

**EYUXU1406E CICSPlex SM API environment initialization has failed**

# **Explanation**

Unknown DEFINE command parameter.

# **System action**

The CICSPlex SM batch utility stops.

# **User response**

Edit the EYU9XDBT job and ensure that the parameters are valid and spelt correctly.

# **Module:**

EYU9XDBT

# **Destination**

SYSPRINT

**EYUXU1407E Resource type must be explicit for object deletion**

# **Explanation**

The name of the object that follows the DELETE command in the EYU9XDBT job has not been recognized or is missing.

# **System action**

The CICSPlex SM batch utility stops.

# **User response**

Review the log. Edit the EYU9XDBT job and ensure that the name of the object is valid.

#### **Module:** EYU9XDBT

# **Destination**

SYSPRINT

### **EYUXU1408E Unsupported ADD command resource type**

# **Explanation**

The ADD command supports two resource types; TOGROUP and REGION.

# **System action**

The CICSPlex SM batch utility stops.

### **User response**

Review the log. Edit the EYU9XDBT job and ensure that the name of the object is valid.

**Module:** EYU9XDBT

# **Destination**

SYSPRINT

**EYUXU1409E Unsupported REMOVE command resource type**

# **Explanation**

The REMOVE command supports the resource type FROMGROUP.

# **System action**

The CICSPlex SM batch utility stops.

### **User response**

Review the log. Edit the EYU9XDBT job and ensure that the name of the object is valid.

#### **Module:**

EYU9XDBT

### **Destination**

SYSPRINT

**EYUXU1410E Input file reference omitted from IMPORT command, request rejected.**

# **Explanation**

The DD name is either invalid or is missing following the IMPORT command.

# **System action**

The CICSPlex SM batch utility stops.

### **User response**

Review the log. Edit the EYU9XDBT job and ensure that the name of the object is valid.

**Module:** EYU9XDBT

### **Destination**

SYSPRINT

**EYUXU1411E Input datasteam** *DDname* **is empty**

### **Explanation**

The contents of the specified input file are either invalid or missing.

# **System action**

The CICSPlex SM batch utility stops.

### **User response**

Edit the input file.

**Module:** EYU9XDBT

### **Destination**

SYSPRINT

**EYUXU1412I** *numberof records* **records exported to file** *DDname*

# **Explanation**

This reports the number of records that have been exported to the specified output file.

# **System action**

The specified output file is created.

### **User response**

None

**Module:** EYU9XDBT

### **Destination**

SYSPRINT

**EYUXU1413I Processing complete**

This shows a successful end for the batch process.

### **System action**

The CICSPlex SM batch utility stops.

### **User response**

None

**Module:** EYU9XDBT

# **Destination**

SYSPRINT

**EYUXU1414W Data following CICSPLEX name is redundant and has been ignored**

# **Explanation**

There is additional unnecessary data on the line following the CICSPLEX name.

# **System action**

The CICSPlex SM batch utility continues.

### **User response**

Edit the EYU9XDBT job and ensure that there is only the name of the CICSPlex present.

**Module:** EYU9XDBT

### **Destination**

SYSPRINT

**EYUXU1415E DEFINE REGION parameters incomplete**

# **Explanation**

One or more of the parameters following the DEFINE REGION command are missing. The parameters are APPLID, SYSID, and CMASID.

# **System action**

The CICSPlex SM batch utility stops.

### **User response**

Edit the EYU9XDBT job and ensure that all the parameters are present for all your regions.

**Module:** EYU9XDBT

# **Destination**

SYSPRINT

**EYUXU1416W Data following CICSGRP name is redundant and has been ignored**

### **Explanation**

There is additional unnecessary data on the line following the CICSGRP name.

### **System action**

The CICSPlex SM batch utility continues.

### **User response**

Edit the EYU9XDBT job and remove the redundant data.

**Module:** EYU9XDBT

# **Destination**

SYSPRINT

**EYUXU1417E Resource** *resourcetype* **not consistent with context type**

### **Explanation**

The CICSPlex is not defined as part of the CMAS name.

# **System action**

The CICSPlex SM batch utility stops.

### **User response**

Edit the EYU9XDBT job and ensure that the CMAS name and the CICSPLEX names correspond.

# **Module:**

EYU9XDBT

# **Destination**

SYSPRINT

### **EYUXU1418E Cannot specify both REGION and CICSGRP on same ADD command**
## **Explanation**

CICSGRP and REGION are defined on the same ADD command in the CPSMUTL job.

## **System action**

The CICSPlex SM batch utility stops.

### **User response**

Edit the EYU9XDBT job and ensure that there are separate ADD commands for the REGION and CICSGRP.

**Module:** EYU9XDBT

### **Destination**

SYSPRINT

**EYUXU1419E Must specify either REGION or CICSGRP on ADD command**

## **Explanation**

Each ADD command must have either a REGION or CICSGRP specified.

## **System action**

The CICSPlex SM batch utility stops.

## **User response**

Edit the EYU9XDBT job and ensure that each ADD command has either a REGION or CICSGRP specified.

**Module:**

EYU9XDBT

## **Destination**

SYSPRINT

**EYUXU1420E Cannot specify both REGION and CICSGRP on same REMOVE command**

## **Explanation**

CICSGRP and REGION are defined on the same REMOVE command in the EYU9XDBT job.

## **System action**

The CICSPlex SM batch utility stops.

### **User response**

Edit the EYU9XDBT job and ensure that there are separate REMOVE commands for the REGION and CICSGRP.

### **Module:**

EYU9XDBT

## **Destination**

SYSPRINT

**EYUXU1421E Must specify either REGION or CICSGRP on REMOVE command**

## **Explanation**

Each REMOVE command must have either a REGION or CICSGRP specified.

### **System action**

The CICSPlex SM batch utility stops.

## **User response**

Edit the EYU9XDBT job and ensure that each REMOVE command has either a REGION or CICSGRP specified.

#### **Module:**

EYU9XDBT

### **Destination**

SYSPRINT

**EYUXU1422I Object creation successful for** *resourcetype resourcename*

## **Explanation**

The object has been created successfully.

## **System action**

The CICSPlex SM batch utility continues.

## **User response**

None

**Module:** EYU9XDBT

## **Destination**

SYSPRINT

**EYUXU1423E Object creation failed for** *resourcetype resourcename*

## **Explanation**

The object creation failed because an error was encountered.

## **System action**

The CICSPlex SM batch utility stops.

### **User response**

This message is followed by message EYUXU1446E, which describes the CPSM CREATE API failure. If you have specified the verbose feedback option then EYUXU1430 will also follow. This marks the start of the section containing the error feedback data, including error codes. Review the error feedback information, correct the error, and retry the action.

**Module:**

EYU9XDBT

## **Destination**

SYSPRINT

**EYUXU1424I Establishing connection to CONTEXT** *contextname*

## **Explanation**

The CICSPlex SM batch utility is attempting to establish a connection to the named context.

## **System action**

The CICSPlex SM batch utility continues.

### **User response**

None

**Module:** EYU9XDBT

## **Destination**

SYSPRINT

**EYUXU1425I Terminating connection from CONTEXT** *contextname*

## **Explanation**

The CICSPlex SM batch utility is disconnecting from the named context.

## **System action**

The CICSPlex SM batch utility continues.

### **User response**

None

**Module:** EYU9XDBT

#### **Destination**

SYSPRINT

**EYUXU1426E Resource type** *resourcetype* **is not recognized, request rejected.**

## **Explanation**

The resource type has not been recognized.

## **System action**

The CICSPlex SM batch utility stops.

### **User response**

Edit the EYU9XDBT job and enter a valid CICSPlex SM resource type.

**Module:** EYU9XDBT

## **Destination**

SYSPRINT

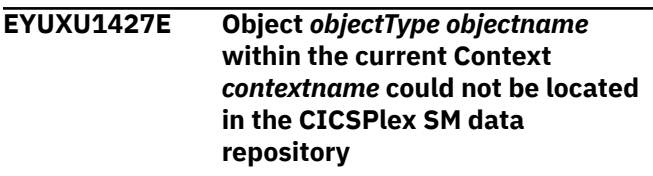

## **Explanation**

The named object is either not defined in the CICSPlex SM data repository, or is defined but not within the current CONTEXT assignment.

## **System action**

EYU9XDBT processing will continue to the next command.

### **User response**

If you know that the named object has been defined, ensure that is applicable to the previously set CONTEXT value. Otherwise the object name itself must be corrected.

**Module:** EYU9XDBT

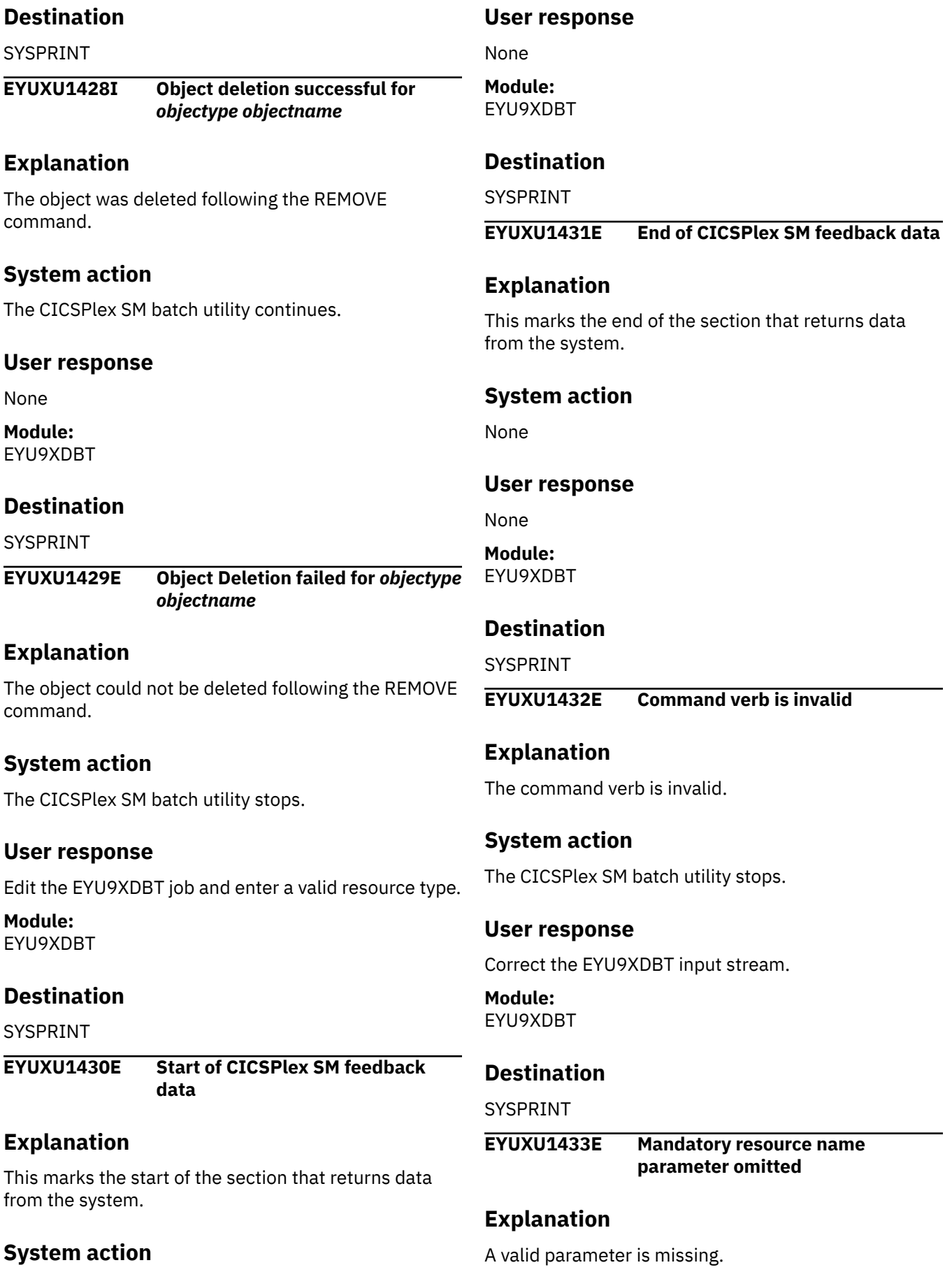

**System action** The CICSPlex SM batch utility stops.

### **User response**

Correct the EYU9XDBT input stream.

**Module:** EYU9XDBT

## **Destination**

SYSPRINT

**EYUXU1434E Mandatory resource type parameter omitted**

**Explanation** A valid resource type is missing.

**System action** The CICSPlex SM batch utility stops.

**User response**

Correct the EYU9XDBT input stream.

**Module:** EYU9XDBT

## **Destination**

SYSPRINT

**EYUXU1435E Command parameter repeated**

## **Explanation**

A command parameter has been used twice in the batch program.

## **System action**

The CICSPlex SM batch utility stops.

## **User response**

Correct the EYU9XDBT input stream.

**Module:** EYU9XDBT

## **Destination**

SYSPRINT

**EYUXU1436E Version ID** *version* **is not allowed for this program**

## **Explanation**

The CICSPlex SM batch utility supports CICS TS 1.3 and CICS TS 2.2.

## **System action**

The CICSPlex SM batch utility stops.

## **User response**

Ensure that you are using the correct level of CICS TS.

**Module:** EYU9XDBT

## **Destination**

SYSPRINT

**EYUXU1437E** *DDname* **data set is empty**

## **Explanation**

The named data set is empty or missing.

## **System action**

The CICSPlex SM batch utility stops.

## **User response**

Ensure that the data set is present and that it has some contents.

**Module:** EYU9XDBT

## **Destination**

SYSPRINT

**EYUXU1439E Resource name length must not be longer than resource key length.**

## **Explanation**

The resource name length is longer that the key length.

## **System action**

The CICSPlex SM batch utility stops.

## **User response**

Correct the EYU9XDBT input stream.

**Module:** EYU9XDBT

## **Destination**

SYSPRINT

**EYUXU1440S TPARSE failed for** *resourceName* **data:** *status*

### **Explanation**

The CICSPlex SM TPARSE command failed to access the attribute data in a resource table record. See [CICSPlex SM commands](https://www.ibm.com/support/knowledgecenter//reference-system-programming/commands-cpsm/eyup2e4.html) for more information about the TPARSE REXX command STATUS option.

## **System action**

The CICSPlex SM batch utility stops.

### **User response**

Check the input stream is valid for the version of CICSPlex SM in use.

**Module:** EYU9XDBT

## **Destination**

SYSPRINT

**EYUXU1441S TBUILD failed for** *resourceName* **data:** *status*

## **Explanation**

The CICSPlex SM TBUILD command failed to build a CICSPlex SM definition or a CICS resource table record from the data that was supplied. *status* is the STATUS option that is returned by the TBUILD command. See [CICSPlex SM commands](https://www.ibm.com/support/knowledgecenter//reference-system-programming/commands-cpsm/eyup2e4.html) for more information about the TBUILD REXX command STATUS option.

## **System action**

The CICSPlex SM batch utility stops.

## **User response**

Check the input stream is valid for the version of CICSPlex SM in use.

**Module:** EYU9XDBT

## **Destination**

SYSPRINT

**EYUXU1442S I/O error occurred reading** *DDname* **data set**

## **Explanation**

The CICSPlex SM batch utility is unable to access the data set.

## **System action**

The CICSPlex SM batch utility stops.

### **User response**

Check the feedback *cpsmresponse* and *cpsmreason* codes to identify the reuse of the feedback failure.

**Module:** EYU9XDBT

## **Destination**

SYSPRINT

**EYUXU1443S CICSPlex SM FEEDBACK OBJECT data is not available: RESP=***cpsmresponse* **REASON=***cpsmreason*

## **Explanation**

CICSPlex SM is unable to create a buffer in preparation for receiving records.

## **System action**

The CICSPlex SM batch utility stops.

## **User response**

Check the feedback *cpsmresponse* and *cpsmreason* codes to identify the reuse of the feedback failure.

#### **Module:**

EYU9XDBT

## **Destination**

SYSPRINT

**EYUXU1444S CICSPlex SM FEEDBACK data is not available: RESP=***cpsmresponse* **REASON=***cpsmreason*

## **Explanation**

The feedback buffer has been created but there is no feedback date available to populate it.

## **System action**

The CICSPlex SM batch utility stops.

Check the feedback *cpsmresponse* and *cpsmreason* codes to identify the reuse of the feedback failure.

**Module:** EYU9XDBT

### **Destination**

SYSPRINT

**EYUXU1445S CICSPlex SM FEEDBACK cannot be extracted**

## **Explanation**

This has received an attribute but CICSPlex SM is unable to provide feedback data.

## **System action**

The CICSPlex SM batch utility stops.

### **User response**

Check for other messages to determine the cause of the problem.

**Module:** EYU9XDBT

## **Destination**

SYSPRINT

**EYUXU1446E CICSPlex SM API RESPONSE=***cpsmresponse* **REASON=***cpsmreason*

## **Explanation**

This message is issued as part of another message.

## **System action**

The CICSPlex SM batch utility stops.

### **User response**

Check the *cpsmresponse* and *cpsmreason* codes to identify the cause of the error.

**Module:** EYU9XDBT

## **Destination**

SYSPRINT

#### **EYUXU1447I Object** *resourceType resourceName* **is a duplicate of an existing record. Record creation skipped**

## **Explanation**

The record already exists.

## **System action**

The CICSPlex SM batch utility continues.

## **User response**

None

**Module:** EYU9XDBT

### **Destination**

SYSPRINT

**EYUXU1448E Datastream rejected**

### **Explanation**

This message is issued as part of another message.

## **System action**

The CICSPlex SM batch utility stops.

## **User response**

Refer to the initial message to decide what action to take.

**Module:** EYU9XDBT

### **Destination**

SYSPRINT

**EYUXU1449W Data following OPTION value has been ignored**

## **Explanation**

There is invalid or additional data following the value associated with the OPTION parameter.

## **System action**

The CICSPlex SM batch utility continues.

## **User response**

Edit the file to remove or modify the data.

**Module:** EYU9XDBT

### **Destination**

SYSPRINT

**EYUXU1450I** *responseOption* **process OPTION has been set to** *responseValue*

## **Explanation**

The values for *responseOption* are either FEEDBACK or DUPREC. The values of *responseValue* for the FEEDBACK option are either QUIET or VERBOSE. The values of *responseValue* for the DUPREC option are SKIP, OVERWRITE or REJECT. For more information, see[CICS Application development reference](https://www.ibm.com/support/knowledgecenter//reference-applications/reference-programming.html).

## **System action**

The CICSPlex SM batch utility continues.

### **User response**

None

**Module:** EYU9XDBT

## **Destination**

SYSPRINT

**EYUXU1451I Object Update successful for** *resourceType resourceName*

## **Explanation**

The object has been updated successfully.

### **System action**

The CICSPlex SM batch utility continues.

### **User response**

None

**Module:** EYU9XDBT

## **Destination**

SYSPRINT

**EYUXU1452E OPTION command verb is invalid**

### **Explanation**

The OPTION command verb can be either DUPREC or FEEDBACK.

### **System action**

The CICSPlex SM batch utility continues.

#### **User response**

Check the syntax of your command.

**Module:** EYU9XDBT

## **Destination**

SYSPRINT

**EYUXU1453W** *responseOption* **OPTION is invalid and has been forced to** *responseValue*

## **Explanation**

The values for *responseOption* are either FEEDBACK or DUPREC. The values of *responseValue* for the FEEDBACK option are either QUIET or VERBOSE. The values of *responseValue* for the DUPREC option are SKIP, OVERWRITE or REJECT. For more information, see [CICS Application development reference.](https://www.ibm.com/support/knowledgecenter//reference-applications/reference-programming.html)

### **System action**

The CICSPlex SM batch utility continues.

### **User response**

None

**Module:** EYU9XDBT

### **Destination**

SYSPRINT

**EYUXU1454E ModelType the model record is invalid, and has been ignored**

## **Explanation**

The model record is invalid.

## **System action**

The CICSPlex SM batch utility continues.

None

**Module:** EYU9XDBT

### **Destination**

SYSPRINT

**EYUXU1456E ResourceType name is invalid**

## **Explanation**

You have tried to define a CICSPlex, region or group with an invalid name, that is, a name that does not follow the CICSPlex SM naming standards.

## **System action**

The program rejects the rest of the command stream and terminate with return code 8.

## **User response**

You should supply a name that follows the CICSPlex SM naming standards.

**Module:** EYU9XDBT

## **Destination**

SYSPRINT

**EYUXU1457I Export is not supported for ResourceType records**

## **Explanation**

An EXPORT request was issued to the CICSPlex SM batch utility for a record type, ResourceType, that is not supported for EXPORT.

## **System action**

The EXPORT request is ignored and the CICSPlex SM batch utility continues.

### **User response**

None.

**Module:** EYU9XDBT

## **Destination**

**SYSPRINT** 

#### **EYUXU1458I** *numberof records* **records skipped export to file** *DDname*

## **Explanation**

This reports the number of records that did not get exported to the specified output file as they belong to a platform.

### **System action**

The specified output file is created.

### **User response**

None.

**Module:** EYU9XDBT

## **Destination**

SYSPRINT

**EYUXU1459I Duplicate CONTEXT** *context* **has been ignored.**

## **Explanation**

A CONTEXT command has been ignored as a previous CONTEXT command has specified the same context name.

## **System action**

None.

## **User response**

None.

**Module:** EYU9XDBT

## **Destination**

SYSPRINT

**EYUXU1460E Object update failed for** *resourcetype resourcename*

## **Explanation**

The object update failed because an error was encountered.

## **System action**

The CICSPlex SM batch utility stops.

This message is followed by message EYUXU1446E, which describes the CPSM UPDATE API failure. If you have specified the verbose feedback option then EYUXU1430 will also follow. This marks the start of the section containing the error feedback data, including error codes. Review the error feedback information, correct the error, and retry the action.

# **EYUXZnnnn messages**

**EYUXZ0001I Trace Services termination complete**

## **Explanation**

The Trace Services subcomponent has been terminated.

## **System action**

CICSPlex SM can no longer issue user trace records to the CICS trace data set.

### **User response**

None

**Module:** EYU0XZTM, EYU3XZTM

## **Destination**

Console and SYSPRINT

**EYUXZ0002E Filename** *filename* **could not be opened.**

## **Explanation**

The specified file, which is used by the EYU9XZUT trace format utility, could not be opened, where:

*filename*

Identifies the file as SYSIN, TRCEIN, or TRCEOUT.

## **System action**

The trace format utility terminates.

## **User response**

Make sure the JCL contains the proper DD statements and the named files exist. Then, resubmit the job. Refer to the [Troubleshooting CICSPlex SM](https://www.ibm.com/support/knowledgecenter//troubleshooting/cpsm/eyus1c0009.html) manual for sample JCL.

**Module:** EYU9XZUT **Module:** EYU9XDBT

## **Destination**

SYSPRINT

### **Destination**

Console and SYSPRINT

**EYUXZ0003E Component** *text* **is not a valid CPSM component.**

## **Explanation**

An invalid component ID was specified on the COMPID= option of the EYU9XZUT trace format utility, where:

#### *text*

Is what was specified.

## **System action**

The trace format utility terminates.

### **User response**

Correct the component ID and then resubmit the job. Refer to the [Troubleshooting CICSPlex SM](https://www.ibm.com/support/knowledgecenter//troubleshooting/cpsm/eyus1c0009.html) manual for a list of valid component IDs.

**Module:** EYU9XZUT

## **Destination**

SYSPRINT

**EYUXZ0004I Please correct and resubmit.**

## **Explanation**

This message follows one or more EYUXZnnnnE messages that describe a problem with the EYU9XZUT trace format utility.

### **System action**

The trace format utility terminates.

Correct the problem described in previous messages and then resubmit the job.

**Module:** EYU9XZUT

### **Destination**

SYSPRINT

**EYUXZ0005E Keyword** *text* **is not a valid selection criteria keyword.**

## **Explanation**

An invalid keyword was specified for the EYU9XZUT trace format utility, where:

*text*

Is what was specified.

## **System action**

The trace format utility terminates.

### **User response**

Correct the keyword and then resubmit the job. Refer to the [Troubleshooting CICSPlex SM](https://www.ibm.com/support/knowledgecenter//troubleshooting/cpsm/eyus1c0009.html) manual for a list of valid EYU9XZUT options.

**Module:** EYU9XZUT

## **Destination**

SYSPRINT

**EYUXZ0006I Option ALL is assumed.**

### **Explanation**

No selection criteria were specified with the EYU9XZUT trace format utility, so all trace records in the trace data set are formatted.

## **System action**

Trace formatting continues.

#### **User response**

None.

**Module:** EYU9XZUT

## **Destination**

SYSPRINT

**EYUXZ0007E Sequence number not numeric**

### **Explanation**

Either the sequence number or task number in the input record is not numeric.

### **System action**

The program ignores the record in error and continues to process other user input.

### **User response**

Correct the problem and then resubmit the job.

**Module:** EYU9XZUT

## **Destination**

SYSPRINT

```
EYUXZ0008W Filename filename is required,
    processing is terminated.
```
### **Explanation**

The specified file, which is required for the EYU9XZUT trace format utility, was not available, where:

#### *filename*

Identifies the file as TRCEIN or TRCEOUT.

## **System action**

The trace format utility terminates.

### **User response**

Make sure the JCL contains the proper DD statements and the named files exist. Then, resubmit the job. Refer to the [Troubleshooting CICSPlex SM](https://www.ibm.com/support/knowledgecenter//troubleshooting/cpsm/eyus1c0009.html) manual for sample JCL.

#### **Module:** EYU9XZUT

## **Destination**

Console and SYSPRINT

**EYUXZ0010E Trace Services termination failed**

## **Explanation**

An error occurred while attempting to terminate the Trace Services subcomponent .

## **System action**

CICSPlex SM can no longer issue user trace records to the CICS trace data set. Trace records may have been written to the data set before this error occurred.

## **User response**

Examine the exception trace records, and any messages issued prior to this one, to determine the cause of the problem.

## **Module:**

EYU0XZTM

## **Destination**

Console and SYSPRINT

**EYUXZ0011E Internal SORT failed - examine SORT messages for reason.**

## **Explanation**

An error occurred while the EYU9XZUT trace format utility was attempting an internal sort operation.

## **System action**

The trace format utility terminates.

## **User response**

Examine any accompanying sort messages to determine the cause of the problem. Correct the problem and resubmit the job.

### **Module:**

EYU9XZUT

## **Destination**

SYSPRINT

**EYUXZ0012I Time and date will be formatted using** *type* **time adjustments.**

## **Explanation**

EYU9XZUT will format all time and dates using either *type* CPSM or CVT time adjustments.

#### **CPSM time adjustments**

The CPSM defined time zone and time zone offset for the CMAS or MAS.

#### **CVT time adjustments**

The time zone offset and leap second adjustment from the CVT on the system where the CMAS or MAS executed.

### **System action**

All time and dates in the formatted trace records have been adjusted as specified.

### **User response**

None

**Module:** EYU9XZUT

## **Destination**

Console and SYSPRINT

**EYUXZ0013I Time and date formatting has been switched to use CPSM time adjustments, starting with sequence number** *nnnnnnnnnn***.**

## **Explanation**

Starting with the specified trace record sequence number *nnnnnnnnnn*, EYU9XZUT will switch from using CVT adjustments to CPSM adjustments when formatting the time and date. Please see the description for message EYUXZ0012I for information about the different types of time adjustments.

## **System action**

All time and dates in the formatted trace starting with the specified sequence number have been adjusted using the CPSM time zone and time zone offset for the CMAS or MAS.

### **User response**

None

**Module:**

EYU9XZUT

## **Destination**

Console and SYSPRINT

**EYUXZ0100I** *date time applid* **MAS trace processing long running task started.**

## **Explanation**

The MAS trace processing long running task, XZLT, has successfully started in the CMAS.

## **System action**

CMAS initialization continues.

### **User response**

None.

**Module:** EYU0XZLT

## **XMEOUT parameters/Message inserts**

1. *date*

2. *time*

3. *applid*

## **Destination**

COLG

**EYUXZ0101I** *date time applid* **MAS trace processing long running task terminated.**

## **Explanation**

The MAS trace processing long running task, XZLT, has terminated normally in the CMAS.

## **System action**

CMAS termination continues.

## **User response**

None.

**Module:** EYU0XZLT

## **XMEOUT parameters/Message inserts**

- 1. *date*
- 2. *time*
- 3. *applid*

## **Destination**

COLG

**EYUXZ0102E** *date time applid* **MAS trace processing long running task terminated abnormally.**

## **Explanation**

The MAS trace processing long running task, XZLT, has terminated abnormally in the CMAS.

## **System action**

CMAS execution continues.

## **User response**

Collect the AUXTRACE datasets and the complete JOB output from the CMAS and contact your IBM support center.

### **Module:**

EYU0XZLT

## **XMEOUT parameters/Message inserts**

- 1. *date*
- 2. *time*
- 3. *applid*

## **Destination**

Console and COLG

**EYUXZ0901I** *date time applid* **A dump of this CMAS, code (***dumpcode***), has been requested by CMAS (***cmasname***).**

## **Explanation**

A dump of this CMAS, where *dumpcode* is the code associated with the dump, has been requested by another CMAS, where *cmasname* is the name of the requesting CMAS. If a dump is taken in this CMAS, *dumpcode* will be contained in the title of the dump.

## **System action**

A dump is requested of this CMAS. If it is successful, it will be followed by message EYUXZ0910I, containing the title of the dump. If it is not successful, it will be followed by message EYUXZ0913E. Processing then continues.

## **User response**

Refer to the job log of the requesting CMAS, which will have issued one of the following messages:

EYUXZ0902I , EYUXZ0903I , EYUXZ0904I , EYUXZ0905I

Then refer to that message description to determine how to respond.

#### **Module:**

## **XMEOUT parameters/Message inserts**

- 1. *date*
- 2. *time*
- 3. *applid*
- 4. *dumpcode*
- 5. *cmasname*

## **Destination**

Console and COLG

**EYUXZ0902I** *date time applid* **This CMAS has requested dumps, code (***dumpcode***), of this CMAS and of CMAS (***cmasname***).**

## **Explanation**

A dump of this CMAS and of another CMAS that is directly or indirectly connected to it, where *cmasname* is the name of the connected CMAS, has been requested by this CMAS. A code, *dumpcode*, has been associated with both dumps and will be contained in the dump title of the dumps.

## **System action**

A dump is requested of this CMAS and the CMAS identified as *cmasname*, which will issue message EYUXZ0901I. If the dumps are successful, they will be followed by message EYUXZ0910I, containing the title of the dump. If they are not successful, they will be followed by message EYUXZ0913E. Processing then continues.

## **User response**

Search the job log of the requesting CMAS for additional messages indicating a problem, referring to those message descriptions to determine how to respond. If there are no other messages, then collect the complete job output, auxtrace datasets and dumps from both CMASes, and contact your IBM support center.

**Module:**

EYU0XZSD

## **XMEOUT parameters/Message inserts**

- 1. *date*
- 2. *time*
- 3. *applid*
- 4. *dumpcode*
- 5. *cmasname*

## **Destination**

Console and COLG

**EYUXZ0903I** *date time applid* **This CMAS has requested dumps, code (***dumpcode***), of this CMAS and of all CMASes connected to it.**

## **Explanation**

A dump of this CMAS and of all CMASes directly or indirectly connected to it, has been requested by this CMAS. A code, *dumpcode*, has been associated with all of the dumps and will be contained in the dump title of the dumps.

## **System action**

A dump is requested of this CMAS and all CMASes connected to it. The connected CMASes will issue message EYUXZ0901I. If the dumps are successful, they will be followed by message EYUXZ0910I, containing the title of the dump. If they are not successful, they will be followed by message EYUXZ0913E. Processing then continues.

## **User response**

Search the job log of the requesting CMAS for additional messages indicating a problem, referring to those message descriptions to determine how to respond. If there are no other messages, then collect the complete job output, auxtrace datasets and dumps from all CMASes, and contact your IBM support center.

## **Module:**

EYU0XZSD

## **XMEOUT parameters/Message inserts**

- 1. *date*
- 2. *time*
- 3. *applid*
- 4. *dumpcode*

## **Destination**

Console and COLG

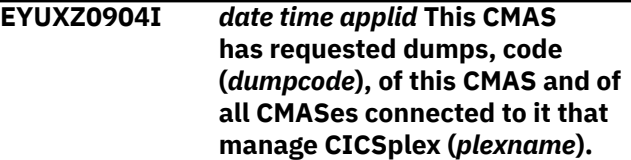

## **Explanation**

A dump of this CMAS and of all CMASes directly or indirectly connected to it, that manage a specific CICSplex, where *plexname* is the name of the CICSplex, has been requested by this CMAS. A code, *dumpcode*, has been associated with all of the dumps and will be contained in the dump title of the dumps.

## **System action**

A dump is requested of this CMAS and all CMASes connected to it that manage CICSplex *plexname*. The connected CMASes will issue message EYUXZ0901I. If the dumps are successful, they will be followed by message EYUXZ0910I, containing the title of the dump. If they are not successful, they will be followed by message EYUXZ0913E. Processing then continues.

## **User response**

Search the job log of the requesting CMAS for additional messages indicating a problem, referring to those message descriptions to determine how to respond. If there are no other messages, then collect the complete job output, auxtrace datasets and dumps from all CMASes, and contact your IBM support center.

### **Module:**

EYU0XZSD

## **XMEOUT parameters/Message inserts**

- 1. *date*
- 2. *time*
- 3. *applid*
- 4. *dumpcode*
- 5. *plexname*

## **Destination**

Console and COLG

**EYUXZ0905I** *date time applid* **This CMAS has requested dumps, code (***dumpcode***), of this CMAS and of all CMASes connected to it that manage workload (***wkldname***) for CICSplex (***plexname***).**

## **Explanation**

A dump of this CMAS and of all CMASes directly or indirectly connected to it, that manage a specific workload, where *wkldname* is the name of the workload and where *plexname* is the name of the CICSplex it is associated with, has been requested by this CMAS. A code, *dumpcode*, has been associated

with all of the dumps and will be contained in the dump title of the dumps.

## **System action**

A dump is requested of this CMAS and all CMASes connected to it that manage workload *wkldname* for CICSplex *plexname*. The connected CMASes will issue message EYUXZ0901I. If the dumps are successful, they will be followed by message EYUXZ0910I, containing the title of the dump. If they are not successful, they will be followed by message EYUXZ0913E. Processing then continues.

## **User response**

Search the job log of the requesting CMAS for additional messages indicating a problem, referring to those message descriptions to determine how to respond. If there are no other messages, then collect the complete job output, auxtrace datasets and dumps from all CMASes, and contact your IBM support center.

#### **Module:**

EYU0XZSD

## **XMEOUT parameters/Message inserts**

- 1. *date*
- 2. *time*
- 3. *applid*
- 4. *dumpcode*
- 5. *wkldname*
- 6. *plexname*

## **Destination**

Console and COLG

**EYUXZ0910I** *date time applid dump\_title***.**

## **Explanation**

This message indicates that an SDUMP has been requested by CPSM recovery, where:

#### *applid*

Is the application ID of the CICS system that requested the dump.

#### *dump\_title*

Is the title string passed to the system dump routine.

## **System action**

An SDUMP has been requested, containing the current region, the ESSS Address Space, and cache data spaces for components accessed in the requesting task.

## **User response**

Collect as much of the following information as possible, and contact your IBM Support Center:

- The job log for the job for which the dump was taken. If the job log is not available, get the system log.
- The EYULOG file. If the dump was taken for a CMAS, the EYULOG file for that CMAS. If the dump was taken for a MAS, the EYULOG of the CMAS to which the MAS was connected.
- The unformatted SVC dump (SDUMP). The dump title in the message can be used to identify the required dump.
- The AUXTRACE file. If the dump was taken for a MAS, and AUXTRACE was not active in that CICS system, then the AUXTRACE file from the CMAS to which the MAS connected.

#### **Module:**

EYU0XZPT, EYU0XZSD

## **XMEOUT parameters/Message inserts**

- 1. *date*
- 2. *time*
- 3. *applid*
- 4. *dump\_title*

## **Destination**

Console and COLG

**EYUXZ0911W** *date time applid method* **dump suppressed because ESDUMP is set to NEVER.**

## **Explanation**

An on demand request for an SVC dump has been suppressed because the value of the ESDUMP EYUPARM is NEVER, where:

#### *method*

identifies the CPSM method that suppressed the dump:

**EYU0XZPT**

**EYU0XZSD**

## **System action**

Processing continues.

### **User response**

Suppression of SVC dumps may affect the ability to debug problems. If a problem occurs with SVC dump suppression active, users may be required to reproduce the problem without SVC dump suppression active before debugging can be performed for the problem. It is strongly recommended by CICSPlex SM service that ESDUMP is not set to NEVER.

#### **Module:**

EYU0XZPT, EYU0XZSD

## **XMEOUT parameters/Message inserts**

- 1. *date*
- 2. *time*
- 3. *applid*
- 4. *method*

## **Destination**

Console and COLG

**EYUXZ0912W** *date time applid* **EYU0XZPT dump suppressed because ESDUMPLIMIT has been reached for Job(***ins#1***) Date(***ins#2***) Time(***ins#3***).**

## **Explanation**

An SVC dump was requested but the dump has been suppressed because the CICSPlex SM system parameter**ESDUMP**is set to NO and the number of dumps requested with this program name, abend code, offset and region type (CMAS or MAS) combination exceeds the value specified on the CICSPlex SM system parameter**ESDUMPLIMIT**.

#### **<jobname>**

Is the job name of the CICS system when the last abend was captured.

#### **<dd/mm/yyyy>**

Is the date when the last abend was captured.

#### **<hh:mm:ss>**

Is the time when the last abend was captured.

## **System action**

Processing continues.

This is normal and can be ignored unless a new dump is needed. If a new dump is needed, set the**ESDUMP**parameter to YES, reproduce the problem, and then reset**ESDUMP**back to NO. Refer to the**ESDUMP**and**ESDUMPLIMIT**documentation in [Troubleshooting CICSPlex SM.](https://www.ibm.com/support/knowledgecenter//troubleshooting/cpsm/eyus1c0009.html)

#### **Module:**

EYU0XZPT

## **XMEOUT parameters/Message inserts**

- 1. *date*
- 2. *time*
- 3. *applid*
- 4. *ins#1*
- 5. *ins#2*
- 6. *ins#3*

### **Destination**

#### Console and COLG

**EYUXZ0913E** *date time applid* **A request to take an SDUMPX failed with return code** *X'retcde'***, reason code** *X'reason'***.**

#### hexadecimal return code and where *reason* is the hexadecimal reason code returned by the SDUMPX macro.

## **System action**

This message is issued and the dump is not taken. Processing then continues.

#### **User response**

Refer to the z/OS Authorized Assembler Services Reference manual that documents the SDUMPX macro, to determine the meaning of the return code and reason code.

#### **Module:**

EYU0XZPT, EYU0XZSD

### **XMEOUT parameters/Message inserts**

- 1. *date*
- 2. *time*
- 3. *applid*
- 4. *X'retcde'*
- 5. *X'reason'*

## **Destination**

Console and COLG

### **Explanation**

An SDUMPX request issued by this CICS region failed to complete successfully, where *retcde* is the

## **COD0 and CODB messages**

These messages are issued by the CICSPlex SM COD0 and CODB debugging transactions.

If you receive one of these messages and you are not working with an IBM support representative at the time, collect the following information and contact IBM support:

- Error messages
- Transaction dump
- Other appropriate diagnostic information

## **COD0 messages**

COD0 messages

#### **COD0 IS ABENDING! EIBFN: fcode RESP1: resp1code RESP2: resp2code RC: rcode**

The COD0 debugger transaction encountered an error from which it could not recover. The transaction terminates and this message is issued to the CICS terminal. In order to protect the CICSPlex SM control block chains, no CICS abend occurs.

The message contains the following diagnostic information:

**fcode**

The last CICS command function code returned by DFHEIBFN.

#### **resp1code**

The last RESP code returned by a CICS command.

#### **resp2code**

The last RESP2 code returned by a CICS command.

#### **rcode**

The reason code, which can be one of the following:

#### **01**

The DBG1 internal transaction was issued instead of COD0. Use the COD0 transaction to start the debugger.

#### **02**

A CICS error occurred while requesting information about the terminal.

#### **03**

CICS reported a non-3270 style terminal.

#### **04**

The terminal width is not 80 characters. The debugger runs only in 80-character mode (Models 2 - 4).

#### **06**

Module DBG9DBG3, which is used by the COD0 ATTACH command, could not be loaded by an MVS LOAD command.

#### **07**

Internal error. The table of started and attached tasks indicated an entry was available, but none could be found.

#### **11**

A CICS WRITE TS command, which is used to list started and attached tasks and allocated resources, failed.

#### **12**

A CICS GETMAIN command failed.

#### **13**

A CICS PUSH HANDLE command failed.

### **14**

A CICS POP HANDLE command failed.

### **15**

Internal error. A stack frame request was issued, but it would have exceeded the maximum number of frames allowed.

### **16**

A CICS HANDLE ABEND command failed.

### **17**

Internal error. A request was issued to add a line to a terminal buffer, but it would have exceeded the maximum number of lines allowed.

### **18**

Internal error. The calculation of a terminal buffer size was incorrect.

### **20**

A CICS CONVERSE command failed.

#### **21**

Internal error. An attribute that was expected in the terminal buffer could not be found.

#### **22**

A create cache method call, which is used to create a kernel linkage cache, failed.

**23**

Internal error. There was a mismatch between the number of fields on a panel and the number of fields passed to the panel processor.

**24**

Internal error. There was a mismatch between the number of fields in a panel header and the number found on the panel.

**25**

Internal error. A requested panel could not be found.

**26**

A CICS FREEMAIN command failed.

**27**

Internal error. A message number could not be found in the message table.

**28**

Program EYU9XLCI, which is required by the COD0 ATTACH command, was not loaded during CMAS initialization and could not be loaded by an MVS LOAD command.

**29**

Either the CICSPlex SM XLWA could not be found or its eyecatcher could not be validated.

**30**

Internal error. A field in an XLTD (method table) entry was not either one or two bytes long, as expected.

#### **31**

Module DBG9DBG2, which is used by the COD0 START command, could not be loaded by an MVS LOAD command.

#### **32**

In the output of a COD0 ATTACH command, the length of a message argument list (MAL) was found to be longer than 256 bytes.

## **CODB messages**

These messages are displayed in the MSG==> field at the bottom of the CODB display panel.

#### **THE SPECIFIED ALET IS NOT A VALID ONE.**

The value entered in the ALET==> field, or selected by PF22, is not a valid ALET.

#### **DISPLAY COMMAND IGNORED, CURSOR NOT ON VALID FIELD.**

PF9, PF10, or PF22 was pressed, but the cursor was not on a field that could be used to develop a display address.

#### **TO ALTER MEMORY, PF11.**

The memory display portion of the screen was modified. Press PF11 to make the change take effect.

#### **MEMORY CHANGED SINCE DISPLAY, PF11 TO ALTER.**

The data at the memory location to be altered has been modified since it was displayed. Press PF11 to make the change take effect.

#### **DATA IS FETCH PROTECTED AT LOCATION** *address*

An attempt was made to display memory in protected storage. If the problem was caused by scrolling an existing display, the display is automatically adjusted. *address* identifies the storage location that can not be displayed.

#### **DATA IS STORE PROTECTED AT LOCATION** *address*

An attempt was made to alter protected memory. *address* identifies the storage location that can not be altered.

#### **'NEXT' PFKEY NOT ACTIVE FOR CURRENT COMMAND.**

The current command or display mode (as indicated by the ADDR field, PF9, PF10, or PF22), does not support the NEXT function.

#### **'PREVIOUS' PFKEY NOT ACTIVE FOR CURRENT COMMAND.**

The current command or display mode (as indicated by the ADDR field, PF9, PF10, or PF22), does not support the PREVIOUS function.

#### **CURSOR NOT ON VALID QUEUE/CACHE TOKEN.**

PF13 was pressed, but the data pointed to by the cursor is not a valid queue token.

#### **REQUESTED QUEUE/CACHE TOKEN CANNOT BE FOUND.**

The queue defined by the queue token no longer exists.

#### **END OF QUEUE/CACHE OR QUEUE/CACHE EMPTY.**

Either the queue is empty, or the end of the queue had been reached when the NEXT function was requested.

#### **'TOP' NOT ACTIVE FOR CURRENT DISPLAY.**

The current command or display mode (as indicated by the ADDR field, PF9, PF10, or PF22), does not support the TOP function.

#### **'BOTTOM' NOT ACTIVE FOR CURRENT DISPLAY.**

The current command or display mode (as indicated by the ADDR field, PF9, PF10, or PF22), does not support the BOTTOM function.

#### **AN UNEXPECTED ABEND OCCURRED, DUMP TAKEN, AND RESTARTING THE TRANSACTION.**

The CODB transaction terminates and is automatically restarted. This problem can be caused by corrupted CICSPlex SM control blocks or chains.

## **CMAS shutdown transaction messages**

These messages are issued by the CICSPlex SM shutdown transaction COSD. They are informational messages only, issued by the terminal user. No user action is required.

#### **CMASSTOP SUCCESSFULLY INITIATED**

The CMAS shutdown process has begun.

#### **CMASSTOP REQUESTED, SYSTEM NOT A CMAS - IGNORED**

The COSD transaction may only be used to shut down a CMAS. The transaction is ignored.

CICS TS for z/OS: CICSPlex SM Messages and Codes

# <span id="page-524-0"></span>**Chapter 3. CICSPlex SM Abend and dump codes**

When abnormal conditions occur, CICSPlex SM attempts to recover in an orderly manner and continue with normal processing. Occasionally conditions arise that prevent or preclude such recovery and a task, component, or system might end. In this situation, an abend or dump code is issued.

# **CICS abend and dump codes**

If you have to contact IBM in response to an abend or dump code, gather as much diagnostic information as possible.

The following diagnostic information is required by IBM support to help diagnose the problem:

- Job log from the MAS.
- EYULOG from the CMAS to which the MAS was connected or was attempting to connect.
- CICS TRANDUMP data set from the MAS. Use the CICS DFHDUP utility to format the dump data set.
- CICS AUXTRACE data set from the MAS, if available. Use the EYU9XZUT trace format utility to format the data set, as described in [Using trace in CICSPlex SM.](http://www.ibm.com/support/knowledgecenter/SSGMCP_5.6.0/troubleshooting/cpsm/eyus1br.html) Also keep a copy of the unformatted trace data set.

#### **EYUI**

#### **Explanation:**

A non-recoverable error occurred during initialization.

#### **System action:**

MAS initialization terminates. The CICS system continues to run normally, but it is not known to CICSPlex SM.

#### **User response:**

Examine the MAS job log for any messages that might indicate a problem. If such messages exist, follow the instructions associated with those messages and then restart the MAS. If no messages exist, or if no appropriate action is indicated, gather the specified diagnostic information and contact your IBM support center.

#### **Module:**

EYU9XLEV

#### **EYUK**

#### **Explanation:**

Either a non-recoverable abend occurred during MAS initialization or a proper environment did not exist when attempting to recover from an abend.

#### **System action:**

MAS initialization terminates. The CICS system continues to run normally, but it is not known to CICSPlex SM.

#### **System action:**

If this abend occurred during initialization, MAS initialization terminates. The CICS system continues to run normally, but it is not known to CICSPlex SM.

#### **User response:**

Examine the MAS job log for any messages that might indicate a problem. If such messages exist, follow the instructions associated with those messages and then restart the MAS, if necessary. If no messages exist, or if no appropriate action is indicated, gather the specified diagnostic information and contact your IBM support center.

#### **Module:**

EYU9XLRV

#### **EYUO**

#### **Explanation:**

The environment create routine in a CMAS or MAS was called invalidly. The calling process was not a CICSPlex SM service.

#### **System action:**

CICS system processing continues.

#### **User response**

Make sure that:

- No site-written programs are attempting to call CICSPlex SM environment create.
- Users are not attempting to use CICSPlex SM TRANIDS directly, either from a terminal or via an EXEC CICS START.

If neither of these conditions exists, gather the specified diagnostic information and contact your IBM support center.

### **Module:**

EYU9XLOP

**EYUR**

#### **Explanation:**

An error occurred while attempting to recover from an abend.

### **System action:**

The failing task terminates. The CICS system continues to run normally, but it may not be known to CICSPlex SM.

### **User response:**

Examine the MAS job log for any messages that might indicate a problem. If such messages exist, follow the instructions associated with those messages and then restart the MAS, if necessary. If no messages exist, or if no appropriate action is indicated, gather the specified diagnostic information and contact your IBM support center.

### **Module:**

EYU9XLRV

## **EYUV**

## **Explanation:**

The Web User Interface environment create routine in a CMAS or MAS was called invalidly. The calling process was not a CICSPlex SM service.

#### **System action:**

The failing task terminates. A transaction dump is taken. CICS system processing continues.

### **User response**

Make sure that:

- No site-written programs are attempting to call CICSPlex SM Web User Interface environment create.
- Users are not attempting to use CICSPlex SM TRANIDS directly, either from a terminal or via an EXEC CICS START.

If neither of these conditions exists, contact your IBM Support Center.

#### **Module:**

EYU0VGIN

#### **EYUX**

#### **Explanation:**

An exception condition was detected in a remote MAS but a full CICSPlex SM exception trace could not be written at that time. This condition is not necessarily

a failure in the application, but the reporting of an exception condition, which is usually the result of communications problems. Communications exceptions cannot be sent to the connected CMAS.

#### **System action:**

A transaction dump is taken to document the exception. Task execution continues, taking the appropriate action for the exception condition.

### **User response:**

Examine the MAS and CMAS job logs for any messages that might indicate a problem, especially for those related to the communications network. If such messages exist, follow the instructions associated with those messages. If no messages exist, or if no appropriate action is indicated, gather the specified diagnostic information and contact your IBM support center.

#### **Module:**

EYU9XLEV, EYU9XLOP

### **EYUY**

#### **Explanation:**

A CMAS-to-CMAS connection has terminated abnormally. The receive task component of the connection has tried to terminate as cleanly as possible, but it has detected that it is still in a network receive state. This makes it impossible for it to terminate, without CICS generating an additional transaction abend describing this apparent transmission state discrepancy. However, this network state cannot be reset because of the reported connection failure. This abend is issued to preempt the normal CICS abend code related to these network state errors.

#### **System action:**

The CPI-C or MRO receive task should now end completely with this abend. When all task components for the connection have terminated, the first speaker CMAS of the connection pair should attempt to reestablish the connection.

#### **User response:**

Check the CMAS job log, EYULOG, and CICS message log for previous failures or error conditions and follow the User Response for these messages.

#### **Module:**

EYU0CLCT, EYU0CLCU, EYU0CLMT, EYU0CLMU

# **Uxxxx abend codes**

In response to any of the Uxxxx abend codes, gather as much diagnostic information as possible and contact IBM support.

For a list of available diagnostic information, see ["CICS abend and dump codes" on page 519.](#page-524-0)

#### **U100 Explanation:**

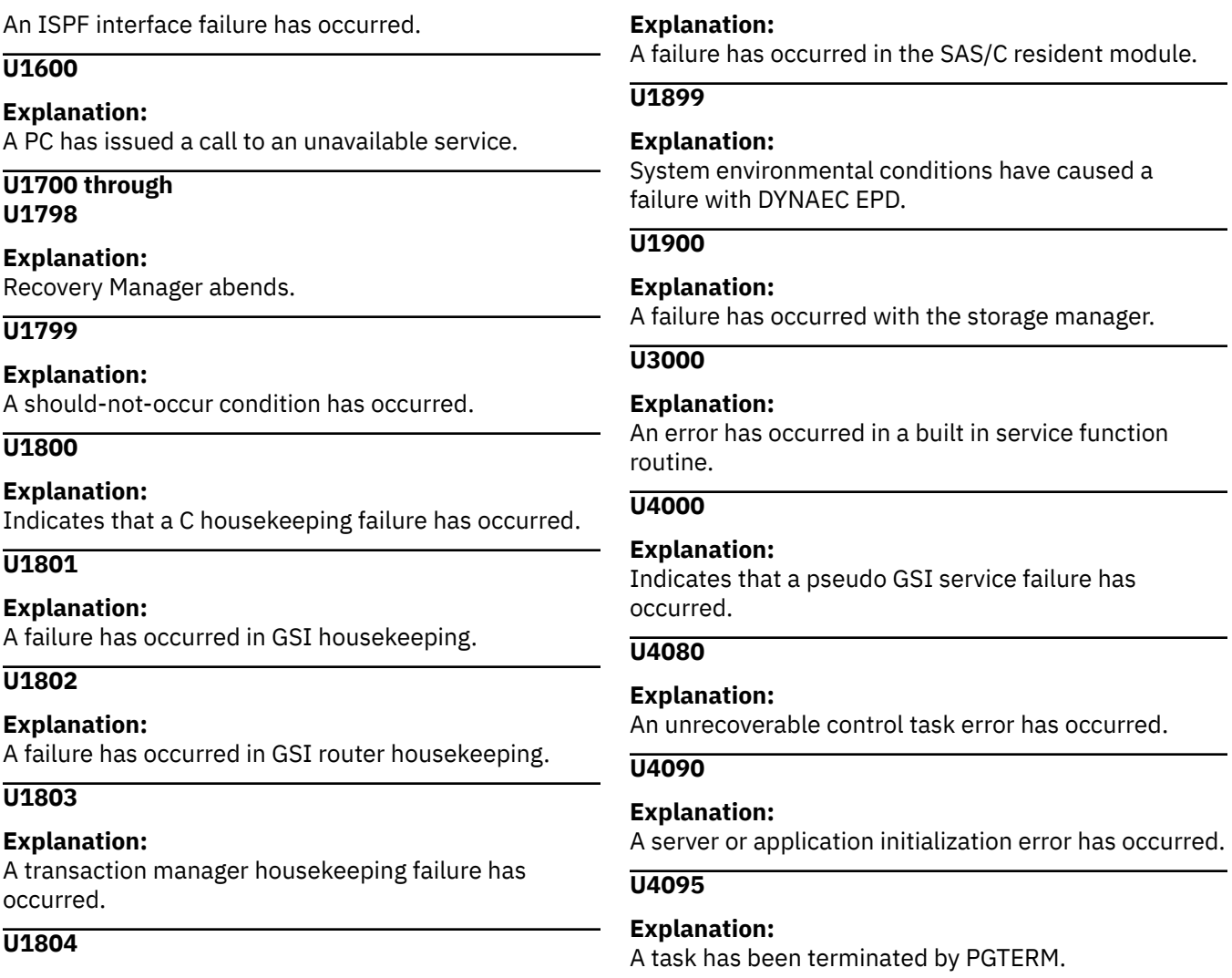

# **System dump codes**

In response to any of these dump codes, gather the following diagnostic information and contact your IBM Support Center:

- Job log and EYULOG from the CMAS.
- Unformatted SVC dump (SDUMP). Have access to IPCS.
- CICS AUXTRACE data set from the CMAS. Use the EYU9XZUT trace format utility to format the data set. Also keep a copy of the unformatted trace data set.

### **EYUXL001**

**Explanation:** The initialization process failed.

**System action:** initialization terminates.

#### **Module:** EYU9XLEV

**EYUXL002**

#### **Explanation:**

The recovery routine was entered during initialization.

#### **System action:**

initialization terminates.

#### **Module:** EYU9XLRV

## **EYUXL003**

#### **Explanation:**

The recovery routine was entered, but could not successfully recover from the abend.

#### **System action:** processing terminates.

**Module:** EYU9XLRV

CICS TS for z/OS: CICSPlex SM Messages and Codes

# **Notices**

This information was developed for products and services offered in the United States of America. This material might be available from IBM in other languages. However, you may be required to own a copy of the product or product version in that language in order to access it.

IBM may not offer the products, services, or features discussed in this document in other countries. Consult your local IBM representative for information on the products and services currently available in your area. Any reference to an IBM product, program, or service is not intended to state or imply that only that IBM product, program, or service may be used. Any functionally equivalent product, program, or service that does not infringe any IBM intellectual property rights may be used instead. However, it is the user's responsibility to evaluate and verify the operation of any non-IBM product, program, or service.

IBM may have patents or pending patent applications covering subject matter described in this document. The furnishing of this document does not grant you any license to these patents. You can send license inquiries, in writing, to:

*IBM Director of Licensing IBM Corporation North Castle Drive, MD-NC119 Armonk, NY 10504-1785 United States of America*

For license inquiries regarding double-byte character set (DBCS) information, contact the IBM Intellectual Property Department in your country or send inquiries, in writing, to:

*Intellectual Property Licensing Legal and Intellectual Property Law IBM Japan Ltd. 19-21, Nihonbashi-Hakozakicho, Chuo-ku Tokyo 103-8510, Japan* 

INTERNATIONAL BUSINESS MACHINES CORPORATION PROVIDES THIS PUBLICATION "AS IS" WITHOUT WARRANTY OF ANY KIND, EITHER EXPRESS OR IMPLIED, INCLUDING, BUT NOT LIMITED TO, THE IMPLIED WARRANTIES OF NON-INFRINGEMENT, MERCHANTABILITY, OR FITNESS FOR A PARTICULAR PURPOSE. Some jurisdictions do not allow disclaimer of express or implied warranties in certain transactions, therefore this statement may not apply to you.

This information could include technical inaccuracies or typographical errors. Changes are periodically made to the information herein; these changes will be incorporated in new editions of the publication. IBM may make improvements and/or changes in the product(s) and/or the program(s) described in this publication at any time without notice.

Any references in this information to non-IBM websites are provided for convenience only and do not in any manner serve as an endorsement of those websites. The materials at those websites are not part of the materials for this IBM product and use of those websites is at your own risk.

IBM may use or distribute any of the information you supply in any way it believes appropriate without incurring any obligation to you.

Licensees of this program who want to have information about it for the purpose of enabling: (i) the exchange of information between independently created programs and other programs (including this one) and (ii) the mutual use of the information which has been exchanged, should contact

*IBM Director of Licensing IBM Corporation North Castle Drive, MD-NC119 Armonk, NY 10504-1785 United States of America*

Such information may be available, subject to appropriate terms and conditions, including in some cases, payment of a fee.

The licensed program described in this document and all licensed material available for it are provided by IBM under terms of the IBM Client Relationship Agreement, IBM International Programming License Agreement, or any equivalent agreement between us.

The performance data discussed herein is presented as derived under specific operating conditions. Actual results may vary.

Information concerning non-IBM products was obtained from the suppliers of those products, their published announcements or other publicly available sources. IBM has not tested those products and cannot confirm the accuracy of performance, compatibility or any other claims related to non-IBM products. Questions on the capabilities of non-IBM products should be addressed to the suppliers of those products.

This information contains examples of data and reports used in daily business operations. To illustrate them as completely as possible, the examples include the names of individuals, companies, brands, and products. All of these names are fictitious and any similarity to actual people or business enterprises is entirely coincidental.

#### COPYRIGHT LICENSE:

This information contains sample application programs in source language, which illustrate programming techniques on various operating platforms. You may copy, modify, and distribute these sample programs in any form without payment to IBM, for the purposes of developing, using, marketing or distributing application programs conforming to the application programming interface for the operating platform for which the sample programs are written. These examples have not been thoroughly tested under all conditions. IBM, therefore, cannot guarantee or imply reliability, serviceability, or function of these programs. The sample programs are provided "AS IS", without warranty of any kind. IBM shall not be liable for any damages arising out of your use of the sample programs.

### **Programming interface information**

IBM CICS supplies some documentation that can be considered to be Programming Interfaces, and some documentation that cannot be considered to be a Programming Interface.

Programming Interfaces that allow the customer to write programs to obtain the services of CICS Transaction Server for z/OS, Version 5 Release 6 (CICS TS 5.6) are included in the following sections of the online product documentation:

- • [Developing applications](http://www.ibm.com/support/knowledgecenter/SSGMCP_5.6.0/applications/developing.html)
- • [Developing system programs](http://www.ibm.com/support/knowledgecenter/SSGMCP_5.6.0/system-programming/developing_sysprogs.html)
- • [CICS TS security](http://www.ibm.com/support/knowledgecenter/SSGMCP_5.6.0/security/security.html)
- • [Developing for external interfaces](http://www.ibm.com/support/knowledgecenter/SSGMCP_5.6.0/applications/developing/interfaces/externalInterfaces.html)
- • [Application development reference](http://www.ibm.com/support/knowledgecenter/SSGMCP_5.6.0/reference-applications/reference-programming.html)
- • [Reference: system programming](http://www.ibm.com/support/knowledgecenter/SSGMCP_5.6.0/home/reference-systemprogramming.html)
- • [Reference: connectivity](http://www.ibm.com/support/knowledgecenter/SSGMCP_5.6.0/reference-connectivity/reference-connections.html)

Information that is NOT intended to be used as a Programming Interface of CICS TS 5.6, but that might be misconstrued as Programming Interfaces, is included in the following sections of the online product documentation:

- • [Troubleshooting and support](http://www.ibm.com/support/knowledgecenter/SSGMCP_5.6.0/troubleshooting/troubleshooting.html)
- • [CICS TS diagnostics reference](http://www.ibm.com/support/knowledgecenter/SSGMCP_5.6.0/home/reference-diagnostics.html)

If you access the CICS documentation in manuals in PDF format, Programming Interfaces that allow the customer to write programs to obtain the services of CICS TS 5.6 are included in the following manuals:

- Application Programming Guide and Application Programming Reference
- Business Transaction Services
- Customization Guide
- C++ OO Class Libraries
- Debugging Tools Interfaces Reference
- Distributed Transaction Programming Guide
- External Interfaces Guide
- Front End Programming Interface Guide
- IMS Database Control Guide
- Installation Guide
- Security Guide
- CICS Transactions
- CICSPlex System Manager (CICSPlex SM) Managing Workloads
- CICSPlex SM Managing Resource Usage
- CICSPlex SM Application Programming Guide and Application Programming Reference
- Java™ Applications in CICS

If you access the CICS documentation in manuals in PDF format, information that is NOT intended to be used as a Programming Interface of CICS TS 5.6, but that might be misconstrued as Programming Interfaces, is included in the following manuals:

- Data Areas
- Diagnosis Reference
- Problem Determination Guide
- CICSPlex SM Problem Determination Guide

### **Trademarks**

IBM, the IBM logo, and ibm.com® are trademarks or registered trademarks of International Business Machines Corp., registered in many jurisdictions worldwide. Other product and service names might be trademarks of IBM or other companies. A current list of IBM trademarks is available on the Web at [Copyright and trademark information](https://www.ibm.com/legal/copytrade.shtml) at www.ibm.com/legal/copytrade.shtml.

Adobe, the Adobe logo, PostScript, and the PostScript logo are either registered trademarks or trademarks of Adobe Systems Incorporated in the United States, and/or other countries.

Apache, Apache Axis2, Apache Maven, Apache Ivy, the Apache Software Foundation (ASF) logo, and the ASF feather logo are trademarks of Apache Software Foundation.

Gradle and the Gradlephant logo are registered trademark of Gradle, Inc. and its subsidiaries in the United States and/or other countries.

Intel, Intel logo, Intel Inside, Intel Inside logo, Intel Centrino, Intel Centrino logo, Celeron, Intel Xeon, Intel SpeedStep, Itanium, and Pentium are trademarks or registered trademarks of Intel Corporation or its subsidiaries in the United States and other countries.

Java and all Java-based trademarks and logos are trademarks or registered trademarks of Oracle and/or its affiliates.

The registered trademark Linux<sup>®</sup> is used pursuant to a sublicense from the Linux Foundation, the exclusive licensee of Linus Torvalds, owner of the mark on a worldwide basis.

Microsoft, Windows, Windows NT, and the Windows logo are trademarks of Microsoft Corporation in the United States, other countries, or both.

Red Hat®, and Hibernate® are trademarks or registered trademarks of Red Hat, Inc. or its subsidiaries in the United States and other countries.

Spring Boot is a trademark of Pivotal Software, Inc. in the United States and other countries.

UNIX is a registered trademark of The Open Group in the United States and other countries.

Zowe™, the Zowe logo and the Open Mainframe Project™ are trademarks of The Linux Foundation.

The Stack Exchange name and logos are trademarks of Stack Exchange Inc.

#### **Terms and conditions for product documentation**

Permissions for the use of these publications are granted subject to the following terms and conditions.

#### **Applicability**

These terms and conditions are in addition to any terms of use for the IBM website.

#### **Personal use**

You may reproduce these publications for your personal, noncommercial use provided that all proprietary notices are preserved. You may not distribute, display or make derivative work of these publications, or any portion thereof, without the express consent of IBM.

#### **Commercial use**

You may reproduce, distribute and display these publications solely within your enterprise provided that all proprietary notices are preserved. You may not make derivative works of these publications, or reproduce, distribute or display these publications or any portion thereof outside your enterprise, without the express consent of IBM.

#### **Rights**

Except as expressly granted in this permission, no other permissions, licenses or rights are granted, either express or implied, to the publications or any information, data, software or other intellectual property contained therein.

IBM reserves the right to withdraw the permissions granted herein whenever, in its discretion, the use of the publications is detrimental to its interest or, as determined by IBM, the above instructions are not being properly followed.

You may not download, export or re-export this information except in full compliance with all applicable laws and regulations, including all United States export laws and regulations.

IBM MAKES NO GUARANTEE ABOUT THE CONTENT OF THESE PUBLICATIONS. THE PUBLICATIONS ARE PROVIDED "AS-IS" AND WITHOUT WARRANTY OF ANY KIND, EITHER EXPRESSED OR IMPLIED, INCLUDING BUT NOT LIMITED TO IMPLIED WARRANTIES OF MERCHANTABILITY, NON-INFRINGEMENT, AND FITNESS FOR A PARTICULAR PURPOSE.

#### **IBM online privacy statement**

IBM Software products, including software as a service solutions, (*Software Offerings*) may use cookies or other technologies to collect product usage information, to help improve the end user experience, to tailor interactions with the end user or for other purposes. In many cases no personally identifiable information (PII) is collected by the Software Offerings. Some of our Software Offerings can help enable you to collect PII. If this Software Offering uses cookies to collect PII, specific information about this offering's use of cookies is set forth below:

#### **For the CICSPlex SM Web User Interface (main interface):**

Depending upon the configurations deployed, this Software Offering may use session and persistent cookies that collect each user's user name and other PII for purposes of session management, authentication, enhanced user usability, or other usage tracking or functional purposes. These cookies cannot be disabled.

#### **For the CICSPlex SM Web User Interface (data interface):**

Depending upon the configurations deployed, this Software Offering may use session cookies that collect each user's user name and other PII for purposes of session management, authentication, or other usage tracking or functional purposes. These cookies cannot be disabled.

#### **For the CICSPlex SM Web User Interface ("hello world" page):**

Depending upon the configurations deployed, this Software Offering may use session cookies that do not collect PII. These cookies cannot be disabled.

#### **For CICS Explorer®:**

Depending upon the configurations deployed, this Software Offering may use session and persistent preferences that collect each user's user name and password, for purposes of session management, authentication, and single sign-on configuration. These preferences cannot be disabled, although storing a user's password on disk in encrypted form can only be enabled by the user's explicit action to check a check box during sign-on.

If the configurations deployed for this Software Offering provide you, as customer, the ability to collect PII from end users via cookies and other technologies, you should seek your own legal advice about any laws applicable to such data collection, including any requirements for notice and consent.

For more information about the use of various technologies, including cookies, for these purposes, see [IBM Privacy Policy](https://www.ibm.com/privacy) and [IBM Online Privacy Statement](https://www.ibm.com/privacy/details), the section entitled *Cookies, Web Beacons and Other Technologies* and the [IBM Software Products and Software-as-a-Service Privacy Statement](https://www.ibm.com/software/info/product-privacy).

CICS TS for z/OS: CICSPlex SM Messages and Codes

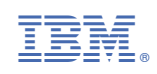